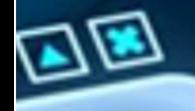

回

# ISSN 1665-0271

Revista

4 *XVIII CONGRESO NACIONAL DE INGENIERÍA ELECTRICA ELECTRÓNICA DEL MAYAB. NOVIEMBRE DEL 2018* 

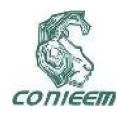

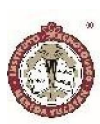

## INSTITUTO TECNOLÓGICO DE MÉRIDA

## INSTITUCIONAL

 *MC. Mirna Manzanilla Romero Directora del Instituto Tecnológico de Mérida.*

 *DR. Victor Sandoval Curmina Jefe del departamento de la Ingeniería Eléctrica y Electrónica.*

 *Dr. Jesús Sandoval Gio Presidente de Academia de Ingeniería Electrónica.*

 *Ing. Beatríz García Cristiano Presidente de Academia de Ingeniería Eléctrica.*

 *MTE. Maria Margarita Álvarez Cervera Presidente de Academia de Ingeniería Biomédica.*

## CONSEJO EDITORIAL

## Editores.

- *Dr. Carlos Alberto Lujan Ramírez*
- *MTE. Maria Margarita Álvarez Cervera.*

## *XVIII CONGRESO NACIONAL DE INGENIERÍA ELÉCTRICA Y ELECTRÓNICA DEL MAYAB NOVIEMBRE 2018.*

CONIEEM es una publicación del Departamento de Ingeniería Eléctrica y Electrónica del Instituto Tecnológico de Mérida. Volumen XVIII editada anualmente. CONIEEM está disponible en la dirección www.diee.net. Los artículos son responsabilidad de sus autores y no expresan necesariamente la ideología de la institución ni de la revista. En caso de citar la información de los contenidos se agradecerá dar los créditos a los autores, sus obras, así como a ésta fuente.

Dirección: Av. Tecnológico Km 4.5 S/N Col. Plan de Ayala, Código Postal: 97118 Mérida, Yucatán Teléfono (999) 9645000 Ext. 10801

ISSN 1665-0271

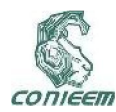

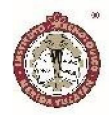

## C O M I T É D E A R B I T R A J E

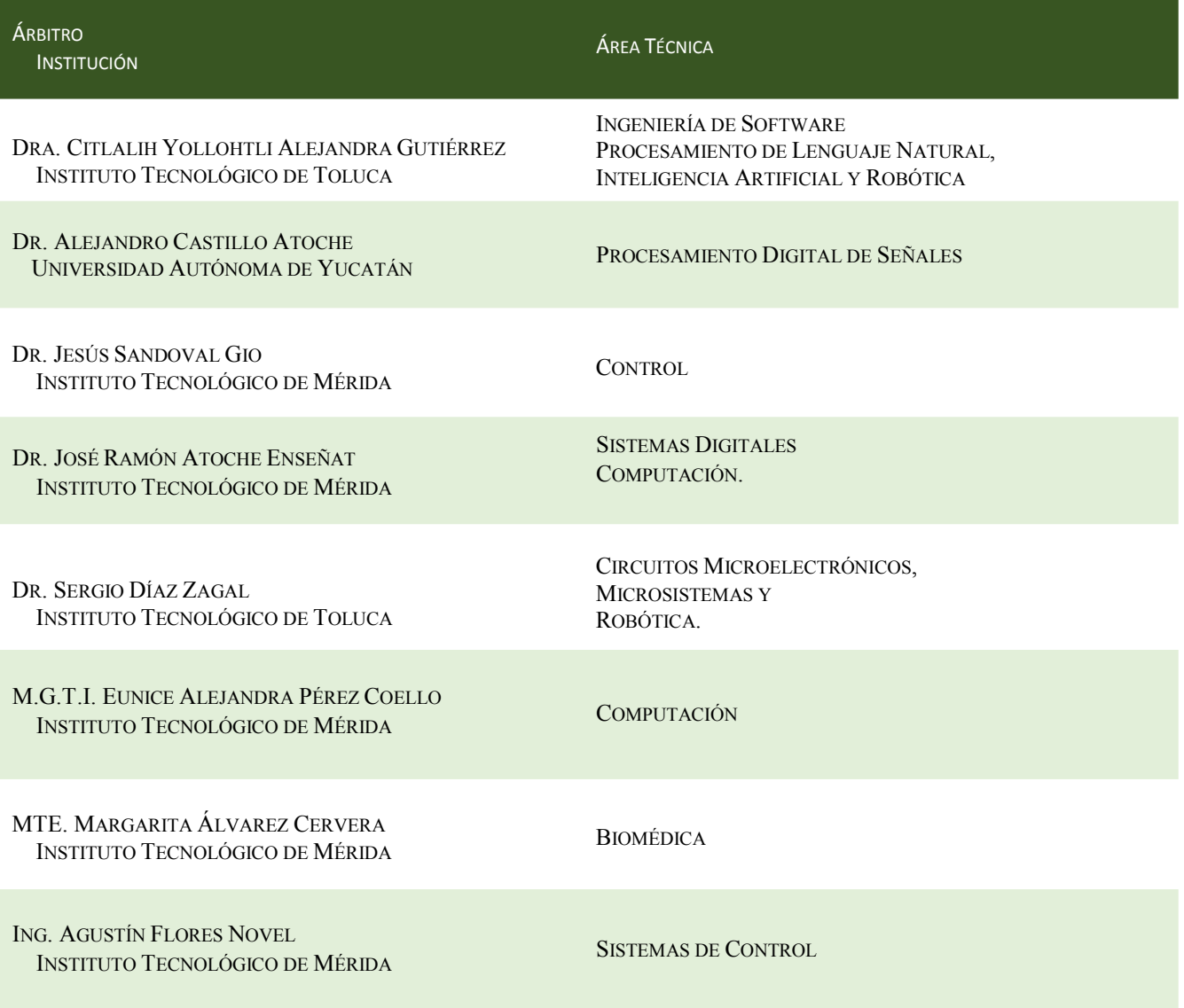

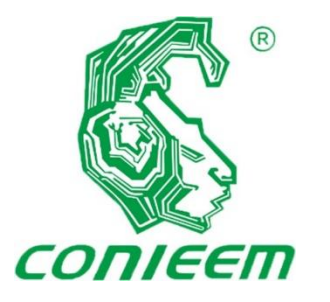

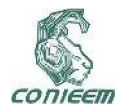

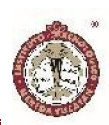

## CONTENIDO

### AUTOMATIZACIÓN

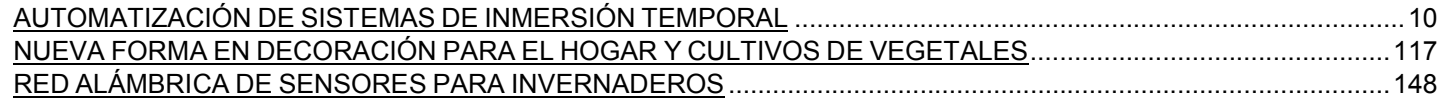

## BIOMÉDICA

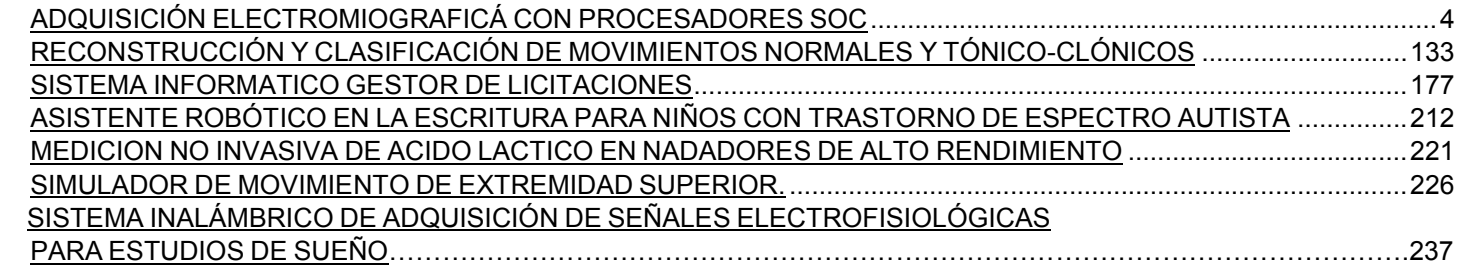

### COMPUTACIÓN

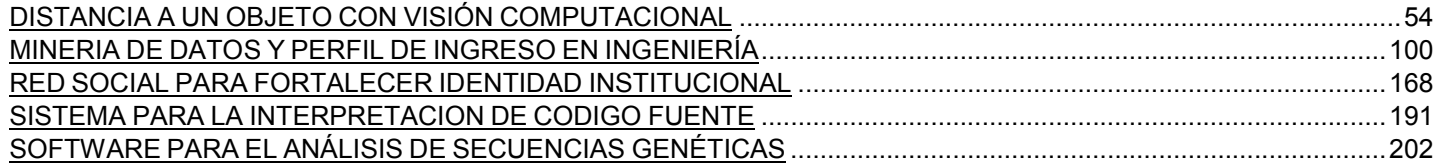

### ELECTRÓNICA DE POTENCIA

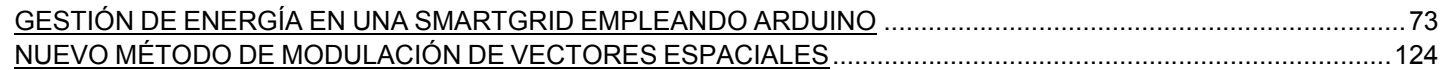

### ROBÓTICA

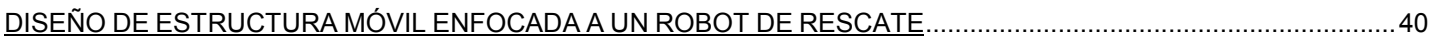

### TELECOMUNICACIÓNES

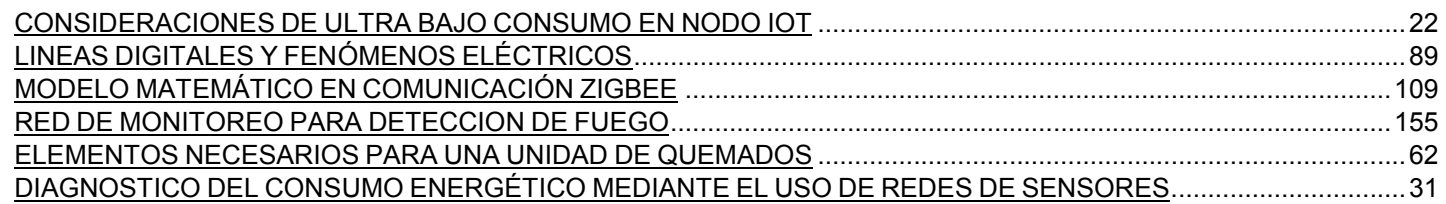

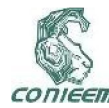

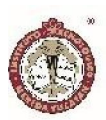

## ADQUISICIÓN ELECTROMIOGRAFICÁ CON PROCESADORES SOC

Barragán Ramirez J., Martínez Escalante G., Sosa Pérez E. Sandoval Gio J., Hernández Benítez J.A.

Tecnológico Nacional de México, IT Mérida

javier.barragan@ieee.org, jack1233@hotmail.com, sosalopezerwin@gmail.com, sandoval@itmerida.mx, agustin.hernandez@itmerida.mx

#### RESUMEN

Este trabajo presenta el desarrollo de una solución basada en la plataforma PSoC implementando procesamientos de señales y sistemas de control, para reducir costos y usar en lo más mínimo hardware externo. El desarrollo consiste en la programación de los bloques analógicos en una tarjeta Cypress PSoC 5LP la cual cuenta con arquitectura flexible, programación IDE, para el diseño de nuestro sistema de adquisición EMG a base del hardware de la tarjeta. El propósito del proyecto es adquirir una señal de actividad EMG la cual puede servir para aplicaciones biomédicas como la caracterización de señales o aplicaciones protesticas. PSoC al contar con periféricos analógicos configurables y programables nos permite una construcción básica de sistemas de adquisición con uso mínimo o nulo de hardware reduciendo el costo de proyectos.

*Palabras clave: PSoC (Sistema programable en chip, "Programable System-on-Chip") / EMG(Electromiografía) / IDE (Entorno de desarrollo integrado, "Integrated Development Environment")*

### ABSTRACT

This paper presents the development of a solution based on PSoC implementing signal processing and control systems, for the reduction of cost and minimal use of external hardware. The development consist in the programming of analogs blocks in one Cypress PSoC 5LP which has flexible architecture, IDE programming, for the design of our acquisition system EMG based on the chip hardware. The purpose of the project is acquiring an EMG activity signal which can be use for biomedical applications such signal characterization and prosthetic applications. PSoC having programable analog peripherals allows us a basic construction of an acquisition system with minimal or no use of external hardware reducing the cost of projects.

*Keywords: PSoC ("Programable System-on-Chip") / EMG(Electromyography) / IDE ("Integrated Development Environment")*

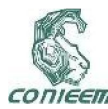

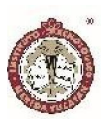

#### INTRODUCCIÓN

PSoc fue la primera tarjeta SoC que integra periféricos analógicos y digitales programables, memoria y un microcontrolador en una sola tarjeta. Este arreglo permite programar rutas e interconectarlas con lo cual se puede diseñar un sistema completo de adquisición de datos [1]. Se utilizó PSoC por su flexible programación IDE llamada PSoC Creator, el cual ayuda encontrar e implementar los bloques analógicos fácilmente, dado a que con un solo click se puede encontrar toda la información del componente en su data sheet (hoja de datos). Los API son subrutinas de comunicación las cuales PSoC cuenta con múltiples funciones prescritas las cuales ayudan en la programación del sistema, desde inicializar componentes hasta la configuración interna de ellos por medio de estos comandos [2].

El sistema analógico configurable de PSoC cuenta con múltiples bloques programables PGA (Amplificador de ganancia programable), mixers, Op Amps, comparadores, convertidores ADC. Estos componentes son comúnmente utilizados para la medición de micro voltajes como el EMG, ECG y otras señales biomédicas. Para la aplicación de este sistema se utilizará un amplificador de instrumentación de triple Op Amps con el cual tendremos una ganancia lineal controlable de nuestros micro voltajes [3].

Se mostrará el procedimiento para crear un amplificador de instrumentación sin elementos externos, así como un sistema de filtrado para la visualización de la señal de contracción muscular el cual se encontrará sus resultados en forma de graficas de los valores obtenidos.

#### MATERIALES

Microcontrolador: CY8CKIT-059 PSoC

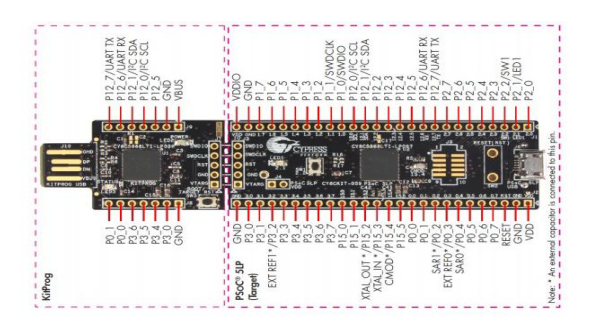

Figura 1 Microcontrolador PSoC

Con su gran precisión, periféricos analógicos y digitales, micro controlador ARM Cortex-M3 en una sola tarjeta. En el procesamiento de señales tiende a incrementar el desempeño de la lectura al estar todo en conjunto de la tarjeta sin necesidad de incorporar hardware externo. Integra bloques analógicos de 20 bits programables como Op Amps, PGA, filtros, comparadores, SAR, ADC y **CapSense** 

Conector Jack a salida de 3 puntos

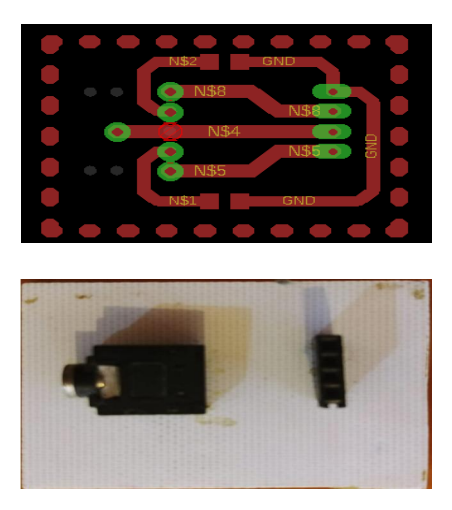

Figura 2 Diseño y conector Jack a 3 puntos de salida

Adaptación de un puerto Jack a salida 3 puntos para la lectura de los electrodos.

Tabla o protoboard

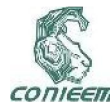

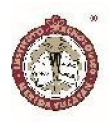

- Cables para electrodo
- Electrodos (3)

Softwares: PSoC Creator 4.2 como el programador IDE de la tarjeta, MATLAB para generar los filtros necesarios de la señal, Plataforma Arduino para la visualización del UART.

#### METODOLOGÍA

Se diseño un sistema de triple Op Amp para la amplificación de la señal para luego ser rectificada y filtrada, donde se logra obtener una señal limpia de EMG del musculo temporal para su caracterización en proyectos a futuro.

#### DISEÑO DEL FILTRO DIGITAL

Los filtros IIR tienen la ventaja que con pocos coeficientes se puede obtener una respuesta en frecuencia deseada. Esto adquiere una mayor importancia cuando el filtro debe de funcionar en tiempo real en un microcontrolador en donde los recursos de memoria y procesamiento son limitados [4].

Definidos por la fórmula:  $G_n(\omega) = \frac{1}{\sqrt{2\pi}}$  $\sqrt{1+\varepsilon^2T_n^2\left(\frac{\omega}{\omega_0}\right)}$ donde ω es

la frecuencia de corte final,  $\omega$ 0 es la inicial  $\varepsilon$  es nuestro número de ripples y  $T_n^2$  nuestro polinomio de chebyshev se determinaron los coeficientes basados en los limites de cortes para la obtención de la señal del musculo masetero[5]

Se diseñó un filtro pasa-banda IIR Chebyshev tipo 1 de 50Hz hasta 150Hz con la herramienta Filter Desing & Analisis Tool de MATLAB con Fs: 500Hz, Fstop1: 49Hz, Fpass1: 53Hz, Fpass2: 150Hz, Fstop2: 153Hz con lo cual obtuvimos un filtro de orden 24. Como se puede observar en la figura 3 es la respuesta en frecuencia del filtro.

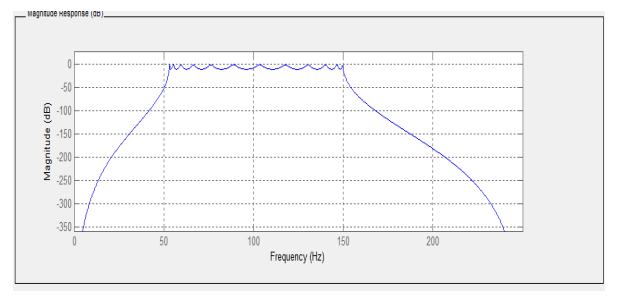

## Figura 3 Filtro Chebyshey tipo 1 pasa-banda de 50Hz a 150Hz

| má.                      | <b>Variables - SOS</b> |                |      |                |           |        | $\odot$ x      |  |
|--------------------------|------------------------|----------------|------|----------------|-----------|--------|----------------|--|
|                          | $SOS \times$           |                |      |                |           |        |                |  |
| Ħ                        | 12x6 double            |                |      |                |           |        |                |  |
|                          | $\mathbf{1}$           | $\overline{2}$ | 3    | $\overline{4}$ | 5         | 6      | $\overline{7}$ |  |
| $\overline{1}$           |                        | $\Omega$       | $-1$ |                | 0.6079    | 0.9959 |                |  |
| $\overline{c}$           |                        | 0              | $-1$ |                | $-1.5667$ | 0.9974 |                |  |
| 3                        |                        | $\Omega$       | $-1$ |                | 0.5305    | 0.9877 |                |  |
| $\overline{4}$           |                        | 0              | $-1$ |                | $-1.5299$ | 0.9918 |                |  |
| 5                        |                        | $\circ$        | $-1$ |                | $-1.4540$ | 0.9856 |                |  |
| 6                        |                        | 0              | $-1$ |                | 0.3744    | 0.9793 |                |  |
| $\overline{7}$           |                        | $\circ$        | $-1$ |                | $-1.3264$ | 0.9784 |                |  |
| 8                        |                        | $\circ$        | $-1$ |                | 0.1365    | 0.9711 |                |  |
| 9                        |                        | $\circ$        | $-1$ |                | $-1.1309$ | 0.9708 |                |  |
| 10                       |                        | $\mathbf 0$    | $-1$ |                | $-0.1742$ | 0.9646 |                |  |
| 11                       |                        | $\circ$        | $-1$ |                | $-0.8584$ | 0.9645 |                |  |
| 12                       |                        | $\circ$        | $-1$ |                | $-0.5240$ | 0.9620 | $\checkmark$   |  |
| $\overline{\phantom{a}}$ |                        |                |      |                |           |        | $\rightarrow$  |  |

Figura 4 Coeficientes del filtro pasa-banda

De la misma manera se diseñó un filtro rechaza-banda (filtro Notch) que elimine la frecuencia de 60Hz de corriente alterna comun para que el EMG no se vea afectado por el ruido común eléctrico, por especificaciones fue filtro rechaza-banda IIR Chebyshev tipo 1 definido con la formula anterior con Fs: 500Hz, Fpass1: 55Hz, Fstop1: 57Hz, Fstop2: 63Hz, Fpass2: 65Hz de orden 14.

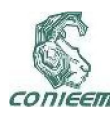

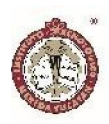

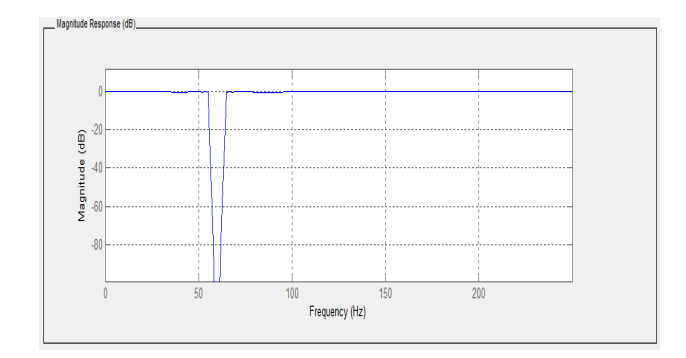

Figura 5 Filtro Chebyshey tipo 1 rechaza-banda de 60Hz

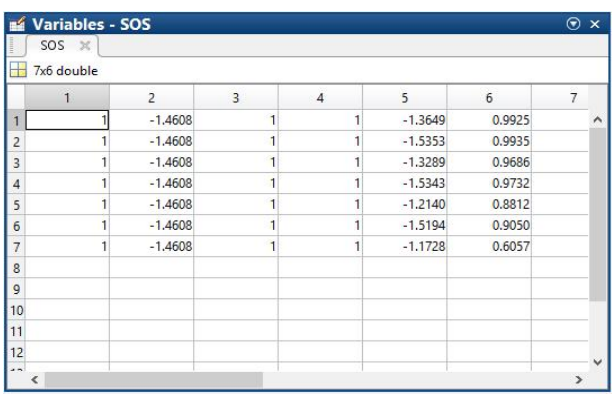

Figura 6 Coeficientes del filtro rechaza-banda

### SISTEMA DE ADQUISICIÓN DE DATOS

Se implementó un amplificador operacional de triple Op Amp dado que el EMG trabaja con señales con un alto ruido de modo común por la superficie de los electros donde la configuración de triple Op Amp ayuda para eliminar ese ruido gracias a su alta impedancia en su configuración, PSoC cuenta con PGA los cuales fueron utilizados para la implementación de este sistema los cuales nos permitirán generan la ganancia adecuada para la visualización de las señales. En la figura 7 comprende la programación de los bloques analógicos en PSoC **Creator** 

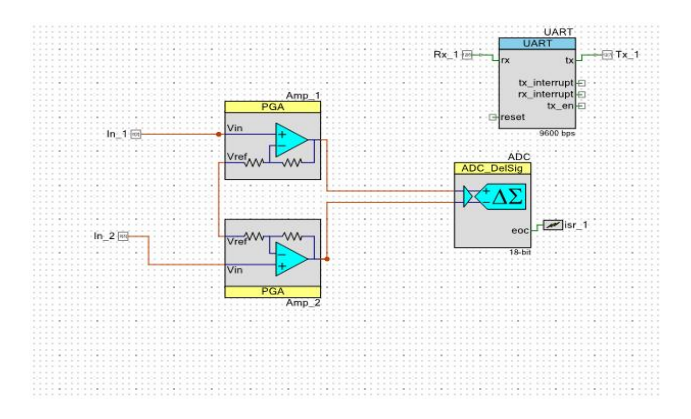

## Figura 7: Amplificador de operacional de arquitectura triple Op Amp

En este mismo sistema se implementó un ADC delta sigma como el ultimo Op Amp debido a que el mismo ADC cuenta con ganancia programable y un nodo común para aterrizar la señal y cortar todo el ruido posible, en el sistema se implementó un protocolo de comunicación UART para la visualización de los resultados por el mismo puerto.

El rango de voltaje de la señal EMG es de 5000 µV por lo cual es necesario utilizar este sistema de amplificación para lograr la visualización de la señal en UART u Osciloscopio donde se decidió por 1000 de ganancia para así obtener una señal en los rangos de los milivolts a volts.

En esta configuración de triple Op Amp se obtiene una ganancia calculada de 1000 donde es la multiplicativa de la serie de Op Amps que son 50 de ganancia en su entrada positiva y negativa (individual), por la ganancia del ADC donde nos da el resultado final siendo en si =  $\cdots$  =  $50, ADC = 10 + * ADC = 1000$  con la cual el voltaje obtenido en los electrodos podrá ser visualizado sin ningún problema.

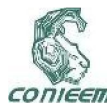

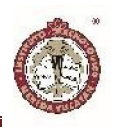

#### *CONFIGURACIONES*

PGA: Alta impedancia con ganancia de 50

ADC: Conversión contin<sub>ilanp</sub>esolución de 18 bits, tasa de conversión de 1020 sps, rango de entrada +/-1.25V, ganancia de buffer 1, referencia interna Vdda/4 bypass en P3.2, interrupción externa.

UART: Full UART(Tx+Rx), 9600 bps, 8 data bits

#### **RESULTADOS**

Las señales EMG obtenidas utilizando el sistema diseñado (figura 8 y 10) cuentan con similitudes de desempeño a circuitos EMG básicos. Estas señales fueron obtenidas con una simulación en LabView del musculo masetero con las especificaciones RMS dadas [5]para así simular un paciente real y obtener una comparativa con la señal de entrada y la obtenida con el EMG. Estas señales se pueden comparar con las figuras (9 y 11) donde podremos ver la gran similitud con las obtenidas. La alta ganancia del amplificador de instrumentación utilizando los bloques analógicos de PSoC provee una respuesta precisa y consistente de la señal analógica. Como un contra ante este sistema es el hecho de que la señal es muy cruda a la hora de su procesamiento dando así problemas al querer obtener números precisos de ella debido al gran número de bits que la compone. Esta señal puede ser procesada aún más gracias a los diferentes bloques analógicos de PSoC con el cual se podría llegar a una integración de la señal para su digitalización como señal para un actuador.

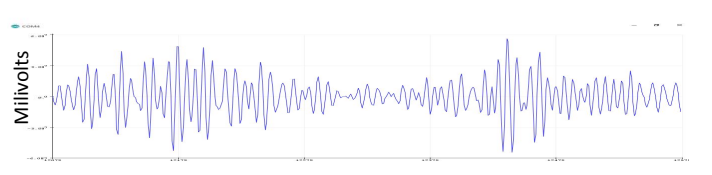

*Figura 8 Señal EMG obtenida con 2 pulsos de presión*

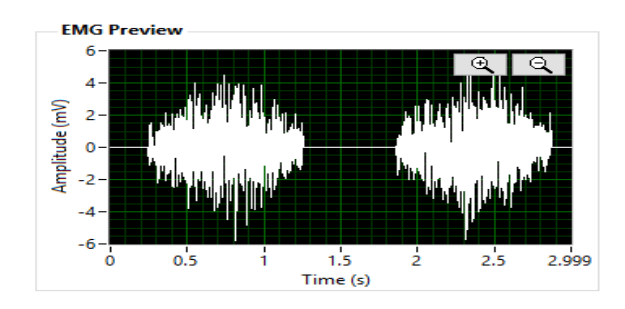

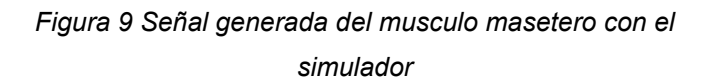

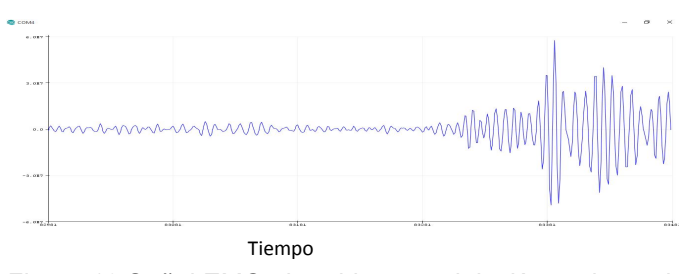

*Figura 10 Señal EMG obtenida con relajación prolongada y un pulso de presión*

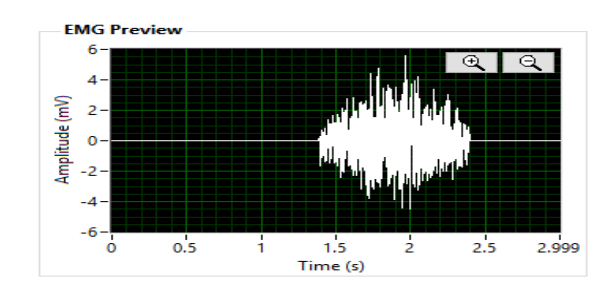

*Figura 11 Señal simulada del musculo masetero*

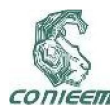

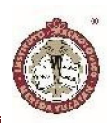

#### DISCUSIÓN

El sistema puede contar con mejoras de manera externa en hardware o programación [1] las cuales logran solucionar ciertos problemas en la adquisición de datos, pero comprometen a la saturación del sistema lo cual no permite su uso en sesiones prolongadas [6] si bien el uso de componentes externos podría mejorar la ganancia del dispositivo la meta fue el uso nulo de ellos y mejorar el proceso de la señal a base de programación.

Este sistema fue probado en base a simuladores de pacientes para las señales de los músculos faciales masetero y temporal para determinar los valores RMS del musculo y determinar un grado de bruxismo en la señal indicada.

#### **CONCLUSIONES**

Se logró demostrar que se puede crear un sistema económico sin uso de hardware externo para adquirir señales EMG de manera precisa y con desempeño similar a los sistemas tradicionales, donde al disminuir el uso del hardware externo se disminuye el costo del equipo total logrando así un sistema económico para su desarrollo e implementación en aplicaciones futuras.

#### **REFERENCIAS**

[1] Salunke, S., Darne, S., Shah, K., & Dhamapurkar, R. (2014). Electromyograph data acquisition and application using Cypress Programmable System on Chip. 2014 27th IEEE International System-on-Chip Conference (SOCC). doi:10.1109/socc.2014.6948910

[2] Cypress Semiconductor. (2015). PSoC® Creator™, PSoC 4 System Reference Guide, Document Number: 001-96071, Rev.

http://www.cypress.com/file/185351/download

[3] S. Franco. (2002). Circuits with Resistive Feedbacks, in Design with Operational Amplifiers and Analog Integrated Circuits: McGraw Hill, pp. 79-82

[4] M. González Hau, G. Coss Lara, C. Brito Loeza, A. Espinosa Romero. (2016). Diseño de un filtro digital para la extracción del pulso cardiaco en mediciones fotopletismográficas.

[5] Albornoz, M, Ogalde, A, & Aguirre, M. (2009). Estudio Radiográfico y Electromiográfico de los Músculos Masetero y Temporal Anterior en Individuos con Maloclusión Tipo II, 1 de Angle y Controles. International Journal of Morphology, 27(3), 861-866. https://dx.doi.org/10.4067/S0717-95022009000300036

[6] Søgaard K, Blangsted AK, Jørgensen LV, Madeleine P, Sjøgaard G. (2003). Evidence of long-term muscle fatigue following prolonged intermittent contractions based on mechano- and electromyograms.

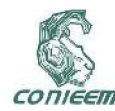

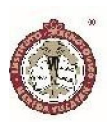

## AUTOMATIZACIÓN DE SISTEMAS DE INMERSIÓN TEMPORAL

AUTOMATION OF TEMPORARY IMMERSION SYSTEMS, APPLIED IN BIOREACTORS FOR VEGETAL MICROPROPAGATION.

Luis Samuel Flores Mena<sup>2</sup>, Víctor Sandoval Curmina<sup>1</sup>, Julio Alejandro Lugo Jiménez<sup>2</sup>, Jesús Sandoval-Gio<sup>1</sup>.

1Tecnológico Nacional de México. Instituto Tecnológico de Mérida. Departamento de Ing. Eléctrica y Electrónica y Departamento de Ing. en Sistemas Computacionales. Av. Tecnológico S/N, Km 4.5 C.P. 91118, Mérida, Yucatán, México.

Centro de Investigación Científica de Yucatán, A.C. Departamento de Instrumentación. Calle 43 No. 130 x 32 y 34, Col. Chuburná de Hidalgo, C.P. 97205, Mérida, Yucatán, México.

Autor de contacto: flores\_mena\_@hotmail.com, victor.sandoval@itmerida.edu.mx

#### RESUMEN

Por el surgimiento de mejoras en las técnicas de cultivos por micropropagación in vitro se han desarrollo nuevas herramientas que buscan mejorar la eficiencia de los sistemas actuales para reducir sus costos, mejorar las ganancias económicas, aumentar la producción y mejorar el acceso de los productores a este tipo de cultivos. A lo largo de los años se han desarrollado diferentes Sistemas de Inmersión Temporal, y el Centro de Investigación Científica de Yucatán no ha sido la excepción, por tal motivo, este trabajo tiene como objetivo el desarrollar un módulo de control y monitoreo aplicado al SIT desarrollado en el CICY, con la finalidad de automatizar, modernizar y mejorar la operación del SIT, facilitando la operación y la programación de las acciones de inmersión/drenando y fotoperiodo, así como realizar monitoreo de las variables ambientales esto le daría un valor agregado al sistema desarrollado y comercializado actualmente. Basando el sistema electrónico de control en un microcontrolador y un panel táctil como interfaz de usuario.

*Palabras clave: Automatización/ Monitoreo ambiental/ Sistemas de inmersión cíclica/ Sistemas de inmersión temporal*

#### **ABSTRACT**

By the emergence of improvements in vitro micropropagation culture techniques, new tools have been developed that seek to improve the efficiency of current systems to reduce costs, improve economic gains, increase production and improve producers' access to this type of crops. Throughout the years different Temporary Immersion Systems, have been developed, and the Centro de Investigación Científica de Yucatán has not been the exception, for this reason, this work aims to develop a control module and monitoring applied to the SIT developed in the Centro de Investigación Científica de Yucatán, with the purpose of automating, modernizing and improving the operation of the SIT, facilitating the operation and programming of the immersion / draining and photoperiod actions, as well as monitoring the environmental variables. it would add value to the system developed and marketed today. Basing the electronic control system on a microcontroller and a touch panel as a user interface.

*Keywords: Automation / Environmental Monitoring / Cyclic immersion systems / Temporary immersion system*

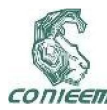

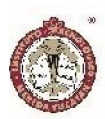

#### INTRODUCCIÓN.

La biotecnología es una de las áreas de investigación científica de amplia expansión a nivel mundial, y muy importante para el desarrollo del país. El Centro de Investigación Científica de Yucatán (CICY), lleva a cabo proyectos de investigación dirigidos a la manipulación y uso de organismos vegetales para producir bienes o servicios de relevancia para la sociedad mexicana, la protección del medio ambiente y el crecimiento económico del país.

En el ámbito de la investigación y el desarrollo de la biotecnología se encuentran las técnicas de micropropagación in vitro de organismos vegetales, estas técnicas utilizan diferentes herramientas biotecnológicas, una de estas herramientas son los llamados Sistemas de Inmersión Temporal (SIT), básicamente el trabajo de estos SIT es mantener (en periodos de tiempo definidos), plántulas vegetales en contacto con medios de cultivo líquidos para que estos provean de nutrientes a los cultivos.

Los SIT son una herramienta desarrollada para complementar los procesos de micropropagación in vitro "convencional", Fig.1. Estos sistemas de cultivo con recipientes llamados biorreactores operan básicamente realizando dos acciones: inmersión y drenado. En el ámbito de los cultivos in vitro de organismos vegetales, el termino biorreactor hace referencia a Instrumentos como matraces, frascos de vidrio, u otros envases de uso habitual en laboratorio, o equipos fabricados específicamente como biorreactores [1].

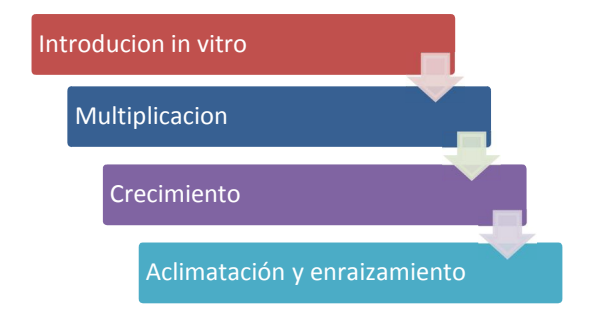

Fig. 1. Etapas generales de la multiplicación in vitro

En el CICY, así como en otros centros de investigación se han desarrollado SIT, en la Fig. 2, se muestran dos ejemplos de biorreactores utilizados en SIT. Estos sistemas presentan actualmente una automatización parcial de los elementos mecánicos y electromecánicos necesarios para el funcionamiento de los sistemas de inmersión.

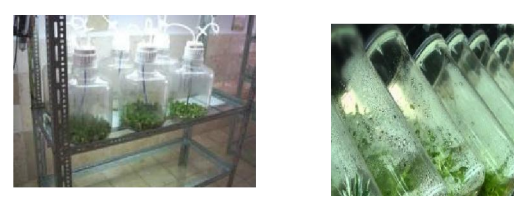

Fig. 2. A la izquierda se aprecia un SIT con biorreactores llamados RITA desarrollado en Francia. A la derecha biorreactores del SIT desarrollado en el CICY

Los SIT desarrollados y utilizados en el CICY actualmente utilizan temporizadores analógicos y electromecánicos para realizar el control del sistema de fotoperiodo y para la manipulación del actuador mecánico el cual provee la inclinación de las plataformas para lograr las acciones de inmersión y drenado. Las operaciones de estos sistemas de control se realizan de manera manual y la manipulación de los sistemas utilizados actualmente en los SIT resulta difícil o incómoda para los usuarios tanto en laboratorio como en la industria, causando que el personal encargado de los módulos donde se instalan los SIT debieran tener

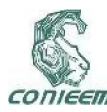

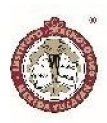

experiencia en el manejo de estos sistemas usados en la programación, o siendo necesario contar con personal técnico especializado en el manejo de este tipo de controles para realizar cualquier modificación o corrección en los ciclos de trabajo. Es importante mencionar que estos sistemas no cuentan actualmente con mecanismos de monitoreo de la humedad y temperatura del ambiente que rodean los cultivos que se desarrollan en los SIT, así como también carecen de una interfaz que sea fácil de operar, de modificar y que se puedan visualizar los valores del monitoreo ambiental. En la Fig. 3 se muestran los temporizadores utilizados actualmente en los SIT diseñados en el CICY.

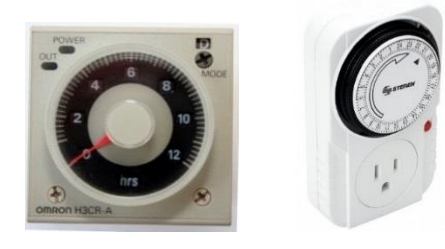

Fig. 3. Controles electromecánicos utilizados actualmente en los SIT

Basados en la problemática planteada anteriormente y en los beneficios que representa el uso de los SIT, el presente trabajo tiene como objetivo principal diseñar un sistema de control electrónico y una interfaz gráfica aplicado al SIT diseñado en el CICY, que mediante el uso de sensores y actuadores controlados a través de un sistema electrónico mínimo se conozcan las variables del ambiente que rodean los cultivos y que también sea posible controlar de manera automática las etapas del proceso que permitan un mejor desarrollo de los cultivos.

Es importante destacar que alcanzar la automatización y el monitoreo ambiental en algún proceso de producción de organismos vegetales, en este caso en particular en las etapas de multiplicación y crecimiento (Fig. 1) aporta importantes beneficios económicos mayor control en los procesos de producción y un aumento en los porcentajes de producción [2, 3].

De igual forma, la implementación del sistema de control electrónico y la interfaz gráfica, en SIT en conjunto con los biorreactores BioMINT (también desarrollado en el CICY), presenta una ventaja comparada con otros sistemas desarrollados ya existentes [4].

#### MATERIALES Y MÉTODOS

Con base en diferentes procesos de investigación y de otros cultivos donde se implementan diferentes SIT aplicados en micropropagación in vitro, como lo describen [1, 5-12], en los que se destacan los procesos de automatización y la necesidad de incorporar nuevas funciones y la determinación de las etapas en las que la automatización está presente en la micropropagación in vitro. En la Fig. 4 se pueden apreciar las etapas susceptibles a la automatización en los procesos de cultivo in vitro. Una desventaja importante que se presenta en los SIT radica en el efecto negativo que pueden provocar sobre los tejidos, bien sea por alta retención de agua, hiperhidricidad, o por la deficiente entrega de oxígeno conocida como hipoxia [13], esto a consecuencia de una mala programación de los ciclos de trabajo.

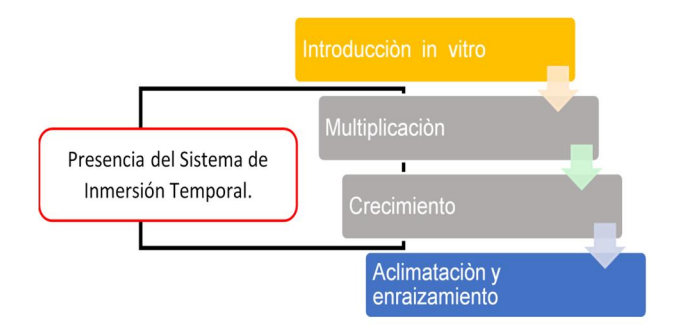

Fig.4. Etapas generales de la multiplicación in vitro con SIT.

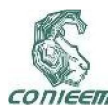

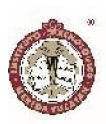

Estos desórdenes fisiológicos pueden ser eliminados o minimizados mediante la agitación del medio de cultivo líquido, el cual permite la aireación parcial para reducir la hipoxia y controlando el tiempo de contacto continuo del medio de cultivo con los explantes para disminuir la hiperhidricidad [14]. La acción de poner en contacto lo explantes vegetales con el medio de cultivo liquido es llamado inmersión, acción que provee de nutrientes a los explantes. Y el llamado drenado consiste de retirar el medio de cultivo líquido de los explantes. Por ende, debido a que el tiempo de inmersión es un factor importante en la respuesta del desarrollo del material vegetal a cultivar, así como los periodos y procesos de inmersión/drenado, [2, 3],de igual forma resulta importante mejorar los procesos de automatización del sistema a fin de favorecer el desarrollo apropiado de los cultivos mediante la incorporación de procesos que permitan al usuario tener mayor control y fluidez sobre los tiempos de estas acciones, para poder minimizar posibles afectaciones a los cultivos.

Debido a lo descrito anteriormente, se estableció la necesidad de: diseñar e implementar un sistema de control electrónico, mediante el uso de sensores y actuadores controlados a través del sistema mínimo basado en un microcontrolador de la familia PIC, el cual pueda comunicarse con los sensores, y que cuente con la capacidad para controlar las diferentes acciones de los actuadores; el sistema debe permitir conocer las variables del ambiente que rodean los cultivos y automatizar las etapas del proceso que permitan un mejor desarrollo de los cultivos.

Para esto fue necesario desarrollar un software, que permita a los usuarios la programación de las acciones del actuador mecánico, y de los tiempos de encendido del

fotoperiodo, según las necesidades de los cultivos. Implementando también una etapa de adquisición de datos y monitoreo de las variables ambientales a medir, para registrarlos en las bitácoras de los cultivos.

## *Módulos de Inmersión Temporal y biorreactores BioMINT.*

Los módulos de inmersión temporal diseñados y utilizados en el CICY, son un sistema de plataformas con movimiento angular sobre las cuales se ubican los sistemas BioMINT [4], este biorreactor, mantiene en su interior plántulas vegetales y medios de cultivo líquido necesarios para el crecimiento de los estos organismos vegetales. Estos organismos se encuentran en las etapas de crecimiento y multiplicación.

Este medio líquido contenido en el biorreactor, se desplaza de un lado al otro por la acción de la gravedad cuando las plataformas del sistema cambian su inclinación. La inclinación es provista por medios mecánicos, que proveen de movimiento a los sistemas BioMINT, Cuando el BioMINT se encuentra en inclinación, es la fase conocida como drenado, teniendo todo el medio de cultivo retirado de los explantes. Cuando el BioMINT está de manera horizontal se encuentra en la fase de inmersión, esto para permitir que el líquido este en contacto con los explantes [14, 15]. Como se muestra en la Fig. 5.

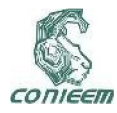

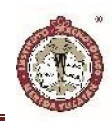

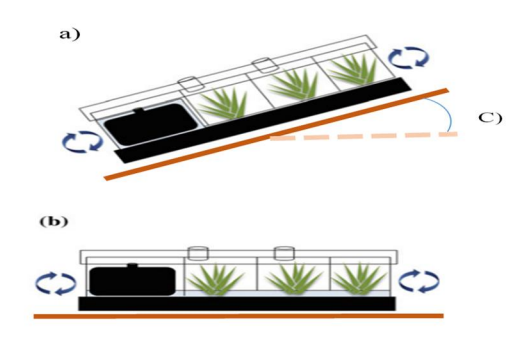

Fig.5 a) Posición de drenado del SIT BioMint, b) Posición horizontal, inmersión del SIT BioMint, c) Angulo necesario con respecto a la horizontal.

## *Desarrollo del diseño para el sistema de control y monitoreo electrónico.*

Tomado en cuenta que para el funcionamiento efectivo de un SIT se debe considerar factores ambientales como intensidad lumínica, temperatura y humedad, buscando las condiciones óptimas para cada cultivo [16]. Otro de esos aspectos a controlar es el tiempo de inmersión y drenado, buscando también que para el usuario sea fácil y rápido poder manipular los tiempos de estos procesos, ya que el tiempo de inmersión es considerado un factor importante en la respuesta del desarrollo de material vegetal a micropropagar [2, 3]. Fue necesario conocer estos detalles para establecer las condiciones óptimas para el diseño del sistema de control electrónico, también es necesario llevar registros sobre los ciclos de trabajo efectuados, mejorar la forma en que se realiza la programación del actuador mecánico y del sistema de iluminación, y realizar el monitoreo de las condiciones ambientales. El resolver estos aspectos le darían a estos SIT desarrollados en el CICY ventajas sobre otros sistemas similares. En la Fig.6 se ha establecido el modelo general del sistema de automatización.

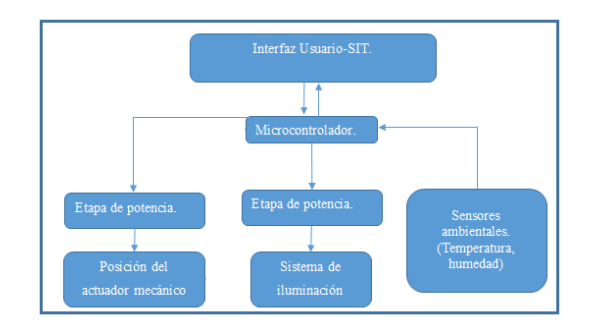

Fig 6. Diagrama a bloques del sistema a desarrollar.

La elección de los sensores, los actuadores, y del sistema electrónico mínimo se ha hecho basándonos en las características y necesidades del sistema BioMint en conjunto con el SIT utilizado en el CICY y buscando que los sistemas elegidos cumplan con las necesidades proyecto.

Para el desarrollo del sistema de monitoreo y control, se ha dividido en tres secciones:

- Sistema de monitoreo de las variables ambientales.
- Sistema de inmersión/drenado.
- Sistema de fotoperiodo.

Teniendo en cuenta que estas secciones, serán programadas y monitoreadas según sea el caso en la interfaz gráfica, todo esto centralizado por el sistema electrónico, como se muestra en la Fig. 7.

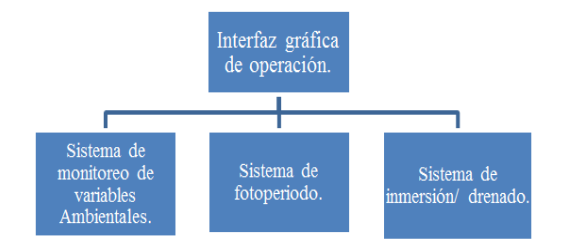

Fig.7. Etapas del Sistema de control y monitoreo electrónico

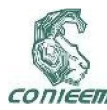

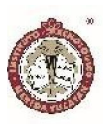

#### *Hardware y software del sistema de control*

El sistema electromecánico y electrónico del sistema está conformado por tarjetas electrónicas, fuentes de energía y actuadores electromecánicos; los cuales operan en conjunto con el algoritmo que se encuentra en el microprocesador de la tarjeta Alux 1.1. Para la programación del microcontrolador se utilizó el programa PCW de CCS, elaborando el algoritmo de control en lenguaje C. Y en el caso de la pantalla táctil la adecuación dela interfaz se realizó por medio del software, Nextion Editor, el cual que provee el fabricante.

#### *Sistema electrónico mínimo.*

La tarjeta electrónica utilizada para el desarrollo de este proyecto es la tarjeta Alux 1.1. La tarjeta Alux 1.1 es una interfaz programable orientada a la conectividad USB basada en un microcontrolador PIC18F2455/2550. Esta interfaz permite, mediante la programación adecuada, que el usuario trabaje satisfactoriamente con el puerto USB en modo CDC (COM Virtual), HID (Interfaz Humana) y BULK (Transferencia Masiva) [17, 18].Sus características se muestran en la Tabla 1.

Esta tarjeta fue proporcionada por el CICY, la cual fue perfeccionada para el desarrollo de nuevos proyectos, la cual ya tiene integrados controles actuadores como potenciómetros y botones que simulan sensores, también indicadores led y salidas para pantalla LCD, estos complementos son utilizados como simuladores de salidas entradas o acciones del proyecto a desarrollar. El tener estos periféricos ya integrados en la tarjeta de desarrollo ha ahorrado tiempo en el diseño del sistema.

#### *Sistema de monitoreo de las variables ambientales.*

La temperatura es un elemento esencial en el cultivo y desarrollo de las plantas, junto con los niveles de luz, dióxido de carbono, humedad del aire, agua y nutrientes, la temperatura influye en el crecimiento de la planta y la productividad de las cosechas. Todos estos factores deberían estar equilibrados. La temperatura afecta a la planta tanto a corto como a largo plazo [19], el diseño del sistema de monitoreo contempla el uso de sensores para el monitoreo de temperatura. En general, los cultivos son incubados a temperatura constante de 25-28 °C. La humedad atmosférica debe ser elevada en el orden del 80-90% [20]. Por ello la importancia de los sistemas del monitoreo de estas variables aplicado en laboratorios donde se tengan cultivos in vitro y SIT.

El hardware de la etapa del monitoreo de variables ambientales está compuesto un sensor de humedad y de temperatura ambiental, este se encuentra conectado al sistema electrónico basado en microcontrolador. Para la elección de los sensores y del sistema electrónico se tomaron en cuenta las opciones disponibles en el mercado y se optó por las que mejor se adapten a las necesidades del proyecto. A continuación, se plasman las características de los elementos presentes en la etapa de monitoreo de variables. Para la elección del sensor de

Tabla 1 Características de la tarjeta de desarrollo Alux 1.1.

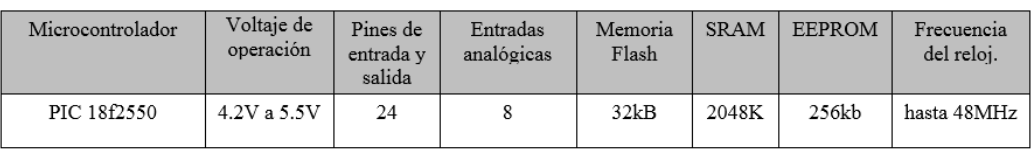

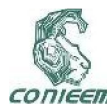

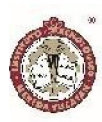

temperatura y humedad se realizó una comparación entre dos modelos de sensores con características similares, la comparativa se muestra en la Tabla 2. El sensor elegido fue el SHTC1, funcionamiento es a 1,8V.

#### *Sensor de temperatura y humedad SHTC1.*

El sensor está equipado con la tecnología CMOSens de Sensirion, que permite incorporar procesamiento de señal analógico y digital, convertidor A/D, memoria de datos de calibración y una interfaz de comunicación digital compatible con modo rápido I2C en un encapsulado único. Aunque las características del STHC1 Y el DTH11 son similares, se eligió el SHTC1, por su mayor intervalo de temperatura, por la forma de su comunicación ya que en el mismo bus de comunicación I2C, podrían conectarse otros dispositivos, dejando libres pines digitales para otros usos.

También se tomó en cuenta características reportadas sobre una mejor estabilidad térmica del sensor, mejor precisión, mayor duración y mayor tiempo de vida en comparación de los otros sensores.

Los sistemas de fotoperiodo son utilizados principalmente en proyectos de investigación con el objetivo de obtener periodos de luz más prolongados. Son también utilizados para controlar la floración de los cultivos regulando el

*Sistemas de fotoperiodo.*

tiempo durante el cual absorben luz [21].

Los SIT en conjunto con sistemas de fotoperiodo, proveen mejores condiciones para el desarrollo de los organismos vegetales proveyendo de hasta 16 horas de luz continua y 8 horas de obscuridad este tiempo dependerá del tipo de cultivo según el cultivo [22]. Con ciclos de luz/oscuridad generalmente provista por lámparas fluorescentes que brinden entre 1000 y 4000 lux de iluminación. El fotoperiodo, por lo tanto, son los cambios de iluminación que reciben las plantas, que pueden modificar su germinación. La cantidad de luz, su duración y periodicidad, tiene una gran influencia sobre la germinación y la duración del crecimiento vegetativo. El desarrollo de las plantas puede ser activado o no dependiendo del número de horas de luz recibida. El sistema de control del fotoperiodo del proyecto consta de dos etapas, siendo una el software, el cual tendrá control la iluminación según los tiempos y horarios definidos por los usuarios, y por otro lado, el hardware que se encarga de la administración de la potencia necesaria para el sistema de iluminación.

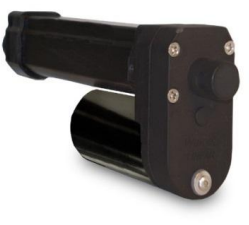

#### Fig. 8 Actuador mecánico lineal M-Track 1.

#### *Sistema mecánico.*

Para el sistema mecánico de la etapa de inmersión/drenado, se decidió conservar el tipo de

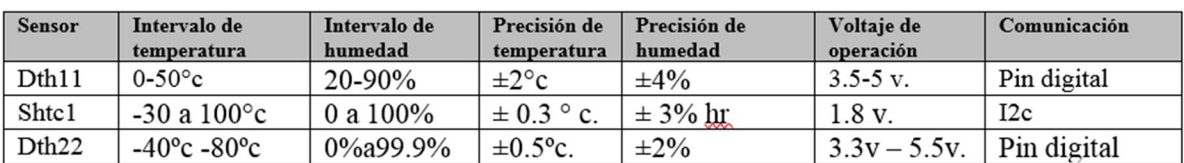

Tabla 2. Características de los sensores de temperatura y humedad comparados.

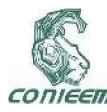

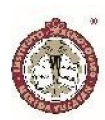

actuador usado en el sistema original M-Track 1, el cual se muestra en la Fig 8, dado que este ha probado su efectividad y fiabilidad en el ambiente de trabajo diario. Las características del actuador mecánico se enlistan a continuación:

- Motor DC con transmisión de tipo tornillo Acmé.
- Capacidad de carga de hasta 165 libras (75 kilogramos).
- La carcasa de aleación de zinc y aluminio resistente a la corrosión y proporciona protección contra la suciedad, el polvo y la humedad.
- El M-Track 1 tiene un rango de temperatura de funcionamiento de -15 a +150 $\textdegree$  F (-26 $\textdegree$  a +65 $\textdegree$ C).
- Longitud del brazo es de 8".
- Los interruptores internos de límite de carrera desconectan automáticamente la unidad al final del recorrido total. El algoritmo está programado para que al cumplirse el tiempo establecido se energice el actuador y prepara el conteo para continuar con la siguiente operación. El diagrama de flujo para el algoritmo de programación de los tiempos de inmersión y drenado se muestra en la Fig. 9.

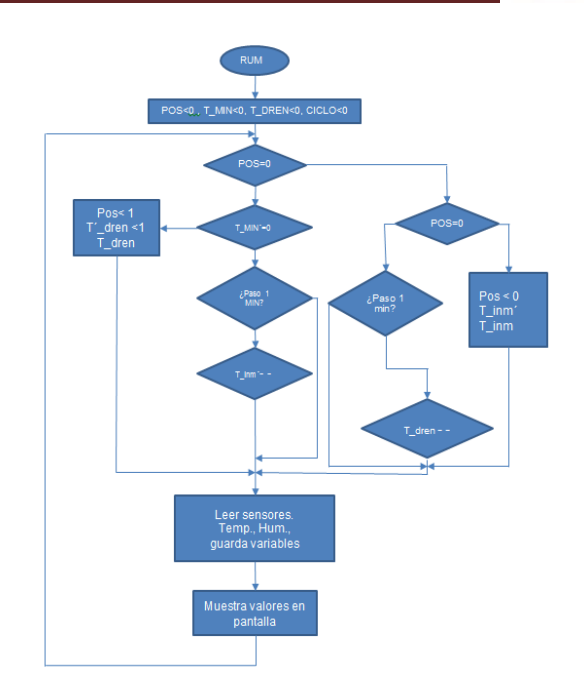

Fig. 9. Diagrama de flujo para el algoritmo de programación de los tiempos de inmersión y drenado.

#### *Implementación de la lógica del sistema.*

El sistema automatizado trabaja por medio de un software programado en el microcontrolador. El sistema al ser activado por primera vez muestra una pantalla, la cual guía para realizar la configuración inicial y poner en marcha el equipo por primera vez, según el diagrama de flujo mostrado en la Fig.9. Esta pantalla sólo se muestra cuando el sistema es activado por primera vez y posteriormente los valores programados inicialmente podrán ser modificados por los usuarios cuando así se requiera. En la Fig. 10 se ilustra la estructura de la interfaz gráfica que se le muestra al usuario.

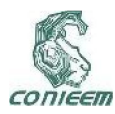

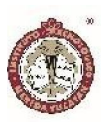

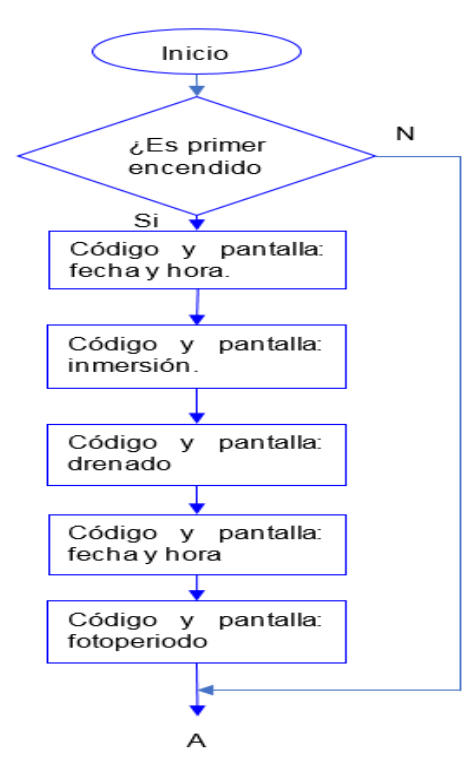

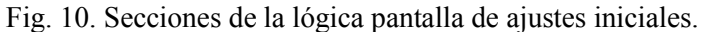

En ciclos de operación normal, el sistema muestra por medio de la pantalla las diversas opciones de ajustes para programar las operaciones necesarias. Al iniciar por primera vez, en la pantalla "configuración de valores iniciales" se puede configurar los valores de funcionamiento del sistema, los cuales se pueden modificar posteriormente por el usuario con la finalidad de hacer las correcciones o mejoras necesarias según las necesidades de los cultivos y del usuario. La "pantalla de ejecución" despliega el tiempo restante en drenado, tiempo restante en inmersión, la temperatura y humedad, la fecha y hora, así como también las opciones para acceder a la configuración de los parámetros del sistema en la pantalla de ajustes. Mientras que la "pantalla de ajustes" muestra las opciones para acceder a configuración de inmersión, drenado y fotoperiodo.

#### *Interfaz de usuario.*

Una parte importante del proyecto consiste en diseñar y desarrollar la interfaz de usuario que le permita al operador programar las acciones del SIT, y así visualizar datos adquiridos por los sensores haciendo uso de una Pantalla gráfica. La interfaz gráfica utilizada es un sistema gráfico de panel táctil de la marca Nextion, la cual es una interfaz máquina-humano (HMI) que proporciona control y visualización entre un ser humano y un proceso, máquina, aplicación o dispositivo. Nextion se aplica principalmente a IOT o campo de electrónica de consumo. Siendo esta una solución para reemplazar el tradicional LCD de matriz de puntos. En la Fig. 11 se muestra la lógica para la ejecución de las pantallas de interfaz de usuario.

Nextion se divide en una parte de hardware (una serie de tarjetas TFT) y otra de software (el editor de Nextion proporcionado por el fabricante). La tarjeta Nextion TFT utiliza sólo un puerto serie para comunicarse al micro controlador y desplegar las lecturas de los sensores y las ventanas donde el usuario tendrá el control de lo proceso presentes en el SIT. En la Fig. 12 se aprecia la interfaz de usuario implementada.

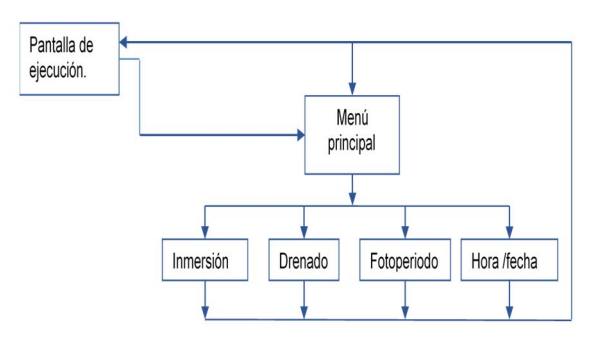

Fig. 11. Diagrama de flujo para la ejecución de las pantallas de interfaz de usuario.

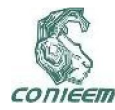

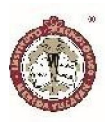

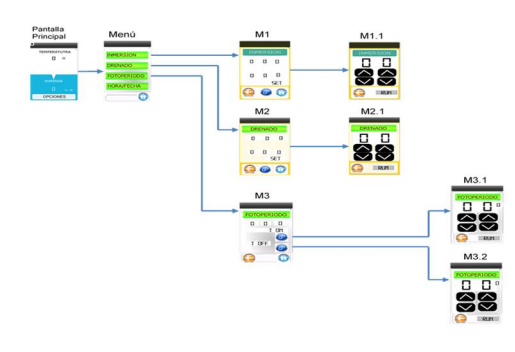

Fig. 12. Estructura de la interfaz gráfica de usuario*.*

#### RESULTADOS:

Se determinó la forma en la que opera un SIT aplicado a biorreactores BioMint, comprendiendo las funciones que realiza y detectando los puntos en los que la automatización del sistema es realmente relevante.

Se establecieron las variables que necesitan ser monitoreadas, así como las acciones de control que se requieren realizar.

Se desarrolló un software para trabajar con la interfaz de usuario. En esta interfaz se puede programar el tiempo de inmersión, el tiempo del drenado, el horario de encendido y apagado del sistema de fotoperiodo; así como también esta interfaz muestra los valores de la temperatura y la humedad relativa del ambiente que rodea los cultivos.

Todo el despliegue de información y la interacción usuario-SIT se realiza por medio de la pantalla táctil. Esta pantalla táctil y el software trabajan juntos facilitando al usuario el manejo y la administración del SIT, lo cual permite un mejor control de los cultivos que se encuentren desarrollándose en el SIT.

Se desarrollaron de forma paralela y no de manera individual la interfaz de usuario y el software del sistema de control.

Actualmente, el sistema de control automatizado está siendo implementado en un SIT en las instalaciones del CICY a manera de prueba piloto para poder obtener datos de parte del usuario, esto con la finalidad de poder recibir una retroalimentación y realizar mejoras en el control antes de proceder a la fabricación e implementación final del sistema control automático.

Hasta el momento los usuarios han reportado una mejora considerable al momento de la operación y programación de las acciones del sistema gracias a la nueva interfaz del sistema gracias a la nueva interfaz gráfica. Los usuarios reportan que el contar con el monitoreo de las variables les ha permitido tomar mejores decisiones sobre los cultivos, incluso esos datos los registran en sus bitácoras para su control de calidad y son utilizadas en cartas de trazabilidad sobre lotes de cultivos producidos.

#### CONCLUSIONES.

Con base en los resultados alcanzados, el siguiente paso a realizar en un desarrollo a futuro del sistema de automatización, se pretende que este diseño pueda almacenar la información de los sensores del sistema de monitoreo y descargarlos en una base de datos debido a que representa una ventaja que el sistema de automatización propuesto pueda realizar monitoreo remoto en tiempo real a través de dispositivos móviles conectados a la red de internet, incluso poder tener una red de sistemas y poder tener mejor control y supervisión sobre los SIT que se encuentren en producción.

#### AGRADECIMIENTOS.

Agradecemos al Centro de Investigación Científica de Yucatán y al Departamento de Instrumentación, y al Ing. Leonardo Gus Peltinovich, Jefe del Departamento, por las facilidades otorgadas al momento de realizar este proyecto. También agradecemos al Departamento de Ingeniería Eléctrica y Electrónica del Instituto Tecnológico de Mérida por todo el apoyo otorgado durante el desarrollo de este proyecto.

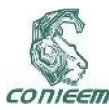

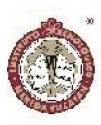

#### REFERENCIAS.

- [1] Priel, "General introducción: a personal on the use of liquid media for in vitro culture. Hvoslef-Eide and W. Preil W.(eds). Liquid culture systems for in vitro plant propagation.," Springer,dordrecth.pp.1-18., 2005.
- [2] M. B. Pérez, V. M. Vega, M. T. Delgado, J. L. Torres, A. S. Pino, A. R. Cabrera, M. B. Toledo, Y. B. García, and A. O. Ortiz, "Nueva alternativa para la micropropagación en inmersión temporal del cultivar de plátano vianda "INIVITPV-2011"(AAB)."
- [3] M. Escalona, J. C. Lorenzo, B. Gonzalez, M. Daquinta, J. L. Gonzalez, Y. Desjardins, and C. G. Borroto, "Pineapple (Ananas comosus L-Merr) micropropagation in temporary immersion systems," Plant Cell Rep, vol. 18, pp. 743-748, May 1999.
- [4] A. M. Gatica-Arias, G. Arrieta-Espinoza, and A. M. Espinoza Esquivel, "Plant regeneration via indirect somatic embryogenesis and optimisation of genetic transformation in Coffea arabica L. cvs. Caturra and Catuaí," Electronic Journal of Biotechnology, vol. 11, pp. 0-0, 2008.
- [5] George, "Plant propagation by tissue culture part 2," Edition exegentic limitec ingland, vol. 2, 1996.
- [6] C. Teisson and D. Alvard, "A New Concept of Plant In Vitro Cultivation Liquid Medium: Temporary Immersion," vol. 22, pp. 105-110, 1995.
- [7] K. M. Monja-Mio, M. Á. Herrera-Alamillo y . M. L. Robert, , "Somatic Embryogenesis in Temporary," cicy.
- [8] N. Niemenak, K. Saare-Surminski, C. Rohsius, D. O. Ndoumou, and R. Lieberei, "Regeneration of somatic embryos in Theobroma cacao L. in temporary immersion bioreactor and analyses of free amino acids in different tissues," Plant Cell Rep, vol. 27, pp. 667-76, Apr 2008.
- [9] Y. D. Sankar-Thomas, K. Saare-Surminski, and R. Lieberei, "Plant regeneration via somatic embryogenesis of Camptotheca acuminata in temporary immersion system (TIS)," Plant Cell, Tissue and Organ Culture, vol. 95, pp. 163-173, 2008.
- [10] A. S. Heringer, D. A. Steinmacher, H. P. F. Fraga, L. N. Vieira, T. Montagna, L. A. P. Quinga, M. G. G. Quoirin, V. M. Jiménez, and M. P. Guerra, "Improved high-efficiency protocol for somatic embryogenesis in Peach Palm (Bactris gasipaes Kunth) using RITA® temporary immersion system," Scientia Horticulturae, vol. 179, pp. 284-292, 2014.
- [11] D. Etienne-Barry, B. Bertrand, N. Vasquez, and H. Etienne, "Direct sowing of Coffea arabica somatic embryos mass-produced in a bioreactor and regeneration of plants," Plant Cell Rep, vol. 19, pp. 111- 117, 1999.
- [12] J. Albarran, B. Bertrand, M. Lartaud, and H. Etienne, "Cycle characteristics in a temporary immersion bioreactor affect regeneration, morphology, water and mineral status of coffee (Coffea arabica) somatic embryos," Plant Cell, Tissue and Organ Culture, vol. 81, pp. 27-36, 2005.
- [13] ecured.cu. (05 septiembre 2016). E. S. d. I. Temporal, and the contract of the Available: https://www.ecured.cu/Sistema\_de\_Inmersi%C3%B3n Temporal.
- [14] Monja-Mio, Kelly Maribel, M. Á. Herrera-Alamillo, and M. L. Robert, "Somatic Embryogenesis in Temporary," ed.
- [15] UBT-CICY, "WWW.CICY.MX," ed, 2010.
- [16] D. Ackermann, Brusch, A., Sonntag, K. & Sellner, M. Turists with the temporary immersion technique for in vitro culturing of renewable resources plants,"

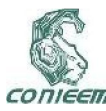

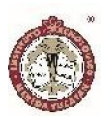

Agricultural techniques and technologies on the light agenda, pp. 46-49, 2003. .

[17] Microchip, "28/40/44-Pin, High-Performance, 12 MIPS, Enhanced Flash, USB Microcontrollers with

nanoWatt Technology," ed, 2006.

- [18] D. d. Intrumentacion-CICY, "Interfaz programable para conectividad USB," Enero 31, 2011 2011.
- [19] C. Research. (27 sep 2016). Influencia de la temperatura ambiental en las plantas. Available: http://www.canna.es/influencia\_temperatura\_ambiental \_en\_las\_plantas
- [20] Gabriela Levitus, Viviana Echenique, Clara Rubinstein, E. Hopp, and L. Mroginski., Eds., Biotecnología y Mejoramiento Vegetal II. Consejo argentino para la informacion y el desarollo de la biotecnologia., 2010, p.^pp. Pages.
- [21] D. Group. (27 sep 2016). Sistemas de Fotoperiodo. Available: http://www.dpegrup.es/sistemas-de-fotoperiodo/
- [22] F. J. Castro and D. f. Mora. (2007, 27 sep 2016). Establecimiento in vitro y pruebas preliminares de micropropagación en medio semisólido y líquido de frambuesa (Rubus idaeus L.). Tecnología en Marcha. 20-3 Available: http://revistas.tec.ac.cr/index.php/tec\_marcha/article/vie w/99/98

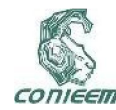

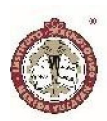

## CONSIDERACIONES DE ULTRA BAJO CONSUMO EN NODO IOT

Olivera Moreno M.A., Sandoval Curmina V., Sandoval Gío J., Luján Ramírez C.A., Hernández Benítez J.A.

Instituto Tecnológico de Mérida.

g95081149@itmerida.edu.mx, vcurmina@yahoo.com.mx, jesus\_sandoval\_gio@yahoo.com.mx, clujan@itmerida.mx, agustin.hernandez@itmerida.mx

#### RESUMEN

En la industria electrónica, la internet de las cosas (IoT por sus siglas en inglés) ha crecido a gran velocidad y está en vías de convertirse en el mayor mercado para el mundo de los semiconductores. Uno de los principales componentes de la arquitectura de la IoT son los pequeños dispositivos integrados denominados nodos, que deben ser tan sencillos, fiables, pequeños y energéticamente eficientes como sea posible y, en la mayoría de los casos, inalámbricos y alimentados por baterías. Esto trae al campo de la ingeniería algunos retos importantes que hay que resolver en las diferentes capas de la estructura que presenta la arquitectura de la IoT. Este documento presenta uno de los aspectos clave relacionados con esta nueva arquitectura como son las cuestiones relacionadas con el diseño del presupuesto de potencia ultra baja de esta tecnología en rápida evolución.

*Palabras Clave: nodo/IoT/ ultra bajo consumo/ diseño electrónico.*

#### ABSTRACT

In the electronics industry, Internet of Things (IoT) has grown at high speed and is on track to become the largest marketplace for the semiconductor world. One of the main components of the IoT architecture is the small embedded devices called nodes, which must be as simple, reliable, small and energy efficient as possible and, in most cases, wireless and battery-powered. This brings to the engineering field some important challenges to solve in different layers of the structure presented by the IoT architecture. This document presents one of the key aspects related to this new architecture such as the issues related to the design of the ultra-low power budget of this rapidly evolving technology.

*Keywords: node/IoT/ ultra-low power/ electronic design.*

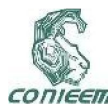

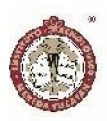

#### INTRODUCCIÓN.

En las últimas dos décadas, la estructura hiperconectada de Internet ha llevado a nuevas formas de interactuar con el mundo, ahora más que nunca tenemos más datos sobre la naturaleza y el comportamiento de la sociedad gracias al internet de las Cosas (IoT). Todo este maravilloso y revolucionario desarrollo, trae al campo de la ingeniería diversos desafíos en varios niveles, desde las soluciones de software, hasta la fabricación y diseño de dispositivos de hardware.

A medida que la Internet de las cosas sigue desarrollándose, se estima que existe un mayor potencial mediante la combinación de enfoques y conceptos tecnológicos relacionados, como la computación en la nube, la Internet del futuro, los grandes datos, la robótica y las tecnologías semánticas [1].

Ahora que la complejidad de la IoT ha ido en aumento, han tenido que surgir nuevas estrategias desde el ámbito académico y científico, en cada una de las abstracciones o capas en las que se divide la estructura completa de este nuevo paradigma, hay campos de estudio y oportunidades para desarrollar soluciones y respuestas a las diversas necesidades que cada aspecto de esta nueva tecnología requiere.

Con el nuevo enfoque de la IoT de disponer de redes de sensores que suelen tomar datos del entorno a través de la tecnología MEMS y el amplio rango de aplicaciones, la necesidad de poder llevar estos sensores a los diferentes lugares requeridos por cada caso de aplicación, implica que deben estar desvinculados de los lugares donde la fuente de alimentación está disponible como lo puede ser la toma de corriente eléctrica de pared y, por lo tanto, el perfil de estos sensores o nodos tiene dos características fundamentales: inalámbrico y alimentado por batería. Ambos aspectos representan oportunidades para el

desarrollo de estrategias y consideraciones en el diseño de estos nodos de sensores.

En este trabajo, la atención se centra en las consideraciones de potencia necesarias para el diseño del hardware de estos dispositivos. Abarca desde la selección de componentes, planificación y diseño de tarjetas de circuito impreso, opciones y análisis de fuentes de alimentación y algunas consideraciones de microcontroladores para los requisitos de potencia ultra baja.

#### EL TERRENO DE LA ULTRA BAJA POTENCIA.

La reducción del consumo de energía se ha vuelto muy importante en los últimos años debido al aumento de la densidad de transistores y de la frecuencia de reloj, así como a las tendencias de consumo en aplicaciones de alto rendimiento, portátiles e integradas [2].

Cuando se habla de consumo de energía ultra bajo en un sistema electrónico, es conveniente dejar claro de qué estamos hablando. ¿A qué nivel se considera bajo consumo de energía y cuando ya no lo es?, ¿Cuáles son las condiciones necesarias en términos de tasa de consumo de energía, picos de demanda, con qué frecuencia se producen estos picos, qué fuentes de energía satisfacen estas necesidades y dónde están las vías de fuga?

La tendencia de los dispositivos de IoT a estar típicamente desvinculados de fuentes no restringidas de energía, implica que deben sobrevivir con una batería o energía cosechada del entorno y que normalmente requieren la mayor duración posible. Para alcanzar este objetivo, es necesario que el consumo de energía promedio de uW a nW y aquí está uno de los elementos clave. El diseño de sistemas de ciclo de trabajo bajo en los que el nodo pasa la mayor parte del tiempo inactivo o "durmiendo", reduce

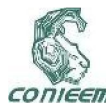

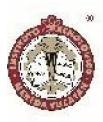

el consumo de energía activa y permite que la energía en espera sea el lado predominante de todo el consumo.

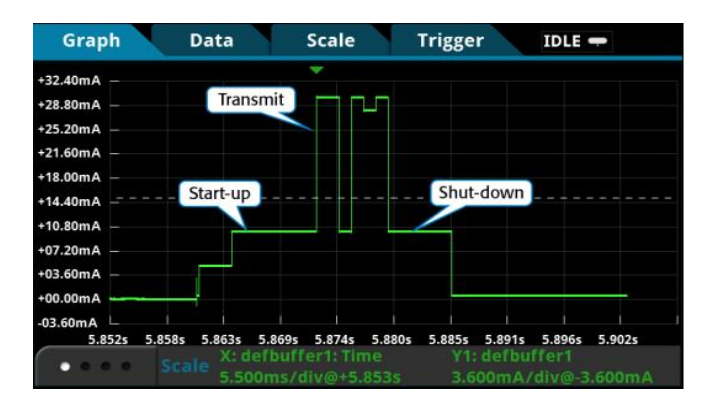

*Figura 1 – Perfil de corriente típico para dispositivos IoT.*

Dentro del esquema completo que compone un nodo de IoT, hay varios factores clave a considerar que contribuyen al uso de la energía y por lo tanto, a su eficiencia energética. Cada uno de estos elementos debe ser cuidadosamente revisado en su elección e implementación, analizando su impacto mínimo en el consumo medio de energía del elemento en su conjunto.

Los avances en las técnicas de fabricación y la reducción de los costes de los semiconductores, así como la mejora de las arquitecturas de los microcontroladores, la comunicación inalámbrica eficiente y el desarrollo de técnicas de programación compactas y eficientes, han establecido el escenario para el desarrollo de dispositivos que consumen cada vez menos energía y por lo tanto, están en marcha mejores diseños y un desarrollo acelerado de la Internet de las cosas.

#### ELEMENTOS CLAVE.

Dentro de las diferentes secciones que integran un elemento tipo nodo de IoT, es posible realizar una división en segmentos para el análisis en términos de consumo de energía para ver cuáles son los elementos clave en cada sección en los que se debe prestar atención para asegurar el uso eficiente de la energía disponible. Los dos factores clave que deben mantenerse siempre a la vista son básicamente las corrientes de fuga y los perfiles de energía de los elementos activos. Por ejemplo, el consumo de energía de un microprocesador puede representarse como la suma de la energía de conmutación (Eswitch) y la energía de fuga (Eleak) [3].

#### A. Unidad de procesamiento central (MCU).

Entre las opciones para elegir un microcontrolador con un perfil de consumo de energía ultra bajo, los fabricantes han puesto en el mercado un gran número de alternativas que ofrecen flexibilidad en términos de periféricos, modos de funcionamiento, manejo de relojes, eficiencia de código y una serie de características deseables para un buen uso de la energía. Esto ha desencadenado una guerra de corrientes de menor consumo comúnmente llamada modo "sueño profundo" (deep sleep mode) entre los distintos fabricantes y es realmente admirable la pequeña cantidad de corriente que se necesita para mantener un Mcu en modo de "sueño profundo" con un rango actual el cual se mueve en la zona entre las decenas de nanoamperios a microamperios.

El consumo de potencia activa de una MCU es la potencia consumida cuando está procesando instrucciones basados en un reloj activo. Como casi todos los controladores se basan en la tecnología CMOS, la potencia se consume principalmente durante la conmutación de los transistores [4], uno de los temas relevantes en la elección del MCU es la opción de arquitectura 8 vs 32 bits. Parece muy lógico pensar que un procesador de 8-bit usaría mucha menos energía que uno de 32-bit y esto no es necesariamente cierto. La clave es que, aunque es cierto que un procesador de 8 bits tiene

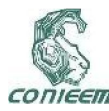

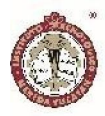

una corriente de inactivo mucho menor, un mcu de 32 bits pasará más tiempo durmiendo porque es capaz de ejecutar el mismo código en mucho menos tiempo (figura 2).

En aplicaciones donde se requieren algoritmos complejos o matemática de punto flotante, los MCU de 32 bits serán más eficientes en código, ejecución y por lo tanto en potencia.

Además del factor de velocidad de la arquitectura de 32 bits, los valores de consumo de energía de estas arquitecturas se han adaptado cada vez más a los de 8 bits, por lo que su uso se ha estado generalizando cada vez más para aplicaciones de energía ultra baja en nodos IoT.

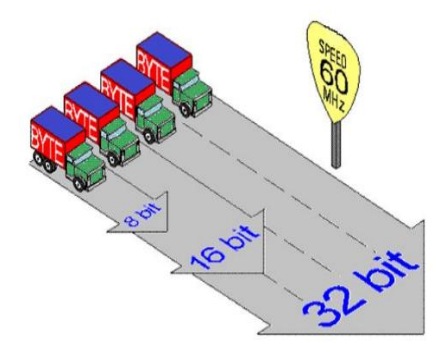

*Figura 2 - Microcontroladores de 8-bit vs 32-bit.*

#### B. Fugas y drenajes.

En todo el sistema hay otros componentes que consumen energía, una de las tareas principales de la ingeniería es evaluar estas fugas que algunos de ellos son inesperados. A modo de ejemplo, vamos a tomar un condensador de desacoplamiento para su análisis, aunque en primera instancia se sabe que es un elemento que sólo almacena energía y no la disipa, tal comportamiento sólo existe en los diagramas. En realidad, existen fugas inherentes a la construcción de estos dispositivos que en el ámbito del

diseño de ultra bajo consumo requieren mucha atención en su elección y uso.

La corriente de fuga (DCL) es un efecto común de todos los condensadores y su valor y sus dependencias de las condiciones eléctricas y ambientales están relacionadas con la tecnología en la construcción de los condensadores [5].

Los capacitores tienen corrientes de fuga y algunos son muy altos. ¿Cuál es la elección correcta? Aquí se presentan algunos de los más utilizados en el diseño de electrónica junto con alguna información relacionada con su corriente de fuga como se muestra en la figura 3.

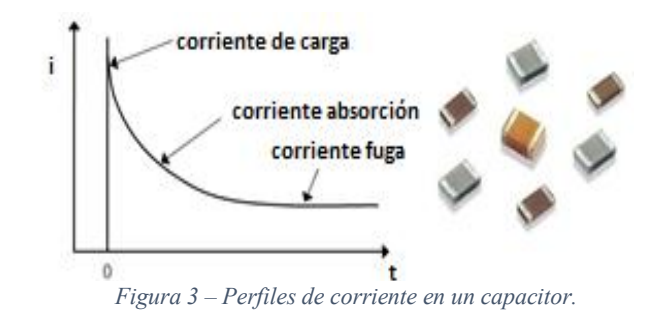

1) Aluminio electrolítico – Si bien es difícil de superar en cuanto a valor de capacitancia y costo, estos son los condensadores de uso común con más fugas y con el mayor número de factores que determinan su corriente de fuga. Su corriente de fuga también está muy influenciada por la temperatura y puede aumentar de 2X-3X con un aumento de temperatura de 20°C a 60°C.

corriente de fuga = 
$$
\frac{3}{10} x \sqrt{capacitancia x Vnominal}
$$

2) Tantalio – A menudo la opción primaria cuando se necesita una alta capacitancia en un espacio pequeño, los capacitores de tantalio también ofrecen corrientes de fuga potencialmente mucho más bajas que los equivalentes electrolíticos de aluminio.

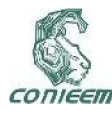

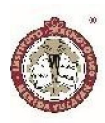

corriente de fuga

 $= 0.01 x$  capacitancia x Vnominal x (Vaplicado/Vnomial)

Como se puede ver la capacitancia, la tensión nominal, así como la tensión aplicada son los factores principales en la corriente de fuga. La tensión aplicada también entra en juego y la reducción de tensión habitual utilizada por razones de seguridad con los condensadores de tantalio puede proporcionar una reducción significativa de la corriente de fuga.

3) Cerámica – Aunque no son capaces de la alta densidad de capacitancia de los capacitores de aluminio y de tantalio, los condensadores de cerámica son las que menos sufren de las corrientes de fuga.

corriente de fuga = resistencia de aislamiento x Vaplicado

En los capacitores cerámicos, la corriente de fuga se debe principalmente a la resistencia de aislamiento entre los terminales de la pieza. La resistencia de aislamiento de los condensadores cerámicos también depende de la temperatura, pero dado que sus corrientes de fuga son tan bajas, el impacto de la temperatura puede a menudo ignorarse, a menos que haya preocupación por el consumo de corriente en el rango de los nano amperios, que el dispositivo esté expuesto a un calor extremo o fuerzas de deflexión mecánica.

Al igual que en el caso de los condensadores, existen otras fuentes de corrientes de fuga en los diseños de la ultra bajo consumo en dispositivos tipo nodo de la IoT, semiconductores como los diodos y los diodos emisores de luz (led) que pueden presentar corrientes de fuga sustanciales cuando se encuentran en condiciones de tensión en polaridad invertida a menudo denominada

corriente inversa. A diferencia de los condensadores, no hay fórmulas simples para ayudar a estimar cuál es la corriente inversa de un diodo. La corriente inversa del diodo varía considerablemente de un dispositivo a otro y no depende necesariamente de la tensión nominal, la intensidad nominal o el tamaño físico están mas bien relacionadas con la tecnología de construcción y se debe acudir a los datos de caracterización de cada fabricante en particular para obtener datos relevantes de diseño.

Los LED exhibirán corrientes inversas y de polarización directa similares a las de otros diodos y puede parecer una decisión trivial el utilizar un puerto digital de salida de un MCU para controlar directamente un LED,

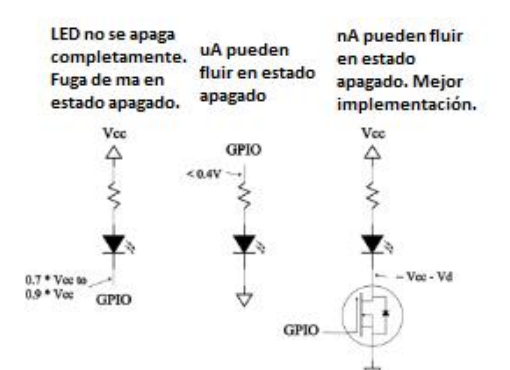

*Figura 4 – Distintas formas de manejo de un LED con una GPIO.*

pero debido a los típicos niveles lógicos "altos" y "bajos" de un microcontrolador CMOS, esto puede dar lugar a cientos de milivoltios a través del LED cuando está apagado lo cual llevaría a el establecimiento de corrientes de fuga en detrimento del ultra bajo consumo requerido (figura 4).

La otra parte considerada para el análisis como muestra del diseño del ULP es el MOSFET como elemento de conmutación. Mientras que los MOSFETs usualmente tienen un espectro de corriente de fuga, usualmente está en el orden de las decenas a unos pocos cientos de

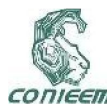

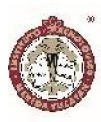

nanoamperios. El mayor problema con los MOSFETs es la operación ineficiente al no configurarlos bajo las condiciones adecuadas que les permitan cumplir con sus especificaciones de la resistencia de encendido Rds(on).

La eficiencia de un MOSFET es una función de la tensión de la puerta y de la corriente de carga. La mayoría de los FETs de canal N usualmente necesitan un voltaje de puerta en el rango de 8-10V para encenderse completamente, así que simplemente manejando la puerta con un GPIO no se asegura que el FET presente su rango más bajo de RDS(on). Los FETs de puerta de nivel lógico pueden ser mejores en este sentido, pero normalmente sólo tienen un umbral mínimo de activación más bajo y pueden necesitar más de 5V para alcanzar su especificación RDS(on) nominal.

Cuando se utiliza un FET de canal P para accionar una carga, es posible que un GPIO no accione su compuerta con un voltaje lo suficientemente alto como para apagar completamente el FET, por lo que es posible que genere una fuga de energía a través del elemento (figura 5). Esto a menudo puede pasar desapercibido ya que la cantidad de potencia es demasiado baja para activar la carga y hay que tener en cuenta que al igual que una resistencia convencional, la Rds(on) de un FET aumenta con la temperatura.

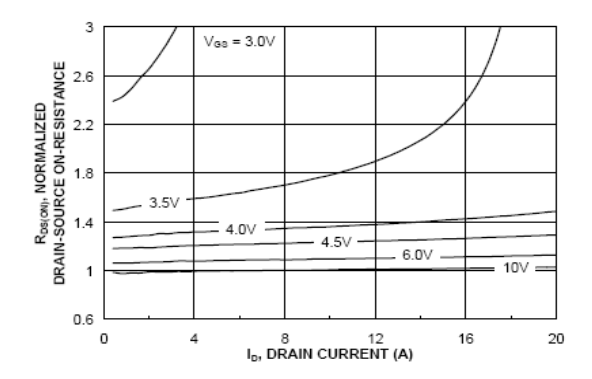

*Figura 5 – Impacto del voltaje de encendido en compuerta contra Rds(on) para el Mosfet Canal-N Fairchild FDS8449.*

El último tipo de fuga expuesto son las llamadas fugas resistivas. La cantidad de potencia que consume una resistencia de puesta a tensión (pull-up) o pusta a tierra (pull-down) sorprende a la mayoría de los diseñadores nuevos o de baja potencia. A 10K ohmios, una resistencia pull-up dentro de un entorno de 3.3V en una sola entrada de bajo nivel a un micro puede consumir más de 300uA. Incluso un valor bastante alto, como 1Meg ohm, puede superar los 3uA en la misma situación. Esto puede parecer bajo, pero puede ser considerable comparado con un micro con corriente de sueño en el rango de los nanoamperios o un presupuesto de energía acotado de corriente promedio para lograr varios años de vida útil de una batería de pila tipo moneda. Las resistencias internas pull-up/down en el GPIO de un MCU generalmente no están bien controladas y normalmente oscilan entre 5K y 20K ohmios. Deben utilizarse siempre con precaución si se trata de un consumo de energía bajo.

Los divisores de voltaje pueden ser otra fuente de energía desperdiciada. Cuando se usa en un circuito hay poco que se puede hacer con respecto a ellos que no sea usar las resistencias de mayor valor que el circuito puede tolerar (y tenerlas en cuenta en su presupuesto de energía). Cuando se usa para reducir o adecuar una relación de voltaje en una entrada de convertidor A/D, se puede implementar una estrategia al utilizar un P-FET para apagar el voltaje en la parte superior del divisor hasta que el firmware esté listo para leer el nivel de voltaje.

Las resistencias de terminación para una interfaz de comunicaciones en serie son otro camino furtivo para la corriente. La interfaz I2C de dos señales se utiliza comúnmente para conectar la memoria, convertidores analógico-digital y varios tipos de sensores a un microcontrolador. En distancias cortas, el valor de las resistencias pull-up en estas dos líneas está determinado principalmente por la velocidad máxima de transferencia

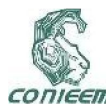

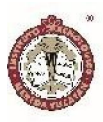

requerida en la interfaz junto con la corriente de fuga de entrada de los dispositivos conectados a la interfaz misma. Si las comunicaciones I2C son parte de la operación normal de su dispositivo, es recomendable trabajar a través del cálculo y dimensionamiento las resistencias pull-up y no sólo confiar en los valores basados en diseños de referencia ya que las impedancias presentes en cada diseño son distintas. El dimensionamiento adecuado de las resistencias asegurará que se pierda la menor cantidad de corriente posible a través de estas resistencias y genera la información que se necesita para presupuestar este consumo de corriente.

debe considerar el diferencial mínimo de voltaje de entrada/salida del regulador de conmutación. Cuando un LDO puede requerir solamente un diferencial de 100mV, un regulador de conmutación puede requerir 500mV o más. Dependiendo de la tecnología de la batería y de la curva de descarga, ese alto diferencial de tensión podría reducir la capacidad efectiva de la batería entre un 10% y un 20% o mucho más.

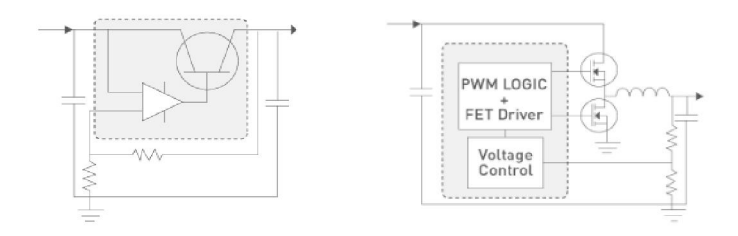

#### C. Reguladores de tensión.

Debido a que la energía es un recurso esencial, debe ser generada, almacenada y entregada de manera eficiente. Un subsistema de energía realiza estas funciones en forma de tres bloques principales, un recolector de energía, un dispositivo de almacenamiento de energía y un convertidor de tensión [6].

Los circuitos reguladores de voltaje pueden usar y desperdiciar cantidades considerables de energía. El consumo de corriente del propio circuito integrado (IC) del regulador de voltaje puede ser sustancial y fácil de pasar por alto mientras se concentra en los números de eficiencia o en las especificaciones de voltaje de caída de voltaje. Para reguladores lineales de baja pérdida de carga (LDOs), que buscan la especificación de "corriente de conexión a tierra" que normalmente aumenta con la corriente que demanda la carga y puede variar de decenas de microamperios a decenas de miliamperios.

Antes de seleccionar un regulador de conmutación sobre un LDO para aplicaciones alimentadas por baterías, se Los reguladores lineales se utilizan a menudo porque suelen ser más baratos, más pequeños y más fáciles de diseñar que los circuitos reguladores de conmutación. La desventaja de un regulador lineal es que generalmente no es tan eficiente como un circuito regulador de conmutación, particularmente en rango amplio de carga. Todos los reguladores de voltaje tienden a ser más eficientes cerca de sus cargas nominales.

En el caso de los reguladores de conmutación, la clave es buscar la especificación de "corriente de funcionamiento" o "corriente de reposo". Esto normalmente aumenta con la frecuencia de conmutación y oscila entre cientos de microamperios y unos pocos miliamperios.

Los reguladores de voltaje de conmutación, aunque generalmente son más eficientes que los reguladores lineales, también pueden desperdiciar energía debido a la mala selección de topologías y componentes. Esta energía desperdiciada es difícil de "ver" en un circuito y

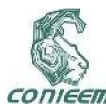

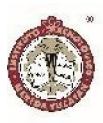

puede ser difícil de descubrir sin comparar la potencia en el regulador y la potencia hacia las cargas en su salida.

La mayoría de los nuevos reguladores de conmutación destinados a diseños de baja potencia implementan alguna variación de un modo de ráfaga para una mejor eficiencia a bajas corrientes. Si el circuito está normalmente en un estado de baja potencia, se debe configurar de que el regulador elegido (lineal o de conmutación) tenga una eficiencia razonablemente buena en el nivel de demanda requerido en el margen que establezca la demanda máxima y mínima.

#### D. Baterías.

Uno de los temas fundamentales en el desarrollo del diseño electrónico perfilado a nodos IoT lo presentan los diversos avances en el campo de las baterías. Hoy día existe una amplia variedad de tecnologías de baterías disponibles, que van desde las tradicionales baterías de plomo-ácido hasta las últimas baterías de polímero de litio (LiPo) y algunas otras que aún están en etapas finales de desarrollo y pruebas. Las baterías parecen ser fáciles de usar, simplemente conectarlas y demandarles corriente, pero el hecho es que no es posible hacer una implementación de ultra bajo consumo sin el diseño cuidadoso del desempeño de la pila, se tiene que conseguir en una aplicación esté cubierta durante su vida útil planeada con la duración de la carga resultante o y duración de la batería.

Las baterías pueden ser fácilmente subutilizadas si no son evaluadas completamente en sus especificaciones. Algunos productos químicos de la batería son más tolerantes al abuso que otros, pero cualquier demanda fuera de una correcta planeación tiende a acortar la vida útil de la batería. Cada tecnología de baterías tiene su

propio conjunto de características y muchas de ellas varían en función del entorno en el que se encuentren, cómo se utilicen y, en el caso de las baterías recargables, cómo se carguen. En general, una batería puede ser modelo como fuente de tensión fija conectada a la carga a través de una resistencia serie variable. Existen diversos factores externos como la temperatura, la carga y la tasa con la que se le demanda y la edad que actúan en este resistor serie variable para disminuir la salida de niveles de voltaje útil en una batería.

En la mayoría de los casos, una aplicación dictará el tipo de batería que se utiliza. En algunos casos, un diseñador puede tener la opción de elegir entre diferentes tipos de baterías o puede tener que decidir entre varios tipos de baterías cuando más de una sea adecuada para una aplicación específica.

#### CONCLUSIONES.

Como se puede apreciar, existen muchos factores clave en el diseño y desarrollo de elementos de ultra bajo consumo tipo nodo en la IoT. El número de elementos a considerar es un objeto de análisis muy amplio y requiere habilidades de ingeniería muy sólidas y diversificadas para entrar en el apasionante mundo del diseño electrónico de energía ultra baja. La capacidad de alcanzar los objetivos de sostenibilidad de un nodo de este tipo en plena funcionalidad durante varios años, ya sea con la energía de una sola batería, un panel solar o algún otro método de recolección, es uno de los logros que están dando forma a nuestra forma de vida y que definirán el funcionamiento del futuro.

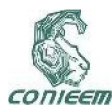

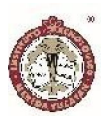

#### REFERENCIAS.

[1] D. P. Friess, Internet of things - From research and innovation to market deployment, River Publishers, 2014.

[2] C. Ortega, «Static power reduction techniques for asyncrhonous circuits.,» Proceedings of the 16th IEEE International Symposium on Asynchronous Circuits and Systems, 2010.

[3] D. Y. Y. k. Yoonmyung Lee, «Circuit and system design guidelines for ultra-low power sensor nodes,» IPSJ Transactions on System LSI Design Methodology, 2013.

[4] M. K. Sachin Gupta, «Optimizing low power embedded design,» Low power design, p. 1, 2010.

[5] R. Faltus, «Low leakagecurrent aspect of designing with tantalum and Niobium oxide capacitors.,» AVY , Czech Republic, 2017.

[6] N. V. D. C. D. Anantha P. Chandrakasan, «Ultra-low power electronics for biomedical applications.,» Annual Reviews of biomedical enginnering , p. 250, 2008.

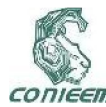

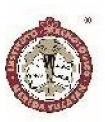

## DIAGNOSTICO DEL CONSUMO ENERGÉTICO MEDIANTE EL USO DE REDES DE SENSORES

#### POWER CONSUMPTION DIAGNOSTIC BY USING WIRELESS SENSOR NETWORKS

Javier Adán Méndez Méndez<sup>1</sup>, Víctor Sandoval Curmina<sup>1</sup>, José Agustín Hernández Benítez<sup>1</sup>, Mario Renán Moreno Sabido<sup>1</sup>, Julio Lugo Jiménez2

1Tecnológico Nacional de México. Instituto Tecnológico de Mérida. Departamento de Ing. Eléctrica y Electrónica y Departamento de Ing. en Sistemas Computacionales. Av. Tecnológico S/N, Km 4.5 C.P. 91118, Mérida, Yucatán, México.

2Centro de Investigación Científica de Yucatán, A.C. Departamento de Instrumentación. Calle 43 No. 130 x 32 y 34, Col. Chuburná de Hidalgo, C.P. 97205, Mérida, Yucatán, México.

Autor de contacto: javieradan1490@gmail.com, victor.sandoval@itmerida.edu.mx

#### RESUMEN

El primer paso para lograr un consumo eficiente de la energía eléctrica es a través del diagnóstico en tiempo real del consumo energético de los aparatos que están conectados a la red eléctrica, pues únicamente con la obtención de esta información será posible conocer el comportamiento de consumo y establecer algunas estrategias que ayuden a optimizar el consumo de la energía eléctrica. Las redes de sensores inalámbricas (WSN, Wireless Sensor Network) representa una herramienta tecnológica que permite obtener información en tiempo real del consumo energético en varios puntos de una red eléctrica con la finalidad de identificar aquellos dispositivos que representan una carga enorme en el consumo general. La aplicación del paradigma del Internet de las Cosas (IoT, Internet of Things) ofrece la oportunidad de acceder a toda esta información a través del internet en cualquier tiempo y desde cualquier plataforma. El presente trabajo muestra el diseño de un medidor inteligente (Smart Meter) utilizando una WSN y el IoT como herramientas para realizar un diagnóstico del consume energético.

*Palabras Clave: Consumo Energético/ Internet de las Cosas/ Medidor Inteligentes/ Redes de sensores inalámbricas.*

#### ABSTRACT

The first step to achieve an efficient power consumption is through the real-time diagnosis of the energy consumption of the appliances connected to the electrical network. With this way we can get enough data to determine the consumption behavior and, therefore, establish strategies to optimize the se of energy. The wireless sensor networks are a powerful technology tools that allows to get data in real-time of the power consumption in several points of an electrical network with the purpose to identify the key elements which represent a huge burden on general consumption. The application of the paradigm of Internet of Things would allow us to get access to all this information via Internet at any time and from any platform. This work proposes the design of a Smart Meter using a Wireless Sensor Network and Internet of Thing.

*Keywords: Energy Consumption/ Internet of Thing/ Smart Meter/ Wireless Sensor Network*

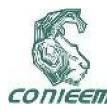

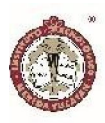

#### INTRODUCCIÓN

Los avances tecnológicos en el área de la electrónica están trayendo consigo infraestructuras como la red eléctrica inteligentes (Smart Grid), casas inteligentes, conducción autónoma y demás que conectan al mundo más de lo que creíamos posible. Detrás de todo esto se encuentra un concepto muy importante, el internet de las cosas (IoT, Internet of Things). El IoT se podría definir como la interconexión de objetos, con capacidades de auto-configuración, que interactúan y cooperan entre sí a través de internet para crear aplicaciones o servicios para alcanzar una meta en común (Vermesan, 2014).

Una de las tecnologías clave para que el IoT alcance todo su potencial son las redes de sensores inalámbricas (WSN, Wireless Sensor Networks). Una WSN se puede definir como una red de pequeños sistemas embebidos, autónomos y distribuidos físicamente llamados nodos sensoriales, que se encuentran instalados alrededor de un fenómeno para ser monitoreado, los cuales tienen la capacidad de almacenar y comunicar datos en una forma inalámbrica colaborando entre sí para realizar una tarea en común (López ,2004), (Yinbiao ,2011), (Flores, 2012). Existen proyectos de código abierto como el Home Energy Monitor, basado en Arduino y presentado la empresa OpenEnergyMonitor, que tiene la característica de usar el sensor comercial SCT-013-000 conectado directamente al bajante de la casa y la medición de los datos es desplegado en una pantalla LCD (OpenEnergyMonitor, 2017).

Una versión de paga más sofisticada es el SEGMeter de SmartEnergyGroups (SmartEnergyGroups, 2017) que incluye el uso de la plataforma Raspberry pi para el almacenamiento de los datos y su posterior presentación

en una aplicación web. El SEGMeter es también un proyecto de código abierto que utiliza el sensor SCT-013- 000 y la plataforma Arduino; pero además realiza la comunicación entre nodos mediante el protocolo Zigbee. Lo interesante de este proyecto es que los datos son enviados vía Wi-Fi a una página web donde son presentados en forma de gráficos y tablas.

Otro proyecto de código abierto es YOMO (You Only Measure Once), es un shield para Arduino que consta de un sensor de voltaje (divisor de tensión) y otro de corriente, mediante un transformador de corriente, ambos sensores están aislados galvánicamente (Klemenjak, 2014). Lo interesante de este medidor es que las salidas de los sensores son enviadas al circuito integrado ADE7753, este integrado calcula las variables físicas requeridas como potencia activa, reactiva y aparente, periodo de la señal proveniente del sensor de voltaje, voltaje RMS y corriente RMS. Finalmente utiliza un relevador mecánico con el fin de activar o desactivar el estado de carga y cambiar de fase y conductor neutro al mismo tiempo. Otra característica que resalta es que se le puede acoplar un segundo shield para la transmisión de datos mediante Wi-Fi.

De la misma forma PowerBox es otro proyecto de código abierto con un enfoque diferente (X. G., 2017) y que construirlo tiene un precio alrededor de los 45 dólares. Sus creadores proponen colocar sensores entre los contactos eléctricos y los dispositivos, es decir hacer los contactos inteligentes. Utiliza un divisor de voltaje para medir el voltaje y una resistencia de detección de corriente (resistencia shunt), además tiene una etapa de acondicionamiento de señal y un relevador para controlar remotamente el encendido o apagado de algún dispositivo. El cálculo de las variables es hecho mediante

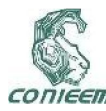

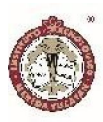

software, con un microcontrolador Mega32 y los datos son desplegados en una PC a través de una aplicación hecha en C sharp. En esta aplicación se muestran 7 datos: Voltaje, Corriente, Frecuencia, consumo energético en kWh, potencia, factor de potencia y potencia aparente.

El objetivo principal del presente trabajo es implementar un sistema de monitoreo de consumo de energía eléctrica a través del diseño de una WSN que se conecta mediante Wi-Fi para realizar un diagnóstico energético por contacto eléctrico y por el consumo doméstico total que es visualizado mediante una aplicación web al usuario vía Internet. Otras características deseables son que sea capaz de identificar las horas de mayor consumo, establecer cuáles son los aparatos eléctricos que más consumen y generar una alerta en el momento de que el consumo se encuentre fuera del promedio. También es necesario que la información generada se guarde en una base de datos, que esté alojado en la nube para que sea fácilmente consultada en cualquier momento a través de una página web desde cualquier plataforma. Esta información debe ser mostrada en forma de gráficos a través de diversos parámetros, como hora, tipo de aparato eléctrico, consumo-gasto, kWh, etc. La WSN debe de ser de fácil instalación, así como contar con la capacidad de expandirse.

#### MATERIALES Y MÉTODOS

El diseño que se propone debe servir para medir el consumo general de la residencia y por contacto eléctrico. El nodo será monofásico ya que puede ser fácilmente escalable a bifásica o trifásica poniendo otro nodo en cada fase. En México se maneja dos voltajes (dependiendo del servicio contratado) 127V y 220V por lo que el rango de operación será de 100-240 V y a 50/60 Hz. La carga

máxima en una conexión monofásica es de hasta 5 kW en baja tensión; por lo tanto, la corriente máxima con la que se puede trabajar es de 50 A. En la tabla 1 se presenta el consumo promedio de algunos electrodomésticos. Por tal motivo, se establece que el rango de operación será de 0.5-20 A, la idea es detectar solo las cargas que representan un mayor peso en la factura de electricidad.

Para realizar el cálculo de los parámetros eléctricos se usará el circuito integrado ADE7753 que está diseñado para ser un medidor de potencia eléctrica monofásica. Según la hoja del fabricante, el ADE7753 puede medir los parámetros de potencia activa, potencia reactiva, potencia aparente, periodo de la señal proveniente del sensor de voltaje, voltaje RMS y corriente RMS.

El diagrama a bloques del sistema propuesto se muestra en la figura 1, este presenta un esquema general del sistema basado en una WSN, donde cada nodo cuenta con un sensor de corriente y otro de voltaje los cuales se conectan a la entrada correspondiente del ADE7753 y este a su vez es controlado por un microcontrolador. Los datos generados se enviarán a una estación base a través de Wi-Fi para que sean procesados y almacenados en una base de datos alojada en la estación base. También se cuenta con una aplicación web que le permite al usuario acceder a la información por medio de Internet y utilizar el paradigma IoT.

Tabla I: Tabla de consumo de algunos aparatos eléctricos.

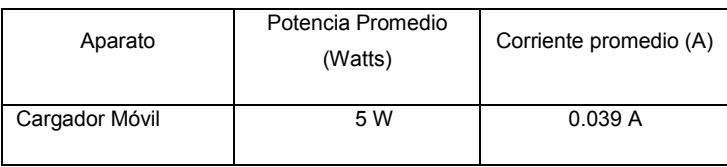

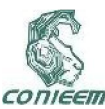

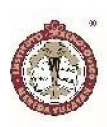

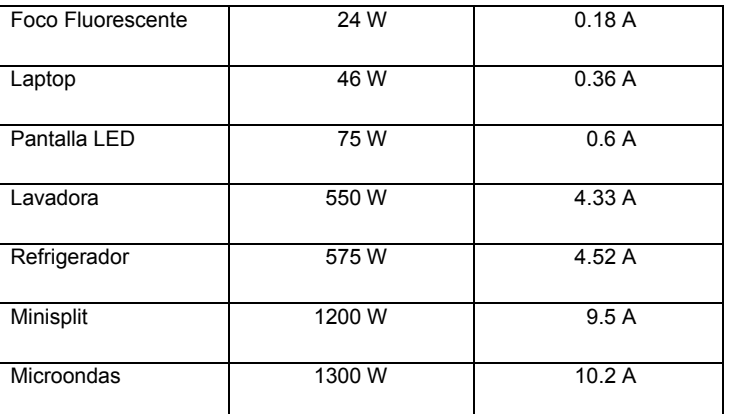

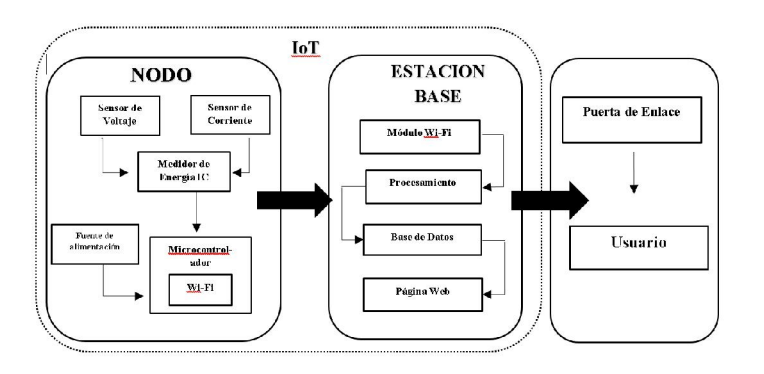

Figura 1. Diagrama a Bloques del WSN.

Los nodos tienen una forma de pastilla y cuentan con dos clavijas, como se muestra en la figura 2, una para conectarse al contacto y la segunda para conectar cualquier dispositivo eléctrico. Entre estos dos se colocan los sensores con su respectiva etapa de acondicionamiento, también cuenta con un interruptor onoff para poder conectar o desconectar el aparato según lo requiera el usuario.

Cada nodo está diseñado para medir el consumo energético de forma monofásico, pero en caso de que se requiera medir el consumo de dos o hasta tres fases, la

medición puede ser escalable como se muestra en la figura 3.

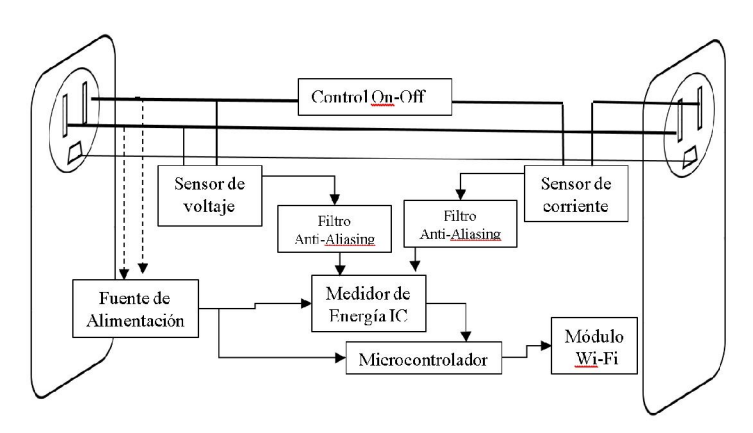

Figura 2. Elementos que forman un Nodo de la WSN.

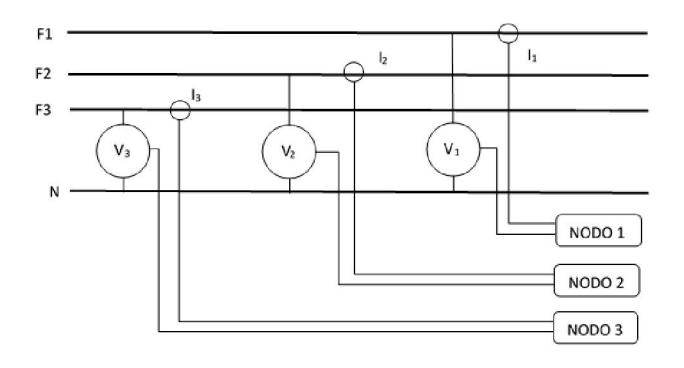

Figura 3. Conexión de los nodos para un sistema trifásico.

#### *Sensor de voltaje*

La medición de voltaje se realiza a través de un divisor de voltaje. El voltaje máximo de entrada del ADE7753 que corresponde a la medición del voltaje y de corriente es de 0.5 V, además el fabricante recomienda utilizar un filtro anti-aliasing RC en cada entrada (ver figura 4). Este filtro consiste en una resistencia de 1 kΩ en paralelo con un

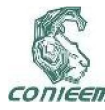

 $(1)$ 

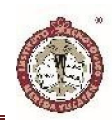

capacitor de 33 nF y solo se requiere calcular la resistencia *R1* mediante la ecuación (1).

$$
V_{out} = V_{in} \frac{R2}{R1 + R2},
$$

donde *Vout* es el voltaje de salida y *Vin* el voltaje de entrada.

Para *R1* se escogió un valor de 1 MΩ y se calculó el voltaje de salida para una entrada de 180 y 311 V que corresponde a los voltajes picos de 127 y 240 V respectivamente, dando una salida de 0.179V y 0.310 V debajo del límite establecido.

#### *Sensor de Corriente*

En la tabla 2, se muestra las 3 opciones disponibles para implementar un sensor de corriente. Se escogió utilizar el transformador de corriente CT08-1200 y en su hoja de especificaciones recomienda varios valores para la resistencia de carga *R8* que determina el voltaje de salida proporcional a la corriente que pasa por el transformador a través de la ecuación (2)

$$
E_o = \frac{I_p \times R8}{T_r} \tag{2}
$$

donde *Eo* es el voltaje de salida del transformador, *IP* es la corriente que pasas a través del transformador, *R8* es la resistencia de carga y *Tr* es la relación de vueltas en el transformador.

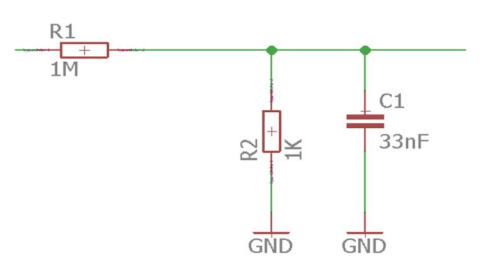

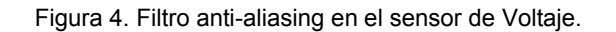

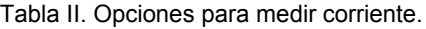

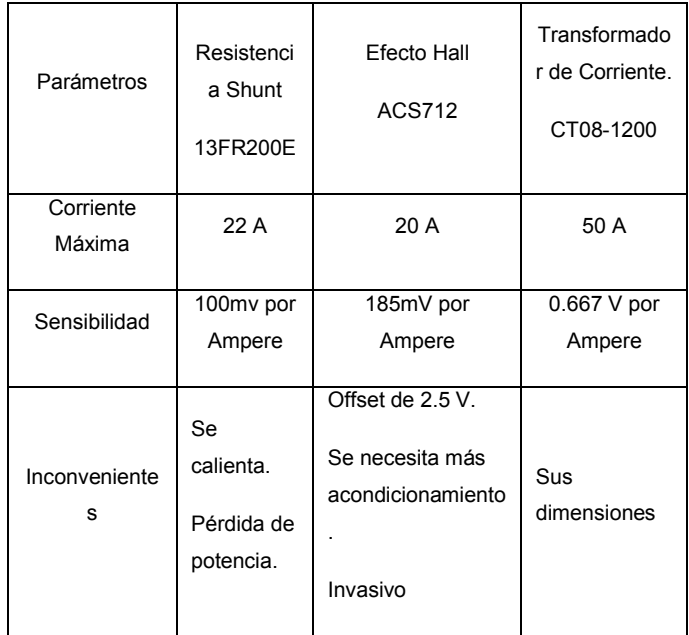

Teniendo que  $E_0$  = 0.5V,  $T_r$  = 1200 (proporcionado en la hoja de especificaciones) y *IP* = 20 A y 50 A que corresponde los valores máximos para los dos tipos de nodos, obtenemos *R8* = 30 Ω y 12 Ω respectivamente, por lo que se implementa una resistencia variable cuyo rango abarque los valores encontrados. Esto nos permite trabajar sobre un solo diseño y tener los dos sensores con tan solo cambiar el valor de *R8*. El diseño del sensor de corriente es como se muestra en la figura 5.
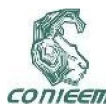

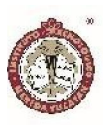

## *Fuente de alimentación y Control on-off*

La fuente de alimentación empleada es de 5V y entrega una corriente de salida de 2A, suficiente para alimentar el microcontrolador y el ADE7753. Uno de los requisitos del diseño es contar con la capacidad de conectar o desconectar los aparatos eléctricos de manera remota, esto le brinda al usuario la oportunidad de configurar sus electrodomésticos a hábitos de consumo más eficientes con el fin de reducir su factura de electricidad. Para esto se implementó un relé mecánico de 5V y 10A para el control on-off.

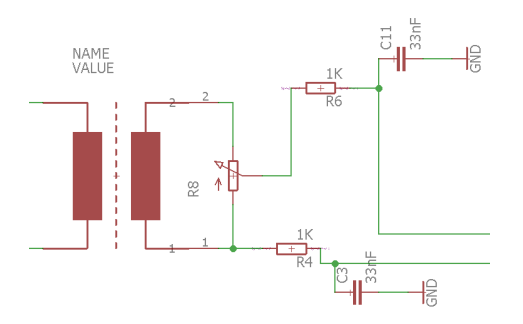

Figura 5. Circuito para el sensor de Corriente.

#### *Conectividad Wi-Fi.*

El protocolo de comunicación a aplicar será el Wi-Fi debido a que su popularidad lo hace relativamente económico respecto a otros estándares. El ESP8266 es un chip integrado de bajo costo con conexión Wi-Fi y compatible con el protocolo TCP/IP cuyo objetivo principal es dar acceso a cualquier microcontrolador a una red. En el mercado existe gran variedad de placas de desarrollo que utilizan este chip, el más popular es el NodeMCU, una placa Open Hardware basada en este chip y puede ser programado en el lenguaje LUA o utilizando el IDE de Arduino, por lo que le da acceso a una gran variedad de librerías. La topología por emplear para la red de sensores

es del tipo estrella, donde cada nodo enviará su información a una base central.

# *PCB*

La figura 6 muestra el prototipo del circuito electrónico implementado y el diseño de la placa de circuito impreso elaborado (PCB, Printed Circuit Board). Para el diseño se siguieron las recomendaciones de la hoja de especificación del ADE7753. Se dividió el diseño en dos placas, una de potencia y otro de control. En la primera va la fuente de voltaje, el relé mecánico, y los sensores de corriente y voltaje, mientras que en la placa de control se colocó el IC ADE7753, los filtros anti-aleasing y el NodeMCU, de esta manera se puede utilizar el ADE7753 sin depender de los sensores al introducirles señales de controles conocidas.

## *Aplicación web*

Para el desarrollo del sitio web se utilizó la versión 2.0 de Django framework de Python para el desarrollo de aplicaciones web. Para la gestión de Bases de Datos se utilizó PostgreSQL debido a su fácil acoplamiento con el framework. La base de datos empleada está compuesta por dos tablas, la tabla Nodo contiene los campos que describen a cada nodo y la tabla Variable que contiene los campos donde se almacena las variables medidas como se muestra en la figura 7.

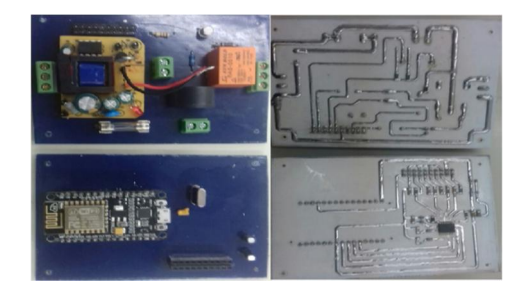

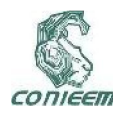

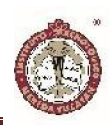

Figura 6. Placa de potencia y de control.

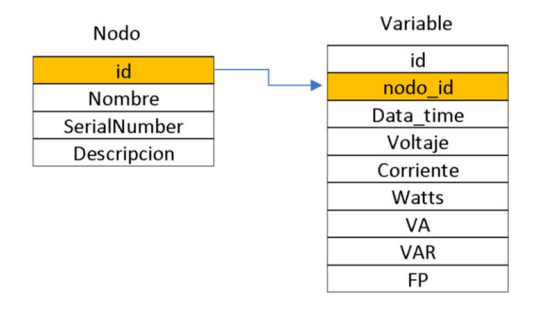

Figura 7. Base de datos.

# RESULTADO

Con el propósito de probar la precisión del medidor se llevó a cabo una simulación para ver su comportamiento antes diferentes tipos de cargas. Las mediciones tomadas durante un periodo de tiempo fueron comparadas con los resultados obtenidos de la simulación en Simulink de Matlab. Esta simulación está compuesta por cargas RLC e interruptores que activan o desactivas las cargas en un tiempo programado. En total fueron cinco las cargas que se simularon como lo muestra la figura 8, la primera una carga resistiva de 5 A con Factor de Potencia de uno, la segunda una carga de 16 A con un Factor de Potencia de 0.5 inductiva, el tercero fue una carga resistiva de 10 A con FP=1, la siguiente fue una carga de 6.26 A con FP=0.8 capacitiva y finalmente una carga resistiva de 8 A todo esto a un voltaje de 120 Vrms, cumpliendo así con las recomendaciones internacionales mencionadas por la Organización Internacional de Metrología Legal (OIML, ORGANISATION INTERNATIONALE DE MÉTROLOGIE LÉGALE R 46-1/-2 ).

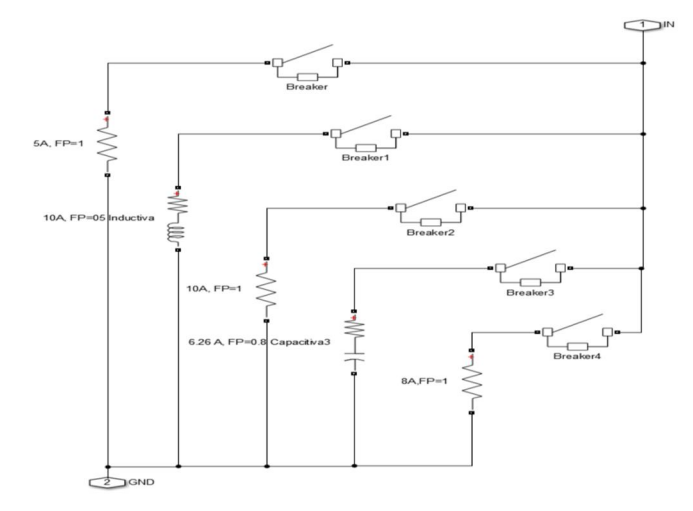

Figura 8. Simulación de Cargas.

Los resultados se muestran en las gráficas de las figuras 9 a 12.

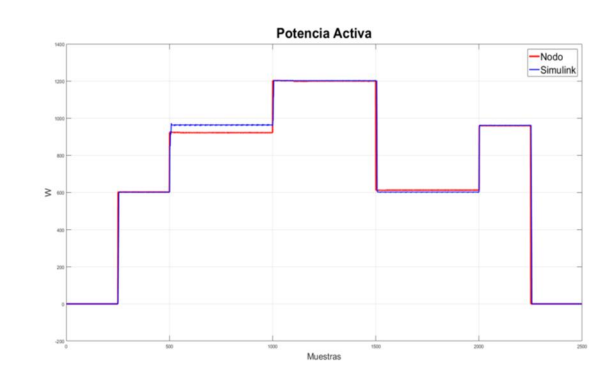

Figura 9: Comparación de la potencia activa medida por el nodo con los datos obtenidos en Simulink.

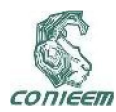

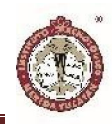

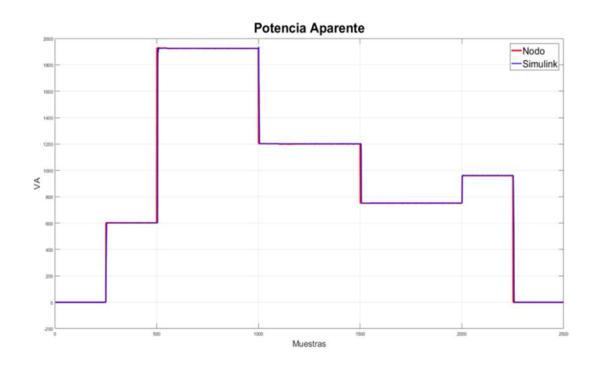

Figura 10. Comparación de la potencia aparente medida por el nodo con los datos obtenidos en Simulink.

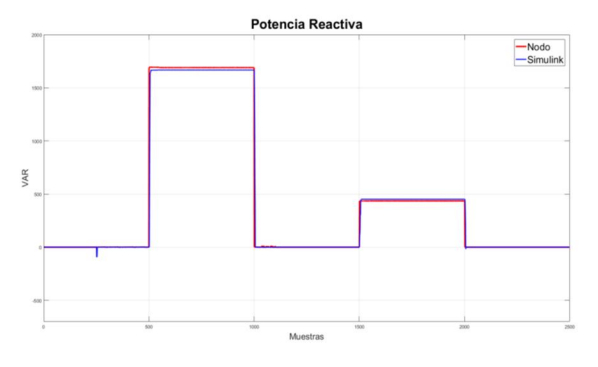

Figura 11. Comparación de la potencia reactiva medida por el nodo con los datos obtenidos en Simulink.

El diseño de la página web es como el que se muestra en las Figuras 13 y 14. Cuenta con un menú en donde podemos consultar los nodos que se encuentran conectado a la red y las variables que corresponden a cada nodo. En el centro de la página web se encuentran dos gráficas, la primera es una gráfica tipo Gauge o de media dona y la segunda gráfica, que se encuentra en la parte de abajo nos muestra un historial de todos los datos tomados desde la conexión del nodo hasta el periodo actual, esta puede ser consultada por horas, día, mes, año o que muestre todos los datos.

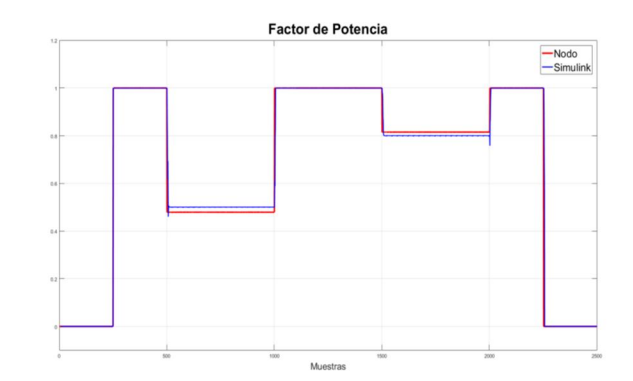

Figura 12. Comparación del factor de potencia medido por el nodo con los datos obtenidos en Simulink

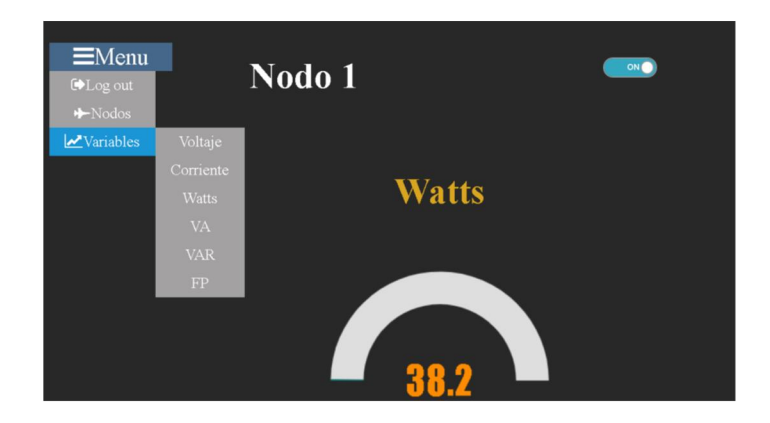

Figura 13. Vista General de la aplicación Web.

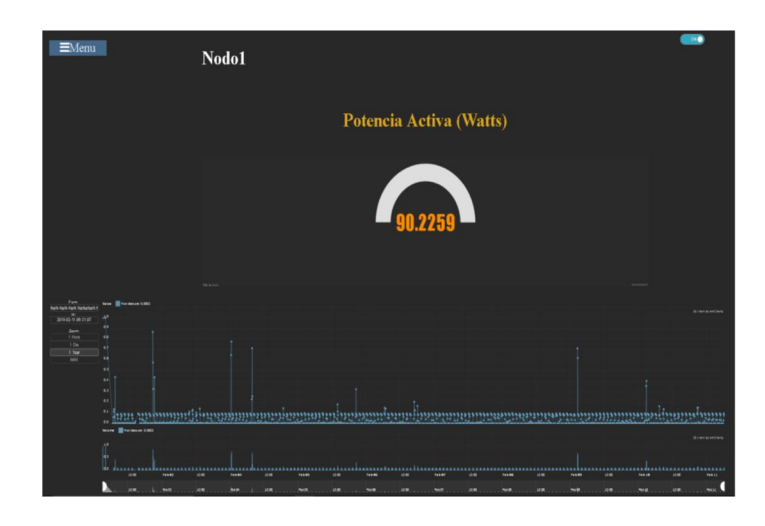

Figura 14. Captura de pantalla de la aplicación web.

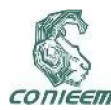

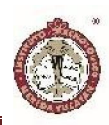

# **DISCUSIÓN**

De los resultados presentado se puede apreciar como las mediciones obtenidas por el nodo de los cuatro principales parámetros asociados con la potencia son muy similares a las obtenidas con el Simulink. Es importante mencionar que la diferencia principal entre el prototipo desarrollado y los proyectos mencionados en la introducción es la implementación del IoT mediante una red de sensores inalámbricas. Esto nos permite obtener información en tiempo real del consumo energético en varios puntos de una red eléctrica e identificar aquellos dispositivos que representan una carga enorme en el consumo general.

## **CONCLUSIONES**

Se logró diseñar y construir un prototipo de medidor inteligente para la medición del consumo energético de una casa habitación utilizando el circuito integrado ADE7753. Se implemento una red de sensores con arquitectura de estrella, ya que cada nodo se comunica únicamente al nodo central o base central donde los datos son almacenados. El nodo central fue hecho utilizando el Raspberry Pi 3, en el cual se implementó una base de datos y una aplicación web que permite consultas de los datos obtenidos en tiempo real.

# **REFERENCIAS**

Vermesan, O., & Friess, P. (Eds.). (2014). *Internet of things-from research and innovation to market deployment (Vol. 29)*. Aalborg: River Publishers.

Egea López, E., Sala, M., Santos, A., Vales Alonso, J., & Díaz Jiménez, F. J. (2004). *Una introducción a las redes de sensores inalámbricos*. Telecoforum 2004.

S. Yinbiao, (2011). *White paper Internet of Things: Wireless Sensor Networks*. IEC.

Flores Carbajal, E. E. (2012). *Redes de Sensores Inalámbricas Aplicado a la Medicina*.

Telefónica, F. (2011). *Smart Cities: un primer paso hacia la Internet de las Cosas (Vol. 16)*. Fundación Telefónica.

Izzat Din Abdul Aziz, M. H. H., Ismail, M. J., Mehat, M., & Haroon, N. S. (2009). Remote monitoring in agricultural greenhouse using wireless sensor and short message service (SMS). Computer and Information Sciences Department Universiti Teknologi PETRONAS Bandar Seri Iskandar, 31750.

OpenEnergyMonitor. (2017). *"Home energy monitor"*. Disponible en https://openenergymonitor.org/.

SmartEnergyGroups. (2017). *"Segmeter".* Disponible en https://smartenergygroups.com/Mistfrog/posts/140- SEGmeter-does-a-power-of-good.

Klemenjak, C., Egarter, D., & Elmenreich, W. (2014). *YOMO-The arduino based smart metering board*. arXiv preprint arXiv:1409.3404.

X. G. Cliff Jao. (2017). *"Powerbox"* Cornell University School of Electrical and Computer Engineering.

Organisation Internationale de Métrologie Légale. (2012). *INTERNATIONAL RECOMMENDATION OIML R46-1/-2*. OIML. Disponible en https://www.oiml.org/en/files/pdf\_r/r046-1-2-e12.pdf/view.

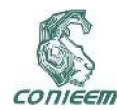

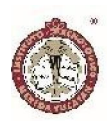

# DISEÑO DE ESTRUCTURA MÓVIL ENFOCADA A UN ROBOT DE RESCATE

Algarín Pinto Juan Antonio, Aguilera Hernández Martha Isabel, Medina Romero Daniel, Ortiz Salazar Manuel, Ortiz Simón José Luis, Rojo Velázquez Gustavo, Olivares Caballero Daniel Tecnológico Nacional de México, Instituto Tecnológico de Nuevo Laredo,

Nuevo Laredo, Tamaulipas, México.

mecatron\_itnl@yahoo.com.mx

#### RESUMEN

El presente documento muestra la forma en la que se diseñó e implementó una estructura robótica móvil capaz de desplazarse por diversos tipos de territorios. Mostrando de manera concreta la concepción de ideas, prototipos y construcción del mismo. A su vez, se demuestra la aplicabilidad de este tipo de proyectos para las tareas de rescate en situaciones de alto riesgo y/o de desastre. Se presentan los resultados obtenidos en función de la movilidad presentado por la estructura mecánica mientras se desplaza por escenarios no estructurados, lugares disparejos, escaleras, entre otros.

*Palabras clave – Robot de rescate, grados de libertad, sistemas mecánicos, estabilidad mecánica, diseño mecánico.*

## ABSTRACT

This document show the way in which a mobile robotic structure capable of moving through different types of territories was designed and implemented. Showing, in a concrete way, the conception of ideas, prototypes and its construction. Also, the applicability of this type of projects for rescue tasks in situations of high risk and / or disaster is described. The results presented are detailed in terms of mobility while moving through unstructured scenarios, uneven places, and stairs, among others.

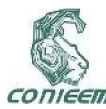

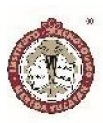

# INTRODUCCIÓN.

La incorporación de tecnologías ha facilitado la realización de tareas donde se requiere un mayor esfuerzo humano. Es en la robótica móvil donde se puede encontrar un gran campo de aplicación para este tipo de tareas. Un ejemplo muy importante de los beneficios que la robótica móvil es capaz de aportar es el control de sistemas por espacios o zonas en las que la capacidad humana no puede ingresar. Algunas veces, la implementación de sistemas robóticos es la única opción que se tiene para poder realizar un proceso si se desea analizar un ambiente desde un punto seguro, por lo que el presente artículo se enfocó a la construcción de un sistema que pueda recorrer zonas de desastre.

Se han realizado grandes avances referente a estructuras móviles para que estas puedan moverse en todo tipo de terreno y se ha llegado a diseñar una gran cantidad de propuestas para tratar de cumplir casi en todas las posibles condiciones en las que se pueda localizar un determinado móvil. El objetivo básico que se pretende es presentar nuevas ideas para el diseño de una estructura que pueda responder de mejor manera ante terrenos disparejos y que además presente la capacidad de moverse a través de zonas con grados de complejidad aleatorios sin que pierda su estabilidad. También, se desea analizar la estructura mecánica a implementar, con el propósito de visualizar que el comportamiento del robot sea el adecuado para realizar las tareas que un robot de rescate debe ser capaz de cumplir.

Los robots de rescate presentan un impacto muy importante desde un enfoque social por su aplicación en situaciones de gran urgencia. Son estos robots los encargados de buscar información en zonas de desastre o en lugares donde ha ocurrido un fenómeno natural. Su misión consiste por tanto en brindar de manera remota información del lugar sobre el que se desplaza, así como

detectar y dar anuncio de los factores que resulten de interés al operario del mismo. Por lo tanto, su impacto es tan importante como su estudio, diseño e implementación. Por tales motivos, el diseño de la estructura que permitirá al robot moverse adecuadamente constituye el pilar sobre el que se sustenta el correcto funcionamiento de todo el robot.

En el presente documento se detalla cada uno de los análisis que tuvieron que ser llevados a cabo para la construcción de una estructura mecánica capaz de realizar la tarea de movilidad de un robot de rescate. En la primera sección del mismo, se precisan cada una de las tareas que se deseó alcanzar una vez implementado el diseño final, así como también las ideas y diseños de estructuras mecánicas preliminares.

En la segunda sección del artículo, se muestran los dos prototipos construidos así como también se describen las pruebas a las que fueron sometidos para que con base en su rendimiento se pudiera tomar la mejor decisión. De esta forma, se pudo diseñar y analizar dos estructuras mecánicas de manera física, así como también cuantificar su rendimiento y efectividad al momento de desplazarse por diversas arenas.

A su vez, se muestra la forma en la que se implementó la estructura mecánica final, así como también se describen cada uno de los aspectos que tuvieron que ser considerados para la construcción del mismo. También, se detallan aspectos que fueron estudiados para el control del movimiento del mismo, como lo son: selección de controladores PWM, motores, materiales para el ensamblaje de eslabones, módulos de potencia, control teleoperado y estudio de dimensiones y masas en general; a modo de poder obtener las respuestas deseadas ante las diversas pruebas que se buscaban aplicar.

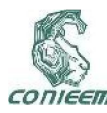

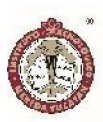

Finalmente, se describen cada uno de los resultados obtenidos por parte de la estructura mecánica construida en términos de movilidad según el tipo de terreno sobre el que se desplazaba. Así también se analizan los tiempos y las formas en las que el sistema robótico responde cuando es controlado de manera remota. Mediante un análisis objetivo de dichos resultados se pretende demostrar la aplicabilidad de los conceptos mecatrónicos en la implementación de este tipo de proyectos, así como también su importancia e impacto en la sociedad.

# DISEÑO CONCEPTUAL DE LA ESTRUCTURA MECÁNICA.

El objetivo principal de construir un robot de rescate es lograr el acceso a lugares de peligro donde un humano no puede ingresar o inclusive acercarse. Para lograr el correcto desempeño de las tareas del robot, es imperativo lograr que éste pueda tener movilidad por los lugares en los que accederá. Entre las tareas que se buscaron cumplir al momento de implementar el presente trabajo de investigación se pueden mencionar primordialmente las siguientes:

- Diseñar un sistema de estructura móvil capaz de desplazarse por terrenos no estructurados y disparejos, con diferentes grados de dificultad.
- Definición de terrenos de prueba para cada uno de los prototipos que se desearon implementar.
- Selección del prototipo final con base en los resultados obtenidos de las pruebas preliminares con base en movilidad.
- Armado de la estructura final mediante componentes elegidos a partir del análisis y criterios de selección de materiales.
- Implementación de un control a distancia que permita al robot responder de manera correcta y a tiempo, así como también que permita al usuario el pleno control de la estructura sin importar el terreno sobre el que realiza su desplazamiento.
- Implementar la capacidad para que la estructura pueda tener movilidad tanto en terrenos horizontales, inclinados de hasta 30 grados, subiendo escaleras, así como en terreno escabroso y sobre arena.

El aspecto más importante será por tal motivo la forma en la que la estructura mecánica es capaz de mantener su estabilidad mientras se mueve por las diferentes superficies. De este modo, es necesario precisar la manera en la que se desea lograr dicha estabilidad.

La estructura mecánica debería presentar la cantidad de grados de libertad que permita lograr una mayor flexibilidad, centro de masa cercano a la superficie, adecuada cantidad de puntos de apoyo para distribución de peso y agarre.

Finalmente, la estructura debería estar pensada para poder contener diferentes elementos por encima o dentro de sí. Por tal motivo, el robot diseñado debe contener una base que fuera capaz de brindar espacio para el montaje de componentes, como lo son brazos robóticos, sensores, circuitos eléctricos y/o electrónicos, módulos de control, potencia y sistemas de visión, entre otros aspectos que pudieran ser utilizados. Además, el compartimento debería estar protegido ante impactos y ser de material resistente.

Las ideas de los diseños fueron realizados por computadora antes de comenzar a llevar a cabo las implementaciones de los primeros prototipos.

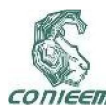

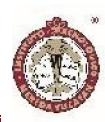

# DISEÑO Y CONSTRUCCIÓN DE PROTOTIPOS.

Se analizaron dos diseños que fueron idealizados con la finalidad de cumplir uno de los retos más complejos para una estructura móvil: subir escalones sin perder el equilibrio ni retroceder. Entre las ideas surgidas, se encuentra la estructura mostrada en la figura 1. Se puede observar un diseño mecánico en cuyo arrastre se encuentra formado por un sistema de transmisión de engranajes y orugas. Este tipo de sistemas es muy útil para lograr movimientos efectivos donde se busca un arrastre y un espacio de contacto mucho mayor, permitiendo que el robot siempre encuentre estabilidad y equilibrio mientras pasa por terrenos no estructurados.

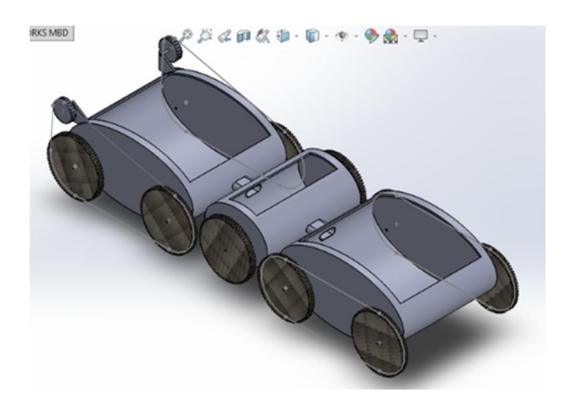

Figura 1: Prototipo de estructura mecánica con bases de orugas.

Entre las características que presenta este tipo de diseño se pueden mencionar los siguientes aspectos:

- El centro de masa se ubica generalmente cerca a la superficie sobre la que se desplaza.
- Sus bases están acopladas a los motores por medio de sistemas de transmisión. Generalmente, estos sistemas suelen tener un gran torque y un mejor arrastre, aunque presentar una disminución de la velocidad.
- Una mejor distribución de la masa de la estructura, ya que suele repartirse a lo largo de las bases y las orugas.
- Diseño de tres vagones permitiendo dos movimientos libres entre la parte frontal y final del mismo, alcanzando flexibilidad y estabilidad.
- Amplio espacio para contener objetos.
- Conexión entre vagones por medio de resortes que permiten mantener la unión entre elementos de manera firme, así como también generar el empuje necesario para que el vagón en contacto con el resorte reciba un impulso para subir el obstáculo que se encuentre de frente.

Al analizar este diseño como idea de robot de rescate, se vio la necesidad de una estructura que tuviera más de dos movimientos de libertad para mantener de mejor manera el equilibrio. Alargar la oruga o dividirla en más vagones solamente complicaría su control y se tendrían movimientos muy articulados que se resumirían en falta de acomodo de piezas, poca flexibilidad y/o estabilidad. Por tal motivo se buscó incorporar algunas ideas generales de otros sistemas [1], se realizó un diseño mecánico de un robot hexápodo, que permitiera a partir de su movimiento adaptarse a la forma del terreno con base en tres grados de libertad. Si se lograba distribuir de manera idónea la capacidad de movilidad del robot a lo largo de su estructura, podía garantizarse la adaptación del robot al terreno sobre el que estuviera situado. En la figura 2 se puede visualizar el segundo diseño para el prototipo de un robot de rescate.

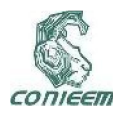

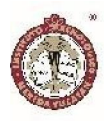

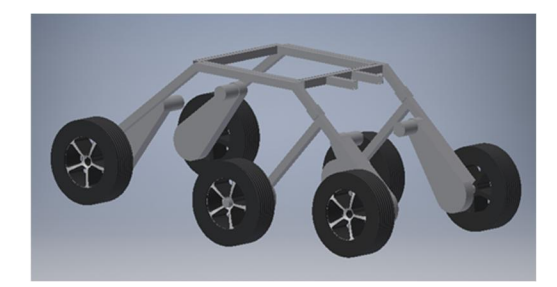

Figura 2: Prototipo de estructura mecánica hexápodo.

Entre las características más importantes y beneficios que presenta el segundo diseño preliminar se pueden mencionar los siguientes aspectos:

- Sistema de robot hexápodo con seis ruedas (y motores) independientes, permitiendo agarre y adaptación en más puntos de la superficie sobre la que se desplace el mecanismo.
- Sistema de escuadras frontales con cuatro llantas en sus extremos finales. Las escuadras presentan un movimiento independiente, de esta forma se busca que la estructura mecánica vaya adaptándose a la forma del obstáculo sobre el que se desplaza.
- Un movimiento independiente en un lateral de la estructura mecánica (conformando así un tercer grado de libertad de la estructura). Con este movimiento se pretende que el robot se adapte a cualquier forma de terreno, manteniendo una estabilidad en ambas secciones laterales. Así, serán las tres ruedas izquierdas las que presenten este movimiento libre.
- Las uniones de las articulaciones con movimiento independiente deberían ir unidas por medio de baleros entre cada eslabón para permitir la movilidad deseada.
- Una base o plataforma superior cuadrada que servirá para posicionar la circuitería, baterías, controladores y módulos de potencia, así como también dos

extensiones frontales como base firme donde irá el sistema de brazo robótico y el sistema de visión.

Una vez realizados los diseños de las estructuras que mejor se adaptaron a las necesidades del proyecto, se comenzó a implementar los prototipos de cada uno de los robots con materiales resistentes pero de fácil acceso. En la figura 3, se pueden observar ambos prototipos construidos a partir de materiales como tubos de PVC, motores DC a 5 volts, cartón corrugado, entre otros materiales. Así, en el inciso a) de la misma figura se puede observar la implementación de una estructura mecánica con base en orugas sometida a una prueba para escalar dos obstáculos de manera consecutiva, lo cual, aunque con algunas dificultades, logró realizar. Por otra parte, en el inciso b) se puede apreciar la implementación del segundo diseño, el robot hexápodo. La ventaja principal que mostró este mecanismo fue la facilidad con la que se adaptaba a los distintos tipos de terrenos sin perder la estabilidad en su movimiento. Presentó un agarre adecuado al momento de escalar y/o pasar sobre obstáculos y desniveles, así como para subir y bajar escalones. A pesar de presentar un centro de masa alto, no resultó en ningún tipo de inconveniente para su correcta movilidad a lo largo de las diversas pruebas a las que fue sometido.

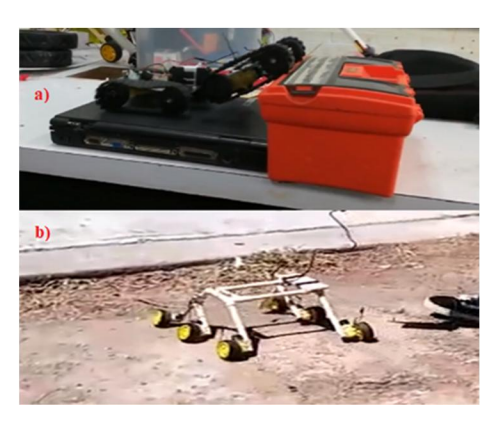

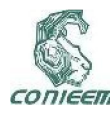

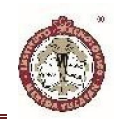

Figura 3: Prototipos de estructura mecánicas preliminares.

Aunque los prototipos de las estructuras mecánicas podían desplazarse de manera correcta a lo largo de terrenos desnivelados o no estructurados, una de las pruebas que resultaron contundentes para la selección del prototipo a implementar fue la subida y bajada de escalones. Se construyó una escalera de tres escalones con una altura de 15 centímetros cada uno y un último nivel con área de alrededor de 300 centímetros cuadrados. Lo que se quería visualizar era la facilidad con la que cada prototipo era capaz de subir la escalera a lo largo de sus tres escalones, llegar al nivel superior, y comenzar a bajar por el lado posterior de la escalera. Para esta prueba, se tomó en cuenta el nivel máximo alcanzado por cada estructura mecánica y el tiempo con el que lograba cumplir la prueba hasta el nivel alcanzado.

En esta prueba también se pudo analizar la capacidad de respuesta del mecanismo para adaptarse al momento de escalar, así como la capacidad de agarre que presentaba cada estructura al momento en la que se iba adaptando a cada uno de los escalones.

En la figura 4, es posible visualizar la escalera de madera [3] sobre la que se realizó esta prueba final, también, los resultados obtenidos se pueden visualizar en la Tabla I. Como se ha establecido, la movilidad que presentaban los mecanismos según el tipo de terreno era relativamente igual y estable para ambos diseños preliminares, por tanto es necesario mencionar que esta prueba fue el criterio de decisión definitivo para la selección del prototipo a implementar de manera real y con los materiales que conformarían al diseño final.

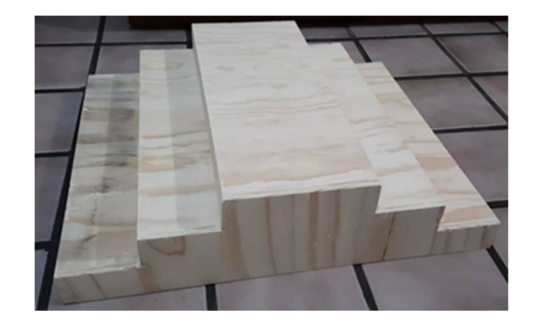

Figura 4: Escaleras construidas para pruebas de prototipos iniciales.

# TABLA I : RESULTADOS DE PRUEBAS PARA MOVILIDAD EN ESCALERA (Figura 4)

# DE PROTOTIPOS DISEÑADOS.

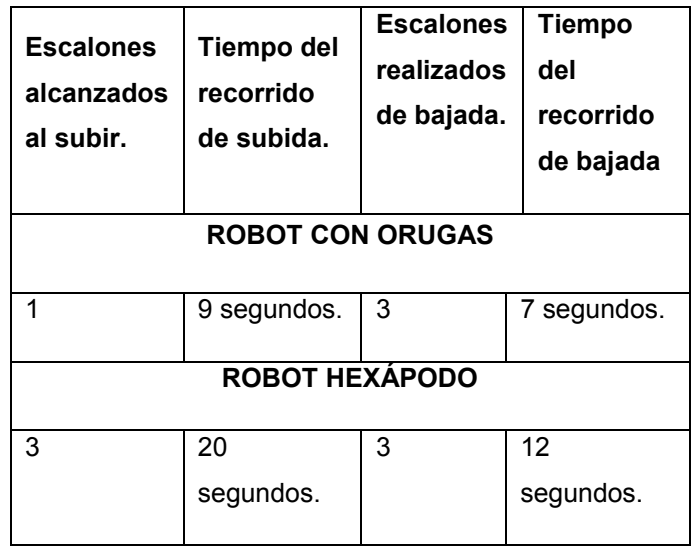

Como se puede visualizar en los resultados obtenidos que se muestran en la Tabla 1, la estructura mecánica que saca mayor provecho de su diseño será el robot hexápodo y los tres movimientos libres que presenta a lo largo de sus eslabones.

El robot con base de orugas representa un mayor peso a cargar cuando este se encuentra en pendientes cuesta

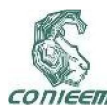

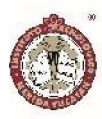

arriba. Debido a la estructuración de sus vagones, habrá un punto en el que el mecanismo deberá comenzar a arrastrar los vagones posteriores a medida que sube, provocando un aumento en la demanda de energía del sistema así como de torque en los motores. El diseño mecánico de la oruga representaba estabilidad al momento de lograr los desplazamientos por los distintos tipos de terreno gracias a su centro de masa muy cercano al suelo y área de contacto amplia con el mismo; sin embargo, son estas mismas características las que no le permiten escalar o subir pendientes.

Por otra parte, el robot hexápodo presenta movimientos más lentos debido a que antes de superar el obstáculo sobre el que se encuentra, empieza a adoptar y ajustarse a la forma del terreno que pisa, logrando primero estabilizarse para después continuar con su trayectoria. De esta forma, se puede visualizar que en las pruebas realizadas la estructura mecánica en forma de hexápodo fue capaz de subir la escalera diseñada que, aunque con ligeras complicaciones, logró completar en un tiempo aceptable.

En la bajada de escalones o trayectorias con pendiente cuesta abajo, es necesario analizar la forma en la que las estructuras móviles no cayeran por efectos de la gravedad (lo que facilita el movimiento de bajada), sino que mantuvieran un agarre constante y una efectiva adaptabilidad con cada escalón que sucedía al bajar. Esto no se vio así con el primer prototipo, pero sí con el hexápodo. El robot con orugas bajaba de manera abrupta y rápida debida al peso y empuje que ocasionan los vagones que se encuentran en la parte posterior del mismo. En el caso del robot hexápodo, aunque también realizaba movimientos bruscos al bajar, antes de comenzar a llegar al escalón que seguía, debía adaptarse a la forma de los escalones para que esto le permitiera avanzar.

De las pruebas realizadas, se pudo comprobar que la mejor opción para el diseño final era el mostrado en la figura 2 ya que mostraba características muy útiles para la estructura mecánica de un robot de rescate. La forma en la que el sistema se puede acomodar en seis puntos de apoyo, adoptar la forma del obstáculo sobre el que se está desplazando, sus tres grados de libertad en cuanto a la movilidad de sus eslabones se refiere, y su estabilidad en general hizo de este prototipo preliminar la mejor opción para su implementación.

# IMPLEMENTACIÓN Y CONSTRUCCIÓN DE LA ESTRUCTURA FINAL.

Una vez que se seleccionó la estructura que conformará a la parte mecánica del robot de rescate, es necesario comenzar a analizar las principales modificaciones que resultan pertinentes realizar en función del comportamiento observado de los prototipos preliminares. Entre las primeras modificaciones que se planteó realizar fue el incorporar una caja protectora para los componentes que tenían que conformar al robot. El diagrama de la figura 5 muestra el diseño realizado por computadora, así como también las nuevas medidas que conformarán al sistema robótico una vez implementado en su tamaño final. Dentro de la caja que se implementó, se buscó contener por medio de tres repisas con rieles, todos los controladores, baterías, circuitos y cables necesarios para hacer mover a la estructura mecánica. A su vez, se planteó mantener un nivel superior sobre el cual irían montados los elementos que cumplan alguna función de recolección de información del entorno que rodea al robot. De esta manera, sólo se dejaría en el exterior de la estructura mecánica los elementos necesarios (brazo robótico, sensores, sistema de visión), y por dentro de la caja todos los componentes eléctricos y electrónicos que los hicieran funcionar.

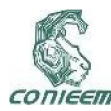

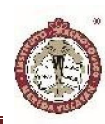

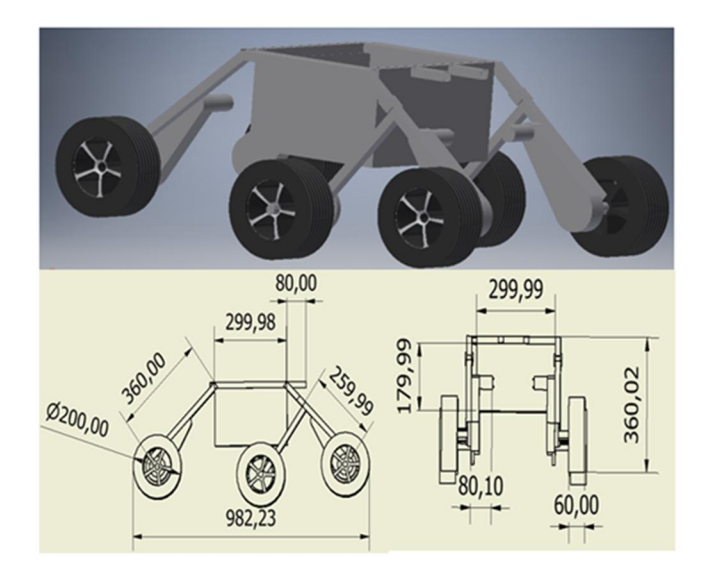

impactos. Sin embargo, las conexiones (articulaciones) entre las tuberías de PVC tendían a fallar ante los impactos de la estructura con los objetos, haciendo que estas se salieran de lugar o desarmaran a los eslabones. A pesar de que se siguió tomando como una opción, al final se optó por utilizar un material denominado PTR o Perfil Estructural de ¾". El PTR es un material metálico cuadrado hueco con alta resistencia, tiene un peso considerable pero la calidad y las características de dureza que presenta hicieron de este material el empleado para el diseño final.

# b) *Selección de los motores y acoplamiento a neumáticos*.

Una vez seleccionado el material que iba a constituir a la estructura mecánica, fue necesario hacer los cálculos pertinentes para la selección de los motores que serían los encargados de trasladar dicho mecanismo a lo largo de los distintos terrenos que se pudieran encontrar. A su vez, se decidió utilizar únicamente cuatro motores (dos en la parte frontal del robot y dos en la posterior) que harían mover a cuatro neumáticos, mientras que los otros dos restantes tendrían un movimiento libre, arrastrado por la fuerza de los motores.

La estructura mecánica presentó un peso aproximado de 20 kilogramos y las ruedas fueron de un radio de 11 centímetros. Tomando en cuenta que la carga de 20 kilogramos se estará distribuyendo entre 4 motores (omitiendo las 2 ruedas centrales del robot que no cuentan con motor) se obtienen 5 kilogramos por motor y dándole una tolerancia de +/- 3 kilogramos por los terrenos escabrosos se obtienen 8 kilogramos por motor, por lo que el torque que se busca es de 88 kilogramos por centímetro. De esta forma se comenzó a buscar motores que cumplieran con este torque, consiguiendo de esta

Figura 5: Diseño final de estructura mecánica para robot de rescate con medidas en milímetros.

# a) *Características de los materiales para cada componente.*

Para la estructura general de la base móvil se buscó materiales que fueran huecos por dentro para tener el menor peso posible en la base. Por lo tanto, era necesario considerar materiales como aluminio y cobre debido a su ligereza. Sin embargo, aunque son metales ligeros, suelen fallar ante pruebas de impacto o golpes debido a su falta de dureza. Por una parte, el aluminio puede presentar una propiedad de ablandamiento y tendencias a deformarse bajo ciertos contactos; mientras que el cobre presenta la característica se ser muy quebradizo cuando se somete a una gran cantidad de impactos.

Una vez descartados, se pensó utilizar tubería galvanizada empleada en las instalaciones eléctricas, presentando problemas de control de la estructura debido al peso que este material presenta. También se tomó en cuenta la tubería de PVC y se comenzó a hacer pruebas en las que se observó una alta flexibilidad y resistencia a

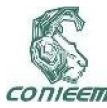

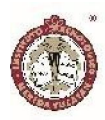

manera los motores comerciales visualizados en la figura 6.

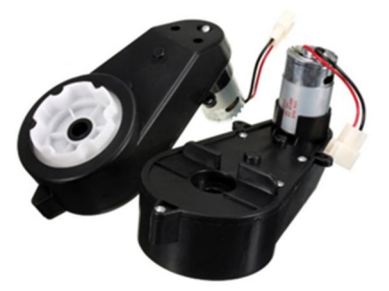

Figura 6: Motores utilizados para mover la estructura móvil [2].

Los motores seleccionados (Figura 6), tienen su aplicación en los carros para niños y presentan un alto torque, el cual era requerido para este fin. En las pruebas del proveedor se demostró que un par de motores son capaces de mover una carga de 20kg en una pendiente de 15°. Bajo estas condiciones, cada motor está desempeñando un torque de 150 kilogramos por centímetro considerando una rueda de 15 centímetros. Es importante destacar que el motor del que se habla es de 33,000 revoluciones por minuto y cuenta con una transmisión que desarrolla el torque antes mencionado y disminuye la cantidad de dichas revoluciones. Así, realizando una comparación con el torque calculado y el desempeñado por el motor seleccionado a una potencia media (150 kilogramos por centímetro); se decidió utilizar dichos motores. Los motores funcionan a 12 volts y consumen entre 20 y 45 watts dependiendo de la carga a la que se sometan. Esta información es relevante para la elección de la batería a utilizar tomando en cuenta que son 4 motores los que consumirán esta energía.

Una vez seleccionados los motores, fue necesario realizar un diseño por computadora para el acoplamiento que se requiere para unir cada eje del motor y los neumáticos a utilizar. El diseño final es el que se muestra en la figura 7.

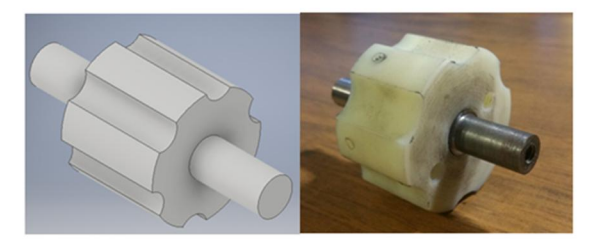

Figura 7: Diseño de acoplamiento (izquierda) y acoplamiento real (derecha).

En los diagramas de la figura 8 se muestra a su vez las dimensiones del acoplamiento utilizado. El material empleado debía ser resistente pero a la vez con un grado de maleabilidad debido a la forma que debía presentar. Para este fin, los acoplamientos utilizados para cada motor y su respectivo neumático fueron construidos de Nylamid. Este material es un polímero que presenta la propiedad de tener alta dureza y durabilidad.

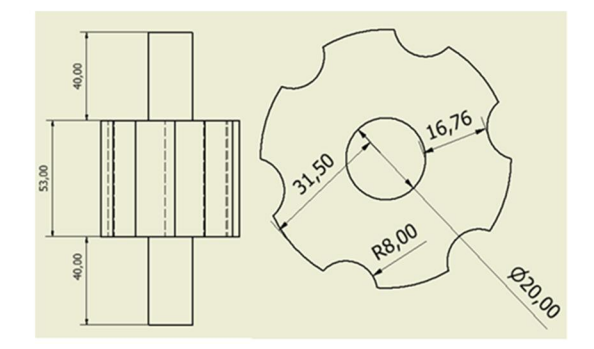

Figura 8: Dimensiones del acoplamiento entre llantas y motores medido en milímetros.

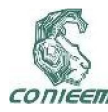

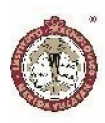

Una vez seleccionados los motores y el material que conformaría a la estructura mecánica del sistema robótico, fue necesario comenzar a analizar a los módulos de potencia que se podían implementar.

#### c) *Selección de los componentes de control.*

Para el control de giro de los motores se optó por una configuración de puente H con relevadores de potencia utilizados por los automóviles. Se decidió este tipo de relevadores ya que se tiene contemplado que cada relevador deberá soportar 100 watts como mínimo ya que los motores estarán conectados en paralelo del lateral izquierdo, aquí como también del lateral derecho. Tomando en cuenta esta información y considerando que si cada uno consume su máximo de 45 watts estará demandándole 90 watts al relevado, además de que se toma en cuenta una tolerancia de +/-10%. Los relevadores soportan 40 amperes a 12 volts, equivalente a 480 watts de potencia

Al ya tener un arreglo para hacer el cambio de giro de los motores se decidió alimentar los comunes de los relevadores con un solo PWM que alimentaría a los cuatro motores. Ya teniendo la máxima potencia exigida para los motores (siendo aproximadamente 200 watts) el PWM que se decidiera adquirir debía cumplir con este requerimiento por lo que se optó por utilizar el XY-1260, el cual cuenta con un potenciómetro variador de ancho de pulso. Soporta una carga de 10 hasta 50 volts a 60 amperes, equivalente a 3000 watts. De esta manera se asegura un funcionamiento sin problema alguno.

#### d) *Implementación del diseño final.*

En la figura 9 se puede observar el diseño final de la estructura mecánica construida. A su vez, puede

observarse que ya ha sido acoplada con otros elementos para la prueba de movilidad utilizando masas externas.

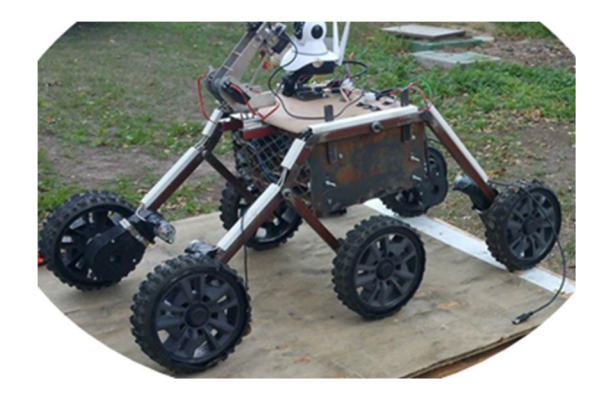

Figura 9: Estructura móvil final.

En el diseño final, se puede observar a una estructura mecánica en forma de hexápodo, con dos escuadras de movimiento independiente y la presencia de una articulación en el lateral izquierdo del mismo, permitiendo el tercer grado de libertad de la estructura. Los neumáticos son a partir de los encontrados en las llantas para bicicleta, esta elección fue de gran importancia ya que le permite al robot presentar un mejor agarre a las superficies, en especial cuando la estructura mecánica está escalando. A su vez, se puede observar a los cuatro motores que lo conforman, incorporados a los eslabones de la estructura mecánica por medio de sistemas de abrazaderas. Finalmente, dentro de la caja metálica que conforma al cuerpo de la estructura se pueden encontrar todos los módulos de potencia y control que hacen funcionar a todos los elementos pertenecientes a la estructura mecánica. Los componentes se colocan en tres niveles en forma de repisas, como se puede visualizar en la figura 10.

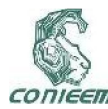

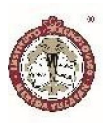

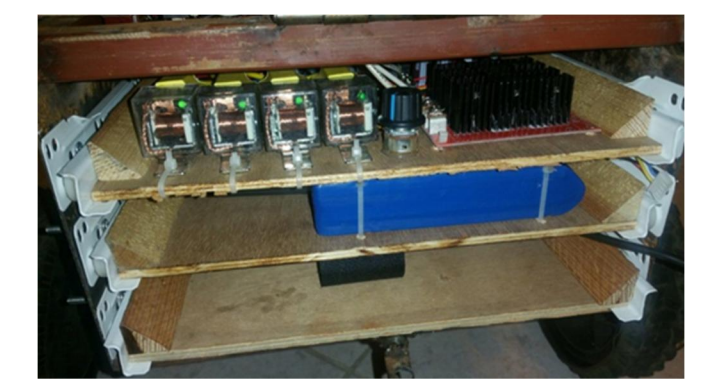

Figura 10: Repisas para acomodar los componentes dentro de la caja de la estructura.

#### RESULTADOS.

La forma de analizar los resultados de la presente implementación consistió en la realización de pruebas de movilidad de la estructura a través de diversos tipos de terrenos, como lo son la tierra, escombro, madera y concreto. A su vez, se analizó la forma en la que la estructura era capaz de adaptarse ante las diversas circunstancias o formas que el terreno podría presentar. Es necesario mencionar que el mando a distancia se realizó mediante un control de radio frecuencia, de esta forma, se desea cumplir que no exista ningún tipo de intervención humana que ayude al movimiento del robot a través del territorio sobre el que se desplace. Como el propósito de la presente investigación se basó en el diseño de la estructura mecánica, los resultados analizados están en función de los tiempos y capacidades presentados por dicho mecanismo al momento de desplazarse.

Como se presentó en la figura 9, el diseño constó de básicamente seis extremidades con ruedas en cada una, permitiendo una mejor adaptabilidad según el tipo y forma del terreno. De esta manera se visualizó el comportamiento de la estructura en terrenos horizontales,

inclinados a 30º y en escaleras, además de que estos podían ser escabrosos o de arena.

En la tabla II se pueden observar los tiempos tomados a partir de cinco pruebas realizadas en tres tipos de circunstancias. Todas las pruebas se realizaron en un terreno de área de 5 metros de largo por 1.2 metros de ancho. En dichas pruebas se midió el tiempo que tomaba al mecanismo desplazarse desde el inicio del largo de la pista, hasta su punto final. En todas las pruebas presentadas en la tabla II el terreno era horizontal y únicamente cambiaba la consistencia del mismo. El primer tipo de terreno sobre el que fue probado el mecanismo consistió en terreno parejo y liso, de esta forma se podía partir de un análisis en función de tiempos y velocidad promedio del robot cuando este no realizaba un gran esfuerzo comparado a cuando se le exige uno mayor por el tipo de terreno. De esta forma, el segundo bloque de pruebas realizadas se llevó a cabo sobre un terreno escabroso, mientras que el tercer bloque de pruebas se llevó a cabo sobre un terreno arenoso. Los cincos tiempos medidos en las pruebas de los tres diferentes tipos de terrenos se pueden visualizar a continuación, así como también la velocidad promedio que presentó el robot al momento de desplazarse por los 5 metros.

## TABLA II

# RESULTADOS DE PRUEBAS PARA MOVILIDAD DE ROBOT DE RESCATE.

# PRUEBA 1. TERRENO LISO.

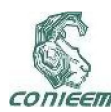

# *XVIII CONGRESO NACIONAL DE INGENIERÍA ELECTRICA ELECTRÓNICA DEL MAYAB. NOVIEMBRE DEL 2018 ISSN 1665-0271*

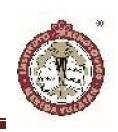

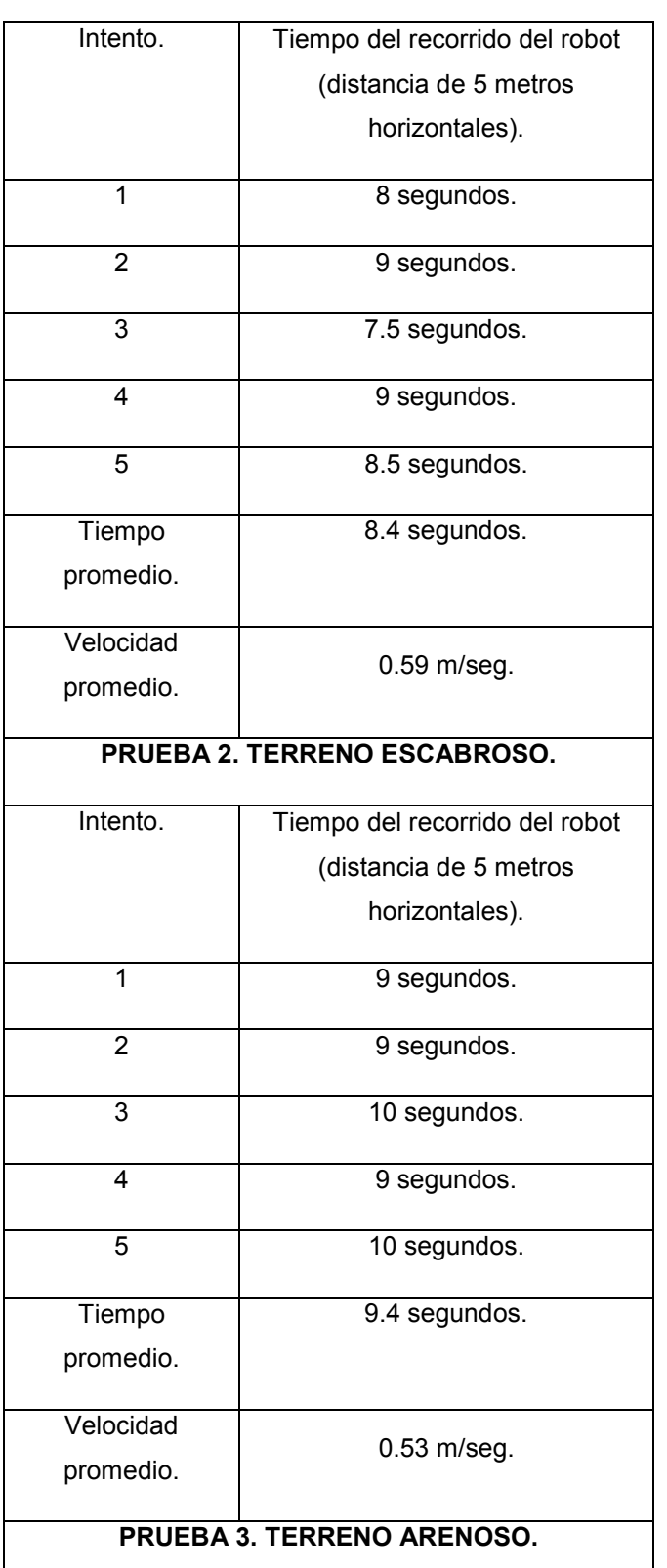

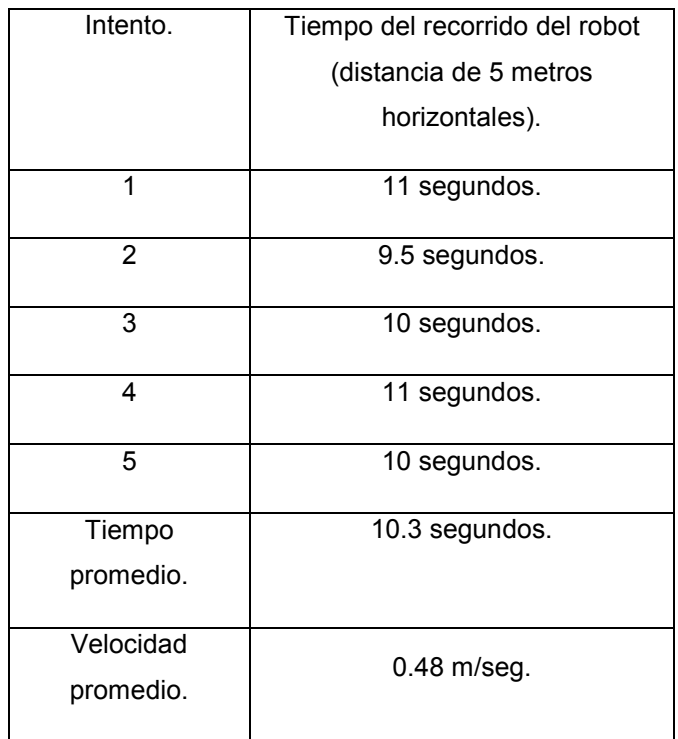

En la tabla II se puede apreciar que el mecanismo es más veloz cuando se desplaza sobre superficies lisas ya que el robot no requiere de ningún esfuerzo para adaptarse o moverse. Sin embargo, cuando éste se mueve a través de otros tipos de terrenos (como el escabroso o arenoso), el esfuerzo es mayor, aunque no se ve reflejado de manera importante en su velocidad, la cual, en las pruebas de desplazamiento horizontal solamente representó una disminución del 10.17% y 18.64% (para las pruebas 2 y 3 respectivamente) en comparación con la velocidad que presenta en terrenos lisos. Sin embargo, aunque la velocidad promedio que presentó el mecanismo en las pruebas realizadas es considerablemente buena, lo que se deseó visualizar es que el robot pudiera desplazarse sin mayores dificultades sobre este tipo de terrenos, así como también que presentara un adecuado funcionamiento cuando este se adaptaba a la forma del terreno.

Por otra parte, era necesario analizar la capacidad que presentaba la estructura mecánica para adaptarse y la

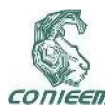

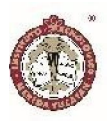

manera en la que escalaba en pendientes, para este caso se realizó varias pruebas que consistían en subir escaleras. De esta manera se visualizó el comportamiento del mecanismo para pruebas como la mostrada en la figura 11. La escalera construida constó de 5 escalones. Cada escalón presentaba una altura de 16 centímetros y un paso de 25 centímetros. Así, la altura total que presentaba la escalera era de 80 centímetros. El propósito de esta prueba final era el observar la manera en la que los tres grados de libertad en la estructura permitían al robot acomodarse mientras subía cada escalón, permitiéndole siempre mantener el equilibrio y alcanzar un agarre firme a la superficie. A su vez, este tipo de prueba permitió comprender si la potencia dada por los motores era la óptima para que el robot se desplazara por cualquier tipo de lugar.

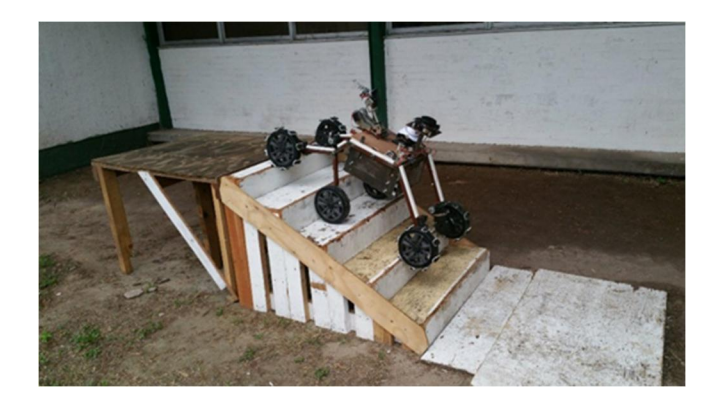

Figura 11: Pruebas realizadas en escaleras.

Al igual que las tres pruebas anteriores (para desplazamiento horizontal), se presenta en la tabla III los tiempos medidos para cuando el robot logra subir por completo los cinco escalones.

# RESULTADOS DE PRUEBAS PARA MOVILIDAD DE ROBOT DE RESCATE EN ESCALERAS.

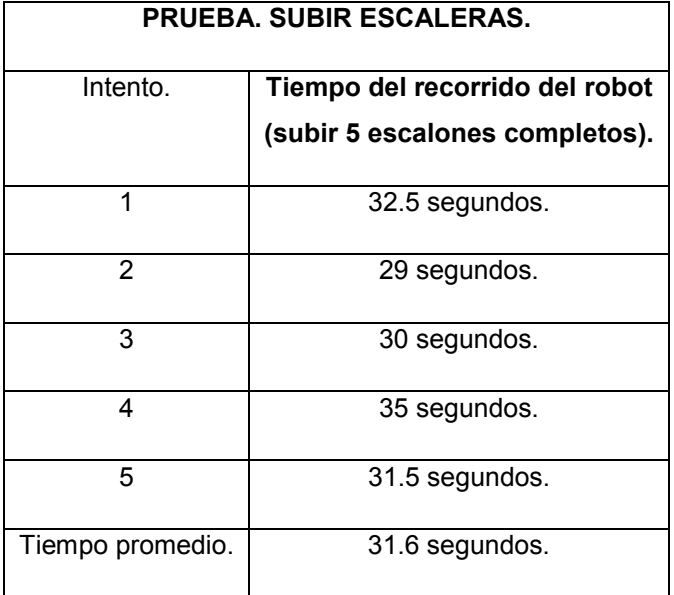

La estructura mecánica presentó resultados aceptables para cada una de las pruebas que se le hicieron y logró concluir cada una de ellas sin problema alguno. De esta manera y analizando los tiempos tomados por el robot para completar cada una de las trayectorias sugeridas, se pudo comprender la forma en la que disminuía o mejoraba la efectividad del sistema. A su vez, gracias a las pruebas descritas en el presente apartado, se pudo comprender que el diseño conceptual y la distribución de los grados de libertad presentes en el robot resultaron una muy buena idea para que el sistema tuviera un adecuado trabajo de desplazamiento y movilidad, sin importar el lugar donde se encontrara o la tarea que se deseara que realizara.

# CONCLUSIONES.

La necesidad por construir sistemas robóticos asistenciales para los humanos ha ido en aumento. En el presente trabajo de investigación se pudo construir una estructura mecánica que fuera capaz de desplazarse por

TABLA III

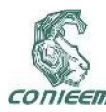

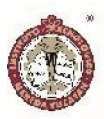

terrenos disparejos y no estructurados, así como analizar su capacidad de respuesta. De esta forma, se pudo comprobar objetivamente la principal aplicación del robot construido: un sistema capaz de ingresar y desplazarse a través de zonas de desastre. También, entre los objetivos que el robot puede alcanzar se pudo observar un adecuado control, adaptación y movilidad. Para lograr los resultados presentados en el presente trabajo de investigación, se debe considerar que gran parte del éxito del mismo se debió a las pruebas preliminares de las ideas conceptuales que se tuvieron, así como la comparación de los prototipos construidos.

El presente proyecto pretende ser un punto de partida a la solución de una problemática de carácter social y cuyo impacto es de gran importancia. Tener sistemas que sean capaces de ayudar de manera eficiente ante situaciones de gran aleatoriedad y de alto riesgo es una meta que se deseó alcanzar a lo largo del trabajo de investigación. La estructura mecánica construida tiene el objetivo de asistir a un usuario para la recolección de información de una zona de desastre, para lo cual es imperativo que la movilidad de la misma deba ser muy eficiente y capaz. El enfoque del actual trabajo de investigación consiste por tanto, en la implementación de sistemas que permitan a la estructura mecánica ir recaudando y enviando la información del lugar donde se encuentra.

[2] Barrientos, Antonio; et al. "Fundamentos de Robótica". Editorial McGraw Hill.

[3] Sanguino, Tomás. "Robótica móvil. Principios, tendencias y aplicaciones: Cinemática, Filtro de Partículas, Inteligencia Artificial, Kinect, Mecatrónica, Robótica Móvil." Departamento de Ingeniería Electrónica, de Sistemas Informáticos y Automática, Universidad de Huelva, 2014.

[4] Aguilera Hdz. Martha I., "Reporte de resultados de actividades del Club de robótica Mecatrón 2017", Reporte Interno del Tecnológico de Nuevo Laredo, Diciembre 2017.

[5] Siegwart Roland, Reza Nourbakhsh, Introduction to Autonomous Mobile Robots (Intelligent Robotics and Autonomous Agents), 2da. Edición, MIT 2011.

[6] Dudek G., Jenkin,"Computational Principles of Mobile Robotics", Cambridge University Press, 2000.

[7] Predko M., Programming robot controllers, Robot DNA Series. Mc. Graw Hill, 2003.

[8] Clark D., Owings M., Building robor drive trains, Robot DNA Series. Mc. Graw Hill, 2003.

[9] McComb G., Constructing Robot Bases, Robot DNA Series. Mc. Graw Hill, 2004.

# REFERENCIAS.

[1] Algarin Pinto, Rendón, Jesús. "Diseño e implementación de una estructura móvil capaz de moverse en terrenos disparejos y subir escaleras con control teleoperado y autónomo". Diciembre 2017.

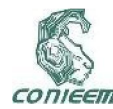

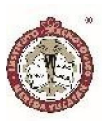

# DISTANCIA A UN OBJETO CON VISIÓN COMPUTACIONAL

# IMPROVEMENT IN ESTIMATION OF DISTANCE TO AN OBJECT WITH COMPUTATIONAL VISION

<sup>1</sup>Jorge B. Magaña Z.; <sup>2</sup>José R. Atoche E.; <sup>1</sup>Ricardo A. Gamboa C.; <sup>2</sup>Carlos A. Luján R.; <sup>1</sup>José L. A. Perales A.

1 Tecnológico Nacional de México/Instituto Tecnológico Superior de Motul, Ingeniería Electrónica. Carretera Mérida-Motul, Tablaje Catastral 383, Motul de Carrillo Puerto, Yucatán, México, C.P. 97430.

2 Tecnológico Nacional de México/Instituto Tecnológico de Mérida. Km 5 Carretera Mérida - Progreso. A.P.

911, Mérida, Yucatán, México, C.P. 97118.

Autor contacto: jorge.magana@itsmotul.edu.mx; jratoche@gmail.com

#### RESUMEN

Detectar un objeto de interés es un reto de gran importancia en la inteligencia artificial para aplicaciones en robots humanoides, robots autónomos de búsqueda o robots manipuladores. El presente trabajo propone una mejora a un algoritmo que puede estimar la distancia entre un objeto y una cámara utilizando visión por computadora en entornos no controlados. Se describe el proceso para la detección de un objeto de prueba, así como el funcionamiento del algoritmo actual y el desarrollo del modelo matemático para la mejora del algoritmo, utilizando la relación de la distancia euclidiana de los pares de puntos de la imagen de referencia  $(I_{ref})$  entre su correspondiente pares de puntos en la imagen del entorno  $(I_{ent})$ . Para evaluar el algoritmo mejorado, se utilizó una muestra de 5 puntos característicos de las imágenes. Los resultados muestran una mejora en el algoritmo al eliminar los falsos negativos en la  $I_{ent}$  y por consiguiente se mejora la detección de los objetos disminuyendo el error máximo de +16.8cm a +2.8cm, y el error mínimo de -19.7cm a -2.6cm en el objeto prueba. Con base a los resultados obtenidos se concluye que es posible mejorar la detección de los objetos utilizando la relación de las distancias euclidianas de los puntos característicos de la  $I_{ref}$  entre los de la  $I_{ent}$ .

*Palabras clave: Algoritmo SURF/Estimación de distancia/ OpenCV/Python/ Visión computacional.* 

#### **ABSTRACT**

Detecting an object of interest is a challenge of great importance in artificial intelligence for applications in humanoid robots, autonomous search robots or manipulators. The present work proposes an improvement to an algorithm capable of estimating the distance of an object to the camera using computer vision in uncontrolled environments. It describes the process for the detection of a test object, the operation of the current algorithm, the mathematical development for the improvement of the algorithm using the relation of the Euclidean distance of the pairs of points of the reference image  $(I_{ref})$  between its corresponding pairs of points in the image of the environment  $(I_{ent})$ . For the tests to the improved algorithm, a sample of 5 Characteristic points of the images was used. The results show an improvement in the algorithm by eliminating false negatives in the image of the environment and therefore the detection of the objects is improved by decreasing the maximum error of  $+$  16.8cm to  $+$ 2.8cm and the minimum error of -19.7cm to - 2.6cm in the test object. Based on the results obtained, it is concluded that it is possible to improve the detection of the objects using the relationship of the Euclidean distances of the Characteristic points of the reference image among those of the surrounding image.

*Keyword: SURF Algorithm/ Distance Estimation/ OpenCV/Python/ Computational Vision*

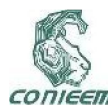

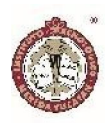

# INTRODUCCIÓN

Un sistema de visión artificial es un proceso de adquisición de imágenes que permite al robot identificar objetos, su tamaño, el color o inclusive la distancia a la cual se encuentre el objeto con otra referencia. Esto último está condicionado solamente por la potencia del procesador de imágenes de la computadora. Con los avances de la ciencia se ha logrado el desarrollo de nuevos algoritmos capaces de detectar objetos específicos utilizando diferentes técnicas y dispositivos. Algunas de las técnicas más empleadas para la detección en imágenes son: detección de vértices mediante filtros, variaciones entre píxeles (distancia, color, proximidad, grupos), entrenamiento por formas, o búsqueda de contornos, entre otros. El reconocimiento del objeto consiste en identificar qué tipo de instancia se encuentra en la imagen [1]. Para tal cosa se pueden utilizar imágenes patrón y compararlas con imágenes del entorno del cual se desea detectar el objeto, apoyándose en algoritmos capaces de detectar puntos característicos en imágenes como los algoritmos SIF, SURF, ORB, por mencionar algunos [2] [3]. Lo relevante de dichos algoritmos es que presentan un alto grado de confiabilidad para detectar objetos debido a que presenta robustez al momento de generar los puntos característicos de las imágenes [4] [5] [6].

Se han desarrollado algoritmos que utilizan solo una cámara para estimar la distancia de la cámara a un objeto, relacionando el área de una imagen patrón (cuya distancia de captura de la cámara es conocida) con el área del objeto detectado [7] [8]. De igual manera se han implementado sistemas de visión en robots, dotándoles de capacidad de estimar la distancia de la cámara a un objeto usando algoritmos detectores de descriptores y sistemas estéreos [9] [10].

El presente trabajo describe la mejora de un algoritmo capaz de estimar la distancia de un objeto a la cámara propuesto en trabajos previos [11]. El presente trabajo se deriva de un proyecto principal titulado "Sistemas de Visión por Computadora para el Control de un Robot Móvil con Sistema de Manipulación", el cual ha sido aprobado mediante una convocatoria del Tecnológico Nacional de México.

La importancia del presente trabajo radica en que el algoritmo propuesto solo utiliza una cámara para estimar la distancia de un objeto deseado, con lo que se favorece en la construcción del robot al utilizar menos dispositivos, mayor limpieza en la instalación de los dispositivos utilizados, disminución de las variables externas como la iluminación que pueden afectar o perturbar el procesamiento de las imágenes, facilidad de mantenimiento y disminución del costo de la construcción del robot. Con base a lo anterior se establece que el mejoramiento del algoritmo ofrece ventajas significativas en su aplicación en sistemas de visión artificial.

# MATERIALES Y MÉTODOS

Para el desarrollo experimental, se utilizó el software Python 2.7 y la librería OpenCV 2. Para la captura de las imágenes se utilizó una cámara TK-WC360 de 1.3M Píxeles y como objeto de prueba se empleó un cilindro como el que se muestra en la Figura 1. Del total de fotografías obtenidas se seleccionaron diez de ellas capturadas a diferentes distancias de la cámara, considerando como distancia máxima de detección del objeto de 1.0 m.

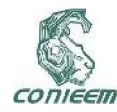

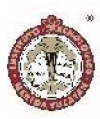

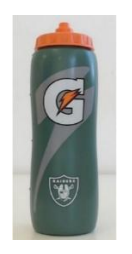

Figura 1. Objeto de prueba

# DETECCIÓN DEL OBJETO

Para la detección del objeto se utilizó el algoritmo SURF, capaz de detectar puntos de característicos  $(kp)$  en una imagen, representándolos como vectores denominados descriptores. En la Figura 2 se muestra el código en Python para detectar un objeto en una imagen. El código utiliza la librería de Opencv2 e inicia leyendo la imagen del objeto a detectar  $(I_{ref})$ , y la imagen del entorno donde estará el objeto  $(I_{ent})$ , extrae los puntos característicos  $(kp)$  y los descriptores de las dos imágenes utilizando las función cv2.SURF, cv2.BFMatcher(cv2.NORM\_L2), .detectAndCompute y realiza las combinaciones de todos los puntos con la función knnMatch. El ciclo for e if sirven para comparar los descriptores e imprimir círculos de color azul en las coordenadas de los descriptores que sean aproximadamente iguales con una diferencia del 5%.

```
import cv2
img01= cv2.imread('Referen.ipg')
img1 = cv2.cvtColor(img01, cv2.COLOR_BGR2GRAY)img02= cv2.imread('prueba8.jpg')
img2 = cv2.cvtColor(img02, cv2.COLOR_BGR2GRAY)
surf = cv2.SURF(400)matcher = cv2.BFMatcher (cv2.NORM_L2)kp1, desc1 = surf.detectAndCompute(img1, None)
kp2, desc2 = surf.detectAndCompute(img2, None)
matches = matcher.knnMatch(desc1,desc2, k = 2)
for m in matches:
        if len(m) == 2 and m[0]. distance \langle m[1]. distance * 0.5:
                m = m[0](x11, y11) = kpl[m.queryIdx].pt(x22, y22) = kp2[m.trainIdx].ptcv2.circle(img02, (int (x22), int (y22)), 10, (255, 0, 0), 5)cv2.circle(img01,(int(x11),int(y11)), 10, (255,0,0),5)
cv2.imshow('Imagen de entorno', img02)<br>cv2.imshow('Imagen de referencia', img01)
```
cv2.waitKey() cv2.destrovAllWindows()

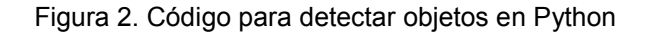

Se elige la  $I_{ref}$  con la metodología propuesta en [12] que se basa en seleccionar como  $I_{ref}$  la imagen capturada a la mitad de la distancia máxima a la que se desea detectar el objeto para elegir la  $I_{ref}$  y tener una mayor probabilidad de detectar el objeto en la  $I_{ent}$ , es ese sentido se escogió la imagen capturada a 0.5 m de la cámara.

# ALGORITMO PARA ESTIMAR LA DISTANCIA DE UN OBJETO A LA CÁMARA

Para la estimación de la distancia del objeto a la cámara se utilizó el algoritmo propuesto en [11]. En la propuesta se utiliza el algoritmo SURF para detectar los  $kp$  de las  $I_{ref}$  y la  $I_{ent}$ . Utiliza dos puntos característicos que corresponden en cada imagen y calculan las distancias euclidianas en ambos pares de puntos. Conociendo la distancia a la que se realizó la captura de la  $I_{ref}$  se puede calcular la distancia física del objeto en la  $I_{ent}$ . La ec. (1) es la mediana del conjunto de todas las distancias al objeto calculadas.

$$
d_{real} = \text{Me}\{d_{cal1}; d_{cal2}; \dots; d_{caln}\}\tag{1}
$$

La ec. (2) calcula la distancia real del objeto a la cámara utilizando un par de puntos en la  $I_{ref}$  y los correspondientes a la  $I_{ent}$ .

$$
d_{cal} = \frac{d_{ref} * d_{ref}}{d_{lent}} \tag{2}
$$

Donde:

 $dl_{ref}$  = Conjunto de todas las distancias euclidianas calculadas con los  $kp$  de la  $I_{ref}$  ${d_0; d_1; d_2; \dots; d_n}.$ 

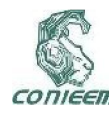

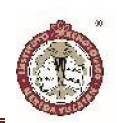

 $dl_{ent}$ = Conjunto de todas las distancias euclidianas calculadas con los  $kp$  de la  $I_{ent}$  ${d'}_0; d'_1; d'_2; \dots; d'_n$ .

 $d_{ref}$  = Distancia física de la cámara al objeto de prueba para la  $I_{ref}$ .

 $d_{cal}$  = Distancia física calculada, de la cámara al objeto de prueba para la  $I_{ent}$ .

# PRUEBA DE ESTIMACIÓN DE LA DISTANCIA DE UN OBJETO A LA CÁMARA

Se utilizó un nuevo objeto cilíndrico ubicado en una mesa de laboratorio, para las pruebas no se controlaron las condiciones del entorno a diferencia de los experimentos que se presentaron en [11]. Se realizó la captura de 10 imágenes del objeto a diferentes distancias de la cámara hasta una distancia máxima de 1m. En la

Tabla 1, se observan las distancias calculadas con el algoritmo propuesto en [11], se observa que el error promedio aumenta en un ambiente no controlado.

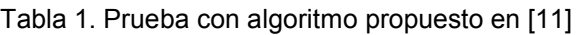

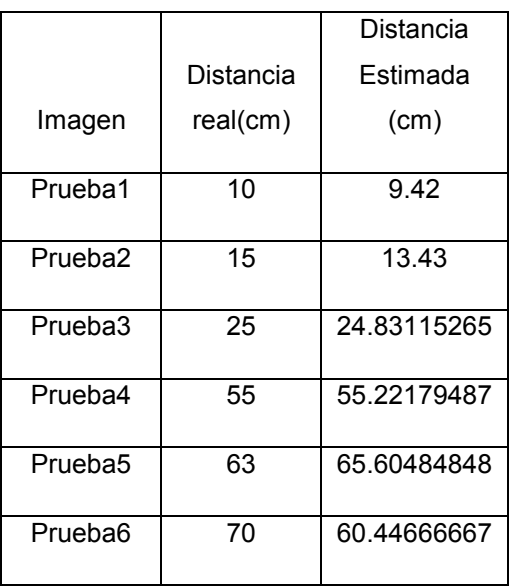

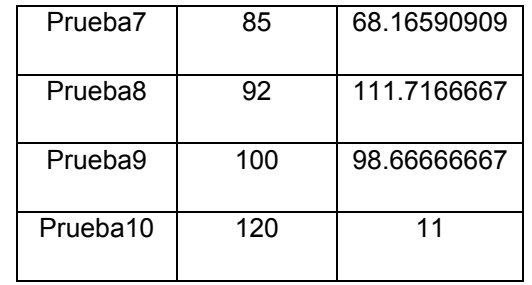

El aumento del error es debido a la presencia de falsos positivos en la  $I_{ref}$  (FP) y falsos negativos en las  $I_{ent}$  (FN), en la Figura 3 se observa la imágenes de las pruebas 2, 6, 7, 8, 9, 10; donde se detectaron FP y FN de la  $I_{ref}$  y  $I_{ent}$  las cuáles aumentaron el error en la estimación de la distancia del objeto a la cámara.

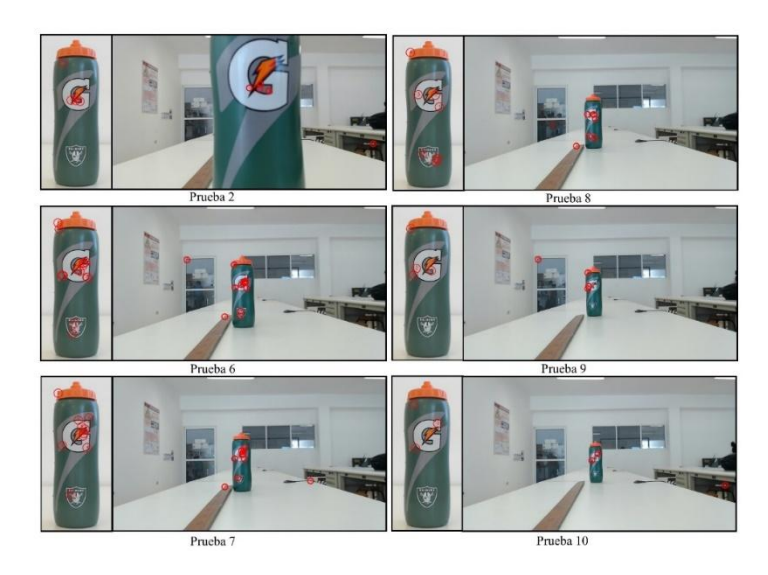

Figura 3. Falsos positivos en la  $I_{ref}$  y falsos negativos en las  $I_{ent}$  en las pruebas realizadas.

# ELIMINACIÓN DE FALSOS NEGATIVOS EN LA DETECCIÓN DEL OBJETO

Como se observó en el apartado anterior, los FN afectan el cálculo de la distancia del objeto, el presente apartado describe una mejora al algoritmo para estimar la distancia de un objeto a la cámara propuesto en [11].

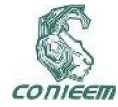

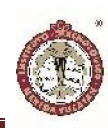

#### *Desarrollo de la mejora*

57

eniendo el conjunto de todos los  $kp$  en la  $I_{ref}$  y sus correspondientes en la  $I_{ent}$ :

$$
kp_{emp}I_{ref} = \{(x_1, y_1); (x_2, y_2); \dots; (x_n, y_n)\} = \qquad (3)
$$

$$
\{P_1; P_2; \dots; P_n\}
$$

$$
kp_{emp}I_{ent} = \{ (x'_{1}, y'_{1}); (x'_{2}, y'_{2}); ...; (x'_{n}, y'_{n}) \}
$$
 (4)  
= {P'<sub>1</sub>; P'<sub>2</sub>; ...; P'<sub>n</sub>}

Donde n pertenece al número total de  $kp$  emparejados  $(kp_{emp})$ .

De los conjuntos de  $kp_{emp}I_{ref}$  y  $kp_{emp}I_{ent}$  se integran todas las combinaciones de  $kp$  tomados de dos en dos para cada conjunto, formándose dos nuevos conjuntos con pares de puntos correspondientes en ambas imágenes,  $Cl_{ref} \frac{n}{2}$  y  $Cl_{ent} \frac{n}{2}$ :

$$
Cl_{ref} \begin{aligned} \nC_1 &= \left\{ \left[ (x_1, y_1), (x_2, y_2) \right]; \left[ (x_1, y_1), (x_3, y_3) \right] \dots; \left[ (x_n, y_n) (x_m \right. \right. \right. \\
&= \left\{ (P_1, P_2); (P_1, P_3); \dots; (P_n, P_m) \right\} \n\end{aligned}
$$

$$
CI_{ent_2}^{n}
$$
  
= {[(x'<sub>1</sub>, y'<sub>1</sub>), (x'<sub>2</sub>, y'<sub>2</sub>)]; [(x'<sub>1</sub>, y'<sub>1</sub>), (x'<sub>3</sub>, y'<sub>3</sub>)]; ...; [(x'<sub>1</sub>  
= {( $P'_1$ ,  $P'_2$ ); ( $P'_1$ ,  $P'_3$ ); ...; ( $P'_n$ ,  $P'_m$ )}

Se calcula la distancia euclidiana de cada par de punto en ambas imágenes:

$$
dl_{ref}
$$
\n
$$
= \left\{ \left( \sqrt{(x_1 - x_2)^2 + (y_1 - y_2)^2} \right) : \left( \sqrt{(x_1 - x_3)^2 + (y_1 - y_2)^2} \right) \right\}
$$
\n
$$
= \left\{ d_{12}; d_{13}; \dots; d_{nm} \right\}
$$
\n
$$
(7)
$$

$$
dl_{ent} =
$$
\n
$$
\left\{ \left( \sqrt{(x'_1 - x'_2)^2 + (y'_1 - y'_2)^2} \right) : \left( \sqrt{(x'_1 - x'_3)^2 + (y'_1)^2} \right) \right\}
$$
\n
$$
= \left\{ d'_{12}; d'_{13}; \dots; d'_{nm} \right\}
$$
\n(8)

Se realiza el cálculo de la relación de las distancias euclidianas de la  $I_{ref}$  entre su correspondiente en la  $I_{ent}$ :

$$
R_{I_{ref}I_{ent}} = \{ \frac{d_{12}}{d'_{12}}; \frac{d_{13}}{d'_{13}}; \dots; \frac{d_{nm}}{d'_{nm}} \}
$$
(9)

La relación de la distancia euclidiana de un par de puntos de la  $I_{ref}$  entre su correspondiente par de puntos en la  $I_{ent}$ debe ser aproximadamente igual a la relación de otro par de puntos de la  $I_{ref}$  y  $I_{ent}$ .

$$
\frac{d_{12}}{d'_{12}} \approx \frac{d_{13}}{d'_{13}} \approx \dots \approx \frac{d_{nm}}{d'_{nm}}
$$
(10)

Si no se cumple la relación, quiere decir que existe un falso positivo y por consiguiente se descarta dichos puntos.

La relación de distancias que son aproximadamente iguales, son utilizadas para determinar la distancia del objeto a la cámara multiplicándolas por la distancia física a la que fue capturada la  $I_{ref}$ .

$$
d_{cal} = \frac{d_{ref} * d_{nm}}{d_{nm}'} \tag{11}
$$

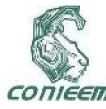

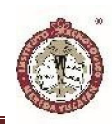

Por lo que la distancia calculada del objeto a la cámara es la mediana del conjunto de distancias calculadas:

$$
d_{real} = \text{Me}\{d_{cal1}; d_{cal2}; ...; d_{caln}\}
$$
 (12)

# RESULTADOS Y DISCUSIÓN

Para la detección y estimación de la distancia del objeto de prueba a la cámara se utilizó una  $I_{ref}$  toma a una distancia de 0.5m de la cámara y una muestra de 5  $kp$  de cada imagen. En la Tabla 2 se muestran las distancias reales del objeto, las distancias calculadas  $(d_{cal})$  y el error en centímetros  $(h_{cam} - d_{cal})$ , utilizando el algoritmo presentado en [11] y el algoritmo propuesto en el presente trabajo. Sin considerar la prueba 10 que no detecto los  $kp$ necesarios para poder aplicar el algoritmo mejorado, se observa una disminución del error de la distancia calculada con el algoritmo mejorado con un error máximo de +2.8cm y mínimo de -2.6cm comparada con el algoritmo propuesto con un error máximo de +16.8cm y mínimo de -19.7cm.

# Tabla 2. Distancias calculadas

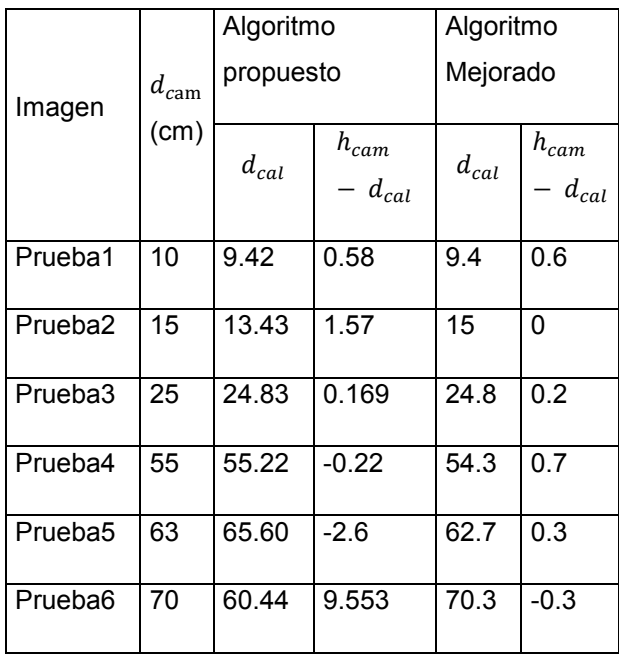

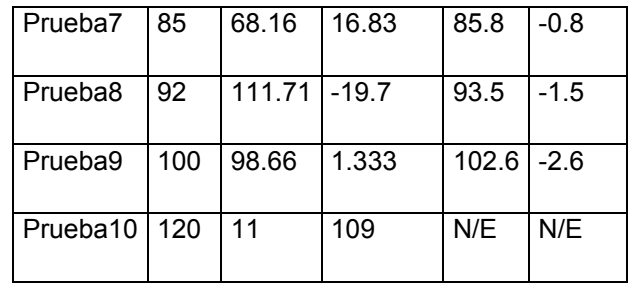

En la Tabla 3 se presentan la cantidad de  $kp$  emparejados entre la  $I_{ref}$  y  $I_{ent}$ , la cantidad de puntos detectados de manera correcta (TP), los FN en la  $I_{ent}$ . Para el buen funcionamiento del algoritmo, es necesario detectar de manera correcta 3  $kp$ , en la prueba 10 no se pudo calcular la distancia debido a que solo se detectaron 2  $kp$  de manera correcta.

Tabla 3. Número FN eliminados de la  $I_{ent}$ .

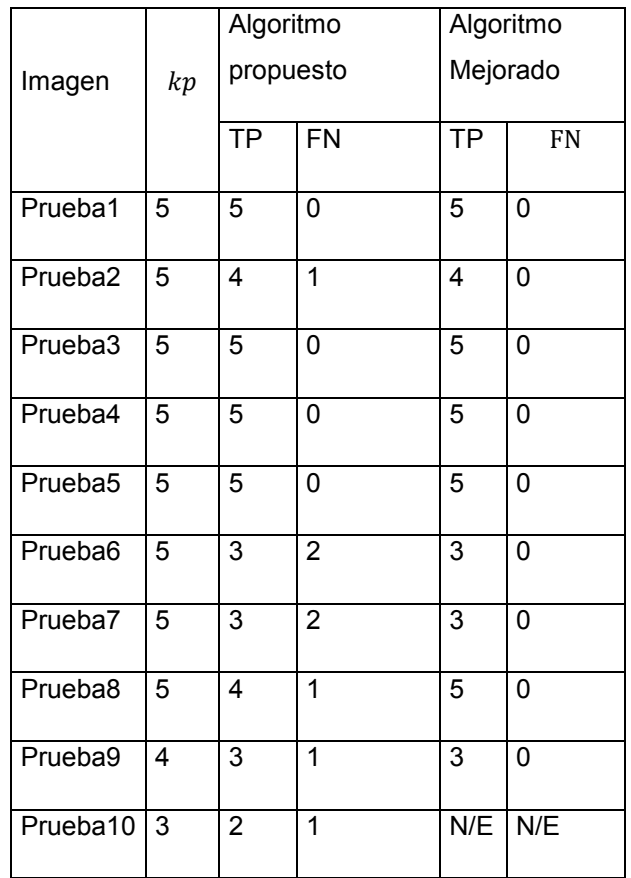

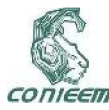

59

En la Figura 4 se presentan las  $I_{ent}$  de las pruebas 2, 6, 7, 8 y 9; a la izquierda en la figura las  $I_{ent}$  procesadas utilizando el algoritmo [11] en el cuál se observan los FN fuera del objeto de prueba. A la derecha, las  $I_{ent}$ procesadas utilizando el algoritmo propuesto en este trabajo, donde se observa la eliminación de los FN.

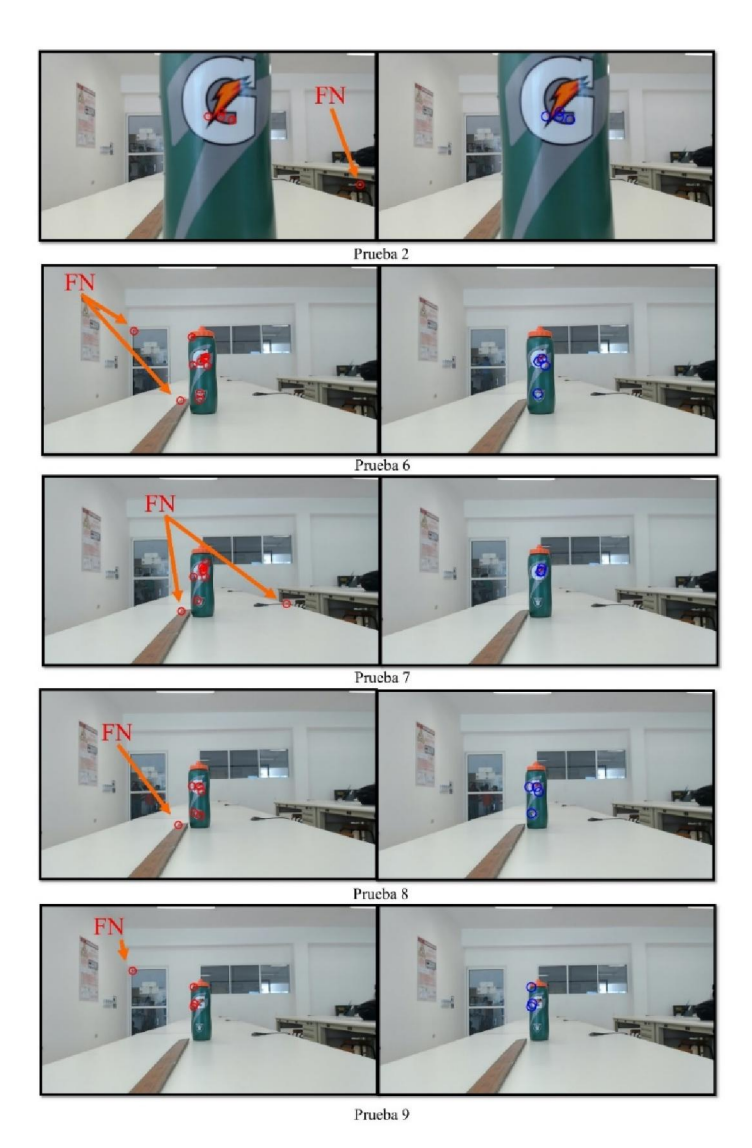

Figura 4. Eliminación de Falsos Negativos en la  $I_{ent}$ .

## **CONCLUSIONES**

Para la muestra de 10 imágenes tomadas en un entorno no controlado, con una muestra de 5  $kp$  para la estimación de la distancia se logró eliminar los falsos negativos en la  $I_{ent}$  estimando la distancia en un 90% de las pruebas. Se logró disminuir el error máximo de +16.8cm a +2.8cm y el error mínimo de -19.7cm a -2.6cm debido a la eliminación de los FN en la  $I_{ent}$ . Por lo que es posible mejorar el algoritmo para la estimación de la distancia propuesta en [11] utilizando la relación de las distancias euclidianas de la  $I_{ref}$  entre la  $I_{ent}$ . La importancia de mejorar el algoritmo es poder utilizarlo en aplicaciones robóticas, y que al utilizar una sola cámara se disminuye en el costo del robot, se facilita la instalación de equipos y se disminuyen los errores por ruido en las imágenes capturadas. Se propone para trabajos futuros ampliar el número pruebas en un ambiente no controlado, así como hacer más eficiente el algoritmo para poder tomar mayor cantidad de muestras a procesar. Utilizar una cámara con mayor resolución podría ayudar a aumentar la distancia de detección y realizar una mayor cantidad de pruebas. De igual forma se pretende implementar el algoritmo en un robot móvil para realizar pruebas de detección y posicionamiento del mismo.

## AGRADECIMIENTOS

Agradecemos al Instituto Tecnológico Superior de Motul por el apoyo brindado para la realización del presente proyecto, así como al M.C. Julio Cesar Molina Céspedes y al M.C. Ramón Ariel Vela Xool por su asesoría en los temas tratados..

## REFERENCIAS

[1] M. ÑauÑay y J. Tipantuña, Análisis de eficiencia en algoritmos de reconocimiento de imágenes digitales aplicables a dispositivos móviles bajo la plataforma android, Sangolquí, 2013.

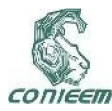

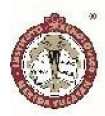

[2] M. M. Gramani, S. Jain, S. Kariappa, S. M. y Chandrashekar, «Object Recognotion Using ASIFT Algorithm,» de 3rd National Conference on Emerging Trends in Electronics and Communication (NCETEC-16), 016.

60

[3] Y. H. Lee, H. Ahn, H. J. Cho y J. H. Lee, «Object Recognition and Tracking based on Object Feature Extracting., 5(3), 48-57.,» Journal of Internet Services and Information Security (JISIS), vol. 5, nº 3, pp. 48-57, 2015.

[4] T. Minglei y C. Shudong, «Efficient Surf Tracking by Nearest Neighbor Classifier,» JOURNAL OF COMPUTERS,, vol. 9, nº 10, pp. 2449-2454, Octubre 2014.

[5] W. R. G. Albán, Detección y descripción de puntos característicos en imágenes multiespectrales utilizando esquemas clásicos, 2014.

[6] Ñ. Ilbay, M. Fabricio, T. Córdova y L. Gonzalo, «Análisis De Eficiencia En Algoritmos De Reconocimiento De Imágenes Digitales Aplicables A Dispositivos Móviles Bajo La Plataforma Android,» (Doctoral dissertation, Universidad de las Fuerzas Armadas ESPE. Carrera de Ingeniería en Sistemas e Informática., 2013.

[7] M. U. Akhlaq, U. Izhar y U. Shahbaz, «Depth estimation from a single camera image using power fit,» In Robotics and Emerging Allied Technologies in

Engineering (iCREATE), 2014 International Conference on. IEE, pp. 221-227, 2014.

[8] S. Liaquat y U. S. Khan, «Object detection and depth estimation of real world objects using single camera,» de 2015 Fourth International Conference on, 2015.

[9] H. Gao, J. Liu, Y. Yu y Y. Li, «Distance measurement of zooming image for a mobile robot.,» International Journal of Control, Automation and Systems., pp. 782-789, 2013.

[10] S. Prabu y G. Hu, «Stereo Vision based Localization of a Robot using Partial Depth Estimation and Particle Filter.,» IFAC Proceedings Volumes, pp. 272-277, 2014.

[11] J. Magaña, J. Atoche, J. Molina, M. Blanco y E. Pérez, «Estimación de la Distancia a un Objeto con Visión Computacional,» Ingeniería, pp. 31-32, 2017.

[12] J. Magaña, J. Atoche y R. Canche, «Pruebas del algoritmo surf para la elección de imágenes de referencia,» Revista Electrónica de Divulgación de la Investigación, vol. 10, pp. 1-7, 2015.

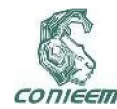

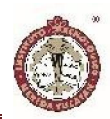

# ELEMENTOS NECESARIOS PARA UNA UNIDAD DE QUEMADOS

María Margarita Álvarez Cervera<sup>1</sup>, Joel Isaí Castillo Cárdenas<sup>2</sup>, Carlos Alberto Luján Ramírez<sup>1</sup>, José Ramón Atoche Enseñat<sup>1</sup>, Instituto Tecnológico de Mérida<sup>1</sup>, Hospital Regional de Alta Especialidad de la Península de Yucatán<sup>2</sup>, malvarezc2011@gmail.com

#### RESUMEN

La falta de unidades o centros especializados, en México, que cumplan la labor de tratar pacientes que sufrieron algún tipo de quemadura es significativa. Gran cantidad de estos pacientes fallecen debido a la mala atención y a la carencia de equipos dedicados de alta tecnología. La información que se presenta solo es una guía para el desarrollo de una unidad de quemados para hospitales, clínicas y centros de salud.

# ABSTRACT

The lack of specialized units or centers, in Mexico, that fulfill the task of treating patients who suffered some type of burn is significant. A large number of these patients die due to poor care and lack of dedicated high-tech equipment. The information presented is only a guide for the development of a burn unit for hospitals, clinics and health centers.

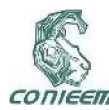

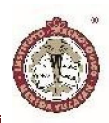

# INTRODUCCIÓN

En la actualidad, se presentan distintos tipos de quemaduras en la sociedad causadas principalmente por accidentes de trabajo y accidentes en el hogar. Dependiendo del grado y de la superficie corporal afectada, es el tratamiento a seguir tratando de reducir las secuelas físicas, sociales, psicológicas y laborales. La Secretaría de Salud en México reporta que alrededor de 200 mil personas sufren quemaduras cada año en el país, de las cuales 600 mueren por este motivo (la Jornada 13 enero 2017). Actualmente no existe ningún hospital en el sureste mexicano, encargado del tratamiento de pacientes quemados y la información para llevar a cabo un diseño, implementación o investigación de unidades de quemados es muy escasa. No se cuenta con una infraestructura consolidada, ni parámetros que definan las tecnologías médicas requeridas.

## FUNDAMENTOS TEÓRICOS

Las quemaduras se definen como la lesión de los tejidos vivos resultantes de la exposición de agentes físicos, químicos o biológicos, que ocasionan un desequilibrio bioquímico por desnaturalización proteica, edema y pérdida del volumen del líquido intravascular, debido a un aumento de la permeabilidad vascular [1]. El grado de la lesión (profundidad de la quemadura) es el resultado de la intensidad del efecto del agente y la duración de la exposición y puede variar desde una lesión relativamente menor y superficial hasta pérdida extensa y severa de piel.

Las quemaduras se clasifican en tres tipos:

Quemaduras de primer grado: Afectan sólo la capa exterior de la piel, causan dolor, enrojecimiento e inflamación.

• Quemaduras de segundo grado (espesor parcial): Afectan tanto la capa externa como la capa subyacente de la piel, produciendo dolor, enrojecimiento, inflamación y ampollas.

• Quemaduras de tercer grado (espesor completo): Se extienden hasta tejidos más profundos, produciendo una piel de coloración blanquecina, oscura o carbonizada que puede estar entumecida.

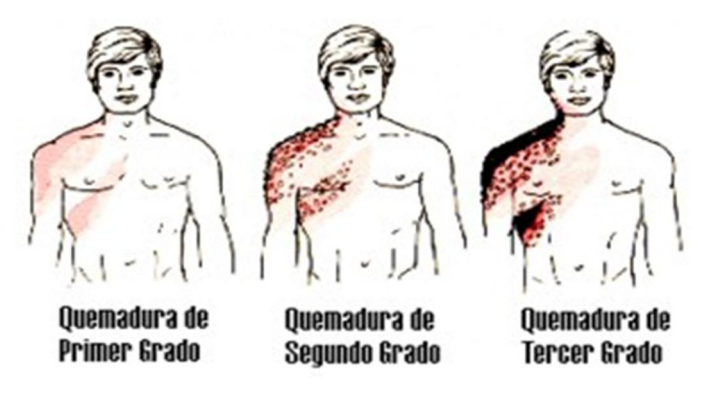

Figura 1: Clasificación De Las Quemaduras.

Las quemaduras, son heridas que poseen características tridimensionales, esto significa que una quemadura presenta en el mismo plano, extensión y profundidad. A esta situación, se puede sumar otra dimensión, caracterizada por cualquier antecedente mórbido del paciente (el antecedente psiquiátrico, la desnutrición y ciertas circunstancias socioeconómicas, como la pobreza y deprivación social, se consideran premórbidos). Cuando se unen, extensión, profundidad y antecedentes patológicos previos, el resultado es una patología con magnitudes críticas. La severidad y el pronóstico de curación, dependerán de la gravedad de éstas tres variables y su interacción en un individuo dado. Las

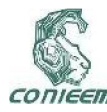

quemaduras se pueden clasificar en base a dos conceptos: extensión y por su profundidad [2].

Extensión: Existen formas para evaluar la extensión de una quemadura:

1.La regla de la palma de la mano: La palma corresponde al 1% de la superficie corporal de cada individuo

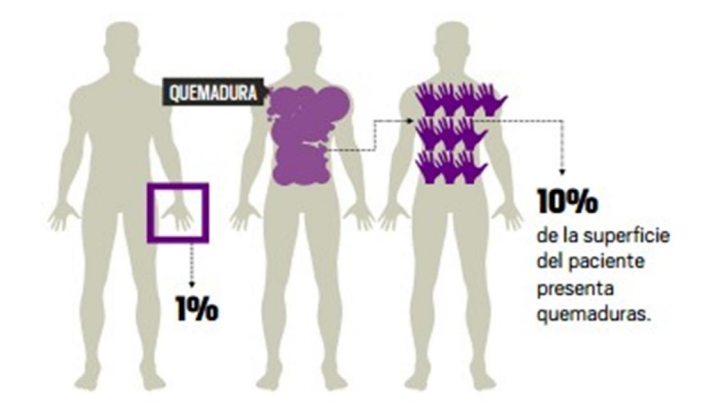

Figura 2: Medición del área quemada por medio de la palma de la mano.

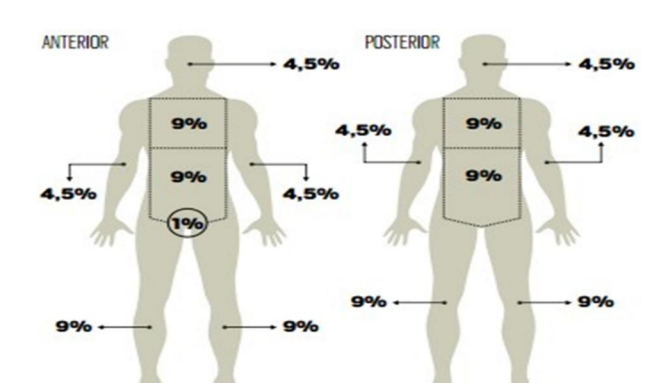

2. La regla del 9% (aplicada en adultos): divide el cuerpo en secciones que representan el nueve por ciento totales de la superficie del cuerpo

# Figura 3: División de las áreas del cuerpo

3. Otra forma de establecer la extensión de una quemadura en un niño, es aplicando la regla de la palma de su mano, que considera que la mano del niño equivale a un 1% (incluidos los dedos). El cálculo consiste en extrapolar ese 1% de la mano del niño afectado, a la mano del que evalúa, y desde ahí a la superficie corporal quemada. La extensión equivale a cuantas veces cabe dentro de la lesión ese 1% extrapolado a la mano del que evalúa. Esta forma de calcular la extensión es útil cuando se trata de extensiones menores. La regla del 9% (aplicada en niños): los porcentajes de las zonas varían, ya que las proporciones físicas de los niños son diferentes a un individuo adulto.

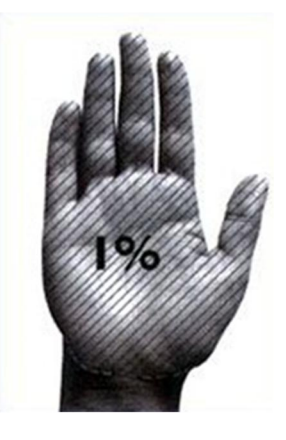

Figura 4: Cálculo de extensión por extrapolación en niños

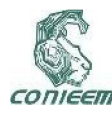

# *XVIII CONGRESO NACIONAL DE INGENIERÍA ELECTRICA ELECTRÓNICA DEL MAYAB. NOVIEMBRE DEL 2018 ISSN 1665-0271*

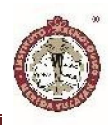

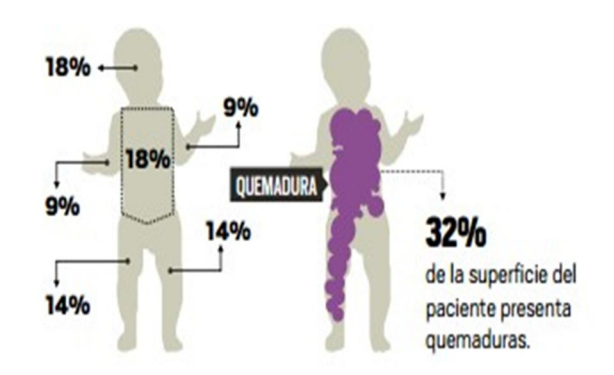

Figura 5: Medición del área quemada en niños con la regla del 9%.

Son aquellos lugares más comunes donde se presenta el accidente y son clasificados en 3 tipos: en el hogar, en el trabajo y accidentes de tránsito.

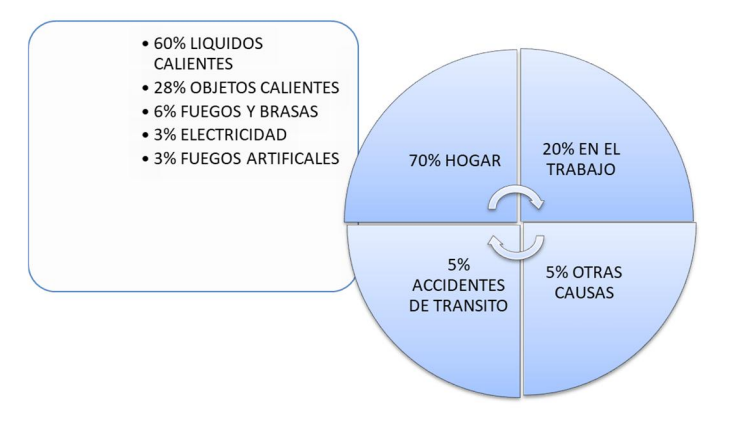

## Profundidad

La profundidad que alcance una quemadura va a depender de múltiples factores, siendo los más importantes la energía del agente, el tiempo de exposición y el espesor de la piel afectada, que depende de la zona del cuerpo y de la edad, siendo más delgada en edades extremas. La clasificación según la profundidad de las quemaduras:

• Quemaduras de primer grado: afectan a la epidermis. Presentan enrojecimiento, son dolorosas y curan espontáneamente.

• Quemaduras de segundo grado: afectan a la dermis. Hay enrojecimiento y formación de ampollas. Son muy dolorosas. Pueden curar espontáneamente si conserva folículos pilosos y glándulas sebáceas, en caso contrario dejan cicatriz residual.

Quemaduras de tercer grado: afectan a la piel en toda su profundidad, pudiendo interesar a otros tejidos subyacentes. Las lesiones pueden tener un color carbonizado o gris marmolizado, y ser secas y no dolorosas, ya que se afectan las terminaciones nerviosas.

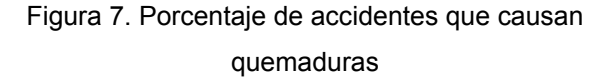

#### DESARROLLO

El Centro Nacional de Investigación y Atención al Quemado (CENIAQ) indica que cada unidad de quemados debe contar con múltiples áreas, destinadas al tratamiento y recuperación de quemados, la temperatura ambiente debe estar entre 18°C y 26°C con una humedad relativa del 45 a 50%. Cada área debe tener su sistema de ventilación mediante flujo laminar para evitar contaminación en el entorno del paciente. Cada área debe contar con paredes, pisos, techos, sistemas de ventilación independientes para evitar contagios o riesgo de infecciones al paciente.

Equipos especializados:

• Equipo de balneoterapia: equipo que servirá para realizar lavados, disminuyendo en gran medida el dolor hacia el paciente, mediante el uso del agua en todas sus modalidades a través de agua tratada.

#### **Ocurrencia**

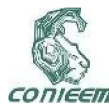

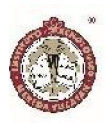

Cámara hiperbárica monoplaza: equipo que servirá para oxigenar aquellos órganos, tejidos dañados, acelerando su recuperación.

• Grúas eléctricas: equipo que ayudara al paciente a trasladarse de área en área.

• Cama de aire fluidizado: equipo donde podrá descansar el paciente, sin ocasionarle ulceras por contacto

• Mesa quirúrgica: mesa diseñada para realizar operaciones quirúrgicas de forma segura y cómoda al paciente.

• Dermatomo de múltiples navajas: equipo que realizara extracción de fragmentos de piel, para poder ser trasplantado en zonas que no cuentan con piel.

En base al CENETEC (Centro Nacional de Excelencia Tecnológica en Salud), y a las Normas Nacionales Mexicanas NOM-016-SSA3-2012 y NOM-197SSA1-2000, se establecen las características mínimas de infraestructura y equipamiento de hospitales y consultorios de atención médica especializada.

# **RESULTADOS**

Áreas con las que debe contar la unidad de quemados:

La unidad de quemados debe contar con áreas diseñadas de tal manera que puedan dar tratamiento aquellas personas que ingresen con quemaduras, y necesiten atención de calidad.

#### Área de balneoterapia

Es un conjunto de terapias o tratamientos destinados a la promoción y conservación de la salud, que se realizan en un balneario. La balneoterapia es eficaz, ya que utiliza el agua en todas sus modalidades, como agente terapéutico principal. La balneoterapia tiene un efecto sedativo y tranquilo, alivia los dolores articulares, relaja los músculos, favorece la relajación y oxigena los tejidos.Una vez ingresado el quemado, se inicia el tratamiento mediante un baño que podrá ser de inmersión, dependiendo de los requerimientos de la lesión. Su localización se ubica dentro de la unidad de quemados. Debe tener una conexión con el área de quirófano y el área de curación.

#### Generalidades de instalación para el tratamiento de agua:

Es importante resaltar que el paciente puede estar expuesto a contaminantes químicos, y es necesario usar agua altamente purificada o ultra pura, para eliminar pirógenos que inducen a la fiebre. Las endotoxinas inducen pirógenos, endógenas citoquinas que son mediadores en la inducción de la fiebre e inflamación. Sustancias capaces de activar a las células mononucleares de la sangre.

La conductividad que debe presentar el agua tratada es de 2,1µS.cm-1, temperatura a 25°. El carbón orgánico total máximo deberá de ser de 0,5 mg/L, tiene un recuento bacteriano menor de 10UFC/100ml, determinado por la presión de la membrana, con al menos 200ml de agua altamente purificada y menos de 0,125 UE/ml [4].

Actualmente el componente fundamental del tratamiento de agua, es la osmosis inversa (OI). El diseño técnico consiste en la unión óptima de distintos componentes del tratamiento del agua en lo que se refiere a tamaño, posición y pureza que garantice la calidad de pretratamiento (AAMI recomienda los estándares para procedimientos médicos en los estados unidos, aplicables en México). El pre-tratamiento debe contar al menos con un filtro de retención o filtro multimedia, que es la primera

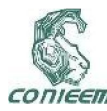

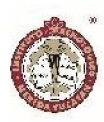

etapa por la cual pasará el agua cruda el cual retendrá partículas en suspensión. La segunda etapa son los suavizadores que retendrán partículas de calcio (Ca) y magnesio (Mg), y por último los filtros carbonizadores que retendrán partículas de cloro (Cl), que pueden dañar las membranas de la osmosis inversa y la presencia de calcio puede saturarlas o pueden pasar a la red de distribución y llegar al paciente. El filtro de carbón deberá ir instalado inmediatamente antes de la osmosis inversa y lo más próximo a esta e igual próxima a los filtros suavizadores. Existe argumentación para la ubicación de los suavizadores y carbonizadores de acuerdo al origen de la fuente de suministro de agua. Cuando es agua de embalse con abundantes restos límicos es mejor poner el filtro de carbón activado previo al suavizador pues además de captar cloro y cloraminas capta sustancias orgánicas. En cambio, cuando el agua es de origen de perforación la cual posee baja carga de sustancias orgánicas la opción es ponerlo previo a la osmosis inversa. Cuando el agua de aporte tenga niveles elevados de cloraminas u otros contaminantes orgánicos, contaminación de aguas de sanamíento, industrial o agrícola del agua, se recomienda la utilización de dos filtros carbonizadores en serie. Después del pretratamiento debe instalarse las membranas de la osmosis inversa, interponiendo un filtro de 5µm, que evite la posibilidad de que pequeñas partículas de carbón pasen

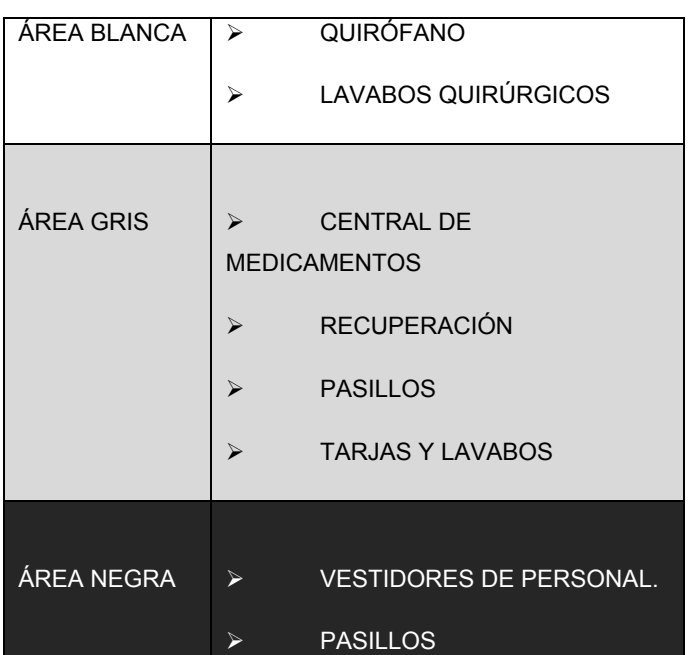

a la misma, que es un elemento básico de tratamiento para obtener agua de calidad. La instalación de otros elementos posteriores a la osmosis inversa no solo garantiza una mayor calidad del agua, sino además, en caso de fallo de la osmosis inversa pueda disponerse de agua que siga cumpliendo los criterios de calidad. Estos elementos pueden ser una segunda etapa de osmosis inversa (No es necesaria en nuestra unidad de balneoterapia) alimentadas por bombas independientes. Puede agregarse un sistema generador de ozono en la línea a los efectos de controlar la proliferación bacteriana en la misma. Frente a la utilización de este sistema debemos asegurarnos la inactivación del ozono mediante la utilización de una lámpara de rayos ultravioleta, donde ambos deben deberían acompañarse siempre con la instalación de ultra filtros, capaces de retener endotoxinas. Una vez tratada el agua no es recomendable almacenarla ya que, es susceptible de contaminaciones, por lo que se debe evitar. Y si se desea contar con sistemas de almacenamiento deben estar herméticamente cerradas, opacos y de base cónica con la salida de agua por la parte inferior y un filtro venteneo antibacteriano de 0,2µm. "Es importante tomar en cuenta que las conexiones, tuberías y válvulas deben ser de PVC cedula 80".

## Quirófano

Se llama Quirófano aquella sala o habitación que se hallan en sanatorios, hospitales, o centros de atención médica y que está especialmente acondicionada para la práctica de operaciones quirúrgicas aquellos pacientes que así lo demanden. El objetivo básico que se propone en quirófano es el de estar a la altura de cualquier circunstancia, es decir, debe ofrecer a médicos y pacientes un contexto apto y preparado tanto para el desarrollo de operaciones programadas como para

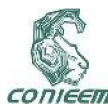

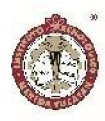

aquellos casos de urgencias. El cual estará ubicado dentro de la unidad de quemados.

El tamaño ideal de un quirófano es de 36m2, suficiente espacio para que puedan trabajar médicos, enfermeros, estudiantes e ingenieros biomédicos. Estas medidas son recomendables, ya que contaran con el espacio adecuado en dado caso que se necesiten trasladar los equipos de un lado a otro. Se recomienda que incluya puertas corredizas de cierre automático las cuales eliminen corrientes de aire; deben tener un tamaño de 1.22m de ancho. Los materiales de pisos y techos deben ser duros, no porosos, resistentes al fuego, impermeables, a prueba de manchas, 100% lavables, sin grietas, colores no brillosos, y que favorezcan la concentración de la luz de las lámparas. El techo debe tener una altura de 3m como mínimo, y de color blanco para reflejar al menos el 90% de la luz en forma de dispersión. Los pisos deben tener la capacidad de conducción suficiente para disipar la electricidad, estática de las personas y de los equipos. Los materiales más comunes son: terraza de piedra, loseta de asfalto. La superficie no debe de ser porosa, pero debe de

ser lo suficiente dura y liza para su limpieza, deben de ser planos, resistentes e impermeables. Las esquinas deben

## de ser redondeadas para facilitar su limpieza. [5]

La norma UNE 100713:2005 clasifica los quirófanos como locales de clase I, lo que indica; que se trata de locales con altas exigencias respecto a la presencia de gérmenes. Según la experiencia, en los quirófanos, es necesario impulsar un caudal mínimo de aire de 2,400 m3/h para garantizar una concentración media de gérmenes en el aire producidos exclusivamente en el propio quirófano, sin que existan grandes diferencias entre distintos puntos del mismo cuando están dotados de un sistema por difusión de mezcla de aire y un mínimo de 20 movimientos /h. lo ideal es que sean 600 movimientos/h. A este caudal de aire se le llama caudal de referencia [6].Sobre la mesa

de operaciones se instalará un equipo de flujo laminar, ya sea que el suministro provenga del techo o de la pared lateral, o en su defecto tener un aislamiento adicional con una película para garantizar el mínimo riesgo de una infección.La norma UNE-EN ISO 14644-1:2000, sobre salas limpias, se ajusta a las necesidades de calidad del aire requeridas en el quirófano y en consecuencia se ha utilizado como referencia para la clasificación de los diferentes tipos de quirófanos. La clasificación se basa en las características de la intervención y en el riesgo de infección postoperatorio. De acuerdo con esta norma los quirófanos se clasifican en: quirófanos tipo A, que son los que tienen un nivel de asepsia más elevado, quirófanos

tipo B que corresponden a un nivel intermedio en cuanto a la exigencia de asepsia y quirófanos tipo C cuando el nivel de exigencia frente a la contaminación por agentes biológicos es menos exigente. [7]

## Áreas de transferencia

Estos sectores regulan el paso de personas, elementos o de ambos desde las áreas de circulación restringida. Por tanto, se prevén además de las mencionadas para el paciente que ingresa, otras transferencias: personal, visitas o ambos, alimentos e ingreso de elementos limpios. Se clasifican en:

- A. Transferencia de personal, visitantes: el personal que entre a la unidad, podrá hacerlo a través de un vestidor, donde podrán cambiarse y usar la vestimenta adecuada. El vestidor contara con sanitarios.
- B. Transferencia de alimentos: la recepción de alimentos se deberá hacer a través de una transferencia de circulación libre exterior y se realizará por una ventanilla de doble acceso.

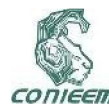

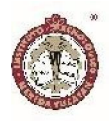

C. Ingreso de elementos limpios: esta transferencia comunica a un local vecino a la estación de enfermería con el pasillo de circulación general a través de una ventanilla.

los cuartos de internación de este sector. Contará con sectores diferenciados para cuidados intensivos, cuidados intermedios, cuidados menores.

#### Reanimación y curación

Área destinada a tratar al paciente para su tratamiento general de urgencia y curación. Debe tener un acceso controlado a los pacientes provenientes de las áreas de urgencias y hospitalización. Hay dos maneras de poder trasladar al paciente;

- 1. Riel de techo, se debe instalar un riel al techo para trasladar al paciente del área de balneoterapia al área de curación y hospitalización.
- 2. Grúa móvil, ayuda a trasladar al paciente sin lastimarlo

#### Hospitalización

Son los servicios destinados al internamiento de pacientes para su diagnóstico, recuperación y/o tratamiento.

El área de hospitalización debe contar con lava manos automáticos con la finalidad de disminuir al máximo una posible contaminación entre el paciente y personal. Para los pacientes graves los cubículos deberán ser individuales, y cada cubículo debe contar con sus sistemas de toma de oxígeno y aire comprimido. La Iluminación podrá ser artificial, contando con una fuente central y fuentes individuales en la cabecera de cada cama. Se ubicará dentro de la Unidad de Quemados, la cual es un área restringida. Los cubículos deben comunicarse con el pasillo interior de circulación restringida. Deben estar contiguos al sector de cuidados intermedios, de manera que a través del sistema modular

## Cuidados intensivos: internación.

Este sector se destina a internar a los pacientes graves con alto riesgo de vida y pocas defensas orgánicas. Para disminuir la posibilidad de contagio, cada enfermo debe aislarse en un cubículo individual que ofrezca el máximo de garantías de asepsia y aislamiento, lo cual implica que debe tener instalación de flujo laminar.

# Cuidados intermedios

Es el sector se destina a la internación de enfermos con menos riesgo, o los muy graves que ya han superado la primera etapa de cuidados intensivos. Deberá estar ubicada cerca con el sector de internación de cuidados intensivos, lo integraran cuartos individuales. Su infraestructura y equipamiento debe proporcionar atención médica especializada a pacientes que se reciben en estado de moderada gravedad y que requieren asistencia iterativa con monitoreo clínico. Los locales o cubículos para las camas, deben ubicarse en torno a la central de enfermera, para su observación y su fácil desplazamiento para su atención. Lo que se busca en pacientes con cuidados intermedios, es la máxima higiene y máximo cuidado. Esto quiere decir que no debe haber ningún tipo de contacto que pudiera provocar una contaminación al paciente, debe haber un acceso restringido al cubículo del paciente. Además de que solo el personal médico y de enfermería puedan ingresar a los cubículos donde se encuentran los pacientes. Los familiares solo podrán ver a través de una ventana y se comunicarán través de un intercomunicador. Se pretende que el cubículo cuente con instalaciones de flujo laminar,

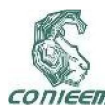

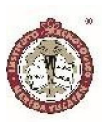

que es un elemento para asegurar la esterilidad del aire en contacto con el paciente. Con el fin de completar las instalaciones, se previene lo necesario en cuestión de energía eléctrica para el uso de equipos médicos, oxígeno y aspiración, y buena iluminación. El cubículo debe contener doble vidrio, una cortina que impida la visión del exterior cuando las circunstancias lo exijan. La comunicación con el pasillo tiene que ser amplia con puertas corredizas electrónicas. Debe contar con tomas fijas para el suministro de oxígeno y de aire comprimido entre cada dos camas y sistemas de succión controladas con equipos portátiles o fijas.

#### Cuidados menores

Es el sector donde se destina el cuidado del paciente que ya no corre peligro. Deberá estar ubicada cerca de cuidados intensivos e intermedios. Y su diseño puede estar diseñado para dos pacientes o un paciente y su acompañante.

## Central de enfermería

El área de trabajo especializado en el cuidado de pacientes, donde el personal de enfermería organiza las actividades por realizar en el servicio. Debe estar ubicada de tal manera que pueda tener buena visibilidad con los pacientes de la unidad de quemados.Debe contener un sistema de guarda de medicamentos y equipos portátiles. Debe contar con espacios para guardar expedientes y los diferentes formatos que en él se incluyen. Que tenga dominio visual del área por atender y con facilidades de lavabo, sanitario y de comunicación interna y externa. Debe contener sistemas de monitorización para cada cubículo de hospitalización que cuenten alarmas visibles y audibles.

#### Equipos especializados

Al planificar los equipos requeridos para la unidad de quemados, es necesario tener en cuenta que existen necesidades comunes en todos los servicios hospitalarios como muebles, equipos, instrumental etc. Cabe resaltar que un paciente quemado puede permanecer por un tiempo muy prolongado, y en ocasiones no pueden moverse. Los pacientes con quemaduras extensas en la cara dorsal y ventral del cuerpo plantean un serio problema, puesto que cualquier posición en la cama favorece la humedad y maceración de los tejidos afectados por las quemaduras. Actualmente la tecnología ha cambiado y hoy en día existen tecnologías que pueden ayudar al tratamiento del paciente quemado. Como son la cámara hiperbárica, equipo de micro-esferas, los sistemas de aire fluidizado, tinas hubbard y mesas quirúrgicas entre otras. Otro punto importante es que el quemado necesita estar trasladándose entre áreas, es por eso que se necesita una grúa o riel especial para poder trasladarlo, tratando de provocarle el menor dolor, lesión e incomodidad.

## Cama especial para quemados

Tiene un soporte de flujo de aire caliente presurizado que mueve unas bolitas que hacen flotar la tela de poliéster. También se llama cama de levitación y es usada para pacientes con grandes quemaduras y/o epidermolisis extensas intensivos [8]. Con este sistema de aire disminuye la presión del paciente contra la tela de la cama y al mismo tiempo tiene efecto terapéutico, ya que favorece la circulación sanguínea, de ese modo propiciamos la cicatrización de las heridas y se previenen posibles problemas de tromboembolismo, entre otros.

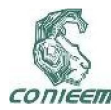

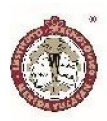

## Tina Hubbard

Su instalación incluye una cañería para llenado y desagüe rápido con agua a temperatura regulable y una regadera con manguera. Debe colocarse un dispositivo para descontaminar el agua utilizada. También son necesarias las instalaciones de gases medicinales y contactos eléctricos.La tina de tratamiento de agua no debe abarcar más del 70% del tamaño del área, ya que perjudicara el traslado del paciente. Se debe de adaptar el equipo al área, con la finalidad que el personal puede trabajar de manera segura, eficaz y con el suficiente espacio para moverse.

# Cámara hiperbárica monoplaza

Constituye otro auxiliar para las salas de cuidados intensivos de la unidad de quemados. La posibilidad de colocar al paciente por periodos variables. Ayudará a combatir la hipoxia y a relivitar tejidos dudosos con destrucción parcial.

# Dermatomo para piel quemada

Se utiliza para aplicar injerto, con pieza de mano y hojas intercambiables; no requiere consumibles.

## CONCLUSIONES

Se recomienda tener un quirófano exclusivo de cirugía general, para evitar la contaminación hacia el paciente y traslados del paciente de área en área. Es recomendable que este quirófano se comunique o esté próximo a las áreas de curación y balneoterapia. Deberá tener un paso restringido y solo el personal autorizado podrá ingresar bajo estricta supervisión del área de esterilización.

Se recomienda trasladar al paciente por medio de grúas y no de rieles en aquellos hospitales, clínicas o centros que deseen adaptar un área específica. Ya que los rieles ocasionara un rediseño en techos de todas las áreas y principalmente evitaría contaminación entre áreas.

Cabe mencionar que este trabajo es el inicio de todo un proyecto de gran magnitud. Queda como determinación para que se analice y se lleven a cabo los demás proyectos que conllevan la construcción, habilitación y manejo de una unidad de quemados certificada que pueda dar atención de calidad a todos los pacientes que lo requieran, disminuyendo los casos que no pueden ser atendidos correctamente.

# **REFERENCIAS**

[1] Fitzpatrick; Eisen; Wolff; Austen. Dermatologia en Medicina General. Tercera edición. Editorial Médica Panamericana. 1988

[2] María de Lourdes Alonzo-Romero Pareyón, Clemente A. Moreno Collado, Roberto Estrada Castañón. (julioagosto). Dermatóloga. dermatol rev mex, 60.

[3] educación para la salud (2010) obtenido de la universidad la la punta: http://contenidosdigitales.ulp.edu.ar/exe/educacion\_salud /la\_atencin\_mdica\_\_niveles\_de\_organizacin\_\_organizaci n\_hospitalaria.html

[4] AAMI Standars and Recomendad practiques. Dialysis Ed.2005.

[5] Pérez, C. F. (Noviembre de 2004). Cdigital. Obtenido de contract of the contract of the contract of the contract of the contract of the contract of the contract of the contract of the contract of the contract of the contract of the contract of the contract of the contract of http://cdigital.uv.mx/bitstream/123456789/32781/1/floresp erezcarlos.pdf
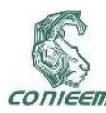

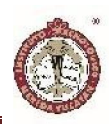

[6]Saúl, T. H. (Sepriembre de 2006). UAMI. Obtenido de UNAMI: http://148.206.53.84/tesiuami/UAMI13867.pdf

[7] Farrás, M. G. (2010). insht. Obtenido de insht: http://www.insht.es/InshtWeb/Contenidos/Documentacion /FichasTecnicas/NTP/Ficheros/856a890/859w.pdf

[8] Hospital Universitario la paz (noviembre 2014): sitio web: https://prezi.com/higppjatduqf/cama-clintron-ocama-de-levitacion/

[9] Dra. María Teresa García González Ing. Claudia Patricia Quiroz Flores. (septiembre 2006). diseño de una unidad de quemados. septiembre 2006, de universidad autonoma metropolitana Sitio web: https://es.scribd.com/doc/206078852/DISENO-UNIDAD-DE-QUEMADOS

[10] UNE 20-572-92 parte 1 (equivalente a CEI 479-1: 1984) Efecto de la corriente electrica al pasar por el cuerpo humano. aspectos generales.

[11] NORMA Oficial Mexicana NOM-001-SEDE-2012, Instalaciones Eléctricas (utilización) (Continúa en la Segunda Sección).

[12] Normas de Diseño de Ingeniería. "Instalaciones Eléctricas", Instituto Mexicano del Seguro Sotial, México, 1987.

[13] IEEE-ANSI, An American National Standard. "Recommended practice for electric systems in Health Care Facili - ties", institute of Electrical and Electronics Engi - neei-s - American National Standards Institute, New - York, 1986.

[14] NFPA 99, "Standard for Health Care Facilities", Natio - nal Fire Protection Association, U.S.A., 1984.

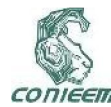

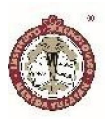

# GESTIÓN DE ENERGÍA EN UNA SMARTGRID EMPLEANDO ARDUINO

Freddy Chan<sup>1</sup>, Víctor Sánchez<sup>1</sup>, Jorge Aguilar<sup>1</sup>, Marlon Alpuche Javier<sup>1</sup>

1Universidad de Quintana Roo

freddy@uqroo.edu.mx

#### RESUMEN

Esta propuesta, se enfoca en optimizar el uso de la energía eléctrica e incrementar la confiabilidad de SFV con interconexión a la red. Este sistema se basará en un gestor de energía el cual tendrá como función principal el manejo del flujo de potencia del sistema. El gestor de energía tiene como objetivo principal reconfigurar tanto a los módulos fotovoltaicos (MFV), los inversores, las cargas conectadas bajo ciertas condiciones de generación y consumo de energía eléctrica. El gestor de energía tomará decisiones ante fallas, corregirá desbalances de corrientes en las fases, redistribuirá las cargas, y almacenará energía en periodos de bajo consumo del usuario. Se presenta la implementación del control del Gestor mediante un sistema embebido (Arduino).

#### ABSTRACT

This proposal focuses on optimizing the use of electric power and increasing the reliability of SFV with interconnection to the grid. This system will be based on an energy manager which will have as main function the management of the power flow of the system. The main objective of the energy manager is to reconfigure both the photovoltaic modules (MFV), the inverters, the loads connected under certain conditions of generation and consumption of electrical energy. The energy manager will make decisions on faults, correct current imbalances in the phases, redistribute the loads, and store energy in periods of low user consumption. The implementation of the Manager control is presented through an embedded system (Arduino).

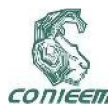

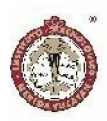

## INTRODUCCIÓN

A inicios de este siglo, la idea de crear una red de distribución inteligente (*smartgrid*) empezaba a ganar adeptos, pero lo cierto es que no ha encontrado el impulso necesario en ninguna iniciativa formal de la Unión Europea o de EEUU. IBM, Cisco, Siemens y General Electric se estaban preparando ya para introducirse en ese campo, dispuestas a convertir la red inteligente en una superautopista de la electricidad (Electricidad 2.0). La red de transporte de electricidad se convertiría así en una red *infoenergética* que permitiría que millones de personas que generan su propia energía compartieran los excedentes de igual a igual, el conocido planteamiento peer to peer. El gobierno federal estadounidense asignó recientemente una partida presupuestaria al desarrollo de la red de distribución inteligente por todo el país. Los fondos se destinarán a la instalación de medidores eléctricos digitales, de sensores de transmisión por la red y de sistemas de almacenaje de energía a fin de introducir alta tecnología en la distribución de electricidad.; todo esto servirá para transformar la red eléctrica existente en una especie de *Internet de la Energía* (IoE).

Las redes eléctricas se han adaptado a la modernización tecnológica para satisfacer las necesidades del usuario y de esta manera se vuelven más eficientes, con menores pérdidas de energía, mejor calidad de consumo, así como también la reducción de emisiones de CO2. La implementación de las redes inteligentes facilitará de gran utilidad para realizar una gestión eficiente de sus consumos eléctricos en el caso de los consumidores, y por consiguiente el ahorro energético y económico.

La mejora de la eficiencia del sistema eléctrico a través del aplanamiento de la curva de demanda y la integración de renovables son dos aplicaciones esenciales del almacenamiento de energía. Por ello, fomentar el aumento de la capacidad de almacenamiento energético,

como herramienta al servicio de la operación del sistema, posibilitará una mayor integración de renovables, evitando inyección indeseada de energía limpia en periodos de bajo consumo del usuario, y al mismo tiempo aportará más seguridad al sistema eléctrico.

Se propone un gestor de energía basado en una matriz de interruptores de transferencia que permita reconfigurar una micro red inteligente *(µSmart Grid)*, teniendo como base de su control un sistema *Arduino*, en el cual se incorpora el algoritmo de control. Se presenta el algoritmo, así como la descripción de cada una de sus secciones.

## ANÁLISIS DEL SISTEMA DE GESTIÓN DE ENERGÍA

En esta sección se describe el funcionamiento de las etapas que conforman la *µSmart Grid,* así como en cada una los elementos que conforman cada etapa:

- 1. Generación: etapa basada en Módulos fotovoltaicos (MFV)
- 2. Conversión: etapa basada en inversores que convierten la energía de los MFV's (corriente directa CD) en energía compatible con la red eléctrica (corriente alterna CA).
- 3. Distribución: etapa de CA donde se conectan las cargas críticas y No-críticas de la red.
- 4. Matriz de interruptores de transferencia  $(S_1-S_8)$

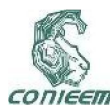

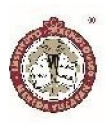

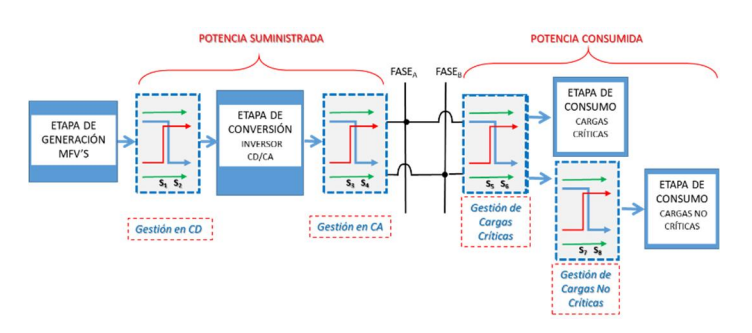

## *Fig. 1 Diagrama a Bloques del gestor de energía*

Se usarán seis MFV's policristalino de la marca "TOTAL ENERGIE", con capacidad de 80 Wp cada uno; los cuales son conectados en paralelo para obtener una capacidad total de 240 Wp para cada uno de los inversores. A continuación, se muestra la placa de especificaciones del MFV con el que se trabajó. Ver tabla 1

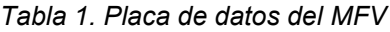

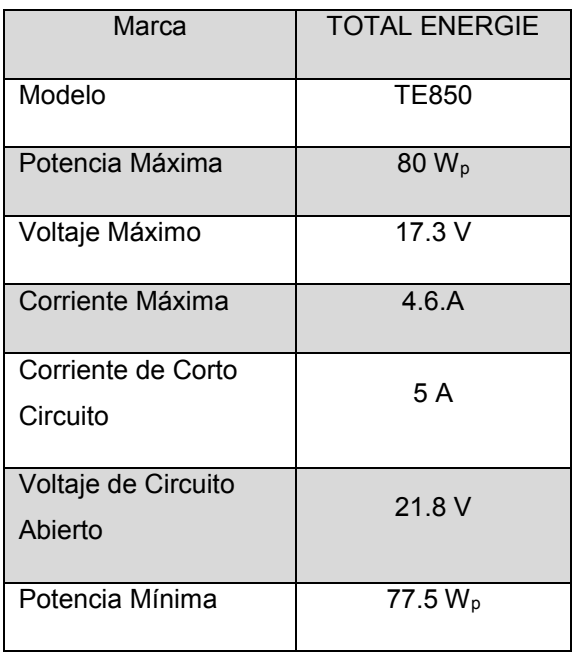

Los inversores utilizados para el interconectado a la red eléctrica, son el modelo 250GT para aerogenerador y solar; con capacidad de 250 W, con un voltaje de entrada de 14 a 28 VCD y la salida de 110 VCA, opera en un rango

de frecuencia de 45 Hz a 65 Hz y con una eficiencia de 92%. El inversor se conectará a la red eléctrica comercial. En la siguiente figura 2 se muestra el inversor utilizado.

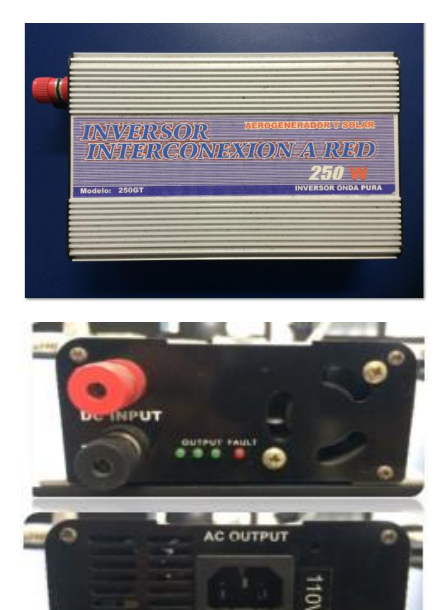

*Fig. 2 Inversor Smart Grid 250GT*

El gestor de energía tiene como objetivo principal reconfigurar tanto a los nódulos fotovoltaicos (MFV) como las cargas conectadas bajo ciertas condiciones de generación y consumo de energía eléctrica. Primeramente, el gestor tomará decisiones ante fallas, corregirá desbalance de cargas, podrá reconfigurar y reconectar cargas de manera inteligente. El objetivo del gestor de energía es analizar las redes eléctricas y por medio de la tecnología µSmart Grid, de esta manera optimizar y hacer más eficiente la energía. Para lograr lo anterior es necesario determinar las leyes de operación para el gestor.

La matriz de interruptores de transferencia consta de 4 celdas básicas de conmutación (CBC)o interruptores de transferencia. Cada CBC requiere de dos señales digitales de control de transferencia  $(S_i)$ , donde:

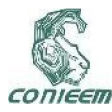

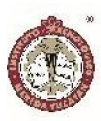

"0": posición del interruptor de transferencia el cual conduce

"1": posición del interruptor de transferencia el cual NO conduce

Lo anterior ayudará a entender el funcionamiento y la manera de cómo se realiza la transferencia de la energía, puesto que este dispositivo se encargará de guiar la energía de forma óptima. A continuación, en la figura 3 se muestra el modelo del interruptor de transferencia (o CBC) y el circuito que corresponde a dicha celda.

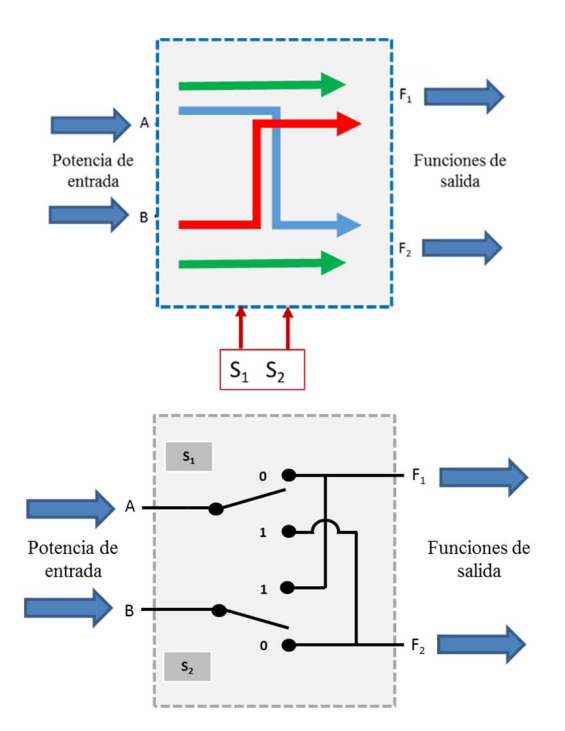

*Fig. 3 Interruptor de transferencia o celda básica de conmutación*

#### Configuración de los MFV

En la siguiente figura, 4; se muestra un diagrama a bloques del interruptor de transferencia en la sección de generación de energía. A y B: son las potencias generadas por los MFV.  $F_1 y F_2$ : Funciones de salida del interruptor de transferencia

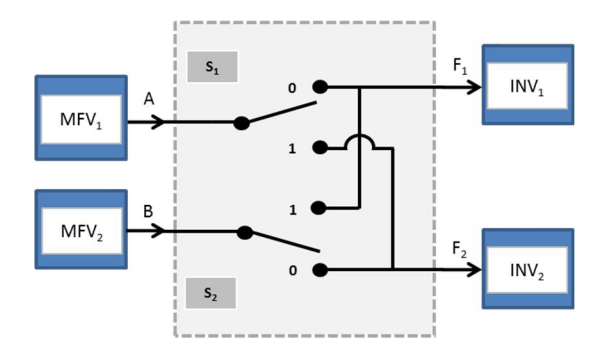

*Fig.4 Interruptor de transferencia para los MFV*

Existen 4 conmutaciones posibles del interruptor de transferencia,  $S_1$  y  $S_2$ , en la etapa de generación La figura 5 muestra las posibles combinaciones que realiza el interruptor de trasferencia en la etapa de generación.

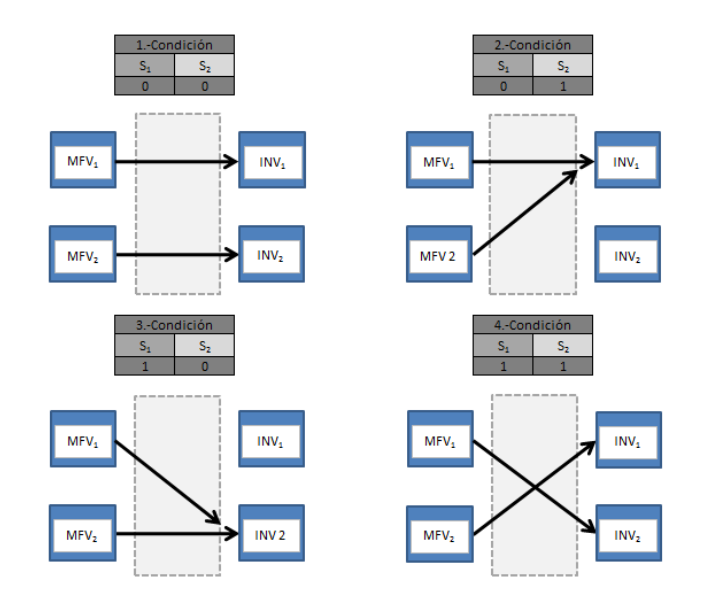

*Fig. 5 Combinaciones de las condiciones lógicas del interruptor de transferencia para los MFV*

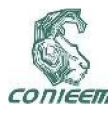

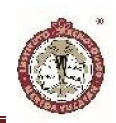

La condición 1 es cuando los módulos fotovoltaicos se encuentran operando normalmente, es decir, cada MFV está conectado a su inversor correspondiente.

La condición 2 y 3 se da cuando los inversores presentan alguna falla, por lo tanto, el interruptor de transferencia toma la decisión de reconfigurar los MFV y conectarlos en el inversor 1 o en el inversor 2, según donde se presente la falla.

La condición 4 es prácticamente la misma que la condición 1, por ello no se utiliza.

#### Configuración de los Inversores

En la figura 6; se muestra un diagrama a bloques del interruptor de transferencia en la sección de acondicionamiento de energía (Inversores). De igual manera se tienen 4 conmutaciones posibles del interruptor de transferencia,  $S_3$  y  $S_4$ , en la parte de acondicionamiento y su interconexión a la red de eléctrica (FASEA y FASEB). C y D: son las potencias generadas por los inversores. F3 y F4: Funciones de salida del interruptor de transferencia.

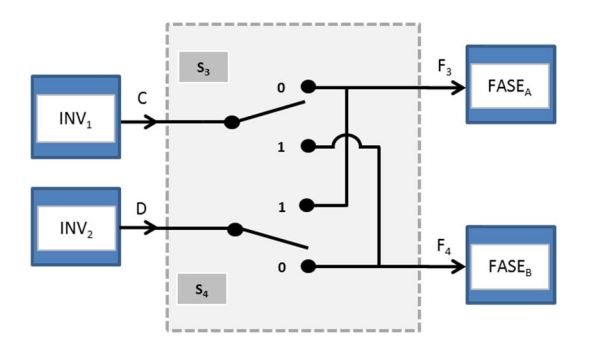

*Fig. 6 Interruptor de transferencia para los inversores*

La figura 7 muestra las posibles combinaciones que realiza el interruptor de trasferencia en la etapa de acondicionamiento.

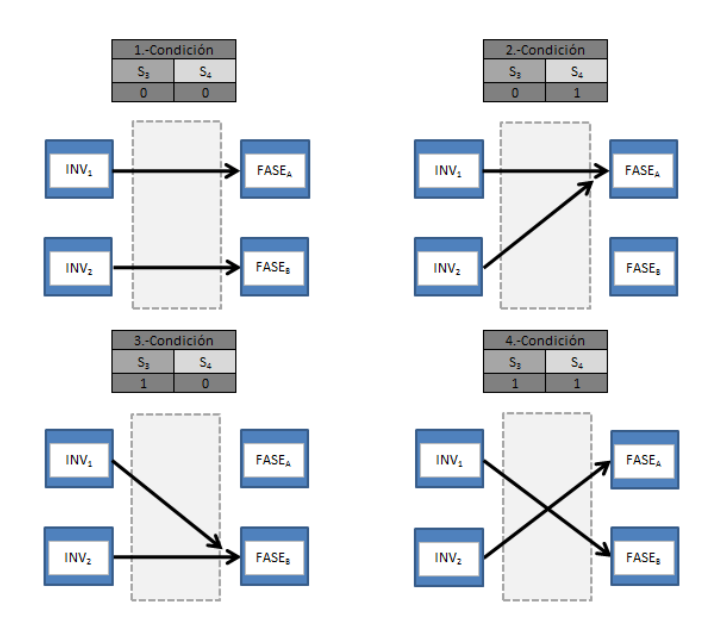

*Fig. 7 Combinaciones de las condiciones lógicas del interruptor de transferencia para los inversores*

La condición 1 es cuando los inversores operan normalmente y se encuentran conectados a las fases A y B respectivamente.

La condición 2 y 3 se presenta cuando hay un desbalance de tensión, sea en la fase A o en la fase B. el desbalance máximo permitido es del 5% sobre el valor del voltaje nominal.

La condición 4 es la misma que la condición 1.

## Configuración de las cargas conectadas

En este último diagrama a bloques se muestra las posibles reconfiguraciones de las cargas instaladas en cada una de las fases A y B, figura 8. Los interruptores S7 y S8 son para desconexión parcial o permanente de las cargas NO críticas. F5 y F6: Funciones de salida del interruptor de transferencia.  $P_{R1}$ ,  $P_{R2}$ ,  $P_{R3}$  Y  $P_{R4}$ : Potencias consumidas por las cargas

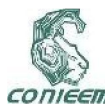

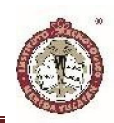

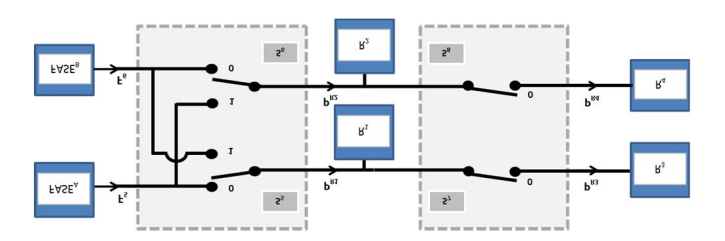

*Fig. 8 Interruptores de transferencia para las cargas NO críticas*

La siguiente figura 9 muestra las posibles combinaciones que realiza el interruptor de trasferencia en la etapa de suministro.

En la etapa de consumo de potencia por parte de las cargas conectadas, tenemos las siguientes condiciones:

La condición 1 es cuando las cargas se encuentran estables, es decir que la magnitud de la corriente que circula en cada una de las fases se encuentra balanceada.

La condición 2 y 3 se presenta cuando hay un desbalance de corriente, sea en la fase A o en la fase B. el desbalance máximo permitido es del 25% sobre el valor de la corriente medida.

La condición 4 es la misma que la condición 1.

Los interruptores de transferencia S7 y S8 solo controlan las cargas R3 y R4 mediante la condición de conexión y desconexión, es decir, estas cargas pueden o no desconectarse permanentemente sin ningún problema.

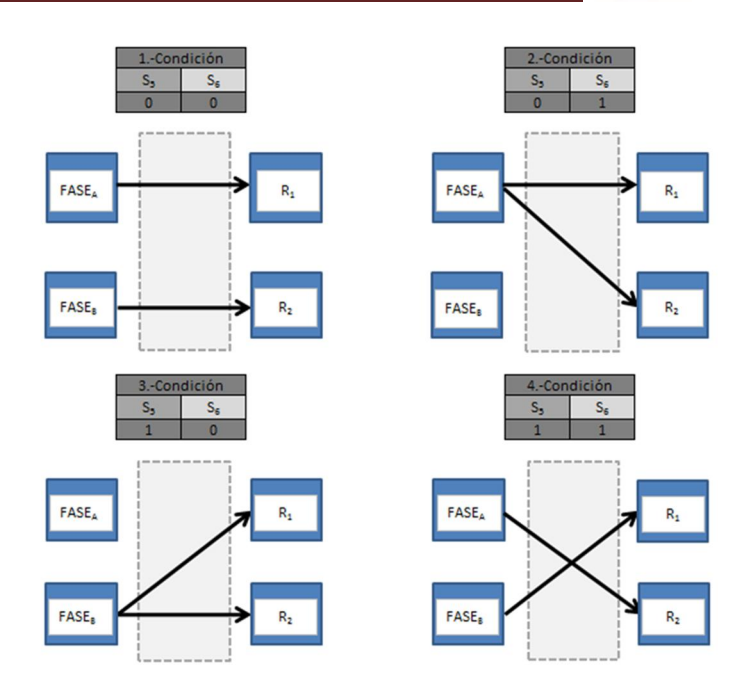

*Fig. 2.9 Combinaciones de las condiciones lógicas del interruptor de transferencia para las cargas*

## METODOLOGÍA, DISEÑO E IMPLEMENTACIÓN DEL CIRCUITO GESTOR DE ENERGÍA.

En este apartado se diseñó el circuito completo del conjunto de los interruptores de transferencia en cada una de las etapas antes mencionadas, ver figura 10. Donde trabajarán por medio de las reconfiguraciones, es decir, de acuerdo a las condiciones lógicas que se vayan presentando y en donde el gestor de energía tomará las decisiones más inteligentes para la optimización de la energía.

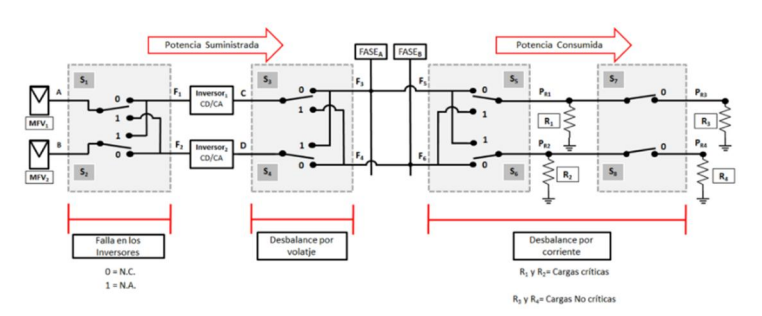

*Fig. 2.10 Circuito del gestor de energía*

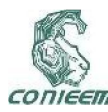

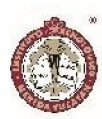

Por ejemplo, en la etapa de generación de energía, si llegase a fallar un inversor, el gestor tiene la flexibilidad de reconectar los MFV al lado contrario de la falla para que siga inyectando potencia a la red eléctrica sin ningún problema. En el caso de que haya un desbalance por tensión, los interruptores de transferencia actuarían y se conectará ambos inversores a la fase que lo necesite, en este caso, la que presente caída de tensión. Para la condición en la que se presente un desbalance por corriente, debido a las cargas conectadas, primeramente, se redistribuyen las cargas no críticas para no afectar al sistema interconectado; y si aun así persiste esta problemática el gestor de energía toma la decisión de desconectar de forma permanente las cargas R3 y R4 y esperar un determinado tiempo para volver a conectarlas.

La figura 11 muestra la implementación de la matriz de reconfiguración, así como el banco de experimentación del sistema.

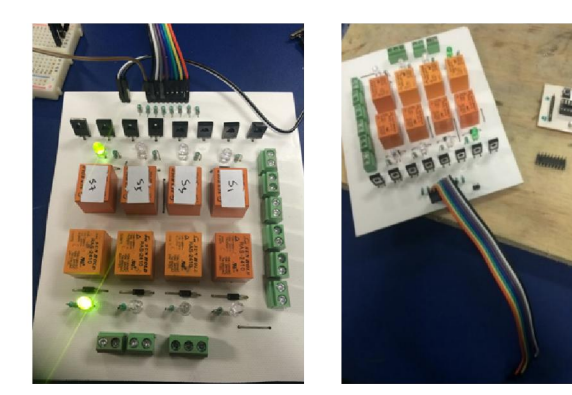

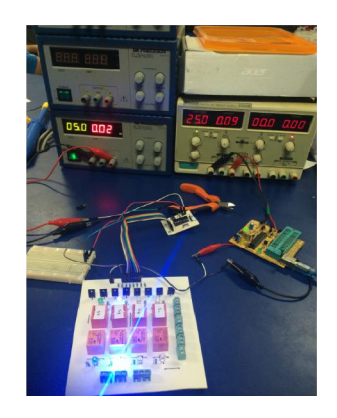

*Fig. 11 Implementación de matriz de reconfiguración.*

#### Sensor de Corriente

Para medir la corriente en el circuito del gestor de energía se requirió del sensor ACS712 el cual tiene un rango de operación de -5 a +5 A sea en CD o en CA. Este sensor opera mediante el efecto hall, el cual detecta el campo magnético que se produce por el fenómeno de inducción, debido a la corriente que circula por el conductor eléctrico. Figura 12

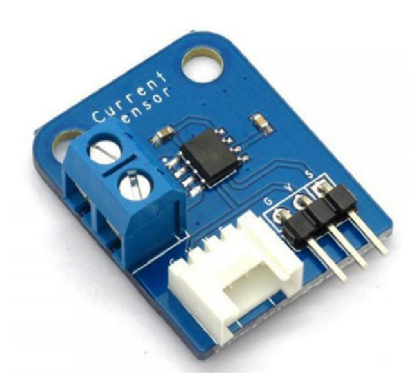

*Fig. 12 Sensor de corriente ACS712*

Para calibrar el sensor de corriente se requirió conectarle una carga de 100 watts al sensor, la cual era alimentada por medio de una fuente regulada tal como se observa en la figura 13

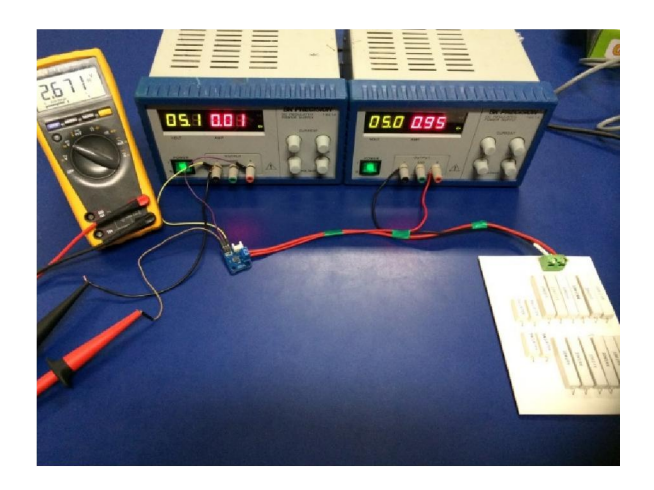

*Fig. 13 Calibración del sensor de corriente*

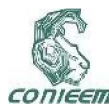

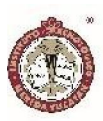

Para obtener los valores corrientes, fue necesario realizar una conversión de voltaje corriente mediante la siguiente ecuación:

$$
I = \frac{V_s - V_C}{S}
$$

: *Donde*  $V_c$  = Conste. de *Voltaje* (2.5*V*)  $S =$ sensibilidad (185 m $V/A$ )  $V_s$  = *Voltaje salida* 

Ec. 1

Estos datos y cálculos servirán para implementarlo en el programa del gestor de energía, para poder realizar las comparaciones en las salidas de los inversores y en la etapa de consumo de potencia de las cargas conectadas.

## Pruebas con sistema ARDUINO UNO

Para implementar el algoritmo de control, se seleccionó un sistema embebido ARDUINO UNO, el cual cuenta con las capacidades suficientes para poder llevar a cabo la tarea específica de gestión de energía. Figura 14.

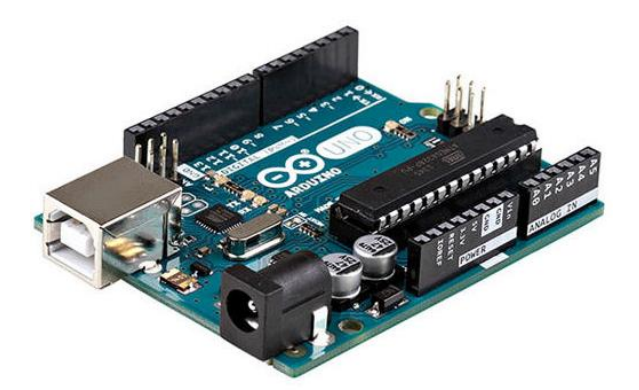

## *Fig. 14 Arduino Uno*

Debido a estas características se eligió este microcontrolador, por la versatilidad que tiene en el lenguaje de programación y los recursos del mismo.

## DIAGRAMA DE FLUJO DEL GESTOR

A continuación, se presenta el diagrama de flujo donde se analizaron y determinaron las operaciones sistemáticas para las leyes de redundancia y operación del gestor. Así como también el análisis de flujo de energía y balance de carga para dicha funcionalidad, tal como se observa en la figura 15.

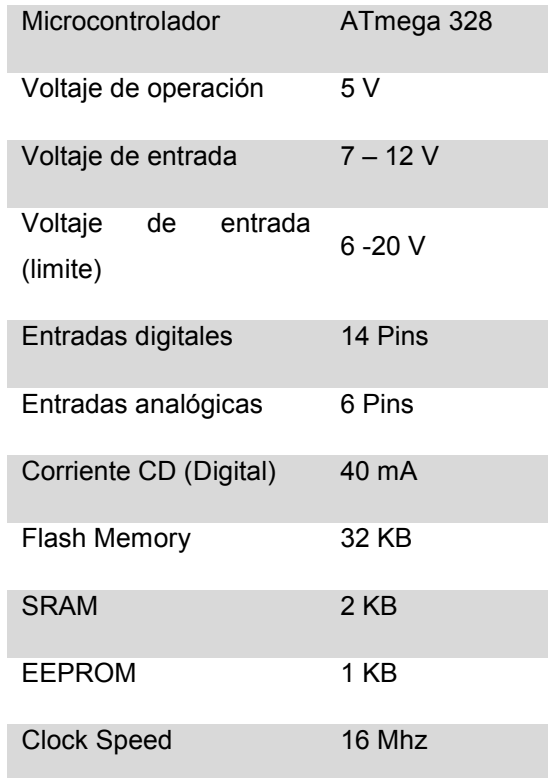

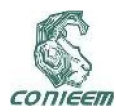

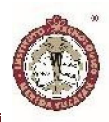

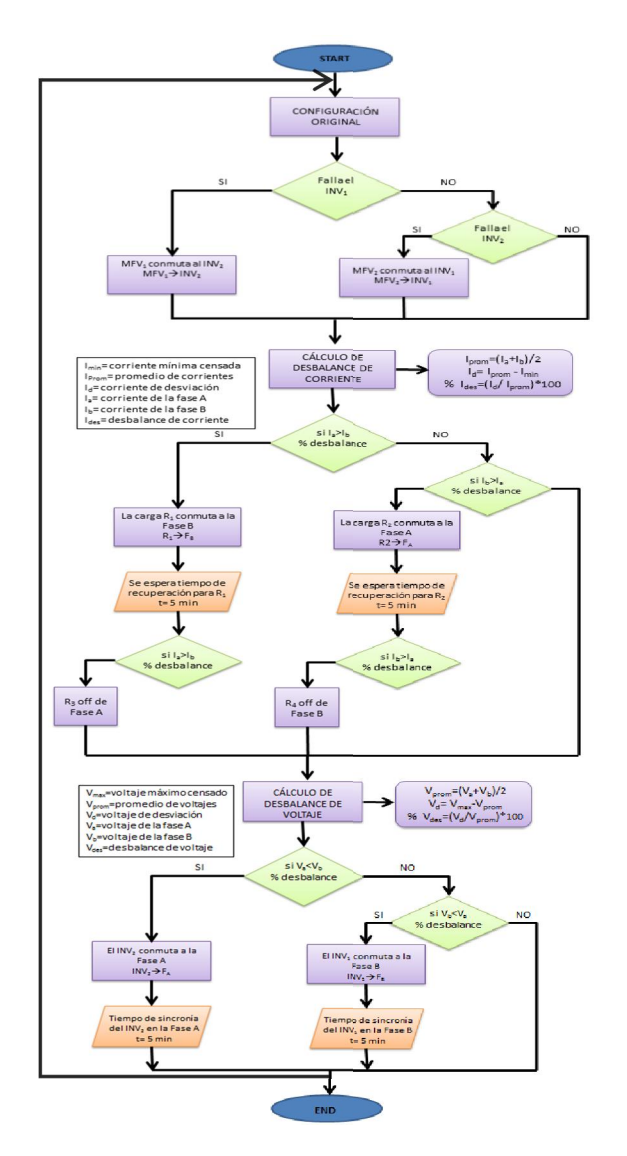

Se llevará a cabo el análisis de cada uno de los procesos del gestor, en donde se explicará con detalle, las condiciones descritas anteriormente, así como el funcionamiento mediante el uso del lenguaje de programación del Arduino.

El diagrama de flujo del gestor de energía será implementado por medio del software Arduino. El cual se encargará de procesar todos los valores analógicos para obtener valores digitales. Estos valores serán de vital importancia en la conectividad del gestor ya que el microcontrolador estará mandando las señales correspondientes para activar, desactivar y reconfigurar a cada uno de los interruptores de transferencia

*Fig. 15 Diagrama de flujo del gestor*

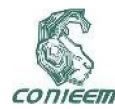

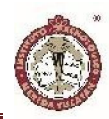

*Tabla 2. Descripción del algoritmo implementado en el Arduino*

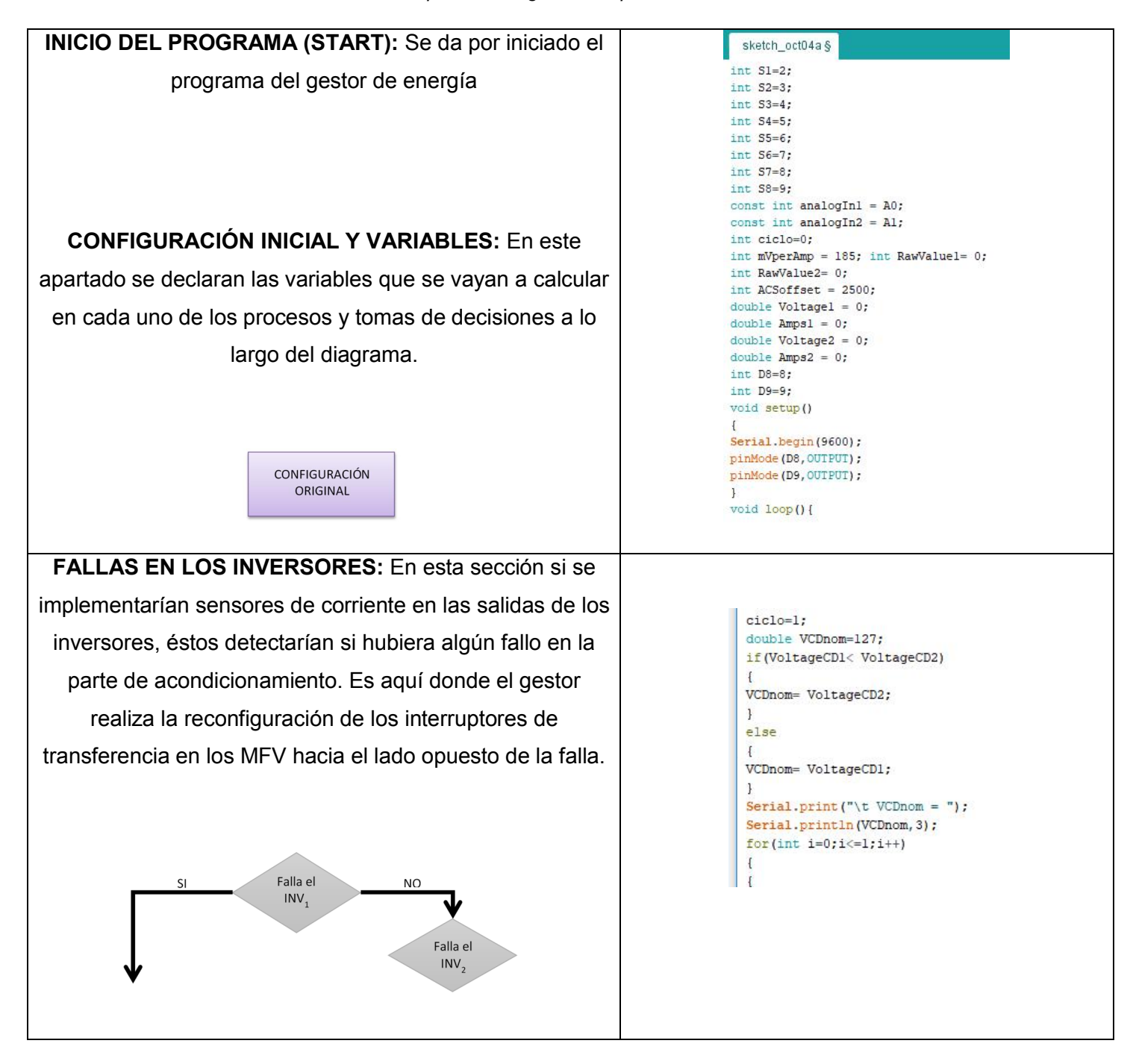

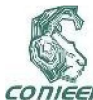

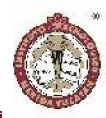

```
if (VoltageCD) > VoltageCD 2)
CONMUTACIÓN DE LOS MFV: Durante la generación de 
                                                                                              digitalWrite(S1, LOW):
 energía por parte de los MFV se llegase a detectar que 
                                                                                              digitalWrite (S2, HIGH):
                                                                                              digitalWrite (S3. LOW):
unos de los inversores dejo de funcionar (por ejemplo, el 
                                                                                              digitalWrite(S4, LOW);
                                                                                              digitalWrite (S5. LOW):
                                                                                              digitalWrite(S6, LOW));
 INV<sub>1</sub>), el interruptor transfiere el voltaje de salida de los
                                                                                              digitalWrite(S7, LOW);
                                                                                              digitalWrite(S8, LOW);
                         MFV hacia el INV_1.
                                                                                              else if (VoltageCD 2> VoltageCD 1)
                                                                                              digitalWrite(S1, HIGH);
                                                                                              digitalWrite(S2, LOW);
                             MFV, conmuta al INV<sub>2</sub>
                                                                                              digitalWrite(S3, LOW);
                                 MFV_1\rightarrow INV_2digitalWrite(S4, LOW);
                                                                                              digitalWrite(S5, LOW);
                                                                                              digitalWrite(S6, LOW);
                                                                                              digitalWrite(S7, LOW);
                                                                                              digitalWrite(S8, LOW);
                                                                                              J.
  CALCULO DE DESBALANCE DE CORRIENTE: Para 
                                                                                             rightmath>double Iprom=(Amps1+Amps2)/2;
                                                                                             double Imin=0;
realizar el cálculo de las correspondiente a este proceso, 
                                                                                             if (Amps1<Amps2)
       es necesario realizar una serie de operaciones 
                                                                                             Imin=Ampsl;
                                                                                             \overline{\mathbf{1}}matemáticas básica para obtener la corriente mínima, 
                                                                                             P<sup>188</sup>
       máxima, promedio, desviación y la corriente de 
                                                                                              \overline{1}Imin=Amps2:
      desbalance, el cual no de ser mayor que el 25%.
                                                                                             \overline{1}double Id= Iprom - Imin;
                                                                                             double Ides=(Id/Iprom)*100;
                                                                                             Serial.print("\t Id = ");
                                               I_{\text{prom}} = (I_{a} + I_{b})/2CÁLCULO DE
                                                                                             Serial.println(Id, 3);
                 DESBALANCE DE
                                               I_d = I_{\text{prom}} - I_{\text{min}}for (int i=0; i<=1; i++)
                  CORRIENTE
                                            % I_{\text{des}} = (I_{\text{d}}/I_{\text{prom}})^* 100\mathbf{I}if (Ides > 25)
                                                                                             \overline{1}if (Amps1>Amps2)
   COMPARACIÓN DE LAS CORRIENTES DE CADA 
                                                                                             digitalWrite(S1, LOW);
                                                                                             digitalWrite(S2, LOW);
       FASE: En el bloque de decisión se realiza una 
                                                                                             digitalWrite(S3, LOW);
                                                                                             digitalWrite(S4, LOW);
 comparación de las corrientes que circulan en cada una 
                                                                                             digitalWrite(S5, LOW);
                                                                                             digitalWrite(S6, HIGH);
 de las fases A y B, mediante los sensores de corriente y 
                                                                                             digitalWrite(S7, LOW);
                                                                                             digitalWrite(S8, LOW);
de esta manera tomar la mejor decisión para reconfigurar 
                                                                                             \mathbf{1}else if (Amps2>Amps1)
            la distribución de las cargas no críticas.
                                                                                             digitalWrite(S1, LOW);
                                                                                             digitalWrite(S2, LOW);
                                                                                             digitalWrite(S3, LOW);
                              si I_a > I_hSI
                                                N<sub>O</sub>
                                                                                             digitalWrite(S4, LOW);
                            % desbalance
                                                                                             digitalWrite(S5, HIGH);
                                                                                             digitalWrite(S6, LOW);
                                                                                             digitalWrite(S7, LOW);
                                                    \left| \sin \left( \frac{1}{h} \right) \right|digitalWrite(S8, LOW);
                                                 % desbalance
                                                                                             \mathbf{1}CONMUTACIÓN DE CARGAS NO CRITICAS: Cuando 
  se tiene los valores de las corrientes de cada fase y la
```
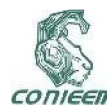

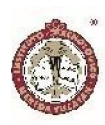

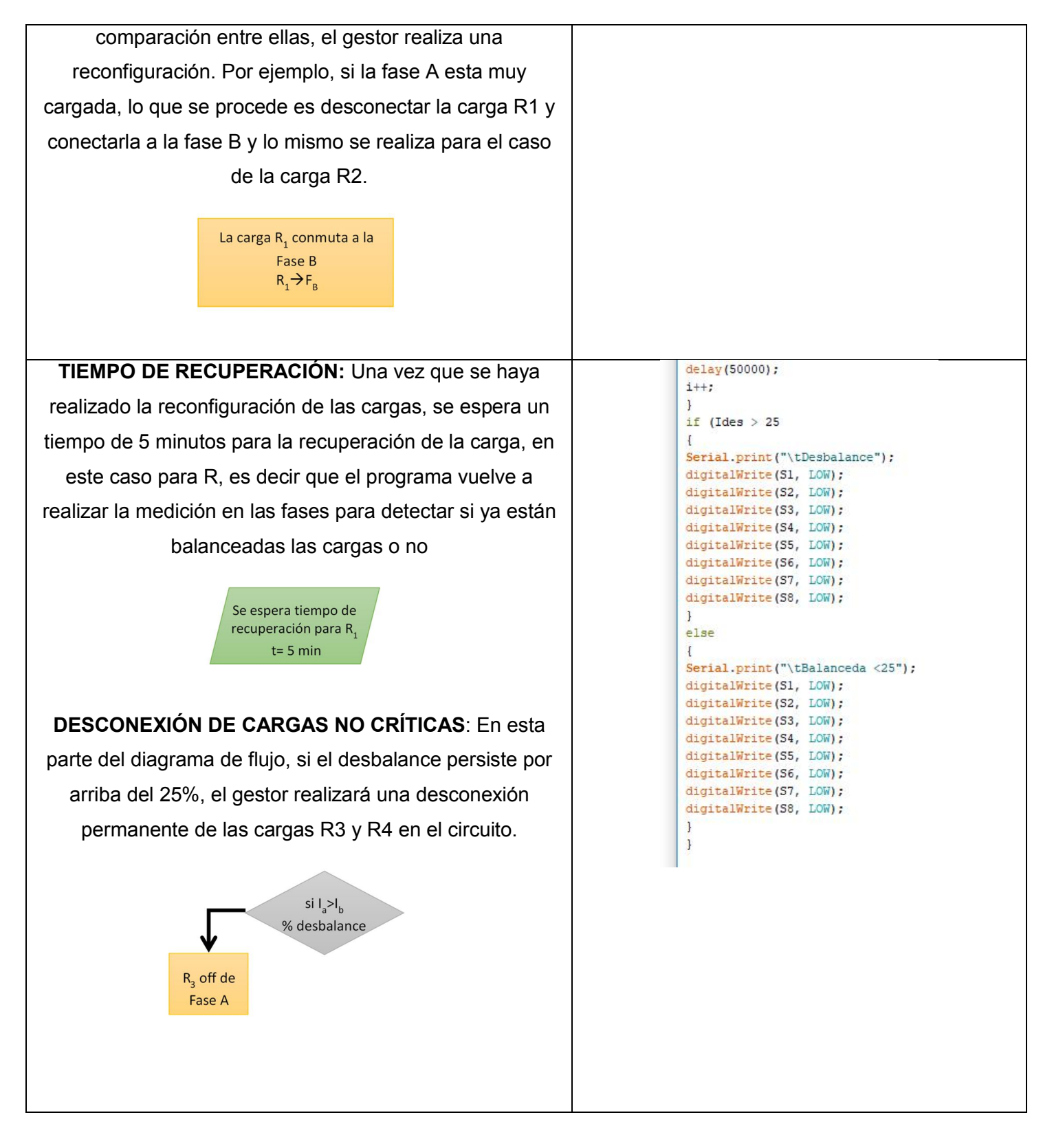

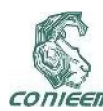

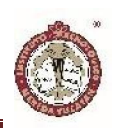

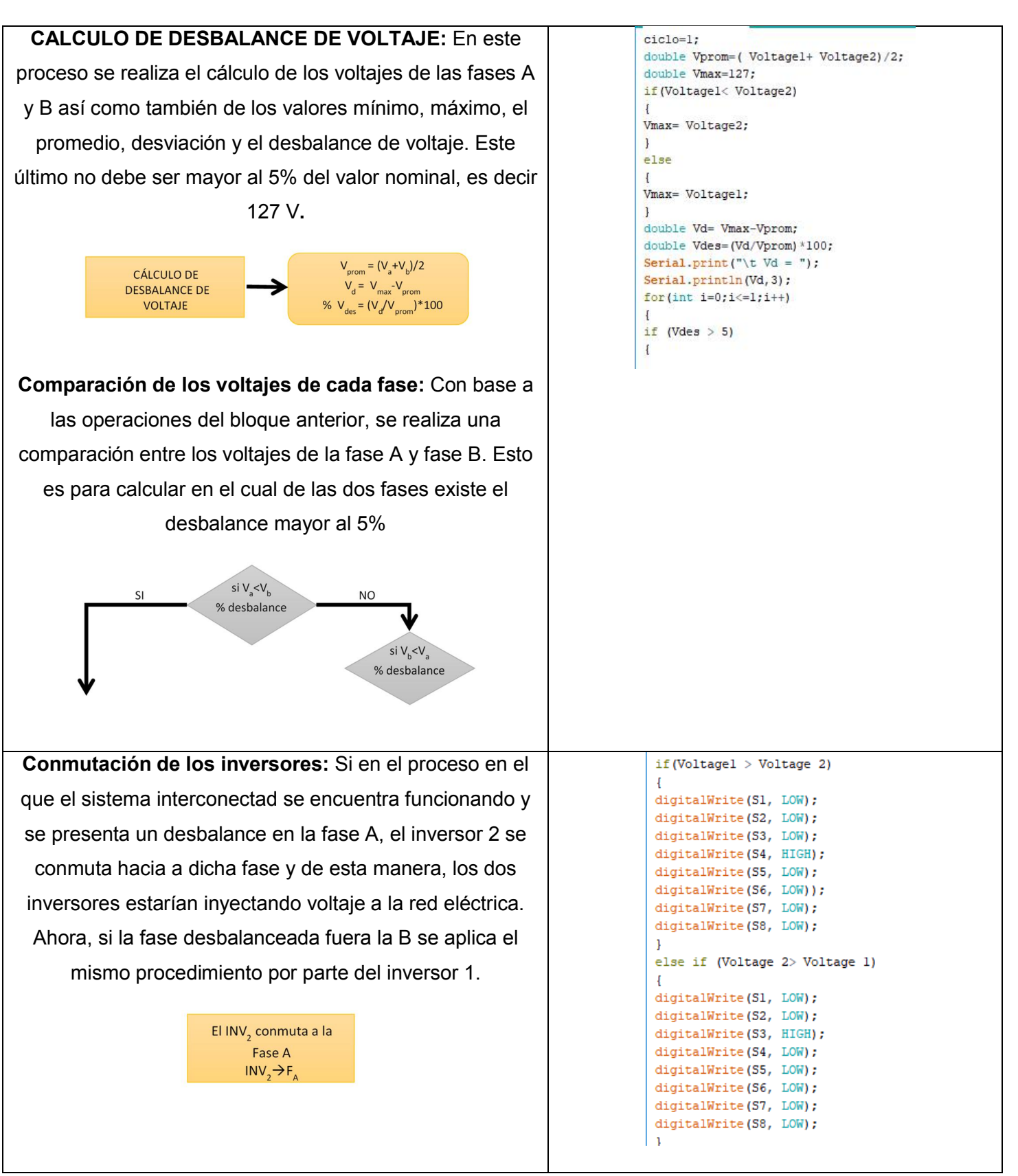

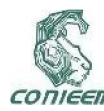

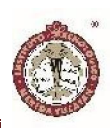

Tiempo de sincronía con la red eléctrica: Este tiempo delay (50000);  $i++$ ; de espera en el proceso de sincronía cuando uno de los  $\mathbf{1}$ if  $(Vdes > 5)$ inversores se reconfigura, por efecto de desbalance de T. Serial.print("\tDesbalance "); voltaje, a la red eléctrica. digitalWrite(S1, LOW); digitalWrite(S2, LOW); digitalWrite(S3, LOW); digitalWrite(S4, LOW); Tiempo de sincronía digitalWrite(S5, LOW); del INV<sub>2</sub> en la Fase A digitalWrite(S6, LOW);  $t = 5$  min digitalWrite(S7, LOW); digitalWrite(S8, LOW);  $\mathbf{1}$  $P$ <sub>3</sub> $P$ T. Serial.print("\tBalanceada <5"); digitalWrite(S1, LOW); Fin del programa: Se da por terminado el programa del digitalWrite(S2, LOW); digitalWrite(S3, LOW); gestor de energía, de esta manera se cumple con todos digitalWrite(S4, LOW); digitalWrite(S5, LOW); los procesos y cálculos realizado en dicho programa digitalWrite(S6, LOW); digitalWrite(S7, LOW); digitalWrite(S8, LOW);  $\,$  ł  $\,$  ł

#### **RESULTADOS**

Se utilizó un inversor comercial Modelo 250GT para sistemas de generación eólica y/o solar; con capacidad de hasta 250 W, así como el voltaje de entrada de 14 VDC a 28 VCD y la salida de 110 VCA, opera en un rango de frecuencia de 45 Hz a 65 Hz y con una eficiencia de 92%. En esta sección se presentan los resultados experimentales de cada etapa del gestor de energía. En un escenario de prueba consistente en una red monofásica donde se tienen conectadas cargas no lineales a la red eléctrica tales como, computadoras, cargadores, difusores de aire acondicionado y lámparas con balastro electrónico, se realizaron pruebas de conexión y desconexión de fuentes de alimentación para el inversor.

Se realizaron pruebas experimentales para caracterizar a los inversores. La tabla 3 resume los resultados obtenidos ante variaciones del voltaje en corriente directa a la entrada del inversor.

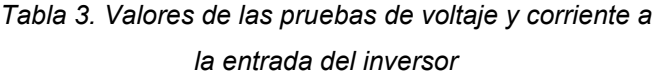

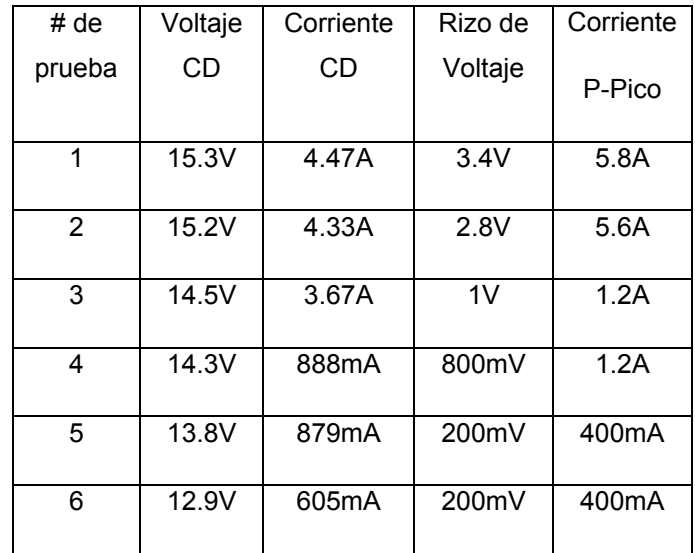

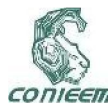

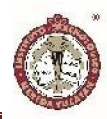

La figura 16 muestra las formas de entrada del voltaje y la corriente para las pruebas realizadas al inversor: #1 (16a), #2 (16b), #3 (16c), #4 (16d), #5 (16e) y #6 (16f). En este caso corresponden a los voltajes de entrada especificados en la tabla 3

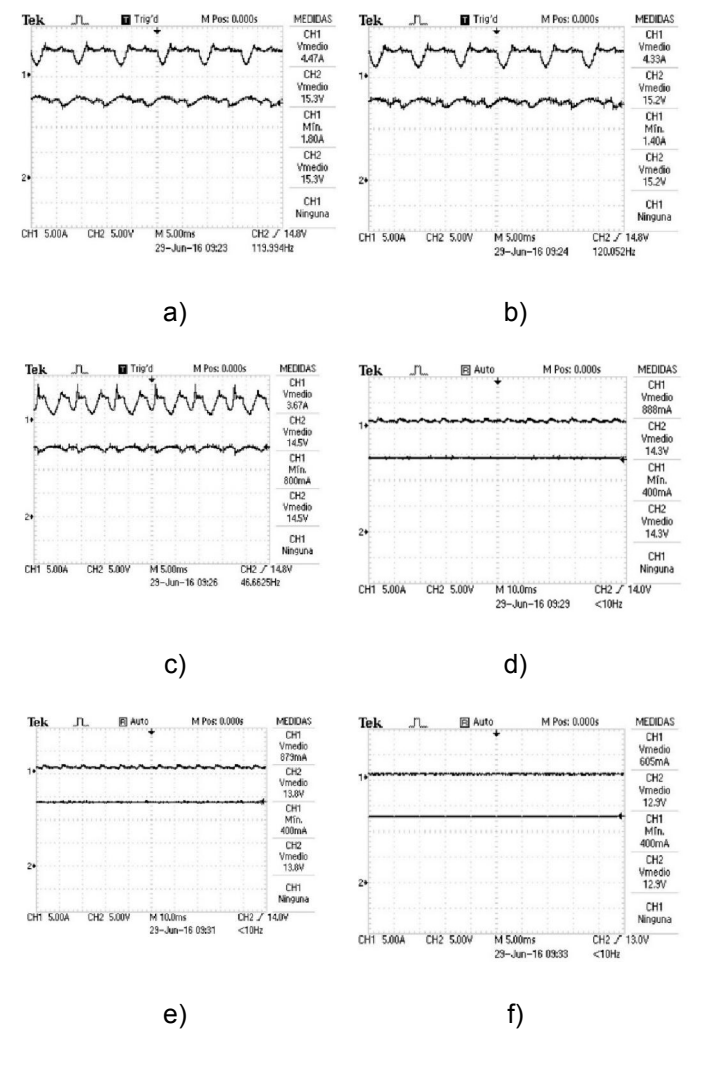

*Fig. 16 Señales de corriente y voltaje de entrada del inversor*

Las figuras 16a, 16b y 16c muestran los casos en el que el inversor se encuentra sincronizado con la línea de CA y la corriente de entrada muestra cierta distorsión por la demanda de la red. En el caso de la figura 16c, se muestra que ante una disminución en el voltaje (14.5 volts), la

corriente de entrada reduce su valor medio, pero presenta una mayor distorsión. Sin embargo, a partir de los 14.3 volts (16d y 16e), el inversor deja de extraer energía de la fuente, aunque aún mantiene sincronía. En la figura 16f se muestra que debajo de ese valor (12.9 volts), el inversor queda fuera de operación.

De forma análoga, se midieron el valor de las corrientes que suministra el inversor a la red eléctrica para todas las pruebas listadas en la tabla 3. La figura 17 muestra las corrientes de salida del inversor para cada caso: #1 (17a), #2 (17b), #3 (17c), #4 (17d), #5 (17e) y #6 (17f).

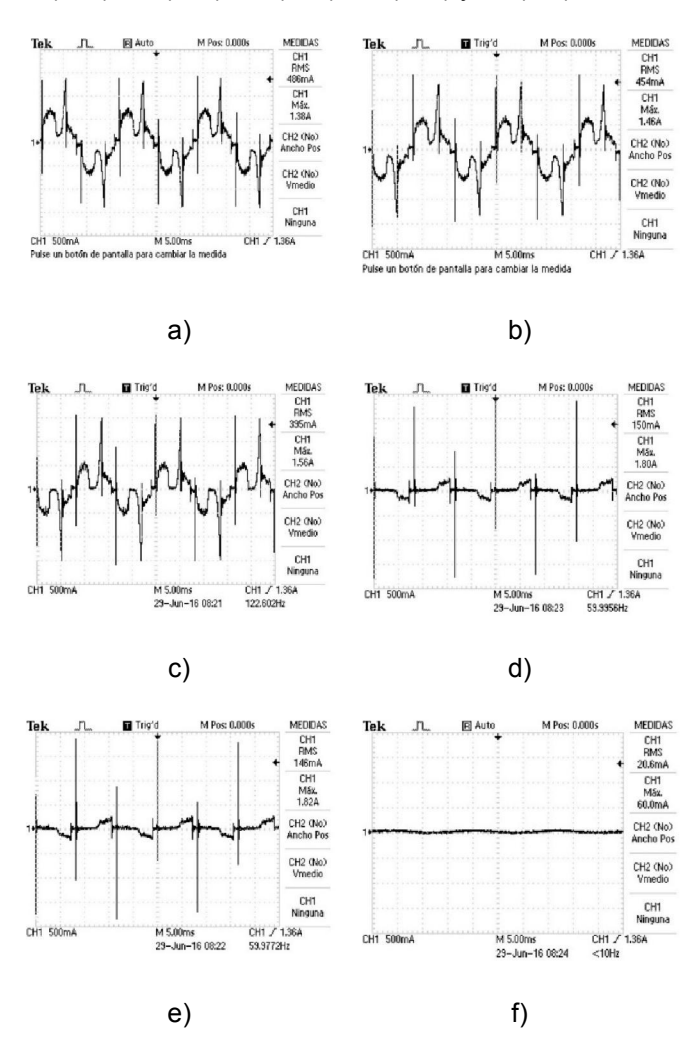

*Fig. 17 Señales de corriente de salida del inversor*

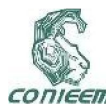

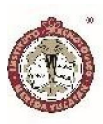

Las figuras 17a, 17b y 17c muestran los casos cuando el inversor se sincroniza con la red eléctrica y suministra una corriente de CA a la red. Se nota cierta distorsión de forma en la corriente suministrada. En las pruebas #4 y #5, la corriente suministrada se va a un valor mínimo, pero aún se mantiene la sincronía (figuras 17d, 17e). La figura 17f muestra el caso donde el inversor queda fuera de línea por bajo voltaje suministrado.

### DISCUSIÓN

Existen diversas técnicas sobre la gestión de energía en una Smartgrid, desde las más complejas como redes neuronales, algoritmos de optimización, cadenas de Markov, hasta unas más simples como On-off con banda de histéresis. En este caso utilizamos un algoritmo sencillo de reconfiguración, sin embargo, si se requiere integrar esta micro-red a otras redes más amplias se requiere técnicas de control más complejas que no podrían ser manejadas por sistemas Arduino sino requieren DSP's o FPGA's para un procesamiento en tiempo real. En este caso por el tamaño de la micro-red y la cantidad (y tipo) de cargas fue suficiente con un sistema embebido simple.

#### **CONCLUSIONES**

Se presenta la implementación de un algoritmo de control para un sistema de gestión de energía basado en un sistema fotovoltaico conectado a la red. El control se realiza con el popular microcontrolador *Arduino* dada sus características técnicas y la facilidad de programación del mismo. Se presenta el funcionamiento del gestor de energía, así como la descripción de cada etapa que lo conforman. Se describe cada etapa del algoritmo, así como su implementación en IDE del Arduino. En los resultados experimentales, se analiza el comportamiento

del inversor ante variaciones del voltaje de entrada. Si bien existieron algunas limitaciones para realizar todas las pruebas experimentales requeridas, consideramos que hay las sufrientes para verificar la funcionalidad del gestor. De igual manera consideramos que es factible realizar trabajos complementarios a este trabajo donde se realicen el análisis de flujo de potencia con algoritmos más completos, optimización de rutas, estudios de confiabilidad, etc.

#### REFERENCIAS

[1] A. Mohd, E. Ortjohann, A. Schmelter, N. Hamsic, and D. Morton, "Challenges in integrating distributed energy storage systems into future smart grid," in 2008 IEEE international symposium on industrial electronics, 2008, pp. 1627-1632.

[2] Solar photovoltaic inverter requirements for smart grid applications. Innovative Smart Grid Technologies Middle East (ISGT Middle East), 2011 IEEE. ISBN:978-1-4673- 0987-5

[3] Comisión Federal de Electricidad, "Interconexión a la red eléctrica de sistemas fotovoltaicos de baja tensión" 2009

[4] A. Pardo García, J. S. Berrío Pérez, K. d. J. Beleño Sáenz, and O. E. Gualdrón Guerero, "Diseño de una smart grid para un sistema híbrido de energía," 2013

[5] M. Bouzguenda, A. Gastli, A. Al Badi, and T. Salmi, "Solar photovoltaic inverter requirements for smart grid applications," in Innovative Smart Grid Technologies-Middle East (ISGT Middle East), 2011 IEEE PES Conference on, 2011, pp. 1-5.

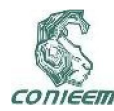

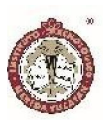

# LINEAS DIGITALES Y FENÓMENOS ELÉCTRICOS

Réding Domínguez<sup>1</sup>, Pérez Cruz Alonso<sup>1</sup>, Tass Herrera<sup>1</sup>, De la Cruz Dorantes<sup>1</sup>

1Facultad de Ciencias de la Información, Universidad Autónoma del Carmen, Calle 56 No. 4, Esq. Av. Concordia, Col. Benito Juárez, C.P. 24180, Carmen, Campeche, México 1reding70@yahoo.com.mx

#### RESUMEN

Al desarrollar tecnología con miras a la implementación de equipos y guías de onda con grandes capacidades de transmisión de datos, se detectan inconvenientes en el coste de los sistemas, ya sean heredados o de nueva creación, promoviendo escenarios de adecuación y/o reconstrucción sobre plataformas que aún se encuentran funcionando. Los estudios sobre las nuevas tecnologías xDSL, subyacen en la calidad de las redes de cobre, mismas que albergan fenómenos latentes cuya afectación o manifestación es inherente a las regiones geográficas de cualquier país. Lo anterior provee de un marco de referencia en las mediciones eléctricas del cableado primario y secundario de una red tradicional de telefonía, teniendo como parámetro las normas que delimitan la continuidad y buen funcionamiento de la tecnología xDSL en la interconexión de redes.

*Palabras Clave: xDSL, tecnología, mediciones, fenómenos.*

## ABSTRACT

When developing technology for the implementation of equipment and waveguides with large data transmission capabilities, problems in the cost of systems are detected, whether they are inherited or newly created, promoting scenarios of adaptation and / or reconstruction on platforms that are still working. Studies on new xDSL technologies underlie the quality of copper networks, which contain latent phenomena whose affectation or manifestation is inherent to the geographical regions of any country. This provides a reference frame in the electrical measurements of the primary and secondary cabling of a traditional telephony network, taking as a parameter the rules that define the continuity and good functioning of the xDSL technology in the interconnection of networks.

*Keywords: xDSL, technology, measurements, phenomena.*

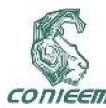

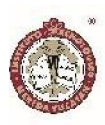

## INTRODUCCIÓN

La incursión de las tecnologías de transmisión de datos a medianas y altas velocidades, trajo consigo el desarrollo de tecnologías DSL o llamadas de Línea Digital del Suscriptor, mismas que están supeditadas a los fenómenos eléctricos gestados en las líneas metálicas de transmisión de datos. Los proyectos de integración de servicios digitales a los usuarios finales fueron rebasados por tecnología y por los requerimientos de uso de redes (internet), ya que originalmente se visualizó como futurista la necesidad de contar con nodos de fibra óptica en cada nodo terminal de usuario o cliente de las compañías que comercializaban las redes de voz y datos, pero al detectar el inminente crecimiento exponencial de la demanda de éstos servicios de las poblaciones, se promover el cambio de estrategia y optar por el uso óptimo de las redes actuales de voz y datos (cables de cobre) dejando de lado la idea de instalar terminales ópticos en cada punto de interconexión final o de usuario minoritario. Dado lo anterior, apareció el término DSL que dio paso a la gama de posibilidades para la coexistencia de las nuevas tecnologías de optimización del ancho de banda del cable de cobre como guía de onda y la transmisión de voz y datos a medianas velocidades.

Originalmente, las redes de telefonía conmutada solo proveían un mecanismo de integración de redes de voz, impidiendo la transmisión de datos al no contar con filtros y equipos especiales que regularan la transmisión de datos y señales analógicas (voz) sobre la misma guía de onda, lo anterior delimitado por referencias eléctricas del medio.

Los fenómenos eléctricos inherentes a las redes telefónicas de voz tradicionales subyacen en su propia construcción, toda vez que se envían señales del tipo analógico con un ancho de banda de 4KHz (300Hz a 3.4KHz en la voz humana) por lo que se debe de considerar la adecuación de módems que posean la capacidad de subutilizar éstos parámetros para el envío de datos hacia y desde equipos terminales de cómputo en la integración de redes.

Obvio que, al desarrollar los cálculos teóricos de la capacidad de canal aplicando la teoría fundamental del muestreo, en conversiones analógico digitales, una señal que está limitada a 4KHz solo proveerá la posibilidad de 56Kb en señales digitales para computadores conectados a una línea de voz tradicional, como flujo de datos en el canal, sin considerar la afectación de los fenómenos eléctricos presentes en éste tipo de redes de cobre. De aquí el interés por establecer la relación entre la fiabilidad de las redes xDSL y los fenómenos eléctricos subyacentes en un tendido eléctrico.

La tecnología DSL vislumbró la ausencia de convertidores ADC (convertidores de señales analógicas a digitales), considerando la guía de onda solo para la transmisión de señales del orden digital, brindando una característica de coexistencia de la voz y datos, donde éste último podría emplear todo el ancho de banda del medio sin interferir en las señales análogas originales de voz.

El fundamento crucial de las tecnologías DSL subyace en su aplicabilidad en las líneas tradicionales de cobre, mismas que aún cubren más del 80% de las redes de los usuarios finales, haciendo a las tecnologías de Línea Digital de Suscriptor como ideales en la implementación y adaptación de enlaces de datos y acceso a internet (*always on*) [2].

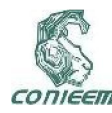

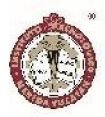

El esquema fundamental de operabilidad de las DSL es que multiplican o multiplexan un solo par de hilos de cobre como guía de onda, en varios canales, básicamente en tres: uno de subida de datos, otro de bajada y uno más para el envío-recepción de la voz, no sin considerar que los niveles de calidad de las señales dependen de la distancia del usuario final hacia el punto concentrador, la calidad en los cables (*parámetros eléctricos básicos*) y el protocolo de modulación a ser utilizado.

Al ensamblar cada sección de la red telefónica tradicional, se requiere un *análisis paramétrico (del tipo eléctrico)* que garantice la función de transferencia de la señal, obviándose la garantía en el envío de la voz humana, pero alterando la calidad y velocidad de la transferencia de datos sobre la misma guía.

El desarrollo de investigación experimental sobre las consecuencias de los fenómenos eléctricos en las redes xDSL nos llevan a comprender la fiabilidad de los datos enviados o recibidos en una red metálica, parametrizando el comportamiento de los enlaces telefónicos tradicionales que soportan, actualmente, a las nuevas tecnologías para la transmisión de información.

Los parámetros comunes en el análisis de una red de cobre sobre la cual se instalarán las tecnologías DSL involucra: voltaje AC, voltaje DC, ruido, interferencia, diafonía, resistencia de aislamiento, señal a tierra, capacitancia, relación señal a ruido [7], etc.

Al puntualizar el tipo de tecnología en *A*DSL o Línea Digital de Suscriptor *Asimétrica,* misma que es ampliamente utilizada en la actualidad, debemos partir del hecho que su estructura NO REQUIERE el uso de filtros al inicio y fin del enlace, pero son instalados para garantizar la segmentación adecuada en subcanales de acuerdo con las normas de la UIT (Unión Internacional de Telecomunicaciones).

La instalación de microfiltros en los enlaces ADSL provee de una ranuración en frecuencia apropiada entre los subcanales de voz y los de datos (de subida y de bajada), -*upstream and downstream*-, sin embargo, provocan interferencia en la propia línea al presentar algún fallo, lo que inhabilita la correcta transmisión de información.

En concreto, para instaurar en una red de cobre tradicional tecnologías ADSL, es menester *evaluar los parámetros eléctricos* de la misma, lo que conlleva a la certificación de la línea y un correcto funcionamiento bajo los límites nominales impuestos por la UIT, proveyendo de la interoperabilidad de los sistemas de comunicaciones a nivel de datos.

## LA TECNOLOGÍA ADSL Y LOS PARÁMETROS ELÉCTRICOS DE LÍNEA

Los compromisos adquiridos con la RDSI (Red Digital de Servicios Integrados) fueron sobrepasados por la demanda de integración inmediata a la red Internet [1], lo que inherentemente conlleva a disponer de ancho de banda NO limitado a solo 4KHz [2], en cuyo caso y bajo la aplicación de cálculos teóricos de la capacidad de canal nos proveería de:

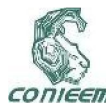

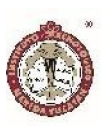

- a) Una frecuencia de muestreo de Fs=8KHz u 8000 muestras por segundo (frecuencia teórica de muestreo con relación a la de Nyquist).
- b) La aplicación de la ley de 13 segmentos o 256 niveles (128 positivos y 128 negativos), ver figura 1.
- c) La obtención de niveles de cuantización y/o bits por muestra a través de n =  $log_2(128) = log_2(2)^7 = 7$ bits por muestra.
- d) Finalizando con una velocidad de transmisión de datos del canal en cuestión de V = n\*Fs, es decir (7bits)\*(8KHz) = 56000bps o 56Kbps [1].
- e) La presencia de parámetros eléctricos propios de las redes eléctricas metálicas del tendido tradicional del POTS.

En otras palabras, lo mostrado en el inciso d) anterior es que un canal tradicional está limitado a enviar datos a una velocidad tope de 56000 bps, proveniente de multiplicar los 7 bits por cada muestra a una frecuencia de 8000 muestras por segundo, lo que limita la capacidad de nuestro sistema a compartir en dicho "ancho de banda", tanto la voz humana como las señales digitales.

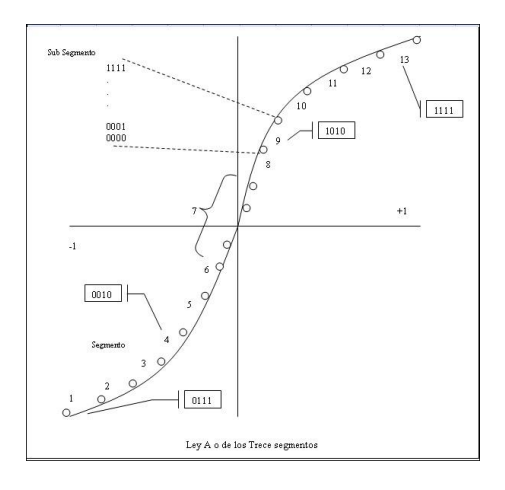

Figura 1. Ley de los trece segmentos.

Al presentarse la limitante de 56Kbps por canal de usuario final ya instalado, se tenía la opción de migrar todo y cada uno de los esquemas de líneas finales o de abonado a enlaces ópticos, lo que significaría un gran coste a cargo de las compañías proveedoras de telecomunicaciones y tendido de redes. Dado lo anterior se desarrolla la tecnología DSL o Línea Digital de Suscriptor, que permite la optimización de los recursos en infraestructura física de guía de onda para lograr una coexistencia técnica de las señales analógicas de voz tradicionales con señales totalmente digitales, siendo éstas últimas capaces de integrar a la red llamada Internet a cada usuario propietario de una línea conmutada tradicional, permitiendo una sincronía del canal en ambos sentidos y a velocidades diferentes, debiéndose considerar los fenómenos eléctricos propios de los enlaces metálicos en las redes tradicionales de telefonía.

La subclasificación ADSL o Línea Digital de Suscriptor *Asimétrica*, ha sido la de mayor aplicación por su versatilidad al acceder al par de cobre de forma asimétrica, permitiendo la coexistencia de la voz y altas velocidades en el envío de datos. Desde sus orígenes logró, con la pertinencia de un buen estado físico en la línea, hasta aproximadamente 1.48Mbps con un promedio de 5.5Km desde el punto de conexión final hasta el nodo concentrador de señales en la central telefónica o del proveedor (hoy en día, ISP).

La evolución de las tecnologías permitió a las versiones de ADSL2 y la ADSL2+, que lograran velocidades asimétricas de bajada o *downstream* de hasta 24Mbps y de subida o *upstream* de hasta 3.5Mbps (referirse a la figura 2).

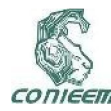

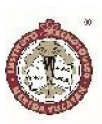

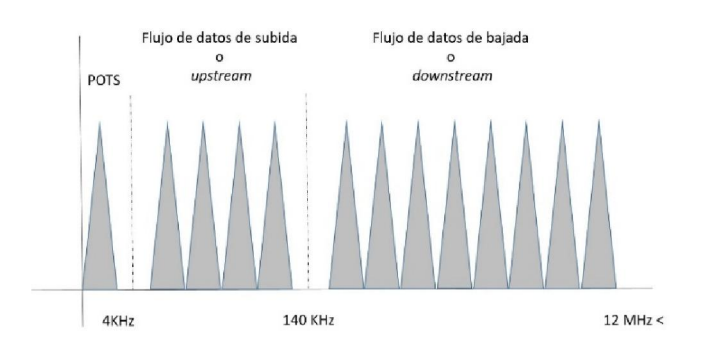

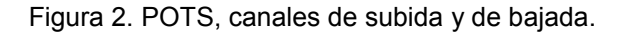

#### La evolución de las tecnologías DSL

Originalmente, la UIT (antes CCITT) no pretendía la mezcla de canales por un conducto digital y solo se autorizaron tres combinaciones esenciales para proveer una interfaz digital de servicios integrados, sin embargo, se debía considerar el POTS como fundamento para cubrir las necesidades de servicios de internet en constante crecimiento.

Las solicitudes de servicios digitales en cada nodousuario proveyeron el fundamento para redefinir la tecnología DSL debido a la densidad de Erlangs (circuitos ocupados por unidad de tiempo) que saturaban las oficinas del ISP -Proveedor de Servicios de Internet- con enrutamientos del POTS.

La nueva tecnología DSL permitió el desarrollo de conceptos avanzados en protocolos y estándares, mismos que se discuten en el *DSL Forum* que se presenta como una organización internacional sin fines impositivos regulatorios, toda vez que procura el desarrollo y pruebas DSL de observaciones o requerimientos hechos por los fabricantes y las compañías de telecomunicaciones.

La UIT es la que presenta normas regulatorias para los enlaces de datos y por supuesto para la transmisiónrecepción de los mismos. Por lo que al heredar una red de cobre era necesario adoptar el nivel físico de la misma (capa) para apilar la gama de protocolos y tecnologías xDSL [3]. Lo que conlleva al análisis previo del estado físico e inmunidad eléctrica de la red.

La tecnología xDSL permite multiplicar, concretamente optimizar, la capacidad del canal tradicional permitiendo la coexistencia de señales de voz (línea conmutada tradicional o del POST: Plan Viejo del Servicio Telefónico) con señales digitales de banda ancha [4].

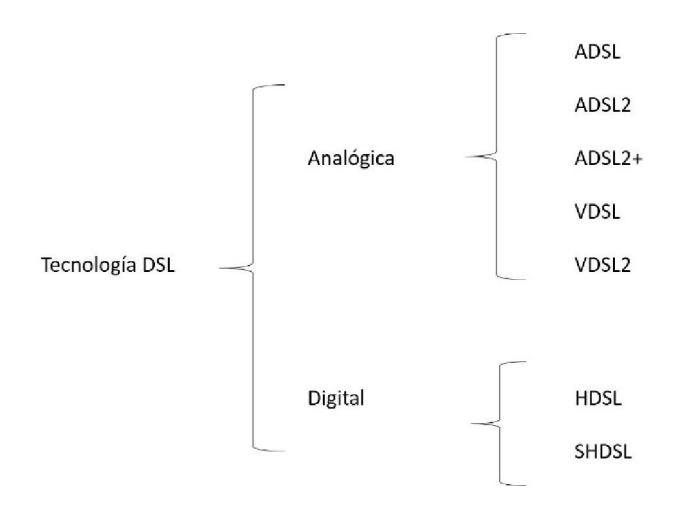

Figura 3. Subclasificación de la tecnología DSL.

El cuadro sinóptico de la figura 3, muestra la subclasificación de los sistemas DSL. El principio tecnológico de la evolución de las tecnologías DSL subyace en el hecho de optimizar el ancho de banda permisible de una guía de onda de cobre, integrando servicios digitales al POTS, logrando incorporar video (televisión, videollamadas, videojuegos, etc.) y datos, sin

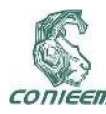

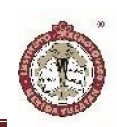

embargo en la mayoría de ellos se sacrifica la distancia alcanzada, por lo que se recurre a nodos especiales de conversión de señales, en su mayoría nodos o terminales ópticos que integran la señal eléctrica del par de cobre del abonado a un esquema óptico de mayor capacidad.

El llamado ADSL2+ proporciona una velocidad asimétrica de bajada de 20Mbps, pero con la afectación consecuente del *upstream* y el sacrificio de la distancia entre nodos terminales de transmisión y recepción (central o compañía de telecomunicaciones).

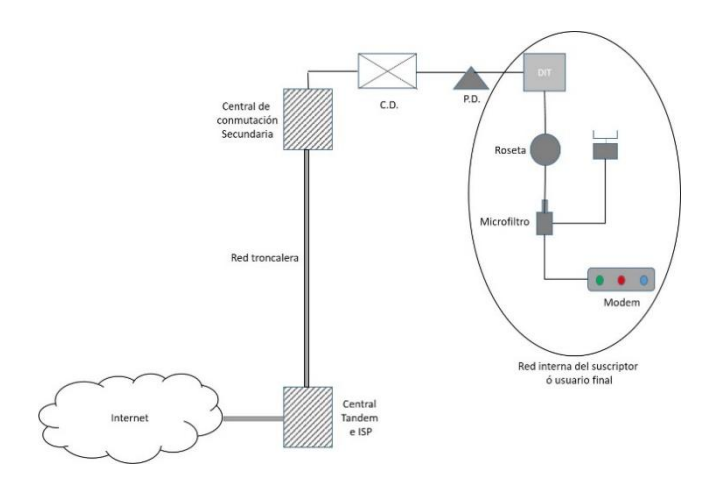

Figura 4. Coexistencia de la red de cobre y la tecnología DSL.

Como ejemplo de las benevolencias provistas por la evolución de los sistemas DSL tenemos el llamado VDSL2 o Línea Digital de Suscriptor de Muy Alta Velocidad 2, que nos proporciona velocidades que exceden a los 100Mbps, pero requiriendo un equilibrio entre la subida *(upstream)* y la bajada de datos *(downstream)* [3].

Una parte fundamental de las redes DSL son los módems, equipos que tienen la capacidad de convertir señales o modularlas para hacer uso del medio de transmisión, en este caso usar el par de hilos de cobre. Por lo anterior es requerida la instalación de microfiltros en los nodos extremos de la red para poder utilizar indistintamente la línea como enlace de voz y datos en forma simultánea, optimizando el ancho de banda limitado por la guía de cobre en consecuencia de las afecciones eléctricas "normales" sobre ese tipo de redes metálicas.

## Los parámetros eléctricos de línea

Los conceptos relativos a una red telefónica conmutada con guías de onda de hilos de cobre suponen términos como: línea de cliente, usuario o abonado, que corresponde al enlace físico que se instala desde el usuario final de los servicios de voz y datos hasta la compañía proveedora de servicios (ISP). La mayoría de esta trayectoria de enlace posee secciones nombradas como distribuidor general, tablillas de interconexión, fosa de cables, cajas de distribución, dispositivos de interconexión aéreos, tendido por postes, dispositivos de interconexión terminal individual o múltiples, roseta, splitter [4][6], modem, etc.

Al presentarse una señal del tipo eléctrico, ésta debe ser validada y certificada para poder albergar la tecnología xDSL (capa física), por lo tanto, deben verificarse y/o parametrizarse fenómenos como:

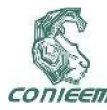

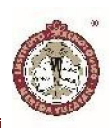

- 1. Voltajes DC y AC.
- 2. Corriente eléctrica del enlace.
- 3. Resistencia de aislamiento.
- 4. Cortos eléctricos.
- 5. Presencia de circuitos y cruces.
- 6. Presencia de tierras.
- 7. Capacitancias.
- 8. Atenuación.
- 9. Equilibrio longitudinal.

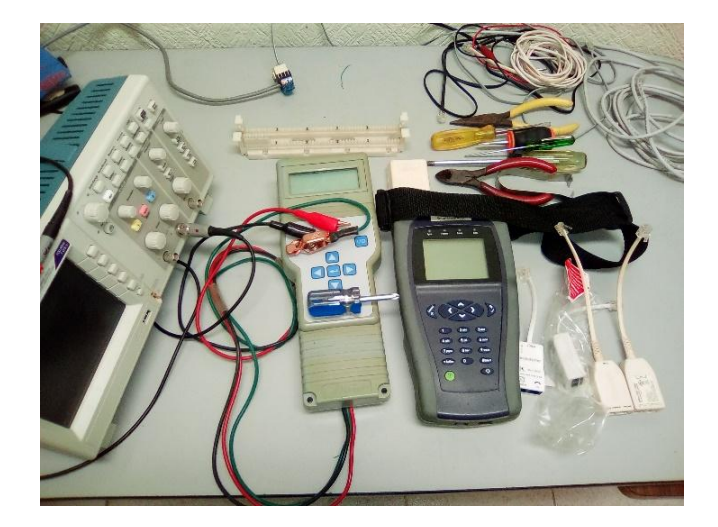

Figura 5. Equipos de medición y graficación para señales en líneas de cobre.

Básicamente los fenómenos eléctricos deben ser considerados en todas las redes de tendido de cableado de metal (principalmente de cobre) mismas que operan bajo la aleatoriedad de fenómenos meteorológicos y algunas influencias por el entorno humano.

Una causa crucial muy común en la afectación paramétrica de las señales xDSL son los *cambios de calibre en los filamentos metálicos, empalmes mal efectuados, sometimiento a la humedad, roedores, etc*. [5]. Sin embargo, la norma excluye el uso de calibres variados en un tendido de red, tanto primaria como secundaria o de usuario final, no importando los justificantes que se tengan para ello.

Al transgredir lo expuesto en el párrafo anterior induce la aparición de desbalanceos o desequilibrios en la resistencia, variaciones en el aislamiento, etc., lo que a su vez genera ruido, interferencia y diafonía en las redes conmutadas tradicionales, pudiendo afectar la transmisión de datos.

Al sopesar eléctricamente la viabilidad de la red metálica (de cobre en su generalidad), se evalúan los parámetros técnicos de calidad que permitan contar con una guía de onda que provea una disponibilidad de 24x365, es decir un elevado nivel de confiabilidad en el medio de transmisión para las tecnologías DSL (requeridos para el principio *always on*). Las compañías proveedoras de la red telefónica convencional, sostienen que el mayor porcentaje de fallas en dicha red se encuentran en la sección llamada *secundaria* o del lado usuario, toda vez que éste fragmento se encuentra sometido, en general, a la inclemencia del clima y el entorno urbanizado convencional. La propia experiencia en la localización de fallas hace hincapié en tres puntos para deslindar y ubicar la falla en la guía de cobre, a saber:

1. Análisis e interpretación inicial de los reportes y la descripción de la falla, comparándolo con una base de conocimiento técnico sistematizado o empírico.

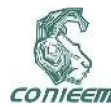

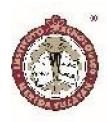

- 2. Mediciones eléctricas parametrizadas y comparadas con la norma para inferir la causa probable de la falla.
- 3. Pruebas segmentadas de localización de fallas desde el nodo proveedor hasta el nodo usuario final. Son pruebas secuenciadas con ponderaciones asignadas por fallas históricas.

Es obvio suponer que existen procedimientos técnicos especializados para detección de cada una de las fallas recurrentes, lo que genera personal capacitado en dichas tareas y que, por lo regular, son empleados de campo con conocimientos técnicos de manejo de fallas en líneas, mismos que calculan la distancia a la falla, en base al dominio de la distancia tiempo en las variables involucradas (v.gr. valor medido y calibre del cable).

$$
Df = Rp / Rn
$$

donde tenemos que:

Df es la distancia de la falla.

Rp es la resistencia del par metálico (cobre, generalmente).

Rn es la resistencia nominal del par metálico y dado en Ohms/Km.

De forma análoga es recomendable hacer *mediciones paramétricas* con una referencia a tierra fiable, lo que conlleva a un análisis más exacto de la existencia y la distancia de la falla, de esto último se desprende que los equipos portátiles de medición de línea posean una terminal con cordón a tierra física, en cuyo caso deberá tenerse la precaución de contar con una tierra física altamente efectiva de referencia (v.gr. varilla de cobre enterrada, con entorno de limadura de hierro, polvo de carbón y buena humedad del entorno).

Cada una de las mediciones listadas (fenómenos parametrizados) al inicio de la presente sección traen consigo la referencia a los valores nominales que deben acotarse para calificar la guía de onda del cobre que soportará las señales de la red xDSL, por lo que el estudio paramétrico de la red se vuelve crucial para generar la función de transferencia global de las señales transmitidas.

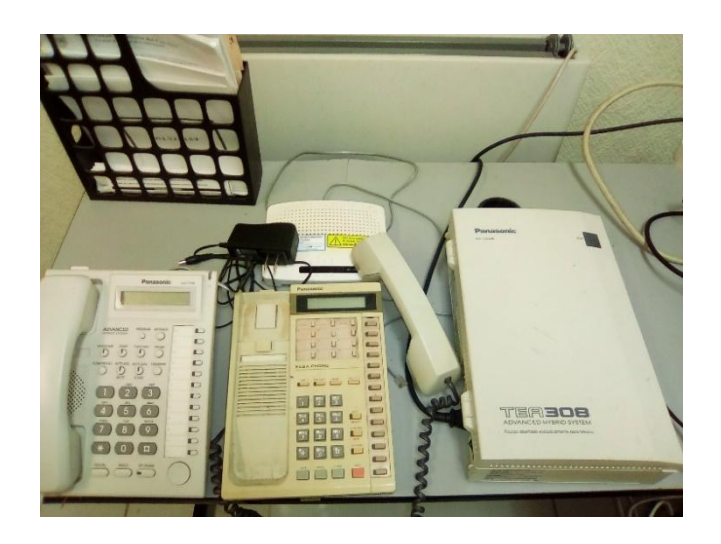

Figura 6. Líneas conmutadas con hilos de cobre.

#### MATERIALES, EQUIPO Y MÉTODO

Actualmente existen equipos capaces de analizar los fenómenos eléctricos que afectan a las señales en una red conmutada migrada a una xDSL. Para realizar de forma consistente dichos estudios, se han considerado los

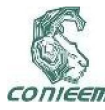

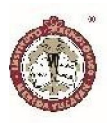

siguientes casos para una experimentación *cuasi* controlada:

- 1. Realizar mediciones en líneas conmutadas con y sin señalización xDSL.
- 2. Ejecutar el monitoreo de señales con y sin la instalación de microfiltros en líneas conmutadas.
- 3. Elaborar graficas con los datos generados por las señales provenientes del uso de microfiltros nuevos y con daño que provoquen interferencia en la línea.
- 4. Analizar la señal de interferencia generada con el filtro dañado sobre el canal de voz.
- 5. Construir una comparativa yuxtapuesta de señales de los incisos 3 y 4.
- 6. Graficar y comparar las señales con un osciloscopio digital.
- 7. Aplicar la síntesis de Fourier a los datos de las señales obtenidas en el inciso 5, descartando la señal parásita.
- 8. Generar en un ambiente cuasi controlado, fenómenos de tierra, humedad, etc. para obtener una afectación sobre la señal original de la red ADSL.

#### **RESULTADOS**

Las primeras aproximaciones del análisis de señales en una línea telefónica convencional habilitada con microfiltros para migrar a una red ADSL aparece en la figura 7 y 8.

Al realizar las mediciones eléctricas de arranque del experimento cuasi controlado de la línea de cobre con el equipo Tempo (®), se debió realizar un análisis previo de las condiciones eléctricas vía un multímetro, detectando con éste la existencia o no de un voltaje de CA y/o de CD (en base a los estándares y normativa de la UIT para redes conmutadas).

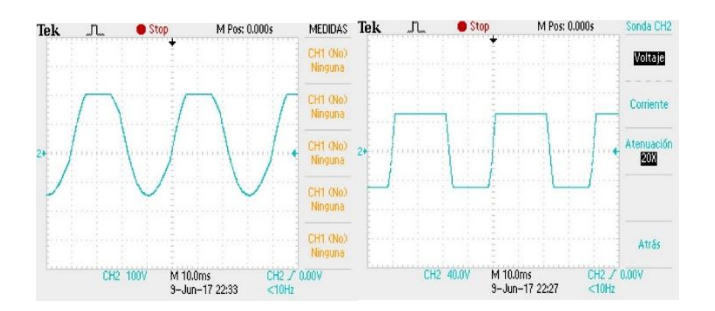

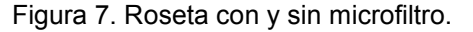

Cada opción con que cuenta dicho equipo (voltajes AC y DC, aislamiento, capacitancia, resistencia, prueba de estrés y corriente de bucle) puede ser analizada de manera individual en el enlace propuesto.

Considerando que al inicializar el equipo Tempo (MR) se despliega, como primera opción, la posibilidad de medir el voltaje entre hilos del par (A y B) y la tierra física, entonces se procede a registrar dichas mediciones y a la toma de muestras gráficas de las señales generadas en el par de hilos de cobre.

Las primeras mediciones realizadas con el Tempo (®) arrojan que el par de cobre posee un voltaje AC entre sus bornes de:

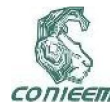

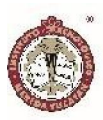

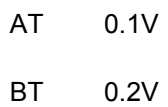

Los valores registrados anteriormente, se manifiestan en conjunto con una señal de características mostradas en la figura 7.

Se insiste en el hecho de considerar una buena tierra física como referencia y no solo el realizar las mediciones con una relativas a algún bastidor de equipo metalizado próximo (valor óhmico de referencia no óptimo).

Al realizar la prueba de aislamiento en nuestro enlace conmutado básico, se tuvo una resistencia de aislamiento de 100MΩ entre los hilos AB y un efecto de capacitancia de 481nF entre los hilos mencionados, permaneciendo inalterable la señal de salida (figura 7).

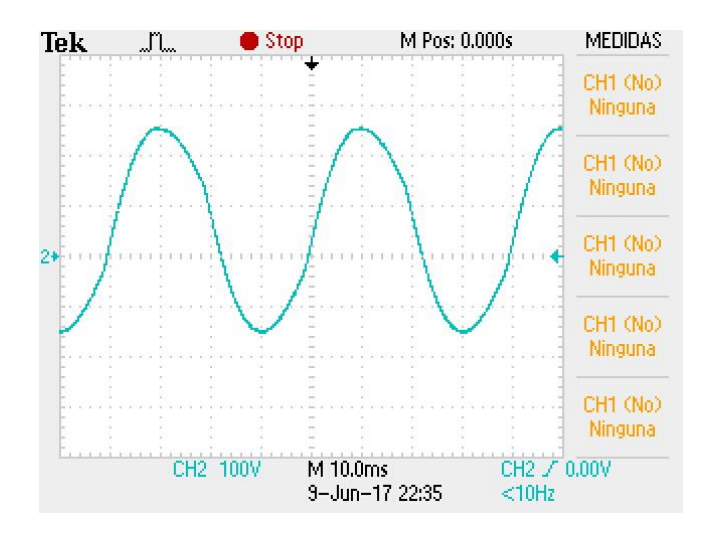

Figura 8. Señal con microfiltro. Nodo ADSL.

#### DISCUSIÓN

Es innegable la necesidad de adoptar nuevas tecnologías que optimicen los recursos instalados en telecomunicaciones, aplicando técnicas de transmisión y recepción de datos que permitan la integración de esquemas tradicionales de comunicación que paulatinamente serán remplazados por nuevos tendidos, logrando que el grueso de la población logre su ingreso a la era digital.

#### CONCLUSIONES Y TRABAJOS FUTUROS

La asimetría lograda en la tecnología ADSL permite la inclusión de supresores de ecos, alcanzando una optimización del ancho de banda disponibles y que a su vez permitan un ingreso equitativo de subida y baja de la red (internet). Ahora bien, la atenuación y el *crosstalk* [4][6]se incrementan con la frecuencia de la señal, pero la cancelación de ecos permite que la sección de bajada sea expandida y se vuelva inmune a los fenómenos eléctricos mencionados. Se enfatiza en el hecho de contar con una línea de cobre "técnicamente sana", con un grado alto de aislamiento eléctrico, libre de tierras y sin cambios bruscos de calibre [5].

Al no considerar programas de mantenimiento predictivo, preventivo y correctivo en la red de cobre de los proveedores de servicios de Internet (ISP), son causales de un mal servicio digital, lo que afecta a la tasa máxima en Kbps y provoca mala imagen corporativa de las compañías que cobran por éste tipo de servicios.

La multiplexación y por ende la multicanalización de las tecnologías DSL, permiten que las señales salientes del nodo usuario solo puedan ser "recibidas o decodificadas"

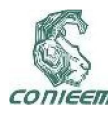

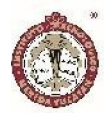

por dicho segmento en el nodo del ISP, en otras palabras, dichas señales coexisten en el mismo medio, pero con un rango de frecuencias único.

Los sistemas de módems proveen una velocidad (bajo condiciones óptimas) que oscila de entre los 8Mbps hasta los 10Mbps, ya sea aplicando líneas de cobre o mejorando tal rango con el uso de cable coaxial o fibra óptica.

El inicio de las mediciones lleva a suponer un punto insoslayable, mismo que permite la toma de muestras en ambientes controlados y no controlados; se pueden provocar *fallas eléctricas* como tierras, malos empalmes, sometimiento a humedad, cambios de calibre en el cableado de la red conmutada, etc. que nos brinden una comparativa paramétrica de los datos y señales generadas por las mediciones en redes ADSL con guías de onda de cobre.

Los puntos listados anteriormente darán pauta a un estudio más profundo (continuando con los experimentos eléctricos) sobre el impacto en las señales transmitidas y el análisis paramétrico de las fallas, en una red basada en tecnologías ADSL con guías de onda metálicas (capa física).

#### AGRADECIMIENTOS

Universidad Autónoma del Carmen. Facultad Ciencias de la Información.

Cuerpo Académico Ciencias de la Computación.

Teléfonos de México S.A. de C.V.

Instituto Tecnológico de Puebla.

#### REFERENCIAS BIBLIOGRÁFICAS

- 1. Goralski, W. (2009). The Ilustrated Network. Elsevier Inc. PP 89-94.
- 2. Tanenbaum, A.S. (2012). Redes de Computadora. Pearson PP 2014-216.
- 3. Recomendación UIT-T G-992.1(2007). ADSL full.
- 4. Starr, T., et al (2003). DSL Advances (2003). Pearson Education. PP 41-85.
- 5. Jordán, V. et al. (2010). Acelerando la revolución digital: banda ancha para América Latina y el Caribe. ONU. PP 19-22.
- 6. https://www.itu.int/rec/T-REC-G.992.1/es. (2006). Publicaciones UIT-T. Internet 2018
- 7. Ramírez, M. (2011). Consideraciones Técnicas de Redes de Planta Externa de cobre para Implementación de servicios ADSL. Universidad San Carlos de Guatemala. PP 31-35.

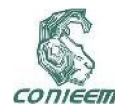

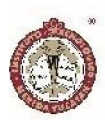

# MINERIA DE DATOS Y PERFIL DE INGRESO EN INGENIERÍA

Danice D. Cano Barrón<sup>1</sup>, Humberto J. Centurión Cardeña<sup>1</sup>, Walter M. Manzanilla Yuit<sup>1</sup>

1Instituto Tecnológico Superior de Motul, Carretera Mérida-Motul, Tablaje Catastral 383 C.P. 97430 danice.cano@itsmotul.edu.mx, humberto.centurion@itsmotul.edu.mx, walter.manzanilla@itsmotul.edu.mx

#### RESUMEN

En este siglo el acceso a grandes volúmenes que se almacenan en bases de datos resulta de gran importancia para interpretar la información y el conocimiento de los datos distribuidos por todo el mundo. De aquí que las estrategias orientadas no sólo al almacén eficiente sino a la búsqueda de patrones relacionados con los datos dentro de ellas se han convertido en un área importante de desarrollo tecnológico. La deserción de estudiantes universitarios es un problema particularmente serio en instituciones educativas públicas, por lo que el análisis de las diversas variables es importante para poder contar con un modelo lo más amplio posible y que realmente permita la predicción efectiva del comportamiento académico de los estudiantes, a la par de poder generar programas realmente eficientes que coadyuven a la permanencia y a un mejor desempeño académico. Este trabajo usa Weka para analizar de manera inicial algunos de los indicadores que se incluyen en las encuestas de ingreso de CENEVAL a los aspirantes de Ingeniería en Sistemas Computacionales.

*Palabras clave: Minería de datos / deserción / Weka / Python*

## ABSTRACT

In this century access to large volumes that are stored in databases results of great importance to interpret information and knowledge of data distributed throughout the world. Hence, strategies oriented not only to the efficient warehouse but to the search for patterns related to the data within them have become an important area of technological development. The desertion of university students is a big issue, because not all of the initiatives are efficient or contribute to the permanence of the student or his academic performance. Through the techniques of data mining applied to historical data stored in the databases of an educational institution, it is possible to predict the characteristics of the student who will drop out of school or predict those who are likely to drop out. Determine desertion profiles allows predicting which students are those who drop out, and with these profiles you can perform anticipated actions that will decrease the dropout rate. This paper describes the use of Weka to analyze some factors included in the survey that CENEVAL uses for aspiring students.

*Keywords: Data Mining / Desertion / Weka / Python*

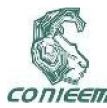

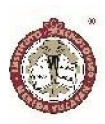

## INTRODUCCIÓN

La predicción del éxito de los estudiantes resulta crucial para las instituciones de educación superior debido a que la calidad del proceso de enseñanza y aprendizaje está fuertemente relacionada con la habilidad de responder a las necesidades de formación de los estudiantes (Al-Twijri & Noamanb, 2015). Este proceso, por lo tanto debe iniciarse desde el momento mismo en el que éste ingresa a una institución de educación del nivel educativo que sea.

Con el ingreso asociado a pruebas estandarizadas como los Exámenes Nacionales de Ingreso (EXANI) en cualquiera de sus variantes, se cuenta con datos relacionados no sólo con las habilidades académicas y la formación del nivel inmediato anterior de los estudiantes, sino con datos relacionados con características socioeconómicas y psicológicas que de analizarse apropiadamente permitirían establecer perfiles amplios de los solicitantes, lo que facilita la toma de decisiones asociadas a su formación académica con base en los resultados de generaciones anteriores.

Es por eso que estudios de esta naturaleza que se enfocan en tratar de dar sentido a la gran cantidad de información con la que se cuenta son importantes para dar sentido a lo que históricamente ha ocurrido con los estudiantes y predecir lo esperado en generaciones posteriores.

## PLANTEAMIENTO DEL PROBLEMA

Buscando apoyar el correcto desarrollo de los estudiantes el Instituto Tecnológico Superior de Motul (ITS Motul), ha establecido una serie de programas de apoyo a su formación como son los cursos de formación inicial, asesorías académicas para los que lo requieran, atención a estudiantes en situación de riesgo, etc., sin embargo se ha detectado la necesidad de identificar desde el ingreso aquellos elementos que puedan ayudar a identificar a aquellos estudiantes que requieran de apoyos específicos como un insumo para los profesores y tutores en conjunto con la administración para hacer un seguimiento oportuno de los casos y tomar acciones preventivas más que reactivas como se acostumbra.

Este programa piloto se enfocó en el Programa Educativo de Ingeniería en Sistemas Computacionales, que pierde en promedio a 14 estudiantes entre su ingreso y su egreso (véase la Fig. 1), las razones son variadas desde aspectos socio-económicos, familiares y/o académicos, ya que los estudiantes de nivel superior no sólo dependen de los conocimientos académicos en su formación (Pontón, 2006). Son este conjunto de razones las que interesa a la institución resolver de manera temprana de manera que el progreso de los estudiantes sea exitoso y poder hacer eficiente las intervenciones académicas que planea para sus estudiantes de primer ingreso.

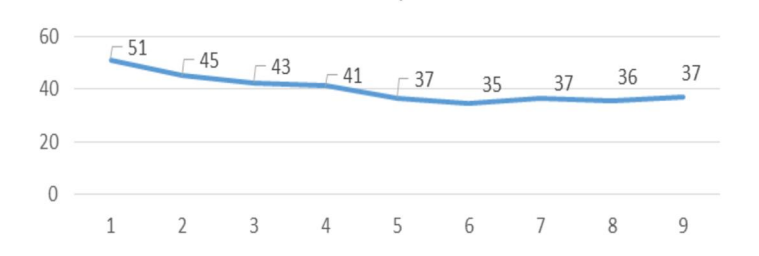

Figura. 1. Número de estudiantes promedio por semestre de las últimas 4 generaciones

En la Figura 2 se puede observar que los índices de deserción han ido incrementando con las generaciones más nuevas, mientras que el rezago y la reprobación parecen tener un comportamiento más o menos estable, siendo la cohorte 2011 – 2015 la que más deserción presenta pero en contraste su índice de rezago es el más bajo. En contraste la cohorte 2009 – 2013 es la que menos deserción presenta pero es la que más reprobación y rezago muestra. Debido a estas variaciones, es

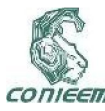

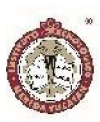

importante identificar potenciales factores que impactan de manera directa en el desempeño de los estudiantes.

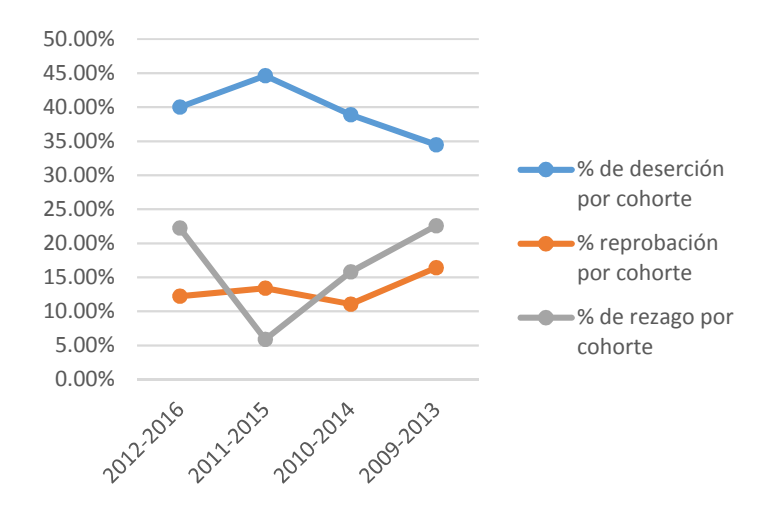

## Figura. 2. Índices de deserción, reprobación y rezago de las últimas cuatro cohortes

Como parte del proceso de ingreso los estudiantes proveen información socioeconómica año con año, por lo que existen datos e información que son almacenados de manera regular y permiten a las autoridades pertinentes entender en qué medida los estándares de calidad son conseguidos y en qué cambios deberán de hacerse en caso de ser requeridos. Es por eso que estudios de esta naturaleza que empiezan a tratar de dar sentido a la cantidad de información con la que se cuenta son importantes para dar sentido a lo que históricamente ha ocurrido con los estudiantes.

Este estudio permitiría al ITS Motul contar con un modelo predictivo inicial para el PE de Ingeniería en Sistemas Computacionales que facilite su toma de decisiones relacionadas con alumnos de primer ingreso, a la par de diseñar e implementar estrategias orientadas a solventar aquellas necesidades específicas de los estudiantes que se identifiquen como necesarias para su permanencia.

## JUSTIFICACIÓN DEL ESTUDIO

Mediante la aplicación de algoritmos de minería de datos se ha podido identificar que durante el primer año de la carrera es donde adquieren mayor importancia las acciones de contención, apoyo, tutoría y todas aquellas actividades que mejoren la situación académica del alumno al ingreso en la universidad, de igual manera se detectaron atributos que al procesarlos y asociarlos a criterios específicos, se relacionan fuertemente con la deserción y permanencia (Eckert & Suénaga, 2015). Sin embargo estás características pueden variar en cada institución y es importante que se desarrollen modelos específicos para cada una de ellas, antes de poder establecer patrones generalizados.

En este sentido la información psicosocial del estudiante aparece como una variable importante en el marco referencial, que podría aportar en el estudio la deserción desde la perspectiva vocacional, sumado a las dimensiones económicas y académicas (Miranda & Guzmán, 2017). Por lo que el análisis de las diversas variables es importante para poder contar con un modelo lo más amplio posible y que realmente permita la predicción efectiva del comportamiento académico de los estudiantes, a la par de poder generar programas realmente eficientes que coadyuven a la permanencia y a un mejor desempeño académico.

Para el ITS Motul poder modelar las principales causas de la deserción y el desempeño académico de sus estudiantes impacta en la eficiencia terminal, lo cual es importante debido a los altos índices que se presentan generalmente en programas educativos asociados a las ingenierías. De igual manera, ayudaría a hacer más eficientes los diversos programas de apoyo que se desarrollan semestralmente, para facilitar a los profesores y tutores herramientas diferenciadas para cada uno de los estudiantes con base en sus características.

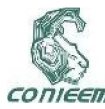

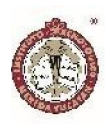

## OBJETIVO DE LA INVESTIGACIÓN

El objetivo general de este trabajo fue aplicar técnicas de minería de datos para analizar un conjunto de variables socioeconómicas, académicas y/o personales que inciden en la deserción y rendimiento académico de estudiantes de primer ingreso de ingeniería del PE de Ingeniería en Sistemas Computacionales.

#### MARCO TEÓRICO

En este siglo el acceso a grandes volúmenes que se almacenan en bases de datos centralizadas y distribuidas en diversos dominios, como por ejemplo librerías digitales, archivos de imágenes, bioinformática, cuidados médicos, finanzas e inversión, fabricación y producción, negocios y marketing, redes de telecomunicación, etc., serán de gran importancia para interpretar la información y el conocimiento de los datos distribuidos por todo el mundo (Riquelme, Ruiz, & Gilbert, 2006). De aquí que las estrategias orientadas no sólo al almacén eficiente sino a la búsqueda de patrones relacionados con los datos dentro de ellas se han convertido en un área importante de desarrollo tecnológico.

En este sentido, el autor clásico de esta corriente establece que la principal fortaleza de la minería de datos radica en el proceso de descubrimiento de conocimiento a través de patrones de datos que sean válidos, novedosos, potencialmente útiles y comprensibles (Fayyad, 1996). Esto implica que las herramientas permiten traducir una cantidad importante de información en estructuras de toma de decisión que facilite el delimitar estrategias que faciliten labores cada vez más complejas.

Si bien, la minería de datos es un campo que se ha desarrollado desde hace un buen número de años, en la educación superior es un campo de investigación reciente que gana terreno debido al potencial impacto positivo que pudiera tener en las instituciones de educación superior (Al-Twijri & Noamanb, 2015). En la medida en la que las instituciones educativas utilicen este tipo de herramientas para facilitar el proceso educativo, las tomas de decisiones y la identificación de características que se asocien a los riesgos académicos y/o permanencia de los estudiantes.

A través de técnicas de minería de datos aplicadas a los datos históricos almacenados en las bases de datos de una IES, es posible predecir las características del estudiante que va a abandonar sus estudios o predecir quienes están propensos a desertar. Determinar perfiles de deserción permite predecir qué estudiantes son los que desertan, y con estos perfiles la IES puede tomar acciones anticipadas que le permitan disminuir el índice de deserción (Timarán, 2010).

La deserción de estudiantes universitarios es un problema particularmente serio en instituciones educativas públicas y privadas latinoamericanas, europeas y norteamericanas (Cruz, Gática, García, & García, 2010). Esta realidad impacta no sólo a nivel interno de la instituciones por cuestiones presupuestales, sino a nivel gobierno que invierte importantes sumas de dinero en la formación de la población y necesita responder con buenos indicadores al uso de los recursos que son usados. Sin importar la nacionalidad este fenómeno requiere ser estudiado debido a que los índices cada vez son más altos y se requiere de disminuirlos (Arce, Crespo, & Míguez-Álvarez, 2015).

Uno de los primeros acercamientos a esta problemática desde la perspectiva académica es de Tinto (1975) quien asocia el desempeño, el desarrollo personal, la autoestima académica, el disfrutar las clases y la identificación con las normas académicas y con el rol como estudiante contribuyen a que los estudiantes se sientan más integrados a la universidad. Todos estos

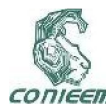

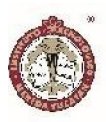

elementos son características inherentes a las personas más que a su entorno, por lo que su identificación facilitará el poder identificar a aquellos individuos con mayor propensión a lograr concluir sus estudios de manera exitosa.

En estudios más recientes como el de Romo & Fresán (2011) se identifican como elementos explicativos la falta de personalidad y madurez intelectual de los estudiantes, así como la falta de conocimientos y habilidades previas necesarias para realizar estudios superiores, y combinar aspectos personales con aspectos académicos.

Miranda & Guzmán (2017) analizan estudios que usan técnicas de estadística clásicas determinan sus resultados, sin indagar más en posibles patrones ocultos en los datos, aportan una perspectiva diferente al problema de la deserción, y establecen que los determinantes de la retención universitaria son: reclutamiento y admisión, servicios académicos, currículo e instrucción, servicios estudiantiles y ayudas financieras.

En general, las tasas de abandono son más bajas en países donde el ingreso a la educación superior es más selectiva que en aquellos países donde existen sistemas más abiertos (Cruz, Gática, García, & García, 2010). Esto podría estar implicar que aquellos programas que cuentan con mecanismos más rigurosos de ingreso logran filtrar de manera efectiva a los individuos que están mejor preparados para enfrentar este tipo de proceso formativo. Por lo que un primer acercamiento a comprender el fenómeno debería de estar orientado a identificar las características de los estudiantes de primer ingreso y como éstas impactan en su desempeño académico.

El Instituto Tecnológico Superior de Motul inició sus operaciones el 18 de septiembre de 2000, con 2 carreras, 67 alumnos y 7 profesores, en la actualidad se cuenta con 5 programas educativos, más de 850 estudiantes y una planta docente de más de 40 profesores que atienden las

necesidades formativas de manera permanente. Debido al crecimiento de su matrícula y a la diversidad de necesidades de los estudiantes de nuevo ingreso se han implementado una serie de actividades de apoyo para facilitar no sólo su ingreso sino principalmente su egreso y titulación como parte de las funciones sustantivas de la organización, para mantener e inclusive mejorar sus indicadores de calidad.

## MATERIAL Y MÉTODO

El proceso de descubrimiento de conocimiento en bases de datos involucra nueve pasos que a continuación se describen y que se muestran esquemáticamente en la Fig. 2. El proceso inicia con la comprensión de los datos almacenados en una base de datos de manera organizada (Velarde, 2003).

Una primera fase inicia con la selección de un conjunto de datos y enfocarse en la búsqueda en subconjuntos de variables y / ó muestras de datos en donde realizar el proceso de descubrimiento. Una vez establecidos la selección, se procede a la limpieza y preprocesamiento de datos, diseñando una estrategia adecuada para manejar ruido, valores incompletos, secuencias de tiempo y otros. Se concluye con la reducción de datos y proyecciones para reducir el número de variables a considerar.

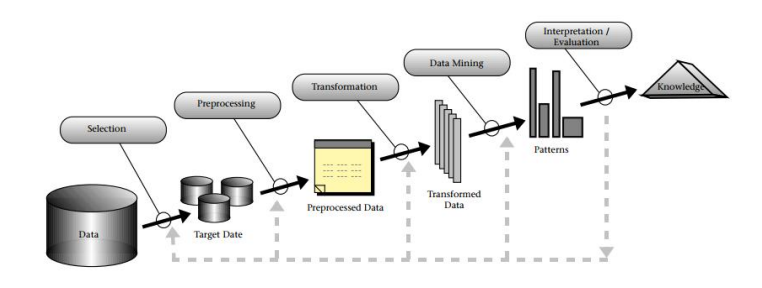

Figura 2. Metodología KDD

Una vez con las variables seleccionadas y limpias de valores perdidos, se continúa con la tarea de identificar la

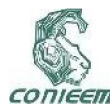

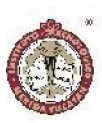

técnica de descubrimiento a utilizar, por ejemplo, clasificación, agrupamiento, regresión, etcétera, en conjunto con la selección de los algoritmos a utilizar. Cuando se tienen éstos se puede llevar a cabo el proceso de minería de datos y la interpretación de los resultados.

Estos dos bloques importantes de tratamiento y análisis son posiblemente repetidos con otros datos, otros algoritmos otras metas y otras estrategias, para determinar si son los más eficientes o si es posible mejorar la selección de variables.

Finalmente la información se incorpora al sistema (normalmente para mejorarlo), lo cual puede incluir resolver conflictos potenciales con el conocimiento existente.

Tomando como base la información proporcionada en el proceso de selección a través de los exámenes Nacionales de Ingreso (EXANI) y la información proporcionada por control escolar del Instituto Tecnológico superior de Motul referente a las dos últimas generaciones de los alumnos en ingresar al programa de Ingeniería en Sistemas Computacionales se logró integrar una base de datos con los datos de 101 estudiantes que responden a 75 variables de diferente naturaleza.

Para este estudio se utilizó Weka para realizar el estudio preliminar de las variables de estudio, ya que contiene una colección de algoritmos de aprendizaje para actividades de minería de datos, e incluye herramientas para el preprocesado de datos, clasificación, regresión y reglas de asociación (University of Waikato, 2017). Una vez categorizados los datos se utilizó el explorador del sistema para los primeros análisis de las variables de estudio.

#### RESULTADOS Y DISCUSIÓN

Uno de los primeros resultados a ser analizados fue la distribución de los resultados del índice general de CENEVAL denominado ICNE con relación al género de los estudiantes. En la Figura 3 se puede observar los estudiantes del género masculino son los únicos que presentan resultados sobresalientes y que la proporción de hombres (79) y mujeres (22) es casi de 3 por 1. De igual manera, se observa que el 50% de los estudiantes, independientemente de su género son calificados con resultados elementales.

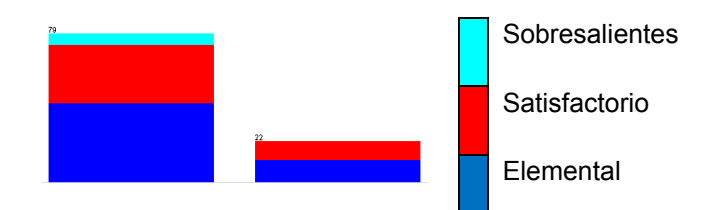

Figura 3. Clasificación de los resultados del ICNE con respecto del género de los estudiantes

En cuanto a la relación entre el promedio general de egreso del nivel medio superior y los resultados generales de la herramienta, se puede observar en la Figura 4 que ningún estudiante tuvo promedio de 10 puntos en el nivel medio superior (extremo derecho) y que el rango de calificaciones de los sobresalientes inicia con 8 y sólo uno de ellos logó un promedio de 9.5 a 9.9. De igual manera es interesante notar que los estudiantes con resultados elementales en el ICNE egresan con promedios de hasta 9 puntos, por lo que resultaría interesante analizar a que se deben sus altos promedios y sus bajos resultados en un examen estandarizado.

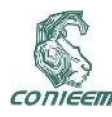

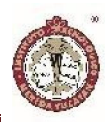

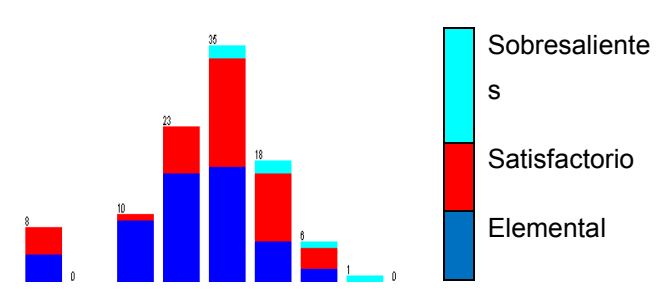

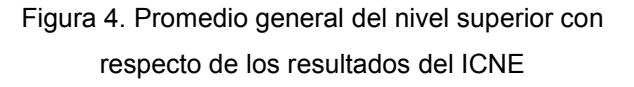

Otra de las variables que se encontraron interesantes para este estudio fue el número de horas que los estudiantes dedican a trabajar a la semana. En la Figura 5 se puede observar que casi el 50% de los estudiantes no trabajó durante sus estudios (48). En cuanto a los estudiantes sobresalientes un alto porcentaje de ellos trabajó durante sus estudios entre 1 y 10 horas a la semana. Mientras que los estudiantes que salieron con nivel elemental un alto porcentaje se concentró en los que no trabajaron durante sus estudios. Es interesante que incluso hay estudiantes que trabajaron al menos 10 horas (3) e inclusivo más de 20 horas a la semana (4).

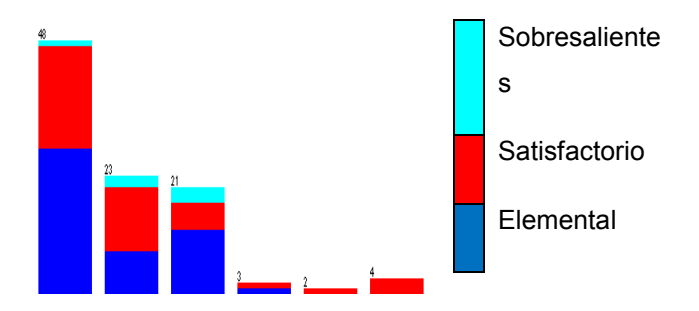

Figura 5. Horas promedio semanales que los estudiantes dedicaban a trabajar con respecto a sus resultados ICNE

En cuanto al número de exámenes extraordinarios que los estudiantes presentaron durante sus estudios en el nivel medio superior más de la mitad no ha presentado exámenes extraordinarios (54) como se puede observar en la Figura 6. Mientras que del 50% restante la mayoría presentó entre 1 y 4 exámenes extraordinarios. Una vez más un alto porcentaje de los estudiantes con niveles elementales no mencionan haber presentado exámenes extraordinarios, aunque algunos mencionan haber presentado hasta 6 (extremo derecho de la gráfica). Incluso un buen porcentaje de los estudiantes con niveles satisfactorios no han presentado exámenes extraordinarios durante el nivel medio superior, esto podría implicar que tienen buenos hábitos de estudios y cumplen con sus actividades.

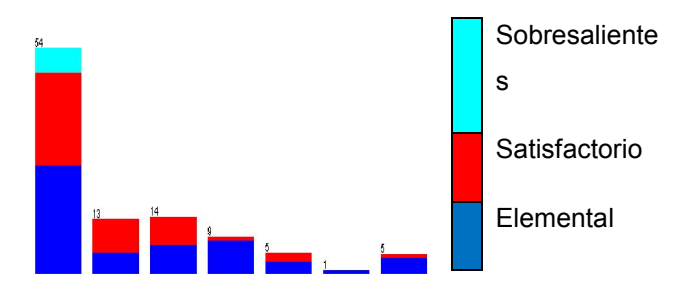

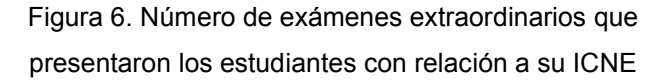

En cuanto a si los estudiantes contaban o no con Internet para hacer sus labores escolares, en la Figura 7 se puede ver que sólo el 25% de los estudiantes contaba con Internet (25), lo que hace que más del 75% no cuente con acceso a ese tipo de herramienta de trabajo. El 100% de los estudiantes sobresalientes cuentan con esta herramienta, mientras que un alto porcentaje de los estudiantes en niveles satisfactorios y elementales no lo hacen.

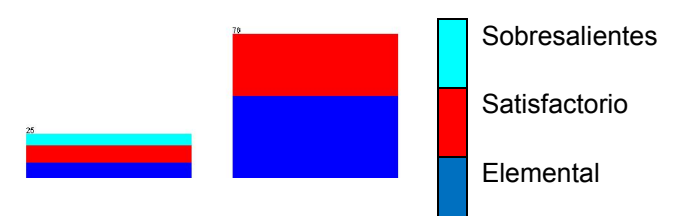

Figura 7. Distribución de estudiantes de acuerdo a su ICNE y si contaban con Internet para realizar sus labores

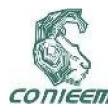

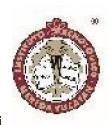

#### **CONCLUSIONES**

El análisis de datos utilizando herramientas de minería, resulta importante para comprender como las diversas variables socioeconómicas del entorno del estudiante afectan su rendimiento académico. En este ejercicio inicial de categorización de los estudiantes, se observó su distribución con respecto a los resultados que obtuvieron en el CENEVAL y se compararon con su género, el promedio general de ingreso de los estudiantes, el número de horas a la semana que trabajaban, si habían presentado exámenes extraordinarios y si contaban con Internet para realizar sus tareas.

Los resultados muestran que el 100% de los estudiantes con índices sobresalientes del CENEVAL son del género masculino, esto implicaría que habría que trabajar con las vocaciones de las mujeres en etapas tempranas de su formación para obtener y desarrollar talentos femeninos.

De igual manera se encontró una baja relación entre el promedio general de egreso del nivel medio superior y los resultados generales dela evaluación CENEVAL, esto podría estar asociados a que en ocasiones los estudiantes provienen de perfiles diferentes al físico – matemático y hace complejo su evaluación de ingreso y su desarrollo académico durante la carrera.

En cuanto al número de horas que los estudiantes dedicaban a trabajar durante su proceso resultó interesante notar que los estudiantes en niveles elementales no han trabajado, mientras que algunos de los sobresalientes lo han hecho entre 1 y 10 horas a la semana.

El número de exámenes extraordinarios tampoco resultó ser un indicador relacionado con los resultados obtenidos en las pruebas de CENEVAL pues un alto porcentaje de los estudiante no ha presentado exámenes y los que lo

han hecho es su mayoría han presentado entre 1 y 4 durante su nivel inmediato superior.

Finalmente en cuanto a si contaban con Internet, un alto porcentaje de los estudiantes menciona no contar con el servicio en casa, esto resulta importante detectarlo a tiempo pues se requiere para muchas de las actividades durante su desarrollo profesional y el desarrollo de sus perfiles como usuarios de servicios digitales que les ayude a desarrollar mejores soluciones.

#### **REFERENCIAS**

Al-Twijri, M., & Noamanb, A. (2015). A New Data Mining Model Adopted for Higher Institutions. Procedia Computer Science(65), 836 – 844.

Arce, M., Crespo, B., & Míguez-Álvarez, C. (2015). Higher Education Drop-Out in Spain—Particular Case of Universities in Galicia. International Education Studies, 8(5), 247-265.

Cruz, E., Gática, L., García, P., & García, J. (2010). Academic Performance, School Desertion And Emotional Paradigm In University Students. Contemporary Issues In Education Research, 3(7), 25-35.

Dataiku. (2017). Dataiku. Obtenido de https://www.dataiku.com

Eckert, K., & Suénaga, R. (2015). Análisis de Deserción-Permanencia de Estudiantes Universitarios Utilizando Técnica de Clasificación en Minería de Datos. Formación Universitaria, 8(5), 3-12.

Fayyad, U. (1996). Data Mining and Knowledge Discovery: Making Sense out of Data. IEEE Intelligent Systems, 11(5).

Frank, E., Hall, M., & Witten, I. (2016). The WEKA Workbench. Online Appendix for "Data Mining: Practical
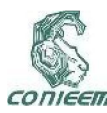

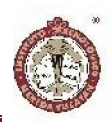

Machine Learning Tools and Techniques (Cuarta ed.). Morgan Kaufmann.

Miranda, M., & Guzmán, J. (2017). Análisis de la Deserción de Estudiantes Universitarios usando Técnicas de Minería de Datos. Formación Universitaria, 10(3), 61- 68.

Pontón, M. (2006). Factores que afectan el desempeño de los alumnos mexicanos en edad de educación secundaria. Un estudio dentro de la corriente de eficacia escolar. Revista electrónica Iberoamericana sobre Calidad, eficacia y cambio en Educación,, 4(3), 3.

Python. (2017). Panda. Obtenido de http://pandas.pydata.org/pandas-docs/stable/

Riquelme, J., Ruiz, R., & Gilbert, K. (2006). Minería de Datos: Conceptos y Tendencias. Revista Iberoamericana de Inteligencia Artificial, 10(10), 11-18.

Romo, A., & Fresán, M. (2011). Los Factores Curriculares y Académicos Relacionados con el Abandono y el Rezago. Recuperado el 01 de Octubre de 2018, de http://proyectodeintervencion-

ca2.wikispaces.com/file/view/docto+3.pdf

Tableau. (2017). Tableau public. Obtenido de https://public.tableau.com/s/

Timarán, R. (2010). Una lectura sobre deserción universitaria en estudiantes de pregrado desde la perspectiva de la minería de datos. Revista científica Guillermo de Ockham, 121-130.

Tinto, V. (1975). Dropout from higher education: A theoretical synthesis of recent research. Review of Educational Research(45), 89-125.

University of Waikato (2017). Machine Learning at the University of Waikato: Weka 3. Obtenido de http://www.cs.waikato.ac.nz/ml/weka/

Velarde, A. (2003). Minería de Datos. Una Introducción. Conciencia Tecnológica (23).

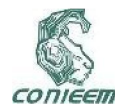

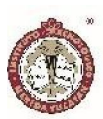

# MODELO MATEMÁTICO EN COMUNICACIÓN ZIGBEE

ISC. Ernesto Ruiz Ángeles1, M.C. Felipe Alfonso Ordoñez García3, MTI Luis Joaquín Alberto Mota Pino2, Dra. María Guadalupe Sánchez Cervantes<sup>1</sup>, Carlos Ángel Patricio Martínez<sup>1</sup>, Jorge Alberto Gutiérrez Padilla<sup>1</sup>,

Tecnológico Nacional de México/Instituto Tecnológico de Cd. Guzmán, Ciudad Guzmán, Jalisco, México

Tecnológico Nacional de México/Instituto Tecnológico de Mérida Yucatán

Tecnológico Nacional de México/ Instituto Tecnológico de Cd. Guzmán, Jalisco, México/ CINVESTAV unidad Guadalajara alfonso777@hotmail.com

#### RESUMEN

En el presente trabajo se presenta el uso de un modelo matemático para validar y diseñar una red inalámbrica de sensores y, de esta manera garantizar que las comunicaciones se establezcan en forma robusta siguiendo el modelo Maestro – esclavo para la obtención de datos del sistema que serán manipulados para después enviarlos a ser almacenado en forma local o remota, los resultados obtenidos demuestran una clara ventaja al utilizar el modelo matemático de Friss, el cual permite diseñar de manera más acertada la red.

*Palabras clave: Matemático / Modelo / Niebla / ZigBee.*

## ABSTRACT

The present work presents the use of a mathematical model to validate and design a wireless network of sensors and, in this way, ensure that communications are established in a robust manner following the Master-slave model for obtaining system data. which will be manipulated and then sent to be stored locally or remotely, the results obtained show a clear advantage when using the mathematical model of Friss, which allows a more accurate design of the network.

*Keywords: Matemathical / Model / Fog / ZigBee.*

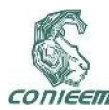

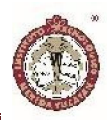

## INTRODUCCIÓN

En años recientes, las redes de sensores inalámbricas se han usado en diversas áreas, como es la agricultura, la industria, hogares inteligentes, o la salud. El desarrollo de redes de sensores inalámbricas da pie tener microcontroladores dedicados y tener comunicaciones inalámbricas efectivas de bajo consumo [17].

Los dispositivos electrónicos se han convertido en herramientas esenciales para los humanos en la vida diaria. Como por ejemplo el internet es de gran impacto en las comunicaciones entre dispositivos, esto permite el intercambio de información entre dispositivos, utilizando de manera organizada y estandarizada los diferentes protocolos [20].

En este artículo nos centraremos en el análisis de un modelo matemático para observar el resultado en un contexto del cual podamos obtener información relevante en el diseño e implantación de una red de sensores inalámbrica, donde se consideran variables como la distancia y, la intensidad de la señal.

Este articulo está organizado de la siguiente manera, en la sección II Materiales y métodos acerca de lo que se utilizó para el desarrollo del presente artículo, Así como la presentación de escenarios para realizar las pruebas, sección III Resultados y discusión , sección IV Conclusiones y trabajos futuros.

## MATERIALES Y MÉTODOS

#### *Topologías*

El protocolo Zigbee permite tres topologías de red:

 Topología en estrella: el coordinador se sitúa en el centro.

- Topología en árbol: el coordinador será la raíz del árbol.
- Topología en malla: los nodos se pueden conectar a múltiples nodos en el sistema y pasar lo datos por el camino de mayor confiabilidad.

Topología en malla.

- Una red en malla tiene tres beneficios importantes:
- Ruteo: el mensaje se propaga saltando de nodo en nodo hasta llegar a su destino final.
- Creación Ad Hoc: este es un proceso automático para crear la red sin intervención humana [8].
- Auto organizativo: otra de las ventajas es que si un nodo era utilizado para enviar información de un nodo a otro y este deja de funcionar, la red buscará el mejor camino para lograr alcanzar su destino [17].

## Dispositivos ZIGBEE.

Los dispositivos Zigbee son aquellos que conforman la red y estos pueden ser:

- Coordinador.
- Router.
- Dispositivo final.

En la figura siguiente se observa una distribución de los dispositivos Zigbee [19].

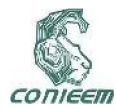

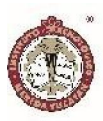

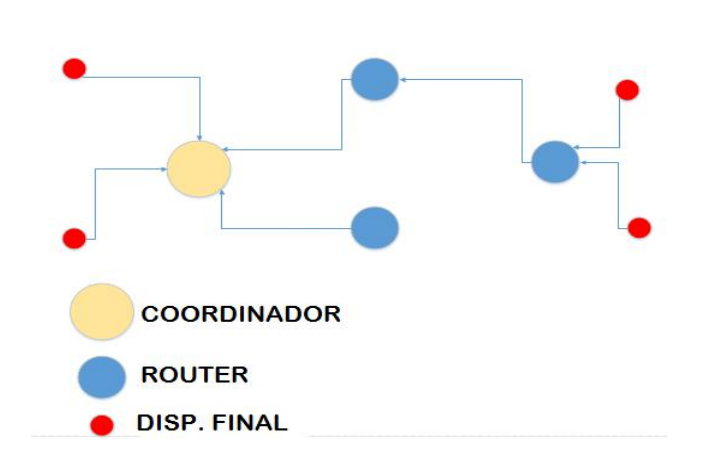

Dispositivos ZigBee.

## Coordinador.

El Coordinador Zigbee cuenta con las siguientes funciones:

- Iniciar la Red.
- Seleccionar el PAN ID (Identificador de Red de Área Personal) para la red.
- Permitir a los dispositivos ingresar o dejar la red.
- Ejecutar todas las funciones del router Zigbee.
- Servir como centro de seguridad en una red con seguridad [17].

## Router.

El Router Zigbee (ZR) tiene las siguientes funciones: Enrutar datos entre dispositivos Zigbee.

- Permitir a los dispositivos ingresar o dejar la red.
- Manejar los mensajes para los dispositivos finales hijos.
- Opcionalmente ejecutar todas las funciones de los dispositivos finales.

## Dispositivo final.

El ZED, (Zigbee End Device) es un dispositivo de funcionalidad reducida (RFD, con las siguientes funciones:

- Entrar en modo de sueño para almacenar energía.
- Requiere de pocos recursos de memoria, porque no almacena la información de la red y no ejecuta servicios de red [19].

## RSSI.

Uno de los parámetros que el protocolo Zigbee que tiene a su disposición es el indicador de potencia de la señal recibida (RSSI).

Existen diferentes formas de medir la potencia de una señal de radiofrecuencia recibida por un dispositivo.

La potencia puede medirse en:

- Watts (W).
- mili Watts (mW).
- Valores logarítmicos en decibeles.

Para medir la potencia recibida de un dispositivo la medida en valores logarítmicos es la elegida, debido al amplio rango de valores que la potencia puede tomar [20].

En las comunicaciones inalámbricas la potencia recibida presenta valores muy bajos, por ejemplo los valores típicos para estas potencias comprenden entre -90 decibeles y 20 decibeles [9].

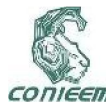

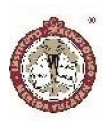

#### Modelo Matemático.

Los modelos de propagación a menudo se basan en modelos probabilísticos. Entonces estos pueden calcular con una probabilidad si la señal llegara de un punto a otro, se pueden expresar en conjuntos de expresiones matemáticas, diagramas y algoritmos para representar las características de radio de un ambiente dado No existe un modelo que brinde exactamente la pérdida en diferentes puntos de todos los entornos de programación [20].

# Modelo de transmisión en espacio abierto Walfisch-Ikegami.

Este modelo se utiliza para obtener la pérdida de la señal en espacios libres, es decir, sin obstáculos para la señal.

Al realizar los enlaces punto a punto es preferible usar la ecuación de transmisión en espacio libre [21].

La ecuación para el modelo de transmisión en espacio libre es la siguiente:

Lbf=32.4+20 log f+20 log d (1)

Dónde:

Lbf: es la pérdida de la potencia de la señal basada en la frecuencia.

f: frecuencia en MHz.

d: distancia en Km.

Modelo dependiente de las particiones de un sitio.

Este modelo es aplicado generalmente con todas las particiones (obstáculos) que se puedan encontrar entre la onda electromagnética del emisor y el receptor. Este modelo está dado por la ecuación siguiente: [21]

Lpc=Lo+20 Log d+  $\Sigma$  tipo mtipo wtipo (2)

Dónde:

mtipo: número de partición de un tipo en particular.

Wtipo: pérdida de potencia del tipo de partición.

Lo: pérdida de la potencia de la señal a una distancia de 1 m.

Se requiere desglosar la ecuación 2 para obtener la pérdida de la señal dependiente de particiones (obstáculos).

La pérdida de señal en 1 metro (Lo) está dada por la siguiente ecuación:

Lo= -10 log GtGr  $(λ/4π)2$  (3)

Dónde:

Gt: ganancia de la antena transmisora.

Gr: ganancia de la antena receptora.

λ: longitud de onda de la portadora.

Se obtiene el valor de la longitud de onda para poder usarla en la ecuación 3.

λ: Longitud de onda está dada por la siguiente ecuación

 $\lambda$ = c/f (4)

Dónde:

c: velocidad de la luz ( $c = 3 * 10^{8}$   $m/s$ )

f: frecuencia en metros (2.4  $*$  10<sup>9  $\frac{1}{s}$ </sup>)

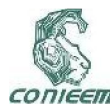

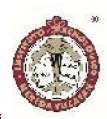

Despejando para obtener la longitud de onda y sustituirla en la ecuación 3. Para utilizarla en los escenarios propuestos en el capítulo 7.2.1.3.

$$
\text{Por lo tanto } \lambda = \frac{3 \times 10^{8} \, m/s}{2.4 \times 10^{9} \, ^{1}/s} = 0.125 \, m \tag{5}
$$

## **Escenarios**

Se presentan tres escenarios para la realización de pruebas, como se presenta a continuación:

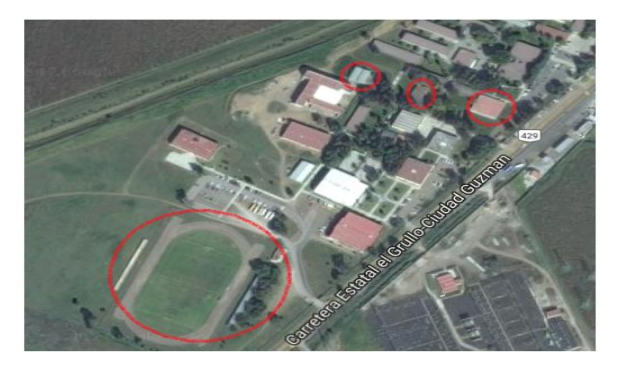

Figura 5 Escenarios propuestos

Primer escenario: para este escenario se opta por realizarlo en la cancha de futbol del Instituto Tecnológico de Cd Guzmán, en el cual se tiene línea de vista, es decir, no hay obstáculos que representen alguna atenuación en la potencia de la señal. Las distancias por evaluar serán desde 5 metros de distancia entre dispositivos hasta 120 metros, esto solo para observar el comportamiento de la señal.

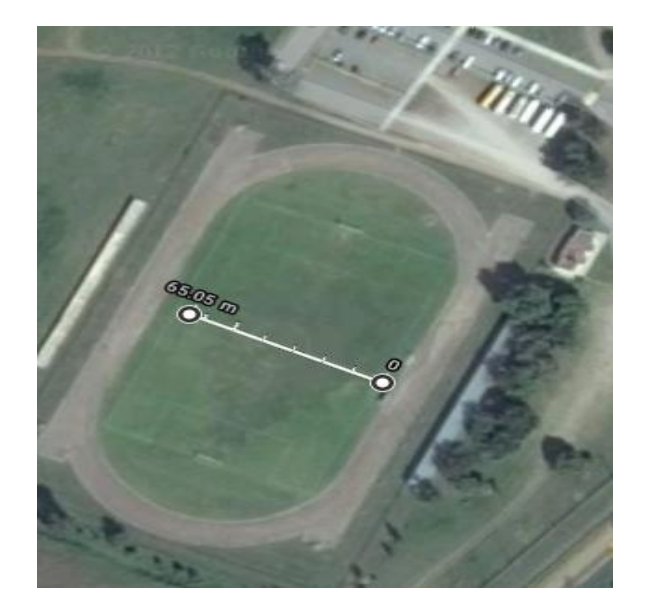

Figura 6 Escenario 1.

Segundo escenario: para este escenario se requiere observar el comportamiento de la señal respecto a los obstáculos que se encuentren, se consideraron para esta prueba los edificios P y el invernadero del Instituto Tecnológico de Cd Guzmán. Ya que estos se encuentran a una distancia de más de 120 metros, además que tienen obstáculos entre ellos.

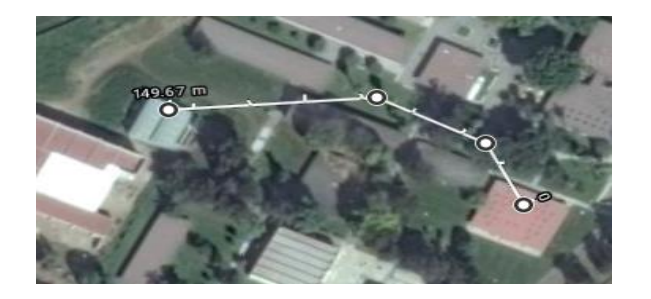

Figura 7 Escenario 2

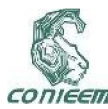

.

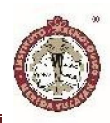

## RESULTADOS Y DISCUSIÓN.

Los resultados obtenidos son los siguientes:

Se puede observar en la tabla 1 que los datos obtenidos de la ecuación presentan rangos no tan lejanos a los obtenidos en la aplicación real de los dispositivos, por lo tanto, la ecuación 1 se puede utilizar para predecir el comportamiento de la señal.

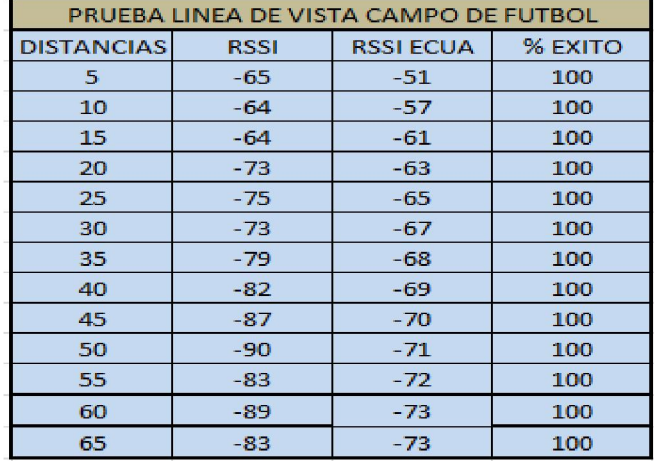

Tabla 4 Valores obtenidos y comparados del escenario 1

En la figura 4 se observan los resultados de la tabla 1 ya gráficamente.

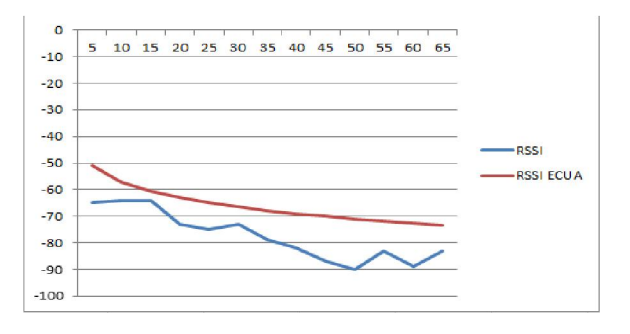

Figura 8 Grafico de resultados escenario 1

Los valores observados en la tabla 2, nos dan una idea en cuanto a la predicción de la potencia de la señal, se puede observar el comportamiento de esta en la figura 5

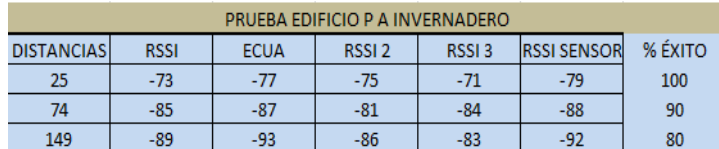

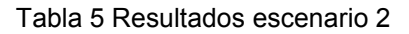

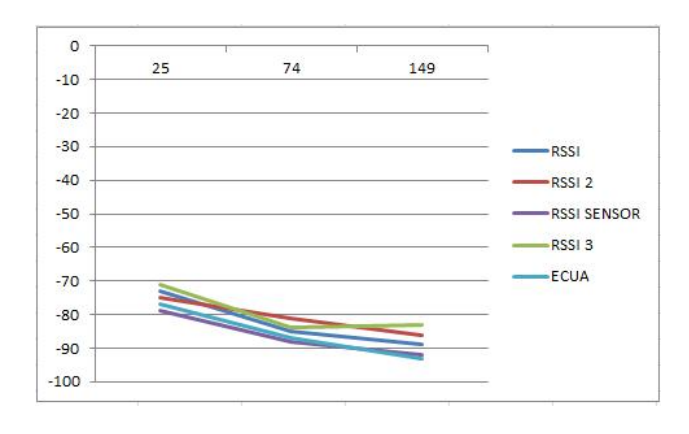

Figura 9 Grafica de resultados escenario 2

Formación de red inalámbrica acorde a las pruebas realizadas y según el modelo utilizado.

Esta es la representación grafica de como se forma la red inalámbrica en escenarios donde se puede utilizar un modelo matemático para el diseño de esta.

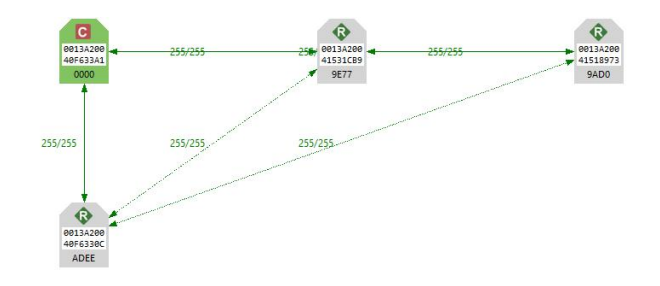

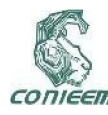

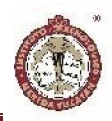

Figura 10 Los nodos están a menos de 5 mts de distancia

Cuando el nodo sensor se aleja del coordinador la calidad de la señal se ve afectada como se muestra en la figura 7.

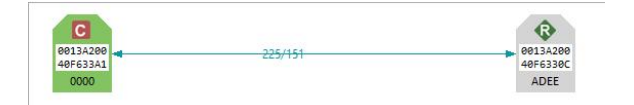

Figura 11 Nodo sensor a 10 mts

A una distancia de 20 mts se requiere utilizar un tercer nodo para garantizar la conexión del nodo sensor con el coordinador de la red.

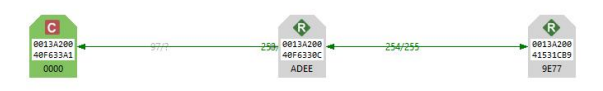

Figura 12 Tercer nodo (router), incrementa la señal.

Finalmente, al tener un buen diseño de una red inalámbrica se puede tener una buena recepción de los datos y garantizar que los mismos no se pierdan, en la figura 9 se observa una red en malla formada con 4 dispositivos Zigbee a una distancia de 149 mts del escenario 2 siendo el nodo sensor el que solo se conecta con un nodo y de ahí se tiende a red hasta el coordinador.

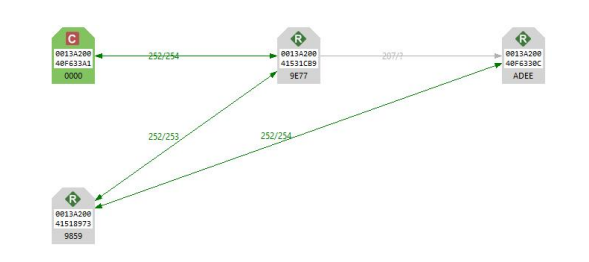

Figura 13 Red formada por 4 nodos ya a una distancia de 149 mts.

IV. Conclusiones y trabajo futuro

## **CONCLUSIONES**

La topología en malla para una red Zigbee al ser este auto organizativo, si alguno de los dispositivos dejase de funcionar, la red seguirá funcionando con los nodos cercanos que sean alcanzados.

De las pruebas realizadas se pudo comprobar que utilizando modelos matemáticos es posible diseñar una red con el propósito de monitorear una red inalámbrica de sensores, en este caso en particular se realizó para el monitoreo de un invernadero, como se puede observar en el anexo. Los datos obtenidos son desde un nodo sensor o mote, ubicado en el invernadero.

Se puede diseñar una red, realizando los cálculos necesarios para diseñar una red, basados en la intensidad de la señal.

Diseñar una red en malla bajo es estándar ZigBee, haciendo los cálculos previos, utilizando las ecuaciones de propagación correctos, es una forma rápida y económica para diseñar una red. Sin embargo, se debe tomar en cuenta que el entorno es cambiante, así como los obstáculos.

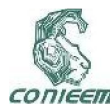

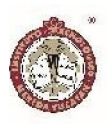

## Trabajo futuro

El estudio de este trabajo de tesis se centró en el diseño de una red en malla, desde el punto de vista de la potencia de la señal, se pueden lograr otros objetivos. Haciendo geolocalización y como el saber la ubicación de los dispositivos.

O bien se pueden diseñar redes para, el monitoreo de sensores en una red, y enviar los datos a la nube, para estar pendientes en tiempo real de los datos obtenidos de los sensores.

Entre otros, se podrían desarrollar aplicaciones móviles, de tal manera que desde cualquier dispositivo se pueda monitorear el sistema o los sistemas

#### REFERENCIAS

[17] Z. ALLIANCE, «ZigBee specification, Document 053474r06,» 2006. [En línea]. Available: HTTP://www.zigbee.org. [Último acceso: 04 2018].

[18] A. S. Tanenbaum, REDES DE COMPUTADORES, PEARSON, 2014.

[19] DIGI, «XBEE ZIGBEE MESH,» 2018. [En línea]. Available:

http://cms.digi.com/resources/documentation/Digidocs/90 001942-13/. [Último acceso: 2018].

[20] J. M. ALFONSO, «MODELO DE PROPAGACION EMPIRICO PARA PREDICCION DE PERDIDAS DE POTENCIA EN SEÑALES INALAMBRICAS BAJO EL ESTANDAR IEEE 802.11 B/G,» p. 10, 2009.

[21] O. Moreno Flores, «Agricultura Urbana: Nuevas Estrategias de Integración Social y Recuperación Ambiental en la Ciudad,» 2007.

[8] M. S. A. S. A. D. M. A. T. Helmy Fitriawan, «ZigBee Based Wireless Sensor Networks and,» IEEE, p. 4, 2017.

[9] M. J. F. H. L. C. S. L. Y. J. Lun Cuifen, «Wireless Monitoring System for Granary Based on I-wire,» IEEE, p. 4, 2010.

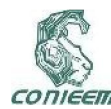

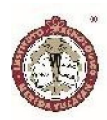

# NUEVA FORMA EN DECORACIÓN PARA EL HOGAR Y CULTIVOS DE VEGETALES

Instituto Tecnológico de Mérida.

Chi Ku Brenda Nayedhli<sup>1</sup>; López Cárdenas Maya Elizabeth<sup>2</sup>; López Solís Alan de Jesús<sup>2</sup>; Pech Santos Didier Ricardo<sup>2</sup>; Rosas Rodríguez Fernando Emmanuel2

Rodríguez Huerta José Fidel<sup>3</sup>; Zapata Loría Pedro Manuel<sup>4</sup>

jfrh78@yahoo.com.mx; pmzapata@gmail.com

1 Estudiante del Departamento de Ciencias Económico administrativas del Instituto Tecnológico de Mérida.

<sup>2</sup> Estudiantes del Departamento de Ingeniería Eléctrica y Electrónica del Instituto Tecnológico de Mérida.

3 Profesor del Departamento de Ingeniería Eléctrica y Electrónica del Instituto Tecnológico de Mérida.

4 Profesor del Departamento de Metal-Mecánica del Instituto Tecnológico de Mérida.

#### RESUMEN

Este proyecto es una nueva forma de cultivar tus vegetales o cuidar tus plantas a través de maceteros automatizados. El usuario podrá seleccionar de una base de datos el tipo de planta que se desea regar mediante una aplicación móvil, esto hará que el sistema se ajuste automáticamente para darle los cuidados necesarios a la planta de acuerdo a sus valores determinados. Este proyecto está destinado a crear conciencia sobre el medio ambiente, ya que al tener tus propias plantas y el hecho de cultivar tus vegetales propiciara a tener productos con mejor valor nutritivo y mayor calidad.

*PALABRAS CLAVE: Proyecto /Maceteros automatizados /Aplicación móvil /Plantas /Valor nutritivo.*

#### ABSTRACT

This project is a new way of growing your vegetables or caring for your plants through automated planters. The user can select from a database the type of plant to water by a mobile application, this will make the system automatically adjust to give the necessary care to the plant according to their determined values. This project is intended to raise awareness about the environment, since having your own plants and the fact of growing your vegetables will lead to products with better nutritional value and higher quality.

*KEY WORDS: Project /Automated planters /Mobile application /Plants /Nutritional value.*

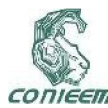

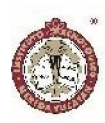

## INTRODUCCIÓN

Para la realización del proyecto fue de suma importancia definir las actividades a desarrollar mediante la elaboración de un cronograma estableciendo las fechas en las cuales se realizarán cada una de ellas para lograr el funcionamiento adecuado del proyecto. Se estableció un tiempo programado ya determinado y otro tiempo real para corroborar si la actividad se terminó a tiempo, en este proyecto se cumplieron en tiempo y forma las actividades propuestas hasta el día de la presentación del proyecto, respetando al pie de la letra el cronograma realizado. Una vez establecidas las actividades a realizar se procedió a la elaboración del *pitch elevator* el cual ayudara a transmitir la idea del proyecto ROSIPLANT, esta herramienta es fundamental para realizar contactos que puedan apoyar con la elaboración del proyecto, al presentar la idea del proyecto al inversionista se logró obtener un interés para la elaboración del macetero interactivo dando pie a que el proyecto sea viable. Un punto muy importante es la de la búsqueda fonética para que de esta manera una vez que el producto adquiera determinada reputación y tienda a ser imitada por terceros se registre el proyecto ante una autoridad adecuada y así contar con una serie de derechos que permitan hacer justicia cuando se requiera, en el caso del proyecto ROSIPLANT se realizó la búsqueda fonética en la base de datos del IMPI y se validó que ningún producto es obstáculo para registrar el nombre del proyecto ya que no se encuentra registrado dicho nombre por lo cual si es posible utilizarlo. Es importante buscar patentes en contra y a favor, esto con la finalidad de tener conciencia y conocer la competencia en el mercado, así como aprovechar las patentes a favor para poder adaptar mejoras al proyecto y hacerlo más eficaz y de mejor calidad, se lograron encontrar 3 patentes en contra y 3 a favor los cuales se pueden aprovechar para realizar mejoras al proyecto. Gracias al código Niza se pudo

clasificar al proyecto en la CLASE 7. Por último, se realiza el modelo CANVAS del proyecto ROSIPLANT y de esta forma plasmar todo el plan de negocios en una sola hoja, este modelo se compone de 9 módulos que alcanzan a cubrir las 4 áreas principales en que se basa un proyecto: Clientes, Oferta, Infraestructura y Viabilidad Económica. Al contemplar estas 4 áreas se podrá determinar si el proyecto es viable o no, lo cual en nuestro caso se comprobó que ROSIPLANT es un proyecto bastante viable de acuerdo al mercado al cual va dirigido.

## MATERIALES Y MÉTODOS

Para entender el funcionamiento del macetero interactivo es muy importante establecer las etapas de proceso que se llevaran a cabo.

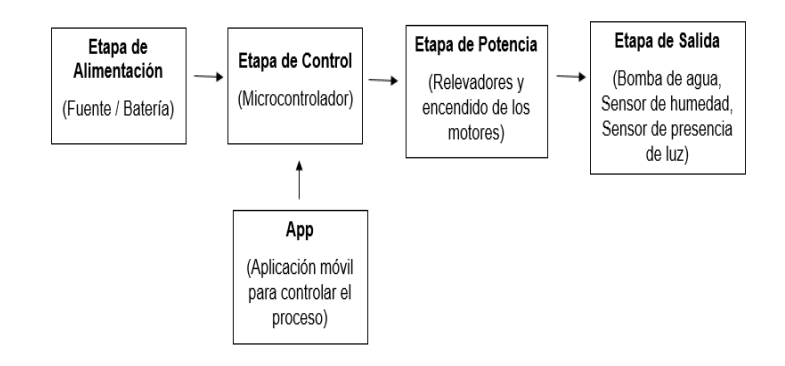

# *FIGURA 1. DIAGRAMA A BLOQUES PARA EL FUNCIONAMIENTO DEL MACETERO INTERACTIVO.*

#### Etapa de Control

En esta etapa es de suma importancia utilizar un microcontrolador, el cual se encargará de enviar las órdenes y comandos de las acciones que se desean realizar.

Se utilizará un Arduino Uno (como se observa en la figura 2) ya que la programación es sencilla y los resultados son

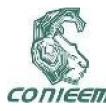

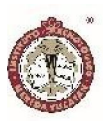

muy satisfactorios. Otra ventaja de este microcontrolador es su fácil acceso y resulta ser más económico que otros.

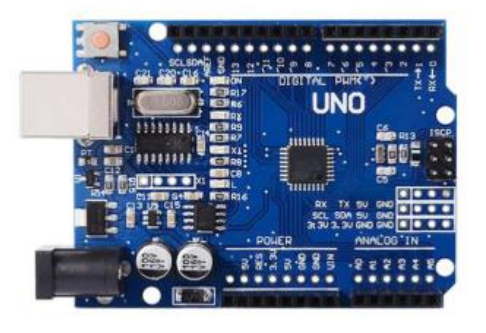

*FIGURA 2. PLACA ELECTRÓNICA DEL ARDUINO UNO.*

## Etapa de Potencia

Una vez que se ha realizado la programación en Arduino, empezara el funcionamiento del sistema de riego. Se tiene una bomba que estará conectado con el macetero y esta bomba será la encargada de suministrar el agua necesaria para cada planta, esta será accionada por un MOSFET (Figura 3). Lo que se busca es facilitar el proceso, realizando conexiones en cada macetero el cual tendrá un tubo que se encargará de realizar el regado de cada planta en un determinado tiempo ya programado. De igual forma se establece que cuando no hay agua en el tanque la bomba no funcionara.

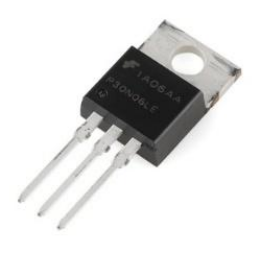

*FIGURA 3. MOSFET.*

#### Etapa de Salida

En esta etapa se tendrá el encendido de la bomba de agua (Figura 4), es decir el regado a cada planta de acuerdo con el tiempo establecido. Cabe mencionar que de acuerdo al tipo de planta será el tiempo establecido de riego ya que hay plantas que no se tienen que regar a cada momento.

Como se planteó en un principio, se contará con un sensor de humedad y sensor de presencia de luz los cuales se encenderán cuando se cumplan ciertas condiciones:

> En el primer caso con el sensor de humedad al detectar que la tierra de la planta se encuentra seca, se enviara una señal del microcontrolador haciendo que este envié un pulso a la bomba principal para comenzar el regado de dicha planta y así lograr que se encuentre lo más fresca posible y lograr una vida duradera, de este modo se tendrá que esperar un determinado tiempo hasta que la tierra se vuelva a secar y volver a iniciar el regado.

> De igual forma funcionara el sensor de presencia de luz, al haber plantas de exterior y cuando la luz no sea la necesaria para dicha planta se activará una lámpara de LED´S (Figura 5) ultravioleta para que esta proporcione la iluminación necesaria y lograr la supervivencia de la planta.

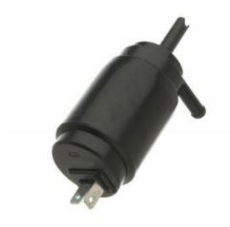

*FIGURA 4. BOMBA DE AGUA.*

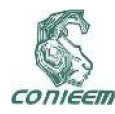

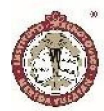

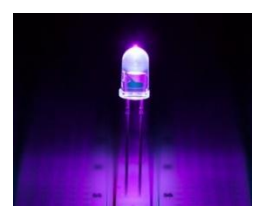

*FIGURA 5. LÁMPARA DE LED´S ULTRAVIOLETA.*

#### Etapa de Alimentación

Para el funcionamiento de dicho sistema se requiere de una fuente de alimentación. En este caso se contará con una batería de 9V recargable, esto con la finalidad de reducir costos, así como lograr que el sistema tenga una fácil accesibilidad y pueda desplazarse sin ningún inconveniente para poder adaptarse a las necesidades requeridas.

#### App

Por último, es indispensable controlar el funcionamiento del sistema de riego de una manera fácil y cómoda. Para ello se implementará una aplicación móvil que será capaz de enviar diferentes órdenes por vía bluetooth al Arduino el cual al recibir el pulso accionará la bomba de agua de acuerdo a las características ya definidas de acuerdo a la planta seleccionada ya que cada una cuenta con un determinado tiempo de vida. Se realizará una aplicación móvil sencilla y eficiente la cual nos ayudará a monitorear el cuidado de determinadas plantas y vegetales seleccionadas.

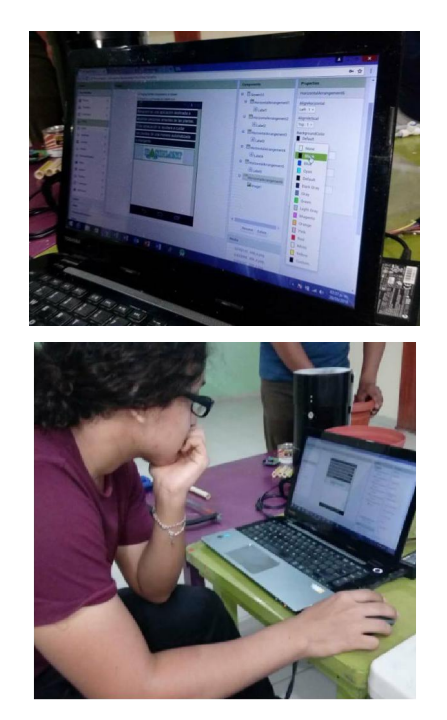

*FIGURAS 6. ELABORACIÓN DE LA APLICACIÓN MÓVIL.*

## **RESULTADOS**

Se requirió de una determinada serie de pasos a seguir para la realización del proyecto ROSIPLANT, primero que nada, se tomó como base el siguiente circuito para implementar y obtener el resultado deseado:

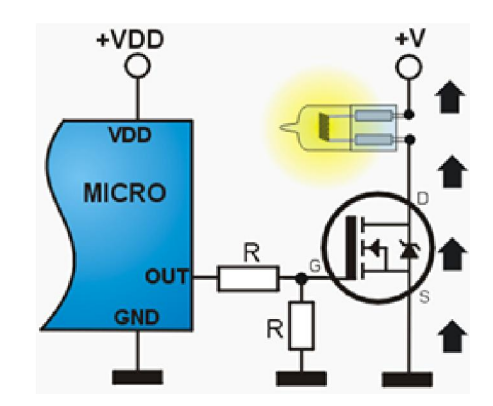

*FIGURA 7. CIRCUITO A IMPLEMENTAR PARA EL FUNCIONAMIENTO DE LA BOMBA.*

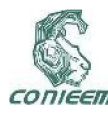

Una vez teniendo como base dicho circuito se procedió con la elaboración del prototipo del macetero interactivo, en el cual se tiene como base una maceta en la cual se encontrará el agua que se utilizará para regar la planta y adentro de dicha maceta se encontrará introducido un tubo PBC donde se encontrará la planta.

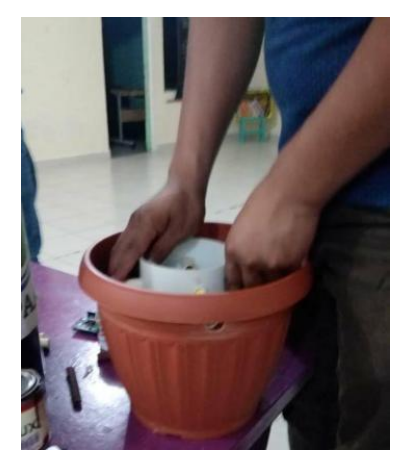

*FIGURA 8. ELABORACIÓN DEL PROTOTIPO DEL MACETERO INTERACTIVO.*

Una vez que se ha elaborado dicha base el tubo PBC será fijado por 4 tubos introducidos en la maceta los cuales servirán como soporte y tendrán ductos en los cuales el agua fluirá para la maceta como se muestra a continuación:

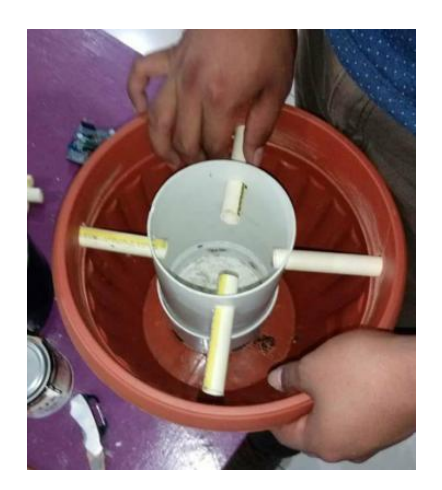

## *FIGURA 9. INTERIOR DE LA MACETA INTERACTIVA.*

Una vez que se ha realizado la implementación de la maceta, en la parte de abajo se encontrara una base donde ira conectado el circuito eléctrico, el microcontrolador y la bomba de agua y de esta forma sea sencillo el mantenimiento cada vez que lo requiera, a continuación, se presenta la imagen del prototipo ya finalizado:

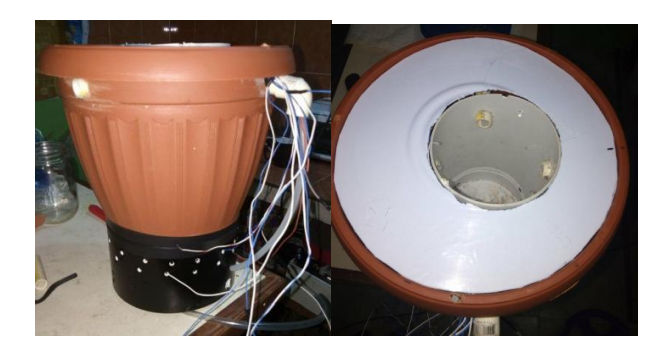

*FIGURAS 10. PROTOTIPO DEL MACETERO INTERACTIVO.*

Por ultimo solo quedaría realizar la programación en Arduino del proyecto, así como la elaboración de la aplicación móvil (Figura 11) la cual servirá para determinar el riego de las diferentes plantas a seleccionar.

Una vez que se ha registrado e ingresado a la aplicación podremos seleccionar en el menú principal diferentes opciones como son información de la aplicación, algunos *tips* de las plantas a cuidar o cultivar, salir de la sesión o bien seleccionar las plantas que se desean regar (Figura 12). Al seleccionar la opción de mis plantas es necesario seleccionar el macetero que se va a monitorear a través de la aplicación (Figura 13). Por ultimo después de haber seleccionado el macetero a monitorear solo queda seleccionar el tipo de planta que se desea regar el cual ya

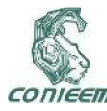

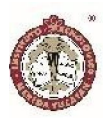

se encuentra configurado por una base de datos todas aquellas propiedades de la planta seleccionada (Figura 14).

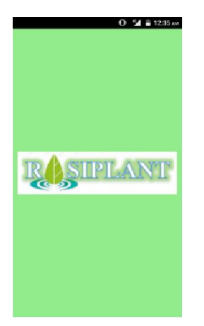

*FIGURA 11. APLICACIÓN MÓVIL ROSIPLANT.*

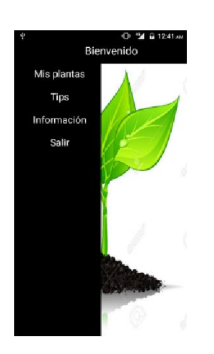

*FIGURA 12. MENÚ PRINCIPAL DE LA APLICACIÓN MÓVIL.*

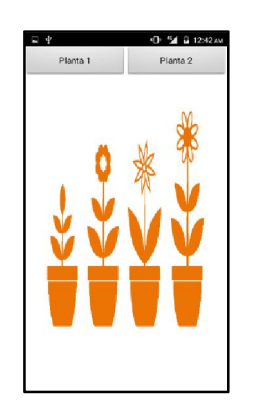

*FIGURA 13. SELECCIÓN DE MACETERO A MONITOREAR.*

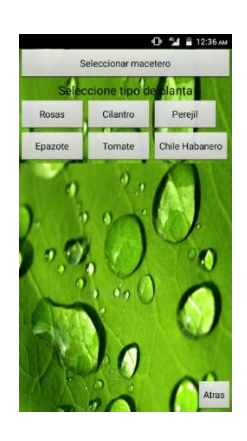

*FIGURA 14. SELECCIÓN DE PLANTA A REGAR.*

## **DISCUSIÓN**

Al presentar el macetero Rosiplant y el funcionamiento de la aplicación móvil a distintas personas, éstas han dado comentarios positivos al proyecto así como también han demostrado un gran interés por la obtención del macetero interactivo ya que les parece innovador además de útil el uso de la tecnología en el cuidado de las plantas.

## **CONCLUSIONES**

Este proyecto está enfocado a tener un impacto en la industria para mejorar el ámbito laboral con áreas verdes, y de propiciar el cultivo de vegetales en el hogar con un mejor valor nutritivo y de mayor calidad. El proyecto será autosuficiente y totalmente portable, es decir, no habrá la necesidad de llenar manualmente porque se conectará directamente al suministro de agua eso quiere decir que se llenará de modo automático y dicho macetero se puede colocar en donde sea por su facilidad de movilidad. A través de una APP en Android se podrá controlar el proceso, por ejemplo, el tiempo de riego esta preprogramado dependiendo del tipo de planta, así como también cuando el sistema detecte que a la planta le hace

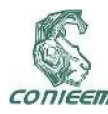

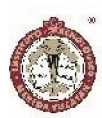

falta agua lo regará de manera automática contará con una etapa de filtrado, el agua que ya no necesite la planta se almacenará en un contendor y se reutilizará cuando la planta necesite dicha agua. Este proyecto es viable para aquellas personas que lo requieran por ser de fácil acceso y bajo costo.

## REFERENCIAS BIBLIOGRÁFICAS:

- 1. Losada A. (2009). El riego fundamentos hidráulicos. España: Mundi-prensa.
- 2. Gurovich L. (1985). Fundamentos y diseño de sistemas de riego. San José, Costa Rica: IICA.

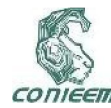

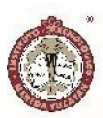

# NUEVO MÉTODO DE MODULACIÓN DE VECTORES ESPACIALES

Pedro M. García Vite<sup>1</sup>, Víctor M. Sánchez Huerta<sup>2\*</sup>, Freddy I. Chan Puc<sup>2</sup>

<sup>1</sup> Tecnológico Nacional de México – Instituto Tecnológico de Ciudad Madero,

Av. 1o. de Mayo y Sor Juana Inés de la Cruz s/n, CP 89440, Cd. Madero, Tamaulipas, México

*pedro.vite@itcm.edu.mx*

<sup>2</sup> Universidad de Quintana Roo,

Av. Boulevard Bahía s/n Esq. I. Comonfort, Col. del Bosque, CP 77019, Chetumal, Quintana Roo, México

*\* vsanchez@uqroo.edu.mx, freddy@uqroo.edu.mx*

#### RESUMEN

En este artículo se describe un método de modulación basado en la ubicación de vectores espaciales para un inversor modular multinivel trifásico. El método de modulación propuesto pretende reducir el grado de dependencia de los vectores con el voltaje generado La implementación del método propuesto requiere tener identificadas con precisión las posiciones de cada uno de los vectores en el marco de referencia estacionario; sin embargo, es bien sabido que al aumentar el número de niveles en un inversor multinivel incrementa la cantidad de vectores, lo cual dificulta la localización de todos los vectores. Los resultados en simulación corroboran el adecuado funcionamiento del método propuesto que lo hacen ideal para implementarse en aplicaciones como sistemas de energía fotovoltaica, por ejemplo.

Palabras clave: Inversor multinivel/Marco de referencia estacionario/Modulación con vectores espaciales.

#### ABSTRACT

This paper describes a modulation method for a threephase multilevel-modular-inverter which is based on spatial vectors location. The modulation method aims to reduce the dependency of the vectors with the voltage generated. The implementation of the proposed method requires an accurate identification of vectors locations in the stationary reference frame; however, it is well known that the number of levels in a multilevel inverter produces an increase in the number of vectors, which makes difficult the task to locate every single vector. Simulation results obtained in this work demonstrate an adequate operation of the modulation method proposed which makes it ideal for its use in multilevel inverters applications e.g., in photovoltaic generating systems.

Keywords: Multilevel inverter/Stationary reference frame/Spatial vectors modulation.

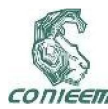

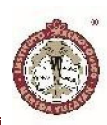

## INTRODUCCIÓN

La preocupación por la conservación del medio ambiente y la necesidad de disminuir el cambio climático han proliferado el uso cada vez más frecuente de fuentes de energías renovables como la eólica y la fotovoltaica. Como prueba de ello es que en años recientes el uso de energía proveniente de fuentes alternas alcanzaron cerca de un 24% de la generación de la electricidad a nivel mundial (International Energy Agency, 2017). De las fuentes alternas, la energía fotovoltaica resulta ser más factible de usarse en tanto áreas rurales, en donde no se cuenta con suministro directo de la planta eléctrica convencional, o bien la utilización de áreas urbanizadas, en contraste con la generación eólica. Las bondades más sobresalientes de los paneles fotovoltaicos (PV, del inglés photovoltaic) son (*i*) la generación libre de ruido y contaminantes, (*ii*) fácil instalación tanto industrial como residencial y (*iii*) tiempo de recuperación de la inversión relativamente corto (Bastidas-Rodriguez, Franco, Petrone, Ramos-Paja, & Spagnuolo, 2013). Cada panel solar es capaz de convertir la energía fotovoltaica en electricidad en forma de corriente directa (CD) en cierta cantidad que depende de la irradiancia que incida sobre éste, además de las condiciones atmosféricas presentes (Infield & Di Vincenzo,, 2013). Por lo que, dada su curva característica altamente no lineal, el panel PV mostrará un único punto de máxima potencia (MPP, maximum power point) que depende eléctricamente de la impedancia equivalente vista desde sus terminales. Para que un sistema se sitúe justamente en este punto de operación, se requieren algoritmos de seguimiento de máxima potencia (MPPT, MPP tracking). Con la buena operación del MPPT se garantiza la extracción de la máxima potencia disponible en el panel PV.

En ocasiones, la energía proporcionada por el panel PV necesita ser convertida a corriente alterna (CA) para alimentar apropiadamente a cargas que requieren este tipo de energía, bajo esta situación, se requiere un inversor de voltaje (Xiao, Hang, & Mei, 2015). Recientemente, el inversor de voltaje tipo modular multinivel (MMC, modular multilevel converter por sus siglas en inglés) ha surgido como una alternativa eficiente para realizar dicha conversión (Alyami & Yasser, 2017). En este trabajo se presenta un método de modulación adecuado para controlar un inversor multinivel del tipo modular.

## MATERIALES Y MÉTODOS.

El sistema tomado como base en este trabajo se muestra en la Figura 1, en él se presentan dos topologías que se diferencian entre sí por la forma en que están constituidos sus submódulos: en la Figura 1a se muestra un inversor modular multinivel cuyas fases comparten un enlace de CD común  $v_{\rm cd}$  además que los submódulos son del tipo medio puente, mientras que en la Figura 1b se encuentra un inversor del mismo tipo no obstante con ausencia del enlace común de CD, además de que cada submódulo es del tipo puente completo. Se asume además que los voltajes cada uno de los submódulo  $v_{\rm sm}$  son iguales (Xiao, Hang, & Mei, 2015).

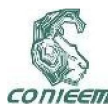

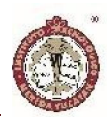

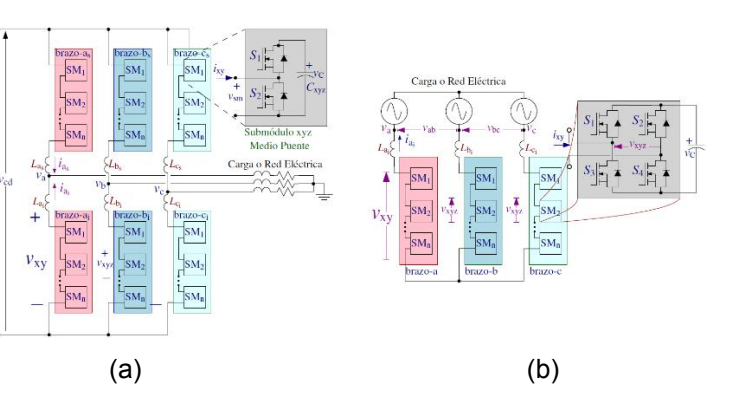

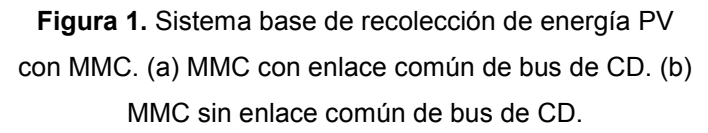

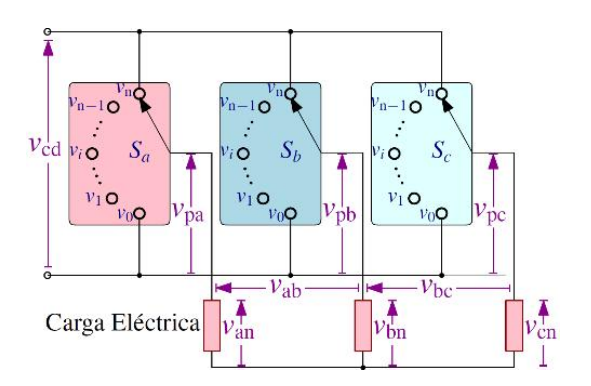

Figura 2. Inversor modular multinivel representado mediante interruptores de un solo polo y múltiples tiros de tipo 1PnT.

#### Inversor modular multinivel

Este tipo de inversor de voltaje presenta ciertas ventajas en relación a sus contrapartes multinivel más conocidos como el Inversor Multinivel de Diodo Anclado y el Inversor Multinivel de Capacitor Volante (Rodriguez, Jih-Sheng, & Zheng-Peng, 2002). El MMC es fácilmente escalable, de ahí el concepto de modularidad y teóricamente puede implementarse con cualquier número de niveles, esta característica lo hace ideal para aplicaciones de recolección de energía fotovoltaica (Shankar , J.Belwin , & Neeraja , 2017), puesto que su estructura natural se ajusta perfectamente al considerar cada uno de los paneles PV como una fuente de voltaje independiente. Esta última característica será tomada como ideal, con el fin de no perder el enfoque en la técnica de modulación propuesta.

El principio de operación del inversor de la Figura 1a se puede apreciar fácilmente si se remplazan los submódulos del tipo medio puente con interruptores de un solo tiro y múltiples tiros. Con el fin de poder determinar los valores de las variables de interés, se considerará como *n* el número de tiros del interruptor de cada fase, así cada uno será del tipo 1P*n*T.

Mediante el modelo anterior es posible establecer los voltajes de fase y de línea en función de la posición de los interruptores correspondientes. Considerando que cada interruptor  $S_i$  con  $j = a, b, c$  puede conectar el terminal polo a cualquiera de los *n* tiros, los voltajes de los polos medidos respecto al terminal negativo del enlace de cd se pueden escribir mediante:

$$
v_{\rm pj} = S_j \cdot v_{\rm sm} \tag{1}
$$

donde  $v_{\rm sm}$  es el voltaje de cada submódulo. Además, es importante considerar que el voltaje presente en el i-ésimo submódulo deber ser definido en forma general como  $v_0$  <  $v_1 \cdots < v_i \cdots < v_{n-1} < v_n$ . Nuevamente, si se toma como referencia el terminal negativo de enlace de cd, los niveles de voltaje extremos se convierten en  $v_0 = 0$  y  $v_n = v_{cd}$ . De esta manera, el voltaje del polo podrá tomar valores desde 0 hasta  $v_{cd}$  tomando intervalos de  $v_{cd}/(n-1)$ .

Para deducir el valor adecuado de  $v_{cd}$ , se puede considerar, a modo ilustrativo, la generación del voltaje en

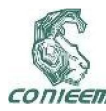

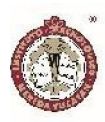

el polo de la fase—a como se muestra en la Figura 3 en la cual se ha fijado  $n = 4$ . En la Figura 3a se puede apreciar que el voltaje del polo en la fase—a es nulo, lo cual implica que todos los submódulos inferiores o equivalentemente aquellos de los brazos- $i_i$  de la Figura 1, han sido omitidos en la inserción lo cual también implica que todos los brazos- $j_s$  han sido insertados. Cuando  $v_{\text{na}} =$  $2v_{\rm sm}$ , Figura 3b, dos submódulos de los brazos inferiores han sido insertados. De forma complementaria, cuando  $v_{\rm pa} = 4 v_{\rm sm} = n v_{\rm sm}$  se tiene el voltaje máximo en el polo, lo anterior se puede deducir que todos los submódulos del brazo inferior fueron insertados mientras que los superiores omitidos. A partir de estos estados se puede finalmente deducir que  $2v_{\rm cd} = nv_{\rm sm}$ .

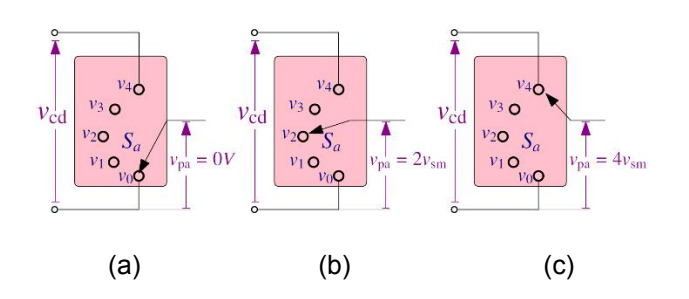

Figura 3. Obtención de diferentes niveles de voltaje en el polo de la fase—a.

Debido a lo anterior es que se ha limitado cada uno de los brazos de la Figura 1 a un valor máximo de *n*, de esta manera se conserva la correspondencia con el número de niveles determinados por el modelo de interruptor de múltiples tiros.

# Voltajes de fase y línea a partir de la posición del interruptor

Dado que el dominio de cada interruptor está dado por  $S_i \in [0,1,...,n-1,n]$ , cuyo conjunto de valores es escalado por el voltaje contenido en cada submódulo  $v_{sm}$ , es fácil encontrar los voltajes de línea mediante:

$$
\begin{aligned}\n v_{ab} &= v_a - v_b \\
v_{bc} &= v_b - v_c \\
v_{ca} &= v_c - v_a\n \end{aligned}\n \tag{2}
$$

Para obtener los voltajes de línea en función de los voltajes de los polos basta con aplicar la Ley de Voltajes de Kirchhoff en la malla correspondiente, resultando así:

$$
\begin{aligned}\n v_{ab} &= v_{pa} - v_{pb} \\
v_{bc} &= v_{pb} - v_{pc} \\
v_{ca} &= v_{pc} - v_{pa}\n \end{aligned}\n \tag{3}
$$

Por otro lado, para obtener las expresiones correspondientes a los voltajes de fase es necesario analizar simultáneamente la presencia de los tres voltajes en los polos,  $(v_{pa}, v_{pb}, v_{nc})$ . En este caso, se tienen tres fuentes de voltaje conectadas a sendas impedancias y éstas últimas a un punto común denotado como n, formando una conexión en estrella, tal y como se ilustra en la Figura 4.

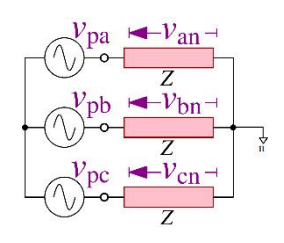

Figura 4. Circuito equivalente simplificado ilustrando los voltajes de fase.

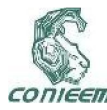

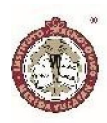

Sin importar la posición de los interruptores se puede considerar de forma general la existencia de un voltaje en el polo  $v_{pi}$  para cualquiera de las fases. Al aplicar el principio de superposición, una sola fuente permanecerá activa mientras que las otras dos restantes estarán apagadas. Bajo estas condiciones, el nuevo circuito equivalente es como el mostrado en la Figura 5.

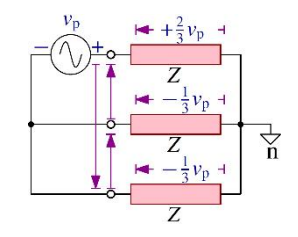

Figura 5. Circuito equivalente aplicando el principio de superposición.

A partir de la Figura 5 se puede observar que en todo instante, la carga conectada a la fuente activa  $v_p$  tendrá el mayor voltaje en magnitud y será positivo respecto al voltaje de la fuente, esto es  $+2v_p/3$ . Por otro lado, en las cargas restantes habrá una caída de voltaje de  $-v_p/3$ . También se puede apreciar que para los voltajes de línea existen tres valores, los cuales son  $-v_p$ ,  $o, +v_p$ .

Al sumar los resultados parciales de las contribuciones de cada fuente por separado se llega a la siguiente relación de voltajes de fase en función de los voltajes del polo:

$$
\begin{bmatrix} v_{an} \\ v_{bn} \\ v_{cn} \end{bmatrix} = \frac{1}{3} \begin{bmatrix} 2 & -1 & -1 \\ -1 & 2 & -1 \\ -1 & -1 & 2 \end{bmatrix} \begin{bmatrix} v_{pa} \\ v_{pb} \\ v_{pc} \end{bmatrix}
$$
  
(4)

La cual puede ser extendida hacia los voltajes de línea mediante (3) y producir:

$$
\begin{bmatrix} v_{ab} \\ v_{bc} \\ v_{ca} \end{bmatrix} = \begin{bmatrix} 1 & -1 & 0 \\ 0 & 1 & -1 \\ -1 & 0 & 1 \end{bmatrix} \begin{bmatrix} v_{pa} \\ v_{pb} \\ v_{pc} \end{bmatrix}
$$
 (5)

Mediante el empleo de (4) y (5) se pueden encontrar todos voltajes instantáneos de fase y línea, respectivamente, una vez que se tenga la posición los interruptores.

# Representación de los voltajes de fase y de línea en marco de referencia estacionario

Con el fin de llevar a cabo acciones de control es preferible tener los diferentes voltajes trifásicos en un plano con dos coordenadas (Deng & Harley, 2015). Primeramente, se debe tener el sistema trifásico *abc* en un sistema de coordenadas ortogonales estacionarias como las que proporciona la transformación de Clarke o  $\alpha - \beta$ . En dicho marco de referencia los voltajes trifásicos de la forma:

$$
v_a(\omega t) = V_m \sin(\omega t + \varphi)
$$
  
\n
$$
v_b(\omega t) = V_m \sin(\omega t + \varphi - \frac{2\pi}{3})
$$
  
\n
$$
v_c(\omega t) = V_m \sin(\omega t + \varphi + \frac{2\pi}{3})
$$
\n(6)

Bajo este esquema se puede representar un vector espacial arbitrario u todavía en función de  $\omega t$  del siguiente modo:

$$
\mathbf{u}(\omega t) = \frac{2}{3} \left( v_a + v_b e^{j(2/3)\pi} + v_c e^{-j(2/3)\pi} \right) \tag{7}
$$

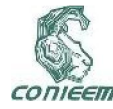

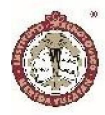

El vector  $\boldsymbol{u}$  puede expresarse mediante sus componentes rectangulares o reales e imaginarias, tal como:

$$
u(\omega t) = u_{\alpha} + ju_{\beta} \tag{8}
$$

Por consiguiente, tales componentes se encuentran mediante la relación:

$$
\begin{bmatrix} u_{\alpha} \\ u_{\beta} \end{bmatrix} = \frac{2}{3} \begin{bmatrix} 1 & -\frac{1}{2} & -\frac{1}{2} \\ 0 & -\frac{\sqrt{3}}{2} & \frac{\sqrt{3}}{2} \end{bmatrix} \begin{bmatrix} v_{pa} \\ v_{pb} \\ v_{pc} \end{bmatrix}
$$
 (9)

Mediante (9) se puede mapear cualquier estado de los interruptores de fase en el sistema estacionario de coordenadas  $\alpha - \beta$  dado por la transformación de Clarke. En la Figura 6 se observan los vectores correspondientes a los voltajes de fase y de línea para cuando el  $n = 2$ . En color azul está identificado el hexágono que se forma con el inversor convencional de dos niveles, mismo que es extendido en la versión multinivel.

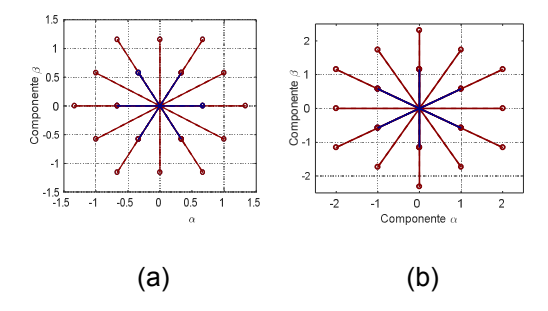

Figura 6. Vectores en el marco de referencia estacionario  $\alpha - \beta$ , correspondientes a los voltajes (a) de fase y (b) de línea.

Se observa que ambos hexágonos concéntricos están desfasados 30 grados entre sí como así ocurre con los sus voltajes correspondientes. Además de que, como se esperaba, los voltajes de línea son mayores por un factor de  $\sqrt{3}$ . Con el fin de poder analizar en forma general la distribución con la que aparecen los vectores al aumentar el número de submódulos, se hará uso de la Figura 7.

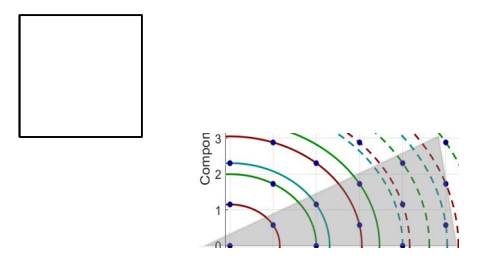

 $(a)$  (b)

Figura 7. Distribución de los vectores generados para  $n = 6$  para los voltajes de línea.

Los vectores de la Figura 7 han sido organizados según sus magnitudes y de lo cual se mencionan algunas conclusiones:

- No todos los círculos formados tocan seis vectores (formando hexágonos) sino que algunos círculos tocan doce puntos. Esto trae como consecuencia que se pueda tener más niveles cuando el vector generado coincida con dichos círculos.
- La separación de dos vectores adyacentes en cualquier dirección es de un factor de  $2/\sqrt{3} \approx 1.155$
- Las proyecciones sobres el eje  $\alpha$  son del tipo  $v_a = 0, 1, ..., n - 2, n - 1$ . Para el caso

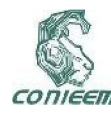

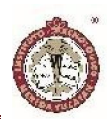

particular de  $n = 6$ , las proyecciones son  $v_{\alpha} =$  $0,1, ..., 4,5.$ 

Las proyecciones sobres el eje  $\beta$  son del tipo  $v_0 = [0,1,...,2 \cdot (n-1) - 2, 2 \cdot (n-1) - 1,2 \cdot$  $(n-1)/\sqrt{3}$ . Para el caso particular de  $n = 6$ , las proyecciones son  $v_8 = [0, 1, ..., 9, 10]/\sqrt{3}$ .

 El número de vectores con magnitudes diferentes está dado por la ecuación (10).

$$
\left|\vec{V}_{diff}\right| = \begin{cases} \left(\frac{n}{2}\right)^2 + \frac{n}{2}, & para n par\\ \left(\frac{n-1}{2}\right)^2 + n, & para n impar \end{cases}
$$
\n(10)

Habrá un total de  $(n - 1)$  vectores diferentes de cero dispuesto a 30 grados.

 Habrá vectores a cero grados con magnitudes que van en números pares.

#### Síntesis del voltaje de salida

Una vez que cuente con la ubicación de los vectores, organizados por magnitud, la síntesis del voltaje de salida es directa. Cuando se trata de generar un voltaje balanceado, la idea consiste en moverse sobre la circunferencia que encierra el vector deseado. En la Figura 8 se ilustra a modo de ejemplo cuáles son las posibilidades de generar el vector de referencia  $\vec{v}_{ref}$ deseado.

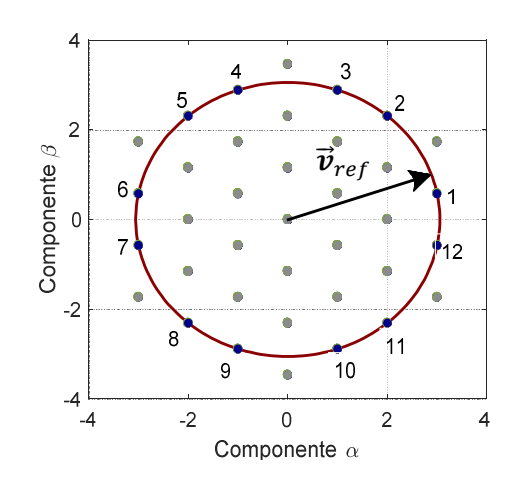

Figura 8. Generación del vector de referencia  $\vec{v}_{ref}$  a partir de los vectores obtenidos.

Existen doce vectores que son intersectados por la circunferencia dibujada, por lo tanto, se puede generar un vector espacial que pase por dichos puntos. Sin embargo, se puede observar que esos vectores no están equiespaciados, baso esta situación el cálculo de los tiempos gastados en cada vector será más complicado, no obstante, el voltaje instantáneo contendrá más niveles. El número de proyecciones sobres los ejes son siete y seis para  $\alpha$  y  $\beta$ , respectivamente. Mientras que al considerar que el vector deseado se posicione solos en los vértices pares o solo los impares de hexágono regular que forma, el voltaje de salida tendrá una forma más simétrica, esto es para las secuencias 1,3,5,7,9,11 y 2,4,6,8,10,12, pasando por los mismos puntos proyectados en el caso anterior.

Las componentes de los vectores mostrados son las siguientes:

**Tabla 1.** Componentes  $\alpha \vee \beta$  de los vectores empleados para sintetizar el vector deseado.

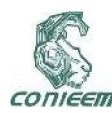

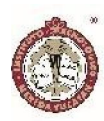

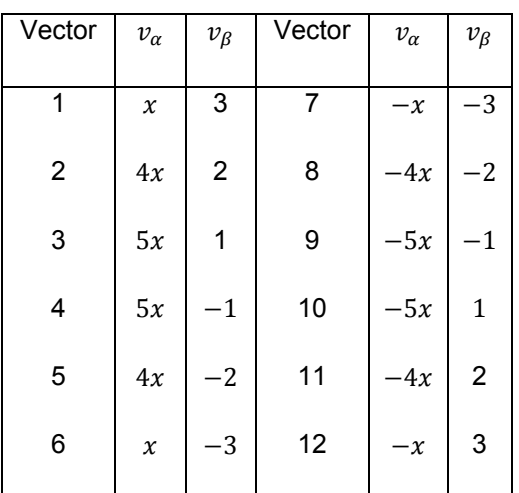

donde  $x = \frac{1}{\sqrt{3}}$ .

## RESULTADOS DE SIMULACIÓN Y DISCUSIÓN

El modelo presentado en la Figura 4 fue implementado en Simulink/Matlab con el fin de corroborar el análisis teórico. A modo ilustrativo, se muestra la generación de voltaje de referencia  $\vec{v}_{ref}$  de la Figura 8. Por lo tanto, el voltaje sintetizado en la salida del inversor multinivel tendrá un total de doce intervalos, tal y como se muestra en la Figura 9.

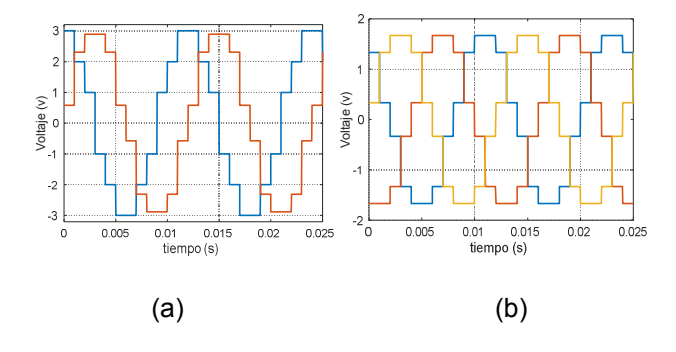

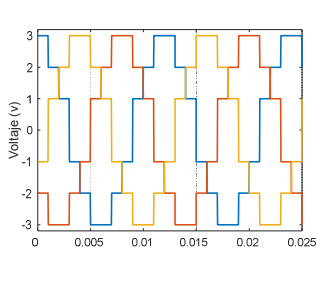

(c)

Figura 9. Formas de onda del voltaje sintetizado en el inversor multinivel: (a) voltajes de las componentes  $\alpha$  y  $\beta$ , (b) voltajes de fase y (c) voltajes de línea.

Como se puede observar en la Figura 9, para los distintos voltajes, componentes  $\alpha$  y  $\beta$ , de fase y de línea, los niveles corresponden con los presentados anteriormente en la Figura 8. Se aprecia que la componente  $\beta$  toma valores discretos enteros que van desde −3 a +3, mientras que el valor máximo de la componente  $\alpha$  es de 5/ $\sqrt{3} \approx 2.8868$ que va en intervalos de  $1/\sqrt{3}$ . Por otro lado, los voltajes de fase, Figura 9b, también tienen doce pasos para completar un ciclo, sin embargo, se puede apreciar que no son de la misma magnitud. Por último, los voltajes de línea tienen seis niveles también que van intervalos de números enteros, omitiendo el valor cero.

#### **CONCLUSIONES**

En este artículo se presentó una técnica útil de modulación para inversores modulares multinivel, en la cual se hace uso de un modelo sencillo pero lo suficientemente preciso para poder sintetizar un voltaje deseado en el marco de referencia estacionario  $\alpha - \beta$ . Mediante simulación, se corroboró el análisis teórico y se pudieron predecir los valores de los voltajes de salida. La técnica descrita podrá ser fácilmente implementada en un sistema digital, puesto que está basado en búsqueda de

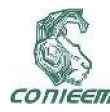

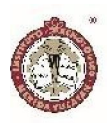

vectores almacenados en tablas de búsqueda, lo cual es muy adecuado para implementarse en sistema de generación de energía basados en fuentes renovables tales como los paneles fotovoltaicos.

#### AGRADECIMIENTOS

Los autores agradecen al Tecnológico Nacional de México, al Instituto Tecnológico de Cd. Madero por el apoyo brindado para la realización de este proyecto bajo el registro 6060.17—P. De igual forma los autores agradecen a la División de Ciencias e Ingeniería de la Universidad de Quintana Roo por el apoyo otorgado para la realización de este trabajo.

#### REFERENCIAS

Alyami, H., & Yasser, M. (2017). Review and Development of MMC Employed in VSC-HVDC Systems. *2017 IEEE 30th Canadian Conference on Electrical and Computer Engineering (CCECE)*, 1-6.

Bastidas-Rodriguez, J. D., Franco, E., Petrone, G., Ramos-Paja, C. A., & Spagnuolo, G. (2013). Maximum power point tracking architectures for photovoltaic systems in mismatching conditions: a review. *IET Power Electronics*, 1396-1413.

Deng, Y., & Harley, R. (2015). Space-Vector Versus Nearest-Level Pulse Width Modulation for Multilevel Converters. *IEEE TRANSACTIONS ON POWER ELECTRONICS*, 2962-2974.

Infield, D., & Di Vincenzo,, M. C. (2013). New maximum power point tracker for photovoltaic systems exposed to realistic operational conditions. *IET Renewable Power Generation*, 629-637.

International Energy Agency. (6 de Junio de 2017). *Energy Technology Perspectives 2017.* Obtenido de Tracking Clean Energy Progress 2017: http://www.iea.org

Rodriguez, J., Jih-Sheng, L., & Zheng-Peng, F. (2002). Multilevel inverters: a survey of topologies, controls, and applications. *IEEE Transactions on Industrial Electronics*, 724-738.

Shankar , J., J.Belwin , E., & Neeraja , E. (2017). Performance Evaluation of a Nine Level Cascaded Multilevel Inverter with Single DC Source for Photovoltaic System. *International Conference on Innovations in Power and Advanced Computing Technologies [i-PACT2017]* , 1- 8.

Xiao, B., Hang, L., & Mei, J. (2015). Modular Cascaded H-Bridge Multilevel PV Inverter With Distributed MPPT for Grid-Connected Applications. *IEEE TRANSACTIONS ON INDUSTRY APPLICATIONS*, 1722-1731.

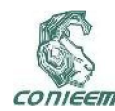

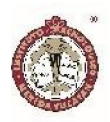

# RECONSTRUCCIÓN Y CLASIFICACIÓN DE MOVIMIENTOS NORMALES Y TÓNICO-CLÓNICOS

José Daniel Pinzón Vivas<sup>1\*</sup>, Gloria Arankowsky Sandoval<sup>2</sup>, Francisco José Heredia López<sup>1</sup>

1Laboratorio de Ingeniería Biomédica, Centro de Investigaciones Regionales Dr. Hideyo Noguchi, UADY, Mérida, 9700, México

2Laboratorio de Neurobiología, Centro de Investigaciones Regionales Dr. Hideyo Noguchi, UADY, Mérida, 9700, México

\* jdaniel.pinzon@correo.uady.mx

#### RESUMEN

El diagnóstico de la epilepsia se realiza mediante una combinación de las manifestaciones clínicas del paciente y la información electroencefalográfica (EEG). El estándar de oro para la detección de ataques epilépticos es el video-EEG, pero no siempre es aplicable para el monitoreo a largo plazo y los movimientos del paciente están limitados al área de visión de la cámara. Este estudio propone el uso de sensores magnéticos, de velocidad angular y de gravedad (MARG) para detectar y reconstruir movimientos de ataques epilépticos simulados. Los resultados muestran que el análisis inercial es comparable al análisis de video para ciertas variables y sus características extraídas en el dominio del tiempo y la frecuencia. Los resultados de la clasificación mostraron una precisión y exactitud del 100% diferenciando entre actividades epilépticas y no epilépticas. Este enfoque, utilizado para activar selectivamente un EEG ambulatorio, podría usarse como un sustituto del video-EEG en el que los pacientes tendrían más movilidad, ya que podrían ser monitoreados tanto en condiciones interiores y exteriores.

*Palabras Calve: clasificación / convulsiones / movimiento/ reconstrucción*

#### ABSTRACT

Epilepsy diagnosis is performed using a combination of patient's clinical manifestations and electroencephalographic information (EEG). The gold standard for epileptic seizure detection is video-EEG but is not always applicable for long-term monitoring and the patient movements are limited within the camera's vision area. This study proposes the use of magnetic, angular rate and gravity (MARG) sensors to detect and reconstruct simulated epileptic seizure movements. The results show that the inertial analysis is comparable to video analysis for certain variables and its extracted features over time and frequency domain. The classification results showed a 100% precision and accuracy differentiating between epileptic and non-epileptic activities. This approach, used to selectively activate an ambulatory EEG, could be used as a substitute for video-EEG in which the patients would get more mobility as they could be monitored in indoors and outdoors conditions.

*Keywords: classification / motion / reconstruction / seizure.*

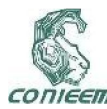

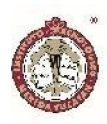

## INTRODUCCIÓN

La epilepsia es una enfermedad crónica caracterizada por una predisposición para presentar convulsiones, que son el resultado de actividad neuronal anormal y excesiva [1]. Las convulsiones están acompañadas por diferentes manifestaciones físicas, dependiendo del tipo específico de epilepsia [2]. La herramienta principal usada para diagnosticar epilepsia es la electroencefalografía (EEG), la cual registra los potenciales eléctricos de la corteza cerebral [3]. Junto con el EEG, la epilepsia se diagnostica añadiendo información clínica que, en algunos casos, puede ser incompleta o errónea [4].

Para obtener tanto EEG como información clínica fiable, el estándar dorado utilizado es el video-EEG [5]. Este enfoque tiene la limitación de mantener al paciente en una sola habitación. Para monitoreo a largo plazo fuera de un hospital, se usa la electroencefalografía ambulatoria (AEEG) [6], pero está limitada por la duración de la batería y no proporciona información clínica. Sin embargo, existen otras técnicas, deferentes a la captura en video, que permiten grabar manifestaciones clínicas durante una convulsión [7], entre ellas, sistemas de captura de movimiento (MoCap) son usados comúnmente para análisis cuantitativo de movimientos en enfermedades neurológicas [8]. En el caso de la cuantificación de movimientos convulsivos, a pesar del predominio de sistemas MoCap ópticos para análisis 2D y 3D [8, 9, 10, 11], los sistemas inerciales se han usado cada vez más para detección, clasificación y análisis de convulsiones [12, 13, 14, 15, 16, 17, 18, 19], debido a su posibilidad de uso fuera del laboratorio [8], pero su aplicación para reconstrucción de movimientos convulsivos aún no ha sido reportada.

La mayoría de los estudios de detección de manifestaciones motoras de crisis epilépticas se basan únicamente en el uso de acelerómetros, pero estudios

más recientes usan unidades de medición inercial (IMU) [19] y sensores magnéticos, de velocidad angular y gravedad (MARG), que son una combinación de magnetómetros, giroscopios y acelerómetros. Con el uso de algoritmos de fusión de datos, específicamente filtros de orientación [20, 21, 22, 23], es posible obtener la orientación espacial del segmento del cuerpo al que un sensor MARG se encuentre unido.

La reconstrucción de movimientos del cuerpo con datos inerciales es un problema que ya ha sido abordados, usando bases datos, optimización de energía, restricciones corporales, fusión de sensores o una combinación de técnicas [24, 25, 26, 27], pero hasta ahora ninguna de éstas técnicas se ha usado para la reconstrucción de movimientos de convulsiones epilépticas.

Este trabajo propone el uso de un arreglo de sensores MARG que acompañen la detección y análisis de convulsiones epilépticas motoras con la reconstrucción de los movimientos causados por la crisis epiléptica, usando la implementación un filtro de orientación.

Los resultados muestran que la orientación y otras variables extraídas con sensores MARG son comparables con aquellas extraídas con análisis en video. Por lo tanto, en ciertos casos sería posible sustituir un estudio de Video-EEG con un estudio MARG-AEEG, evitando la necesidad de mantener al paciente en un ambiente con movimientos restringidos. Adicionalmente, un algoritmo de detección de convulsiones se implementó con los sensores de movimientos, el cual puede ser usado para activar el dispositivo AEEG de forma selectiva. El monitoreo selectivo [28] presenta varias ventajas, como menor consume de energía y mayor tiempo de monitoreo, comparado con el enfoque tradicional, además de que se reduce la captura de datos innecesarios.

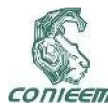

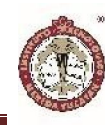

## MATERIALES Y MÉTODOS

#### Adquisición de Datos

Aunque algunos estudios han hecho públicos datos de movimientos asociados a crisis epilépticas, capturados con diferentes herramientas, a nuestro saber, no hay ninguna base de datos pública que incluya información de movimientos epilépticos capturados con sensores MARG. El conjunto de datos TNT15 [29], permite obtener datos de distintos movimientos (caminar, trotar en el mismo lugar, girar brazos, saltar y golpear) provenientes de distintas fuentes, incluyendo sensores MARG, pero desafortunadamente no incluye movimientos convulsivos. Por lo tanto, fue necesario crear un conjunto de datos que se ajustara a nuestras necesidades.

Para recolectar los datos necesarios, se desarrolló un sistema de hardware conformado por cinco sensores de movimiento. Cada sensor contiene una unidad MARG (BNO055, Bosch Sensortec), un microcontrolador (PIC16LF1829, Microchip), una unidad de radiofrecuencia (RFM75, HopeRF) y una batería LiPo (3.7 V, 105 mAh). La velocidad de muestreo se configure a 100 Hz y los datos se transmitieron por radiofrecuencia a un receptor conector a una laptop. La adquisición de datos se control con LabVEW (versión 10, National Instruments) y se guardaron los datos en archivos TDMS.

Los sensores de movimiento se usaron en dos diferentes configuraciones. Las primeras pruebas se realizaron con los sensores unidos a muñeca, bíceps, tobillo, muslo y cadera izquierdos (Configuración de Cuerpo Izquierdo). En un segundo grupo de pruebas los sensores se unieron a ambas muñecas, ambos bíceps y a la cabeza (Configuración de Cuerpo Superior).

Como referencia, se usó un Sistema de captura de movimiento óptico de 8 cámaras (SMART-DX, BTS Bioengineering), disponible en el laboratorio de ingeniería biomédica (Biolab<sup>3</sup>) de la Universidad de Roma Tre. Este es un sistema de captura basado en marcadores, con una exactitud de 0.1 mm, que graba a 250 cuadros por segundo. Para comparar la orientación de cada segmento del cuerpo, se usaron 3 marcadores por cada sensor de movimiento. La Figura 1 muestra la colocación de los sensores y marcadores para cada una de las configuraciones utilizadas. Los círculos blancos representan marcadores y los círculos negros representan un sensor y un marcador.

La posición de los marcadores se registró con el programa BTS-Capture, y después se exportaron los datos un archivo de texto usando el programa SMART-Tracker. Dado que los datos del sistema de captura inercial se grabaron con una laptop y los datos del sistema de captura óptico se grabaron en una estación de trabajo de escritorio, los dos sistemas se sincronizaron con un módulo NI DAQ Module (NI USB-6008, National Instruments).

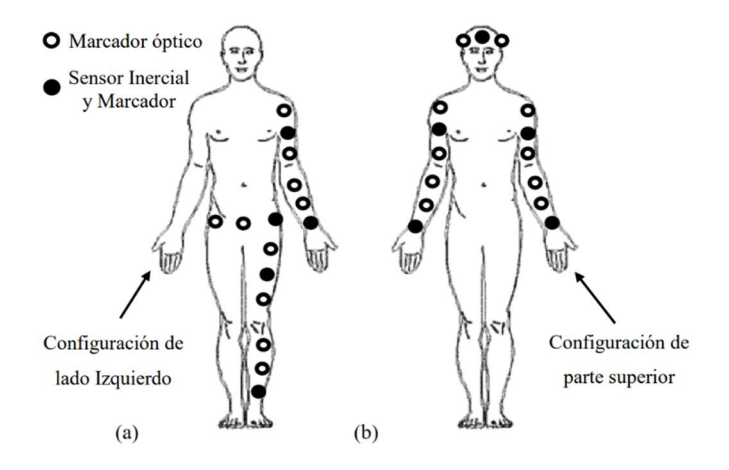

Figura 1. Ubicación de sensores y marcadores en el cuerpo. (a) Configuración de lado Izquierdo. (b) Configuración de parte Superior. Los círculos blancos representan marcadores y los círculos negros representan un sensor y un marcador.

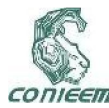

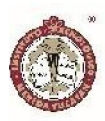

## Experimentos

Para comparación, el primer conjunto de pruebas se realizó con actividades similares a las del conjunto de datos TNT15 [29] pero enfocándose únicamente en el lado izquierdo del cuerpo. Cinco sujetos realizaron cinco actividades nombradas como *walk*, *spin*, *punch*, *jog* and *jump*. La actividad *walk* consistió en realizar tres pasos, hacer un giro de 180°, realizar tres pasos más y hacer otro giro de 180° para regresar a la posición inicial. La actividad *spin* consistió en girar el brazo izquierdo tres veces hacia adelante y tres veces hacia atrás. En la actividad *punch* se simuló realizar tres golpes de boxeo con el brazo izquierdo. En la actividad *jog* se les solicitó a los sujetos que trotaran tres veces en su mismo lugar a tres velocidades diferentes (lento, medio, rápido) para un total de nueve pasos. La secuencia *jump* consistió en realizar tres saltos de mariposa y simular tres saltos de esquiador.

Debido a la dificultad para capturar convulsiones reales en laboratorio, lo que implicaría muchas horas grabando a pacientes epilépticos con consentimiento informado, y preferentemente en la presencia de un médico en caso de emergencia, se decidió crear un conjunto de datos con movimientos epilépticos simulados. Con este propósito, se entrenó a cuatro sujetos con videos de convulsiones tónico-clónicas generalizadas (GCTS) y se les pidió que actuaran como si estuvieran teniendo una convulsión GCTS. En estas pruebas, solo se grabó la parte superior del cuerpo, y los sujetos se encontraban sentados. Se realizaron cuatro actividades, nombradas como *posture*, *tonic*, *clonic* and *gtcs*. La actividad *posture* consistió en adoptar una posición conocida como postura de esgrima, con un brazo extendido, el otro brazo abducido y la cabeza girada. El movimiento *tonic* consistió en la extensión de los brazos con tensión muscular y sacudidas rápidas. El movimiento *clonic* consistió en movimientos de sacudidas rápidas que disminuían en frecuencia. Finalmente, el movimiento *gtcs* fue la actuación de una convulsión

tónico-clónico generalizada, iniciando con una postura de esgrima.

# Procesamiento de Datos y Reconstrucción de Movimiento

Posterior a la captura de datos, la información de los sensores de movimiento se interpoló. Las capturas con un porcentaje de pérdida de paquetes mayor al 60% o con un espacio entre muestras mayor a un segundo se excluyeron del análisis. Los datos de captura de movimiento óptico siguieron el mismo procedimiento, y después de la interpolación, los datos de ambos sistemas fueron re-muestreados a 50 Hz.

Para obtener el arreglo de cuaterniones de orientación  $q_{m,i}$  de cada sensor de movimiento, las señales del acelerómetro, giroscopio y magnetómetro se fusionaron usando una implementación de LabVIEW del filtro rápido de Kalman (FKF) propuesto por Guo et al [23]. Para obtener la orientación de cada segmento del cuerpo usando datos ópticos, se extrajo un plano por cada tercia de marcadores. El arreglo de cuaterniones de orientación  $q_{V,i}$  se determinó como la rotación del plano con respecto al sistema de referencia del laboratorio para cada cuadro i. Después,  $q_{m,i}$  se rotó a  $q_{M,i}$  de tal manera que la rotación inicial  $q_{M,0} = q_{V,0}$ . Finalmente, la diferencia de rotación en el tiempo se definió como  $q_{\Delta i} = q_{M,i'} * q_{V,i}$ .

A pesar de que el análisis cuantitativo es útil para extraer parámetros de interés de forma automática [10], la forma más frecuente de analizar los videos de crisis epilépticas es realizando una inspección visual de forma cualitativa [8]. Es por esto que el video-EEG todavía es el estándar de detección, ya que la mayoría de las alternativas no siempre proporcionan una forma fácil de visualizar los síntomas, y el resto de las alternativas no son portátiles [9, 11]. Usar un modelo virtual del cuerpo para reproducir

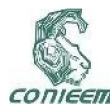

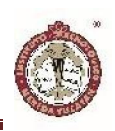

los movimientos podría proporcionar suficiente información para realizar una inspección visual de los eventos epilépticos. La reconstrucción de movimiento usada en este caso se basa únicamente en la orientación calculada de cada segmento del cuerpo medido, y tomando en cuenta los puntos de unión entre las distintas partes del cuerpo.

A pesar de que la orientación en el tiempo es crucial para la reconstrucción de movimiento, otras variables en el tiempo obtenidas mediante el análisis de convulsiones en video se podrían extraer utilizando sensores de movimiento. Entre estas las usadas fueron aceleración lineal, velocidad, posición, extensión de movimiento y ángulo entre miembros distales y proximales.

La velocidad y la posición del sistema inercial se obtuvieron con la integración de los datos de aceleración, mientras que la velocidad y la aceleración del sistema óptico se obtuvieron con la derivación de la posición. Las señales se filtraron usando un filtro Butterworth pasa banda de orden 2 con frecuencias de corte de 0.4 Hz y 20 Hz, y con filtro de suavizado de media móvil (tamaño de ventana 5). Los filtros removieron el ruido de alta frecuencia y compensaron la deriva en el tiempo. En el caso de la señal de posición, el filtrado dio como resultado al rechazo del desplazamiento en el tiempo, manteniendo únicamente los movimientos oscilatorios. Esto se observa claramente en la actividad *walk,* en donde los resultados del cálculo de la posición muestran como si el sujeto caminara sobre una banda caminadora.

Finalmente, la magnitud de los vectores (x, y, z) para la aceleración, velocidad y posición se calculó como r =  $\sqrt{x^2 + y^2 + z^2}$ . La Figura 2 muestra un ejemplo de comparación de la magnitud de la aceleración para un movimiento tónico simulado.

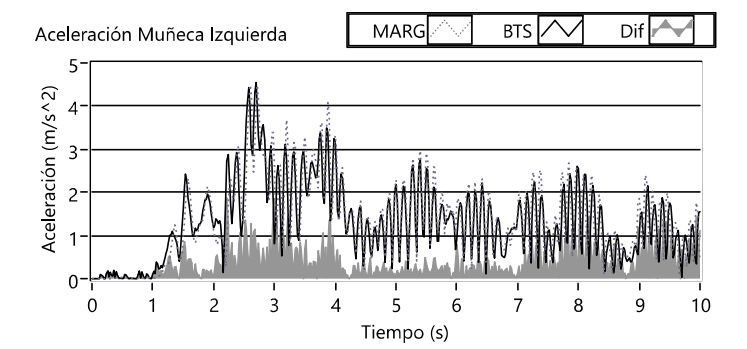

Figura 2. Comparación en el tiempo de la magnitud de aceleración en muñeca izquierda para sistema MARG (punteado) contra sistema BTS (línea sólida) y su diferencia (sombreado) durante un evento tónico simulado.

Otra variable de interés extraída del análisis en video es la extensión de movimiento (ME), la cual es particularmente importante para la muñeca [11]. La extensión de movimiento está limitada por las posiciones máximas y mínimas en tres dimensiones, lo que es equivalente al rango en cada dimensión. Las trayectorias (x, y, z) y sus rangos se calcularon para ambos sistemas. La Figura 3 muestra un ejemplo de trayectoria 3D de la muñeca.

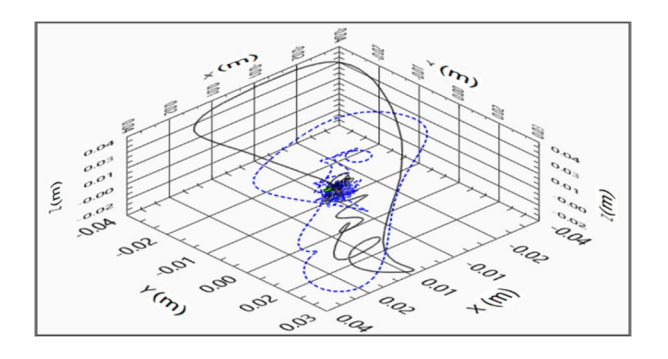

Figura 3. Trayectorias 3D de video (línea sólida) y sistema MARG (línea azul punteada) de muñeca izquierda durante movimiento tónico simulado.

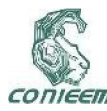

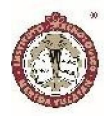

Algunos trabajos basados en video han usado la razón distal-proximal de los miembros para clasificar diferentes tipos de epilepsia [10]. En este estudio se extrajo una variable similar, el ángulo entre los miembros distales y proximales. Se calculó usando el cuaternión de diferencia  $q_{\Delta} = q_{d}' * q_{p}$ , siendo  $q_{d}$  y  $q_{p}$  las orientaciones de los miembros distales y proximales respectivamente. Esto calcula la rotación más corta entre dos cuaterniones y debe siempre resultar en en ángulo interno de una extremidad dado que los miembros distales y proximales no se abren más de 180° en condiciones normales. Del cuaternión de diferencia  $q_{\Delta}$ , se calculó el ángulo como  $\alpha =$  $\cos^{-1}(v_u \cdot v_{rot})$ , donde  $v_u$  es un vector unitario, seleccionado como  $v_u = (1, 0, 0)$ , y  $v_{rot}$  es la rotación del vector  $v_u$  por el cuaternión  $q_{\Delta}$ . La Figura 4 muestra un ejemplo de cálculo del ángulo distal-proximal durante un evento clónico simulado.

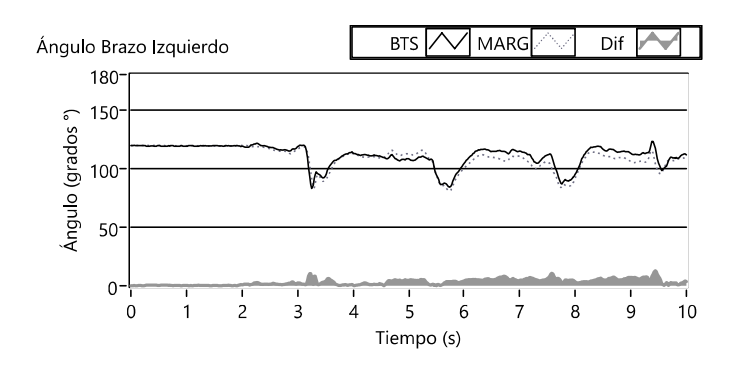

Figura 4. Ángulo en el tiempo entre miembros distal y proximal del brazo izquierdo para Sistema BTS (línea sólida) y sistema MARG (línea punteada) y su diferencia (sombreado) durante sacudidas clónicas simuladas

La frecuencia de los movimientos convulsivos es una característica clave en muchos estudios de epilepsia, por lo que también se realizó un análisis de frecuencia de las variables. La potencia espectral se obtuvo mediante estimación de periodograma usando la siguiente fórmula: Potencia Espectral =  $\overline{FFT(X)} * FFT(X)/n^2$ . Donde *FFT(X)* es la transformada rápida de Fourier de la señal *X* y *n* es el número de muestras en *X*. La barra en la fórmula denota al conjugado complejo. También se calculó la transformada de Fourier de tiempo corto (STFT). La Figura 5 muestra algunos ejemplos del análisis espectral.

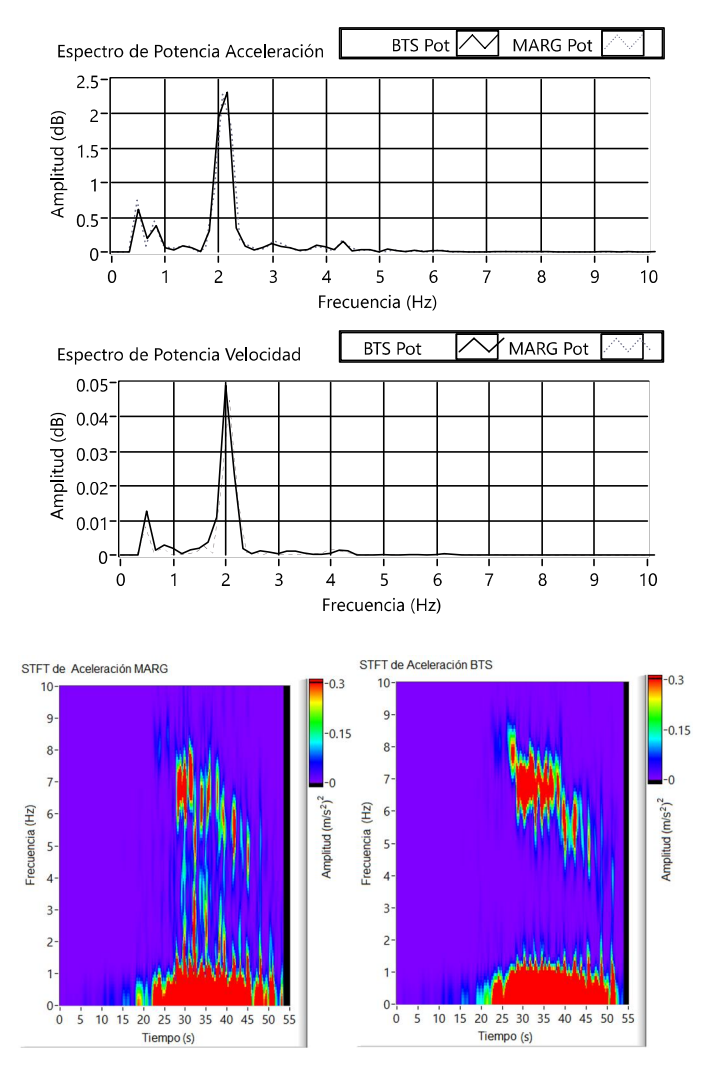

Figura. 5 Ejemplos de análisis espectral. Comparación de espectro de potencia de sistemas BTS (línea sólida) y MARG y (línea punteada) para aceleración (a) y velocidad (b) de la muñeca izquierda durante actividad *punch*. STFT de la aceleración de la muñeca izquierda durante movimiento tónico-clónico simulado para sistema MARG  $(c)$  y BTS  $(d)$ .

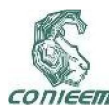

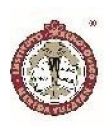

# Extracción de Características y Clasificación Automática

Para obtener un vector de características para entrenar a un clasificador automático se extrajeron varias características para cada variable de ambos sistemas: media, desviación estándar, máximo, mínimo, rango, raíz cuadrática media (RMS), kurtosis, oblicuidad, número de picos, frecuencia dominante y potencia pico. Las características resultantes alimentaron en diferentes configuraciones a dos algoritmos de clasificación: máquinas de vectores de soporte (*support vector machines* SVM) y K-nearest-neighbor (KNN).

Para el entrenamiento los datos fueron separados en ventanas de 5 segundos con un 50% de superposición. Los algoritmos SVM y KNN se entrenaron con distintos vectores de características de orientación, aceleración, velocidad, posición y ángulo distal-proximal. El vector de características que tuvo el mejor desempeño se muestra en la Tabla I, y fue una combinación de características de aceleración, orientación y ángulos. Las características de velocidad y posición se excluyeron ya que mostraron contener información redundante que no contribuía al resultado final de la clasificación, siendo incluso en algunos casos perjudicial.

Las características de aceleración y orientación se extrajeron para cada segmento del cuerpo y se concatenaron en diferentes combinaciones. La extensión del vector de entrenamiento variaba dependiendo de cuantos segmentos del cuerpo se usaban en el entrenamiento (1 to 5). Si los segmentos usados para el entrenamiento formaban un par distal-proximal, entonces las características del ángulo distal-proximal también se extraían y se añadían al vector de entrenamiento.

## TABLA I

# CARACTERÍSTICAS USADAS PARA VECTOR DE ENTRENAMIENTO

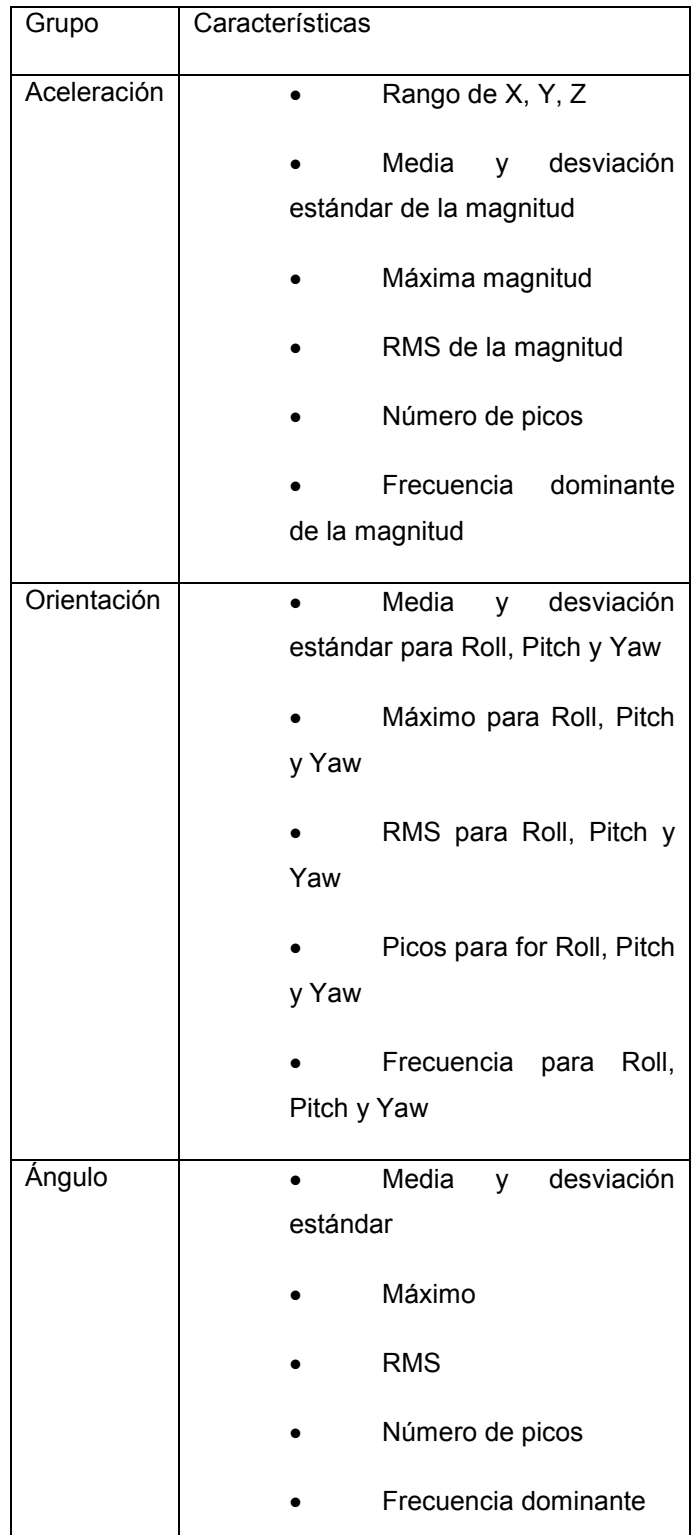

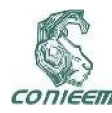

Para la clasificación, la actividad a clasificar se divide en ventanas de 5 segundos con 50% de superposición. Para una actividad dividida en *m* ventanas el clasificador regresa un arreglo de *m* clases, una por cada ventana clasificada. La clase general de la actividad se selecciona como la moda del arreglo de clases. En este enfoque la actividad *gtcs* se excluyó dado que sería clasificado como tónico o clónico. Adicionalmente, la actividad *posture* se excluyó debido a que la mayor parte de las muestras no cumplieron con el criterio de pérdida mínima de paquetes de datos.

## **RESULTADOS**

#### Concordancia

La concordancia se calculó para comparar como el sistema MARG y el BTS son capaces de medir el mismo evento. Tomando en cuenta todos los sensores de todos los actores se calculó el error medio y la desviación estándar (SD) por actividad y variable. Los resultados se muestran en la Tabla II.

Para la orientación, el error medio fue de 1.46 grados con una desviación estándar de 25 grados, y el ángulo entre miembros distales y proximales tuvo un error medio de 1.6 grados y 19 grados de desviación estándar. La aceleración tuvo una diferencia media de  $0.04$  m/s<sup>2</sup> y una desviación estándar de 2.02 m/s<sup>2</sup>, aproximadamente el 20% de la aceleración de la gravedad (0.2 g). El error medio de la aceleración fue 0.009 m/s con 0.26 m/s de desviación estándar. Para la posición, el error medio fue de -0.49 cm con desviación estándar de 5.65 cm. La extensión de movimiento para "*x"*, "*y"* y "*z*" presentó desviaciones estándar de 12.69 cm a 25.12 cm. La reconstrucción del movimiento del cuerpo estaba basada en la orientación, por lo que se tomó el error total de orientación de los cinco segmentos del cuerpo como el error de reconstrucción.

#### TABLA II

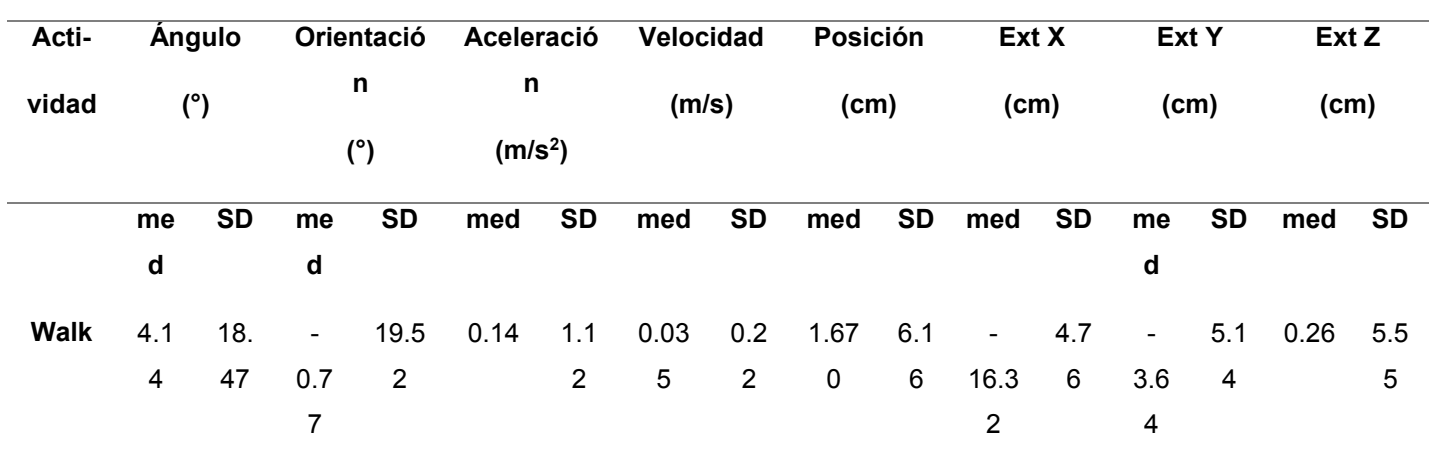

#### ERROR MEDIO Y DESVIACIÓN ESTÁNDAR POR ACTIVIDAD Y VARIABLE

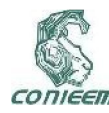

# *XVIII CONGRESO NACIONAL DE INGENIERÍA ELECTRICA ELECTRÓNICA DEL MAYAB. NOVIEMBRE DEL 2018 ISSN 1665-0271*

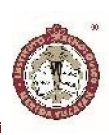

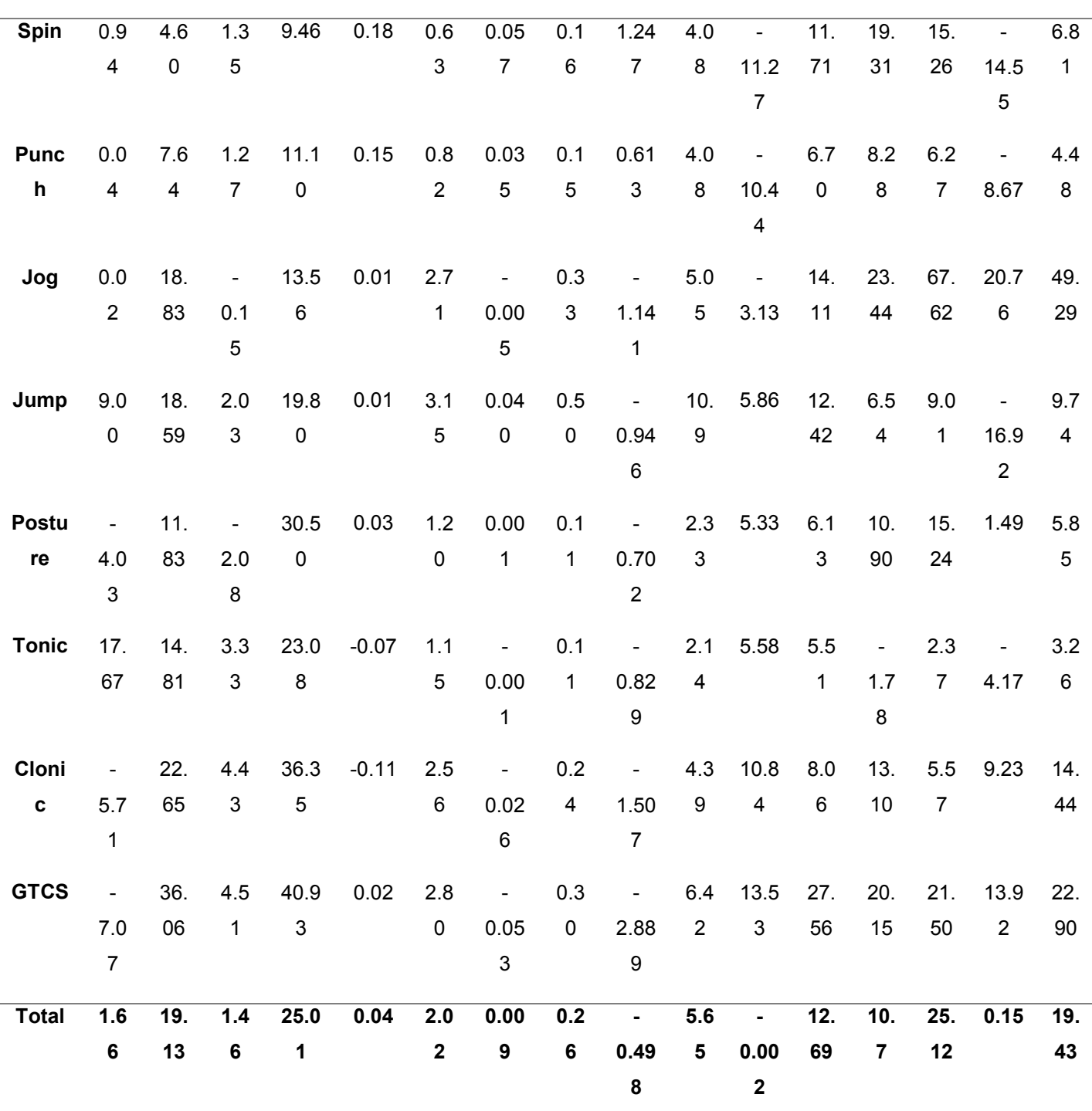

La desviación estándar fue mayor en las actividades epilépticas simuladas que en las actividades normales. Un ejemplo de la diferencia de concordancia entre un evento no epiléptico y un evento epiléptico simulado se muestra con gráficas de Bland-Altman en la Figura 6.

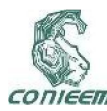

# *XVIII CONGRESO NACIONAL DE INGENIERÍA ELECTRICA ELECTRÓNICA DEL MAYAB. NOVIEMBRE DEL 2018 ISSN 1665-0271*

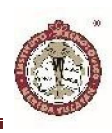

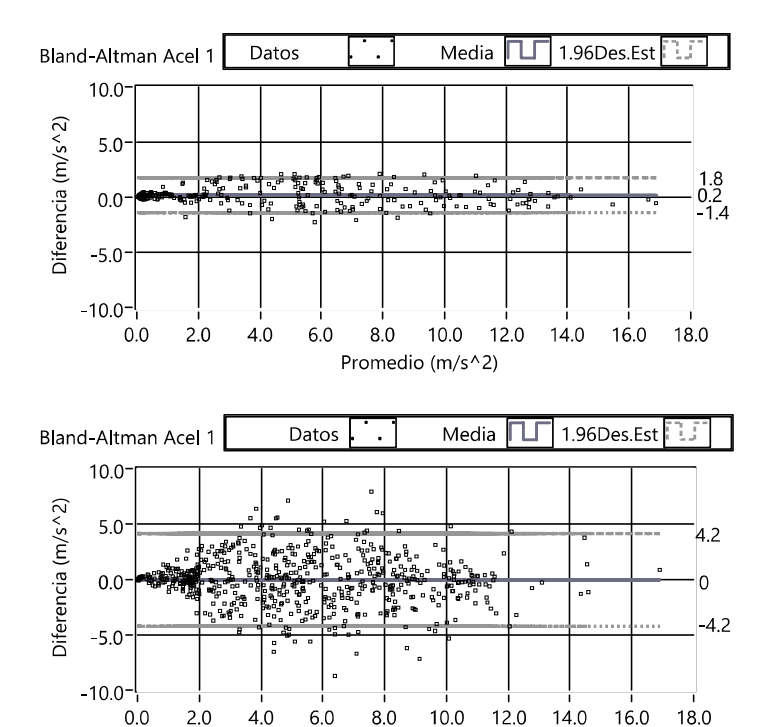

Figura 6. Ejemplo de gráficas de Bland-Altman de aceleración en muñeca izquierda para la actividad *punch* (a) y la actividad epiléptica simulada *clonic* (b).

Promedio (m/s^2)

#### Clasificación

#### TABLA III

## RESULTADOS DE ENTRENAMIENTO

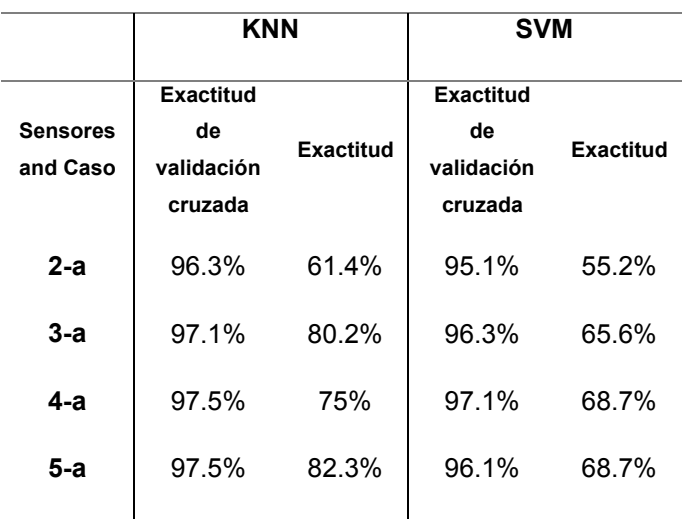

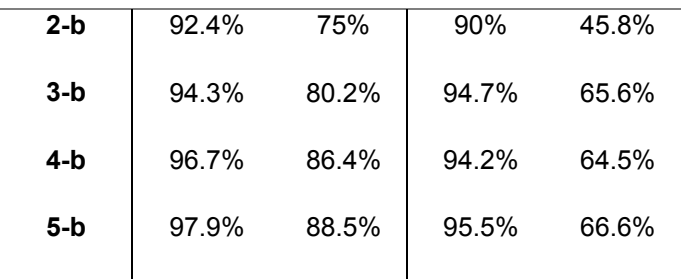

Los resultados de clasificación fueron mejoras con una combinación de aceleración y orientación que trabajando con aceleración y orientación de manera separada. Las características del ángulo distal-proximal también fueron relevantes para la clasificación. La Tabla III muestra los resultados para diferentes combinaciones de sensores. En estas configuraciones hay al menos un par distalproximal. Se consideraron dos casos, en el caso 'a' el entrenamiento se hizo con datos ópticos y se evaluó con datos de los sensores MARG, mientras que en el caso 'b' el entrenamiento se hizo con datos del sistema MARG y se probó con datos del sistema óptico.

En general, el clasificador KNN funcionó mejor que el SVM, y los mejores resultados se obtuvieron usando todos los sensores. En el mejor caso, el clasificador KNN mostró una validación cruzada de 10 iteraciones de 97.9% y una exactitud del 88.5% al entrenarse con datos de sensores MARG y evaluarse con datos ópticos de todos los segmentos. La matriz de confusión para el clasificador KNN para el caso 5b es muestra en la Tabla IV. La precisión o valor de predicción positive (PPV) y la sensibilidad o tasa de verdaderos positivos (TPR) se muestran para cada clase. La exactitud general se muestra en la última celda de la tabla.

En el caso 5-b, el clasificador KNN mostró un TPR de a 0.91 y PPV de 1 para la actividad *clonic*, y un TPR de 1 con 0.92 PPV para la actividad *tonic*. Cuando se agrupan todas las actividades no epilépticas en una sola clase y las actividades epilépticas simuladas en otra clase, el

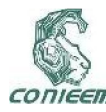

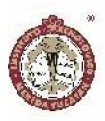

clasificador KNN para el caso 5-b ahora funciona como un detector de convulsiones con un 100% de sensibilidad, precisión y exactitud para eventos simulados, como se puede observar en la Tabla V.

#### TABLA IV

## MATRIZ DE CONFUSIÓN. CASO 5B

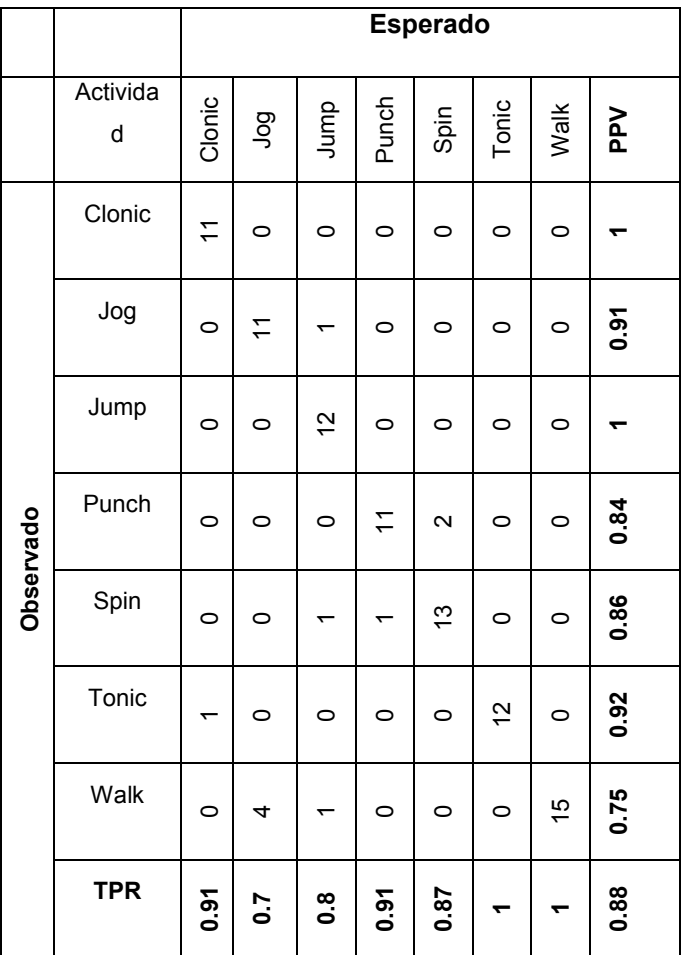

## TABLA V

## TABLA DE CONFUSIÓN REDUCIDA. CASO 5B

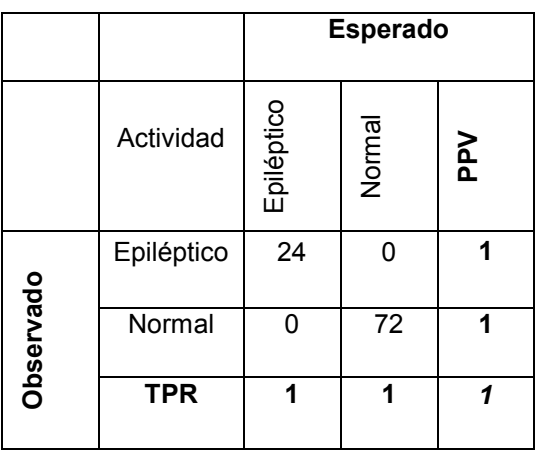

## **DISCUSIÓN**

Este trabajo comparó varios parámetros entre un arreglo de sensores MARG y un sistema de captura óptico, proponiendo que el uso de sensores MARG podría proporcionar información similar a la obtenida en video para la detección de convulsiones. Se estudió una amplia variedad de variables, desde análisis en el dominio del tiempo, reconstrucción de movimiento, análisis espectral, extracción de características y clasificación automática.

Los resultados mostraron que, debido a su intensidad, los movimientos simulando convulsiones tónicas o clónicas presentan mayor variabilidad de error que otro tipo de movimientos. En general, a mayor intensidad, mayor es la extensión del error. Esto muestra que, a pesar de que hay varios trabajos capaces de capturar actividades motoras con sensores inerciales [24, 25, 26, 27], la reconstrucción de movimiento para eventos epilépticos requiere de un enfoque más robusto.

A pesar de los errores de reconstrucción, la mayoría de los cuales se debió a la pérdida de paquetes de datos, las actividades fueron fácilmente reconocibles mediante inspección visual del modelo virtual del cuerpo. Se
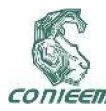

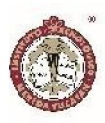

observe que la reconstrucción de los miembros distales era dependiente de los miembros proximales. Por lo tanto, para una reconstrucción de movimiento más robustas, primero se tiene que eliminar la pérdida de paquetes de datos para poder reconstruir todos los segmentos del cuerpo con la misma cantidad de datos. Siendo este un modelo basado únicamente en la orientación, aún hay otras formas de mejorar la reconstrucción de movimiento: mayor tasa de muestreo, uso de restricciones del cuerpo, optimización de energía, entre otros [25, 26, 27].

En el caso del análisis en el dominio de la frecuencia, de la Figura 5 se observa que la misma información espectral se puede extraer de ambos sistemas. Además, cuando se trata de actividades oscilatorias, los patrones de frecuencia para la aceleración, velocidad y posición son similares, por lo tanto, la integración no sería necesaria al trabajar en el dominio de la frecuencia.

En general, al usar sensores MARG se recomienda trabajar con la aceleración en el dominio del tiempo e implementar un buen algoritmo de fusión de datos para obtener la orientación. A pesar de que la extracción de velocidad, posición y extensión de movimiento es posible, es preferible no trabajar con estas variables a menos que sea estrictamente necesario. Si se necesita, la misma información espectral para la velocidad y la posición puede ser obtenida directamente de la aceleración.

La última parte del estudio fue la clasificación automática de las actividades usando KNN y SVM. Los resultados mostraron que entrenar a los clasificadores con más sensores incrementa la exactitud de la validación cruzada. A diferencia de la mayoría de los estudios basados en acelerometría [14, 17], características de orientación y ángulo distal-proximal se incluyeron en este trabajo. Otros estudios combinaron acelerometría con otras técnicas, como electromiografía y electrocardiografía [13, 16]. Algunos de los estudios mencionados ya han hecho uso de sensores MARG, pero no usaron algoritmos de fusión de datos o filtros de orientación y trabajaron principalmente con la aceleración, desaprovechando el potencial de este tipo de sensores. A nuestro conocimiento, este es el primer estudio relacionado con epilepsia que incluye datos fusionados de sensores MARG en sus características.

La detección de convulsiones se abordó como un problema de clasificación para mostrar que, además de diferenciar entre actividades epilépticas y no epilépticas, este enfoque puede diferenciar entre distintos tipos de movimientos representando convulsiones motoras. Para esto, el algoritmo funciona normalmente cuando clasifica actividades, y después las clases se agrupan en dos meta-clases para movimientos normales y epilépticos. Los mejores resultados se obtuvieron con el clasificador KNN utilizando todos los sensores. En el caso 'b' (entrenando con datos MARG), el algoritmo clasificó correctamente todas las actividades en las meta-clases *normal* y *epiléptico*. Internamente, en la meta-clase de eventos epilépticos, solo un evento de tipo clónico fue clasificado erróneamente como tónico. Los resultados de la clasificación muestran que este enfoque puede alcanzar 100% de sensibilidad y precisión. Muchos trabajos [15, 16, 17, 18, 19] han reportado una alta sensibilidad, pero tienen varios falsos positivos, lo cual disminuye su precisión.

Todo lo anterior lleva a la conclusión de que el uso de un arreglo de sensores MARG es una alternativa viable al monitoreo en video. Incluso con la pérdida de paquetes, muchos de los movimientos reconstruidos eran cercanos a las variables obtenidas de video, lo cual es buena señal, dado que aún hay formas de mejorar si la transmisión de datos fuera continua. Si embargo, el sistema propuesto solo sustituye a la parte de video de un estudio de video-EEG. Para la parte de EEG se recomienda el uso de AEEG. Aunque un sistema de AEEG por si solo está limitado por la duración de la batería y no proporciona

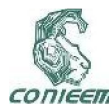

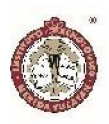

datos clínicos, al combinarse con el sistema MARG propuesto podría ser activado selectivamente solo cuando se detecten convulsiones motoras, reduciendo el consumo de energía del equipo de AEEG y grabando únicamente los eventos de interés. El monitoreo selectivo [28] usando acelerómetros ya ha sido abordado [30], pero fue para activar un sistema de video en vez de un sistema de EEG ambulatorio.

#### **CONCLUSIONES**

En este estudio se evaluó el uso de un arreglo inalámbrico de sensores MARG como un posible sustituto para el análisis en video. Con base en los resultados, este enfoque probó ser una alternativa al video para reconstruir eventos epilépticos y extraer otras variables de interés. Los errores en las mediciones aún se podrían mejorar implementando un sistema con menor pérdida de datos, mayor velocidad de muestreo y aplicando otros modelos para la reconstrucción de movimiento.

La detección de convulsiones simuladas, tratado como un problema de clasificación automática, mostro una exactitud del 100%, lo que es un excelente resultado comparado con otros trabajos. Se deben de conducir estudios futuros con pacientes diagnosticados con epilepsia para evaluar la detección de convulsiones en tiempo real. También se debe de estudiar la inclusión de otras características de frecuencia y de otras actividades complejas con componentes oscilatorios, como rascarse y cepillarse los dientes, lo cual podría ayudar a mejorar el modelo de clasificación de movimientos epilépticos.

El sistema propuesto, usado para activar selectivamente un EEG ambulatorio, podría en un futuro permitir la sustitución del video-EEG para el monitorio a largo plazo de pacientes dentro y fuera del laboratorio y sin restricciones de movimiento. El escenario a largo plazo es

lograr que las mediciones de un sistema MARG-AEEG sean tan confiables como las del Video-EEG a tal punto que puedan ser intercambiables.

#### AGRADECIMIENTOS

Los autores quisieran agradecer a los sujetos que formaron parte del estudio. Los autores también agradecen a Alberto Caballero, Arturo Espinosa, José Góngora, Jesús Moo and Humberto Salgado por su retroalimentación. Este trabajo fue financiado parcialmente por CONACyT (Consejo Nacional de Ciencia y Tecnología) y la Universidad Autónoma de Yucatán bajo los proyectos UADY-CIRB-03-005 and UADY-CIRB-2010- 0013.

#### BIBLIOGRAFÍA

[1] C. P. Panayiotopoulos, «Clinical Aspects of the Diagnosis of Epileptic Seizures and Epileptic Syndromes,» de The epilepsies: seizures, syndromes and management, Oxfordshire (UK), Bladon Medical Publishing, 2005, pp. 1- 42.

[2] S. Noachtar y A. S. Peters, «Semiology of epileptic seizures: a critical review,» Epilepsy & Behavior, vol. 15, nº 1, pp. 2-9, 2009.

[3] L. Hirsch y R. Brenner, Edits., «EEG Basics,» de Atlas of EEG in critical care, John Wiley & Sons, 2011, pp. 1-37.

[4] C. P. Panayiotopoulos, «Chapter 2 Optimal Use of the EEG in the Diagnosis and Management of Epilepsies,» de The epilepsies: seizures, syndromes and management, Oxfordshire (UK), Bladon Medical Publishing, 2005.

[5] J. Alving y S. Beniczky, «Diagnostic usefulness and duration of the inpatient long-term video-EEG

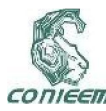

monitoring: findings in patients extensively investigated before the monitoring,» Seizure, vol. 18, nº 7, pp. 470-473, 2009.

[6] J. R. Ives y D. L. Schomer, «A Brief History of Ambulatory EEG,» de Atlas of Ambulatory EEG, B. S. Chang, S. C. Schachter y D. L. Schomer, Edits., Academic Press, 2005, p. 3.

[7] J. van Andel, R. D. Thijs, A. de Weerd, J. Arends y F. Leijten, «Non-EEG based ambulatory seizure detection designed for home use: What is available and how will it influence epilepsy care?.,» Epilepsy & Behavior, vol. 57, pp. 82-89, 2016.

[8] M. Vilas-Boas y J. P. S. Cunha, «Movement Quantification in Neurological Diseases: Methods and Applications.,» 2016.

[9] J. P. S. Cunha, L. M. Paula, V. F. Bento, C. Bilgin, E. Dias y S. Noachtar, «Movement quantification in epileptic seizures: a feasibility study for a new 3D approach,» Medical engineering & physics, vol. 34, nº 7, pp. 938-945, 2012.

[10] M. Pediaditis, M. Tsiknakis y N. Leitgeb, «Visionbased motion detection, analysis and recognition of epileptic seizures—a systematic review.,» Computer methods and programs in biomedicine, vol. 108, n<sup>o</sup> 3, pp. 1133-1148, 2012.

[11] J. P. S. Cunha, H. M. Pereira Choupina, A. P. Rocha, J. M. Fernandes, F. Achilles, A. M. Loesch, C. Vollmar, E. Hartl y S. Noachtar, «NeuroKinect: A Novel Low-Cost 3Dvideo-EEG System for Epileptic Seizure Morion Quantification,» PloS one, vol. 11, nº 1, p. e0145669, 2016.

[12] T. M. Nijsen, J. B. Arends, P. A. Griep y P. J. Cluitmans, «The potential value of three-dimensional accelerometry for detection of motor seizures in severe epilepsy,» Epilepsy & Behavior, vol. 7, nº 1, p. 74–84, Abril 2005.

[13] M. Z. Poh, T. Loddenkemper, C. Reinsberger, N. C. Swenson, S. Goyal, M. C. Sabtala y R. W. Picard, «Convulsive seizure detection using a wrist‐worn electrodermal activity and accelerometry biosensor.,» Epilepsia, vol. 53, nº 5, 2012.

[14] A. Van de Vel, K. Cuppens, B. Bonroy, M. Milosevic, S. Van Huffel, B. Vanrumste y B. Ceulemans, «Long-term home monitoring of hypermotor seizures by patient-worn accelerometers.,» Epilepsy & Behavior, vol. 26, nº 1, pp. 118-125, 2013.

[15] K. Cuppens, P. Karsmakers, A. Van de Vel, B. Bonroy, M. Milosevic, S. Luca y B. Vanrumste, «Accelerometry-based home monitoring for detection of nocturnal hypermotor seizures based on novelty detection.,» IEEE journal of biomedical and health informatics, vol. 18, nº 3, pp. 1026-1033, 2014.

[16] M. Milošević, A. Van de Vel, B. Bonroy, B. Ceulemans, L. Lagae, B. VanRumste y S. Van Huffel, «Automated detection of tonic-clonic seizures using 3D accelerometry and surface electromyography in pediatric patients,» IEEE Journal of Biomedical and Health Informatic, vol. 20, nº 5, pp. 1333-1341, 2016.

[17] J. Gubbi, S. Kusmakar, A. S. Rao, B. Yan, T. O'Brien y M. Palaniswami, «Automatic detection and classification of convulsive psychogenic nonepileptic seizures using a wearable device.,» IEEE journal of biomedical and health informatics, vol. 20, nº 4, pp. 1061- 1072, 2016.

[18] M. Velez, R. S. Fisher, V. Bartlett y S. Le, «Tracking generalized tonic-clonic seizures with a wrist accelerometer linked to an online database.,» Seizure, vol. 39, pp. 13-18, 2016.

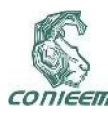

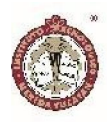

[19] H. S. Joo, S. H. Han, J. Lee, D. P. Jang, J. K. Kang y J. Woo, «Spectral Analysis of Acceleration Data for Detection of Generalized Tonic-Clonic Seizures,» Sensors, vol. 17, nº 3, p. 481, 2017.

[20] J. Favre, B. M. Jolles, O. Siegrist y K. Aminian, «Quaternion-based fusion of gyroscopes and accelerometers to improve 3D angle measurement.,» Electronics Letters, vol. 42, nº 11, pp. 612-614, 2006.

[21] S. O. Madgwick, A. J. Harrison y R. Vaidyanathan, « Estimation of IMU and MARG orientation using a gradient descent algorithm.,» de Rehabilitation Robotics (ICORR), 2011 IEEE International Conference on. , 2011.

[22] R. G. Valenti, I. Dryanovski y J. Xiao, «Keeping a good attitude: A quaternion-based orientation filter for IMUs and MARGs.,» Sensors, vol. 15, nº 8, pp. 19302- 19330, 2015.

[23] S. Guo, J. Wu, Z. Wang y J. Qian, «Novel MARG-Sensor Orientation Estimation Algorithm Using Fast Kalman Filter,» Journal of Sensors, vol. 2017, 2017.

[24] J. Tautges, A. Zinke, B. Krüger, J. Baumann, A. Weber, T. Helten y B. Eberhardt, «Motion reconstruction using sparse accelerometer data,» ACM Transactions on Graphics (TOG), vol. 30, nº 3, p. 18, 2011.

[25] Q. Riaz, G. Tao, B. Krüger y A. Weber, «Motion reconstruction using very few accelerometers and ground contacts,» Graphical Models, vol. 79, p. 23.38, 2015.

[26] F. J. Wouda, M. Giuberti, G. Bellusci y P. H. Veltink, «Estimation of full-body poses using only five inertial sensors: an eager or lazy learning approach?.,» Sensors, vol. 16, nº 12, p. 2138, 2016.

[27] T. von Marcard, B. Rosenhahn, M. J. Black y G. Pons-Moll, «Sparse inertial poser: Automatic 3D human pose estimation from sparse IMUs,» arXiv , vol. 36, p. preprint arXiv:1703.08014., 2017.

[28] B. S. Chang, «III. Continuous versus Event/Intermittent Recording,» de Atlas of Ambulatory EEG, S. C. Schachter y D. L. Schomer, Edits., Academic Press, 2005, pp. 5-7.

[29] «"Multimodal human motion database TNT15,» [En línea]. Available: http://www.tnt.unihannover.de/project/TNT15/.. [Último acceso: 05 2017].

[30] A. Van de Vel, M. Milosevic, B. Bonroy, K. Cuppens, L. Lagae, B. Vanrumste y B. Ceulemans, «Long-term accelerometry-triggered video monitoring and detection of tonic–clonic and clonic seizures in a home environment: Pilot study.,» Epilepsy & behavior case reports, vol. 5, pp. 66-71, 2016.

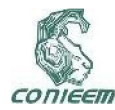

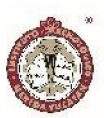

# RED ALÁMBRICA DE SENSORES PARA INVERNADEROS

M.S.C. Juan Vargas Ferrer<sup>1</sup>, M.C. Dorian Rojas Balbuena<sup>2</sup>, M.C. Luis Octavio Alpízar Garrido<sup>3</sup>, Dr. Luis Carlos Álvarez Simon<sup>4</sup>, Álvarez Félix Marcela María<sup>5</sup>, Araos Cortés Edgar<sup>6</sup>, Godoy Corona Omar Enrique<sup>7</sup>, Navarrete Juárez Elvira Karime<sup>8</sup>.

1,3,4 Universidad Tecnológica de Xicotepec de Juárez, <sup>2</sup>Instituto Tecnológico Superior de Huauchinango, <sup>5,7</sup>Instituto Tecnológico de Culiacán, 6,8Consejo Quintanarroense de Ciencia y Tecnología.

jferrer0812@gmail.com, dorian\_915@hotmail.com, luisoctavioalpizar@outlook.com, alvarez.simon.dr@gmail.com, marcealvarez94@gmail.com, araos\_1381@hotmail.com, om\_aregc31@hotmail.com, karime\_845@hotmail.com.

#### RESUMEN

La Sierra Norte del Estado de Puebla, se caracteriza por la existencia de un gran número de productores agrícolas de tamaños micro, mediano y grande. En la actualidad, la producción está en un ritmo constante y los tiempos muertos dentro del proceso generan pérdidas e inversiones innecesarias en algunos de los casos, propiciando que una mala toma de decisiones afecte directamente su mercado. Muchas de las personas expertas en el área agrícola son quienes deciden los factores importantes para que su producción sea de calidad. Por lo que la solución que se propone influye en la toma de decisiones para obtener un mejor producto y una eficiente producción empleando la tecnología.

La presente investigación se centra en el desarrollo de una red de sensores para el cultivo agrícola local realizado en invernaderos, teniendo como antecedentes invernaderos inteligentes que solo han producido un cultivo en específico y la variación de los modelos de sensores. Lo beneficioso de esta innovación tecnológica es que se podrá mejorar el entorno y el proceso de cultivo ya existente y además verse reflejado en el incremento de la productividad, para ello, se desarrollo un modelo a escala de un invernadero en SolidWorks, y la implementación de los sensores en físico para poder hacer una base de datos mediante la obtención de medidas reales, y lograr la lectura de los datos generados mediante dispositivos móviles, usando como medio tarjetas de desarrollo como lo son Arduino y Raspberry 2 Pi+B.

*Palabras clave: Red de sensores / invernadero / base de datos / Arduino / Raspberry.*

ABSTRACT

The northern mountains of the State of Puebla, is characterized by the existence of a large number of agricultural producers of micro, medium and large sizes. Currently, the production is in a constant rhythm and the downtimes within the process generate unnecessary losses and investments in some of the cases, causing poor decision making to directly affect the market. Many of the experts in the agricultural area are the ones who decide the important factors so that their production even more efficient.

The present investigation focuses on the development of a sensor network for local agricultural cultivation carried out in greenhouses, having as a background intelligent greenhouse that have only produced a specific crop and the variation of sensor models. The benefit of this technological innovation is that it will be possible to improve the environment and the existing cultivation process and also be reflected in the increase of productivity, for this, a scale model of a greenhouse was developed in SolidWorks, and the implementation of the physical sensors to be able to make a database by obtaining real measurements, and achieve the reading of the data generated by mobile devices, using as a means development cards such as Arduino and Raspberry 2 Pi + B.

*Keywords: sensor network / greenhouse / data base / Arduino / Raspberry*

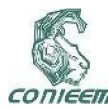

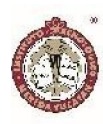

#### INTRODUCCIÓN

En el campo agrícola donde se localizan los invernaderos, el uso de una red de sensores ayudará a generar la buena toma de decisiones y la mejora eficiente del proceso de cultivos de una manera más cuantitativa y objetiva, mediante un continuo monitoreo y el uso de la base de datos obtenida de los cambios de las diferentes variables medidas por los sensores que se tengan en la red.

Para el desarrollo del proyecto requerimos involucrar directamente a personas encargadas de invernaderos o dueños, quienes son fundamentales, ya que están en contacto directo con el entorno agrícola, así como del apoyo de estudiantes y docentes que generan la solución al problema a través del uso de herramientas tecnológicas. Se busca que los sensores empleados en la investigación no afecten o dañen el ambiente, ya que estos estarán dentro del invernadero y en contacto con el cultivo.

Como bien se menciona, lo que se busca es la optimización del cultivo, pero también esto conlleva a un incremento de la economía que es un factor importante, ya que, al tener un buen proceso de cultivo, existe el incremento de producción, lo que propicia un incremento de ventas para el agricultor.

Particularmente, para este proyecto, uno de los puntos más importantes sería el tecnológico ya que es el principal participe porque con él generaremos la modernización de un proceso tradicional de cultivo empleando las tecnologías adecuadas.

En los últimos años, expertos de la Universidad Nacional Autónoma de México (UNAM) trabajan en invernaderos automatizados para optimizar la agricultura de hortalizas mediante el control de variables físicas y nutricionales, como temperatura, radiación, humedad relativa,

fertirriego, además de utilizar biofertilizantes y biofungicidas desarrollados en esa casa de estudios.

Autoridades universitarias anunciaron que, con esos elementos, en un invernadero con automatización de nivel medio, se logró una producción sustentable de entre 380 y 450 toneladas por hectárea al año, cuando en uno comercial típico es de 225 a 350 toneladas. Enrique Galindo Fentanes, investigador del Instituto de Biotecnología, dio a conocer que el costo disminuyó de 7.6 pesos por kilogramo a 4.29 pesos; el consumo de agua se redujo de 30 a 14 litros; los tiempos de germinación de 28 a 20 días, y la carga química de fertilizantes de 300 gramos por kilogramo producido a 42.

Con este proyecto, dijo Galindo Fentanes, se obtuvo una producción de jitomate de alta calidad, comercializable en el mercado nacional y extranjero, con altos rendimientos.

Por su parte, Antonio Juárez, investigador del Instituto de Ciencias Físicas (ICF), detalló que el invernadero está equipado con una pared húmeda y ventiladores para su humidificación y enfriamiento; cuenta con mallas-sombra para controlar la radiación solar, y nebulizadores para regular la humedad relativa. "En colaboración con la empresa Dussher desarrollamos un sistema de cortinas para regular la temperatura". Estos sistemas dependen de sensores que monitorean variables ambientales como radiación, temperatura, humedad relativa y conductividad/salinidad, entre otras. "Si el cultivo requiere menor radiación, las mallas-sombra se cierran automáticamente, y viceversa", explicó.

Por su lado, la Universidad Nacional de Colombia elaboro un sistema inalámbrico de monitorización para cultivos de invernadero utilizando una red de sensores inalámbricos (WSN) compuesta por nodos sensores capaces de medir cambios en el ambiente, almacenando datos y transmitiéndolos al nodo vecino a través de redes multi-

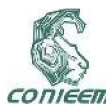

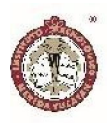

salto (protocolo RPL o routing protocol) para finalmente ser mostrado en una interfaz gráfica al usuario vía web.

El diseño de su sistema está compuesto por tres elementos: sensores que leen la información ambiental, enlace que transporta los datos del nodo sumidero al servidor y el servidor que recibe, almacena y muestra los datos.

Los sensores están basados en LoWPAN (Low-Power Wiereless personal Area Networks), que es un conjunto de nodos 6loWPAN que comparten en común un prefijo de dirección IPv6.

La red de sensores (WSN) está formada por los nodos sensores que envían la información recolectada al nodo sumidero (multipoint- to point) que cumple también la función router de borde. Si los nodos están alejados del nodo sumidero a una distancia mayo a 320m es necesario realizar multi-saltos y por ello utilizaron el protocolo de enrutamiento RPL.

El servidor que utilizan se encarga de almacenar en una base de datos la información recolectada por la WSN para poder mostrarla al cliente a través de la web de una forma cómoda y sencilla. Optaron por un equipo con mucha portabilidad y ahorro de energía, "la computadora de enchufe" Sheevaplug que opera con un procesador ARM de 1,2 GHz y un sistema GNU/Linux embebido, memoria interna de 512MB, pero puede aumentar capacitad con una memoria SD para la base de datos.

El hardware utilizado fueron Nodos TelosB para el despliegue de la WSN ay que son de código abierto con antenas de 5dBi de ganancia, estos se encargan de la recolección de transporte de los datos del suelo, así mismo tienen integrados sensores de humedad, temperatura y dos de luz para medir la radiación fotosintéticamente activa y la radiación total. Para leer la salida analógica del sensor del suelo se necesita una resolución mínima de 12 bits, siendo este uno de los motivos por el cual se emplea el nodo TelosB. EL tiempo de muestreo que utilizaron es de 5 minutos.

El sensor de humedad el suelo que utilizaron fue un Decagon EC-20 principalmente por su bajo consumo de

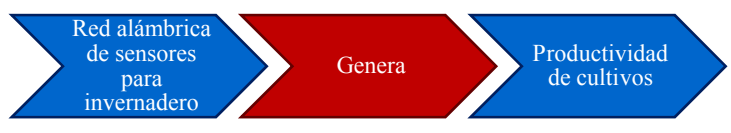

energía el cual está alrededor de 2Ma a 2.5V, este sensor mide el contenido volumétrico de agua.

Los nodos utilizan el sistema operativo de código abierto TinyOS, utiliza la pila de protocolos 6LoWPAN implementada por TinyOS denominada BLIP en todos los nodos de la red. A cada uno de ellos se les asigna una dirección IPv6, y la comunicación se realiza por enlaces de un solo salto, o multi-saltos si la cobertura inalámbrica se encuentra fuera de su alcance.

El nodo sumidero tiene instalado la aplicación PppRouter que el permite actuar como un router de borde pues hace que una de sus interfaces se comunique por el enlace serie con el servidor y la otra con la WSN. La aplicación desarrollada (6LoWsoft) se instaló en los nodos sensores la cual está programada para obtener los valores del sensor del suelo externo Decagon EC-20 y de los sensores integrados en los nodos, la comunicación entre los datos de humedad recogidos por el sensor de suelo y el nodo se lleva a cabo a través del componente msp430Adc12ClientC y su correspondiente interfaz.

# MATERIALES Y MÉTODOS

La toma de muestra o población de análisis serán *invernaderos locales de Xicotepec de Juárez, Puebla.* En este caso no existen grupos de control ya que es un prototipo a pequeña escala.

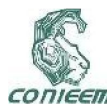

# *XVIII CONGRESO NACIONAL DE INGENIERÍA ELECTRICA ELECTRÓNICA DEL MAYAB. NOVIEMBRE DEL 2018 ISSN 1665-0271*

Nuestro experimento se basa en el estudio de caso con una sola medición, por lo que se diagrama de la siguiente manera:

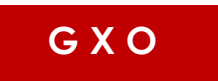

#### *Donde:*

- G = Grupo de estudio
- X = Tratamiento o condición experimental
- O = Medición de los sujetos de un grupo

Esta investigación es experimental y cuantitativa, por lo tanto, maneja variables las cuales son:

- Variable independiente: Red alámbrica de sensores para invernadero.
- Variable dependiente: Eficiente productividad de cultivos.

# Medición de variable independiente: Red alámbrica de sensores para invernadero

Xa = Temperatura

Xb= Humedad relativa

Xc= CO2 (Dióxido de carbono)

Para recabar la información se emplearon sensores con variables agronómicas programados en *Arduino*, las cuales son:

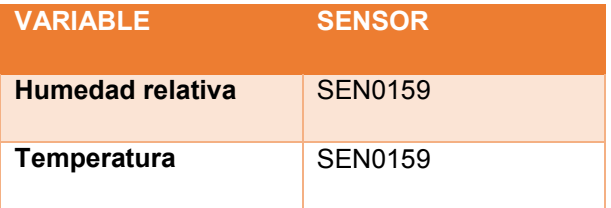

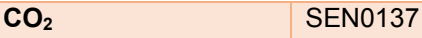

que se están actualizando en tiempo real, así mismo están vinculados a una base de datos empleando el manejador PHP My Admin administrado por MariaDB y MySQL implementado en una placa Raspberry 2 Pi +B con un sistema operativo Rapsberian mediante un programa puente programado en Python, la cual se llamara "Test" con las tablas: Sensores1, Sensores2, Sensores3, y con los campos: ID, Temperatura, Humedad y CO<sub>2.</sub>

Para llevar a cabo el proceso de recolección de datos se empleó el siguiente proceso:

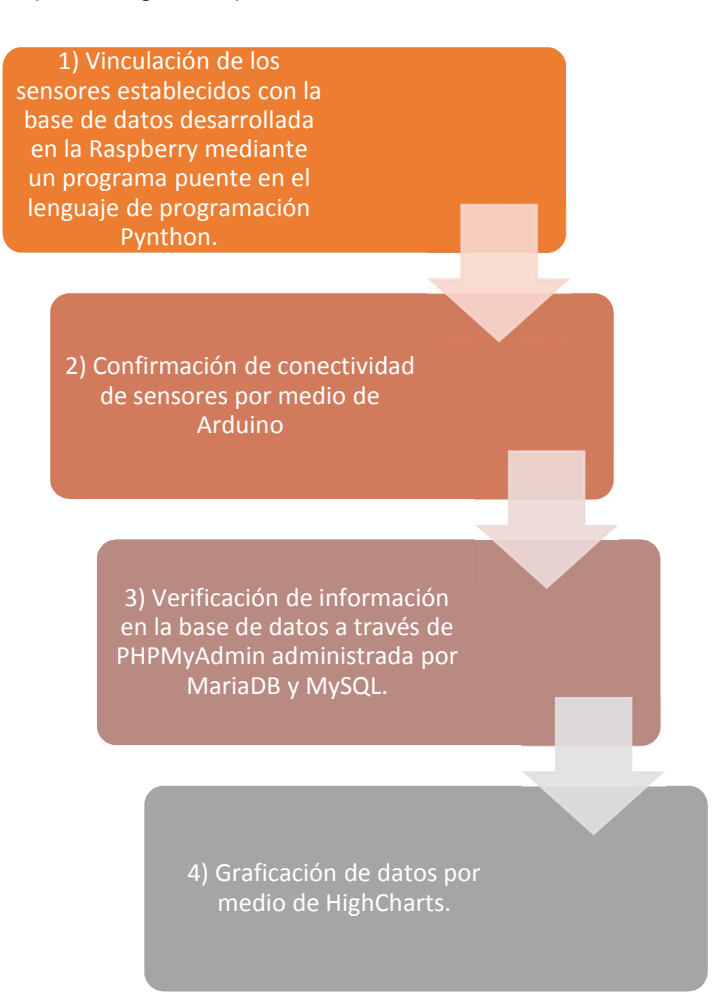

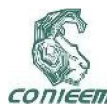

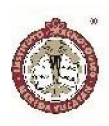

Para el tratamiento de la información recopilada se utiliza una base de datos por medio de *PHPMyAdmin*  administrada por *MariaDB y MySQL* como se mencionó y de acuerdo al análisis se establecerán partes por millón, proporcionados por los sensores.

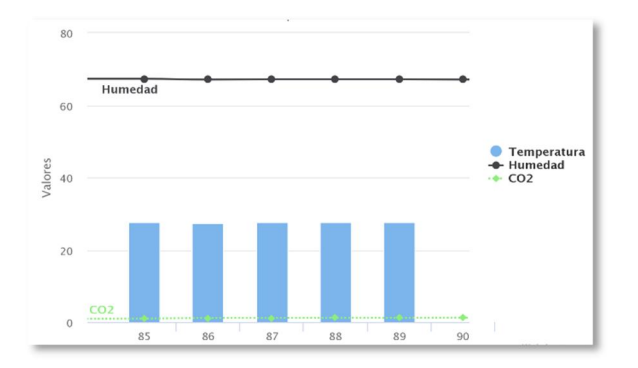

*Figura 1. Gráfica del análisis de datos.*

El análisis de los datos se llevará a cabo por medio de gráficas de acuerdo a los nodos que requiera el usuario. Como se muestra a continuación

### RESULTADOS

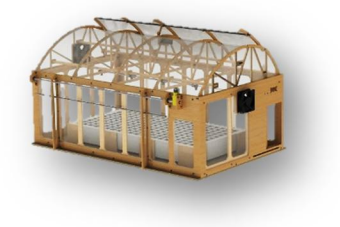

*Figura 2. Diseño del invernadero en SolidWorks.*

Uno de los resultados que se han obtenido hasta ahora, es el desarrollo del diseño en SolidWorks del prototipo a escala de invernadero, con el cual, una vez construido podremos realizar pruebas en la automatización de los procesos de acuerdo a los datos que se obtendrán dentro y fuera del mismo, para poder encontrar una

automatización adecuada a cada cultivo que se tenga dentro los mismo.

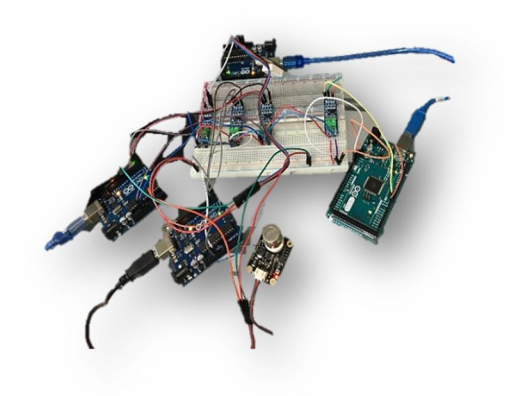

*Figura 3. Prueba de sensores.*

Dentro del diseño se contemplaron, sensores de humedad en aire, humedad en tierra, CO<sub>2</sub>, temperatura, luminosidad, presencia, nivel de agua, lluvia, entre otros mas que se puedan considerar pertinentes de acuerdo al cultivo. Dentro de los actuadores, se contempla la ventilación mediante dos métodos, que sería la inyección y extracción de aire a través de ventiladores, o de manera natural con la apertura de la persiana superior y la automatización de las cortinas laterales, permitiendo una ventilación uniforme. También se cuenta con un sistema de riego mediante aspersores colocados en la parte superior del invernadero para poder realizar un riego con efecto de lluvia.

Se desarrollaron diferentes códigos de programación que nos permitieron ir optimizando la comunicación con los sensores y la interacción con los dispositivos electrónicos que se pretenden implementar en los invernaderos de prueba, dentro de los códigos de sarrollados, se encuentra el que nos permite la confirmación de la conectividad de los sensores por medio de Arduino (figura 4) y posteriormente el envío de las lecturas (figura 5).

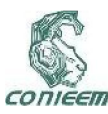

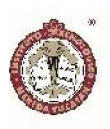

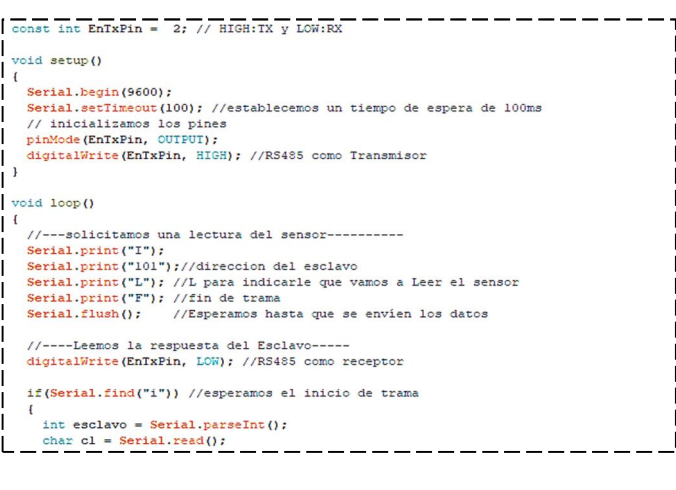

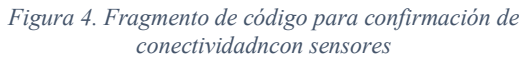

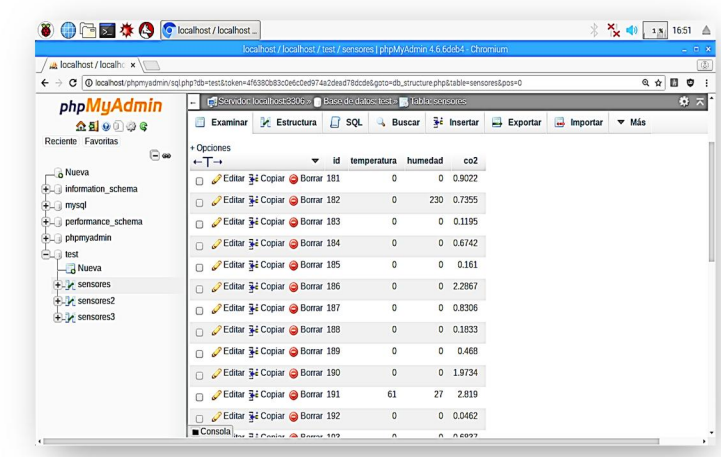

#### *Figura 6. Base de datos.*

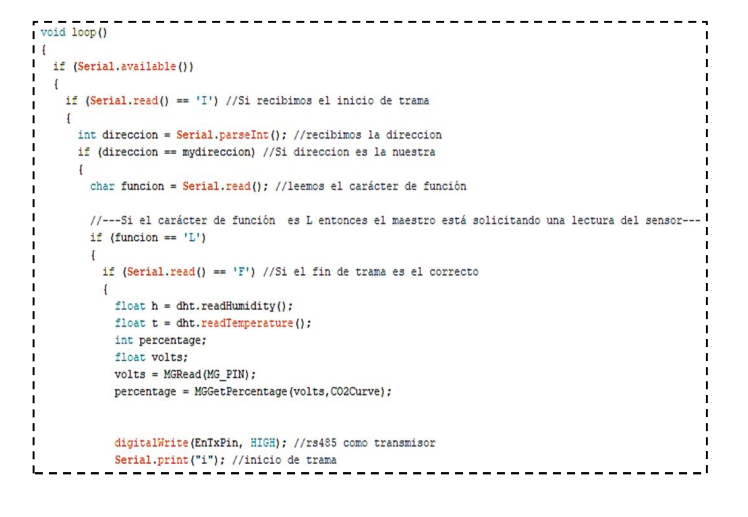

#### *Figura 5. fragmento de programa maestro.*

Después de lograr la conectividad y el envío de los datos, se realizó la verificación de información mediante una base de datos a través de phpMyAdmin que a su vez es administrada por MariaDB y MySQL, todo este sistema ya montado en la Raspberry 2 Pi+B.

Y finalmente se logró tener la graficación de los datos mediante dispositivos móviles como se observo en la figura 1. Con todo esto se espera que se pueda lograr una buena toma de decisiones de acuerdo con los datos generados presentados en las gráficas y el registro que se llevara continuamente y almacenado en las bases de datos, provocando una mejor eficiencia y alta productividad del proceso de cultivo.

#### DISCUSIÓN

Esta investigación tuvo como propósito crear una red alámbrica de sensores para el monitoreo de invernaderos, ya que muchas de las veces, los lugares donde se tienen los invernaderos carecen de señales de comunicaciones inalámbricas como lo es el wifi o incluso la cobertura de antenas de telefonía celular, es por ello que a diferencia de lo desarrollado por otras universidades, se hizo uso del protocolo RS485, el cual, brinda un buen alcance de manera alámbrica para la transmisión de datos, y que a diferencia de una red inalámbrica permite una mayor confiabilidad de la transmisión de la información. Otro dato a considerar es que la propuesta desarrollada hace uso

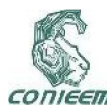

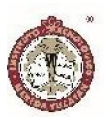

de hardware libre, como lo es Arduino, con el cual, se pudo comunicar con una Raspberry a través de software libre como lo es Linux y Python, permitiéndonos llevar un monitoreo de las señales generadas por los sensores de manera local, sin tener la necesidad de tener equipos más sofisticados en campo. La idea de poder desarrollar este proyecto es contribuir en el desarrollo de nuestra región mediante un proyecto que se pretende sea de manera escalar, para que poco a poco recabando los datos generados por los invernaderos de la región, se puedan ir haciendo las adaptaciones que los usuarios sugieran y lograr hacer un sistema lo más robusto y útil posible, para así, mejorar la producción y sustentabilidad de los mismos.

#### **CONCLUSIONES**

El escenario descrito lleva mucho tiempo prevaleciendo y lo que se pretende es contribuir con herramientas tecnológicas para mejorar e incrementar la producción agrícola en la región, así como permitir a los productores contar con información valiosa para la toma de decisiones. El solo hecho de contar con las bases de datos y tener las herramientas tecnológicas para ir corroborando el buen crecimiento del cultivo en invernaderos, abre las puertas para más estudios y mejoras en los procesos que se encuentran inmersos en dicho proceso, que muchas de las veces pueden parecer insignificantes, pero tras la obtención de diferentes parámetros se pueden realizar ciertos ajustes que hagan la diferencia en sus procesos de producción. Por otro lado, el campo ha ido decreciendo no solo en nuestra región, si no en general en el país, provocando que muchos campesinos abandonen tan noble tarea, pero que, al proporcionarles herramientas tecnológicas adaptadas a sus necesidades e involucrarlos en el proceso de su desarrollo, esperamos tengan un fuerte impacto para que se reactiven muchos de los campesinos y se logre el incremento de invernaderos en la región.

#### REFERENCIAS BIBLIOGRÁFICAS

- [1] Cama-Pinto A. (2014). Sistema inalámbrico de monitorización para cultivos de inverandero. Medellín, Colombia. Universidad Nacional De Colombia Recuperado de la contrado de la contrado de la contrado de la contrado de la contrado de la contrado de la contrado de la contrado de la contrado de la contrado de la contrado de la contrado de la contrado de la contrado d http://www.redalyc.org/pdf/496/49630405023.pdf
- [2] Novedades Agrícolas. (2015). Clima de un Invernadero. ¿Cómo conseguir la Temperatura Ideal?. Murcia, España. Novedades Agrícolas S.A. Recuperado de http://www.novedadesagricolas.com/es/blog/articulos/item/1377-climainvernadero-como-conseguir-temperatura-ideal
- [3] Marlow D. (2011). Aporte de CO2 en un invernadero. Jalisco, México. Meister Media Worldwide Recuperado de http://www.hortalizas.com/horticulturaprotegida/invernadero/aporte-de-co2-en-uninvernadero/
- [4] Auladell G. (2016). ¿Qué es MariaDB?. Barcelona, España. Drauta Recuperado de https://www.drauta.com/que-es-mariadb
- [5] El Informador. (2018). Crean invernadero inteligente para optimizar producción de jitomate. México. Informador MX Recuperado de https://www.informador.mx/tecnologia/Creaninvernadero-inteligente-para-optimizar-produccion-dejitomate-20180618-0012.html
- [6] Mitre Ada. (2018). Algoritmo mexicano gana competencia internacional en invernaderos virtuales.. México. Síntesis Recuperado de https://sintesistv.com.mx/algoritmo-mexicano-gana-encompetencia-internacional-sobre-invernaderosvirtuales/

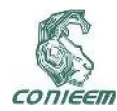

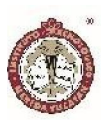

# RED DE MONITOREO PARA DETECCION DE FUEGO

Red de monitoreo para detección de fuego

José Ignacio Vega Luna<sup>1</sup>, Gerardo Salgado Guzmán<sup>1</sup>, José Francisco Cosme Aceves<sup>1</sup>, Francisco Javier Sánchez Rangel<sup>1</sup>, Mario Alberto Lagos Acosta<sup>1</sup>

1Departamento de Electrónica, Área de Sistemas Digitales, Universidad Autónoma Metropolitana-Azcapotzalco, Ciudad de México, CP 02200, México

e-mail: vlji@azc.uam.mx

#### RESUMEN

En este trabajo se presenta el diseño e implantación de un sistema de detección de fuego en cinco áreas de un centro de datos basado en una red de área amplia de bajo consumo de energía. El objetivo principal fue activar un altavoz al detectar fuego y reportar periódicamente a un servidor ubicado en la Internet el estado de los cinco detectores de fuego y su ubicación en el centro de datos. El diseño del sistema consistió de una red de área amplia de bajo consumo de energía compuesta por cinco nodos y un gateway. Cada nodo consta de un detector de fuego, un microcontrolador, un receptor de posicionamiento global, un altavoz y un transceptor inalámbrico. Los nodos transmiten el estado del detector de fuego correspondiente y coordenadas geográficas a un servidor ubicado en la nube. Por medio de la interfaz de usuario se puede monitorear el estado de cada detector. El alcance logrado de la red son 12 kilómetros con línea de vista.

*Palabras clave: altavoz/centro de datos/detector de fuego/gateway/transceptor inalámbrico.*

#### ABSTRACT

This paper presents the design and implementation of a fire detection system in five areas of a data center using a wide area network of low energy consumption. The main objective was to activate a loudspeaker when detecting fire and report periodically to a server located on the Internet the status of the five fire detectors and their location in the data center. The design of the system consisted of a wide area network of low energy consumption composed of five nodes and a gateway. Each node consists of a fire detector, a microcontroller, a global positioning receiver, a loudspeaker and a wireless transceiver. The nodes transmit the status of the corresponding fire detector and geographic coordinates to a server located in the cloud. Through the user interface you can monitor the status of each detector. The achieved reach of the network is 12 kilometers with line of sight.

# *Keywords: data center/fire detector/gateway/loudspeaker/wireless transceiver.*

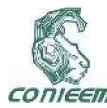

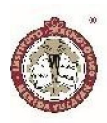

#### INTRODUCCIÓN

Los centros de datos son instalaciones que alojan equipo de cómputo y telecomunicaciones esencial para las operaciones diarias de empresas y organizaciones. Los centros de datos deben contar con sistemas de monitoreo de variables como temperatura y humedad, así como detectores de humo y de fuego. La certificación de la instalación y monitoreo de estas variables y detectores la realizan instituciones especializadas en auditar la operación de centros de datos. Estas instituciones exigen que los sistemas y dispositivos de detección sean actualizados periódicamente y los mecanismos de monitoreo sean cada vez más eficientes y precisos usando tecnología reciente [1].

Este trabajo fue realizado a solicitud de una empresa que administra centros de datos. El objetivo del sistema solicitado fue mostrar, en una interfaz de usuario, el estado y coordenadas GPS (GPS-Global Positioning System) de cinco detectores de fuego instalados áreas específicas de un centro de datos. Adicionalmente, cuando se active un detector se debe emitir una señal de alerta en el altavoz asociado al detector correspondiente. La interfaz de usuario debe registrar periódicamente en un archivo el estado de cada detector de fuego y las coordenadas GPS. El detector de fuego a utilizar debe cumplir con las especificaciones del estándar EN54-10 y el detector más lejano al punto de acceso a la Internet se instalará a 500 metros. El sistema solicitado debe ser confiable, seguro y de fácil instalación que no modifique ni adicione cableado al existente en el centro de datos.

Una vez establecidos los requerimientos del sistema, se determinó que existen dos acciones importantes a considerar en el desarrollo del sistema: seleccionar la tecnología inalámbrica a utilizar y elegir el detector de fuego a usar. Se determinó que el sistema debería emplear tecnología de comunicación inalámbrica para acceder los detectores de fuego desde el punto de acceso a la Internet con el fin diseñar un sistema no intrusivo.

Se exploraron varias tecnologías comunicación inalámbrica de uso actual, entre las cuales se encuentran ZigBee, WiFi, celular y LoRa (Long Range) [2]. La tecnología ZigBee se usa para implantar redes de bajo consumo de energía (LPWAN-Low Power Wide Area Network) en el monitoreo de sensores y actuadores. El ancho de banda de ZigBee es 250 Kbps y su alcance son 100 metros. Por su parte, el ancho de banda de WiFi puede ser hasta 300 Mbps y su alcance está limitado a decenas de metros [3]. El alcance de la tecnología celular puede ser de varios kilómetros y tiene la desventaja que su operación depende de la disponibilidad de la red celular y requiere el pago de uso de esta red. Dado lo anterior, no se usó tecnología ZigBee ni WiFi debido a la limitante del alcance, menor a la distancia solicitada en este trabajo [4]. No se utilizó tecnología celular por el costo asociado. La tecnología seleccionada para realizar este trabajo fue LoRa, implantando con ella una LPWAN compuesta de cinco nodos y un gateway conectado al punto de acceso a la Internet. En cada nodo se encuentra un detector de fuego accedido desde el gateway a través de un microcontrolador [5].

En lo referente al detector de fuego, se consideró que el dispositivo a usar debe satisfacer los requerimientos del estándar EN54-10. El EN54-10 es un estándar que especifica los requerimientos y pruebas de laboratorio de cada componente de sistemas de alarma y dispositivos de detección de fuego. Fue desarrollado y aprobado por el Comité Europeo de Estandarización (CEN-Comité

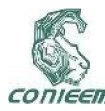

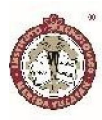

Européen de Normalisation) y es reconocido mundialmente. Particularmente, la partes 10 y 25 de este estándar indican las especificaciones ambientales, de sensibilidad y aspectos eléctricos de detectores de fuego usados en industrias, oficinas y hospitales, entre otro tipo de instalaciones. La última actualización del estándar EN 54 fue en 2008 y se denomina EN 54.25:2008 [6]-[7].

Existen comercialmente varios tipos de detectores de fuego. Los más comunes son los de tipo óptico. Estos detectores trabajan usando un sensor de flama óptico. Detectan la existencia de combustión por la luz emitida por fuego activando una salida digital y/o analógica. La combustión genera grandes cantidades en forma de calor en la cual se crean compuestos intermedios que liberan energía emitiendo luz. El espectro de emisión de la luz emitida por la flama depende de los elementos involucrados en la combustión. Cuando la combustión se realiza con carbón y oxígeno, la longitud de onda de la luz ultravioleta emitida es de 185 a 260 nm y en el rango del infrarrojo de 4,400 a 4,600 nm como se muestra en la Figura 1 [8].

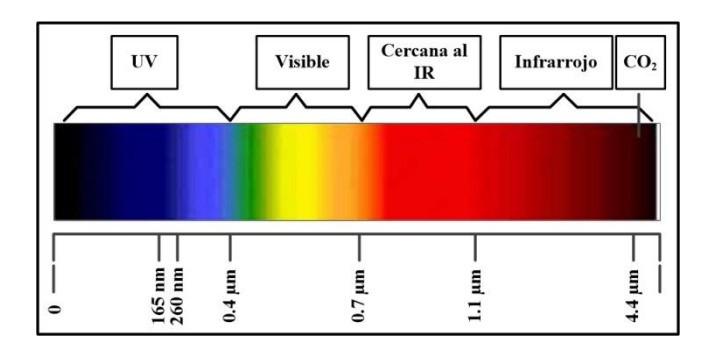

Figura 1. Rango de detección en el espectro electromagnético

En el mercado se encuentran disponibles detectores de flama económicos en forma de tarjeta de circuito impreso que contiene un sensor infrarrojo, ajustado para detectar luz cuya longitud de onda sea de 760 a 110 nm a una distancia de detección de 0.40 a 0,80 metros. Estos detectores son de uso doméstico, son económicos y trabajan en un rango pequeño de longitudes de onda. No pueden usarse en ambientes industriales o donde el fuego sea producido por una variedad de materiales como los que existen en un centro de datos. Otra desventaja que presentan es que su respuesta se ve afectada por factores como la iluminación ambiental, lo que ocasiona una cantidad grande de falsos positivos. Por tales razones, este tipo de detectores se usan solo en oficinas y hogares y no se consideran dispositivos industriales de seguridad. En la realización de este trabajo se usó el detector infrarrojo DF1192, el cual trabaja en base a dos sensores y un fotodiodo y cumple con las especificaciones del estándar EN54-10.

Por otra parte, la tecnología LoRa es un protocolo abierto desarrollado por LoRa Alliance para crear LPWAN para el mercado de IoT. LoRa define la capa física del modelo OSI, o modulación inalámbrica, para realizar el enlace de comunicación de larga distancia [9]. Las LPWAN que usan el protocolo LoRa son conocidas como LoRaWAN. Usan comunicación de radio de baja potencia que permite establecer conexiones de largo alcance transmitiendo pequeñas cantidades de información a baja velocidad para lograr mayor tiempo de vida de baterías. Una red basada en tecnología LoRa proporciona mayor cobertura que las redes inalámbricas celulares existentes. Algunos operadores de redes móviles complementan su oferta de redes inalámbricas/celulares con LoRaWAN ya que es fácil de integrar a la infraestructura existente a fin de ofrecer a los clientes soluciones basadas en aplicaciones de IoT alimentadas por baterías. Una LoRaWAN usa

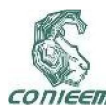

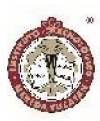

arquitectura de estrella, los nodos establecen el enlace inalámbrico con uno o más puntos de acceso o gateways conectados a la Internet [10]. Los gateways transmiten información a un servidor de red central ubicado en la nube usando una conexión IP estándar. En el servidor de red se ejecuta un programa que realiza una tarea específica, como por ejemplo almacenar y procesar información y enviar un mensaje de texto o una señal al teléfono de un usuario para indicar que la temperatura es superior a su valor normal. La selección de velocidad en una LoRaWAN implica compromiso entre alcance, consumo de energía y duración de baterías y varía en el rango de 0.3 a 50 Kbps [11]. Para maximizar la duración de la batería de dispositivos finales y capacidad de la red, el servidor central LoRaWAN administra la velocidad para cada dispositivo individualmente usando un esquema adaptivo de velocidad de datos. Un gateway o estación base LoRa puede cubrir ciudades completas o cientos de kilómetros cuadrados. El valor de la potencia del enlace típicamente es unos cuantos decibeles (dB), lo cual es un factor determinante en el alcance.

Existen diferentes proveedores de gateways y transceptores para implantar una LoRaWAN. El gateway solo necesita una conexión a Internet para comunicarse al servidor de red del proveedor de la solución. Una de estas soluciones es Symphony Link. Fue desarrollada por Link Labs para usuarios que necesitan comunicación inalámbrica de larga distancia con rendimiento no disponible en LoRaWAN. Aunque es una solución propietaria, se eligió usar Symphony Link para implantar la LPWAN de IoT en este trabajo por las ventajas que presenta sobre una LoRaWAN y que se indican a continuación [12].

Symphony Link es un sistema inalámbrico para implantar redes de sensores y controladores. Los usuarios de Symphony Link instalan puntos de acceso o gateways en áreas donde necesitan cobertura, generalmente uno en cada edificio o nave industrial. Los nodos de la red se comunican con el gateway de 8 canales que trabajan a una frecuencia menor a 1 GHz. Los transceptores de Link Labs permiten incorporar comunicaciones de largo alcance, varios Kilómetros, a los sensores de aplicaciones debido a su alta sensibilidad, superior a -137 dBm. Los transceptores operan en la banda ISM de 868 o 915 MHz que no requiere licencia. El gateway de Symphony Link se comunica con un servidor ubicado en la nube de Amazon cuya disponibilidad y administración está bajo la responsabilidad de Link Labs, liberando de esta tarea al usuario de la LPWAN. La información recibida de los nodos de la LPWAN puede accederse desde la Internet a través de los servicios proporcionados por Conductor. Conductor es la plataforma de datos de Link Labs basada en la nube. La información de los nodos se puede obtener usando la página de Conductor o usando API proporcionados por Link Labs. La operación de una red Symphony Link no requiere identificador de red de LoRa Alliance, el cual puede costar hasta \$20,000 USD por año. Symphony Link no interfiere con LoRaWAN y viceversa y no requiere costo de membresía a LoRa Alliance.

En este trabajo se implantó una LPWAN Symphony Link compuesta por cinco nodos y un gateway. Cada nodo transmite periódicamente al gateway el estado del detector de fuego correspondiente, conjuntamente con las coordenadas GPS de su ubicación y la hora. El gateway conecta la LPWAN a la Internet para reportar al servidor la información enviada por cada nodo. Desde la interfaz de usuario, que se ejecuta en una computadora personal, se accede la información almacenada por el servidor para

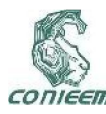

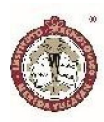

mostrar en línea o históricamente el estado de cada detector de humo en los nodos de la LPWAN.

En los últimos años la tecnología LoRa se ha usado en diferentes tipos de aplicaciones. Se ha utilizado para monitorear diversos tipos de sensores, por ejemplo vibraciones en puentes [13], en construcción de caminos [14], parámetros ambientales en la agricultura [15] y en edificios de oficinas y viviendas [16]. El área donde más se ha empleado la tecnología LoRa recientemente es el desarrollo de sistemas orientados a ciudades inteligentes [17], por ejemplo en el monitoreo de sistemas de alumbrado y distribución de energía eléctrica [18] y agua [19].

Por otra parte, se han realizado bastantes trabajos de sistemas de alarma de fuego, muchos de ellos se han implantado en ambientes industriales como por ejemplo en plantas de soldadura, químicas y textiles [20], otros se han desarrollado para aplicaciones domésticas y edificios de oficinas [21]-[22] y algunos más sofisticados utilizan arreglos de sensores de gases para evitar falsas alarmas [23]. Incluso, se han implantado trabajos de este tipo que integran un robot para extinguir el fuego, en áreas pequeñas de unos cuantos metros, usando comunicación SMS con el departamento de bomberos [24].

Las aportaciones de este trabajo y diferencias respecto a lo realizado hasta ahora son las siguientes: 1) No se ha implantado un sistema de detección de fuego usando tecnología LoRa como la aquí presentada para centros de datos, 2) El alcance de la red de monitoreo es de varios kilómetros, mucho mayor al proporcionado por tecnologías como ZigBee y WiFi y más económico que las redes celulares, 3) La comunicación usada en la

comunicación de nodos es inalámbrica, no es intrusiva y no necesita adicionar cableado o modificar el existente del centro de datos, 4) Los nodos de la LPWAN son alimentados por baterías que pueden durar varios años y 5) No necesita instalarse un servidor para comunicarse desde la Internet a la LPWAN, ya que se usa el proporcionado por Symphony Link, quién garantiza un alto porcentaje de disponibilidad.

### MATERIALES Y MÉTODOS

La metodología seguida para el desarrollo de este trabajo consistió en dividirlo en tres partes: el diseño de los nodos de detección de la LPWAN, el gateway y el diseño de la interfaz de usuario. A continuación, se implantaron los nodos considerando sus funciones y los componentes electrónicos apropiados. Posteriormente, se configuró el gateway y se implantó la interfaz de usuario tomando en cuenta que el servidor de red almacena la información transmitida por cada nodo de la red. El diagrama de bloques de la arquitectura desarrollada se muestra en la Figura 2.

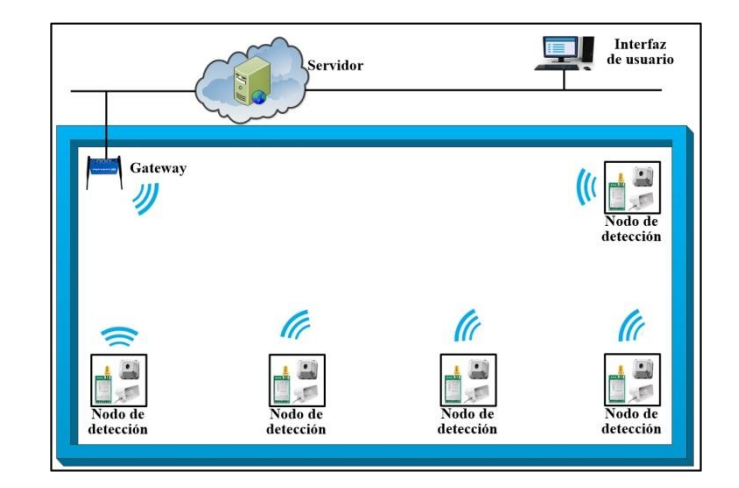

Figura 2. Diagrama de la arquitectura del sistema

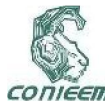

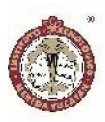

#### Los nodos de detección

Se construyeron cinco nodos de detección, todos con la misma arquitectura como la indicada en la Figura 3.

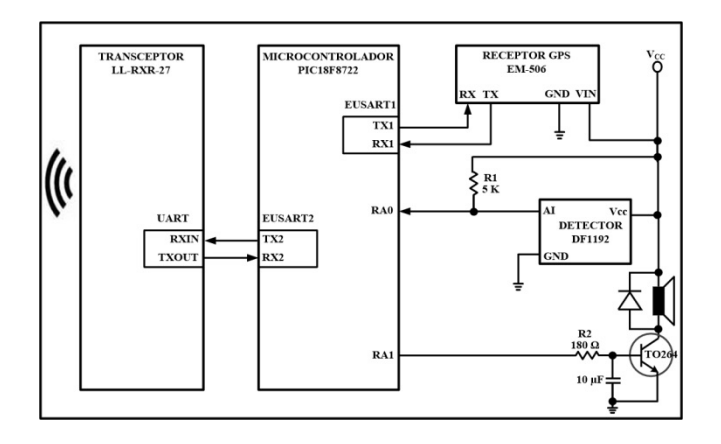

Figura 3. Arquitectura de los nodos de detección

Los nodos están integrados por el detector de fuego, el microcontrolador, el receptor de posicionamiento global, el altavoz y el transceptor inalámbrico. El microcontrolador usado fue el PIC18F8722. Se eligió este dispositivo porque cuenta con los recursos necesarios y suficientes para controlar los elementos que conforman al nodo. El PIC18F8722 de 64 terminales cuenta con los siguientes recursos principales: CPU de 8 bits, 128 KB de memoria de programa, 3,936 Bytes de memoria SRAM, convertidor analógico-digital de 10 bits y 16 canales, 3 temporizadores, dos puertos EUSART y se alimenta con 2 a 5.5V. Las funciones del microcontrolador son las siguientes: explorar periódicamente el detector de fuego a través de la terminal RA0 del Puerto A. En caso de que se encuentre activada la terminal RA0, activa el altavoz de la señal de alarma y lee, desde el puerto ESUART1, las coordenadas de ubicación del nodo y hora proporcionadas por el receptor GPS. Posteriormente, transmite, por medio del puerto EUSART2, la información

anterior y el estado del detector de fuego al transceptor LoRa para que este último lo envíe al gateway.

El detector de fuego de los nodos de detección es el DF1192. Este dispositivo detecta flamas producidas por combustibles líquidos y gaseosos que no generan humo y detecta fuego con humo resultante de la combustión de materiales como madera, aceite, gases y materiales sintéticos. Se utiliza en una gran variedad de aplicaciones como industrias, almacenes, hangares, plantas químicas y barcos, entre otros ambientes. Los sensores están protegidos por un chasis de aluminio que sirve como pantalla contra la interferencia electromagnética generada por la radiación de la luz solar y calor del medio ambiente, humedad y corrosión. Esto lo hace útil tanto en interiores como exteriores, operando en un amplio rango de temperatura y detección que va desde los 0.7 a los 6 μm.

Además de los 2 sensores piro-eléctricos y el foto diodo de silicio, el detector DF1192 cuenta con un módulo de procesamiento y evaluación de señal y un módulo de lógica difusa para hacerlo inmune a falsas alarmas. El primer sensor reacciona a gases de flama infrarroja de CO2 en el espectro de 4.0 a 4.8 μm. El segundo sensor mide la radiación infrarroja de fuentes de interferencia en el rango de 5.1 a 6 μm. El fotodiodo mide la radiación solar en el rango de 0.7 y 1.1 μm. De esta forma, un sensor mide el dióxido de carbón caliente de una flama de longitud de onda específica, mientras que los dos sensores restantes miden simultáneamente la radiación de las interferencias en otras longitudes de onda. El DF1192 se alimenta con 5 V y activa la salida AI (Alarm Indicator), conectada a la terminal RA0 del Puerto A del microcontrolador, cuando detecta fuego. El ángulo de cobertura máximo del detector es 45º a la izquierda y 45º a la derecha respecto al eje de detección cuando el ángulo

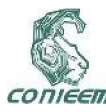

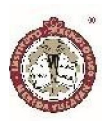

de inclinación de su posición es 45º, como se indica en la Figura 4. Los detectores de fuego en esta implantación se instalaron con una inclinación de 45º como lo recomienda el fabricante para tener el mayor rango de cobertura.

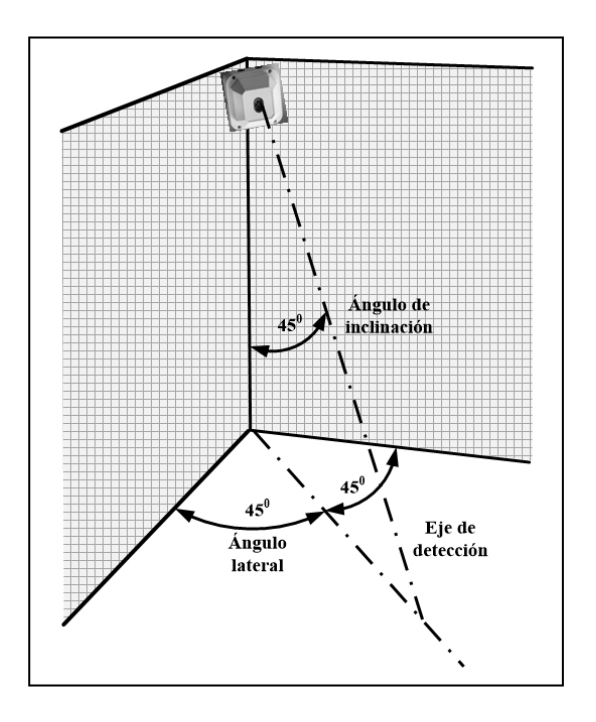

Figura 4. Ángulo de cobertura del detector de fuego

El receptor GPS usado en los nodos de detección fue el receptor A2135-H. Este dispositivo proporciona las coordenadas de ubicación geográfica y la hora a través de la terminal serie TX. Las terminales TX y RX del receptor A2135-H se conectaron a las terminales RX1 y TX1, respectivamente, del USART1 del microcontrolador. El A2135-H incorpora una antena de cerámica y puede conectársele una antena activa externa. Contiene un motor de seguimiento de 48 canales y -163dBm de sensibilidad. La exactitud del receptor A2135-H es menor a 2 metros y consume en operación 22 mA. Cada segundo transmite las coordenadas GPS por la terminal TX. La comunicación entre el PIC y el A2135-H se lleva a cabo usando comandos bajo el protocolo NMEA. La velocidad de transmisión entre ambos dispositivos se configuró a 9,600 bps.

El altavoz de alarma empleado en los nodos de detección es de 100w de alto rendimiento. Este altavoz se conectó a la terminal RA1 del Puerto A del microcontrolador a través de un amplificador de corriente. Cuando el programa que se ejecuta en el microcontrolador determina que la salida AI del detector de humo se activó, ejecuta una rutina que genera el tono de alerta.

El transceptor LoRa de los nodos de detección es el Symphony Link LL-RXR-27. Este dispositivo es un radio multi-banda bidireccional de Link Labs, es compatible con redes públicas LoRaWAN 1.0 y con redes privadas de área amplia Symphony Link. El transceptor LL-RXR-27 integra un DSP Semtech SX1276 y un microcontrolador de 32 bits Renesas R5F51116ADNE. El DSP SX1276 implanta la capa física usando modulación LoRa mientras que el firmware del microcontrolador RX111 implanta la pila de protocolos de red y la interface de comandos para la comunicación con el PIC18F8722. Las características principales de operación del transceptor LL-RXR-27 son las siguientes: alimentación de 3.5 a 5.5 V, consumo de corriente <1uA en reposo, 480 mA en transmisión, 40 mA en recepción, memoria flash de 256 KB, memoria RAM de 32 KB, potencia máxima de transmisión 23 dBm, velocidad de transmisión RF de 183 bps a 37.5 Kbps y velocidad de transmisión del UART de 115,200 bps. La comunicación entre el PIC18F8722 y el transceptor LL-RXR-27 se realizó conectando el puerto EUSART1 del microcontrolador al puerto UART del LL-RXR-27, usando el protocolo maestro/esclavo marcado en la operación del LL-RXR-27. El microcontrolador realiza las funciones de maestro y el transceptor LL-RXR-27 las de esclavo. El protocolo lleva a cabo el intercambio de dos tipos de

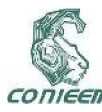

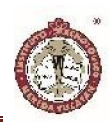

mensajes: paquetes de comando y paquetes de respuesta. El maestro siempre envía paquetes de comando, mientras que el esclavo siempre transmite paquetes de respuesta. Los paquetes de comando consisten de los siguientes campos: preámbulo (4 bytes), inicio de trama (1 byte), tipo de comando (1 byte), número de mensaje (1 byte), longitud del mensaje (2 bytes), mensaje (hasta 256 bytes) y checksum para verificar la integridad del paquete (2 bytes). Cuando el microcontrolador transmite al transceptor LL-RXR-27 el estado del detector de fuego, las coordenadas GPS y la hora, éste último envía la información al gateway a través de un paquete de comando.

Considerando los elementos de los nodos de detección, se desarrolló el programa que se ejecuta en el microcontrolador. Este programa realiza las siguientes tareas: 1) Inicializa temporizadores, receptor GPS, EUSART1, EUSART2 y terminales de entrada y salida, 2) Entra a un ciclo donde periódicamente explora la terminal RA0, 3) En caso de activarse la terminal RA0, invoca la rutina que genera la señal de alarma en el altavoz, 4) Lee las coordenadas GPS y hora por medio de la terminal RX1 del EUSART1 y 5) Transmite al transceptor LoRa las coordenadas GPS, hora y estado del detector de fuego. La rutina que produce la señal de alarma trabaja de la forma siguiente: genera una onda cuadrada con una frecuencia de 440 Hz y una duración de 500 ms, a continuación se detiene 500 ms, posteriormente genera una onda cuadrada con una frecuencia de 520 Hz durante 400 ms y después de 500 ms repite este proceso. En la Figura 5 se indica el diagrama de flujo usado para realizar esta programación.

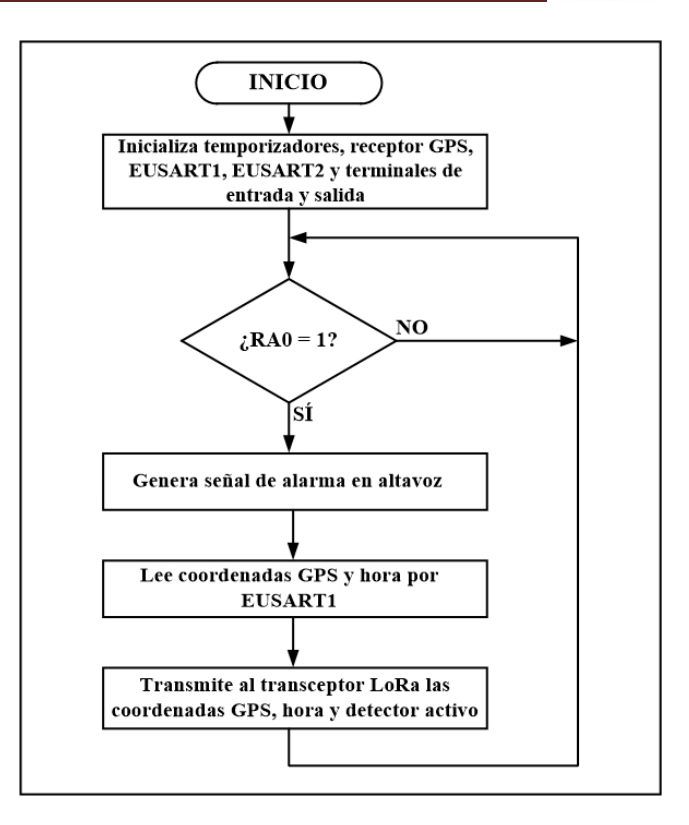

Figura 5. Diagrama de flujo del programa de los nodos de detección

#### El gateway

El gateway usado es modelo LL-BST-8 de Link Labs, el cual, conjuntamente con los nodos de detección constituyen la LPWAN. La solución Symphony Link está compuesta por la LPWAN y el servidor en la nube. El gateway cuenta con dos puertos de red Ethernet. A través de un puerto Ethernet se conecta localmente a una computadora y por medio del otro puerto se conecta a la Internet para comunicarlo con el servidor y poder acceder y monitorear remotamente la red de detectores de fuego. El primer puerto Ethernet se conectó a un segmento de red local para realizar la configuración del gateway usando la aplicación Prelude Link Labs. La configuración realizada estableció el nombre del gateway y el método de conexión a la Internet, en este caso inalámbrico. Cuando un transceptor LL-RXR-27 establece una sesión

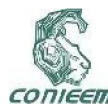

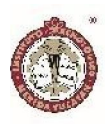

de comunicación con el gateway, la sesión se registra como aplicación de usuario en el gateway y en Prelude, y se le asigna un nombre o token usado para encriptar la información que transmite el gateway al servidor de red.

#### La interfaz de usuario

Para realizar la interfaz de usuario se utilizó Visual Basic y Python 3.6. Esta interfaz se ejecuta en una computadora conectada, vía la Internet, al servidor de red. El servidor de red ese encuentra alojado en los servicios de nube de Amazon. La interfaz de usuario se encarga de mostrar el estado, activado o desactivado, y coordenadas de ubicación de cada detector de fuego en los últimos 30 segundos, como se indica en la Figura 6. La interfaz de usuario permite descargar en un archivo de texto los valores históricos registrados del estado de cada detector, ya que así lo solicitan las instituciones que auditan los centros de datos. El periodo de tiempo de muestreo de cada detector es configurable.

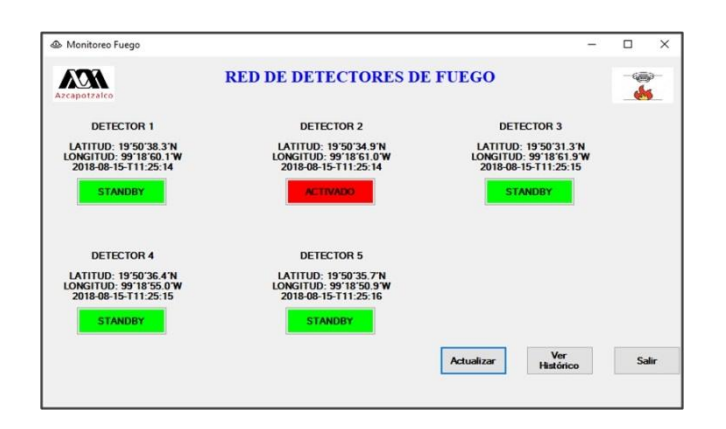

Figura 6. La interfaz de usuario

En el servidor de red se ejecuta la aplicación Conductor de Link Labs. Ésta es la plataforma de servicios de datos en la nube que puede accederse a través de un portal conectándose a la página web de Conductor. Los servicios proporcionados por Conductor, pueden invocarse desde una aplicación o programa utilizando el conjunto de API proporcionado por Link Labs. La interfaz de usuario de este trabajo se conecta al portal de Conductor y utiliza estos API para acceder y desplegar el estado y coordenadas GPS de los detectores de fuego en un formato más sencillo y claro que los mostrados en el portal de Conductor. El formato usado fue solicitado por los responsables del centro de datos.

#### **RESULTADOS**

Para probar la funcionalidad del sistema construido se realizaron cuatro conjuntos de pruebas. El primer grupo de pruebas tuvo como objetivo comprobar que el dispositivo DF1192 puede detectar fuego producido por madera, plástico y gas, ya que son los elementos más comunes en el centro de datos. Para realizar estas pruebas se generó fuego con madera y plástico fuera del centro de datos y se instalaron los nodos detectores fuera del centro de datos para no activar los sensores de humo instalados al interior. Los detectores de fuego se activaron correctamente transmitiendo las coordenadas GPS y hora al servidor en red. Sin generar fuego en el exterior, no se activaron los detectores, comprobando con esto que son inmunes a la interferencia de la luz solar. A continuación, se instalaron los nodos detectores en su posición real al interior del centro de datos y se generó fuego usando cilindros de gas. Los resultados obtenidos fueron los mismos de las pruebas anteriores, se activaron correctamente los detectores de fuego.

El segundo grupo de pruebas tuvo como objetivo determinar el ángulo de cobertura de los detectores de fuego. Para llevar a cabo estas pruebas se fijó el detector de cada nodo usando el mejor ángulo de inclinación y respuesta indicado por el fabricante: 450. A continuación,

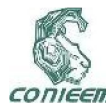

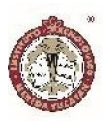

se generó fuego con el cilindro de gas en distintas ubicaciones a la izquierda y derecha del ángulo de inclinación. Los resultados mostraron que el máximo ángulo de cobertura fue  $48^{\circ}$  a la izquierda y  $49^{\circ}$  a la derecha, un poco mayor a los especificados por el fabricante.

El tercer grupo de pruebas tuvo como objetivo medir el alcance de la red de detectores de fuego. Para realizar estas pruebas se tomó uno de los nodos de detección y se ubicó en 10 localidades diferentes del centro de datos con línea de vista entre el nodo y el gateway. En cada localidad se generó fuego para activar el detector. Los resultados mostraron que el enlace entre el nodo y el gateway se pierde a una distancia mayor a 12 kilómetros. La antena del gateway se colocó en la parte superior del centro de datos, a una altura de 12 metros y la antena del nodo de detección se colocó a una altura de 10 metros.

El cuarto grupo de pruebas tuvo como objetivo analizar cómo influye la velocidad de transmisión de la red respecto a la distancia entre los nodos y gateway. No es necesario modificar la velocidad de transmisión de la red como se hizo en esta prueba ya que el servidor de la red la administra y establece, en el rango de 183 bps a 37.5 Kbps, de acuerdo a la cantidad de información que se está intercambiando en la red. Sin embargo, se modificó la velocidad en el gateway y en un nodo de detección para verificar el comportamiento de la red bajo estas condiciones.

Para realizar estas pruebas se configuraron ocho diferentes velocidades de transmisión en el gateway y en el transceptor LoRa de un nodo de detección. Con cada velocidad se movió el nodo a diferentes ubicaciones al interior y exterior del centro de datos para determinar el alcance. Los resultados indicaron que a menor velocidad de transmisión, los transceptores LoRa logran ligeramente mayor alcance. Cuando el valor de la velocidad configurado fue 183 bps se logró un alcance de 12.3 kilómetros con línea de vista, mayor al logrado en el tercer grupo de pruebas. Conforme la velocidad aumentó, el alcance disminuyó hasta los 11.8 kilómetros, como se muestra en la gráfica de la Figura 7.

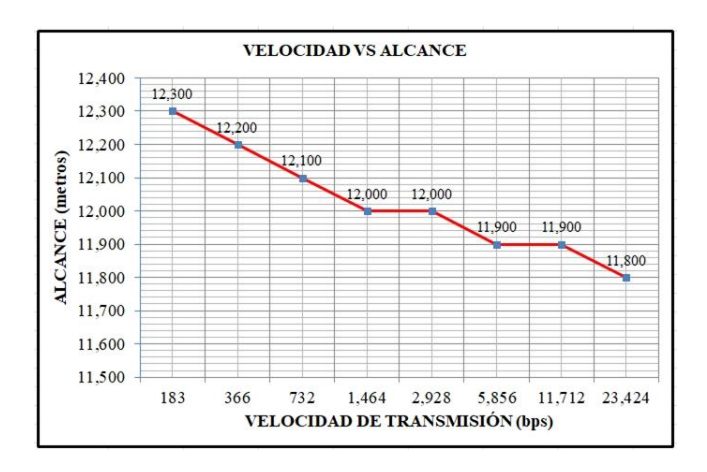

Figura 7. Alcance de los nodos de detección respecto a la velocidad

#### DISCUSIÓN

El sistema construido no es de precio bajo, ya que se usó la solución propietaria Symphony Link para implantar la LPWAN y un detector de fuego de uso industrial cuyo costo es 150.00 USD. Sin embargo, el usar Symphony Link permite desarrollar y escalar una red, como la aquí implantada, de manera fácil, rápida y confiable. Adicionalmente, Symphony Link permite usar el servidor en la nube lo cual elimina el costo de instalar y mantener un servidor en red, así como implantar un servidor web para la interfaz de usuario. Respecto al detector de humo, fue mandatorio usar un detector como el seleccionado en

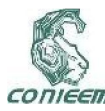

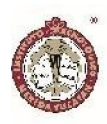

este trabajo, ya que el centro de datos necesita el uso de un detector que cumpla con el estándar EN54-10. Desde el punto de vista de seguridad, el costo del sistema pasa a segundo plano. Por otra parte, el fabricante del detector especifica que no es apto para usarse en ambientes donde exista interferencia originada por luz halógena o radiación de cuerpos negros como aquellos construidos de carbón u hornos. Esto no impacta en la aplicación realizada en este trabajo, ya que este tipo de materiales y elementos no existen al interior de un centro de datos.

#### **CONCLUSIONES**

Se obtuvo un sistema de detección de fuego para un centro de datos implantando una red de área amplia de bajo consumo de energía. El sistema reporta al servidor ubicado en la Internet el estado de cinco detectores y, a través de la interfaz de usuario, registra y muestra en línea el estado y coordenadas GPS de los detectores de fuego. Se cumplieron las características solicitadas: un sistema confiable, seguro, de fácil instalación y no intrusivo. El alcance logrado con la LPWAN fue 12 kilómetros, mayor a los 500 metros solicitados. Si es necesario incrementar el alcance o si necesitan instalarse nodos de detección en localidades del centro de datos donde no exista línea de vista con el gateway, pueden construirse nodos de la red con la misma arquitectura a los aquí diseñados configurando el transceptor LoRa como repetidor.

#### REFERENCIAS BIBLIOGRÁFICAS

[1] P. A. Lontsikh, V. A. Karaseva y E. P. Kunakov, "Implementation of information security and data processing center protection standards", en Proc. *IEEE Conference on Quality Management, Transport and Information Security,* 

*Information Technologies (IT&MQ&IS)*, pp. 138- 143, 2016.

[2] H. A. Omar, K. Abboud y N. Cheng, "A Survey on High Efficiency Wireless Local Area Networks: Next Generation WiFi", *IEEE Communications Surveys & Tutorials*, Vol. 18, No. 4, pp. 2315-2344, April, 2016.

[3] N. V. Rajeesh, C. Bhuvana y S. Anushya, "Comparison of ZigBee and Bluetooth wireless technologies-survey", en Proc. *International Conference on Information Communication and Embedded Systems (ICICES)*, pp. 1-4, 2017.

[4] T. Kumar y P. B. Mane, "ZigBee topology: A survey", en Proc. *International Conference on Control, Instrumentation, Communication and Computational Technologies (ICCICCT)*, pp. 164- 166, 2016.

[5] A. Lavric y V. Popa, "Internet of Things and LoRa™ Low-Power Wide-Area Networks: A survey", en Proc. *International Symposium on Signals, Circuits and Systems (ISSCS)*, pp. 1-5, 2017.

[6] EN 54-25:2008, Bsi Publisher, ISBN 9780580780325, 9780580545214, 2008.

[7] EUROPEAN STANDARD EN54-10, 2018. [En línea]. Disponible en: https://www.sense-ware.com/european-standarden54-10/

[8] J. L. Mikhanoshina y E. V. Sypin, "On the choice of fire detection principles by combined fire detector", en Proc. *16th International Conference of Young Specialists on Micro/Nanotechnologies and Electron Devices*, pp. 306-309, 2015.

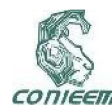

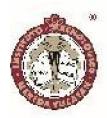

[9] M. Saari, A. Muzaffar bin Baharudin y P. Sillberg, "LoRa-A survey of recent research trends", en Proc. *41st International Convention on Information and Communication Technology, Electronics and Microelectronics (MIPRO)*, 2018.

[10] O. Khutsoane, B. Isong y A. M. Abu-Mahfouz, "IoT devices and applications based on LoRa/LoRaWAN", en Proc. *43rd Annual Conference of the IEEE Industrial Electronics Society*, pp. 6107-6112, 2017.

[11] A. Lavric y V. Popa, "Internet of Things and LoRa™ Low-Power Wide-Area Networks: A survey", en Proc. *International Symposium on Signals, Circuits and Systems (ISSCS)*, pp. 1-5. 2017.

[12] H. Lee y K. Ke, "Monitoring of Large-Area IoT Sensors Using a LoRa Wireless Mesh Network System: Design and Evaluation", *IEEE Transactions on Instrumentation and Measurement*, Vol. 67, No. 9, pp. 2177-2187, March, 2018.

[13] F. Orfei, C. B. Mezzetti y F. Cottone, "Vibrations powered LoRa sensor: An electromechanical energy harvester working on a real bridge", en Proc. *IEEE SENSORS*, pp. 1-3, 2016.

[14] X. Wan, Y. Yang y J. Cui, "Lora propagation testing in soil for wireless underground sensor networks", en Proc. *Sixth Asia-Pacific Conference on Antennas and Propagation (APCAP)*, pp. 1-3, 2017.

[15] Y. W. Ma y J. L. Chen, "Toward intelligent agriculture service platform with lora-based wireless sensor network", en Proc. *IEEE*  *International Conference on Applied System Invention (ICASI)*, pp. 204-207, 2018.

[16] F. Wu, C. Rüdiger y J. M. Redouté, "WE-Safe: A wearable IoT sensor node for safety applications via LoRa", en Proc. *IEEE 4th World Forum on Internet of Things (WF-IoT)*, pp. 144- 148, 2018.

[17] K. Tzortzakis, K. Papafotis y P. P. Sotiriadis, "Wireless self powered environmental monitoring system for smart cities based on LoRa", en Proc. *Panhellenic Conference on Electronics and Telecommunications (PACET)*, pp. 1-4, 2017.

[18] M. S. Ali Muthanna, M. M. Ahmed Muthanna y A. Khakimov, "Development of intelligent street lighting services model based on LoRa technology", en Proc. *IEEE Conference of Russian Young Researchers in Electrical and Electronic Engineering (EIConRus)*, pp. 90-93, 2018.

[19] Y. Li, X. Yan y L. Zeng, "Research on water meter reading system based on LoRa communication", en Proc. *IEEE International Conference on Smart Grid and Smart Cities (ICSGSC)*, pp. 248-251, 2017.

[20] C. Zhong, R. Wang y H. Ding, "Smokebased video fire detectors sensitivity tests using smouldering cotton fire", en Proc. *3rd International Conference on Systems and Informatics (ICSAI)*, pp. 992-996, 2016.

[21] Q. Zhang y X. T. Yang, "Numerical Simulation and Detection Response Analysis of Fire in a Large Space Building", en Proc. *7th International Conference on Intelligent* 

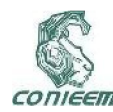

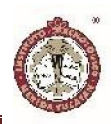

*Computation Technology and Automation*, pp. 388-391, 2014.

[22] S. Abaya, E. Cabico y J. Domingo, "An embedded system of dedicated and real-time fire detector and locator technology as an interactive response mechanism in fire occurrences", in Proc. *IEEE International Conference on Advances in Electronics, Communication and Computer Technology (ICAECCT)*, pp. 407-411, 2016.

[23] A. Solórzano, J. Fonollosa y L. Fernández, "Fire detection using a gas sensor array with sensor fusion algorithms", en *Proc. ISOCS/IEEE International Symposium on*  *Olfaction and Electronic Nose (ISOEN)*, pp. 1-3, 2017.

[24] J. Undug, M. P. Arabiran y J. R. Frades, "Fire Locator, Detector and Extinguisher Robot with SMS Capability", en Proc. *International Conference on Humanoid, Nanotechnology, Information Technology, Communication and Control, Environment and Management (HNICEM)*, pp. 1-5, 2015.

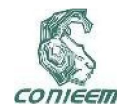

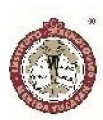

# RED SOCIAL PARA FORTALECER IDENTIDAD INSTITUCIONAL

Humberto J. Centurión Cardeña<sup>1</sup>, Danice D. Cano Barrón<sup>1</sup>, Walter I. Manzanilla Yuit<sup>1</sup> 1Instituto Tecnológico Superior de Motul, Carretera Mérida-Motul, Tablaje Catastral 383 C.P. 97430 humberto.centurion@itsmotul.edu.mx, danice.cano@itsmotul.edu.mx, walter.manzanilla@itsmotul.edu.mx

#### RESUMEN

La popularidad de los sitios de redes sociales como Facebook e Instagram las han convertido en un espacio de gran concurrencia mundial, por lo que no es extraño que los jóvenes sean quienes se sientan atraídos por estos medios de comunicación. Para realizar el estudio se trabajó en Twitter debido a la apertura que la API permite a los desarrolladores, realizando un monitoreo de un par de meses a una cuenta de prueba. Se utilizó la librería NLTK para el análisis del lenguaje humano y que provee interfaces fáciles de usar y recursos léxicos para clasificar, etiquetar, parsear y realizar razonamiento semántico. Se obtuvieron diversas nubes de palabras generadas de la base de datos original, lo que sirvió para identificar signos de puntuación o palabras que resultaban innecesarias para determinar el sentido de los comentarios, con lo que se identificaron las 30 palabras más repetidas y la frecuencia con la que se encontraron en los tweets analizados. Se generó una matriz que establezca la presencia y la ausencia de las palabras clave, así como si el tuit fue considerado positivo o negativo.

Palabras clave: Redes sociales / grafos / entorno estudiantil / influyentes / Twitter

#### ABSTRACT

Social networking through Facebook and Instagram is not only a worldwide phenomenon but also attracting young people. This project aims to study Twitter due to its API openness that allows developers monitoring and test any given account. NLTK library was used for human language analysis and providing user-friendly interfaces and lexical resources for classifying, labeling, parsing and performing semantic reasoning. Word clouds were generated from the original database to identify punctuation marks or words that were unnecessary and to determine the meaning of the comments. As a result 30 words were identified as the most repeated and the frequency. A neural network was used on a matrix that was generated to establish the presence and absence of a certain combination of keywords to determine if the tweet should be considered positive or negative.

Keywords: Social networks / graphs / student environment / influential / Twitter

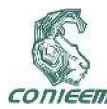

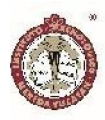

#### INTRODUCCIÓN

Los problemas sociales son aquellas situaciones que aquejan colectivamente a los ciudadanos de alguna región y que tienen como origen diversas causas. Éstas, según Pérez (2017) generalmente tienen motivaciones históricas que con el pasar de los años han moldeado a la sociedad y han devenido en problemas que afectan coyunturalmente a la sociedad. Los factores en común que tienen los problemas sociales es que estos son difíciles de superar, porque forman parte de un entramado social que en muchos casos viven adaptados a ellos.

El uso de las redes sociales, según Del Valle (2017) son un fenómeno que tienen una notoria aceptación a nivel mundial, por lo que no es extraño que los jóvenes sean quienes se sientan más atraídos por estos medios de comunicación tan populares, especialmente, porque a través de estas plataformas se pueden comunicar fácilmente con sus amigos y familiares. El problema radica en que no siempre los adolescentes utilizan la tecnología de forma adecuada como parte de un beneficio provechoso, como podría ser su educación, sino más bien como entretenimiento.

La identidad universitaria está concebida, como el conjunto de dimensiones culturales compartidas por la comunidad universitaria, siendo la diversidad y la multiculturalidad los factores más importantes en el proceso de formación de la identidad institucional que viene a ser de suma importancia para el desarrollo de la persona dentro de la formación de su identidad académica (Almazán, 2014). Promover ese sentido de pertenencia, en las instituciones educativas facilita la permanencia de los estudiantes activos y mantiene una relación constante con los egresados, lo que fomenta lazos de colaboración e intercambio. Este sentido de pertenencia es una de las labores más complejas de las organizaciones educativas,

especialmente cuando son jóvenes y están intentando hacerse de un nombre y prestigio propios.

Este proyecto es una primera iniciativa al análisis de las redes sociales de la institución como un mecanismo para fortalecer la identidad académica de sus miembros, que consiste en utilizar redes neuronales para determinar si el comentario emitido es positivo o negativo, de manera que cuando se empiece a trabajar con las interacciones entre los miembros de la red se puede determinar con cierto nivel de confianza el sentido de dichos comentarios.

#### JUSTIFICACIÓN.

La popularidad de los sitios sociales como Facebook e Instagram se han convertido en un espacio de gran concurrencia mundial, no se puede negar que ambas son tan populares que cada día más personas se integran al ciberespacio para ser parte de la era tecnológica y así compartir experiencias con sus allegados (Del valle, 2017).

Facebook nació como un espacio dirigido exclusivamente a estudiantes de la Universidad de Harvard para conocerse entre ellos, posteriormente alumnos de otras instituciones se unieron a esta plataforma y por último ya no sólo se trataba de jóvenes universitarios sino de todo un planeta; se estima que cuenta con más de 1.350 millones de usuarios activos a nivel mundial, además de tener 110 idiomas disponibles.

De la misma manera surge Instagram y poco a poco ganó popularidad, tanto que dos años después de su lanzamiento obtuvo más de 100 millones de usuarios, algo inimaginable a pesar de ser "nueva" dentro de las redes sociales, fue creada para compartir exclusivamente fotos y vídeos, pero a lo largo del tiempo ha desarrollado actualizaciones que llaman la atención de los usuarios.

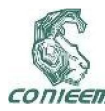

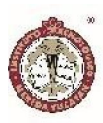

Ante redes sociales como Facebook o Twitter, Instagram hacía de hermana menor, pero su potencial se está desplegando cada vez más. Según un estudio titulado les nouveaux influenceurs Instagram, el usuario de esta red sigue de media a 134 personas y el 76% de los usuarios se conectan como mínimo una vez al día. Esta comunidad es muy activa: el 85% de los Instagramers publican más de dos fotos por semana.

Entre la masa de los 150 millones de usuarios se elevan los usuarios influyentes (*power users* en inglés), los que consiguen agrupar personas alrededor de su marca personal. Así, el 33% de los usuarios influyentes cuentan con más de 100.000 seguidores en su cuenta, lo que les permiten ser atractivos para las empresas que quieren valorizar sus productos (Grimaldi, 2017). La compresión de la dinámica social permitiría apoyar el desarrollo académico y personal de los estudiantes, así como manejar los conflictos de manera eficiente.

#### MARCO TEÓRICO.

La minería de texto (text mining en inglés) es una rama específica de la minería de datos que está relacionada con sistemas de captura de información, aprendizaje automático, estadística y lingüística computacional e intenta obtener conocimiento de texto no estructurados procedentes de emails, documentos electrónicos, páginas web y medios sociales. Se calcula que el 80% de la información de una organización está almacenada en forma de documentos. Sin duda, este campo de estudio es muy amplio, por lo que técnicas como la categorización de texto, el procesamiento de lenguaje natural, la extracción y recuperación de la información o el aprendizaje automática, entre otras, apoyan el análisis de las redes sociales (Rayón, 2015).

Según Ballester (2012) los sistemas que dan soporte a la toma de decisión se destacan por sus grandes prestaciones a los almacenes o bodegas de datos (data warehouse) y los mercados de datos (data marts) como se conocen en su versión departamental. Estos sistemas, bien estructurados dentro de la Inteligencia Artificial, convierten los datos operativos de una organización en conocimiento, son una herramienta competitiva, que permite examinar los datos de modo más estratégico, realizar análisis y detección de tendencias, modelar diversos escenarios, dar seguimiento a medidas críticas, producir reportes, informes y presentaciones, con mayor rapidez y un acceso fácil, flexible e intuitivo a la información que se necesite en cada momento. Además permiten realizar tareas de minería de datos (data mining) y descubrimiento de conocimiento en bases de datos (KDD).

El análisis de datos ha ido evolucionado a medida que los grandes volúmenes de datos crecen. Como menciona Joyanes (2013), las herramientas de inteligencia de negocios han ido recogiendo las tecnologías del procesamiento analítico en línea, de informes y consultas, de visualización y, especialmente de minería de datos y la innovadora minería social en el análisis de datos en medios sociales que se ha apoyado en técnicas de análisis de sentimientos y de opinión, o minería de opinión y minería de sentimientos como también se le conoce.

La avalancha de datos que cada día se genera, captura, almacena y analiza en las organizaciones y empresas y, por ende, los particulares, ha dado lugar a la nueva tendencia Big Data. Por ejemplo, los millones de usuarios que visitan Facebook, los millones de tweets que se publican a diario, los millones de mensajes y conversaciones que se realizan a través de WhatsApp, además de que existen más de 2.800 millones de internautas en el mundo. Si esto no fuera suficiente, se deben de añadir los datos que se transfieren entre sí los

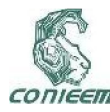

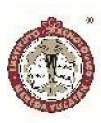

miles de millones de objetos o cosas que se comunican entre sí, esta explosión de los grandes volúmenes de datos no para de crecer y parece que de modo exponencial.

Una de las problemáticas de las escuelas de reciente creación es el desarrollo de la identidad institucional y del sentido de pertenencia de los estudiantes. Muchas de ellas encuentran difícil el proceso de hacer sentir a los estudiantes el orgullo por su alma mater, además de que involucrarlos en las actividades diseñadas para ellos es un reto, sin contar con que el proceso de retroalimentación no siempre arroja las vivencias y los aspectos positivos o negativos de la experiencia.

Las interacciones sociales en entornos digitales basados en redes sociales, son fuente de innumerable información acerca de las relaciones que se dan entre los diversos actores de una organización escolar. Poder caracterizar las comunidades y sus principales actores permitirá actuar de manera más eficiente para solventar sus necesidades y áreas de oportunidad.

Generar un programa de análisis formal de las relaciones a través de redes sociales, permitirá no sólo entender las relaciones entre los estudiantes sino el nivel de influencia que ciertas personas tienen en la comunidad y poder trabajar con ellos en temas de liderazgo positivo. De igual manera el poder medir el impacto que diversas campañas de formación pueden tener en la comunidad resultaría interesante, pues se puede aprender a realizarlas de manera más eficientes.

#### ESTADO DEL ARTE

En este sentido, trabajos como el Acevedo, Clorio, Zagal & García (2014) que proponen un enfoque que integra una aplicación web, una jerarquía semántica basada en WordNet - Affect Hierachy en español y un clasificador

Naive Bayes que identifica las publicaciones en las emociones alegría, tristeza y enojo buscan identificar más allá del sentimiento positivo o negativo. Se realizaron cinco pruebas con una muestra de 802 publicaciones, se combinaron diferentes estrategias hasta llegar al enfoque definitivo: usando clasificador base sin procesamiento de emoticones, usando solo el clasificador Naïve Bayes, usando clasificador Naïve Bayes con filtrado de publicaciones, clasificador basado en jerarquía de conceptos y Naïve Bayes con filtrado de publicaciones y clasificador basado en ponderación WNA y Naïve Bayes. Combinando un clasificador semántico y un clasificador Naïve Bayes entrenado con publicaciones seleccionadas alcanza un desempeño del 63 % de clasificación correcta.

Rosá, Chiruzzo, Etcheverry & Castro (2017) utilizaron clasificadores basados en SVM (Support Vector Machine) y Redes Neuronales Convolucionales (CNN). El modelo SVM evaluó la polaridad de un tweet, se construyó un clasificador SVM entrenado con los diversos atributos. En cuanto al modelo CNN consideraron dos variantes estructurales de modelos de redes neuronales convolucionales: una única capa y otro con varias capas que reciben la entrada de forma independiente y sus salidas son concatenadas. Los resultados para los experimentos realizados muestran que el modelo híbrido fue el que obtuvo mejores resultados con un 64.7% de aciertos.

En ambos casos se busca identificar el sentimiento detrás del tweet como un mecanismo para determinar su polaridad y su posterior análisis. Para el caso de este proyecto es importante el poder hacer esa distinción para poder determinar si la persona hace referencia positiva a la Institución y la otra es para determinar si las personas que le comentan comparten su punto de vista y poder determinar su nivel de integración a la entidad educativa a la que pertenece.

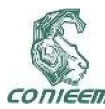

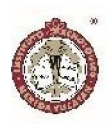

#### MATERIALES Y MÉTODOS

El proceso de descubrimiento de conocimiento en bases de datos involucra nueve fases (Velarde, 2003), como se puede observar en la Fig. 1. Una primera fase inicia con la selección de un conjunto de datos y enfocarse en la búsqueda en subconjuntos de variables y / ó muestras de datos en donde realizar el proceso de descubrimiento. Una vez establecidos la selección, se procede a la limpieza y preprocesamiento de datos, diseñando una estrategia adecuada para manejar ruido, valores incompletos, secuencias de tiempo y otros. Se concluye con la reducción de datos y proyecciones para reducir el número de variables a considerar.

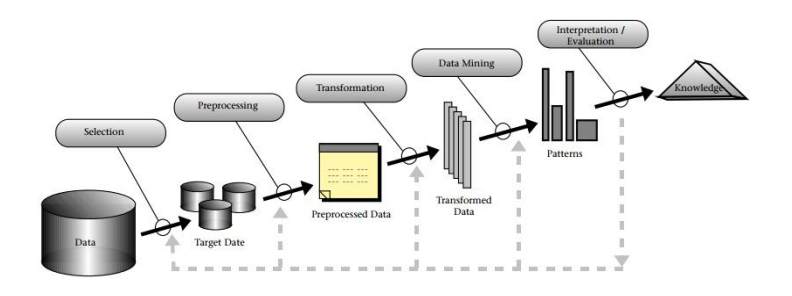

#### Figura 1. Metodología KDD

Una vez con las variables seleccionadas y limpias de valores perdidos, se continúa con la tarea de identificar la técnica de descubrimiento a utilizar, por ejemplo, clasificación, agrupamiento, regresión, etcétera, en conjunto con la selección de los algoritmos a utilizar. Cuando se tienen éstos se puede llevar a cabo el proceso de minería de datos y la interpretación de los resultados.

Estos dos bloques importantes de tratamiento y análisis son posiblemente repetidos con otros datos, otros algoritmos otras metas y otras estrategias, para determinar si son los más eficientes o si es posible mejorar la selección de variables.

Finalmente la información se incorpora al sistema (normalmente para mejorarlo), lo cual puede incluir

resolver conflictos potenciales con el conocimiento existente.

Si bien fundamentalmente todas las redes sociales funcionan de manera semejante, tecnológicamente hablando, lo interesante de cada una de ellas es la apertura para poder acceder a la información de los usuarios. En este sentido cada plataforma cuenta con diversos niveles de acceso. En la Tabla 1 se pueden observar un listado de las principales redes sociales y sus permisos de acceso a la información, por lo que uno de los primeros retos a superar es la apertura de los permisos y el respeto al derecho de los usuarios a proveer su información para el uso de la herramienta a desarrollar.

Tabla 6. Permisos de las redes sociales más comunes

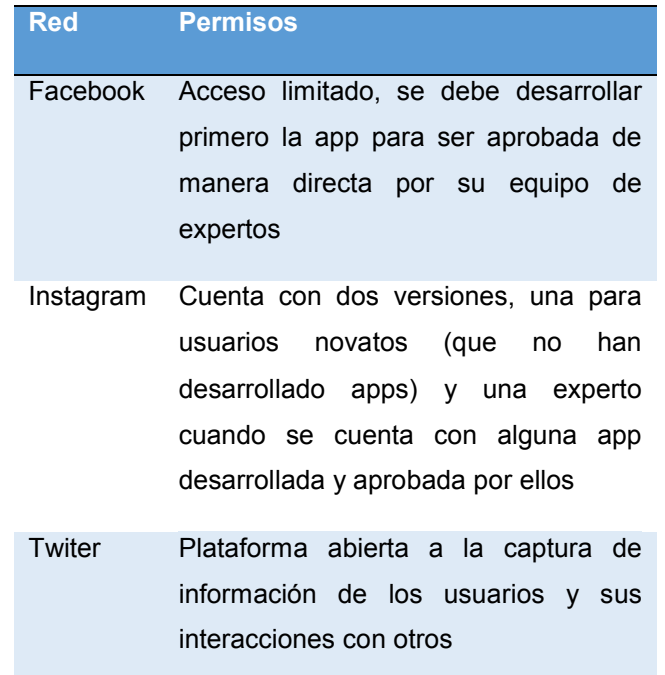

Debido al contexto anterior, para realizar las pruebas preliminares se decidió trabajar con una base de datos de Twitter debido a la apertura que la API permite a los desarrolladores para obtener información cruda para ser analizada debido a que este es un primer acercamiento al desarrollo de la herramienta, en fases posteriores se

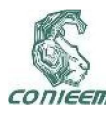

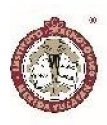

deberán de contemplar las redes sociales más utilizadas por la comunidad académica del ITS Motul.

Se realizó un monitoreo de un par de meses a una cuenta de prueba de Twitter para obtener la información que se produjo durante ese periodo de tiempo, el resultado se puede observar en la Figura 2. En la base de datos se consideraron los siguientes campos: un identificador del tweet (ID), el usuario del que proviene (se protegió el nombre del usuario), la fecha y hora en la que se realizó, el texto, la longitud y latitud del tweet, si el sentido del tweet fue positivo o negativo y el idioma. La base de datos experimental contenía más de 37,000 registros.

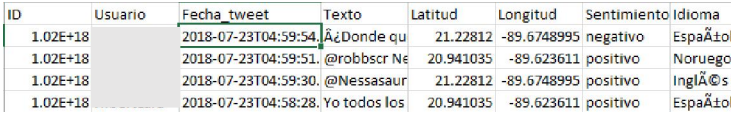

#### Figura 2. Ejemplo de la base de datos

Se utilizó la librería NLTK para el análisis del lenguaje, construida para Python para trabajar con datos del lenguaje humano y que provee interfaces fáciles de usar y recursos léxicos para clasificar, dividir en 'tokens' los textos, etiquetar, parsear y realizar razonamiento semántico entre otras cosas (NLTK Project, 2018). Esta librería permitió no sólo el análisis palabra a palabra, sino la exclusión de una serie de palabras comunes que no aportan al análisis de las temáticas (Stop\_Words), a las que se agregaron signos de puntuación y preposiciones.

Una vez realizados los filtros en las palabras se utilizaron tres herramientas para determinar las palabras más comunes en el texto y poder determinar las temáticas sobre la cual se trabajaría. La primera es un generador de nube de palabras, que permite identificar las principales palabras que se identifican en el texto revisado (Mueller, 2013). La segunda fue un histograma que desplegaba las 30 palabras más repetidas del texto esto ayudó a entender no sólo las temáticas sino las posibles combinaciones de palabras a utilizar en la red neuronal. Finalmente, la tercera herramienta fue un contador de palabras para determinar las palabras más repetidas dentro de los textos de los tuits.

Estas herramientas permitieron tener un primer acercamiento a los contenidos de las pláticas e identificar las principales temáticas. Para poder establecer las posibles relaciones entre las palabras y si el sentido del comentario era positivo o negativo, se corrió una red neuronal que permitió establecer el sentido general del comentario.

#### RESULTADOS Y DISCUSIÓN

En la Figura 3 se pueden observar las diversas nubes de palabras generadas de la base de datos original utilizando el campo texto. La Figura 3 (a) representa la nube de palabras antes de filtrar palabras y la Fig. 3 (d) representa la nube una vez filtradas todas las palabras incluidas en el Stop Words, incluyendo los signos de puntación y preposiciones que fueron identificando como repetitivas y que causaban ruido en el análisis.

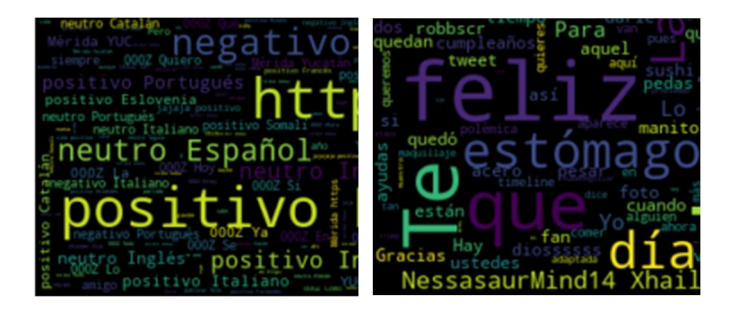

(a) (b)

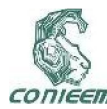

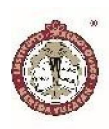

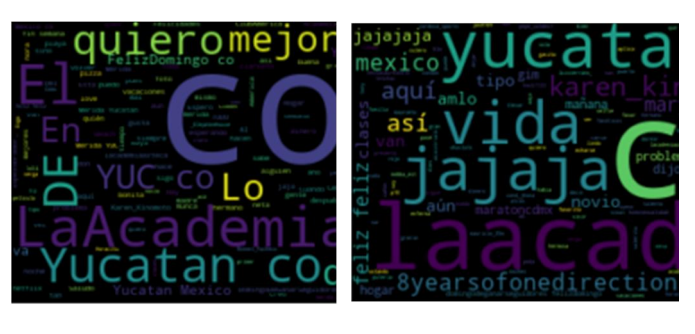

(c) (d)

Figura 3. Ejemplo de las nubes de palabras generadas con la base de datos, desde la menos filtrada (a) a la más trabajada (d)

En la Figura 4 se pueden observar dos histogramas, el primero (a) es un histograma inicial antes del filtrado de palabras y el (b) es el resultado de delimitar las palabras a 30 para facilitar su identificación. Además de identificar las palabras más repetidas, sirvió para identificar signos de puntuación o palabras que resultaban innecesarias para determinar el sentido de los comentarios.

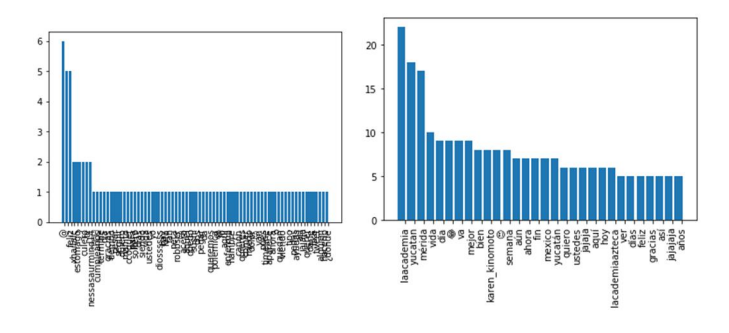

Figura 4. Histograma de palabras más repetidas en los comentarios

En la Figura 5 se pueden observar la lista de las 30 palabras más repetidas y la frecuencia con la que se encontraron en los tweets analizados. Uno de los principales elementos que facilitó esta herramienta fue el identificar las diferentes fallas ortográficas que impiden una lectura rápida de los temas encontrados en el tweet. Por ejemplo "yucatan" y "yucatán", o "q". De igual manera se identificaron expresiones que se identificaron como diferentes pero hacen referencia a lo mismo como "jajajaja" y "jajaja". Estos elementos deberán de ser considerados en futuras aplicaciones para poder limpiar mejor los datos de inicio.

[('mérida', 2265), ('yucatan', 1591), ('yucatán', 1243), ('hoy', 1147), ('quiero', 1016), ('día', 1009), ('mejor', 981), ('vida', 965), ('ser', 946), ('así', 941), ('bien', 917), ('solo', 878), ('gracias', 866), ('ver', 848), ('méxico', 840), ('yuc', 828), ('siempre', 805), ('mexico', 781), ('jajaja', 725), ('ahora', 693), ('you', 677), ('casa', 670), ('días', 613), ('va', 597), ('hace', 590), ('jajajaja', 560), ('aquí', 549), ('nunca', 538), ('hacer', 536), ('vez', 524), ('años', 521), (' $\circled{3}$ ', 514), ('merida', 509), ('voy', 491), ('gente', 474), ('cosas', 463), ('alguien', 456), ('2', 443), ('lopezobrador\_', 443), ('feliz', 435), ('mundo', 435), ('mañana', 432), ('for', 416), ('amor', 415), ('amo', 413), ('puede', 412), ('q', 412), ('tiempo', 403), ('cada', 401), ('puedo', 398)]

### Figura 5. Listado de palabras repetidas

Finalmente, este primer paso de pre-procesar la información de los comentarios, permitió identificar un primer conjunto de palabras a utilizar en el esquema de la red neuronal, siendo tres la selección inicial: feliz, vida y amor. Con ellas se generó una base de datos que incluye el texto original del tweet y si se consideró positivo o negativo, el archivo.

Utilizando los datos filtrados que contienen las palabras clave se procedió a utilizarlo para generar una matriz que establezca la presencia y la ausencia de las palabras clave, así como si el tuit fue considerado positivo o negativo (véase la Figura 6). Este archivo sirvió como insumo para determinar las combinaciones para entrenar la red neuronal y con base en las faltantes probar la efectividad el modelo. Si bien se usaron tres palabras, se

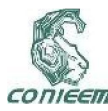

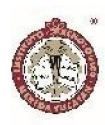

pretende utilizar más palabras para generar el modelo de entrenamiento.

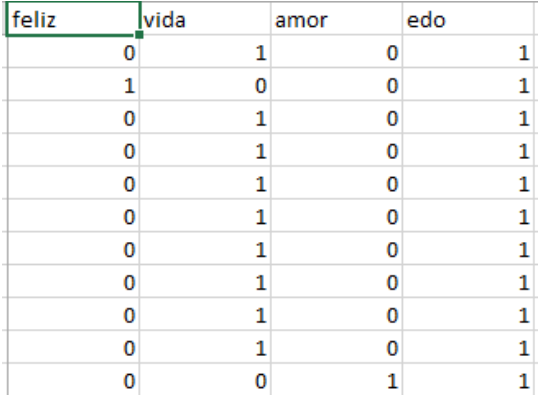

Figura 6. Codificación generada para la red neuronal

En la Figura 7 se puede observar la salida producida por la red neuronal, que no sólo concluye con el estado del tuit, sino que además si coincide con el estado establecido en el archivo original. Al final se agrega el porcentaje de coincidencia de todos los casos para identificar el grado de efectividad del modelo generado, de manera que de agregar o eliminar palabras clave se puede identificar el grado de coincidencia y determinar si existe mejora o no al hacer las modificaciones.

El estado del tweet es positivo ( [ 0.61756855]) no coinciden

El estado del tweet es positivo ( [ 0.61756855]) coinciden

% de coincidencia: 0.6154276131917272

Figura 7. Salida de la red neuronal

### **CONCLUSIÓN**

La naturaleza de cada red social es diferente y no todas generan el mismo tipo de información ni en la misma

cantidad ya que mientras algunas como Facebook o Instagram basan gran parte de su contenido en fotografías, otras como twitter o linkedin ofrecen mucha más información textual. Independientemente de la fuente de información, el valioso contenido que podemos extraer de las redes sociales para generar conocimiento y las nuevas características emergentes que presentan los datos están planteando desafíos sin precedentes y grandes oportunidades para el análisis de la información.

A pesar de que las redes sociales pueden ser o sonar adictivas hay que destacar que el factor esencial en su funcionamiento está en lo que pueden llegar a significar para cada individuo, por lo que no hay que hacer un prejuicio de este medio de comunicación sino más bien enseñar que existen redes que son divertidas y altamente funcionales para su formación y desarrollo académico y profesional.

Es importante mencionar que la investigación en el análisis de las redes sociales se trata de una de las fuentes de mayor información potencial para ser procesada y analizadas.

#### **REFERENCIAS**

Acevedo, C.; Clorio, R.; Zagal, R. & García, C. (2014). Arquitectura Web para análisis de sentimientos en Facebook con un enfoque semántico. *Research in computer Science*, 75, pp. 59 – 69.

Almazán, T. (2014). Escala de identidad Universitaria. Facultad de psicología, UNAM. Consultado el 24 de septiembre de 2018. Disponible en: http://www.academia.edu/21037961/Escala\_de\_Identida d\_Universitaria

Álvarez, T. (2014). La adicción a Instagram. Websa100. Consultado el 17 de septiembre de 2018. Disponible en:

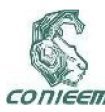

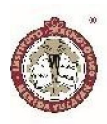

https://www.websa100.com/blog/la-adiccion-a-instagramen-una-infografia/

Del valle, J. (2017). Análisis del impacto del uso excesivo de las redes sociales Facebook e Instagram en el rendimiento académico de los estudiantes de la unidad educativa fiscal José Martínez Queirolo. Universidad de Guayaquil. Consultado el 20 de septiembre de 2018. Disponible:

http://repositorio.ug.edu.ec/bitstream/redug/19386/1/emp aste%20jeanina.pdf

Grimaldi, S. (2017). Sociología de Instagram. Consultado el 20 de septiembre de 2018. Disponible: https://noeotech.com/2017/01/22/sociologia-deinstagram/

Herrero, S. (2015). Adicción al Smartphone, análisis motivacional de uso entre nativos digitales. Opción, Año 31, No. Especial 4, 517-531, ISSN 1012-1587.

Hun, S., Nasridinov, A. y Ho, K. (2018). Information Flow Monitoring System. *IEEE Access*, 6, pp. 23820 – 23827.

Ministerio de educación, Cultura y Deporte. (2017). Educación bilingüe: tendencias educativas y conceptos claves. Centro Nacional de Innovación e investigación Educativa. Pág. 16 y 17.

Nawas, S. (2016). Creating a simple REST API with Slim Framework. Consultado el 22 de septiembre de 2018. Disponible en: https://www.cloudways.com/blog/simplerest-api-with-slim-micro-framework/

Pérez, M. (2017). Los 15 problemas sociales de México actuales más graves. Consultado el 21 de septiembre de 2018. Disponible en: https://www.lifeder.com/problemassociales-mexico/

Rayón, A. (2015). Análisis de redes sociales: el poder de la teoría de grafos. Consultado el 16 de septiembre de 2018. Disponible en: https://blogs.deusto.es/bigdata/analisis-de-redessociales-el-poder-de-la-teoria-de-grafos/

Rochina, P. (2017). El análisis de redes sociales mediante la teoría de grafos. Consultado el 21 de septiembre de 2018. Disponible en: https://revistadigital.inesem.es/informatica-y-tics/teoriagrafos/

Rosá, A.; Chirruzo, L.; Etcheverry, M. & Castro, S. (2017). Análisis de sentimiento de tweets en español utilizando SVM y CNN. Consultado el 5 de noviembre de 2018. Disponible en: http://www.sepln.org/workshops/tass/2017/

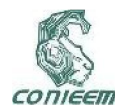

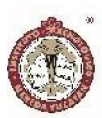

# SISTEMA INFORMATICO GESTOR DE LICITACIONES

Gil-Domínguez<sup>1</sup>; Iván Manuel y Vichy Novelo<sup>2</sup>-; María Del Carmen

Tecnológico Nacional de México. Instituto Tecnológico de Mérida. Departamento de eléctrica y electrónica Av. Tecnológico s/n C.P 97118 Yucatán, México. 1Catedratico, 2Alumna

Autor de contacto: ivmgildom@yahoo.com.mx

#### RESUMEN

Este trabajo presenta un sistema gestor de licitaciones para agilizar los procesos de compra en los hospitales, en el cual los jefes de las áreas podrán realizar sus solicitudes, notificando al encargado mediante un correo electrónico que genera automáticamente el sistema, evitando la espera y la perdida de documentación en el transcurso. Se crea un historial de los procesos facilitando a los usuarios el acceso a la documentación el cual les servirá como evidencia al momento de realizar su auditoria.

Palabras clave: Administración/ Hospital/ Licitaciones/ Organización/ Procesos.

#### ABSTRACT

This work presents a tender management system to streamline the purchasing processes in hospitals, in which the heads of the areas can make their requests, notifying the person in charge by means of an email that automatically generates the system, avoiding waiting and loss. of documentation in the course. A history of the processes is created facilitating to the users the access to the documentation which will serve them as evidence at the moment of carrying out its audit.

Key words: Administration/ Bidding/ Hospital/ Organization/ Processes.

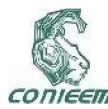

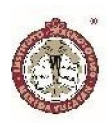

#### INTRODUCCIÓN

Durante el transcurso del año las áreas hospitalarias realizan procesos de compra de diversos equipos, consumibles, herramientas y accesorios que se requerirán para abastecerse en este lapso de tiempo. El área encargada realiza un proceso de licitaciones junto con los jefes de las diversas áreas médicas que generan la solicitud, en el cual se presentan inconvenientes y problemas que surgen entre los trabajadores de las áreas al momento de intercambiar la documentación correspondiente, los tiempos de entrega pueden llevarse una semana o más, en ocasiones la documentación se extravía y los usuarios no se percatan, debido a que no existe una comunicación entre las áreas, ocasionando un mayor retardo en el proceso.

Otro problema es que se realizan varios procesos durante el mismo lapso de tiempo, presentándose una falta de organización con los archivos y pérdidas, ocasionando volver a solicitar la documentación y pasar por el mismo tiempo de espera. Esto se debe al exceso de trabajo presentado en la unidad.

Se propuso implementar un sistema gestor de licitaciones con la finalidad de disminuir el tiempo de los procesos de licitación. El usuario podrá generar una nueva solicitud y subir su documentación correspondiente, notificando al administrador por medio de un correo electrónico generado automáticamente por el sistema al momento de crear la solicitud. El usuario podrá observar el estado en el cual se encuentra su solicitud y tendrá acceso a la documentación que se vaya anexando.

#### **METODOS**

Realización del diseño de flujograma de las actividades generales del proceso de licitación, desde el inicio cuando el usuario genera una nueva solicitud y al final del proceso cuando se concluye. (Figura 2.1)

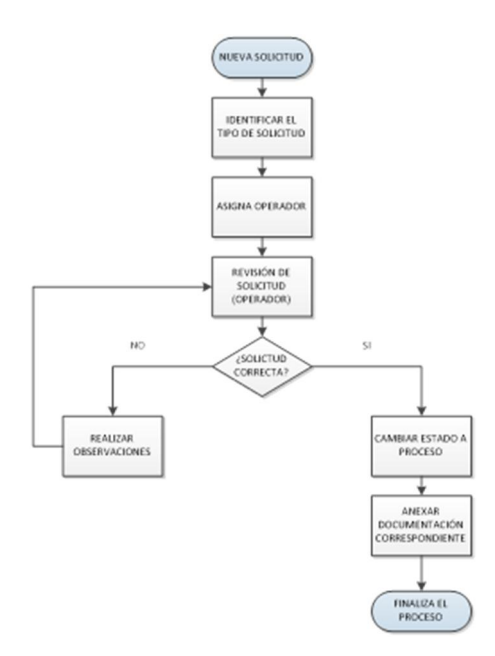

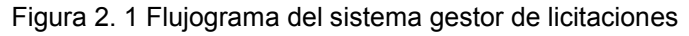

#### Nueva solicitud

Los jefes de las áreas son los usuarios que generan una nueva solicitud y suben la documentación del listado de consumibles o equipos que requerirán para abastecerse durante el transcurso del año.

#### Identificar el tipo de solicitud

El administrador es el encargado de recibir las solicitudes del usuario, identifica el tipo de solicitud requerida.

#### Asigna operador

El administrador del sistema se encarga de asignar la solicitud del usuario a un operador, dependiendo del tipo de solicitud.

#### Revisión de solicitud

Se notifica al operador de la solicitud asignada y procederá a revisar la documentación que el usuario

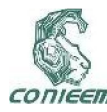

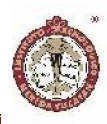

proporciono. Verificando que los datos sean correctos y que el documento cuente con los requisitos correspondientes del formato establecido.

#### Solicitud correcta

Realizar observaciones: Si el documento de solicitud está incompleto o no sigue con los requisitos establecidos del formato, el operador procederá a realizar un documento estableciendo las observaciones que el usuario debe de realizar a sus documento de solicitud.

Cambiar estado a proceso: Si el documento cumple con las características del formato, se procederá a cambiar su estado a proceso y el operador le dará seguimiento a la solicitud.

#### Anexar documentación correspondiente

El operador es el encargado de realizar los procesos correspondientes y esto depende al tipo de solicitud requerida. Se establecen las publicaciones de la convocatoria, las fechas de los procesos como visitas, entrega de muestras, análisis de propuesta y recepción de evaluación, procediendo al fallo y la asignación de un proveedor.

#### Finaliza el proceso

Al concluir el proceso, el administrador se encargara de cambiar el estado del proceso ha finalizado y el operador ya no podrá anexar o modificar documentación del proceso.

# Realizar un prototipo del desarrollo del proyecto (Mock up).

Diseño de prototipo del desarrollo usando como herramienta de trabajo el programa balsamiq mockups logrando una mejor visualización futura del proyecto. A determinar las características definitivas del proyecto.

continuación se muestran las figuras preliminares para

#### Página principal

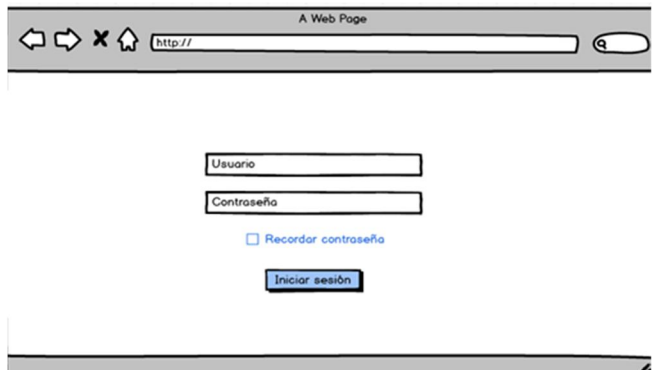

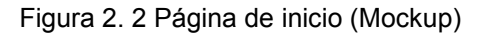

#### Listado Solicitudes

| Proceso            | - Descripcion         | No. licitocion       | <b>Estatus</b> |
|--------------------|-----------------------|----------------------|----------------|
| Licitacion         | Compra de consumibles | LA0506YR063E004-2018 | Aprobada       |
| Estudio de mercado | Jeringas              | LA0506YR063E006-2018 | Aprobada       |
| Licitacion         | Compra equipo medico  | LA0506YR063E007-2018 | Vigente        |
|                    |                       | LA0506YR063E008-2018 | Vigente        |
| Licitacion         | Compra equipo medico  |                      |                |

Figura 2. 3 Diseño de solicitudes (Mockup)
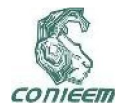

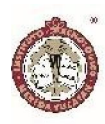

**Proceso** 

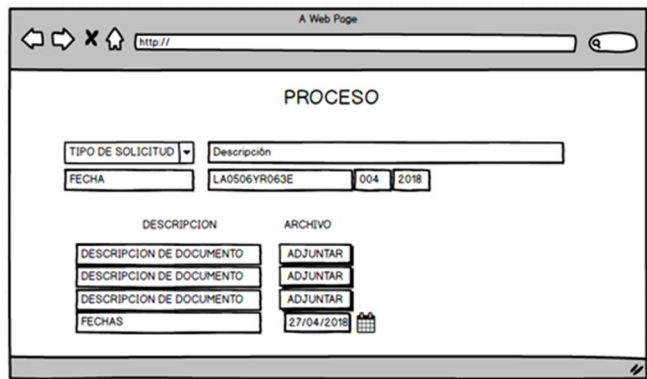

Figura 2. 4 Diseño de listado de procesos (Mockup)

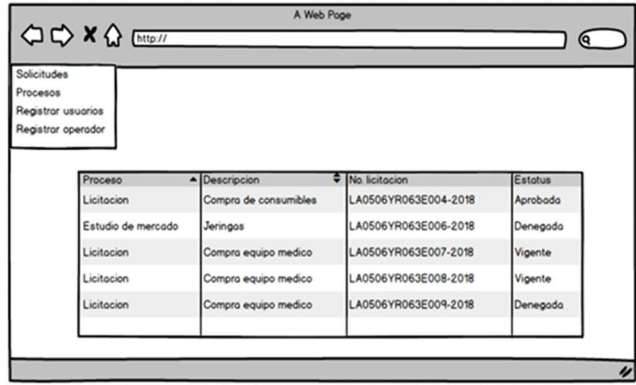

Figura 2. 5 Diseño de actividades del administrador (Mockup)

#### Base de datos

El sistema gestor de licitaciones requerirá una base de datos para almacenar la información como los datos de usuarios que se vayan anexando al sistema y generar historial de los eventos presentados. Para la creación de la base se requerirá del programa XAMPP, es un paquete de software libre, que consiste principalmente en el sistema de gestión de bases de datos MySQL, el servidor

web Apache y los intérpretes para lenguajes de script PHP y Perl.

#### Diseño de la base de datos

Se realizó la instalación de XAMPP versión 3.2.2. En la Figura 2.6 se muestra el panel de control de XAMPP en el menú inicio, seleccionar sobre los botones start situados junto a los módulos de la base de datos MySQL y Apache. Los botones cambiara a stop, eso quiere decir que MySQL o Apache ya se han iniciado. [6]

|                                  |                                                                                                    |                                                                                                    | [3] XAMPP Control Panel v3.2.2 [ Compiled: Nov 12th 2015 ]                                                                    |                |                                                       |             |                      |                  | $\times$            |
|----------------------------------|----------------------------------------------------------------------------------------------------|----------------------------------------------------------------------------------------------------|----------------------------------------------------------------------------------------------------|----------------|-------------------------------------------------------|-------------|----------------------|------------------|---------------------|
|                                  | XAMPP Control Panel v3.2.2                                                                                                    |                                                                                                    |                                                                                                    |                |                                                       |             |                      |                  |                     |
| <b>Modules</b><br><b>Service</b> | <b>Module</b>                                                                                                    | PID(s)<br>10672<br>7836                                                                                                    | Port(s)                                                                                                    | <b>Actions</b> |                                                       |             |                      |                  | Netstat             |
|                                  | Apache                                                                                                    |                                                                                                    | 80, 443                                                                                                    | Stop           | Admin                                                 | Config      | Logs                 | <b>Del</b> Shell |                     |
|                                  | <b>MySQL</b>                                                                                                    | 11200                                                                                                    | 3306                                                                                                    | Stop           | Config<br>Admin<br>Config<br>Admin<br>Config<br>Admin |             | Logs<br>Logs<br>Logs |                  | Explorer            |
|                                  | FieZila                                                                                                    |                                                                                                    |                                                                                                    | Start          |                                                       |             |                      | Services         |                     |
|                                  | Mercury                                                                                                    |                                                                                                    |                                                                                                    | Start          |                                                       |             |                      | 60 Help          |                     |
|                                  | Tomcat                                                                                                    |                                                                                                    |                                                                                                    | Config         | Logs                                                  | <b>Quit</b> |                      |                  |                     |
|                                  | 07:45:50 p.m. [main]<br>07:45:50 p.m. [main]<br>07:45:50 p.m. [main]<br>07:45:50 p.m. [main]<br>07:46:02 p.m. [Apache]<br>07:46:02 p.m. [Apache]<br>07:46:02 p.m. [mysql] | <b>Initializing Modules</b><br><b>Starting Check-Timer</b><br><b>Control Panel Ready</b><br>07:46:12 p.m. [mysql] Status change detected: running | All prerequisites found<br>Attempting to start Apache app<br>Status change detected: running<br>Attempting to start MySQL app |                |                                                       |             |                      |                  | $\hat{\phantom{a}}$ |

Figura 2. 6 Panel de control XAMPP

Ya iniciado se procede a seleccionar el botón admin, se abrirá una ventana (Figura 2.7), se creara una base de datos para el proyecto donde se registrara la información que se almacene. [7]

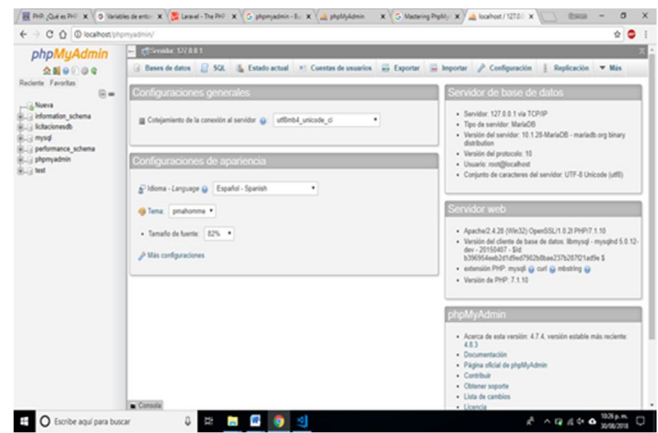

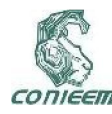

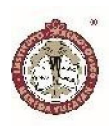

#### Figura 2. 7 Php MyAdmin

En la base de datos "licitacionesdb" como se muestra en la Figura 2.8 se crearon las siguientes tablas con sus respectivos campos. A continuación se describirán las tablas con sus campos requeridos para llenar la información del sistema:

Applications: Listado de las solicitudes realizadas por los usuarios. Estas cuentan con un título, una descripción, el usuario que genero la solicitud, el tipo de solicitud, el estatus en el que se encuentra, el operador asignado y la fecha que se generó.

Application types: La tabla se encarga de almacenar los tipos de licitaciones y una descripción que el administrador se encarga de agregar al sistema. Cada tipo de solicitud cuenta con un id único.

Áreas: Son las áreas agregadas al sistema, cada área cuenta con un id único, y una pequeña descripción generada por el administrador.

Documentos: Listado de documentos ingresados, cada documento cuenta con un título, descripción, el tipo de usuario que lo agrego al sistema, el tipo de solicitud y la fecha en la cual se agregó.

States: Tipos de estatus en los que se encuentra el proceso, el sistema solo cuenta con 5 estatus.

User: Listado de usuarios ingresados al sistema, la tabla cuenta con el id único del usuario, su nombre, email, contraseña, matricula, el id del área, el id del tipo de usuario.

| phpMuAdmin                                                                                                    | Chevida: 177001+ Ellino de dato: leksényezh                                                                                                    |                                                                                                    | 0 <sub>x</sub> |
|----------------------------------------------------------------------------------------------------|----------------------------------------------------------------------------------------------------|----------------------------------------------------------------------------------------------------|----------------|
| 0.000000<br>Racianta Favoritas<br>$R =$<br>-Alveva<br>2. Prformation schema<br>La licitacionesde<br>$-$ Nueva<br>+. > applications<br>4. > application hipes<br>$x, y$ areas<br>9. A documents<br>$x \rightarrow$ migrations<br>+. > password resets<br>$+ - \rho$ states<br>$+$ , $\mu$ users<br>E. (mysd)<br>E. gerformance schema<br><b>B. J. phpmyadmin</b><br>$B - 1$ heat | ( Estructura : E SQL - 4, Buscar : E Generar una consulta : a Exportar : al Importar : A Operaciones : +1 Printegios : all Rutinas = Miss<br>Filtros<br>Que contengan la palabra:<br><b>Table</b><br>Accide<br>Files (a Tipo Cotelamiento)<br>S El Examinar Si Estructura la Buscar Si Insertar @ Vaclar @ Eliminar<br>1 InnoC6 utfilmb4 unicode ci<br>(i) applications<br>D application types (p     Examinar (a Extractura a Busicar & Insertar @ Vaclar @ Elminar<br>s lendől utilnöd unicode ci<br>S El Evaninar S/ Estructura la Buscar Sa Insertar @ Vaclar @ Elininar<br>i InnoC6 utfinbl_unicode_ci<br>El areas<br>Branker > Estudata & Buscar Sil Insetar @ Vaclar @ Elminar<br>z InnoC6 utfördd unicode ci<br><b>C</b> documents<br>S El Daminar (al Estructura la Buscar (al Insertar @ Vaclar @ Elminar<br><b>El migrations</b><br>7 InnoC6 utilinist unicode di<br>D password resets or Chamber & Estuctura . a Buscar \$4 Insertar # Vaclar @ Eliminar<br>a InnoC6 utilinibil unicode ci<br>+ Il Examinar (al Estructura il Buscar (al Insertar @ Vaciar @ Elminar<br>1 InnoC6 utfinist unicode of<br><b>El states</b><br>di - Craminar "a Estructura : a Buscar Sá Insertar @ Vaciar @ Elminar<br>2 InnoC6 utilinist unicode ci<br>U users<br>Número de files<br>8 tables<br>It InnoCO util spanish ci<br>Para los elementos que están marcados: *<br><b>1</b> Geleccionar todo | Tamalo Residuo a deporar<br>14 13<br>36.83<br>14 49<br>36.83<br>14.43<br>36.83<br>14 19<br>32.43<br>564.49 | $-1.5$         |
|                                                                                                    | A Imprimir & Diccionario de datos<br>Crear tabla<br>Número de columnas: 4<br>Nonbre<br>Cone's                                                                                                    |                                                                                                    | Continuar      |

Figura 2. 8 Base de datos licitacionesdb

Cada campo deberá definir el tipo de dato que podrá almacenar, pueden ser de tipo INT (números enteros como los que precisa el campo id), VARCHAR (almacenar letras y números, hasta un máximo de 255 caracteres, para los campos nombre y correo), y TEXT (para textos mayores de 255 caracteres). De igual forma definir la cantidad máxima de caracteres que almacenara el campo. En la columna NULL, se seleccionara si desea que el campo no sea obligatorio llenar y dejarlo vacío.

Recopilación de la información necesaria para llenar la base de datos del sistema gestor de licitaciones.

#### Tipos de procesos

- Estudio de mercado
- Compra directa
- Adjudicación directa
- Invitación a cuando menos 2 proveedores
- Licitación Nacional
- Licitación bajo tratado
- Licitación abierta

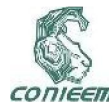

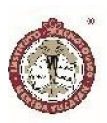

#### Áreas requirentes

- Cuidados intensivos (UCIN, UCI, UCIA)
- División Biomédica
- Dirección medica
- Dirección administrativa
- Imagenología
- Dirección de enfermería
- Dirección médico quirúrgico
- Departamento de almacén
- Pediatría
- Cardiología
- Admisión continua
- Hospitalización

#### Tipos de usuarios

- Usuario: Jefes de las áreas encargados de solicitar consumibles, accesorios o material de trabajo.
- Operador: Encargado de realizar la documentación del proceso solicitado.
- Administrador: Jefe del área, encargado de asignar las solicitudes al operador.
- Observador: Director del hospital y director médico. Visualizadores de todos los procesos.

#### Estatus del proceso

• Vigente: Estado asignado al momento de generarse una nueva solicitud.

• Observaciones: Se realizaron algunas modificaciones en el documento proporcionado por el usuario.

- Proceso: La solicitud fue aceptada y la documentación se encuentra correcta.
- Finalizada: El proceso ha concluido de forma exitosa.
- Cancelada: Cuando existe algún inconveniente y la licitación no se llegó a concluir de forma exitosa.

# Realización de la programación utilizando el programa Visual Studio.

Utilizando Visual Studio Code, un editor de código fuente ligero pero potente que se ejecuta en escritorio y está disponible para Windows. Viene con soporte incorporado para PHP (Hypertext Preprocessor) un lenguaje de código abierto muy popular especialmente adecuado para el desarrollo web y que puede ser incrustado en HTML.

Se creó un nuevo proyecto nombrado "proyectolicitaciones", seleccionamos la ubicación de la carpeta del proyecto. En la Figura 2.9 se muestra el archivo .env donde se dan las especificaciones de nuestro entorno, como se observa el proyecto está instalado en el entorno local y se nombró el proyecto "Sistema de Gestión de Licitaciones". [1, 2, 3]

Se editó en el archivo configurar la conexión de la base de datos, se estableció el nombre licitacionesdb, el puerto 3306, el host 127.0.0.1. Se configuro el api de correos, se creó una nueva cuenta de correo mariavichy.sgl@gmail.com y una contraseña. [4,5]

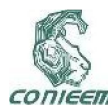

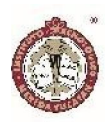

| "The way is the factor of a second company and a second in the first and<br>Archivo Editor Selección Ver Ir Depuny Tareas Aruda                                                                                                    |                                                                                                    |                                                                        |
|----------------------------------------------------------------------------------------------------|----------------------------------------------------------------------------------------------------|------------------------------------------------------------------------|
| <b>DRONOOK</b><br>O                                                                                                    | O any<br>×                                                                                                    | a<br>$n -$                                                             |
| · EDITORYS ARRESTOS<br>O any<br>۹<br><b><i>A PROVISIONADONES</i></b><br>$+ 400$<br>Ŷ<br>· boothtrap<br>» config                                                                                                    | APP NUME-"Sistema de Gestion de Licitaciones"<br>APP ENV-local<br>APP_KEY-base64:xa3j2vdkOLQhzRGACYhE6uV75Lh+F2wng57T2RC37MI+<br>APP DEBUG-true<br>APP_URL=http://localhost<br>LOG OWNNEL-stack                                                                                                    | <b>Premier</b>                                                         |
| 阑<br>+ database<br>· public<br>O<br><b>I</b> mources<br><b>K routes</b><br>> storage<br>> tech<br>> vendor<br>O aditorcorfig<br>0.85V<br><b>E</b> <i>ancesample</i><br>0 glattributes<br>· gtignore<br>E artism<br>() composer.json | ٠<br>DB_COUNECTION-mysql<br>DB HOST=127.0.0.1<br>DB PORT-3386<br>11<br>OB DATABASE=licitacionesdb<br>11<br>DB USERNAME-POOT<br>n<br>DB PASSADIO-<br>14<br>15<br><b>BROADCAST DRIVER-log</b><br>14<br>CADIE DRIVER-File<br>Ð<br>SESSION DRIVER-File<br>11<br>SESSION LIFETIME-120<br>15<br>QUELE DRIVER-sync<br>×<br>21<br>REDIS HOST+127.0.0.1<br>22<br>REDIS PASSAGRO-null |                                                                        |
| E composer.lock<br>E delibo in<br>() package/son<br><b>N</b> phpunitumi<br>* server php<br>A vebpackmix/s<br>۹                                                                                                    | arear, apex river<br>SALIDA.<br>CONSOLA DE DEPUBACIÓN<br><b>TEMNA</b><br><b>PROTESTANS</b><br><b>Vindos PourSell</b><br>Copyright (C) Microsoft Corporation. Todos los derechos reservados.<br>PS C:\xampp\htdocs\proyectoLicitaciones>                                                                                                    | $\overline{a}$<br>$B \wedge B X$<br>t powershed<br>$\cdot$ +           |
| 0040                                                                                                    |                                                                                                    | Lin. B, Col. 1 - Espacios: 4 - UTF-B - CRLF - Texto sin formato<br>. . |
| O Escribe aquí para buscar<br>Ŧ                                                                                                    | a<br>e<br>п                                                                                                    | ● ヘ回爪 (4)<br>ę<br>42496/3018                                           |

Figura 2. 9 Proyecto licitaciones archivo .env

Después de definir y cargar la base de datos licitacionesdb, procedemos a definir las tablas que se requerirán y las conexiones que tendrán entre ellas.

```
<!DOCTYPE html>
```

```
<html lang="{{ app()->getLocale() }}">
```
<head>

<meta charset="utf-8">

```
 <meta http-equiv="X-UA-Compatible" 
content="IE=edge">
```
 <meta name="viewport" content="width=devicewidth, initial-scale=1">

```
 <!-- CSRF Token -->
```
 <meta name="csrf-token" content="{{ csrf\_token() }}">

<title>SGL</title>

#### <!-- Styles -->

 <link rel="stylesheet" href="https://stackpath.bootstrapcdn.com/bootstrap/4.1 .0/css/bootstrap.min.css"

 integrity="sha384- 9gVQ4dYFwwWSjIDZnLEWnxCjeSWFphJiwGPXr1jdd IhOegiu1FwO5qRGvFXOdJZ4" crossorigin="anonymous">

@yield('styles')

 <link rel="stylesheet" href="https://use.fontawesome.com/releases/v5.0.13/c ss/all.css"

 integrity="sha384- DNOHZ68U8hZfKXOrtjWvjxusGo9WQnrNx2sqG0tfsg hAvtVlRW3tvkXWZh58N9jp" crossorigin="anonymous">

 <link href="{{asset('/css/styles.css')}}" rel="stylesheet">

</head>

<body>

<nav class="navbar navbar-expand-md navbar-dark" style="background-color: #00a3aa;">

<div class="container-fluid">

 <a class="navbar-brand p-2" href="{{route('home')}}">Inicio

</a>

 <button class="navbar-toggler" type="button" data-toggle="collapse" data-target="#navbarNav"

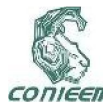

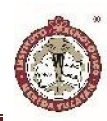

```
 aria-controls="navbarNav" aria-
expanded="false" aria-label="Toggle navigation">
        <span class="navbar-toggler-icon"></span>
      </button>
      <div class="collapse navbar-collapse" 
id="navbarNav">
        @if(Auth::check())
           <ul class="navbar-nav ml-auto">
              <li class="nav-item {{ 
Request::is('applications*') ? 'active' : '' }}">
                <a class="nav-link" 
href="{{route('application.indexApplications')}}">Solicitu
des</a>
             </li> <li class="nav-item {{ 
Request::is('process*') ? 'active' : '' }}">
                <a class="nav-link" 
href="{{route('application.indexProcess')}}">Procesos</
a>
             \langleli\rangle @if(Auth::user()->user_type == 2)
                <li class="nav-item {{ 
Request::is('users*') ? 'active' : '' }}">
                   <a class="nav-link" 
href="{{route('user.index')}}">Usuarios</a>
               </li> <li class="nav-item {{ 
Request::is('others*') ? 'active' : '' }}">
                                                                                        <a class="nav-link" 
                                                                    href="{{route('others.index')}}">Otros</a>
                                                                                    </li> @endif
                                                                                   <li class="nav-item dropdown">
                                                                                     <a class="nav-link dropdown-toggle" 
                                                                    href="#" id="cuentaDropdown" role="button"
                                                                                       data-toggle="dropdown" aria-
                                                                    haspopup="true" aria-expanded="false" data-
                                                                    offset="50,20">
                                                                                        {{Auth::user()->name}}
                                                                                     </a>
                                                                                     <div class="dropdown-menu dropdown-
                                                                    menu-right" aria-labelledby="cuentaDropdown">
                                                                                        {{--<a class="dropdown-item" 
                                                                    href="#">Cuenta</a>
                                                                                        <div class="dropdown-
                                                                    divider"></div>--}}
                                                                                        <a class="dropdown-item" href="{{ 
                                                                    route('logout') }}"
                                                                                         onclick="event.preventDefault();
                                                                    document.getElementById('logout-form').submit();">
                                                                                         Cerrar Sesion
                                                                                       </a>
                                                                                        <form id="logout-form" action="{{ 
                                                                    route('logout') }}" method="POST" style="display: 
                                                                    none;">
```
@csrf

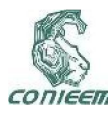

# *XVIII CONGRESO NACIONAL DE INGENIERÍA ELECTRICA ELECTRÓNICA DEL MAYAB. NOVIEMBRE DEL 2018 ISSN 1665-0271*

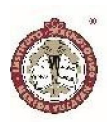

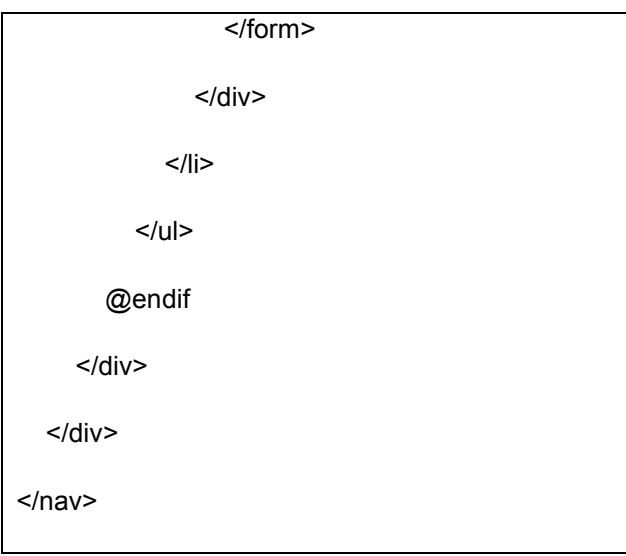

Figura 2. 10 Código de la barra de navegación

Como se observa en la Figura 2. 10 definimos la barra principal del menú para el sistema dejándola fija en la parte superior, se establece el color que tendrá style="background-color: #00a3aa, los tipos de botones donde se establecen las solicitudes, procesos, usuarios, otros y por último el nombre del usuarios de la cuenta abierta, al momento de seleccionar el ultimo botón se desplegara la opción de cerrar sesión. Ya definida la barra de menú, se crearan las tablas de cada uno de las diferentes opciones. Dependiendo la información necesaria se establecerán las columnas y los parámetros.

Descripción de las actividades de las que los usuarios del sistema tendrán disponibilidad.

#### Usuario

- Realizar nueva solicitud.
- Visualizar el seguimiento de sus procesos solicitados.
- Descargar documentación que requiera.

#### **Operador**

- Realizar nueva solicitud.
- Visualizar el seguimiento de la solicitud.
- Descargar documentación.
- Generar proceso de la solicitud requerida.
- Subir documentación de los procesos asignados.

#### Administrador

- Realizar nueva solicitud.
- Visualizar el seguimiento de todas las solicitudes.
- Descargar documentación.
- Generar procesos de la solicitud requerida.
- Subir documentación.
- Asignar operador a las solicitudes.
- Ingresar nuevos usuarios.
- Ingresar nuevos operadores.
- Ingresar nuevos administradores.
- Editar áreas.
- Editar tipos de solicitudes.

#### **RESULTADOS**

A continuación se describen las capturas de pantallas del programa final.

#### PÁGINA PRINCIPAL

Para acceder a la página principal se escribe en el navegador la URL del servidor seguido del nombre de la carpeta donde se guardó el proyecto. En la Figura 3.1 se muestra la página principal donde las personas registradas podrán tener acceso al sistema.

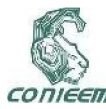

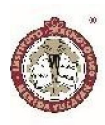

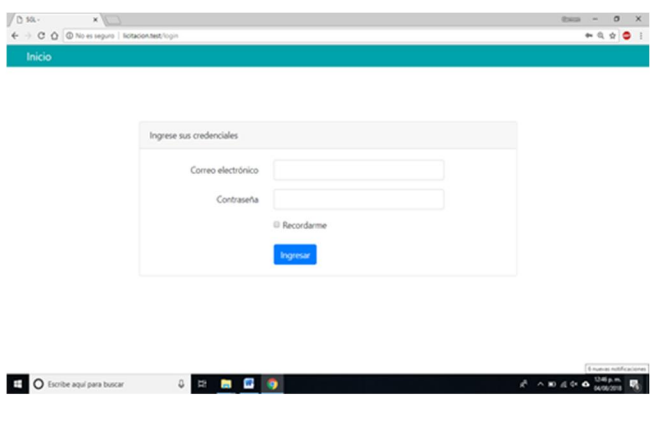

Figura 3. 1 Ingresar credenciales

#### PÁGINA DE INICIO "BIENVENIDA AL PROGRAMA"

En la Figura 3.2 se muestra la bienvenida al programa, en la parte superior, dependiendo del tipo de usuario que ingrese al sistema, tendrá ciertos accesos. Los usuarios, operadores y observadores solo tendrán acceso al apartado de solicitudes y procesos. El administrador como se muestra en la siguiente imagen tiene acceso a las solicitudes, procesos, usuarios y otros.

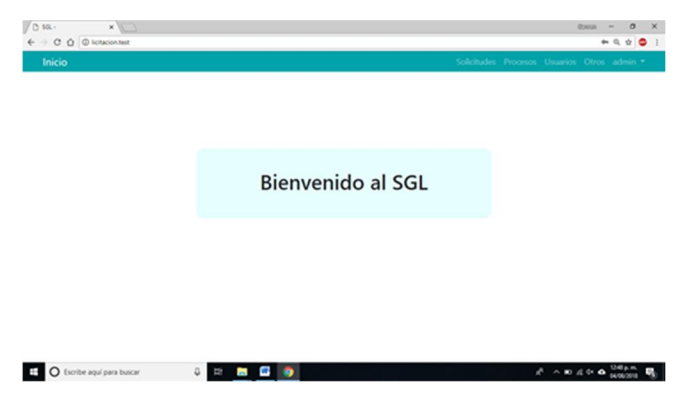

Figura 3. 2 Página de inicio, bienvenida al SGL.

#### LISTADO DE SOLICITUDES

Como se muestra en la Figura 3.3 se acceso al apartado de procesos, donde se enlistan todos los procesos que se han solicitado, en la tabla se puede visualizar el título que el usuario le asigno a su solicitud, también se muestra el

tipo de solicitud, el folio generado ascendentemente, la fecha en la que se realizó la solicitud y el estado en la cual se encuentra. En la parte superior derecha de la página, se puede observar un botón azul en el cual se puede generar una nueva solicitud. Los usuarios solo podrán visualizar sus solicitudes y los procesos que generaron, los operadores solo pueden visualizar las los procesos que el administrador les asigno, los observadores y los administradores pueden visualizar todas las solicitudes y procesos.

| $/$ D so.<br>$x \Box$<br>$\leftarrow$ $\rightarrow$ C $\Omega$ © lotate that legislations |                  |                                          |                                      |                                             | $0 \times$<br><b>these</b><br>$\overline{\phantom{a}}$<br>$Q \otimes Q$ |
|-------------------------------------------------------------------------------------------|------------------|------------------------------------------|--------------------------------------|---------------------------------------------|-------------------------------------------------------------------------|
| Inicio                                                                                    |                  |                                          |                                      | Solicitudes Procesos Usuarios Otros admin." |                                                                         |
|                                                                                           |                  |                                          |                                      |                                             |                                                                         |
| Buscar:                                                                                   |                  |                                          |                                      |                                             | <b>Nueva Solicitud</b>                                                  |
| Titulo                                                                                    | 1 Tipo           | : Folio                                  | : Fecha                              | <b>Estado</b>                               | $\mathbb{Z}$                                                            |
|                                                                                           |                  |                                          | Ningún dato disponible en esta tabla |                                             |                                                                         |
| Mostrando del 0 al 0 de 0 registros                                                       |                  | Mostrar 10                               | · registros                          | Anterior Siguiente                          |                                                                         |
|                                                                                           |                  |                                          |                                      |                                             |                                                                         |
|                                                                                           |                  |                                          |                                      |                                             |                                                                         |
|                                                                                           |                  |                                          |                                      |                                             |                                                                         |
|                                                                                           |                  |                                          |                                      |                                             |                                                                         |
| O Escribe aquí para buscar                                                                | $\mathbb Q$<br>ņ | $\bullet$<br><b>Contract</b><br><b>R</b> |                                      |                                             | $A \wedge B \wedge C \cong A$                                           |

Figura 3. 3 Listado de solicitudes

#### GENERAR NUEVA SOLICITUD

Los usuarios de las áreas realizaran las solicitudes necesarias en la Figura 3.4, se puede visualizar el listado que deberán llenar para generar la solicitud. Los apartados como nombre, correo electrónico, área y matricula se llenaran con los datos del usuario de la cuenta abierta.

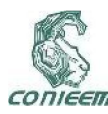

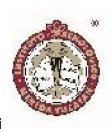

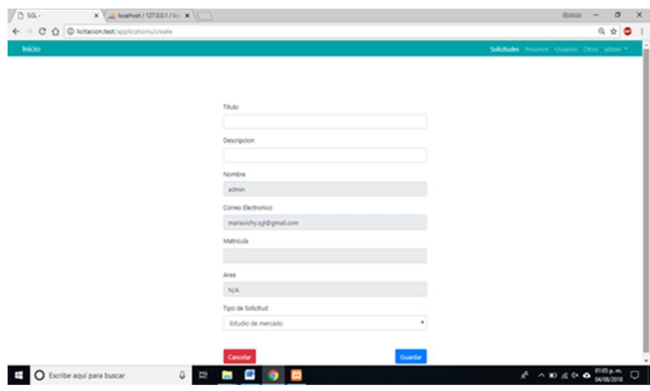

Figura 3. 4 Requerimientos para generar una solicitud

#### LISTADO DE LOS PROCESOS

Los procesos se enlistaran consecutivamente conforme se soliciten, en la Figura 3.5 se muestra una tabla donde se puede visualizar el título, el tipo de solicitud, el operador que se encuentra asignado al proceso, la fecha en que se realizó y el estado de la solicitud.

|                                     |                      |                        |                     | Nueva Solicitud |  |
|-------------------------------------|----------------------|------------------------|---------------------|-----------------|--|
| Buscar:<br>Titulo                   | 11 Tipo<br>11.7      | Operador<br>11         | 11<br>Fecha         | Estado<br>11    |  |
| Titulo 12                           | Licitación           | No Asignado            | 01:22:55 10/08/2018 | En Proceso      |  |
| acelerador                          | Licitación           | No Asignado            | 01:14:01 04/08/2018 | En Proceso      |  |
| acelerador                          | Adjudicación directa | No Asignado            | 07:47:29 06/08/2018 | En Proceso      |  |
| Mostrando del 1 al 3 de 3 registros |                      | Mostrar 10 . registros | <b>Anterior</b>     | Siguiente       |  |
|                                     |                      |                        |                     |                 |  |

Figura 3. 5 Listado de procesos

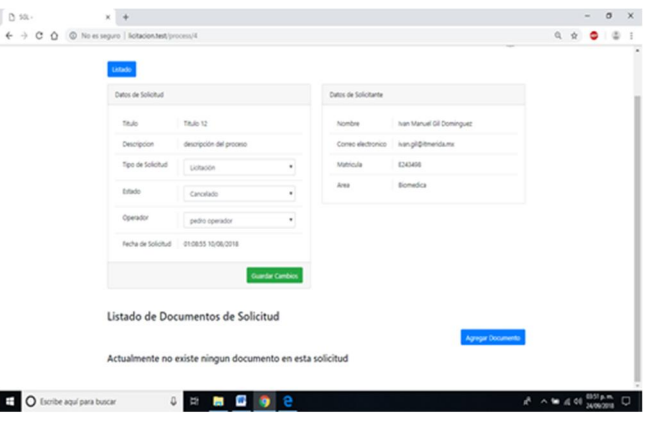

Figura 3. 6 Datos de la solicitud

Durante la realización del proceso se podrá acceder al mismo, como se muestra en la Figura 3.6, el proceso cuenta con los datos de la solicitud y del solicitante. En la parte de tipo de solicitud, estado y operador únicamente el administrador podrá modificarlo y se les notificara mediante correo electrónico al operador asignado y al usuario solicitante.

En la parte inferior de la Figura 3.6 se encuentra un listado para agregar documentos, estos pueden ser formato pfd, docx, xlsx, zip y rar. El usuario solo puede agregar documentos cuando el estado se encuentra en solicitud, una vez que el estado cambie el ya no podrá agregar documentos, solo el operador y el administrador podrán continuar con el proceso. Los documentos no podrán ser eliminados por ninguno de los usuarios, generando un historial de la documentación.

#### LISTADO DE USUARIOS

El administrador es el encargado de ingresar a los usuarios al sistema, en la Figura 3.7 se muestra el listado de usuarios que ya se encuentran ingresados al sistema, en la parte derecha superior se muestra un botón azul, el cual funciona para agregar nuevos usuarios.

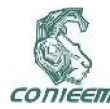

## *XVIII CONGRESO NACIONAL DE INGENIERÍA ELECTRICA ELECTRÓNICA DEL MAYAB. NOVIEMBRE DEL 2018 ISSN 1665-0271*

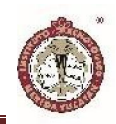

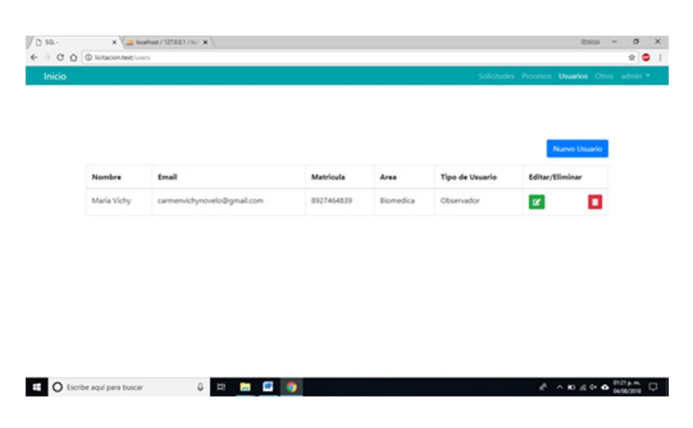

Figura 3. 7 Listado de usuarios

| $/$ D sa.<br>$x \cup$<br>← → C Q © No es seguro   licitacion test insmultreate |                      |         |                                            | $\bullet\; 0\; \circ\; \bullet$ |  |
|--------------------------------------------------------------------------------|----------------------|---------|--------------------------------------------|---------------------------------|--|
| Inicio                                                                         |                      |         | Solicitades Procesos Quantos Otros admin." |                                 |  |
|                                                                                |                      |         |                                            |                                 |  |
|                                                                                |                      |         |                                            |                                 |  |
|                                                                                | Nombre               |         |                                            |                                 |  |
|                                                                                |                      |         |                                            |                                 |  |
|                                                                                | Convo Dectronico     |         |                                            |                                 |  |
|                                                                                |                      |         |                                            |                                 |  |
|                                                                                | Cortrasella          |         |                                            |                                 |  |
|                                                                                |                      |         |                                            |                                 |  |
|                                                                                | Confirmar Cortrasefa |         |                                            |                                 |  |
|                                                                                | Matricula            |         |                                            |                                 |  |
|                                                                                |                      |         |                                            |                                 |  |
|                                                                                | Area                 |         |                                            |                                 |  |
|                                                                                | NA                   | ٠       |                                            |                                 |  |
|                                                                                | Tipo de Utuario      |         |                                            |                                 |  |
|                                                                                | Usario               | ٠       |                                            |                                 |  |
|                                                                                |                      |         |                                            |                                 |  |
|                                                                                | Cancelar             | Guintar | $A \wedge M \wedge \Phi$ assume            |                                 |  |

Figura 3. 8 Registro de usuario

En la Figura 3.8 podemos observar los datos que el administrador debe ingresar del nuevo usuario, como el nombre, correo electrónico, contraseña, matricula, área y tipo de usuario. La contraseña únicamente la podrá modificar el usuario directamente con el administrador.

En la barra superior se encuentra el apartado de otros, donde el administrador podrá ingresar nuevas áreas o editarlas, al momento de ingresar un nuevo usuario estas ya se encontraran contemplados por el sistema. En la Figura 3.9 se muestra el listado de las áreas requirentes.

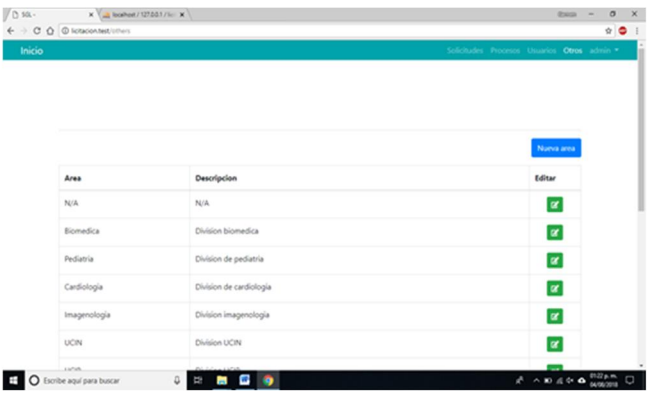

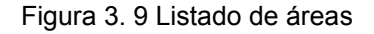

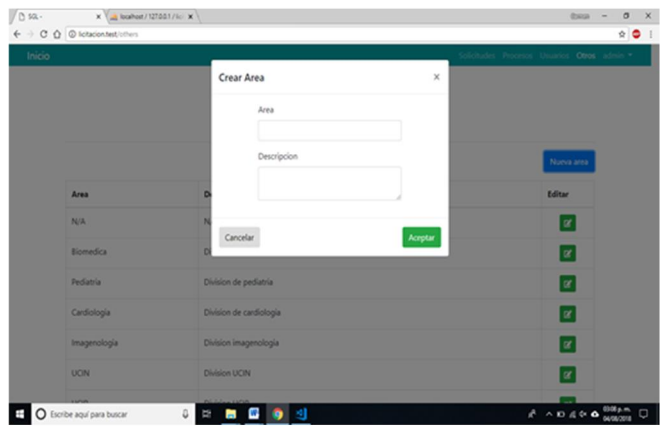

Figura 3.10 Ingresar nueva área

En la Figura 3.10 se muestra como ingresar una nueva área al sistema, se asigna el nombre del área y una pequeña descripción.

#### INGRESAR O EDITAR LOS TIPOS DE SOLICITUDES

En la barra de otros, debajo de la lista de áreas como se muestra en la Figura 3.11, se encuentra el listado de los tipos de solicitudes que se pueden generar, al igual que la parte de las áreas, se pueden ingresar al sistema nuevos tipos de solicitudes como se muestra en la Figura 3.12.

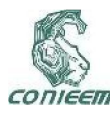

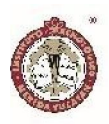

| $\sqrt{0}$ sa. | X 3 looked / 127.00.1 / lc X |                                                        | <b>Branch</b> -         | $\sigma$          | $\times$ |
|----------------|------------------------------|--------------------------------------------------------|-------------------------|-------------------|----------|
|                | ← → C △ © lotacontest inters |                                                        |                         | $\frac{1}{2}$ 0 1 |          |
|                |                              |                                                        | <b>M</b>                |                   |          |
|                | <b>UCIP</b>                  | Division UCIP                                          | $\alpha$                |                   |          |
|                | UCI                          | Division UCI                                           | $\vert x \vert$         |                   |          |
|                |                              |                                                        | Nuevo Tipo de Solicitud |                   |          |
|                | Tipo de Solicitud            | Descripcion                                            | Editar                  |                   |          |
|                | Estudio de mercado           | Descripcion de Estudio de mercado                      | $\vert x \vert$         |                   |          |
|                | Licitación                   | Descripcion de licitación                              | $\alpha$                |                   |          |
|                | Adjudicación directa         | Descripcion de adjudicación directa                    | $\alpha$                |                   |          |
|                | Invitación a cuanto menos 2  | Descripcion de Invitación a cuanto menos 2 proveedores | $\vert x \vert$         |                   |          |
|                | proveedores                  |                                                        |                         |                   |          |

Figura 3. 11 Listado de los tipos de solicitudes

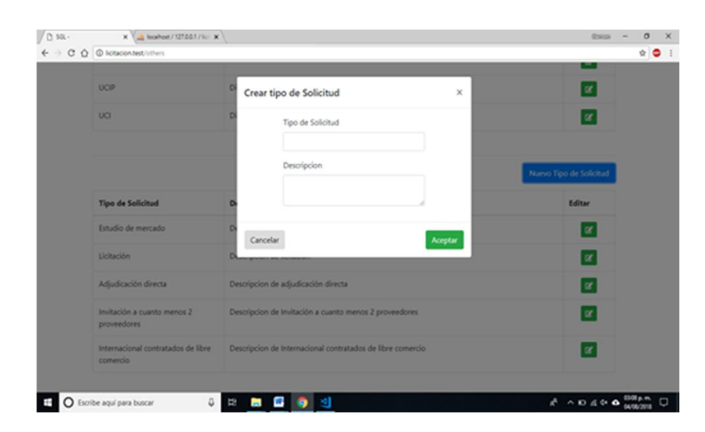

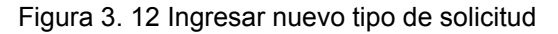

# NOTIFICACIÓN A LOS USUARIOS POR MEDIO DE CORREO ELECTRÓNICO

Se notificara a los usuarios mediante correo electrónico, los cambios efectuados en el sistema, el administrador recibirá un correo como se muestra en la Figura 3.13 cuando se genere una nueva solicitud, el correo tendrá los datos de la solicitud.

| $0$ sa.                                               | X 3 localhost / 127.00.1 / 10: X 0                                                      | X M Nues Solchul Ceads - X         |                                    | $\sigma$<br><b>there</b><br>$\mathsf{x}$<br>$\sim$             |
|-------------------------------------------------------|-----------------------------------------------------------------------------------------|------------------------------------|------------------------------------|----------------------------------------------------------------|
|                                                       | ← → C Q · B fs seguro   https://mail.google.com/mail/u/1/?tab=wm#inbou/1650625a0ch2a410 |                                    |                                    | $Q \times Q$                                                   |
| Google                                                |                                                                                         |                                    | $\bullet$ and                      | 田<br>$\bullet$<br>$\circ$                                      |
| Cenal +                                               | $\mathbf{r}$<br>$\ddot{\mathbf{0}}$<br>$\Omega$<br>$\alpha_{\rm X}$                     | ٠<br>$\mathbf{r}$<br>$_{\rm He}$ - |                                    | 10x27 < 2<br>$Es -$<br>Ô٠                                      |
| <b>NIACINE</b>                                        | Nueva Solicitud Creada (Hennette)                                                       |                                    |                                    | 68                                                             |
| Recibidos (3)<br><b>Centecados</b>                    | 9GL - «manavichy spizigmail.com»<br>$\pm$ 50.                                           |                                    |                                    | 13:14 (Neck 14 minution)<br>٠<br>$\sim$                        |
| Enviados<br><b>Bonadores</b><br>Más -                 |                                                                                         |                                    | Sistema de Gestion de Licitaciones |                                                                |
| E) Maria -                                            |                                                                                         | Nueva Solicitud creada             |                                    |                                                                |
|                                                       |                                                                                         | Datos de solicitud                 |                                    |                                                                |
|                                                       |                                                                                         | Parametro                          | Value                              |                                                                |
|                                                       |                                                                                         | Thio                               | acelerador                         |                                                                |
|                                                       |                                                                                         | Descripcion                        | Compra de acelerador               |                                                                |
|                                                       |                                                                                         | Usuario                            | admin                              |                                                                |
| No hay chats recentes<br><b>Pricliar sites museum</b> |                                                                                         | Coneo                              | mariavity soldiomail.com           |                                                                |
|                                                       |                                                                                         | Tipo de Solicitud                  | Licitación                         |                                                                |
|                                                       |                                                                                         | Fecha de Creacion                  | 2018-06-04 13:14:01                |                                                                |
| $\frac{1}{2}$                                         |                                                                                         |                                    |                                    |                                                                |
| Escribe aquí para buscar                              | $\mathbb Q$<br><b>u</b><br><b>CONTRACT</b>                                              | <b>PERSONAL</b>                    |                                    | $x^k$ $\wedge$ 30 at $6$ $\frac{0.39 \times 10}{0.00001}$<br>O |

Figura 3. 13 Notificación por correo electrónico

#### DISCUSIÓN

Durante la realización del proyecto se fueron presentando diferentes opiniones y aportaciones de los usuarios y se realizaron adecuaciones al proyecto principal.

Se decidió implementar un nuevo usuario "Observador" el cual solo podrá visualizar los procesos sin poder modificarlos, se tomó en cuenta debido a que una de las funciones que tiene el director médico es conocer todos los procesos ya que él se encarga de la supervisión de los jefes de las áreas médicas.

Como se muestra en la Figura 3.7 se puede visualizar a los usuarios excepto a los administradores, cuya finalidad es evitar que un administrador pueda eliminar a otro. Estos solo podrán ser eliminados directamente de la base de datos. En la Figura 3.8 se observa los datos que se requieren para ingresar un nuevo usuario al sistema, solo pueden ser registrados por los administradores para evitar que cualquier persona pueda registrarse. Se implementó el apartado editar a los usuarios debido a que el personal puede cambiar de puesto y evitar crear una nueva cuenta.

Para facilitar las solicitudes al usuario se implementó que al momento de generarla los datos del usuario se llenaran

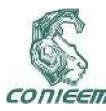

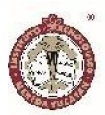

automáticamente según la cuenta que se encuentre activa en ese momento.

El sistema gestor de licitaciones es un nuevo proceso que las unidades podrán implementar para realizar las solicitudes, reduciendo el tiempo de los procesos y generar un historial de la documentación de cada licitación. Al ser un método nuevo los usuarios tendrán que adaptarse, podrían presentar dificultades al familiarizarse con el sistema.

#### **CONCLUSIONES**

El sistema gestor de licitaciones se propuso debido al retardo de los procesos que se presentan en las unidades hospitalarias, su objetivo es reducir los tiempos durante los procesos de licitación que se presenten en el transcurso del año beneficiando a los usuarios. Evitando retardos que pueden repercutir en el paciente.

Durante la realización del proyecto se fueron identificando la existencia de diversos procesos para lograr la compra de consumibles y equipos médicos.

Se implementó las notificaciones a los usuarios mediante un correo electrónico que el sistema genera automáticamente a una solicitud. El sistema registra la hora y fecha, los documentos no podrán ser eliminados con la finalidad de llevar un registro de la documentación anexada.

El programa esta instalado en unidad hospitalaria y se puso a prueba durante un periodo de tiempo, se capacito a los usuarios principales como el administrador y el operador, el programa se encuentra a prueba, los usuarios se encuentran adaptándose y familiarizándose con el sistema.

# REFERENCIAS BIBLIOGRÁFICAS Y VIRTUALES BIBLIOGRÁFIA

[1] Francisco Javier Ceballos Sierra. (2001). El lenguaje de programación C#. México: RA-MA S.A

[2] Hernán BEATI. (2013). PHP -Creación de páginas Web dinámicas 2a edición. Buenos Aires: Alfaomega.

[3] José López Quijado. (2006). Domine PHP y MySQL: (programación dinámica en el lado del servidor). México: RA-MA S.A

[4] Mihaela Juganaru Mathieu. (2014). Introducción a la programación. México: Editorial Patria.

#### REFERENCIAS VIRTUALES

[5] Taylor Otwell. (02 de Marzo del 2018). Laravel. 09 de agosto del 2018, de Laravel Sitio web: https://laravel.com/

[6] Apache Friends. (2018).Qué es XAMPP? 09 de Agosto del 2018, de. Sitio web: https://www.apachefriends.org/es/index.html

[7] Contribuidores de phpMyAdmin. (2003). Llevando MySQL a la web. 09 de Agosto del 2018, de Copyright Sitio web: https://www.phpmyadmin.net/

[8] Desarrollado por WordPress, MariaDB y Linux. (2018). Acerca de MariaDB. 09 de agosto del 2018, de Copyright MariaDB Foundation Sitio web: https://mariadb.org/about/

[9] Dev.mysql.com. (2018). MySQL: MySQL 5.7 Reference Manual: 1.3.1 What is MySQL?, 28 de Agosto del 2018, Sitio web: https://dev.mysql.com/doc/refman/5.7/en/what-ismysql.html

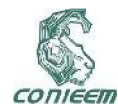

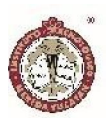

# SISTEMA PARA LA INTERPRETACION DE CODIGO FUENTE

González Arias, José Luis; Chan Cuevas, José Geovany; Canché Cen, Juan de Dios; Cuevas Cuevas, Nora Leticia; Moreno Sabido, Mario Renán y Cáceres Escalante, Raúl

Tecnológico Nacional de México/I.T. Mérida. Departamento de Sistemas y Computación. Km 5 Carretera Mérida - Progreso. A.P. 911, Mérida, Yucatán, México, C.P. 97118.

Autor de contacto: joseluisgonzalezarias@hotmail.com

#### RESUMEN

La necesidad creciente de automatizar los procesos y herramientas utilizadas en los centros de educación en los diferentes niveles se ha convertido en una realidad latente y requisito indispensable para mantener la calidad de la educación en las instituciones; ante el crecimiento acelerado de las tecnologías orientadas hacia la programación y sus derivados, los sistemas computacionales cobran cada vez más fuerza y resultan más complejos para su interpretación y manejo. El sistema propuesto permite evaluar de manera autónoma código fuente escrito en JAVA a través de un proceso de lectura compilación y ejecución de código para determinar su validez y funcionalidad, y fue desarrollado para el Departamento de Sistemas y Computación del Instituto Tecnológico de Mérida, perteneciente al Tecnológico Nacional de México. Está pensado como una herramienta para hacer de los concursos de programación un evento a la vanguardia en tecnología, que permita ser transparente y claro para los participantes. Entre los principales resultados obtenidos, se puede mencionar que se utilizó en la última edición del concurso de programación en JAVA de la carrera de Ingeniería en Sistemas Computacionales, demostrando rapidez, fiabilidad y robustez al momento de evaluar los programas de los participantes en el concurso.

Palabras Clave: Sistema Autónomo / Lenguaje de Programación JAVA / Evaluación de Código.

#### ABSTRACT

The growing need to automate the processes and tools used in education centers at different levels has become a latent reality and an indispensable requirement to maintain the quality and excellence of education in these institutions; In view of the accelerated growth of technologies oriented towards programming and its derivatives, computer systems are becoming increasingly more powerful and more complex for their interpretation and management. The proposed system allows autonomous evaluation of source code written in JAVA through a reading process compilation and execution of code to determine its validity and functionality, and was developed for the Department of Systems and Computing of the Technological Institute of Mérida, belonging to the National Technological Institute of Mexico It is intended as a tool to make the programming competitions an event at the forefront of technology, which allows to be transparent and clear when selecting the winners. Among the main results obtained, it can be mentioned that it was used in the last edition of the JAVA programming competition for the engineering career in computer systems, demonstrating speed, reliability and robustness when evaluating the programs of the participants in the contest.

Keywords: Autonomous System / JAVA Programming Language / Code Evaluation.

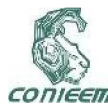

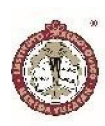

#### INTRODUCCIÓN

En la actualidad, en las principales instituciones educativas de México, y particularmente en las del estado de Yucatán, existe una tendencia marcada hacia la necesidad de adquirir la capacidad de comunicar el lenguaje del hombre y el de las máquinas; para esto, las asignaturas ofertadas en las ingenierías y licenciaturas que contribuyen a la búsqueda de la automatización de procesos computacionales, exigen la capacidad en los estudiantes y profesores de adoptar un lenguaje de programación, como mínimo, para poder comprender la importancia del software y desarrollo del mismo (Jaume E., 2018). Entre sus méritos en este rubro, el Instituto Tecnológico de Mérida y la carrera de Ingeniería en Sistemas Computacionales, se caracterizan por realizar semestralmente eventos departamentales conocidos bajo el formato de concursos, los cuales promueven la participación y el interés de los estudiantes por la programación mediante la evaluación de soluciones ante diversos problemas lógicos y matemáticos, a través de la creación de algoritmos codificados en el lenguaje de programación JAVA. Dicho evento se mantiene activo desde el año 2014 cuando este se celebraba de manera anual; no fue hasta el año 2016 cuando se adopta la periodicidad semestral para su realización, y se decide desarrollar una primera versión de un sistema automatizado para la gestión de los concursos; durante posteriores eventos, el sistema se ha venido utilizando constantemente, solucionando y mejorando las carencias que la primera versión del sistema había tenido. Durante el primer semestre del año 2018 se hizo una mejora sustancial al sistema existente, mediante la optimización de tiempos de carga, así como la mejora de las interfaces, propiciando un uso más amigable e intuitivo del sistema.

Hasta antes del desarrollo del sistema que se propone en este trabajo, durante las emisiones previas de los concursos de programación se había detectado una serie de problemas que permeaban sobre el proceso de revisión y evaluación de las soluciones codificadas enviadas por los participantes. Entre algunos de los errores que ocurrían el evento, se incluyen, problemas con la tabla de posiciones y los tiempos finales de cada participante, ocasionando que estos se muestren de manera incorrecta y desfasada a la realidad del evento; de igual forma se detectaron problemas cuando los participantes enviaban sus ejercicios al servidor; debido a que ejercicio tiene su apartado para enviar una única solución, el servidor implementado en el anterior sistema daba como una solución correcta el envío de cualquier tipo de código, siempre y cuando esté escrito en java.

Durante la carga de los enunciados de cada ejercicio, existía un problema con los archivos, ya que el sistema anterior permitía subir archivos con extensión PDF, Word o JPG, y el error se presentaba al momento de subir archivos con espacios en blanco en el nombre del archivo, lo que generaba mediante una instrucción lógica las carpetas pertenecientes al enunciado, pero luego el servidor no era capaz de encontrar la ruta de dicho archivo para recuperar el contenido del mismo.

El objetivo de este trabajo es el de desarrollar un sistema de evaluación de código que permita evaluar de manera automática los programas escritos por los estudiantes durante exámenes, prácticas y concursos de programación, para determinar la validez y funcionalidad del código.

#### Estado del Arte

A continuación se hace una descripción de proyectos cuyo propósito es similar al que se propone en este trabajo. Actualmente, en Mérida, Yucatán, no existe un sistema parecido, por lo que la aportación a nivel estatal, se considera importante.

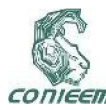

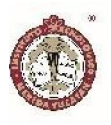

#### Sphere Online Judge (SPOJ)

Este sistema de origen Polaco, es usado actualmente por la universidad de Innopolis en Rusia y otras similares alrededor del mundo para celebrar concursos de programación dirigidos a estudiantes de carreas relacionas al tema. Este sistema fue desarrollado por la empresa mundialmente conocida Sphere Research Labs, cuyo giro es el desarrollo de software que permita mejorar la calidad de código de los programadores en el mundo, mediante el desarrollo de compiladores en línea, sistemas de tipo juez online y pruebas contrarreloj, todas relaciones a la evaluación e interpretación de código (Sphere Online Judge, 2012) (ver Figura 1).

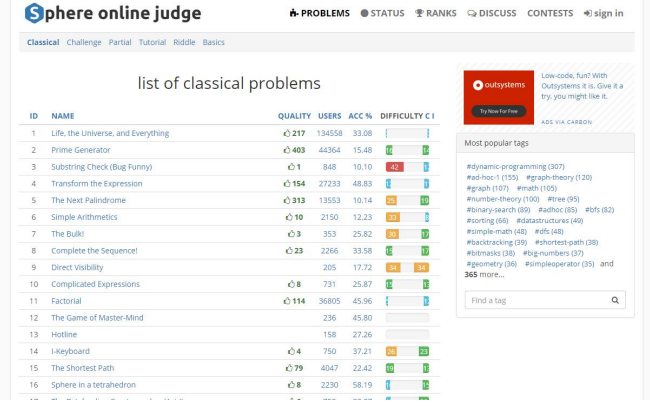

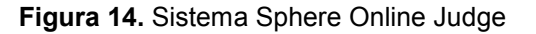

#### Acepta el reto

Esta plataforma web es una implementación adicional a los concurso de programación celebrados en la facultad de informática de la UCM (Universidad Complutense Madrid), cuyo propósito es el de proporcionar a los participantes un juez en línea que permita evaluar y calificar el código escrito en diferentes lenguajes de programación, como son java y c++; dicho sistema almacena problemas de programación en un repositorio virtual y permite a los participantes enviar su respectiva solución para ser calificada (Acepta el reto, 2013) (ver Figura 2).

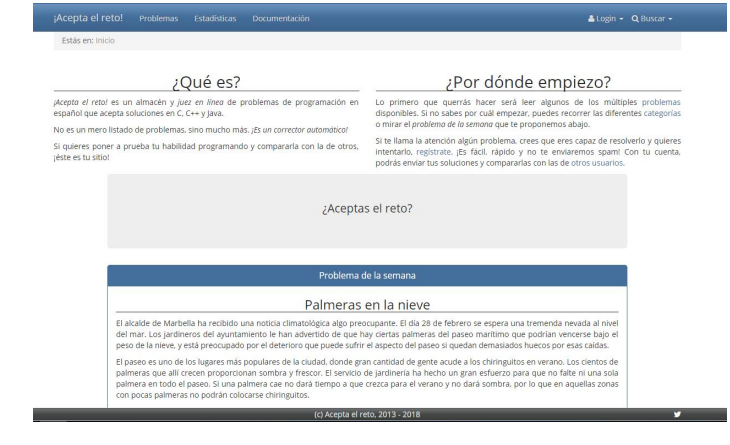

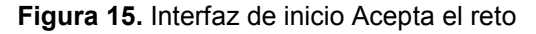

#### **OmegaUp**

Este sistema es el usado de manera oficial por la olimpiada mexicana de informática; está pensado para elevar el nivel de competitividad mediante resolución de problemas algorítmicos En dicho sistema, los usuarios pueden crear concursos y subir sus propios enunciados para que el público pueda participar y obtener un rango entre los demás.

Los usuarios pueden resolver problemas de programación y lograr aumentar su puntaje para subir de posición en el ranking global. Este sistema está hecho por graduados y estudiantes de diferentes escuelas de computación del mundo (OmegaUP, 2011) (ver Figura 3).

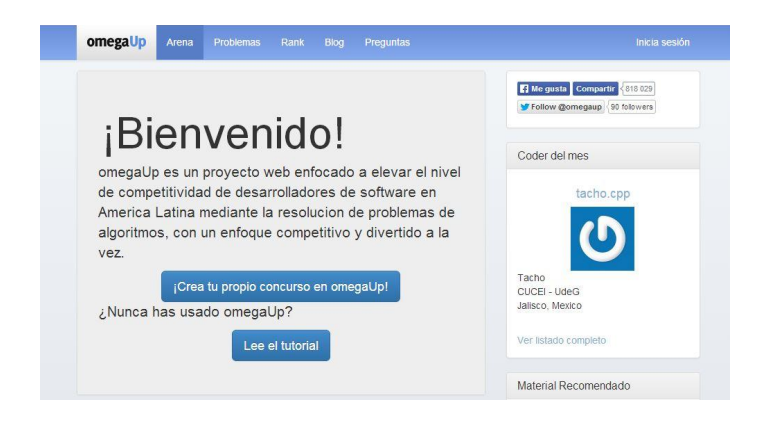

Figura 16. Plataforma omegaUP

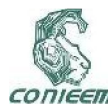

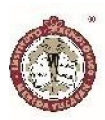

#### Panorama Actual

Los compiladores de código descritos en esta sección permiten ver la importancia que este tipo de sistemas toman cuando se habla del mejoramiento de habilidades para la programación; en su mayoría, este tipo de software está pensado para dar a los usuarios un apoyo constante en material para practicar sus habilidades y pensamiento analítico para la resolución de problemas de programación, el usuario tiene la comodidad de ser calificado de manera inmediata una vez enviado su código, por lo que puede recibir o no, una recompensa inmediata, traducida en puntajes de habilidad que se abonan a su perfil, esto depende de cada sistema.

Luego de la investigación realizada a través de la web, no se ha podido encontrar un sistema desarrollado en la región de manera local, en Mérida Yucatán, por lo que se plantea este desarrollo como una herramienta para impulsar el nivel de destreza en programación de los estudiantes yucatecos a índices superiores y ser exponentes en el área, tanto de manera nacional como internacional.

#### MATERIALES Y MÉTODOS

El sistema se desarrolló con tecnologías y herramientas especializadas para el diseño, desarrollo e implementación de software mediante el uso de la metodología de desarrollo denominada "metodología de prototipos" (Breton J., García G. y Rojas I., 2011).

#### Hardware del servidor que aloja el sistema.

El equipo actual encargado de hacer la función de servidor durante los eventos, es una Laptop la cual tiene destinada una máquina virtual para fungir como servidor dedicado del sistema. Dicha maquina está virtualizada con la herramienta de Virtual Box (Oracle VM Virtual Box, 2007),

lo que permite recrear un entorno similar al de un servidor físico. Al equipo encargado de esta tarea se le destinó lo siguiente:

1 GB de memoria RAM.

 100 GB de almacenamiento en el disco interno.

Procesador Intel i3 a 2.4GHz.

#### Software utilizado para el desarrollo del sistema.

Durante el desarrollo del sistema se implementaron diversas tecnologías web, tanto del lado del cliente (Front-End), como del servidor (Back-End), resaltando entre las principales: HTML5, CSS3, PHP y JAVASCRIPT. (Luján, S., 2001). Para el manejo de estas tecnologías se requirió de una plataforma y un editor de texto especializado. Se utilizó el software de servicio llamado Postman para poder someter a pruebas el sistema y verificar las peticiones al servidor (Postman, 2012), así como Visual Studio Code como editor de código fuente (Visual Studio Code, 2015). Se hizo uso de frameworks y librerías de JavaScript como Sweet Alert para el diseño del sistema (SweetAlert2, 2018).

#### Análisis y diseño del sistema.

El sistema está programado bajo funciones y requerimientos que se obtuvieron al analizar las necesidades que se tenían por parte del Departamento de Sistemas y Computación al momento de llevar a cabo los concursos; luego de la abstracción y análisis se planteó el siguiente diagrama (ver Figura 4) con el objetivo de dejar de una manera más clara como el sistema se comporta y las acciones que se podrán realizar en él. La Figura 4 muestra el rol principal del sistema (Administrador) y todas las funciones disponibles.

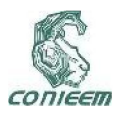

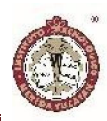

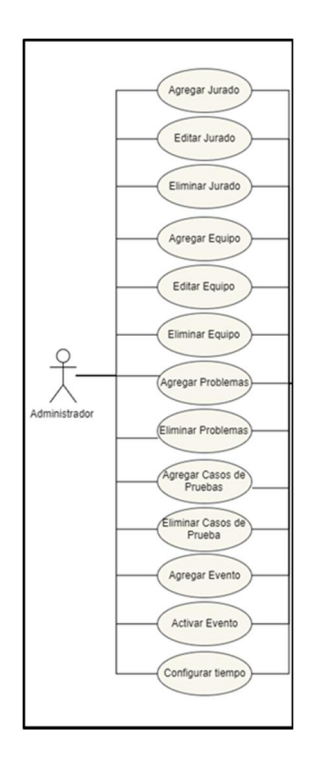

Figura 4. Diagrama de casos de uso.

#### Arquitectura del sistema.

La arquitectura utilizada para el desarrollo del sistema es llamada "arquitectura de tres capas"; esta implementa un estilo de programación cuyo objetivo es la separación de la capa del cliente, la capa del servidor y la capa de datos (Jacobson, I., Booch, G., y Rumbaugh, J., 1999).

- Capa de cliente: También conocida como capa de presentación, muestra la vista del sistema al usuario, comunica y captura la información del usuario; dicha capa debe ser "amigable" y fácil de entender.
- Capa de servidor: La capa de servidor o de negocio, recibe las peticiones del usuario; es aquí donde se establecen las reglas que deben cumplirse y solicita datos al gestor de base de datos.

 Capa de datos: En la capa de datos residen los datos y se encarga de acceder a los mismos.

En la Figura 5 se muestra la forma en la que las 3 capas están conectadas.

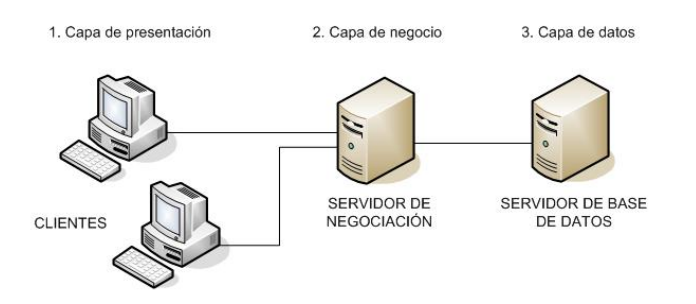

Figura 5. Diagrama de arquitectura de 3 capas.

#### Estructura de la base de datos.

El sistema desarrollado implementa una base de datos relacional la cual permite la construcción de tablas y sus respectivas relaciones para guardar, recuperar, eliminar y editar los datos. Todas las peticiones de datos hechas por el cliente pasan por el servidor que a su vez ejecuta las consultas SQL respectivas para el almacenamiento de los datos y su protección (ver Figura 6).

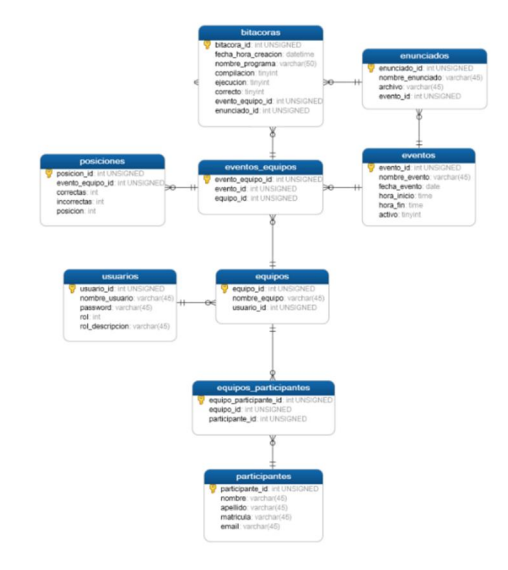

Figura 6. Diagrama de arquitectura de 3 capas.

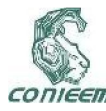

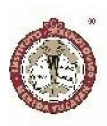

#### Desarrollo del sistema.

Una vez que se tuvo clara la etapa de análisis, se procedió al diseño y desarrollo del sistema, el cual se trabajó mediante el uso de la metodología de prototipos como se mencionó anteriormente.

En la Figura 7 se presenta el menú principal; en esta interfaz el usuario puede ingresar al sistema dependiendo del rol que tenga asignado (administrador, jurado o participante). El menú que se despliega en la parte de arriba tiene una serie de opciones. En la parte izquierda se encuentran las opciones de *ISC*, *Home* y *Reglamento*; y en la parte derecha *Registro* e *Iniciar Sesión*.

La opción de *ISC* redirige al usuario hacia la cuenta Facebook del Departamento de Sistemas y Computación del Instituto Tecnológico de Mérida. La opción de *Home* es para acceder la pantalla de bienvenida. Por último, se encuentra la opción de *Reglamento*, donde al dar clic, el sistema redirige al usuario a la vista de *Reglamento*, donde podrá visualizar las bases y la mecánica del concurso.

Del lado derecho se encuentra la opción de *Registro* la cual a un usuario nuevo poder registrarse con el objetivo de acceder a la plataforma. A un lado de esa opción se encuentra la de *Iniciar Sesión* que permite a un usuario existente poder iniciar sesión y acceder a la plataforma. Una vez iniciado sesión, el sistema reconocerá al usuario según sea su rol para desplegar el menú correspondiente. Posteriormente, todas las opciones que no pertenezcan a ese rol, serán deshabilitadas.

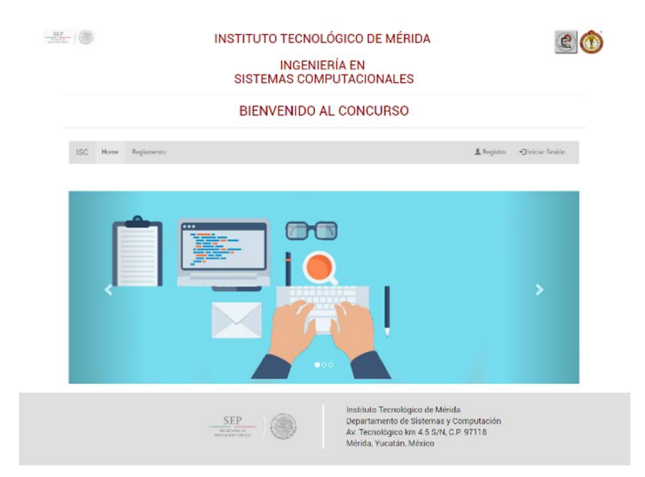

Figura 7. Vista menú principal.

Una vez que los estudiantes han ingresado al sistema a través de la interfaz de inicio de sesión (ver Figura 8), y se hayan subido los enunciados propuestos como ejercicios para resolver en el concurso de programación vigente (ver Figura 9), los integrantes de los equipos podrán acceder y visualizar una interfaz en la cual se muestran los ejercicios disponibles para ser resueltos (ver Figura 10).

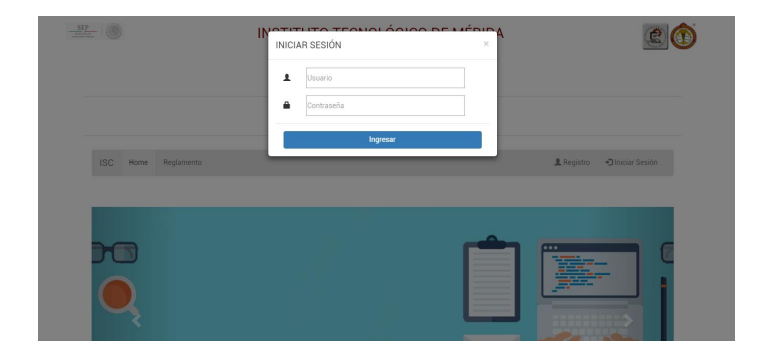

Figura 8. Vista inicio de sesión.

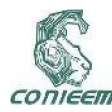

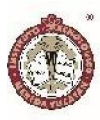

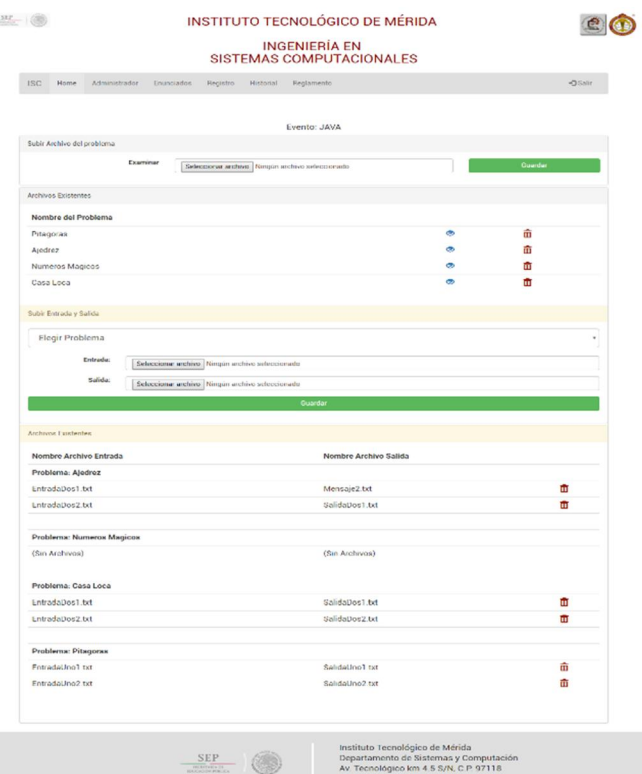

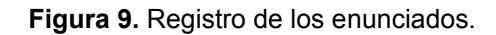

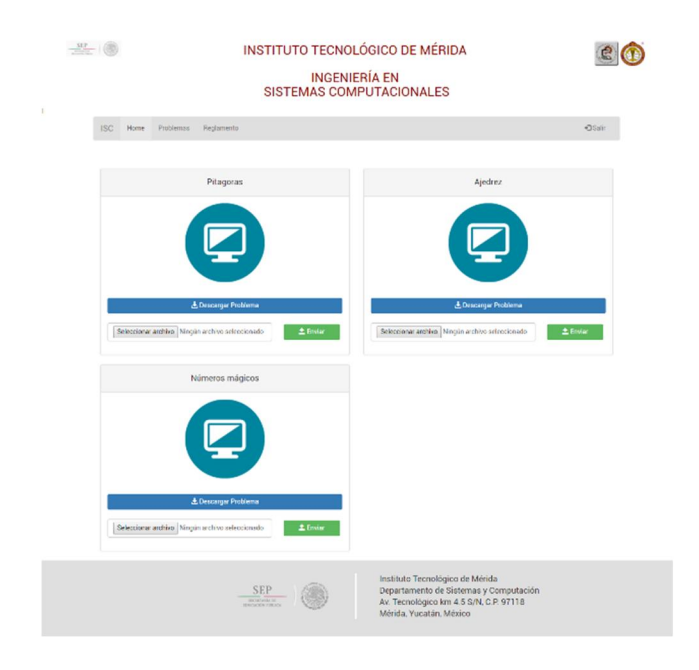

Figura 10. Vista principal estudiante.

En esta sección (Figura 10) el equipo participante puede descargar los problemas propuestos del concurso, enviar su archivo para ser evaluado, y posteriormente ver la

respuesta del resultado que devuelve el compilador. En el menú de arriba, se puede acceder al reglamento y cerrar su sesión. Como parte adicional a la vista de Estudiantes, está la pestaña de *Problemas*, la cual permite acceder a todos los problemas disponibles para un evento activo en el que el equipo se encuentre registrado. Cada componente contiene el nombre del problema y dos botones. El primer botón, *Descargar Problema,* permite descargar el enunciado o descripción del problema de programación. Por otro lado, una vez que se tenga un posible resultado para dicho problema, se sube a la plataforma para que éste sea compilado y ejecutado por el servidor automático. Esto gracias al botón de *Enviar.*

Cuando los equipos deciden enviar su solución propuesta, el sistema realiza comparaciones entre archivos internos previamente cargados por el administrador, esto con la finalidad de comprobar si los casos previamente elegidos como pruebas se cumplen con la solución escrita por los equipos participantes. El proceso general de verificación de los ejercicios está representado por el diagrama de flujo de la Figura 11.

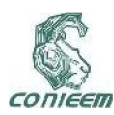

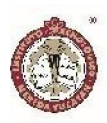

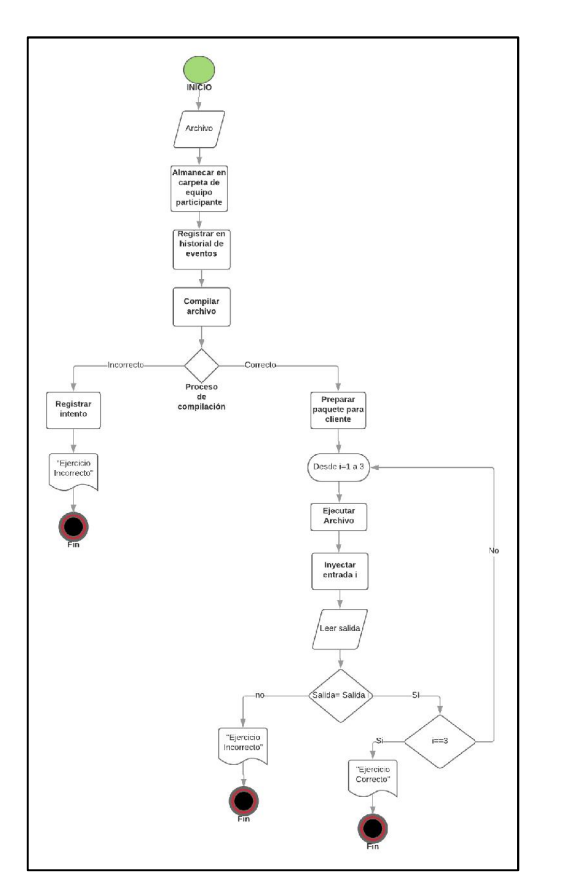

Figura 11. Proceso de calificación.

De acuerdo a las pruebas sometidas al archivo enviado por los equipos y al proceso descrito en el diagrama de la Figura 8, se le informa al equipo el resultado de su programa (ver Figura 12).

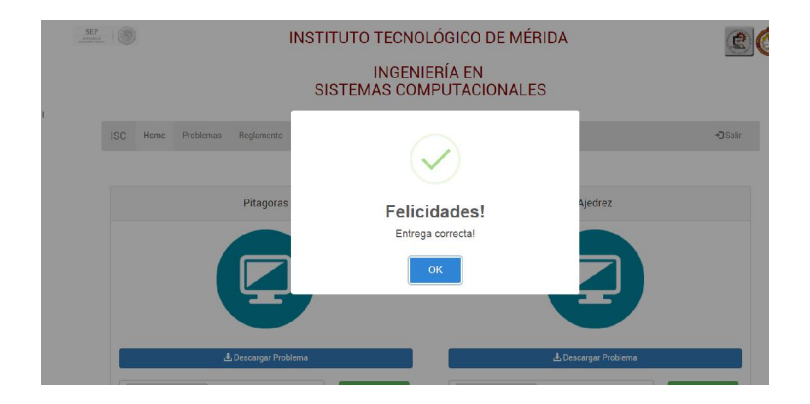

Figura 12. Respuesta del sistema.

## RESULTADOS Y DISCUSIÓN

En este apartado se presentan los resultados obtenidos con el sistema en los concursos de programación celebrados con la implementación del sistema, así como las pruebas efectuadas al mismo.

El sistema descrito ha sido implementado en las últimas tres ediciones del concurso de programación celebrado en el Instituto Tecnológico de Mérida, siempre cumpliendo su objetivo de determinar ganadores de manera transparente y automática.

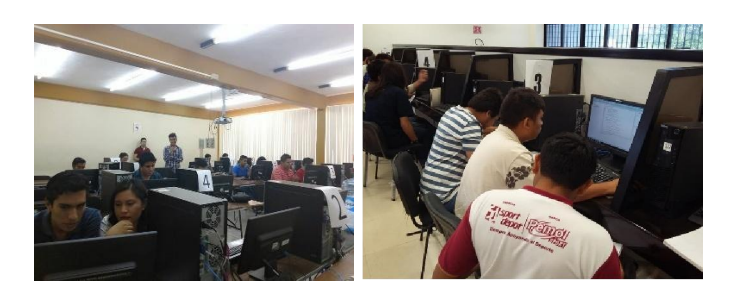

Figura 13. Concurso de programación edición Abril 2017 (izquierda) y Octubre 2017 (derecha)

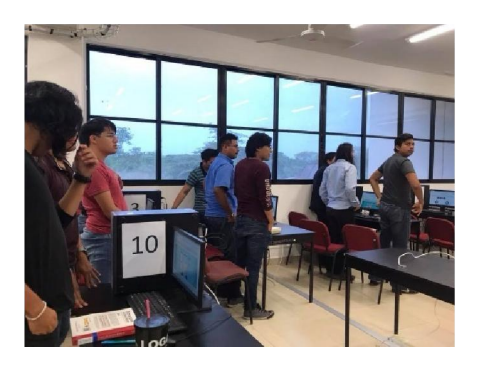

Figura 14. Concurso de programación edición Abril 2018

Durante estos los concursos celebrados, los equipos hacen uso del software descrito en este artículo, lo que permite a los administradores durante el evento, tener una bitácora actualizada en tiempo real, sobre el progreso de los equipos y su desempeño dentro del evento. La bitácora es generada automáticamente por el sistema,

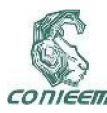

### *XVIII CONGRESO NACIONAL DE INGENIERÍA ELECTRICA ELECTRÓNICA DEL MAYAB. NOVIEMBRE DEL 2018 ISSN 1665-0271*

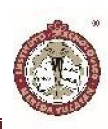

impidiendo así, intervención de un tercero en los resultados del concurso.

El sistema ha determinado hasta la fecha a 3 equipos ganadores, y calificado a un total de 27 equipos distribuidos en los 3 concursos de programación en el cual ha sido implementado, concluyendo así que su propósito por el cual ha sido desarrollado, se ha cumplido y ha sido una herramienta importante para la celebración de estos eventos en el departamento de Sistemas y computación del instituto tecnológico de Mérida.

A continuación, se presenta la bitácora de resultados del concursos celebrado en octubre 2017, dando como ganador al equipo 1 por mayor cantidad de aciertos (ver Figura 15).

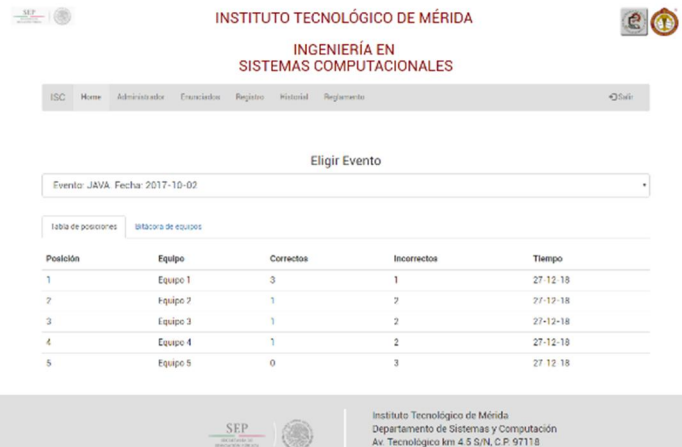

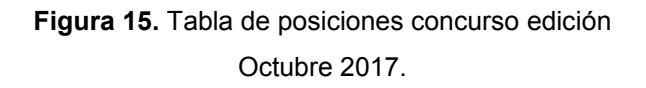

Para saber que estudiantes componen el equipo, basta con seleccionar que muestre la lista de integrantes, así como los ejercicios que enviaron, y los resultados del proceso de compilación y evaluación (ver Figura 16).

| <b>ISC</b><br>Home   | Administrator                                    | Concirdos             | Registro Historial Regiamento |           |                         |                           |                        |                      | OSair                    |
|----------------------|--------------------------------------------------|-----------------------|-------------------------------|-----------|-------------------------|---------------------------|------------------------|----------------------|--------------------------|
|                      |                                                  |                       |                               |           |                         |                           |                        |                      |                          |
|                      |                                                  |                       |                               |           | Eligir Evento           |                           |                        |                      |                          |
|                      | Evento: JAVA, Fecha: 2017-10-02                  |                       |                               |           |                         |                           |                        |                      | $\overline{\phantom{a}}$ |
| Tabla de posiciones  | Bitácora de equipos                              |                       |                               |           |                         |                           |                        |                      |                          |
| Historial de Fquipes |                                                  |                       |                               |           |                         |                           |                        |                      |                          |
| Equipo 1             |                                                  |                       |                               |           |                         |                           |                        |                      | ,                        |
|                      |                                                  |                       |                               |           |                         |                           |                        |                      |                          |
| Nombre               |                                                  |                       | Apellido                      |           |                         |                           | Matricula              |                      |                          |
| Roberto              |                                                  |                       | Casanova                      |           |                         |                           | E14567823              |                      |                          |
| Juan<br>Alejandra    |                                                  |                       | Torres<br>Pinto               |           |                         |                           | E15789076<br>E17090813 |                      |                          |
|                      |                                                  |                       |                               |           |                         |                           |                        |                      |                          |
| Historial            |                                                  |                       |                               |           |                         |                           |                        |                      |                          |
| T. Total             | $\mathbf{a}$                                     | Entregas<br>Correctas | Entregas<br>Incorrectas<br>T. |           |                         | <b>Total Penalización</b> |                        | Actualizar           |                          |
| Hora                 | Problema                                         | Compilación           |                               | Ejecución |                         |                           | Correcto               | Archivo              |                          |
| 12:23:23 Ajedrez     |                                                  |                       | Entregado Correctamente       |           | Ejecutado Correctamente |                           | Correcto               | Este es un mensaje   |                          |
|                      |                                                  |                       |                               |           |                         |                           |                        |                      |                          |
|                      |                                                  |                       |                               |           |                         |                           |                        | Descargar            |                          |
|                      | 12 23 23 Números mágicos Entregado Correctamente |                       |                               |           | No Ejecutado            |                           | Correcto               |                      |                          |
|                      |                                                  |                       |                               |           |                         |                           |                        | l'ercera descripción |                          |
|                      |                                                  |                       |                               |           |                         |                           |                        |                      |                          |
|                      |                                                  |                       |                               |           |                         |                           |                        | Descerger            |                          |
| 12 23 23 Ajadrez     |                                                  | No Entregado          |                               |           | Fjecutado Correctamente |                           | Incorrecto             | Norva descripción    |                          |
|                      |                                                  |                       |                               |           |                         |                           |                        |                      |                          |
|                      |                                                  |                       |                               |           |                         |                           |                        |                      |                          |
|                      |                                                  |                       |                               |           |                         |                           |                        | Онисмери             |                          |
|                      | 12:23:23 Pitagoras                               |                       | Entregado Correctamente       |           | Ejecutado Correctamente |                           | Correcto               | Segurada descripción |                          |
|                      |                                                  |                       |                               |           |                         |                           |                        |                      |                          |
|                      |                                                  |                       |                               |           |                         |                           |                        | Descargar            |                          |
|                      |                                                  |                       |                               |           |                         |                           |                        |                      |                          |
|                      |                                                  |                       |                               |           |                         |                           |                        |                      |                          |

Figura 16. Integrantes de un equipo.

En la Figura 17 se presentan las pruebas unitarias realizadas al módulo de administrador, en la cual se realizan las funciones principales de la aplicación.

Durante las pruebas se proporcionan al sistema determinadas entradas para las cuales se espera una salida en específico; el objetivo de estas pruebas es asegurar el funcionamiento correcto de todos los módulos que componen el sistema.

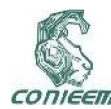

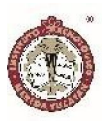

| Función        | Entrada                               | Salida esperada           | Salida obtenida        |
|----------------|---------------------------------------|---------------------------|------------------------|
| Crear evento.  | Nombre y fecha.                       | Notificación<br>de        | Notificación<br>de     |
|                |                                       | guardado.                 | guardado.              |
| Activar        | Evento v<br>hora<br>de                | Notificación<br>de        | Notificación<br>de     |
| evento.        | finalización.                         | guardado y cargar un      | guardado<br>y          |
|                |                                       | temporizador.             | temporizador activo.   |
|                | Hora<br>menor<br>$\overline{a}$<br>la | Notificación de error.    | Notificación de error. |
|                | actual o evento que                   |                           |                        |
|                | no sea del mismo día.                 |                           |                        |
| Crear juez.    | Nombre y contraseña.                  | Notificación<br>de        | Notificación<br>de     |
|                |                                       | guardado.                 | guardado.              |
| Editar juez.   | Nombre y contraseña.                  | Notificación<br>de        | Notificación<br>de     |
|                |                                       | editado.                  | editado                |
| Eliminar juez. | Juez.                                 | Notificación<br>de        | Notificación<br>de     |
|                |                                       | eliminado.                | eliminado.             |
| Ver equipo.    | Equipo.                               | Desplegar datos<br>del    | Datos del equipo y     |
|                |                                       | equipo<br><b>SUS</b><br>v | sus integrantes.       |
|                |                                       | integrantes.              |                        |
| Editar equipo. | Datos<br>de<br>los                    | Notificación<br>de        | Notificación<br>de     |
|                | participantes, nombre                 | editado.                  | guardado.              |
|                | de<br>equipo<br>У                     |                           |                        |
|                | contraseña.                           |                           |                        |
| Eliminar       | Equipo                                | Notificación<br>de        | Notificación<br>de     |
| equipo         |                                       | confirmación<br>de        | eliminado.             |
|                |                                       | borrado.                  |                        |
| Agregar        | Evento y equipo.                      | Notificación<br>de        | Notificación<br>de     |
| equipo<br>a    |                                       | guardado.                 | guardado.              |
| evento.        |                                       |                           |                        |
| Eliminar       | Evento y equipo.                      | Notificación<br>de        | Notificación<br>de     |
| de<br>equipo   |                                       | eliminado.                | eliminado.             |
| evento.        |                                       |                           |                        |

Figura 17. Pruebas unitarias.

Es importante mencionar que el sistema fue sometido a una cantidad significativa de pruebas: pruebas de usuario, de integridad, de integración, de usabilidad, entre otras, las cuales no se detallarán en este trabajo.

#### **CONCLUSIONES**

El desarrollo del sistema que se presenta en este artículo ha aportado al Departamento de Sistemas y Computación del Instituto Tecnológico de Mérida una solución integral a los problemas que se tenían al momento de celebrar los concursos de programación; es de carácter imperativo que el desarrollo del evento sea lo más exacto y claro posible; el sistema descrito ha permitido desarrollar un algoritmo que permite evaluar de manera adecuada los

ejercicios enviados por los estudiantes, otorgando así transparencia a los eventos que se realizan. La posibilidad de automatizar este proceso, así como la unificación de criterios, redujo considerablemente los tiempos para determinar un ganador, e hizo que los eventos sean más agiles y amigables con las partes involucradas, tanto para organizadores, como para participantes.

Se puede concluir que el desarrollo de este sistema ha marcado un antes y un después en los concursos celebrados en la carrera de Ingeniería en Sistemas Computacionales, ya que éste se ha acoplado a las tendencias actuales de la automatización inteligente de los procesos y ha cubierto todos los objetivos por los cuales fue concebido, aportando experiencia y conocimiento a los desarrolladores, así como una experiencia de usuario digna de una institución con gran reputación.

El sistema actual está enfocado en el procesamiento y evaluación de código escrito en el lenguaje JAVA; como trabajo futuro se recomienda que el sistema pueda procesar otros lenguajes de programación, tales como C++, C#, Python.

Existe una posibilidad latente de migrar el sistema a un servidor en línea, ya que actualmente trabaja de manera local en un servidor, lo que limita su funcionalidad. Alojar el sistema en internet permitirá ser usado en cualquier momento que sea requerido, y otorgará la facilidad de realizar el evento en cualquier lugar que se desee.

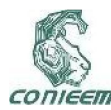

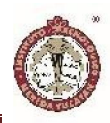

#### **REFERENCIAS**

Acepta el reto. Universidad Complutense de Madrid. Recuperado de la contrada de la contrada de la contrada de la contrada de la contrada de la contrada de la contrada de la contrada de la contrada de la contrada de la contrada de la contrada de la contrada de la contrada d

https://www.aceptaelreto.com/doc/credits.php

Breton J. García G. y Rojas I. (2011, mayo). Reseña del Modelo de Prototipo y Herramientas Case. Recuperado de http://gestionrrhhusm.blogspot.mx/2011/05/modelode-prototipo.html.

Jacobson, I., Booch, G., y Rumbaugh, J. (1999) El proceso unificado de desarrollo de software. Madrid, España: Addison-Wesley.

Jaume, E. (2018, 4 de enero). ¿Debe enseñarse programación en todas las carreras de la universidad? Xataka. Recuperado de https://www.xataka.com/otros/debe-ensenarseprogramacion-en-todas-las-carreras-de-la-universidad.

Luján, S. (2001) Programación en Internet: clientes web. Alicante, España: Editorial Club Universitario.

OmegaUp (2011). Omega Up. Recuperado de https://omegaup.org/#about

Oracle VM Virtual Box (2007). Oracle Corporation. Recuperado de https://www.virtualbox.org/.

Postman (2012) Postdot Technologies, Inc. Recuperado de https://www.getpostman.com/

Sphere Online Judge (2012). Sphere Research Labs. Recuperado de https://www.spoj.com/info/

SweetAlert2 (2018). Github Github Enterprise https://sweetalert2.github.io/.

Visual Studio Code (2015) Microsoft Corporation. Recuperado de https://code.visualstudio.com/.

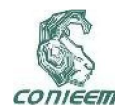

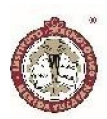

# SOFTWARE PARA EL ANÁLISIS DE SECUENCIAS GENÉTICAS

Carrasco Azcuaga<sup>1</sup>, Luis Felipe; Moreno Sabido<sup>1</sup>, Mario Renán; Magaña Ortíz<sup>2</sup>, Denis Israel; Díaz Braga<sup>2</sup>, Abril Jesús; Ortíz Vázquez<sup>2</sup>, Elizabeth de la Luz

<sup>1</sup>Tecnológico Nacional de México/I.T. Mérida. Departamento de Sistemas y Computación. Km 5 Carretera Mérida - Progreso. A.P. 911, Mérida, Yucatán, México, C.P. 97118.

<sup>2</sup>Tecnológico Nacional de México/I.T. Mérida. Departamento de Ingeniería Química y Bioquímica. Km 5 Carretera Mérida - Progreso. A.P. 911, Mérida, Yucatán, México, C.P. 97118.

Autor de contacto: mario@itmerida.mx

#### RESUMEN

En este trabajo se presenta el desarrollo de una herramienta de software para el análisis de secuencias genéticas. El caso de estudio en el que se enfocará este artículo es el de polen en mieles endémicas del estado de Yucatán. El objetivo de la herramienta es facilitar la generación de variantes de cadenas de ADN analizando la tabla de nucleótidos de la Unión Internacional de Química Pura y Aplicada (IUPAC, por sus siglas en inglés). Realizar este proceso manualmente significaría iterar entre cada una de las posibles combinaciones, lo que podría llevar muchas horas para poder determinarlas, además de que están latentes los errores humanos al hacerlo de esta manera. Los resultados de las pruebas demuestran que la herramienta fue de gran utilidad en este proceso, ya que por medio de una serie de funciones recursivas se logró agilizar el proceso de cálculo, lectura y almacenamiento de los cambios por secuencias equivalentes.

Palabras Clave: Secuencias Genéticas / Cadenas de ADN / Barcoding Molecular / Software.

#### ABSTRACT

In this work the development of a software tool for the analysis of genetic sequences is presented. The case study that this article will focus on is pollen in endemic honeys from the state of Yucatán. The objective of the tool is to facilitate the generation of DNA strand variants by analyzing the nucleotide table of the International Union of Pure and Applied Chemistry (IUPAC). Performing this process manually would mean iterating through each of the possible combinations, which could take many hours to be able to determine them, as well as latent human errors when doing it in this way. The results of the tests show that the tool was very useful in this process, since through a series of recursive functions it was possible to speed up the process of calculation, reading and storage of the changes by equivalent sequences.

Keywords: Genetic Sequences / DNA Chains / DNA Barcoding / Software.

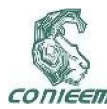

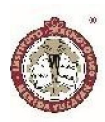

#### INTRODUCCIÓN

La rápida identificación de organismos requiere el uso de secuencias de ácidos nucleicos presentes en muestras de diversa composición. La generación de secuencias específicas determinadas a nivel experimental ha permitido la identificación y clasificación de animales, plantas y microorganismos en diferentes partes del mundo y ecosistemas. En el caso de los alimentos certificados resulta primordial para un adecuado control de calidad establecer los organismos presentes en el producto. El uso de secuencias genéticas para la identificación de seres vivos o componentes orgánicos de alimentos es conocido como *barcoding* molecular; esta tecnología es cada vez más accesible debido a la disminución de costos en la obtención de ácidos nucleicos y la secuenciación de los mismos (Bruni *et al.*, 2015).

Uno de los alimentos de mayor demanda a nivel mundial es la miel producida en el sureste de México; pero a diferencia de las mieles producidas en otros países suele venderse a grandes volúmenes y sin identificar plenamente su composición floral (Ortíz *et al.*, 2016). Las abejas utilizan el néctar de diferentes plantas para producir miel y el polen colectado sirve como fuente de proteína. De aquí que es posible establecer el origen geográfico y la calidad de la miel con base a su composición en polen. En muchos países las mieles con fuentes florales específicas son altamente valoradas por su sabor y aroma otorgado por la especie vegetal visitada por las abejas. Por tanto, el establecimiento de marcadores moleculares en las mieles producidas en el país podría incrementar el valor agregado de las mismas y permitir su certificación en el mercado internacional (Hawkins *et al.*, 2015).

La secuenciación del ácido nucleico ADN permite obtener una serie de letras: A, T, G, C, el alfabeto universal de la vida. Dentro del genoma de los seres vivos existen secciones específicas que permiten diferenciar especies muy parecidas, y estas secuencias obtenidas pueden ser comparadas con las bases de datos disponibles en línea (Vijayan & Tsou, 2010). Sin embargo; las secuencias suelen presentar inespecificidades en la lectura automatizada del equipo, por lo que se obtienen posibles valores en la cadena de la secuencia que son identificados con letras que no son las estándar (A, T, G, C). Por ejemplo: la letra R indica que la letra en cuestión puede ser A o G, Y puede ser C o T, S indica G o C, W puede ser A o T, entre otras cosas. Esto de acuerdo a un acuerdo mundial aceptado por los biólogos moleculares.

De aquí que la sucesión de inespecificidades en la secuencia ocasione que el polen de las plantas presente en la miel sea muy difícil de identificar comparando lo obtenido en los equipos automatizados con las bases de datos disponibles en línea.

A manera de primer ejemplo, en la siguiente secuencia obtenida de la planta tajonal (nombre científico: Viguiera dentata), especie identificada como fuente floral, se observan inespecificidades de lectura:

GGCCAAAGCGCTCAATAATATCRGAATCTRATAAATC AGCCCAAWTTGCCTTACCAATAGGATGCCCCAATGC GTTACAAAATTTCGATTTAGCCAACGATCCAACCAGA GGCATAATTGSAACAATACTATCAAACTTCTTAATAG CATTATTAATTAAAAATGTATTTTCTAGCATTTGAYCG CGTACCATTGAAGGCTTTAGGCGTACACTTGAACGA TAACCCAGAAAGTCAAGGGAATTATTGGATAATTGGT TTAT

Como segundo ejemplo, se presenta la secuencia del gen trnH-psb de la planta *Bursera simaruba* (Chaká)

CTTTAGTACTTTTTTCTTTCCATATCCYTKKTTTYMAA CAAAACAAAAGTATTTTTATGCCTTTGATTTAGTCCCT TACTTAATATACTAATAATTATAGACGAATCTAATATA TAGAATAATAGAAAAAAAAACTAATATATAAACTAGAA

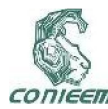

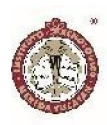

TCGATTAGATAAAAAGATAAAAGTTGGAATTTTATGC CTCTTGGATCTGAATTTCTATCTTCATAAGTTAAGATA AAAAAGAATGATGATCAAAAAATGATAGAAATTGAAA TCTTTGGATTTTTTTATTTAAATCGAAATAGTGTAGGG GCGGATGTAGCCAAG

La resolución de los cambios por secuencias equivalentes con sólo las cuatro letras estándar suele requerir mucho tiempo y esfuerzo; de igual modo, determinar el porcentaje de inespecificidades en la lectura suele ocupar varias horas de trabajo y análisis. Tomando en consideración que la longitud de la secuencia ronda incluso los 2,000 caracteres, el trabajo se multiplica exponencialmente.

De aquí que el desarrollo de una herramienta de software que pueda realizar estos cambios necesarios mejoraría significativamente los resultados obtenidos en la identificación de fuentes florales y en otros muchos campos donde el análisis de secuencias de ácidos nucleicos sea requerido.

#### MATERIALES Y MÉTODOS

Para la extracción de ADN, amplificación de genes y secuencuación se preparó una alícuota de ~55 mL (70 g) perteneciente a la miel de *Apis mellifera* la cual se diluyó en 70 ml de agua destilada estéril. La mezcla se calentó a 45°C por 5 min en agitación y centrifugadas a 5000 rpm por 60 minutos. El sobrenadante fue descartado mientras que el pellet fue suspendido en 20 ml agua destilada estéril para luego disolverse mediante agitación. Las muestras fueron centrifugadas por segunda vez a 5000 rpm por 60 min. El sobrenadante fue descartado y el pellet resultante se utilizó para la extracción de ADN (Bruni *et al.*, 2015).

La extracción de ADN de la miel en primera instancia se llevó mediante el método según Jain *et al.* (2013) el cual consistió en pesar 70 gr de cada miel y diluirlos en 140 ml de agua estéril, y posteriormente se centrifugó a 5,000 rpm por 1 hora. El sobrenadante fue descartado y el sedimento que contenía el polen y otros componentes de plantas se utilizó para la extracción de ADN.

El protocolo de extracción de ADN engloba tres diferentes soluciones por separado: Buffer de extracción compuesto de 0.35M Sorbitol, 0.1M Tris-HCl pH 8.0, 0.05M y 5mM EDTA pH8 almacenado a 4º; Buffer de lisis 0.2M Tris-HCl pH8 0.05 EDTA pH 8, 2M NaCl, y 2% CTAB, almacenado a 4ºC; SDS a 10%(p/v), almacenado a temperatura ambiente. También se preparó una solución de trabajo la cual con tiene: 0.5% Bisulfito de sodio, 2%(p/v) PVP-40, 41.7%(v/v) Buffer de extracción, 41.7% (v/v) Buffer de lisis y 16% de SDS (v/v). El sedimento obtenido después de la centrifugación se resuspendió en el buffer de trabajo fresco y se transfirió a tubos de 1.5 ml. Los tubos se dejaron incubando a 37ºC en baño metabólico por toda la noche con agitación cada 20 min. A la mañana siguiente se adicionó 1 ml de Cloroformo:Alcohol-Isoamílico (24:1) y se incubó en hielo por 30 min y cada 5 min se mezcló por inmersión con movimientos delicados. Se centrifugó a 12,000 rpm por 10 min a 4ºC. Posteriormente, se transfirió el sobrenadante a un tubo estéril. Se le agregó un volumen igual de isopropanol a la mezcla y se guardó a - 20ºC por toda la noche.

Al día siguiente la mezcla se centrifugó a 13,000 rpm por 20 min a 4ºC. En este nivel los ácidos nucleicos han formado un precipitado de color blanco. El sobrenadante fue descartado, y el precipitado se lavó con 1 ml de etanol al 70% y se dejó secar por 15-20 minutos a temperatura ambiente y se resuspendió en 20 μl agua estéril para su posterior almacenamiento a -20ºC.

El análisis del marcaje molecular de ADN fue desarrollado con el espacio intergénico trnH-psbA; para esto se utilizó un cebador para la región trnH y para psbA, 5ʹ-CGCGCATGGTGGATTCACAATCC-3ʹ y

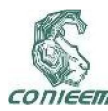

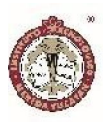

5ʹ-GTTATGCATGAACGTAATGCTC-3ʹ, respectivamente, siendo el fragmento de ADN esperado de 318-820pb (Bruni *et al.*, 2015). La amplificación se realizó en un Termociclador Maxigene y consistió en una desnaturalización a 98° por 5 min, seguido por 40 ciclos de 30s a 98°C, 1 min de 45-60°C y 1 min a 72°C y una extensión final de 10 min a 72°C. Los productos de PCR fueron separados por electroforesis en geles de agarosa al 1.5% (w/v) y visualizados en tinción con bromuro de etidio.

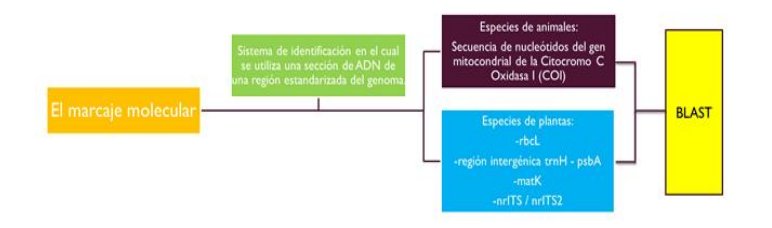

# Figura 1. Diagrama de bloques sobre del método de marcadores moleculares para animales y plantas de acuerdo a Vijayan and Tsou; 2010.

Posterior a esto, los productos de PCR fueron purificados y secuenciados en el Laboratorio de Biotecnología de la UNAM y las secuencias comparadas con la base de datos en línea GenBank (The National Center for Biotechnology Information, 1998).

Para el proceso de desarrollo de la herramienta de software para el análisis de secuencias genéticas se utilizó la metodología llamada modelo en cascada, la cual se puede apreciar en la figura 2 (Cataldi *et al.*, 1999).

En Ingeniería de software, el desarrollo en cascada, también llamado modelo en cascada (denominado así por la posición de las fases en el desarrollo de esta, que parecen caer en cascada "por gravedad" hacia las siguientes fases), es el enfoque metodológico que ordena rigurosamente las etapas del proceso para el desarrollo de software, de tal forma que el inicio de cada etapa debe esperar a la finalización de la etapa anterior. Al final de cada etapa, el modelo está diseñado para llevar a cabo una revisión final, que se encarga de determinar si el proyecto está listo para avanzar a la siguiente fase. Este modelo fue el primero en originarse y es la base de todos los demás modelos de ciclo de vida.

El modelo de la cascada, a veces llamado ciclo de vida clásico, sugiere un enfoque sistemático y secuencial para el desarrollo del software, que comienza con la especificación de los requerimientos por parte del cliente y avanza a través de planeación, modelado, construcción y despliegue, para concluir con el apoyo del software terminado.

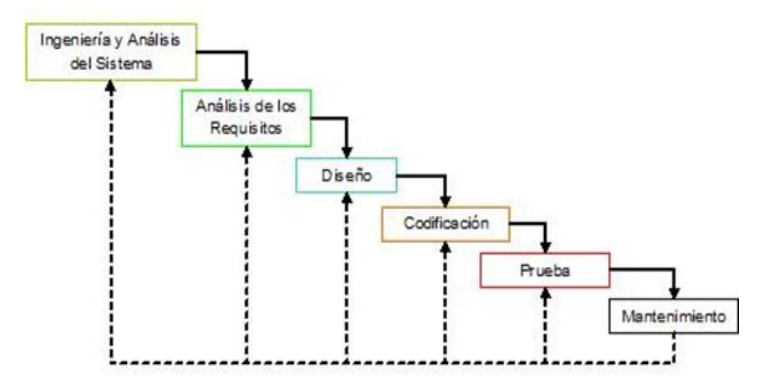

Figura 2. Modelo en Cascada.

A continuación se presentan las actividades realizadas para el desarrollo de la herramienta, dividiéndolas de acuerdo a las fases que propone el modelo en cascada.

 Ingeniería y Análisis del Sistema: Se llevaron a cabo reuniones periódicas con los investigadores del Departamento de Ingeniería Química y Bioquímica del Instituto Tecnológico de Mérida para establecer los requisitos de todos los elementos del sistema. Para esto fue necesario una laptop con procesador Intel Core i5 – 3230M a 2.60 GHz, 4.00 GB de memoria RAM y sistema operativo Windows 10 de 64 Bits.

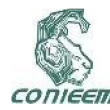

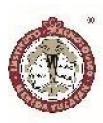

 Análisis de los requisitos: Una vez que se establecieron los requisitos, fue necesario analizarlos con la finalidad de comprender el ámbito de la información del software, así como la función, el rendimiento y las interfaces requeridas para el desarrollo de la herramienta. Para esta fue necesario nuevamente la laptop mencionada en la fase anterior y además, se utilizó la herramienta ArgoUML (O'Reilly *et al.*, 1999) con la finalidad de realizar los diagramas de casos de uso que propone el Lenguaje Unificado de Modelado (UML, por sus siglas en inglés) (Larman, 2003).

 Diseño: Se realizó el diseño de la herramienta enfocándose en cuatro atributos distintos: la estructura de los datos, la arquitectura del software, el detalle procedimental y la caracterización de la interfaz. En esta fase fueron traducidos los requisitos en una representación del software con la calidad requerida antes de que comience la codificación. Se utilizó la laptop y la herramienta ArgoUML.

 Codificación: El diseño se tradujo en una forma legible para la máquina, es decir, se programó la herramienta de software para el análisis de las secuencias genéticas utilizando la laptop, el lenguaje de programación JAVA (Gosling, 1996) y el entorno de desarrollo integrado libre NetBeans IDE (NetBeans IDE, 1996).

 Prueba: Una vez que se generó el código se realizaron las pruebas correspondientes para verificar el funcionamiento del programa. La prueba se centró en la lógica interna del software, y en las funciones externas, realizando pruebas que aseguraron que la entrada definida producía los resultados que realmente se requieren. Para esto fue necesario la laptop y la herramienta desarrollada.

 Mantenimiento: El software sufrió cambios después de que se entregó a los investigadores del Departamento de Ingeniería Química y Bioquímica del Instituto Tecnológico de Mérida. Los cambios ocurrieron debido a que requerían ampliaciones funcionales de la herramienta. Para realizar estos cambios se utilizó la laptop, el lenguaje de programación JAVA y el entorno de desarrollo integrado libre NetBeans IDE.

#### RESULTADOS Y DISCUSIÓN

En esta sección se presentan los resultados que se obtuvieron al realizar las pruebas a la herramienta de software para el análisis de secuencias genéticas. El caso de estudio que se muestra es el del polen en mieles endémicas del estado de Yucatán.

Como se mencionó anteriormente, el objetivo de la herramienta es facilitar la generación de variantes de cadenas de ADN analizando la tabla de nucleótidos de la IUPAC (IUPAC, 1919).

La herramienta consiste en un archivo en el formato .*jar*, por tanto, no se deberá instalar. Para iniciarla simplemente basta con buscar el archivo llamado "ADN Combinator 9000" que aparece en la figura 3 y darle doble *click*.

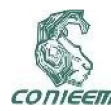

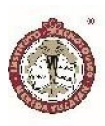

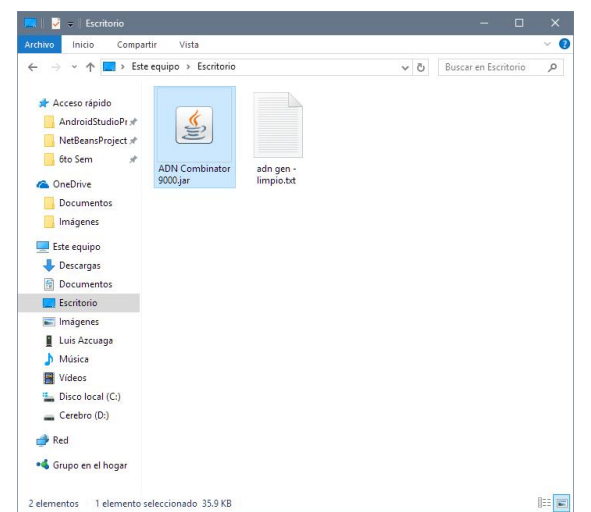

Figura 3. Inicio de la herramienta.

La herramienta fue desarrollada y probada usando Windows 10; al estar en un archivo en el formato *.jar* debería ser ejecutable en diversos sistemas operativos que sean compatibles con el JDK (Java Development Kit) de java.

En la figura 4 se presenta la interfaz principal de la herramienta.

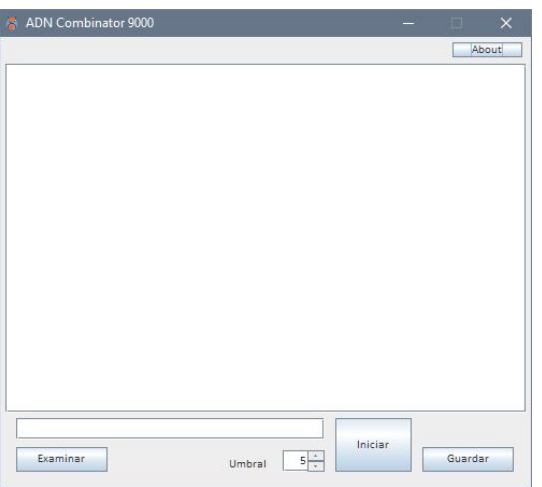

Figura 4. Interfaz principal.

La interfaz en su mayoría es un campo de texto para poder visualizar los cambios efectuados, o bien pegar cadenas de ADN copiadas en el portapapeles; no obstante, también cuenta con algunos botones los cuales se describen a continuación:

- Examinar: En caso de que ya se cuente con un archivo en el formato *.txt* que se desee abrir, al darle *click* iniciará una ventana de selección de archivos. Ya seleccionado el archivo habrá que darle doble *click* para cerrar esa ventana y volver al programa; automáticamente aparecerá la ruta del archivo en un pequeño campo de texto situado justo arriba del botón *Examinar*.
- Iniciar: Iniciará el cálculo de las variantes de cadenas genéticas tomando como base la cadena original, el diccionario de la IUPAC y el umbral seleccionado.
- Umbral: Este valor que podrá ir entre el 0% y el 20%, define qué porcentaje de toda la cadena podrán ser comodines (bases nitrogenadas inespecificadas con un azúcar pentosa).
- Guardar: Guarda automáticamente la cadena generada en el escritorio del usuario actual tomando la nomeclatura "ADN\_AAAA-MM-DD\_hh-mm-ss".
- About: Muestra información de la herramienta de software.

En la figura 5 se muestra la carga de la secuencia obtenida de la planta tajonal (nombre científico: Viguiera dentata).

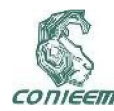

## *XVIII CONGRESO NACIONAL DE INGENIERÍA ELECTRICA ELECTRÓNICA DEL MAYAB. NOVIEMBRE DEL 2018 ISSN 1665-0271*

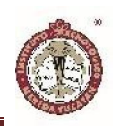

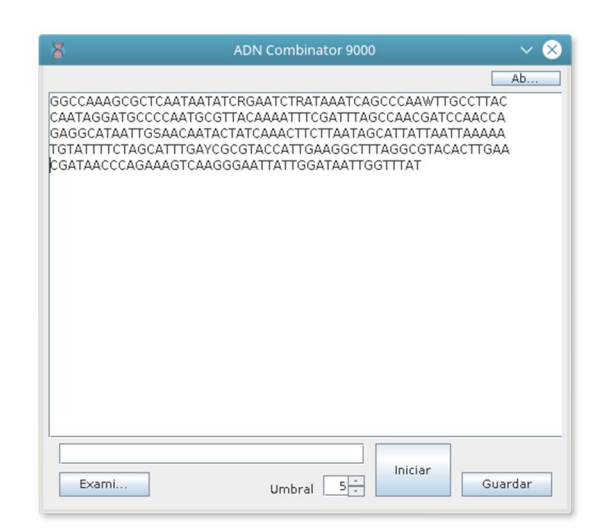

Figura 5. Lectura del archivo con la secuencia obtenida de la planta tajonal.

En caso de que la cadena genética tenga muchos comodines y el umbral seleccionado sea muy bajo aparecerá un mensaje de error como en que aparece en la figura 6.

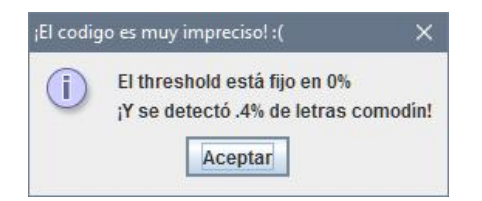

Figura 6. Mensaje de error.

En el ejemplo mostrado en la figura 6, no se encuentran inespecificades en la lectura, es decir, que no hay nada que analizar por parte de la herramienta.

Una vez que se abre un archivo o se teclea una cadena (y se configuró el umbral justo arriba del % de comodines en la cadena original), se presiona el botón *Iniciar*. En el campo de texto de cadenas de ADN, la herramienta desplegará las variantes indexadas con la nomenclatura [n], donde *n* va desde 1 hasta la n-ésima cadena generada, como se puede ver en la figura 7.

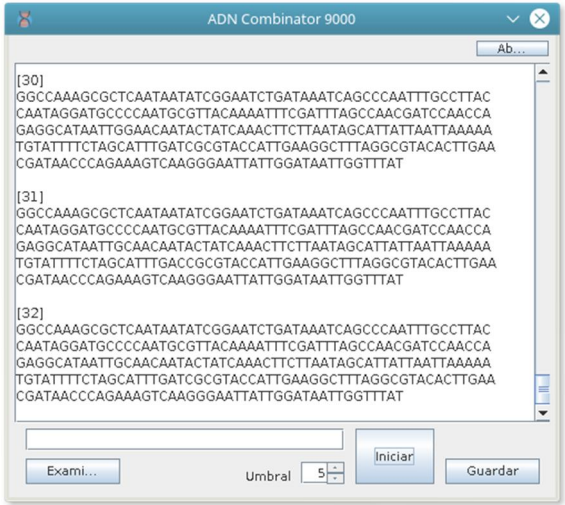

# Figura 7. Cadenas generadas por la herramienta de la planta tajonal.

En la figura 7 se muestran los resultados de las posibles cadenas de lectura sin comodines, por lo que pueden ser comparadas con las bases de datos en línea con la finalidad de identificar el gen en cuestión.

En la figura 8 se muestran las cadenas generadas por la herramienta de la planta chaká.

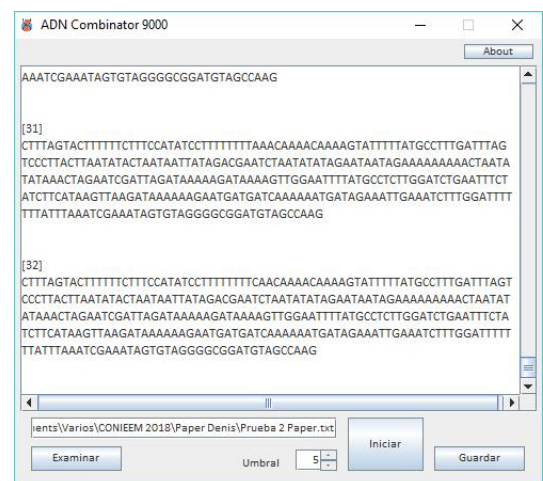

Figura 8. Cadenas generadas por la herramienta de la planta chaká.

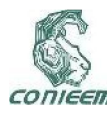

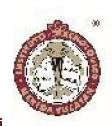

En la tabla 1 se presentan un resumen de las pruebas de caja negra que fueron realizadas para la herramienta. Como bien se sabe, las pruebas de caja negra prueban que ante una entrada, el sistema arroje el resultado esperado por el usuario.

Tabla 1. Pruebas de caja negra de la herramienta.

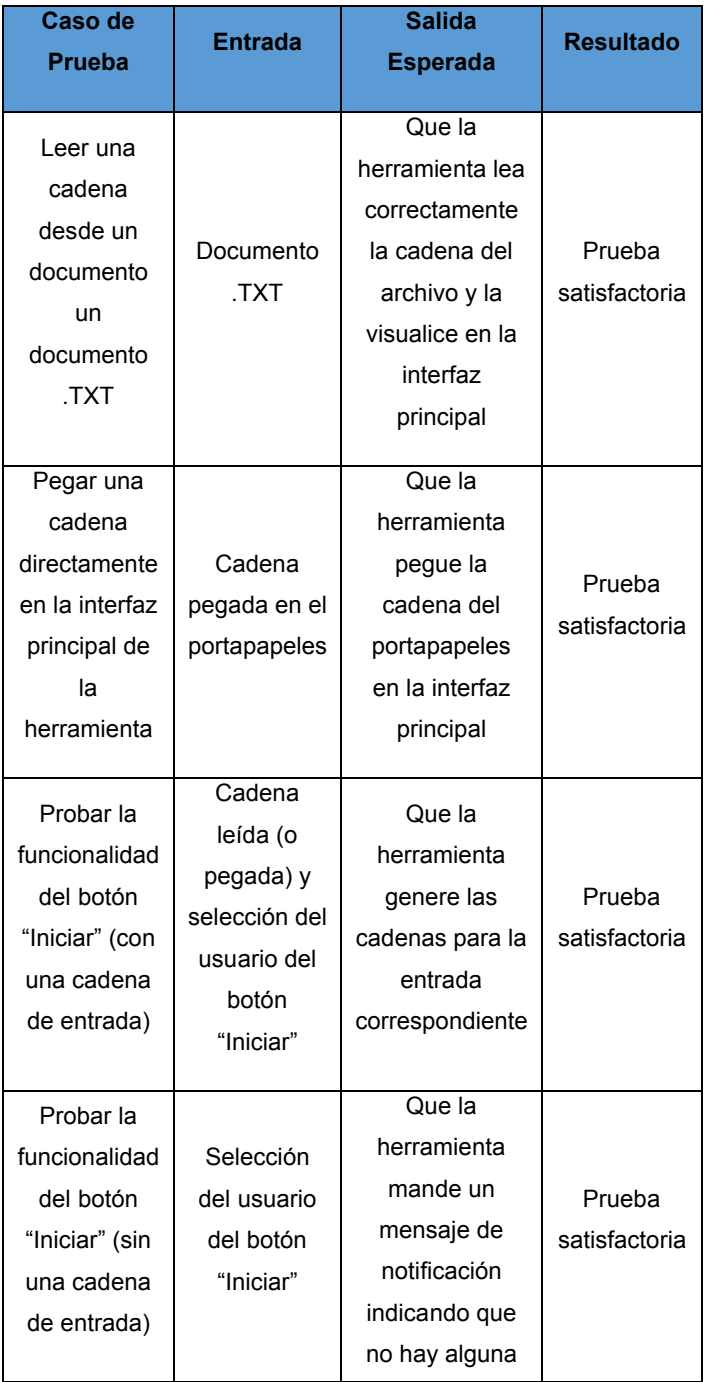

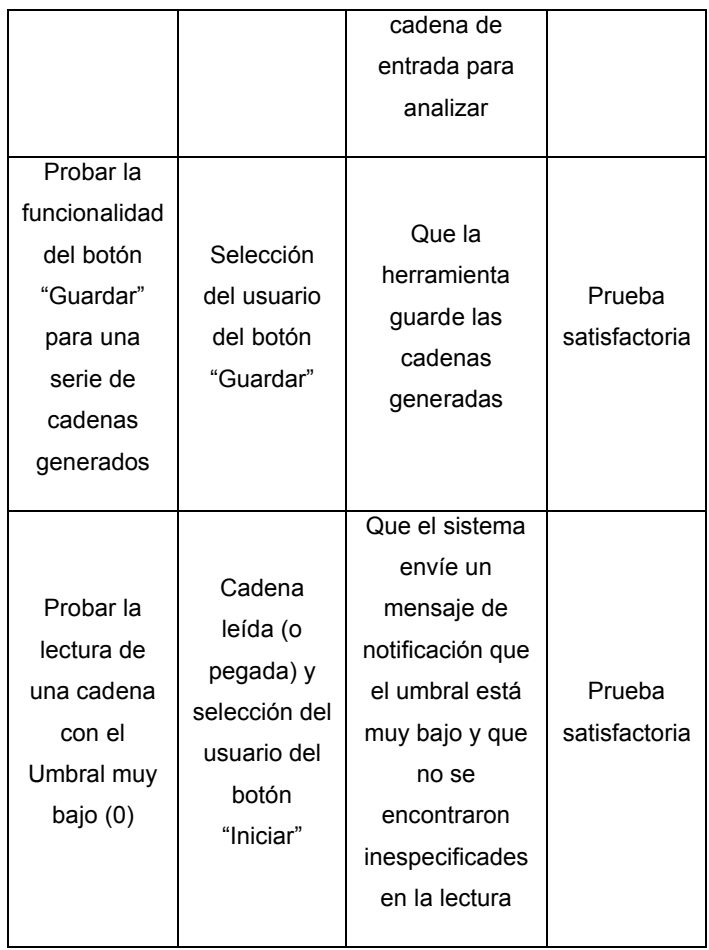

De igual manera, también se validó la herramienta con los usuarios para verificar que fuera fácil de utilizar. En la tabla 2 se presentan los resultados de dicha validación de acuerdo a los diferentes criterios evaluados.

Tabla 2. Pruebas de validación de la herramienta con los usuarios.

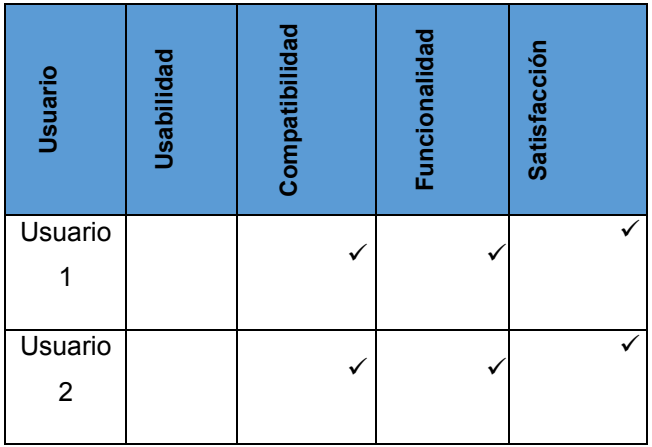

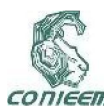

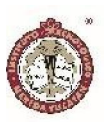

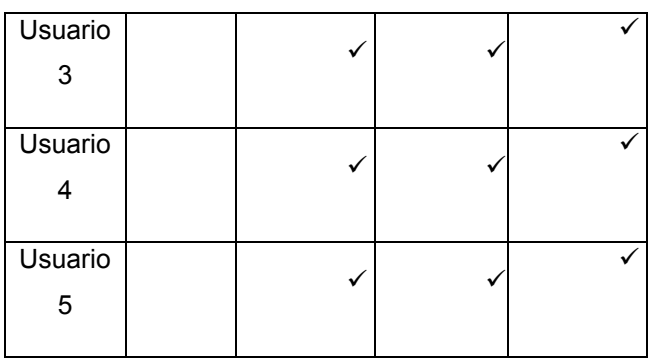

#### **CONCLUSIONES**

Es este artículo se presenta el desarrollo de una herramienta de software para el análisis de secuencias genéticas. Realizar de manera manual la resolución de los cambios por secuencias equivalentes llevaría mucho tiempo (además de que podrían haber errores en el proceso), ya que significaría iterar entre cada una de todas las posibles combinaciones; si se toma en cuenta que la longitud de las secuencias son de bastantes caracteres, el trabajo se multiplica de una forma exponencial.

La herramienta es útil para el análisis de secuencias genéticas, ya que permite de manera automatizada la sustitución de secuencias comodines por todas las secuencias posibles para su posterior análisis e identificación.

Los resultados de las pruebas realizadas indican que la herramienta es de gran utilidad en el análisis de secuencias genéticas, ya que por medio de una serie de funciones recursivas logró agilizar el proceso de cálculo, lectura y almacenamiento en la identificación de fuentes florales. Además, podría también ser utilizada en muchos otros campos en donde el análisis de secuencias de ácidos nucleicos sea requerido.

#### AGRADECIMIENTOS

Se agradece al Tecnológico Nacional de México (TecNM) y al Instituto Tecnológico de Mérida (ITM) por el valioso apoyo brindado para la realización de este trabajo, el cual forma parte del proyecto titulado "Establecimiento de marcadores moleculares basado en ADN para el control de calidad y trazabilidad de mieles nativas de México" con clave 6122.17-P.

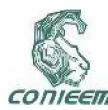

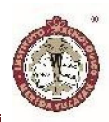

#### **REFERENCIAS**

Bruni, I., Galimberti, A., Caridi, L., Scaccabarozzi, D., De Mattia, F., Casiraghi, M., and Labra, M. (2015). A DNA barcoding approach to identify plant species in multiflower honey. Food Chemistry, 170(0), 308-315

Cataldi, Z., Lage F., Pessacq, R., y García Martínez, R. (1999). Ingeniería de software educativo. Recuperado de http://laboratorios.fi.uba.ar/lsi/c-icie99 ingenieriasoftwareeducativo.pdf

Gosling, J. (1996). Oracle corporation. Recuperado de https://www.java.com/es/download/

Hawkins, J., de Vere, N., Griffith, A., Ford, C. R., Allainguillaume, J., Hegarty, M. J., Baillie, L., and Adams-Groom, B. (2015). Using DNA metabarcoding to identify the floral composition of honey: A new tool for investigating honey bee foraging preferences. PLoS ONE, 10(8), e0134735

International Union of Pure and Applied Chemistry. (1919). IUPAC codes. International Council for Science. Recuperado de la contrada de la contrada de la contrada de la contrada de la contrada de la contrada de la contrada de la contrada de la contrada de la contrada de la contrada de la contrada de la contrada de la contrada d https://www.bioinformatics.org/sms/iupac.html

Jain, S. A., Jesus, F. T., Marchioro, G. M., and Araújo, E. D. (2013). Extraction of DNAfrom honey and its amplification by PCR for botanical identification. Food Science and Tech nology, 33, 753-756

Larman, C. (2003). UML y patrones: una introducción al análisis y diseño orientado a objetos y al proceso unificado. Madrid, España: Pearson Educación

NetBeans IDE. (1996). Apache Software Foundation. Recuperado de https://netbeans.org/downloads/

O'Reilly, T., Behlendorf, B. and Portelli, B. (1999). CollabNet. Uptodown. Recuperado de https://argouml.uptodown.com/windows

Ortiz, E., Ruiz, J., Magaña, D., and Ramon, J. (2016). Stingless Bee's Honey from Yucatán: Culture, Traditional Uses and Nutraceutical Potential. Hauppage, NY: Nova Publishers

The National Center for Biotechnology Information. (1998). Genbank. Recuperado de https://www.ncbi.nlm.nih.gov/genbank/?)

Vijayan, K., and Tsou, C. (2010). DNA barcoding in plants: taxonomy in a new perspective. Current Science, 1530- 1541

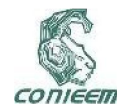

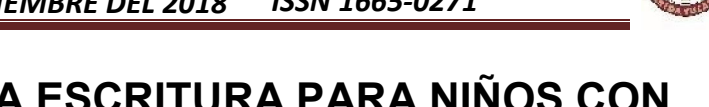

# ASISTENTE ROBÓTICO EN LA ESCRITURA PARA NIÑOS CON TRASTORNO DE ESPECTRO AUTISTA

Ing. Cupertino Luna Trejo, M.C. Dorian Rojas Balbuena, M.S.C. Manuel Cruz Luna, José Urbina Fernández

Instituto Tecnológico Superior de Huauchinago

cuper\_luna@hotmail.com, dorian\_915@hotmail.com, mcruzl@hotmail.com, jurbinafernandez@gmail.com

.

#### Resumen

La escritura a mano es una habilidad crucial para el éxito en la escuela, la comunicación y la autoestima de los niños. Se ha observado que dicha habilidad es deficiente en niños con trastorno de espectro autista. Actualmente, se tiene la necesidad de trabajar en un proyecto de investigación que implica el uso de un robot NAO, para la asistencia de la escritura en niños con este problema, mediante el uso de un dispositivo tipo tableta, haciendo que, lo que el niño escriba, el robot lo reproducirá en una pizarra, ayudando con esta retroalimentación al buen aprendizaje de la escritura. Como primera etapa de este proyecto se pretende desarrollar una aplicación en Java que permita la comunicación con un robot NAO por medio de Wifi, para poder tener el control de sus extremidades, haciendo uso del SDK que proporciona el fabricante del robot antes mencionado y haciendo uso del entorno de desarrollo integrado NetBeans, que proporciona un entorno amigable y herramientas de ayuda para el programador.

*Palabras clave: Autismo / Escritura / Java / NAO / Robot.*

#### Abstract

Handwriting is a crucial skill for children's success in school, communication and self-esteem. It has been observed that this ability is deficient in children with autistic spectrum disorder. Currently, there is a need to work on a research project that involves the use of a NAO robot, for the assistance of writing on children with this problem, by using a tablet-type device, making what the child write, the robot will reproduce it on a blackboard, helping with this feedback to the good learning of writing. The first stage of this project is to develop an application in Java that allows communication with a NAO robot through Wifi, in order to have control of its extremities, making use of the SDK provided by the aforementioned robot manufacturer and making use of it. of the NetBeans integrated development environment, which provides a friendly environment and help tools for the programmer.

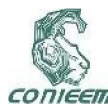

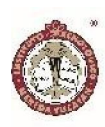

#### INTRODUCCIÓN

Existe poca información sobre la escritura a mano de niños con autismo, sin delimitar características específicas que puedan contribuir a las discapacidades. Como resultado, los aspectos específicos de la escritura a mano en los que las personas con autismo demuestran dificultad siguen siendo desconocidos. Se han realizado estudios de casos y controles de muestras de escritura a mano de niños con y sin Trastornos del Espectro Autista (TEA) utilizando la Evaluación de escritura a mano de Minnesota, donde las muestras se puntuaban en base de una sola letra y considerando 5 categorías: legibilidad, forma, alineación, tamaño y espaciado. Los sujetos también fueron evaluados en la Escala de Inteligencia de Wechsler para Niños-IV y en el Examen Físico y Neurológico para Signos Sutiles. Se encontró en esos estudios que los niños con TEA muestran un peor desempeño general en una tarea de escritura manual que los controles emparejados por edad e inteligencia. Más específicamente, los niños con TEA muestran peor calidad en la formación de las letras, pero no muestran diferencias en su capacidad para dimensionar, alinear y espaciar correctamente sus letras. Dichos estudios han demostrado que, con el entrenamiento dirigido a la formación de letras, en combinación con el entrenamiento general de control de motricidad fina, puede ser la mejor dirección para mejorar el rendimiento de la escritura a mano en niños con autismo.

Ha habido estudios donde se han implementado robots como asistentes de aprendizaje y enseñanza en entornos educativos para investigar sus efectos pedagógicos sobre el aprendizaje y la enseñanza. Hendler (2000) clasificó los robots con los que los alumnos pueden interactuar en el futuro en cinco categorías: robótica de juguetes, robótica de mascotas, pantallas interactivas, robótica de servicios, incluidas las asistivas y robótica educativa. Goodrich y Schultz (2007) clasificaron los robots del servicio

educativo en robótica asistencial y educativa. Los robots que pueden servir para fines educativos pueden dividirse en dos categorías: robótica educativa (también conocida como robótica práctica) y robótica de servicio educativo. La diferencia entre estos dos tipos de robótica proviene de los grupos de usuarios principales. La robótica educativa ha sido utilizada por prosumidores, una mezcla de productores y consumidores, mientras que los robots de servicios educativos muestran un claro límite entre los productores y los consumidores. En general, este último toma formas antropomorfas para sustituir o apoyar a los maestros. También puede agregar más de lo que las computadoras han ofrecido para ayudar al aprendizaje de idiomas porque sus figuras antropomorfas disminuyen el filtro afectivo y proporcionan Respuesta Física Total (RFT) en términos de acciones, lo que puede llevar a formar interacciones sociales.

Taylor (1980) enfatizó que las computadoras han desempeñado roles importantes como tutores educativos, herramientas y tutelas. Parece que los robots del servicio educativo pueden actuar como tutores emocionales, asistentes de tutoría (asistentes de enseñanza) y tutores de pares. Los robots también pueden ser un tipo de asistente para tecnologías educativas innovadoras para el aprendizaje mixto con el fin de obtener los conocimientos y habilidades bajo la supervisión y el apoyo del profesor dentro y fuera del aula. Ejemplos de esto incluyen computadoras, teléfonos móviles, entre otros productos electrónicos. Los estudios de Mishra y Koehler (2006) investigaron el conocimiento de los docentes, basándose en la idea del Conocimiento del Contenido Pedagógico (CCP) sugerido por Shulman (1987). Extendieron el CCP para considerar la relación necesaria entre la tecnología y el conocimiento de los docentes y la pedagogía, y llamaron a este Conocimiento de Contenido Pedagógico Tecnológico (CCPT).

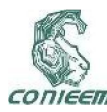

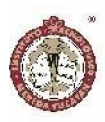

Las dificultades de escritura a mano en los niños a una edad temprana a menudo afectan negativamente el rendimiento académico de los estudiantes, además de que su autoestima se ve afectada adversamente, lo que hace que eviten expresar lo que saben. Las intervenciones exitosas para niños con dificultades de escritura involucran al estudiante en muchas sesiones en las que participan en la práctica física de la habilidad. Sin embargo, el vínculo entre las dificultades de escritura a mano y la baja autoestima hace que los niños no estén motivados para participar en dichas sesiones, lo que podría conducir a un arresto de desarrollo en la adquisición de la habilidad.

Se ha demostrado que el aprendizaje mediante el paradigma de la enseñanza, que involucra al estudiante objetivo en el acto de enseñar a otro, produce beneficios motivacionales, metacognitivos y educativos en una variedad de disciplinas, Rohrbeck (2003). Para nuestro mejor entendimiento, la aplicación del paradigma a la intervención de la escritura, queda, sin embargo, inexplorado. Una razón para esto puede deberse al requisito de un compañero no cualificado para que el niño objetivo pueda ser tutor, ya que esto puede presentar una restricción logística si el niño objetivo es el que tiene el menor rendimiento en su clase. En algunos casos, puede ser apropiado que un compañero o maestro simule a un aprendiz, para que el niño objetivo enseñe.

Se han hecho trabajos novedosos en el área de la inteligencia artificial para desarrollar algoritmos de aprendizaje adecuado para un agente enseñable en el contexto de la escritura a mano, y la extensión de este algoritmo a un agente de aprendizaje robótico incorporado, incluido este nuevo enfoque para lograr habilidades motoras finas simuladas en robots humanoides ordinarios, como el robot Nao.

Nao es un robot humanoide programable y autónomo, desarrollado por Aldebaran Robotics, una compañía de robótica francesa con sede en París subsidiaria del grupo Softbank. El desarrollo del robot comenzó en 2004 con el lanzamiento del Proyecto Nao. La Edición Académica de Nao fue desarrollada para las universidades y laboratorios con fines de investigación y educación. Fue lanzado a las instituciones en 2008, y se puso a disposición del público antes de 2011.

Choregraphe es el software de programación diseñado y desarrollado por la empresa Aldebaran Robotics. Permite a los usuarios crear y editar movimientos y comportamientos interactivos para el robot NAO.

Uno de los entornos de desarrollo que se usaran para este proyecto es NetBeans, el cual es una herramienta para que los programadores puedan escribir, compilar, depurar y ejecutar programas. Está escrito en Java - pero puede servir para cualquier otro lenguaje de programación. Existe además un número importante de módulos para extender el NetBeans IDE. NetBeans IDE es un producto libre y gratuito sin restricciones de uso.

También es requerido Un kit de desarrollo de software o SDK (siglas en inglés de software development kit) es generalmente un conjunto de herramientas de desarrollo de software que le permite al programador o desarrollador de software crear aplicaciones para un sistema concreto, por ejemplo, ciertos paquetes de software, frameworks, plataformas dehardware, computadoras, videoconsolas, sistemas operativos, etcétera.

Es algo tan sencillo como una interfaz de programación de aplicaciones o API (del inglés application programing interface) creada para permitir el uso de cierto lenguaje de programación, o puede, también, incluir hardware sofisticado para comunicarse con un determinado sistema embebido. Las herramientas de desarrollo de software más comunes incluyen soporte para la detección de

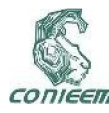

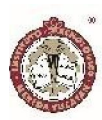

errores de programación como un entorno de desarrollo integrado o IDE (del inglés Integrated Development Environment) y otras utilidades. Los SDK frecuentemente también incluyen códigos de ejemplo y notas técnicas de soporte u otra documentación de soporte para ayudar a clarificar ciertos puntos del material de referencia primario.

#### MATERIALES Y MÉTODOS

La metodología a utilizar para el desarrollo de la primera etapa de diseño, se decidió hacerla en cuatro fases, que podemos visualizar a continuación.

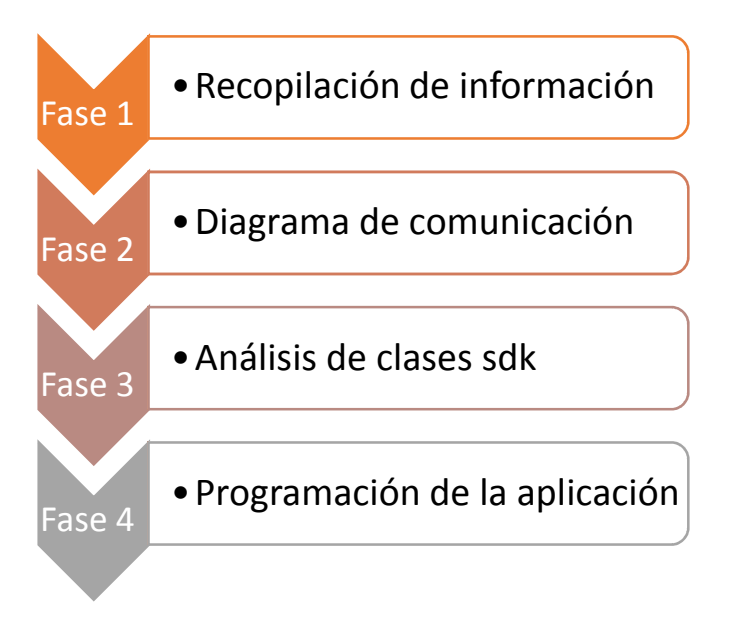

*Figura 4. Fases del proyecto.*

Para cumplir los objetivos mencionados al inicio de este documento se deben utilizar las siguientes herramientas:

- Choregraphe 2.1.4
- Jdk 1.8
- NetBeans 8.1
- java-naoqi-sdk-2.4.3.28-mac64
- Robot NAO 2.4.3

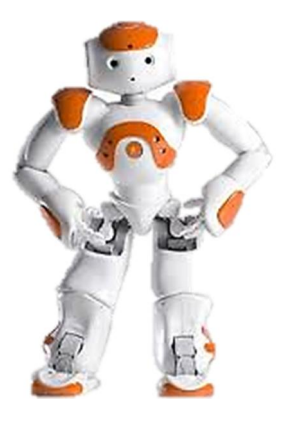

*Figura 5. Robot NAO.*

#### Fase 1: Recopilación de información

En esta etapa se realiza la consulta de información, en primera instancia se investiga sobre el robot NAO, con la finalidad de conocer sus características técnicas y saber que se puede hacer con él, después se buscan herramientas de software (SDK) que se pueden utilizar en un lenguaje de programación de alto nivel para poder controlarlo. Por último, se investiga una herramienta llamada Choregraphe que permite interactuar con el robot ya sea de manera física o virtual, sin la necesidad de tener conocimientos de programación, esta está disponible para su descarga en la página oficial de la empresa que vende el robot.

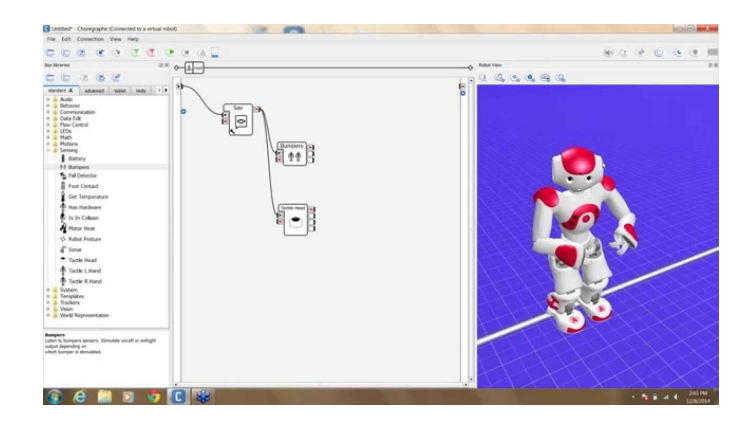

*Figura 6. Choregraphe 2.1.4.*
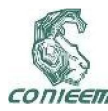

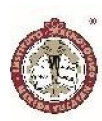

## Fase 2: Diagrama de comunicación

En esta etapa se elabora el diagrama de comunicación entre la aplicación en Java y el Robot NAO, en el cual se muestra que la computadora en la cual estará instalada la aplicación tendrá instalado Choregraphe y NetBeans como IDE para el desarrollo de la aplicación desktop. El canal de comunicaciones será por medio de Wifi.

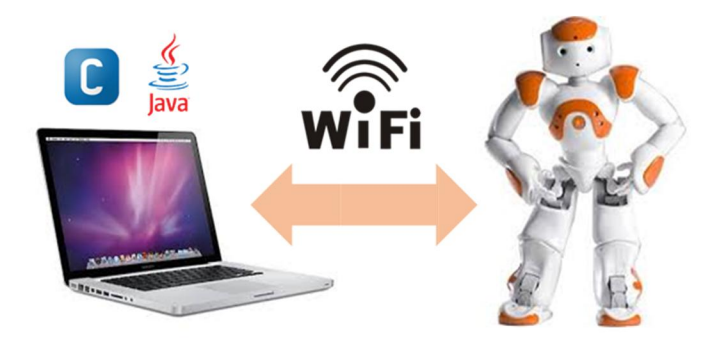

*Figura 7.Diagrama de comunicación entre Aplicación y Robot.*

## Fase 3: Análisis de las clases del java-naoqi-sdk-2.4.3.28

Durante esta fase se lleva acabo el análisis de las clases, sobre todo de los atributos y métodos más importantes para lograr los objetivos planteados al inicio, a continuación, se muestra una lista métodos de la clase ALMotionProxy que contiene el SDK:

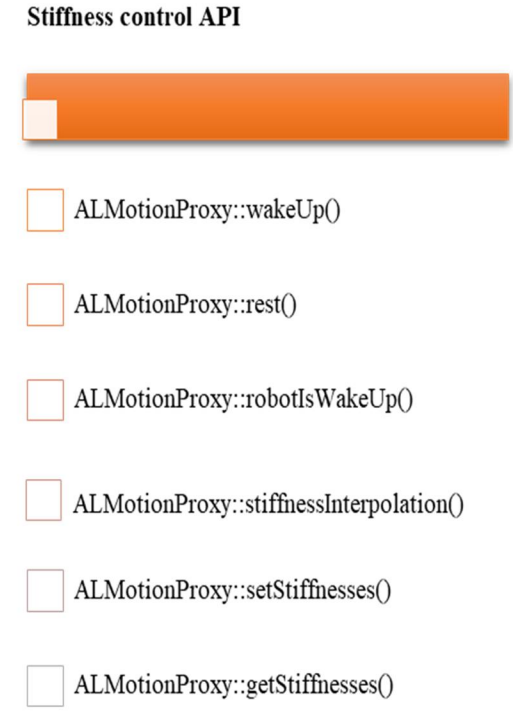

#### **Joint control API**

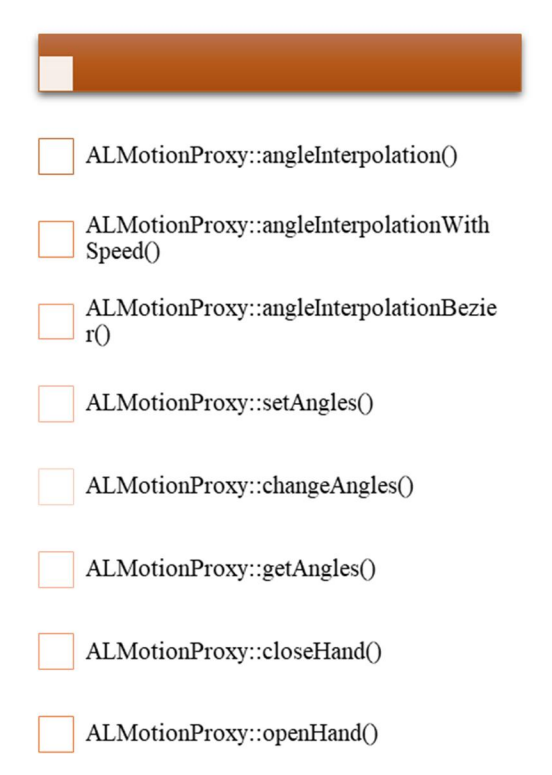

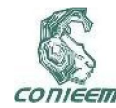

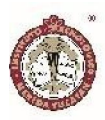

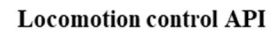

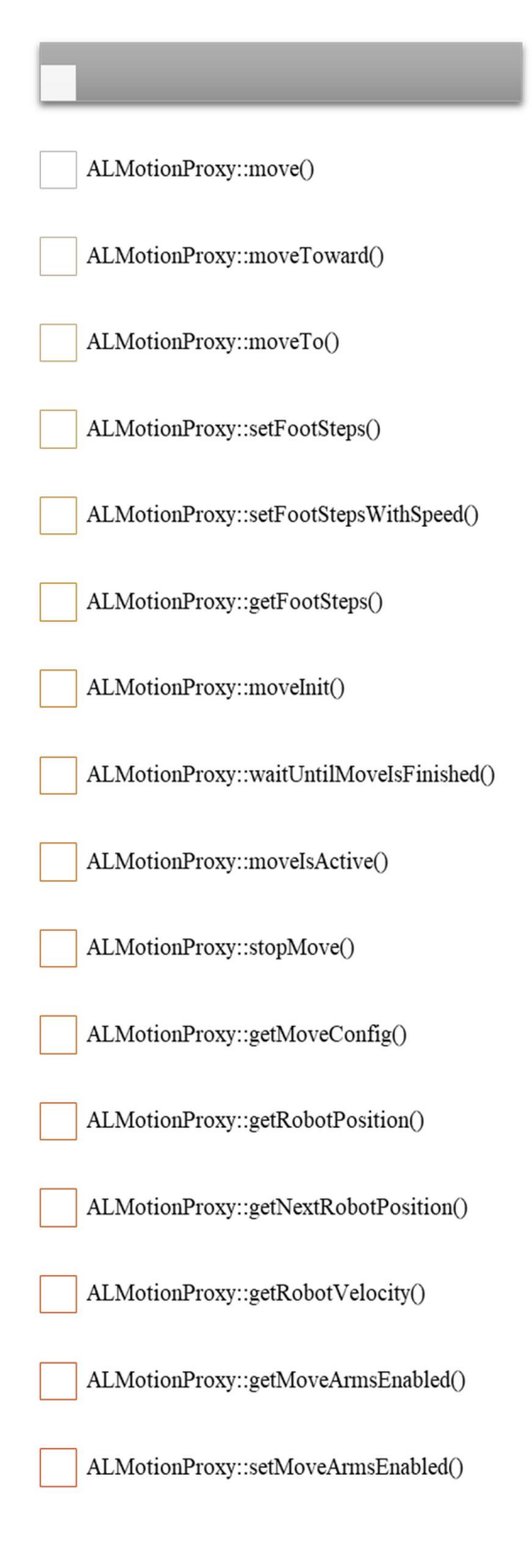

#### Fase 4: Programación de la aplicación en NetBeans

En esta fase se desarrolla una aplicación en NetBeans utilizando AWT, en la que se importa el SDK para poder trabajar con el robot, en la fase anterior se llevó acabo el análisis de las clases y sus métodos para poder determinar cuáles eran las más apropiadas para lograr la conexión, escritura y lectura de datos, por tal motivo es mucho más sencilla la implementación de estas clases dentro de la aplicación debido a que ya se tiene conocimiento sobre la filosofía orientada a objetos.

También es importante mencionar que se trabaja haciendo pruebas con un robot de manera virtual, esto con la intención de evitar algún comportamiento alterado y que pudiera dañar algún eslabón o articulación.

#### **RESULTADOS**

A continuación, se muestran segmentos de código de la aplicación. En la figura 5 podemos observar la clase ALMotion la cual hereda de otra llamada ALPRoxy, se utilizan algunos de sus métodos asincronos para lograr que el robot camine en las cuatro direcciones: adelante, atrás, izquierda y derecha.

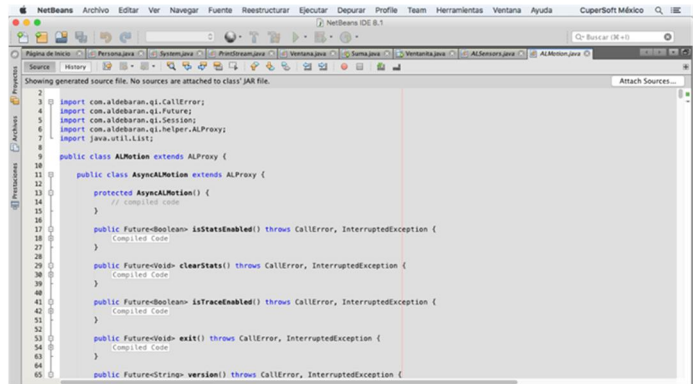

## *Figura 8. Métodos de la clase ALMotion, utilizada para mover al robot NAO.*

En la siguiente figura podemos observar el código utilizado para poder conectar el robot con la aplicación

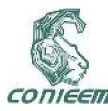

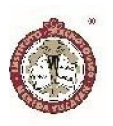

hecha en java, se asigna un texto informativo para saber el estado de la conexión además de la dirección IP y el número de puerto.

| O Página de Inicio O C Persona Java O C System Java O C PrintStream Java O C Ventana Java O System Java O C M Sensors Java O C ALMonsors Java O C ALMonsors Java O<br>$\mathbb{E}\cdot\mathbb{E}\cdot\mathbb{E}\cdot\mathbb{G} \rightarrow \mathbb{E}\cdot\mathbb{E}$<br>$\circ$<br>-e<br>열 외<br><b>RB</b><br>$\partial_{\alpha}$<br>$\bullet$<br>日<br>for and<br>Source<br>Design<br>History<br>* Creates new<br>$30^{\circ}$<br>31<br>$\sim$<br>32<br>static String url:<br>33<br>static Application application:<br>34<br>ALMotion motion;<br>35<br>ALSensors sensors:<br>36<br>37<br>public Ventanita() {<br>$\Omega$<br>38<br>$initComponents()$ ;<br>39<br>txtStatus.setText("Desconectado"):<br>40<br>txtUrl.setText("tcp://192.168.40.238:9559");<br>41<br>42<br>43<br>$7 + n$<br>白<br>44<br>= This method is called from within the constructor to initialize the form.<br>45<br>* WARNING: Do NOT modify this code. The content of this method is always<br>46<br>* regenerated by the Form Editor.<br>47<br>$\frac{1}{2}$<br>48<br>@SuppressWarnings("unchecked")<br>49<br>Generated Code<br>389<br>390<br>private void btmComectarActionPerformed(iava.awt.event.ActionEvent evt) {<br>$\Omega$<br>391<br>tryd<br>392<br>// Iniciar la aplicación<br>393<br>application, start();<br>394<br>txtStatus.setText("Conectado");<br>395<br>btnEnviar.setEnabled(true);<br>396<br>btnConectar.setEnabled(false);<br>397<br>Scatch(Exception ex){<br>txtStatus.setText(ex.getMessage());<br>398<br>399<br>480 |                   |
|----------------------------------------------------------------------------------------------------|-------------------|
|                                                                                                    | <b>CONTRACTOR</b> |
|                                                                                                    |                   |
|                                                                                                    |                   |
|                                                                                                    |                   |
|                                                                                                    |                   |
|                                                                                                    |                   |
|                                                                                                    |                   |
|                                                                                                    |                   |
|                                                                                                    |                   |
|                                                                                                    |                   |
|                                                                                                    |                   |
|                                                                                                    |                   |
|                                                                                                    |                   |
|                                                                                                    |                   |
|                                                                                                    |                   |
|                                                                                                    |                   |
|                                                                                                    |                   |
|                                                                                                    |                   |
|                                                                                                    |                   |
|                                                                                                    |                   |
|                                                                                                    |                   |
|                                                                                                    |                   |
|                                                                                                    |                   |
|                                                                                                    |                   |
|                                                                                                    |                   |
|                                                                                                    |                   |
|                                                                                                    |                   |
|                                                                                                    |                   |
|                                                                                                    |                   |
|                                                                                                    |                   |
|                                                                                                    |                   |
|                                                                                                    |                   |
| 401                                                                                                    |                   |
| 487                                                                                                    |                   |
| orivate unid bteEnvierArticePerformed(inva nut event ArticeEvent evt) {<br><b>ABY</b><br> 001 <br><b>TR</b> Salida<br>Q Jerarquia de llamadas Java (J) Notifications<br>391:13                                                                                                    |                   |

*Figura 9. Código para establecer la conexión con el robot.*

En la figura 7 se observa la implementación de los métodos de la clase ALMotion, para controlar las direcciones del robot, se crea una instancia de ALMotion y posteriormente se hace una llamada al método walkTo el cual recibe como parámetro: la dirección y la distancia que avanzará el robot.

|                |                  | / DemoNAOCuperSoft - NetBeans IDE 8.1                                                                                                    |                |                   |
|----------------|------------------|----------------------------------------------------------------------------------------------------|----------------|-------------------|
|                |                  | $\omega$ - $x$<br>$D - BD - CD$<br><default conf<br="">-19<br/>u</default>                                                                            | Q-Buscar (X+D) | ۰                 |
|                | Página de Inicio | C C Personajara C C Systemiara C C (C Printforamiara C C C Ventanajara C C C Symajara C C C Systeminajara C C C Al Sensorajara C C C AL Motion Java C |                | <b>CONTRACTOR</b> |
| $397 -$        |                  | 91<br>B<br>9.<br>÷<br>$\mathbb{Z}$<br>ö.<br>白<br>$\overline{a}$<br>61<br>}catch(Excention ex){                                                        |                |                   |
| 51<br>452      |                  | private void btnAdelanteActionPerformed(iava.awt.event.ActionEvent evt) {                                                                             |                |                   |
| 453            |                  | try {                                                                                                    |                |                   |
| 454            |                  | // TODO add your handling code here:                                                                                                    |                |                   |
| 455            |                  | notion=new ALMotion(application.session());                                                                                                    |                |                   |
| 456            |                  | //motion.moveInit();                                                                                                    |                |                   |
| 457            |                  | notion.walkTo(Float.parseFloat(txtDistancia.getText()+"f"), 0f, 0f);                                                                                  |                |                   |
| 458<br>459     |                  | } catch (Exception ex) {<br>Logger.getLogger(Ventanita.class.getName()).log(Level.SEVERE, null, ex);                                                  |                |                   |
| $460^{\circ}$  |                  |                                                                                                    |                |                   |
| 461            |                  |                                                                                                    |                |                   |
| 462            |                  |                                                                                                    |                |                   |
| 463            |                  | private void btnAtrasActionPerformed(java.awt.event.ActionEvent evt) {                                                                                |                |                   |
| 464            |                  | try {                                                                                                    |                |                   |
| 465<br>466     |                  | // T0DO add your handling code here:<br>notionenew ALMotion(application, session()):                                                                  |                |                   |
| 467            |                  | motion.walkTo(Float.parseFloat("-"+txtDistancia.getText()+"f"), 0f, 0f);                                                                              |                |                   |
| 468            |                  | } catch (Exception ex) {                                                                                                    |                |                   |
| 46/9           |                  | Logger.getLogger(Ventanita.class.getMame()).log(Level.SEVERE, null, ex);                                                                              |                |                   |
| 470            |                  |                                                                                                    |                |                   |
| 471<br>472     |                  |                                                                                                    |                |                   |
| 473            |                  | private void btnDerechaActionPerformed(java.awt.event.ActionEvent ext) {                                                                              |                |                   |
| 474            |                  | try {                                                                                                    |                |                   |
| 475            |                  | notion=new ALMotion(application,session());                                                                                                    |                |                   |
| 476            |                  | motion.walkTo(Float.parseFloat(txtDistancia.getText()+"f"), 0f, -1f);                                                                                 |                |                   |
| 477            |                  | } catch (Exception ex) {                                                                                                    |                |                   |
| 478<br>479     |                  | Logger.getLogger(Ventanita.class.getName()).log(Level.SEVERE, null, ex);                                                                              |                |                   |
| 480            |                  |                                                                                                    |                |                   |
| 481            |                  |                                                                                                    |                |                   |
| 482            |                  | private void btnIzquierdaActionPerformed(iava.awt.event.ActionEvent evt) {                                                                            |                |                   |
| 483            |                  | // TODO add your handling code here:                                                                                                    |                |                   |
| 484<br>$-0.05$ |                  | try {                                                                                                    |                |                   |

*Figura 10. Código para que camine el robot en las cuatro direcciones que se muestran.*

El código que se muestra en la figura 8, sirve para tener el control de apertura y cierre de ambas manos del robot, se declara la instancia de ALMotion para posteriormente utilizar el método openHand y enviarle un parámetro de tipo string indicando si será la mano izquierda (LHand) ó derecha(RHand).

|                         | NetBeans Archivo Editar Ver<br>Depurar Profile<br>Herramientas Ventana<br>Navegar Fuente<br>Reestructurar<br>Elecutar<br>Team<br>Ayuda<br>i) DemoNAOCuperSoft - NetBeans IDE 8.1 | CuperSoft México      | Q IE              |
|-------------------------|----------------------------------------------------------------------------------------------------|-----------------------|-------------------|
|                         | 583                                                                                                    |                       |                   |
|                         | $\mathcal{R}$<br>$D = 876$ $(B)$<br><default conf<br="">ы,</default>                                                                                                    | $Q*Rutcar(X+1)$       | $\circ$           |
| Página de Inicio Ciliat | Personajava (1) (6) System Java (1) (6) PrintStream Java (1) (6) Ventanajava (1) (5) Suma Java (1) (3) Ventanita Java (1) (6) ALSensors Java (1) (4) ALMotion Java (1)           |                       | <b>CONTRACTOR</b> |
| Source                  | $Q - Q - P$<br>$104 - 201 - 1$<br>B<br>10<br>$\alpha$<br>P<br>÷.<br>匀<br>51<br>◎ →<br>History<br>Design                                                                          |                       |                   |
| ww                      | LOQUET.UPILODUET.VENLANILA.CLASS.UPINAMELTJ.LOQILEVEL.SEVENE, NULL, EXTI                                                                                                    |                       |                   |
| 491                     |                                                                                                    |                       |                   |
| 492                     |                                                                                                    |                       |                   |
| 493<br>494              | private void btmAbrirManoDerechaActionPerformed(java.awt.event.ActionEvent evt) {                                                                                                |                       |                   |
| 495                     | try {                                                                                                    |                       |                   |
| 496                     | motion=new ALMotion(application,session());                                                                                                    |                       |                   |
| 497                     | motion.openMand("RHand");                                                                                                    |                       |                   |
| 498                     | } catch (CallError ex) {                                                                                                    |                       |                   |
| 499                     | Logger.getLogger(Ventanita.class.getName()).log(Level.SEVERE, null, ex);                                                                                                    |                       |                   |
| 500                     | } catch (InterruptedException ex) {                                                                                                    |                       |                   |
| 501                     | Logger.getLogger(Ventanita.class.getName()).log(Level.SEVERE, null, ex);                                                                                                    |                       |                   |
| 582<br>583              | } catch (Exception ex) {<br>Looger.oetLooger(Ventanita.class.oetName()).log(Level.SEVERE, null, ex);                                                                             |                       |                   |
| 584                     |                                                                                                    |                       |                   |
| 585                     |                                                                                                    |                       |                   |
| 546                     |                                                                                                    |                       |                   |
| 587                     | private void btnCerrarManoDerechaActionPerformed(iava.awt.event.ActionEvent evt) {                                                                                               |                       |                   |
| 508                     | try (                                                                                                    |                       |                   |
| 589                     | motion=new ALMotion(application.session());                                                                                                    |                       |                   |
| 510<br>511              | motion.closeHand("RHand"):<br>} catch (CallError ex) {                                                                                                    |                       |                   |
| 512                     | Logger.getLogger(Ventanita.class.getName()).log(Level.SEVERE, null, ex);                                                                                                    |                       |                   |
| 513                     | } catch (InterruptedException ex) {                                                                                                    |                       |                   |
| 514                     | Logger.getLogger(Ventanita.class.getName()).log(Level.SEVERE, null, ex);                                                                                                    |                       |                   |
| 515                     | } catch (Exception ex) {                                                                                                    |                       |                   |
| 516                     | Logger.getLogger(Ventanita.class.getName()).log(Level.SEVERE, null, ex);                                                                                                    |                       |                   |
| 517                     |                                                                                                    |                       |                   |
| 518                     |                                                                                                    |                       |                   |
| 519<br>520              | private void btnCerrarManoIzquierdaActionPerformed(java.awt.event.ActionEvent evt) {                                                                                             |                       |                   |
| 521                     | try {                                                                                                    |                       |                   |
| 522                     | motionsnew ALMotion(application, session());                                                                                                    |                       |                   |
| 523                     | motion.closeHand("LHand");                                                                                                    |                       |                   |
| 534                     | Lantch (CallEgger av) /                                                                                                    |                       |                   |
| C T Salida              | Q Jerarquía de llamadas Java (1) Notifications                                                                                                    | $ 0\rangle$<br>391:13 | INS               |

*Figura 11. Código para abrir y cerrar las manos.*

Los resultados que se obtuvieron en cada una de las etapas, se obtuvo el conocimiento básico acerca del robot NAO, sus características más importantes como por ejemplo los grados de libertad, sensores que incluye y aplicaciones del mismo. Se instaló el software Choregraphe y se conectó con el robot de manera virtual, se probaron algunos ejemplos de muestra para tener una idea de lo que se puede hacer en dicha herramienta. También se encontró el SDK para poder manipular el robot desde alguna herramienta para programar en Java.

Posteriormente se estableció el mecanismo de comunicación entre el robot NAO y la aplicación Java, así como también el medio por el cual se llevaría a cabo. Se lograron identificar los métodos y atributos más importantes de las clases que se necesitaban para poder realizar la conexión, el envío y la recepción de los datos, desde la aplicación hasta el robot. Esto fue de gran ayuda para poder iniciar con la siguiente fase e implementar las clases en NetBeans.

Por último, una vez que se obtuvieron los resultados mencionados anteriormente, se procedió al desarrollo de la aplicación. En la imagen 9, se muestra la interfaz de la aplicación, la cual consta de tres bloques, el primero es para establecer los parámetros de conexión como: dirección IP y número de puerto del robot, también tiene una caja de texto que permite observar si ya se ha

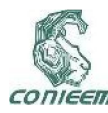

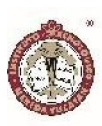

establecido la conexión o no, además se le agregó una caja de texto más para poder escribir algún texto y que el robot lo hable al darle clic al botón enviar. En el segundo apartado se tiene el control de la dirección del robot y una caja de texto en la cual se introduce un valor dado en metros, que define la distancia que va a caminar el robot, como se puede observar las direcciones que se manejan son: adelante, atrás, izquierda y derecha. Por último, se agregó otro bloque para poder controlar el cierre y apertura de ambas manos del robot.

| $\bullet$                   |                             |                     |                         |         |
|-----------------------------|-----------------------------|---------------------|-------------------------|---------|
| Url del robot               | Estado                      | Distancia en metros | Control de la dirección |         |
| //192.168.40.238:9559       | Desconectado                |                     | Adelante                |         |
|                             |                             |                     |                         |         |
| Conectar                    |                             | Izquierda           |                         | Derecha |
| Texto a enviar              | Enviar                      |                     |                         |         |
|                             |                             |                     | Atras                   |         |
| Detener                     |                             |                     |                         |         |
|                             |                             |                     |                         |         |
|                             | <b>Control Extremidades</b> |                     |                         |         |
| Mano derecha Mano izquierda |                             |                     |                         |         |
| Abrir<br>Abrir              |                             |                     |                         |         |
| Cerrar<br>Cerrar            |                             |                     |                         |         |
|                             |                             |                     |                         |         |
|                             |                             |                     |                         |         |
|                             |                             |                     |                         |         |
|                             |                             |                     |                         |         |

*Figura 12. Interfaz de gráfica de la aplicación en Java.*

## **CONCLUSIONES**

Se investigaron diferentes SDK: para Pyton, Matlab y Java, se optó por utilizar el que está desarrollado para Java porque es un lenguaje orientado a objetos, además de que existe mucha información en la web y de esta manera fue mucho más sencillo aplicar las clases que se estudiaron, en conclusión se puede decir que fue un gran aporte el aprender a conectar el robot NAO con una aplicación realizada en un lenguaje de programación en este caso Java, ya que de esta manera se pueden hacer investigaciones futuras, aplicadas a algún sector de impacto en la sociedad. Ya se logro culminar esta primera etapa del proyecto, donde la pieza clave era lograr la comunicación con el robot, y poder abrir el sistema para poder manipularlo libremente mediante el desarrollo de una aplicación ya específica, y poder realizar las tareas deseadas.

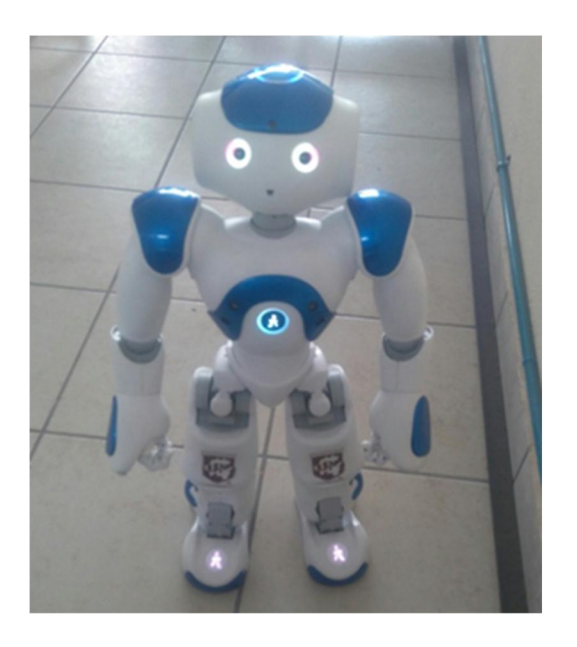

*Figura 13. Robot NAO con el que se hicieron las pruebas.*

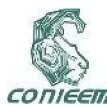

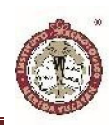

## REFERENCIAS BIBLIOGRÁFICAS

[1] Christina T. Fuentes, BS Stewart H. Mostofsky, MD Amy J. Bastian, PhD. Children with autism show specific handwriting impairments. AAN Enterprises. Neurology 73 November 10, 2009.

[2] Dan Leyzberg, Samuel Spaulding, Mariya Toneva, Brian Scassellati . The Physical Presence of a Robot Tutor Increases Cognitive Learning Gains. Published 2012 in CogSci.

[3] Deanna Hood, Séverin Lemaignan, Pierre Dillenbourg. When Children Teach a Robot to Write: An Autonomous Teachable Humanoid Which Uses Simulated Handwriting. Portland, Oregon, USA — March 02 - 05, 2015.

[4] Jeonghye Han. (2010). Robot-Aided Learning and r-Learning Services. Human-Robot Interaction, Book edited by: Daisuke Chugo, ISBN 978-953-307-051-3, pp. 288, February 2010, INTECH, Croatia

[5] James Hendler. (2000). Robots for the rest of us: designing systems "out of the box", Robots for Kids: Exploring new technologies for learning, ISBN:1-55860- 597-5, pp. 2-7, The Morgan Kaufmann Publishers

[6] Goodrich, M.A. and Schultz, A.C. (2007). Humanrobot interaction: a survey. Foundations and Trends in Human-Computer Interaction, 1(3), pp. 203-275.

[7] Taylor, R. P. (Ed.). (1980). The computer in the school: Tutor, tool, tutee, New York: Teacher's College Press.

[8] Punya Mishra, Matthew J. Koehler. (2006). Technological pedagogical content knowledge: a framework for teacher knowledge, Teachers College Record, 108(6), pp. 1017-1054.

[9] Shulman, L.S. (1987). Knowledge and teaching: foundations of the new reform, Havard Educational Review, 57(1), pp.1-22.

[10] C. A. Rohrbeck, M. D. Ginsburg-Block, J. W. Fantuzzo, and T. R. Miller. Peer-assisted learning interventions with elementary school students: A metaanalytic review. Journal of Educational Psychology, 95(2):240-257, 2003.

[11] Cobo, J. D. Teleoperación del robot NAO mediante dispositivos móviles android. Tesis, Universidad Carlos III de Madrid, Informática, España.

[12] Juguetronica. (s.f.). Robot NAO. Recuperado el 12 de 07 de 2016, de Juguetrónica: https://www.juguetronica.com/robot-nao

[13] Oracle. (s.f.). Recuperado el 12 de Julio de 2016, de NetBeans.org: https://netbeans.org/index\_es.html

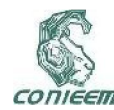

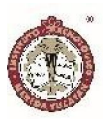

# MEDICION NO INVASIVA DE ACIDO LACTICO EN NADADORES DE ALTO RENDIMIENTO

Ing. Oscar García González<sup>(1)</sup> (1) Departamento de Ingeniería Eléctrica y Electrónica Tecnológico Nacional De México Instituto Tecnológico de Mérida Mérida Yucatán C.P. 97118 e-mail: osr.garciag@gmail.com

#### RESUMEN

El acido láctico es un compuesto químico que se produce principalmente en las células musculares y en los glóbulos rojos. Dicho acido se forma cuando el cuerpo descompone los carbohidratos para utilizarlos como energía durante momentos de niveles bajos de oxigeno. La producción de este compuesto puede aumentar debido al incremento de la intensidad de la actividad física y como consecuencia activar la aparición de la fatiga muscular; en un deportista, la forma mas común en la que puede ser detectado es mediante una punción invasiva para obtener una muestra de sangre, la cual se deposita en una cinta reactiva insertada en un analizador para ser medida, teniéndose que realizar una pausa durante la actividad de entrenamiento para realizar esta prueba.

El presente trabajo de investigación propone un sistema no invasivo para poder detectar en tiempo real la propagación de acido láctico en las células musculares mediante la detección por espectrometría infrarroja, ya que al generarse las reacciones químicas de la actividad intracelular, se presenta un cambio en las fibras musculares donde la luz es reflejada con menos tonalidad dependiendo de la cantidad de fluido segregado; utilizando una banda alrededor de una de las extremidades sujetando al sensor para monitorear el análisis.

#### ABSTRACT

Lactic acid is a chemical compound that is produced mainly in muscle cells and red blood cells. This acid is formed when the body breaks down carbohydrates for use as energy during times of low oxygen levels. The production of this compound can increase due to the intensity of the physical activity and the way in which it can be detected is through an invasive puncture to obtain a blood sample, which is deposited in a reactive tape inserted in an analyzer to be measured, having to pause during the training activity to perform this test.

The present research project proposes a non-invasive system to detect in real time the propagation of lactic acid in muscle cells through detection by infrared spectrometry, since when the chemical reactions of intracellular activity are generated, a change in the muscle fibers where light is reflected with less tonality depending on the amount of fluid secreted; using a band around one of the extremities for the analysis where the sensor is located.

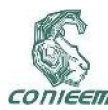

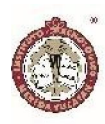

#### INTRODUCCION

El concepto de resistencia física en la actualidad contempla esfuerzos con duraciones muy amplias que van desde los 20 segundos hasta 6 horas y mas. En la natación equivale a nadar pruebas desde los 50 metros hasta los 25 km. El principal factor que limita y al mismo tiempo afecta al rendimiento de un deportista es la fatiga. La resistencia depende de muchos factores, tales como la velocidad, la fuerza muscular, las capacidades técnicas de ejecución de un movimiento eficientemente, la capacidad de utilizar económicamente los potenciales funcionales, el estado psicológico al momento de realizar el trabajo, etc. En la natación, la resistencia es la cualidad física que permite al nadador mantener una alta velocidad de nado. Platonov, V. N. (2001) define "Capacidad para realizar un ejercicio de manera eficaz, superando la fatiga que se produce". [4].

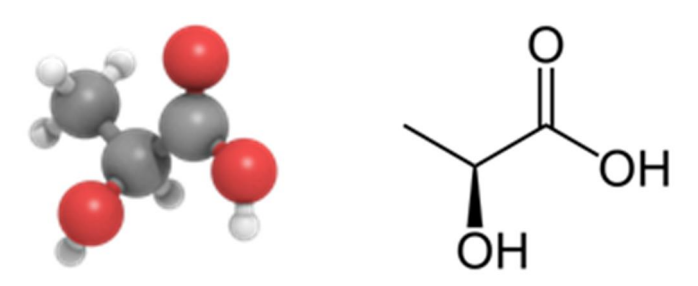

Durante la realización de ejercicio físico participan prácticamente todos los sistemas y órganos del cuerpo humano. Así el sistema muscular es el efector de las órdenes motoras generadas en el sistema nervioso central, siendo la participación de otros sistemas (como el cardiovascular, pulmonar, endocrino, renal y otros) fundamental para el apoyo energético hacia el tejido muscular para mantener la actividad motora. En esta investigación nos centraremos en los aspectos metabólicos y adaptaciones que se dan en los diferentes órganos y sistemas de nuestro organismo, cuando realizamos ejercicios de cualquier naturaleza.

Las respuestas fisiológicas inmediatas al ejercicio son cambios súbitos y transitorios que se dan en la función de un determinado órgano o sistema o bien los cambios funcionales que se producen durante la realización del ejercicio y desaparecen inmediatamente cuando finaliza la actividad. Si el ejercicio (o cualquier otro estímulo) persiste en frecuencia y duración a lo largo del tiempo, se van a producir adaptaciones en los sistemas del organismo que facilitarán las respuestas fisiológicas cuando se realiza la actividad física nuevamente.

La contracción muscular durante el ejercicio físico es posible gracias a un proceso de transformación de energía. La energía química que se almacena en los enlaces de las moléculas de los diferentes sustratos metabólicos (el ATP es la molécula intermediaria en este proceso) es transformada en energía mecánica. [5].

El presente trabajo de investigación describe la forma en la que la tecnología puede aportar nuevas herramientas para el ámbito deportivo y el de la salud, ya que con el diseño de dispositivos electrónicos, los atletas podrán estar mejor entrenados teniendo un mayor seguimiento y así mejorar su desempeño físico. Para los entrenadores este dispositivo es un aliado que les ayudara a dar seguimiento exacto y en tiempo real del comportamiento del lactato que se segrega en los músculos con forme aumenta la intensidad. El control del acido láctico es el punto medular dentro del éxito de los atletas de alto rendimiento ya que es el precursor de la aparición de la fatiga muscular, la idea de este equipo electrónico es que mediante la medición de bioseñales, como lo son las actividades intracelulares, se pueda detectar el momento en el cual la acidez láctica es generada através de los músculos. Existen dispositivos electrónicos medidores de acido láctico invasivos que mediante la extracción de la sangre se pueden obtener los niveles de lactato, y otros mas que mediante señales medibles como el pulso cardiaco determinan la relación que existe entre este y la intensidad del esfuerzo generando mediante modelos

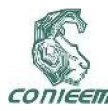

matemáticos una curva de inflexión para obtener un resultado muy aproximado al real.

Dentro del deporte de alto rendimiento una de las frecuentes tareas para los preparadores físicos es entrenar al atleta para retrazar la aparición de la fatiga muscular.

Los músculos son un conjunto de fibras nerviosas agrupadas que al recibir señales o impulsos eléctricos se contraen para ejercer algún movimiento. Cuando se aplican intensidades demandantes, como lo es alguna actividad física de competencia, nuestro corazón aumenta su ritmo para enviar, junto con la capacidad pulmonar, el mayor porcentaje de oxigeno en la sangre y así aportar a las fibras musculares lo que en ese momento requieren para soportar esa actividad intensa. Esto hace que se cree una relación lineal y directamente proporcional al trabajo realizado : a mas demanda, mas bombeo de sangre; hasta que el oxigeno suministrado por la sangre es insuficiente para lo que el músculo requiere en ese momento y como consecuencia, este mismo comienza a ceder. [1].

Cuando se presenta la actividad física se genera un intercambio en las células para obtener la energía necesaria para suministrarla al sistema músculo esquelético. En este intercambio se desprende al mismo tiempo un deshecho de esa combustión, al crearse el ATP, el cual se elimina através del torrente sanguíneo. Cuando el esfuerzo es muy intenso y prolongado el sistema no alcanza a desecharlo por completo. A esa sustancia residual se conoce como lactato y cuando se acumula y sobrepasa el nivel máximo que debe haber en la sangre, se genera acidez la cual se le conoce como acido láctico. [3]

El acido láctico se segrega en los músculos y hace que se contraigan por la falta de oxigenación. A este proceso se le llama acidosis láctica y crea la sensación de ardor, dando como resultado la fatiga muscular.

Lo que se busca con los entrenamientos es crear una mayor concentración de oxigeno en la sangre proveniente de los pulmones por mas tiempo (conocido como VOmax que es el volumen máximo de oxigeno que el atleta puede consumir durante un esfuerzo intenso y prolongado) para que así la concentración de lactato se mantenga en los niveles normales antes de que se genere el acido láctico. Para poder medir los niveles de lactato existen muchos dispositivos que mediante una punción en la yema del dedo se recolecta una muestra de sangre colocándola en una laminilla reactiva la cual se inserta en el dispositivo lector para que muestre el resultado, todo esto se realiza en el momento de la actividad física haciendo una pausa para poder efectuar el procedimiento de medición.[3]

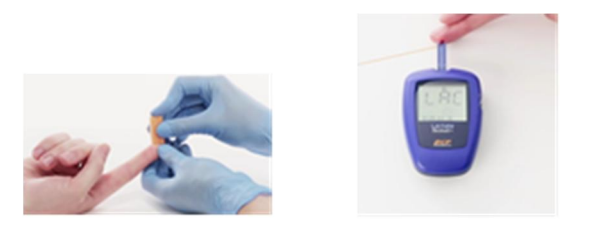

## MOTIVO DE LA INVESTIGACION

En los nadadores de clase mundial una aplicación muy particular del monitoreo de los niveles de lactato es para indicar cuando el o la nadadora esta listo para la siguiente prueba. Los competidores olímpicos, la gran mayoría de las veces, nadan en varias ocasiones en una misma sesión como lo son las preliminares, semi-finales, finales y en las pruebas de conjunto como los relevos. En la tabla I se muestran los registros de cómo es que estos atletas utilizan los niveles de lactato para su recuperación antes de la siguiente competición. [2].

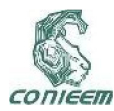

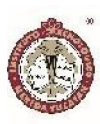

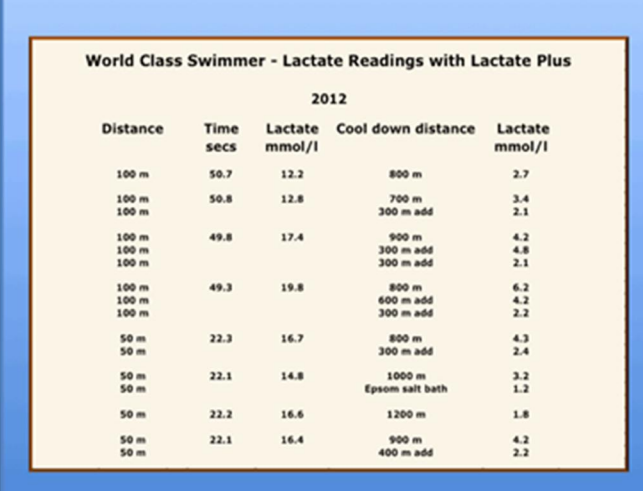

Tabla I. Efecto de la eliminación del lactato con el nado de recuperación.

Lo que se muestra es el comportamiento de un nadador que ha participado en varios campeonatos mundiales y dos olimpiadas; y posee varios récords mundiales. Dentro de su preparación en la olimpiada de Londres se hicieron las anotaciones de los niveles de lactato en sus pruebas mas importantes para determinar si el nivel de lactato estaba lo suficientemente bajo como para poder competir de manera optima en el siguiente evento después de haber participado en otra prueba muy desgastante. Las lecturas fueron tomadas unos pocos minutos después de finalizada la prueba y de forma adicional se tomaron lecturas una vez que se realizo el nado de recuperación el cual es una manera de acelerar la eliminación del lactato de los músculos; gracias a estas lecturas el nadador puede saber si es necesario seguir con el nado de recuperación si es que el nivel no he llegado a los 2 mmol/l que es el nivel optimo para poder participar en la siguiente competencia. [2].

El dispositivo podrá emitir una señal al atleta, mientras realiza su nado de recuperación, la cual le indique que su nivel de lactato ha llegado a los niveles óptimos para su siguiente evento sin la necesidad de estar realizando varias muestras de sangre para saber si debe seguir nadando para su eliminación.

Las señales biomédicas son de mucha ayuda en el diagnostico o investigación medica que se originan de alguna manera en el cuerpo, es por eso que la parte mas importante es el procesamiento de las señales bio-ópticas las cuales son una rama de las bioseñales que suelen ser muy pequeñas, y pueden contener ruido innecesario o pueden estar enmascaradas por otras de diferentes fenómenos biológicos.

Así con estas señales emitidas por nuestro organismo, se pueden utilizar y analizar los niveles de lactato en vez de hacerlo por el método tradicional invasivo que es la recolección de la sangre por medio de una punción. Si se toma en cuenta que todas las actividades intracelulares, como lo es la segregación de acido láctico, se podría diseñar un circuito electrónico que detecte y amplifique esas señales, y que mediante sensores ópticos colocados en los músculos de forma externa se monitoreen de forma no invasiva los rangos en los que el espectro de reflección que las fibras musculares emiten al ceder por la acidez láctica. De esta forma se conocerá el momento exacto en el que pueda llegar a fatigarse por la presencia del acido láctico en tiempo real.

En algunos países de Europa existen prototipos y en otros siguen en investigación acerca de este sistema por lo que para nuestro instituto es importante la realización de este estudio ya que impacta en la adquisición de nuevas tecnologías que nuestros alumnos podrán desarrollar y estar a la vanguardia en cuanto a sistemas biomédicos.

Uno de ellos lo nombran como el parche capaz de medir el lactato en tiempo real, el cual es un parche flexible e inalámbrico. Este wearable es una investigación llevada a cabo por la universidad de California en san diego donde el "Chem-Phys" un parche adhesivo capaz de medirlas señales del corazón a modo de electrocardiograma y también puede registrar los niveles de lactato, todo en forma completamente inalámbrico.

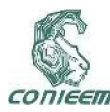

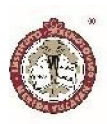

## **BILBIOGRAFIA**

1. Lemiska MA. Modelación del nivel de acido láctico para atletas de alto rendimiento. Tesis de Maestría, Tecnológico de Monterrey, ITESM campus Monterrey, Mayo del 2007.

2. Lactate.com Swimming Training, Lactate testing for swimming training. 2017

3. Maschke M. Apparatus and method for training adjustment in sports, julio 2005.

4. La resistencia del nadador, Bases metodologicas del entrenamiento en natación. Alto rendimiento Instituto Internacional del Deporte y las ciencias aplicadas. 2008 5. Fisiología del Ejercicio. Facultad de Medicina Universidad nacional del Nordeste. 2008

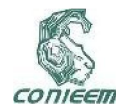

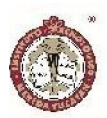

# SIMULADOR DE MOVIMIENTO DE EXTREMIDAD SUPERIOR.

Gil Domínguez Iván Manuel<sup>1</sup>, Aguilar Ramos Daniel A.<sup>2</sup>, Alvarado Caamal Domingo I.<sup>2</sup>, Sánchez Rodríguez Omar<sup>2</sup>, Uribe Carvajal Adrián D.2

Tecnológico Nacional de México.Instituto Tecnológico de Mérida, 1Catedrático, 2Alumnos.

Autor de Contacto: ivmgildom@yahoo.com.mx

## RESUMEN

En la actualidad, el avance en las nuevas tecnologías en el área de la medicina, han tenido mucho auge en el diseño de equipos prostéticos que apoyen a pacientes con algún tipo de discapacidad en las extremidades, ya sea congénita o provocada por algún accidente. La impresión 3D está empezando a ser una herramienta de gran importancia en el diseño y desarrollo de prótesis, la facilidad en el manejo del programa permite un diseño rápido, fácil y eficiente, brindando una gran gama de materiales para emplear, reduciendo el costo de la elaboración de las prótesis.

*Palabras Clave: prótesis, impresión 3D, costo.*

## ABSTRACT

Currently, the advancement in new technologies in the area of medicine, have been very successful in the design of prosthetic equipment to support patients with some type of disability in the extremities, either congenital or caused by an accident. 3D printing is beginning to be a very important tool in the design and development of prostheses, the ease of handling the program allows a fast, easy and efficient design, providing a wide range of materials to use, reducing the cost of Prosthetics elaboration.

*Keywords: Prosthesis, 3D Print, cost.*

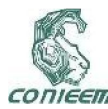

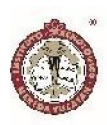

## INTRODUCCIÓN

Se desarrollará una prótesis con características lo más semejantes posibles a las de una mano humana, pero a su vez más económica para el sector de la población que sufre de esta discapacidad motriz, pero no cuenta con los ingresos necesarios para adquirir una prótesis de mayor calidad y alto costo, será impresa en 3D, con materiales de bajo costo que presentan características adecuadas para la elaboración de prótesis debido a diversos factores que la favorecen, como la resistencia, calidad, ergonomía etc. Estas prótesis presentaran características estéticas similares a las anatómicas del cuerpo. Para ello hay que tener en cuenta lo siguiente:

- Sistema muscular
- Sistema nervioso
- **Movimiento**
- **Articulación**

El hacer más accesible su adquisición debido a los materiales a emplear y al proceso de fabricación, facilitara a la persona con esta condición el poder adquirirlas y realizar sus actividades cotidianas y sociales.

### MATERIALES

Para la construcción de la prótesis se utiliza la impresión adhesiva (comúnmente llamado impresión en 3D), y con el software (FreeCAD, Repitier Host) se diseña la mano por partes a la medida deseada, junto a sus respectivas articulaciones, reduciendo el costo hasta un rango de entre los \$3000 a \$5000 pesos mexicanos para favorecer los bolsillos de los necesitados. Los materiales utilizados en la elaboración de este proyecto son el filamento ABS skin que su compostura lo hace resistente en el uso diario y tiene un costo de 522 por los 4 kg de este material mientras que también se maneja el componente FILAFLEX como sustituto de articulaciones por su flexibilidad que permite que las adaptaciones de la prótesis puedan dar la sensación de una mano común y corriente, este último es más costoso con respecto al anterior ya que 800gr tienen un costo de 1200 pesos mexicanos, sin embargo, brinda la flexibilidad necesaria para las articulaciones.

En la tabla 1, se enlistan los principales materiales usados en la construcción de la prótesis. En la fig. 1 se muestran estos materiales.

Tabla 1: Materiales usados

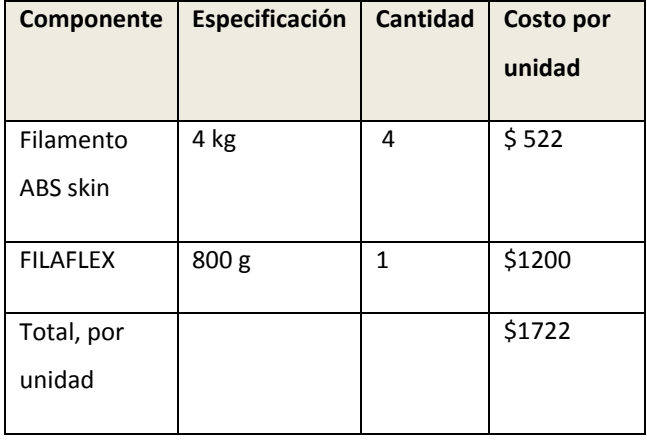

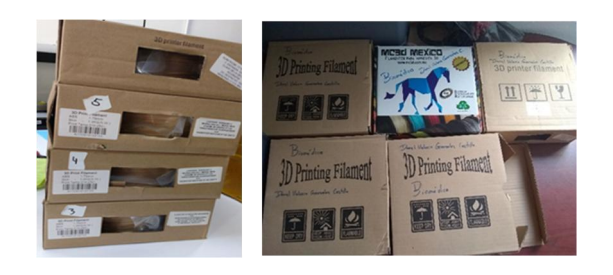

a) b)

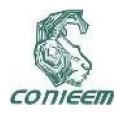

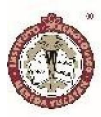

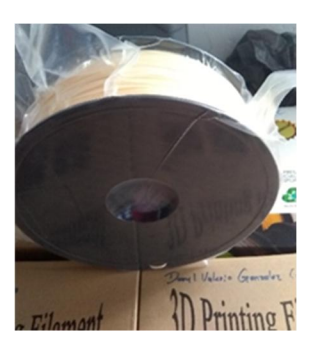

c)

Figura 1.Material utilizado para la elaboracion de la protesis.a) Filamento ABS skin, b) FILAFLEX, c) Rollo de filamento ABS skin

En la tabla 2 se hace la comparación de materiales ABS skin con el material TPU, para poder determinar sus características y así poder comparar sus costos, ventajas y desventajas de cada uno, con esta información se decidió utilizar el ABS skin según mencionamos anteriormente.

#### Tabla 2: Comparación de materiales.

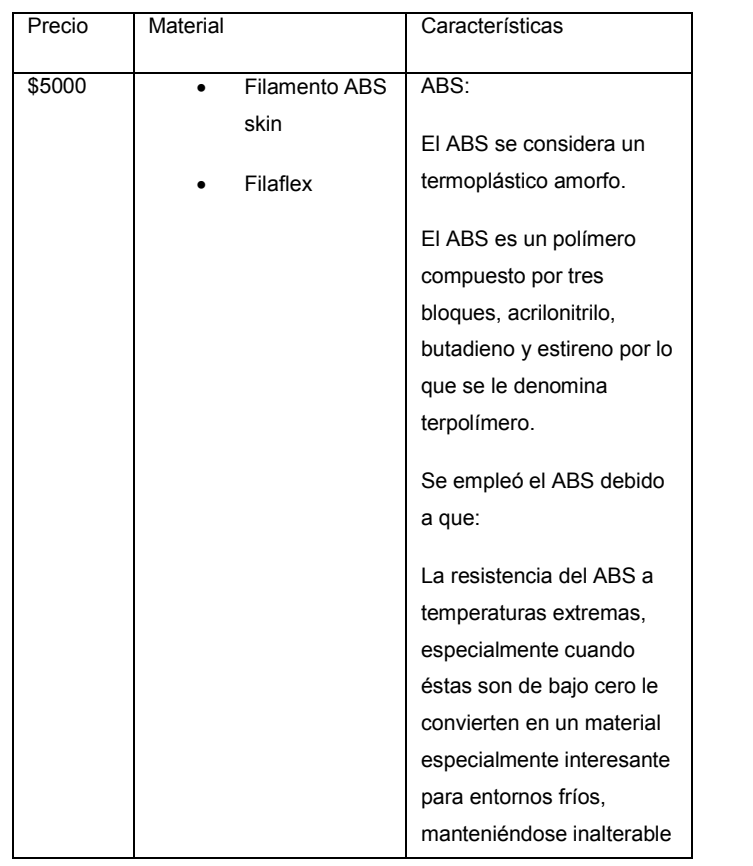

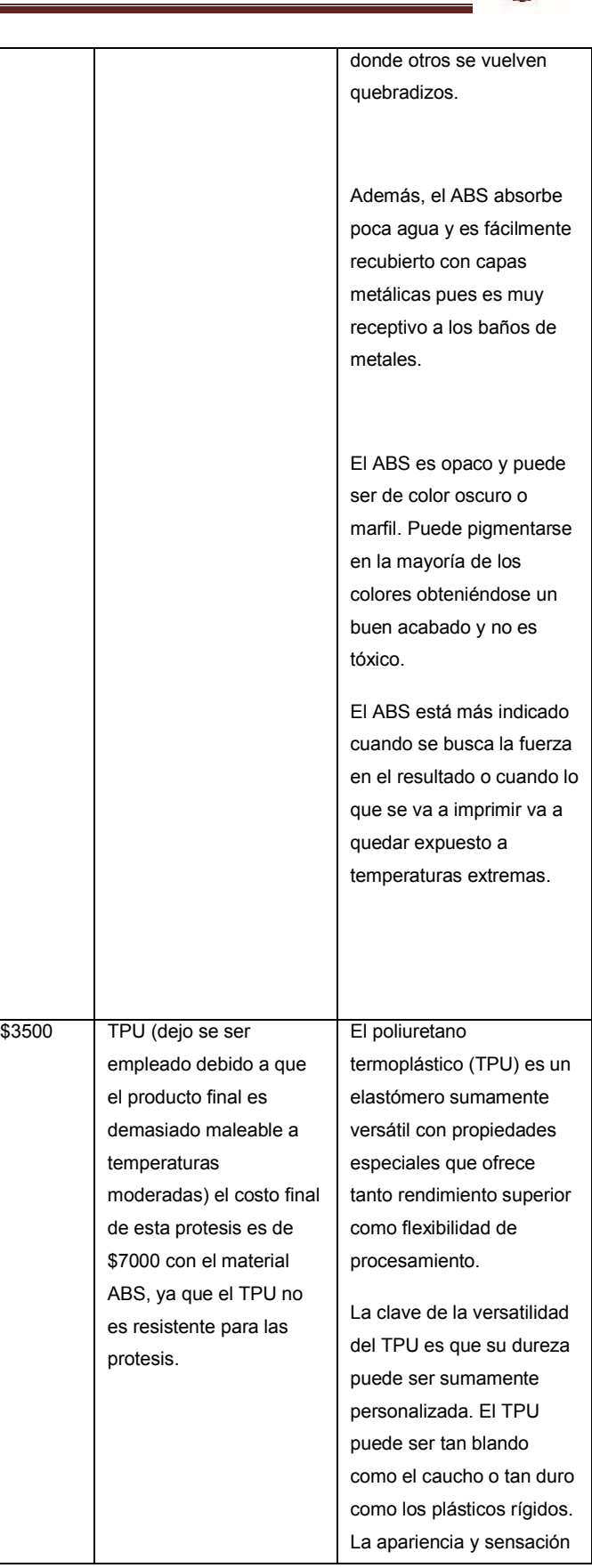

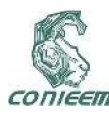

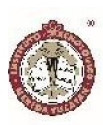

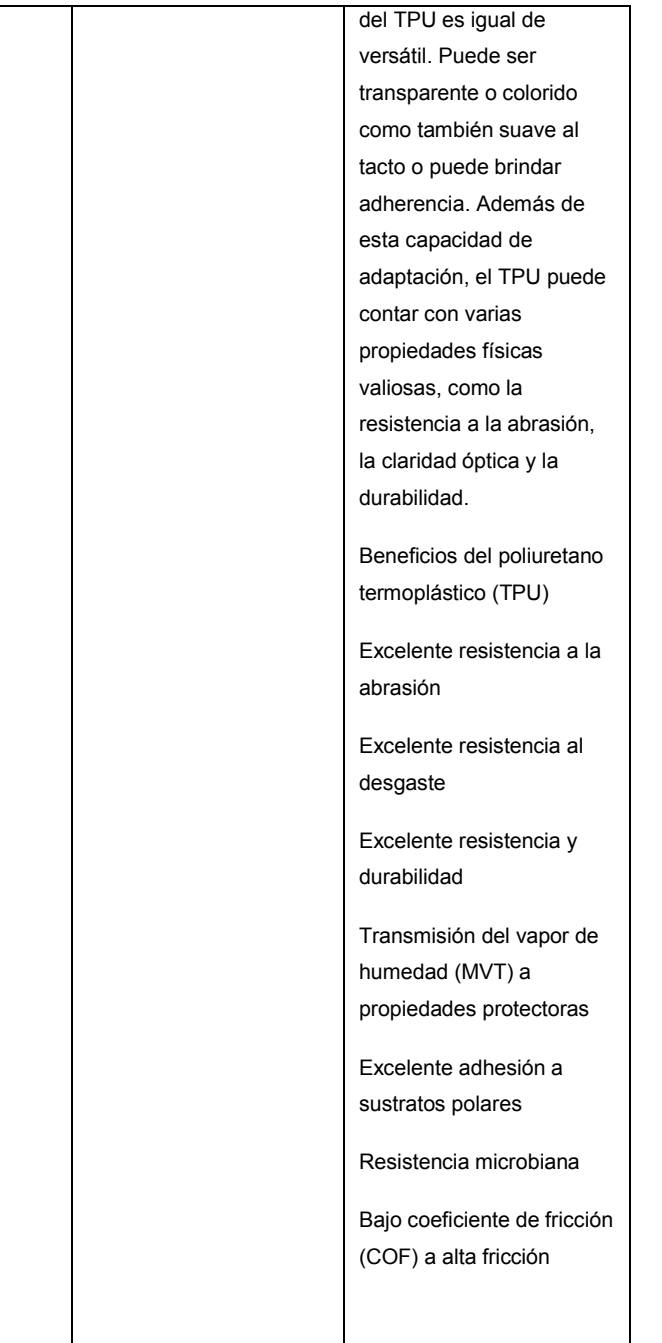

## **MÉTODOS**

El desarrollo del proyecto se elaboró con distintos tipos de programas. La metodología se divide en dos partes: diseño e impresión en 3D. Para la parte de diseño se consideró como mejor opción el FreeCAD, ya que se podía hacer el diseño y manipulación de la prótesis con total libertad, no se veía limitado por licencias o membresías que nos bloquearan la opción de impresión como en otros programas como el Blender.

Se buscaba con esto el poder realizar una opción de diseño basándonos en las dimensiones de un adulto mexicano promedio, mercado para el cual está dirigido el proyecto, con estas características el programa toma las dimensiones para poder hacer los ajustes necesarios.

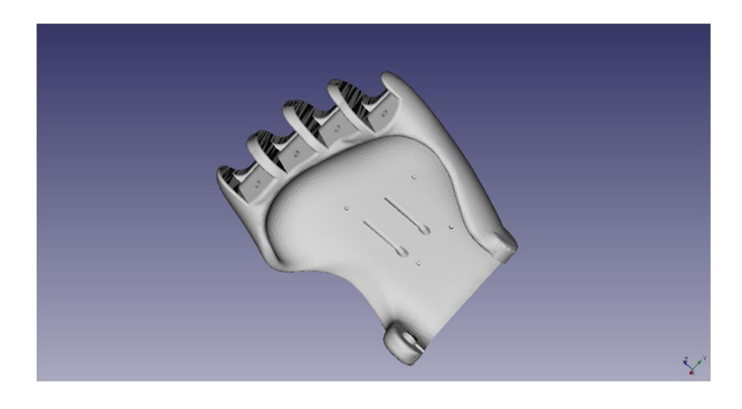

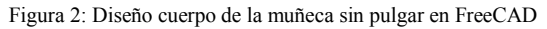

En la figura 2 se aprecia un diseño perteneciente al cuerpo de la muñeca sin incluir al dedo pulgar, como se ve, este programa nos permite hacer el diseño solido de un objeto en 3D que se manipula con facilidad, en la parte inferior derecha se puede ver una serie de vectores X, Y, Z estos nos permiten direccionar y rotar el diseño en los distintos ejes para así tener la opción de corregir errores en algunos de estos.

Para la segunda parte del desarrollo se llevó a cabo la impresión en 3D mediante el programa Repetier Host (fig. 3) que contiene las herramientas necesarias para poder editarlo, cumpliendo con las características de un brazo

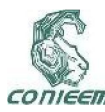

## *XVIII CONGRESO NACIONAL DE INGENIERÍA ELECTRICA ELECTRÓNICA DEL MAYAB. NOVIEMBRE DEL 2018 ISSN 1665-0271*

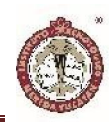

normal, con respecto a las medidas de una persona promedio adulta.

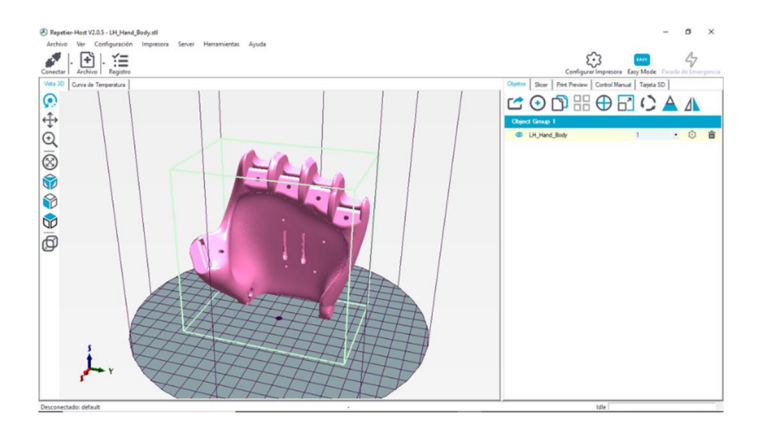

Figura 3. Programa Repitier Host que permite realizar la impresión en 3D

Una vez obtenido nuestro diseño en el programa, procedemos a imprimir con la impresora 3D, el tiempo de este proceso dependerá de las medidas del diseño. En este programa se nos permite editar la escala del producto a diseñar y nos genera un estimado del tiempo necesario que requerirá la impresora para poder terminar el producto, a su vez, este programa tiene como configuración de fabrica algunas impresoras en 3D, sin embargo, a este se le pueden agregar distintas impresoras no incluidas con anterioridad. En el Repitier Host se puede ver en cualquier dirección de los vectores que se presentan en la parte inferior izquierda y así ajustar la forma en la que será impreso el objeto.

También este tiene la opción de ajustar las temperaturas con las que se va a lograr la impresión, esto se realiza seleccionando la opción de configuración y se selecciona la pestaña de filamento, posteriormente se procede a hacer los ajustes necesarios y se guarda este diseño de impresión final en una tarjeta SD (seleccionando la pestaña de tarjeta SD) para que se coloque en la impresora y esta se calibre de la manera adecuada para realizar la impresión debida como se ve en la figura 4.

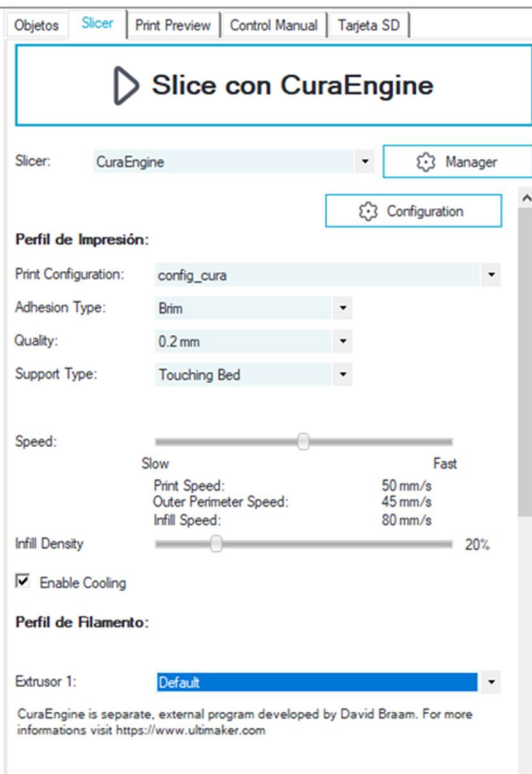

# **CuraEngine Settings**

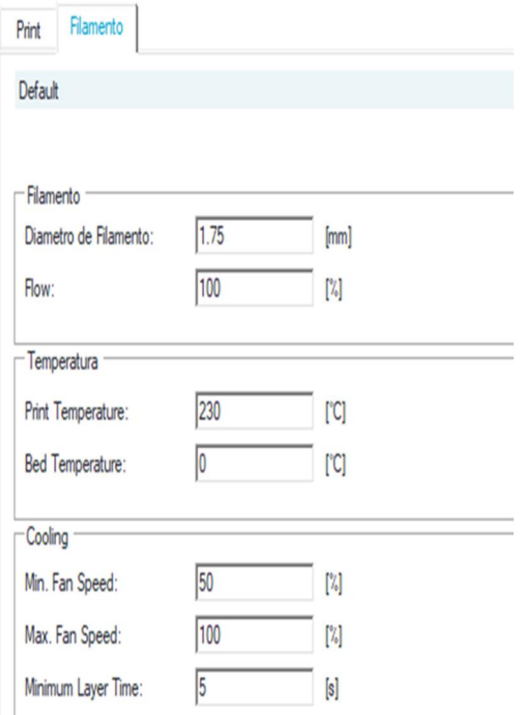

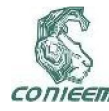

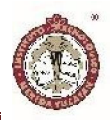

Las partes impresas se enlistan a continuación (fig. 5):

- Palma de la mano.
- Falanges.
- Dedos.
- Mallas protectoras.
- Soporte.
- Uniones flexibles.

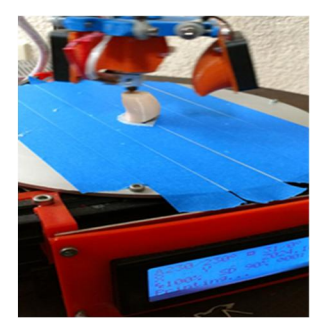

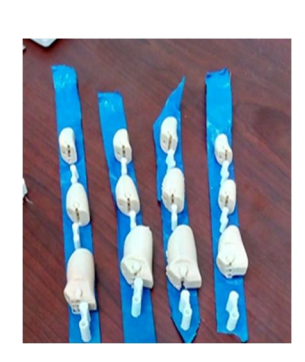

a) b)

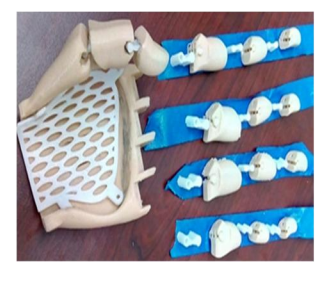

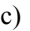

c)  $\qquad \qquad d)$ 

Figura 5.Partes de la protesis: a) Impresión de falange media ,b) Falanges con uniones flexibles,c) Mano completa con malla protectora, d) Palma de la mano.

En la figura 5 inciso a se puede observar la impresión de la falange media de la mano y de como el extructor de la impresora va trabajando para realizarla; en el inciso b se aprecia la impresión total de las falanges con sus respectivas articulaciones, colocadas sobre una cinta para ser diferenciadas una sobre otra; en el inciso c se aprecian las falanges previamente descritas y se anexa la impresión total de la palma de la mano con la malla de protección; en el inciso d se aprecia el cuerpo de la palma de la mano finalizando su impresión y de las imperfecciones que se presentan, que posteriormente requerirán ser lijadas.

## ENSAMBLADO DEL DISEÑO

Se llevó a cabo la unión de piezas que fueron impresas (fig. 6). Se procede con el pulido de las imperfecciones.

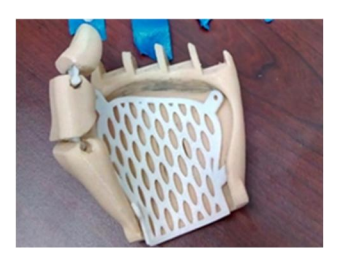

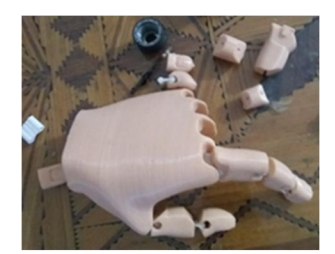

a) b)

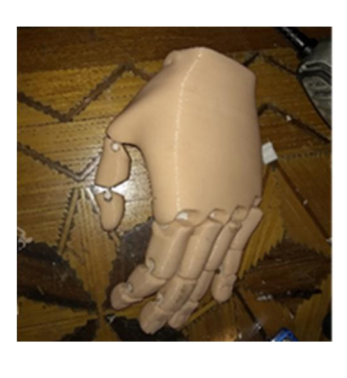

c) d)

Figura 6:.Ensamblado de la piezas de la protesis: a) Colocacion de la malla protectora a la palama de la mano, b) Emsamblado de falanges con uniones flexibles, c) Prótesis totalmente armada y d) Próteis previamente lijada quedando sin imperfecciones.

La prótesis (Fig. 7) consiste en diferentes partes, las cuales son:

1. Impresiones que actúan como dedos sustituyendo a las Falanges (distales, medias y proximales).

- 2. La palma de la mano.
- 3. Soporte para el paciente que lo necesite.

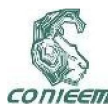

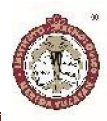

4. Impresiones en FILAFLEX que sustituyen las articulaciones y sirven de unión

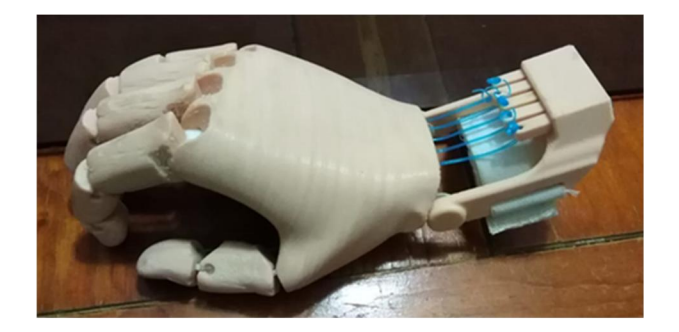

Figura 7: Prótesis armada con la base y tensores

En la primera parte del armado, tenemos la colocación de las impresiones flexibles entre cada falange, como se muestra en la Fig. 8 (la parte blanca es la impresión de la articulación artificial), uniendo sus dos respectivas partes. Para poder colocarlos de manera adecuada, anteriormente son impresas las partes con un modelo especial para cada articulación, entre sus características está el tamaño, forma y largo. Una vez teniendo todas las partes se incrustan cuidadosamente entre las falanges y/o la palma de la mano, esto con la delicadeza adecuada para no arruinar las articulaciones artificiales y que las partes de la prótesis estén bien sujetas en todo momento.

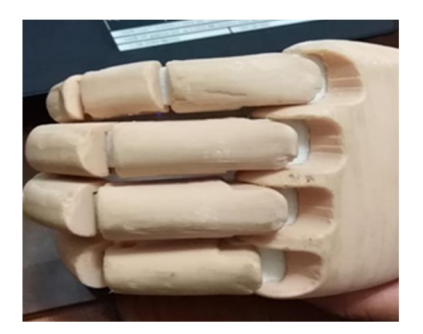

Figura 8: Unión con las articulaciones artificiales

Posteriormente, cuando se acaba con el ensamblado de los dedos se procede a insertar el soporte que va a ir colocado al paciente junto a una cinta de ajuste (fig.9), esto es para que al momento de ajustarlo al paciente se evite la caída de la prótesis y el usuario pueda estar más

cómodo. Anexado a esto, se colocan unos tensores que sirven para que la posición de la mano esté estable y en caso de que se quiera poner rígida éste haga que los dedos se cierren levemente para sujetar objetos no muy pesados.

Procedemos a unir las partes de la impresión de la mano, para obtener el prototipo final (fig. 9).

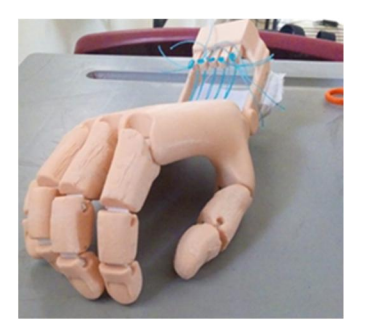

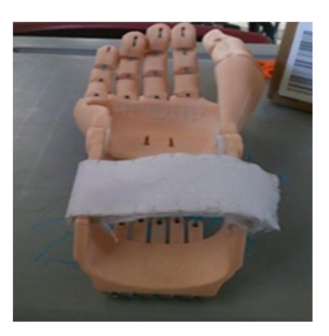

a) b)

Figura 9. Prototipo Final: a) Prototipo final vista de frente y b) Prototipo final con vista bocaarriba con sujetador de seguridad.

## INSTALACIÓN

En caso de querer colocar la prótesis en el sujeto, es necesario considerar los siguientes pasos:

1.- Se desinfecta toda el área del muñón con gasas y alcohol donde se colocará la prótesis.

2.- Se desinfecta el área de contacto de la prótesis con la superficie del paciente.

3.- Se introduce el muñón por la parte del soporte.

4.- Se coloca cuidadosamente la prótesis en el área previamente desinfectada.

5.- Se verifica que este bien colocada.

6.- Se sujeta.

7.- Se hacen movimientos de rotación, elevación y giro para verificar su correcta colocación.

Mantenimiento:

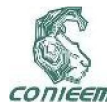

## *XVIII CONGRESO NACIONAL DE INGENIERÍA ELECTRICA ELECTRÓNICA DEL MAYAB. NOVIEMBRE DEL 2018 ISSN 1665-0271*

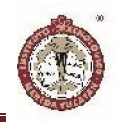

Se verifica en la prótesis:

- Cada seis meses el funcionamiento.
- Cada seis meses el desgaste que ha sufrido.
- Que no tenga ninguna fisura o desprendimiento.

Por parte del usuario.

- Limpiar el producto con un paño humedecido en alcohol tres veces por semana. No utilizar químicos corrosivos.

- Limpiar con un paño húmedo en agua cada dos días.

Recomendaciones

- No exponer la Prótesis a una temperatura superior a los 70° C.

- No se exponga directamente al fuego.
- No sumergir o lavar con productos corrosivos.

## **RESULTADOS**

Se exponen a continuación las pruebas efectuadas al prototipo y sus resultados.

Estas pruebas fueron determinadas debido a las sustancias con las cuales la prótesis estaría en un contacto constante.

Se llevaron a cabo las pruebas de:

- Inmersión en agua.

La prótesis se mantuvo sumergida en agua durante 60 minutos en observación para determinar si sufre de algún cambio (fig. 10). Durante la prueba no se apreció cambio alguno en la prótesis.

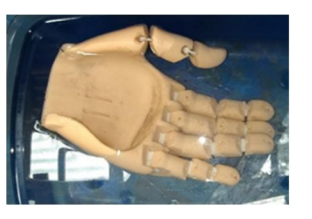

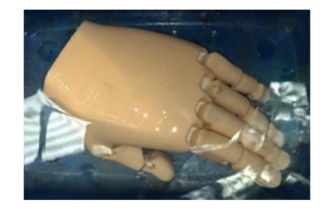

Figura 10. Inmersión de la prótesis en agua. (Durante la prueba no se apreció cambio alguno en la prótesis).

- Inmersión en alcohol.

La prótesis se mantuvo sumergida en alcohol durante 60 minutos en observación para determinar si sufre algún tipo de cambio (fig. 11). Durante la prueba no se apreció cambio alguno en la prótesis.

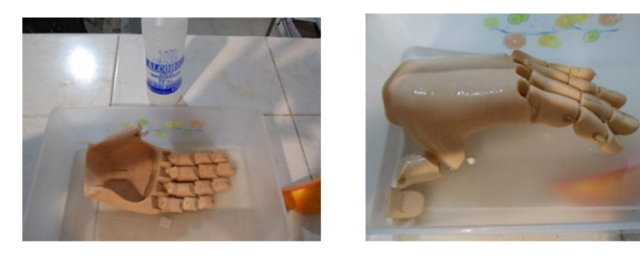

Figura 11. Inmersión de la prótesis en alcohol. (Durante la prueba del alcohol no se observó cambio alguno).

- Inmersión en detergente.

La prótesis se mantuvo sumergida en detergente durante 60 minutos en observación para determinar si sufre de algún tipo de cambio (fig. 12). Durante la prueba no se apreció cambio alguno en la prótesis.

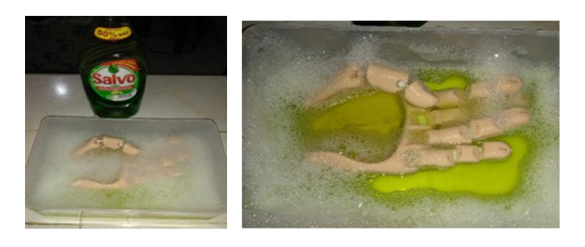

Figura 12. Inmersión de la prótesis en detergente. (Durante la prueba del detergente no se presentó cambio alguno).

- Inmersión en gasolina.

La prótesis se mantuvo sumergida en gasolina durante 60 minutos bajo observación para determinar si sufre de

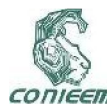

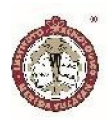

algún tipo de cambio (fig. 13). Durante la prueba no se apreció cambio alguno en la prótesis.

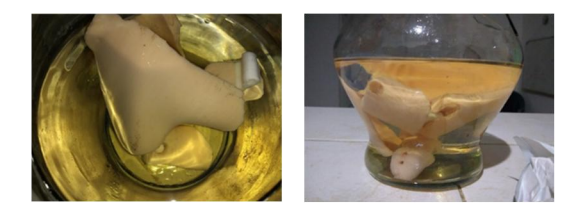

Figura 13. Inmersión de la prótesis en gasolina. (Durante la prueba de la gasolina no se presentó cambio u afección alguna).

- Prueba de presión.

Se le aplicó una prueba de presión a la prótesis para determinar cuánto peso puede soportar antes de romperse (fig. 14). La prótesis soporto 90 kg, con el peso de 100 kg la prótesis se rompió.

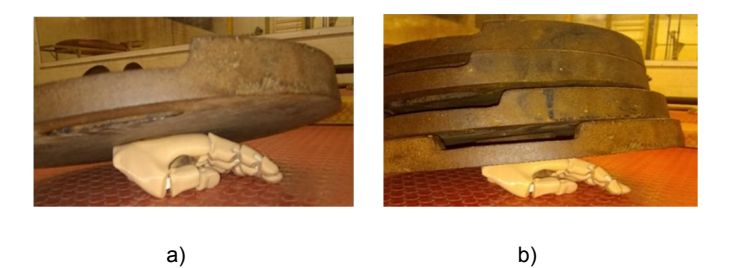

Figura 14. Prueba de presión. (La prótesis soporto 90 kg, con el peso de 100 kg la prótesis se rompió): a) Prótesis sometida a presión de 10 kg y b) Prótesis sometida a presión de 90 kg.

#### DISCUSIÓN

Las pruebas realizadas con sustancias corrosivas determinaron que la prótesis soporta las condiciones mencionadas en el apartado anterior.

La prueba de presión determinó como el peso máximo permitido 90 kg, considerado como un peso aceptado para el uso general de la prótesis.

En el mercado actual se pueden encontrar distintos tipos de prótesis, entre ellas las mecánicas, estéticas y las controladas por impulsos eléctricos producidos por las señales mioeléctricas. Se encontró páginas web como mercado libre donde se venden prótesis impresas en 3D.

en 3D.

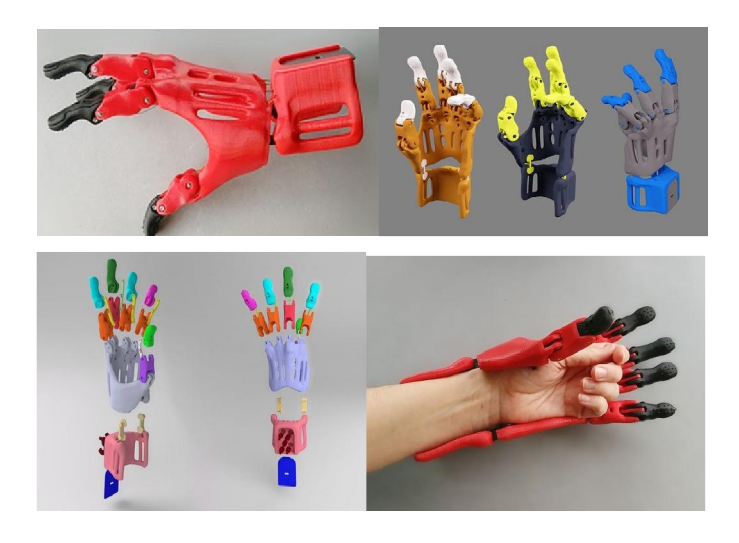

Figura 15: Algunos diseños que se encuentran en mercado libre

Este modelo está fabricado en 3D utilizando un material muy flexible llamado TPU material que actualmente dejo se ser empleado debido a que el producto final es demasiado maleable a temperaturas moderadas. A pesar de que el costo de la elaboración la prótesis en TPU es barato (3,500.00 pesos mexicanos) es visualmente poco atractiva y a temperaturas altas se deforma.

Empresas como Dianceht se encargan de realizar prótesis en las cuales se especializan en la estética, su aspecto estético se asemeja a la realidad, pero estas prótesis no presentan algún tipo de movilidad o articulación, son estáticas (figura 16). De igual manera el costo de esta prótesis es elevado ya que están valuados en dólares (figura 17).

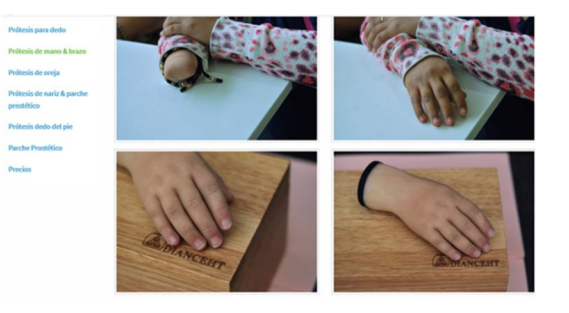

Figura 16: Diseño de prótesis de silicón por la empresa Dianceht

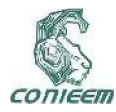

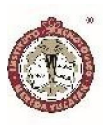

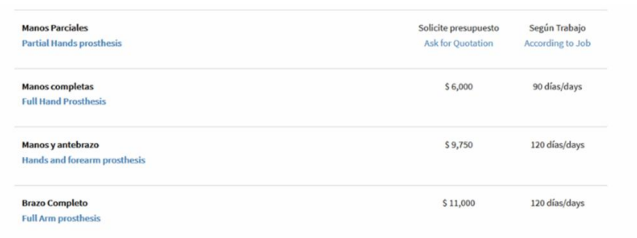

Figura 17: Lista de precios y tiempo de trabajo que realiza la empresa Dianceht

Unlimited Tomorrow es otra empresa dedicada a la impresión en 3D, las prótesis que este fabrica tienen un costo de \$10,000 USD.

En la tabla 3 se presenta la comparación de los precios de las prótesis mencionados anteriormente.

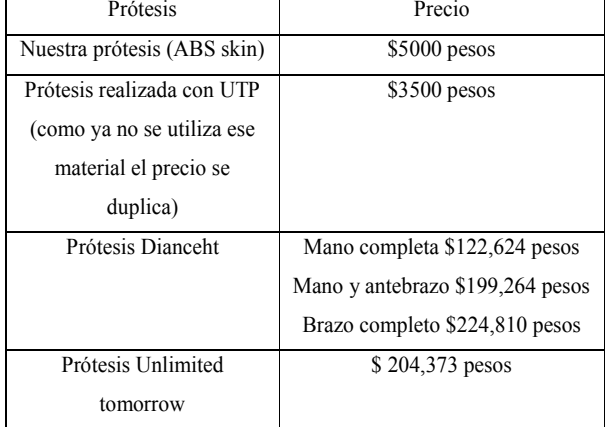

Tabla 3: Comparación de prótesis con su precio

La prótesis aquí presentada, cuenta con movilidad y articulación, como también un aspecto estético favorable, el material con el cual está fabricado es muy resistente y de alta durabilidad, además de que no es flamable y soporta gran peso o presión. El costo de la prótesis es de \$5,000.00 pesos mexicanos.

## **CONCLUSIÓN**

Con ayuda de las nuevas tecnologías, la impresión 3D ha empezado a ser herramienta de gran apoyo en al área de la medicina y la investigación. Actualmente ha estado teniendo auge en el área de la rehabilitación ya que ha sido una herramienta fundamental en la nueva forma del diseñar y obtener prótesis. La impresión 3D ofrece una gran variedad de materiales los cuales son amigables con el medio ambiente, así como biocompatibles con el cuerpo humano, por lo que pueden ser empleados para la creación de herramientas de apoyo para personas con algún tipo de discapacidad. Materiales como el ABS skin y el FILAFLEX que fueron empleados en este proyecto, tienen un valor comercial bajo, lo que le permite ser fácil de adquirir y por cada unidad adquirida se pueden obtener dos. Esta prótesis cumple con los objetivos especificados es estética, articulada, cómoda, resistente y por una mínima fracción del costo de una ofertada comercialmente. En una etapa posterior se desarrollará un interfaz de comunicación entre la prótesis y el músculo del usuario para generar un movimiento más natural.

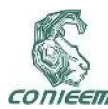

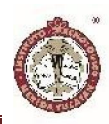

## REFERENCIAS

[1] Cuenca F., Dorador J., Flores R., Garibay E., (2012). Diseño de un sistema amplificador de fuerza para prótesis mecánica. Recuperado de www.somim.org.mx: http://somim.org.mx/articulos2010/memorias/memorias20 12/articulos/pdfs/A1/A1\_202.pdf

[2] Escudero A., Mendoza J., Rojas I., (2014). Diseño y construcción de un mecanismo paralelo para prototipo de prótesis transhumeral. *Revista Iberoamericana de*  **Ciencias. Recuperado** de www.reibci.org:http://reibci.org/publicados/2014/septiemb re/3300115.pdf

[3] Aguirre Gil. Et al. Diseño y construcción de un exoesqueleto de brazo con dos grados de libertad controlado con señales mioelectricas para rehabilitación motora. *Rev. Multiciencia*. 2015, Vol. 15, n.1 pp. 96-105 ISSN 1317-2255 / Dep. Legal pp. 200002FA828

[4] CORREA-FIGUEROA, J.L. et al. Sistema de Adquisición de Señales SEMG para la Detección de Fatiga Muscular. *Rev. mex. ing. bioméd* [online]. 2016, vol.37, n.1, pp.17-27. ISSN 2395- 9126. http://dx.doi.org/10.17488/RMIB.37.1.4.

[5] Borjas R., IEEE, Flores w. Honduras (2015, 15 de septiembre)

https://www.researchgate.net/publication/281784966\_Fa bricacion de una Protesis Humana utilizando una im presora\_3D\_en\_Honduras.

[6] Quiroz Yanine. Innovación para la salud. *El universal*. (2015, 2 de agosto). Recuperado de

http://www.eluniversal.com.mx/articulo/techbit/2015/08/2/i nnovacion-para-la-salud

[7] Rey Gloria Helena. En 3D, imprimen prótesis de mano para discapacitados. *Portafolio*. (2014, 9 de agosto). Recuperado de http://www.portafolio.co/tendencias/3dimprimen-protesis-manos-discapacitados-46838.

[8] Elaine N. Marieb ANATOMÍA Y FISIOLOGÍA HUMANA PEARSON EDUCACIÓN, S. A. 2008 DERECHOS RESERVADOS que junto a la Reduca (Enfermería, Fisioterapia y Podología). Serie Biomecánica clínica 3 (4): 1-21, 2011 ISSN: 1989-5305 2 http://www.revistareduca.es/index.php/reducaenfermeria/article/view/749/765

[9] https://articulo.mercadolibre.com.mx/MLM-635075013-protesis-de-mano-mecanica-3d-\_JM

[10] Bionicohand; Octubre 29 de 2018; https://bionico.org/2018/10/29/test-sur-des-capteurs-demuscles-et-infrarouge-high-tech-vs-low-tech/

[11] INDEGOGO; Unlimited Tomorrow; https://www.indiegogo.com/projects/100-tomorrows#/

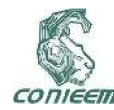

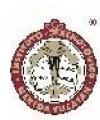

# SISTEMA INALÁMBRICO DE ADQUISICIÓN DE SEÑALES ELECTROFISIOLÓGICAS PARA ESTUDIOS DE SUEÑO

Ing. Mariana Peraza Mues<sup>1</sup>, Dr. Francisco José Heredia López<sup>1</sup>, Dr. Jesús Moo Estrella<sup>2</sup>

1Centro de Investigaciones Regionales "Dr. Hideyo Noguchi"; 2Facultad de Psicología, Universidad Autónoma de Yucatán peraza.marian@gmail.com

#### RESUMEN

La polisomnografía continúa siendo el estándar para estudios de sueño. Se lleva a cabo en laboratorios o clínicas especializadas y requiere que el paciente se quede durante 1 o 2 noches conectado a múltiples equipos para la medición de señales electrofisiológicas. Este tipo de estudio requiere mucho tiempo de preparación, tiene un costo elevado y resulta incómodo para el paciente debido a los equipos conectados al cuerpo y a la estancia fuera del ambiente cotidiano. Por lo tanto, en el presente trabajo se describe un prototipo inalámbrico para el registro de actividad cerebral, muscular y ocular utilizando electrodos activos, siendo este un dispositivo que pretende resolver los inconvenientes antes mencionados. Así mismo, se muestran las primeras pruebas de validación realizadas mediante la comparación de las señales adquiridas con un equipo médico y el prototipo, las cuales demuestran la capacidad del dispositivo para adquirir señales comparables.

Inalámbrico/monitoreo del sueño/polisomnografía

#### ABSTRACT

Polysomnography continues as the gold-standard for sleep monitoring. This type of study is conducted in clinics or specialized laboratories and requires the patient to stay during one or two nights connected to multiple devices for physiological signal acquisition. However, it takes a long

time to prepare the patient for the study, it is expensive, and uncomfortable due to all the devices that are connected to the body and the permanence in unknown environment. Therefore, in this work we introduce a new wireless prototype that acquires brain, muscular, and ocular activity using active electrodes. This prototype will solve the previously indicated drawbacks of polysomnography. Also, we show the first validation tests performed that prove its capability to acquire signals that are comparable to a medical device.

Keywords: sleep monitoring/polysomnography/wireless

#### 1. INTRODUCCIÓN

El sueño cumple funciones básicas esenciales para la salud como la eliminación de toxinas y recuperación del organismo; además de jugar un papel importante en el proceso de aprendizaje y de la memoria. La medición de los cambios fisiológicos que suceden durante el sueño ayuda al diagnóstico de trastornos que pueden afectar la salud y, en consecuencia, la calidad de vida de las personas [1]. Existen más de 80 trastornos que han sido incluidos en la Clasificación Internacional de Trastornos del Sueño (ICSD-2 por sus siglas en inglés), entre los que se encuentran la apnea del sueño, alteración periódica del movimiento de las extremidades, narcolepsia, epilepsia, demencia, esquizofrenia, insomnio y bruxismo. Alrededor del 40% de la población mundial sufre algún trastorno del sueño, según la Asociación Mundial de la Medicina del Sueño y, gran parte de este porcentaje no es consciente

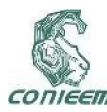

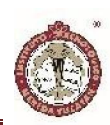

que esta condición afecta su salud. Los trastornos de sueño aumentan el riesgo de padecer enfermedades cardíacas, presión arterial alta y accidente cerebrovascular. También se ha encontrado evidencia de la existencia de un vínculo entre los trastornos del sueño y un mayor riesgo de lesiones relacionadas con caídas y los accidentes automovilísticos [2].

La técnica electrofisiológica que permite el monitoreo y análisis clínico del sueño se conoce como polisomnografía (PSG). Durante este estudio se realiza un seguimiento de los pacientes utilizando varios equipos médicos que registran diferentes señales electrofisiológicas. Las medidas básicas que incluye la polisomnografía son: la electroencefalografía (EEG), electrooculografía (EOG) y electromiografía (EMG) de la barbilla [3].

La electroencefalografía consiste en el registro de la actividad eléctrica del cerebro a través de electrodos colocados en la superficie del cuero cabelludo. La ubicación de los electrodos está determinada por el sistema internacional 10-20. Para estudios de sueño se requieren como mínimo las derivaciones frontal, central y occipital para identificar las etapas del sueño. El registro de la actividad ocular se realiza mediante electrodos colocados alrededor de los ojos, sobre el canto externo del ojo derecho y debajo del canto externo del ojo izquierdo. Se utilizan 2 electrodos para el registro de EMG en la barbilla, y se coloca uno más como respaldo en caso de que alguno de los otros dos falle. Uno de los electrodos se coloca por encima del borde inferior de la mandíbula, y los otros dos se colocan por debajo del borde inferior de la mandíbula [3]. En la Figura 1 se muestra la ubicación de las derivaciones recomendadas por la Academia Americana de la Medicina del Sueño (AASM) en estudios de sueño para EEG, EOG y EMG.

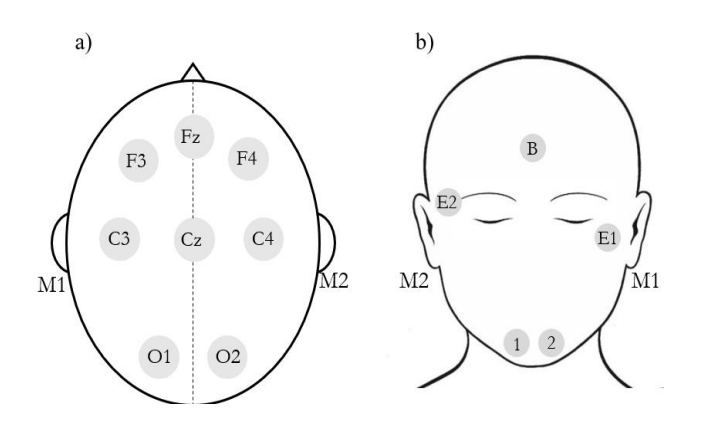

Figura 1: Ubicación de los electrodos utilizados para a) EEG, b) EOG y EMG. Los electrodos M1 y M2 corresponden a las referencias colocadas en el mastoide izquierdo y derecho.

Con el registro de EMG, EOG y EEG es posible identificar las diferentes etapas del sueño. Se puede distinguir entre la etapa de movimiento ocular rápido (MOR) o sin movimiento ocular rápido (NMOR). Esta última se subdivide en otras tres etapas las cuales se pueden identificar mediante EEG y representan la transición del sueño ligero al sueño profundo. Durante la noche, una persona cambia entre la etapa NMOR y MOR aproximadamente cada 90 minutos, experimentando de cuatro a seis ciclos de sueño por noche. La transición entre la vigilia y el sueño se da en la primera etapa del sueño NMOR, en la cual se detecta una disminución de la actividad muscular. En la etapa 2 el ritmo cardiaco y la respiración disminuyen. Posteriormente se entra al sueño profundo, etapa en la cual la actividad muscular es variable, pero tiende a ser baja. La etapa MOR se caracteriza por la respiración rápida, el movimiento rápido de los ojos y atonía muscular [4].

Adicionalmente, durante las etapas es posible detectar cambios en la actividad cerebral. Durante la vigilia, cuando una persona está despierta, principalmente se distinguen la actividad *Beta* y *Alfa*. La actividad *Beta* son ondas irregulares que presentan la menor amplitud y

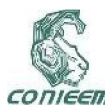

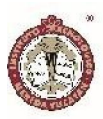

mayor frecuencia (> 13 Hz). Las ondas *Alfa* se detectan cuando la persona se encuentra relajada y con los ojos cerrados. Consisten en ondas regulares de mayor amplitud y menor frecuencia (8-13 Hz). Durante la primera etapa del sueño se detectan ondas *Theta* las cuales tienen menor frecuencia (4-7 Hz) y mayor amplitud que las ondas *Alfa*. En la segunda etapa, se detecta actividad *Theta*, husos de sueño y complejos K. Los husos de sueño son ondas de entre 11 y 16 Hz con una duración de 0.5 a 1.5 segundos y el complejo K consiste en una onda negativa aguda seguida inmediatamente por un componente positivo con una duración total mayor o igual a 0.5 segundos. En la etapa 3 se detectan ondas *Delta*, las ondas más lentas (< 4Hz) y de mayor amplitud. En la etapa MOR se detecta actividad cerebral irregular, en la cual hay una combinación de las ondas *Alfa* y *Beta* [5].

Además, durante un estudio se realizan mediciones de otros parámetros entre los que se incluyen flujo de aire, esfuerzo respiratorio, oxigenación, ritmo cardiaco, grabación de audio y video y registro del movimiento. El registro del movimiento permite distinguir entre el estado de vigilia y sueño, e incluso la identificación de trastornos que se caracterizan por presentar movimientos anormales durante el sueño.

La polisomnografía realizada en laboratorio continúa siendo el estándar para el monitoreo del sueño, sin embargo, los dispositivos clínicos comúnmente utilizados presentan algunos inconvenientes relacionados con la comodidad del paciente, precisión de información recibida y con la capacidad para análisis e interpretación de los datos. En [1] se realizó un análisis sobre los desafíos actuales que presenta la polisomnografía, los cuales están relacionados con la incorporación de tecnología inalámbrica, desarrollo de nuevos sensores biomédicos, desarrollo de dispositivos menos invasivos, integración de señales provenientes de diversas fuentes, y el desarrollo de herramientas que faciliten el análisis de la gran cantidad de datos que se obtienen durante un estudio. Esta necesidad ha impulsado el desarrollo de nuevos dispositivos para el monitoreo del sueño.

Recientemente, con el fin de solucionar los inconvenientes de PSG antes mencionados, la empresa Advanced Brain Monitoring desarrolló el dispositivo *Sleep Profiler*. Este dispositivo no requiere la intervención de un especialista ya que se coloca fácilmente con una banda elástica sobre la frente. Permite el registro de hasta 6 canales de señales electrofisiológicas que incluyen EEG, EOG y EMG, además del registro de movimiento de la cabeza y sonido. Utiliza 3 electrodos autoadheribles que se colocan sobre la frente. En [6] realizaron un estudio de validación donde mencionan obtener resultados comparables con sistemas PSG convencionales.

Otro dispositivo desarrollado recientemente es el *Prodigy* de la empresa Younes Medical Technologies. Este dispositivo se posiciona sobre la frente con ayuda de electrodos autoadheribles para EEG y utiliza de 4 a 6 electrodos dependiendo de la configuración necesaria para el estudio. Puede registrar 2 canales de EEG frontales, 2 canales de EOG, uno de EMG, y utiliza únicamente una referencia. La información se transmite de manera inalámbrica a un monitor el cual guarda las señales.

Por otro lado, existen otros dispositivos de uso diario o *wearables* basados en EEG, los cuales permiten un análisis de la arquitectura del sueño. Por ejemplo, el *Neuroon* realiza mediciones de parámetros biológicos para el monitoreo del sueño que incluye actividad cerebral (EEG de un canal), pulso, temperatura, y ritmo cardiaco. Realiza un análisis de los datos, entrega un reporte sobre la calidad del sueño e identifica cuando el sujeto duerme, el sueño ligero, sueño MOR y sueño profundo. El dispositivo se coloca como un antifaz y contiene 3 electrodos de oro y plata para la adquisición de EEG. Otro

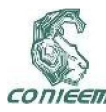

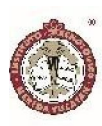

dispositivo llamado Kokoon posee forma de audífonos y utiliza mediciones de EEG y movimiento para monitorear el sueño.

Los dispositivos mencionados representan un avance significativo en el desarrollo de dispositivos que permitan estudios ambulatorios. En este trabajo se presenta un desarrollo alterno que puede llegar a brindar estas y otras ventajas para la medición del sueño.

## 2. METODOLOGIA

El sistema planteado se divide en dos partes: un sistema en hardware y una aplicación de software. El sistema de hardware tiene capacidad para el registro de 8 canales de EEG, 2 canales de EOG y 1 canal de EMG de la barbilla. La información se transmite de manera inalámbrica a una estación base que se encarga de trasmitir los datos a una computadora para que puedan ser visualizados, procesados y almacenados por un software especializado.

El desarrollo del prototipo consistió en el diseño de dos módulos de adquisición para señales electrofisiológicas. La señal del movimiento ocular y muscular se realiza a través del *front-end* ADS1298 el cual cuenta con convertidores analógico- digital de 24 bits de resolución, velocidad de muestreo configurable de hasta 32kbps y amplificadoras de ganancia programable. El ADS1299 es específico para adquisición de EEG y de igual manera cuenta con convertidores analógico-digital de 24 bits, velocidades de muestro de hasta 16kbps y amplificadores de ganancia programable. La velocidad de muestreo para EMG y EOG se estableció en 500Hz y para EEG en 250Hz. La ganancia se configuró en 24 para EEG y en 12 para EOG y EMG.

Uno de los principales problemas presentes en los estudios de polisomnografía es el tiempo que se requiere para colocar los electrodos en las posiciones requeridas.

En primer lugar, se deben realizar mediciones en la cabeza para identificar la posición de los electrodos según el Sistema Internacional 10-20. Posteriormente deben colocarse, uno por uno, los electrodos con gel o pasta conductora y se fijan con un pegamento especial. De igual manera, debe identificarse la posición de los electrodos para el registro de EOG y EMG los cuales se posicionan con cinta adhesiva. Durante la noche se puede perder la adhesión de los electrodos y el gel puede perder sus propiedades. Esto hace necesario retirar el electrodo para colocarlo nuevamente, lo que provoca la interrupción del ciclo normal del sueño del paciente. Debido a esto, se implementaron electrodos secos y activos los cuales permitirán el registro de biopotenciales sin necesidad del gel conductor que usualmente se utiliza para su registro. Estos electrodos requieren de un circuito activo posicionado cerca del electrodo para acoplamiento de impedancias. Se diseñó una pequeña tarjeta de 1cm de diámetro que integra un amplificador (LMP7707) y un conector que permite la conexión directa de los electrodos secos, Figura 2(a). Se realizó una revisión de los electrodos disponibles en el mercado y se seleccionaron los electrodos de la empresa *Cognionics* que se muestran en la Figura 2(b) y 2(c). Los electrodos para EEG poseen dientes que facilitan el paso del electrodo a través del cabello para lograr un mejor contacto con el cuero cabelludo, además son flexibles por lo que resultan cómodos para estudios de sueño. Estos electrodos facilitan el uso de los dispositivos portátiles ya que permiten utilizarlos durante un largo período de tiempo, como es el caso de estudios del sueño ambulatorio donde se requiere realizar el registro durante aproximadamente 8 horas sin supervisión médica.

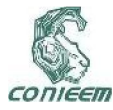

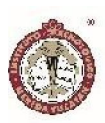

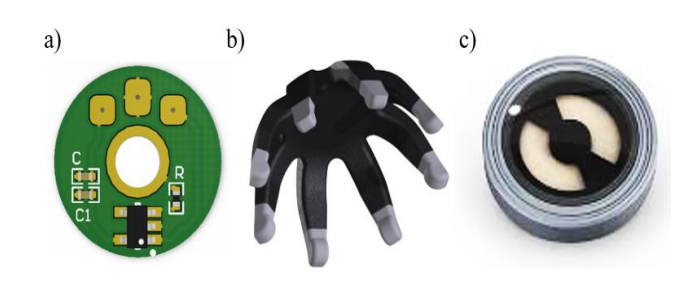

Figura 2: Electrodos para el registro de las señales: a) circuito activo, b) electrodo flexible de Cognionics para el registro de EEG, c) electrodo plano de Cognionics para el registro de EOG y EMG.

Las señales registradas son transmitidas de forma inalámbrica por medio de un transceptor de radiofrecuencia (RFM75) el cual permite la transmisión de información a una velocidad de 2Mbps y tiene un bajo consumo de energía. El microcontrolador (PIC16LF1829) es el encargado de administrar la información recibida por el ADS1298 y el ADS1299, y transmitirla de manera inalámbrica hacia el módulo de recepción por medio del RFM75. El módulo de recepción tiene la capacidad de recibir y transmitir datos digitales a una tasa de 2 Mbps sobre una portadora de 2.4GHz (banda ISM para uso médico) que se comunica por medio de una interfaz USB 2.0 con una computadora personal para la transferencia de los datos recibidos inalámbricamente. La estación base utilizada fue desarrollada en [11], Figura 3(a). Esta estación base utiliza un RFM73 por lo que se actualizó a la nueva versión (RFM75) y se le realizaron modificaciones en el diseño del PCB para dejar libre la antena del transceptor, Figura 3(b).

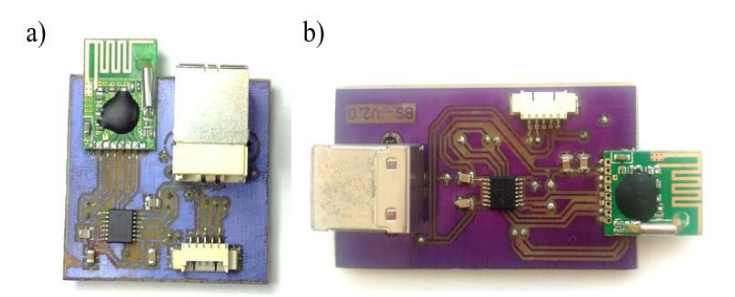

## Figura 3: Módulo de recepción de datos. a)Versión original, b)Versión modificada

La aplicación de software se desarrolló en lenguaje gráfico (LabVIEW), que realiza la lectura y conversión de los datos a voltaje para posteriormente procesarlos por medio del uso de filtros digitales, así como para desplegar y almacenar la información. Se implementaron filtros Butterworth pasa-banda de con frecuencias de corte para EEG y EOG de 0.3 a 35 Hz y para EMG de 10 a 100 Hz. El programa guarda los datos del paciente (nombre y edad), hora de inicio y fin del registro, canales utilizados y los datos en documentos de texto para su posterior análisis.

### 3. RESULTADOS

Se realizaron pruebas de validación para verificar el correcto funcionamiento de los módulos de adquisición y de los electrodos activos anteriormente descritos.

#### Prueba del sistema

Las pruebas consistieron en el registro simultáneo de EEG, EOG y EMG con cada uno de los módulos y el dispositivo médico *Alice PDx*. Se utilizaron electrodos de copa de oro con pasta conductora los cuales se fijaron con pegamento (colodión) sobre la cabeza y con cinta adhesiva en la zona de los ojos y la barbilla, previa limpieza con alcohol. Posteriormente se midió la cabeza del sujeto voluntario de acuerdo con el SI 10-20 para colocar los electrodos en la posición C3, F4, M1 y M2. También se realizaron las mediciones pertinentes para

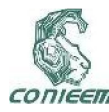

colocar los electrodos cercanos a los ojos y en la barbilla. Los electrodos del equipo médico y del prototipo se posicionaron lo más cercanos posible en cada zona. En las Figuras 4 y 5 se puede observar el montaje de los electrodos.

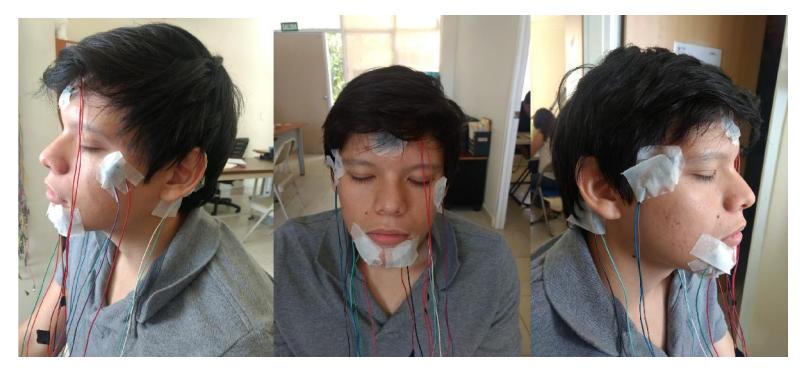

Figura 4: Montaje de los electrodos para el registro de EMG y EOG

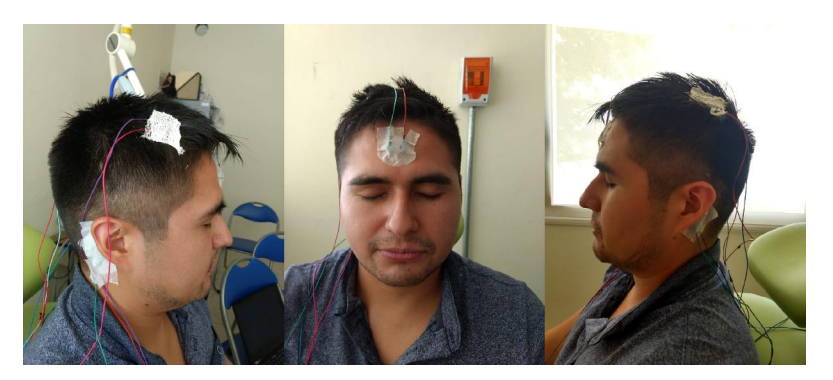

Figura 5: Montaje de los electrodos para EEG

La prueba para EOG consistió en el registro de la señal durante 10 repeticiones de movimientos horizontales (izquierda-derecha) y 10 de movimientos verticales (arriba-abajo). En la Figura 6 se puede ver el trazo correspondiente a los movimientos horizontales para ambos dispositivos.

Para el registro de EMG, se le pidió al sujeto ejercer presión sobre su mandíbula durante 2 segundos seguida de una relajación de 2 segundos por 6 repeticiones. En la Figura 7 se puede observar el trazo de EMG que se obtuvo para ambos dispositivos.

Para el análisis y comparación de las señales de EEG se utilizó la señal de C3-M2 debido a que la señal F4-M1 presentaba artefactos oculares. La prueba consistió en el registro de la señal con los ojos abiertos y cerrados para poder identificar cambios en la señal de EEG (ondas Alfa y Beta). En la Figura 8(a) se puede ver un segmento de 5 segundos con los ojos cerrados y en la Figura 8(b) con los ojos abiertos.

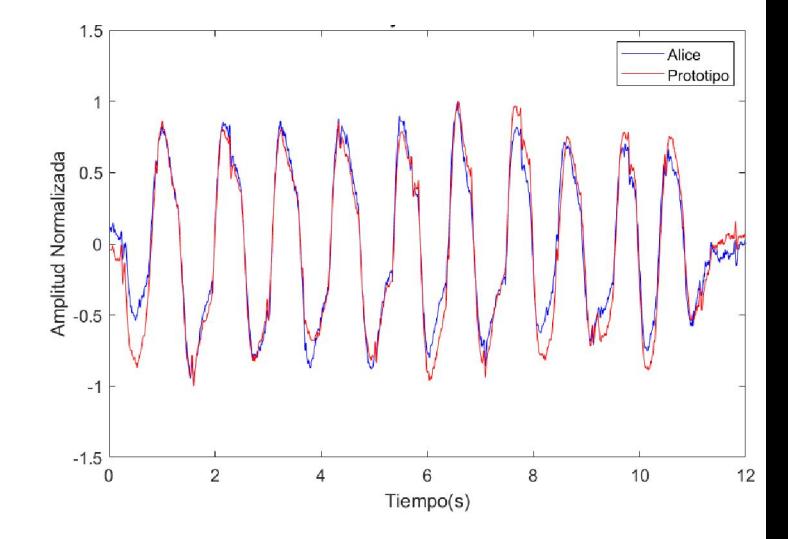

Figura 6: Señal de EOG que corresponde a 10 movimientos horizontales (izquierda-derecha). En azul se muestra la señal registrada con el equipo médico Alice y en rojo la señal registrada con el prototipo

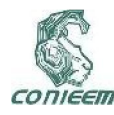

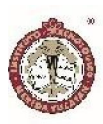

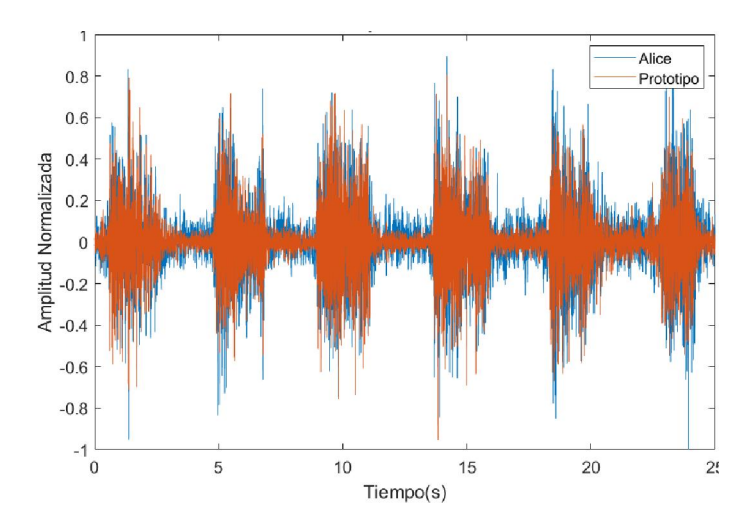

Figura 7: Señal de EMG al ejercer presión sobre la mandíbula. En azul se muestra la señal registrada con el equipo médico Alice y en rojo la señal registrada con el prototipo.

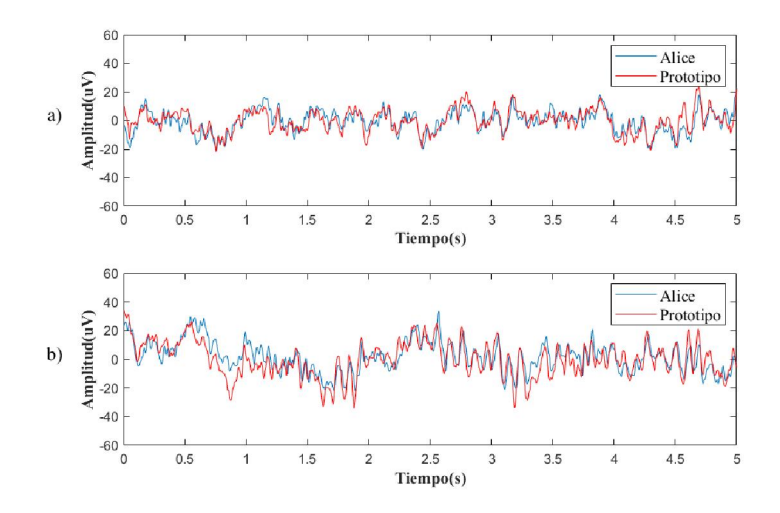

Figura 8: Segmento de 5 segundos de la señal de EEG con a) ojos abiertos, b) ojos cerrados. En azul se muestra la señal registrada con el equipo médico Alice y en rojo la señal registrada con el prototipo.

El análisis de la información se realizó con diagramas de Bland-Altman para evaluar la concordancia entre el prototipo y el equipo médico Alice PDx. El diagrama de Bland-Altman permite evaluar la concordancia de los

dispositivos y se obtiene graficando en el eje X la media de ambos y en el eje Y su diferencia. En las gráficas también se muestra la media de los puntos y los límites de concordancia a ±1.96 desviaciones estándar [12]. El análisis estadístico se realizó con el software MedCalc.

Se utilizó un segmento de 30 segundos de la señal registrada de EEG para la evaluación de cada punto o muestra de la señal de ambos equipos. De igual manera se comparó punto a punto la señal obtenida de EOG durante el movimiento horizontal de los ojos y la señal de EMG adquirida durante la presión ejercida en la mandíbula por un sujeto voluntario. En la Figura 9 se pueden observar los diagramas de Bland-Altman que se obtuvieron para cada una de las señales.

Adicionalmente, la señal de EOG se dividió en segmentos de 1 segundo y se obtuvo el valor RMS y la frecuencia media de cada uno. En la Figura 10 se muestra el diagrama de Bland-Altman con los datos del movimiento ocular horizontal de 3 sujetos. Para la señal de EEG se calculó la potencia en cada una de las bandas de frecuencia correspondientes a las ondas *Alfa*, *Beta*, *Theta* y *Delta*, y se realizaron diagramas de Bland-Altman para cada una. Los resultados se pueden ver en la Figura 11.

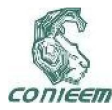

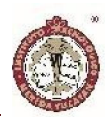

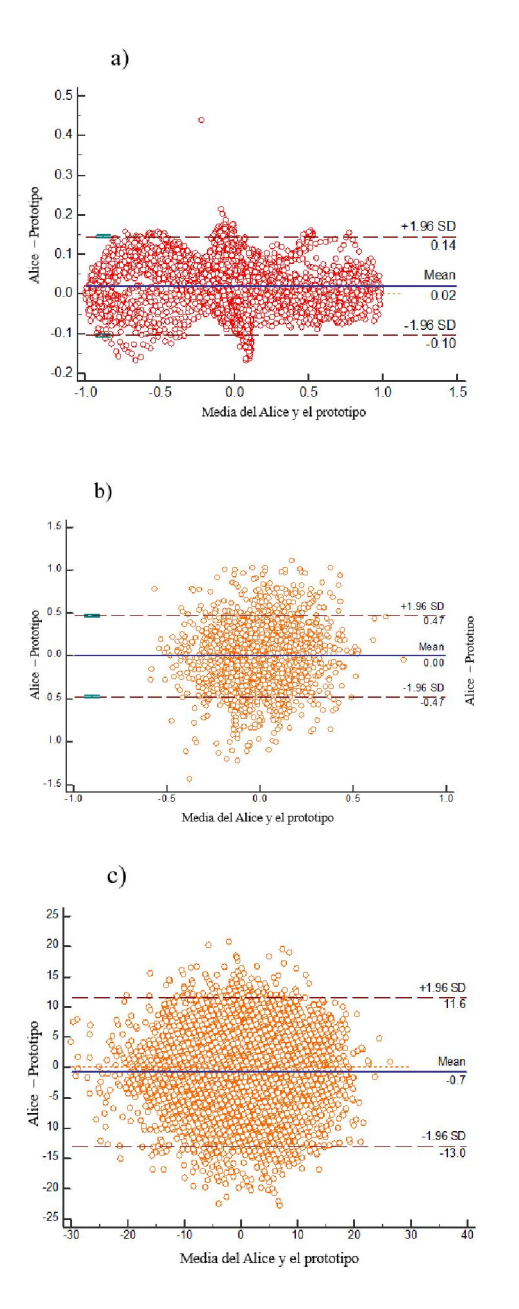

Figura 9: Diagramas de Bland-Altman de un a) segmento de la señal de EOG correspondiente a 10 movimientos horizontales con un 97.1% de los puntos dentro de los límites de concordancia, b) segmento de EMG con un 92.7% de los puntos dentro de los límites de concordancia, c) segmento de 30 segundos de EEG con un 94.5% de los puntos dentro de los límites de concordancia. Las líneas punteadas representan ±1.96 desviaciones estándar de la media.

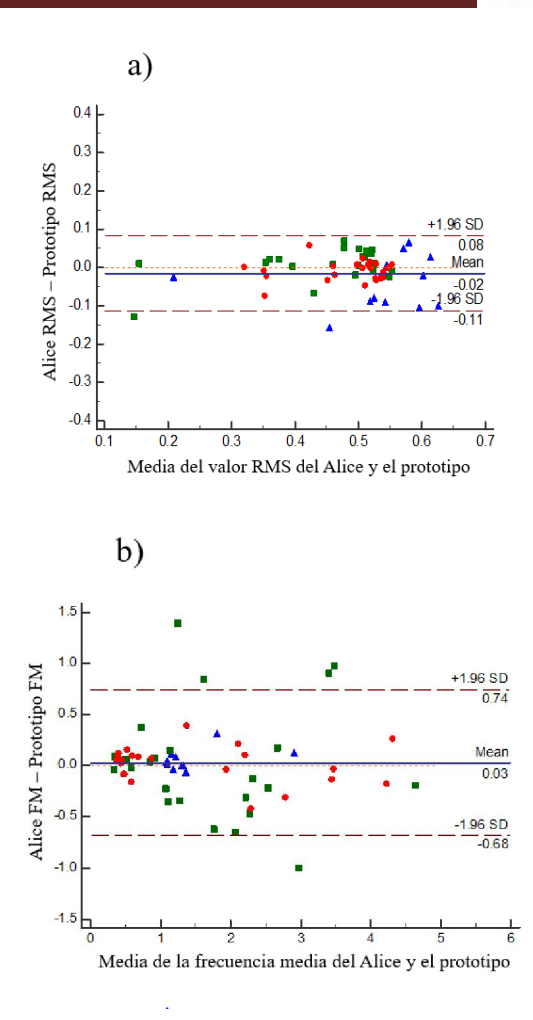

Figura 10: Diagramas de Bland-Altman de a) el valor RMS de segmentos de un segundo de la señal de EOG con un 96.6% de los puntos dentro de los límites de concordancia, b) frecuencia media de cada segmento de un segundo de la señal de EOG con un 91.6% de los puntos dentro de los límites de concordancia. En estas graficas se muestran datos obtenidos de 3 sujetos los cuales pueden identificarse por los colores rojo, azul y verde en cada gráfica. Las líneas punteadas representan ±1.96 desviaciones estándar de la media.

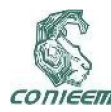

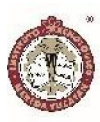

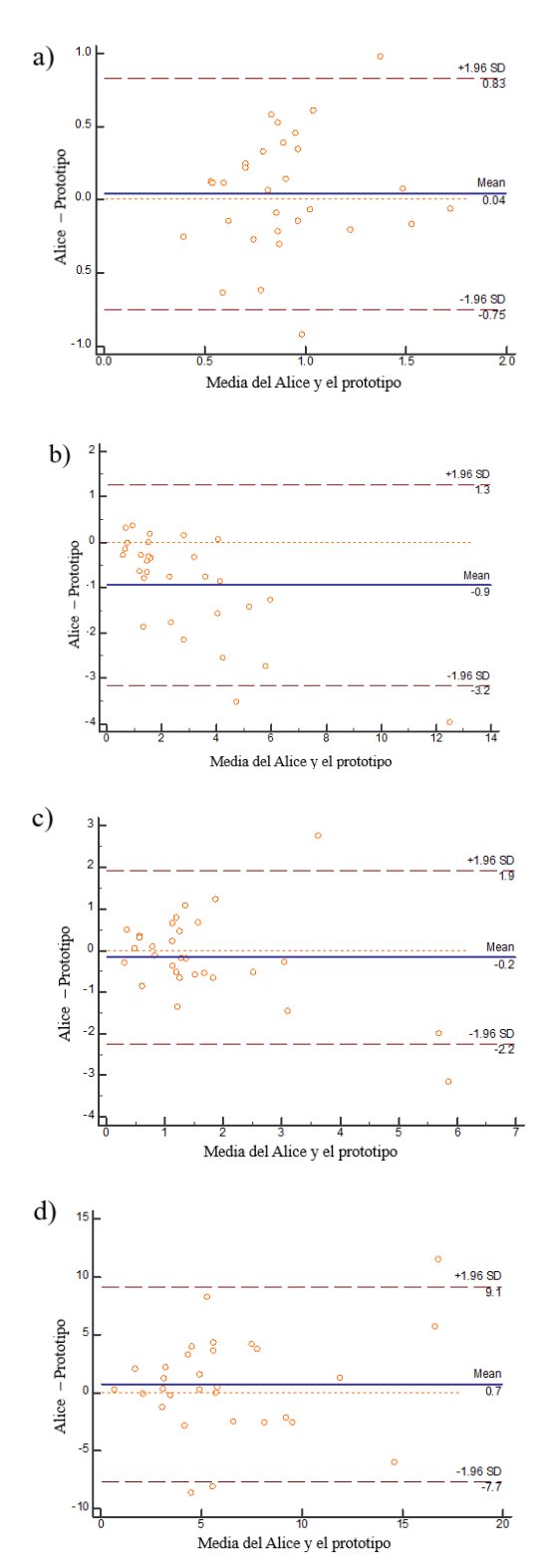

Figura 11: Diagramas de Bland-Altman correspondientes a los valores de potencia en la banda de frecuencia de las ondas a) Beta con un 93.3% de los puntos dentro de los límites de concordancia, b) Alfa con un 93.3% de los puntos dentro de los límites de concordancia, c) Theta con 93.3% de los puntos dentro de los límites de concordancia, d) Delta con 90% de los puntos dentro de los límites de concordancia. Las líneas punteadas representan ±1.96 desviaciones estándar de la media.

#### Prueba de electrodos activos

Se realizaron pruebas con los electrodos activos para verificar su funcionamiento. La prueba consistió en el registro de actividad muscular durante 5 contracciones isométricas del músculo bíceps con el prototipo desarrollado, utilizando de manera simultánea electrodos adhesivos de plata-cloruro de plata y los electrodos activos planos mostrados en la Figura 3(c). Los electrodos se colocaron sobre el músculo bíceps a una distancia inter-electrodo de 2cm, previa limpieza con alcohol. La prueba se realizó en 5 sujetos voluntarios. Las señales se procesaron con un filtro pasa-bandas de entre 20 y 500Hz y se obtuvo la curva RMS de la señal. Posteriormente se calculó la correlación de la curva RMS obtenida con los electrodos activos y con los de Ag/AgCl utilizando el coeficiente de correlación de Pearson. Se obtuvo una correlación significativa entre ambas curvas RMS para los 5 sujetos (r>=0.96, P<0.001, 95% CI).

En la Figura 12 se muestra el registro de la señal de EMG de un sujeto y la curva RMS de la misma señal. Se pueden apreciar claramente los cambios de amplitud (incremento) de la actividad mioeléctrica detectados por el prototipo, donde esos cambios corresponden a la contracción del músculo bíceps. Es posible observar la similitud de las señales adquiridas con los electrodos activos y los de Ag/AgCl. Esta misma prueba se repitió con los electrodos activos de EEG mostrados en la Figura 3(b). En este caso se obtuvo una correlación significativa entre ambas curvas

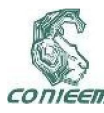

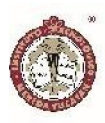

RMS para las señales adquiridas de los 5 sujetos que participaron (r>=0.93, P<0.001, 95% CI).

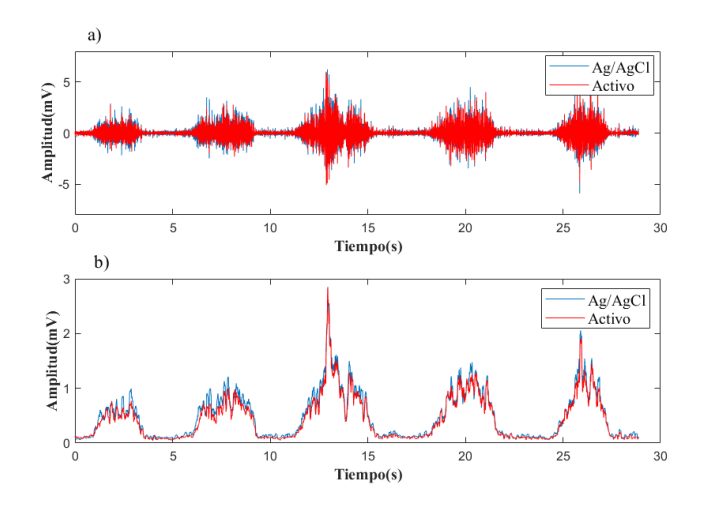

Figura 172: Registro de EMG durante 5 contracciones isométricas del músculo bíceps. En a) se muestra la señal de EMG procesada mediante un filtro Butterworth de orden 2 (20-500 Hz). En b) se muestra la curva RMS de la señal de EMG. En azul se muestra la señal adquirida con los electrodos de Ag/AgCl y en rojo la señal adquirida con los electrodos activos planos.

Los análisis de Bland-Altman revelaron una buena concordancia entre las señales obtenidas por el dispositivo médico y el prototipo.

#### 4. DISCUSIONES

A nivel comercial existen algunos dispositivos que han resulto parciamente el problema de la disponibilidad de equipos para estudios ambulatorios y su facilidad de uso. Sin embargo, únicamente realizan la medición de EEG en la zona frontal, por lo que no cumplen con los requerimientos y recomendaciones de la AASM en cuanto a los canales y posiciones de los electrodos necesarios para el registro de la actividad cerebral, ocular y muscular durante estudios de sueño. En un estudio realizado en [7] utilizaron el dispositivo *Sleep Profiler* para evaluar el desempeño de un solo canal de EEG frontal donde

concluyeron que este resulta de ayuda para la evaluación del sueño REM y la combinación de etapas de transición del sueño ligero al profundo, sin embargo la identificación de algunas de las etapas tuvieron poco acuerdo debido a la falta de electrodos de medición en la región occipital. El dispositivo *Prodigy* se ha evaluado el desempeño mediante su comparación con PSG en [8], donde se concluye que el dispositivo registra de manera comparable a PSG, sin embargo mencionan que queda cierta incertidumbre debido a que la posición de los electrodos frontales no va de acuerdo a la posición recomendada para estudios de sueño. Además, la adquisición de la señal en ambos equipos se hace a través de electrodos autoadheribles y desechables, los cuales deben reemplazarse cada vez que se realice un estudio y pueden perder la adhesión a la piel durante la noche.

Por otro lado, la desventaja de los dispositivos *wearables*  es que se desconocen los algoritmos y métodos utilizados para estimar los ciclos de sueño, calidad y demás mediciones ya que usan algoritmos patentados para obtener la información [9]. Además, la gran mayoría de los dispositivos *wearables* no cuentan con una validación que los respalde, sin embargo se mantienen en el mercado debido a su alto grado de innovación y accesibilidad para la población en general [10]. La cantidad y la calidad del sueño pueden monitorearse utilizando los *wearables* disponibles en el mercado sin embargo su confiabilidad aún es baja.

El presente trabajo se describió el desarrollo de un sistema de hardware y software que permite la medición de los tres principales parámetros necesarios para estudios de sueño. Este sistema permite la adquisición de 8 canales de EEG, 2 canales de EOG y un canal de EMG de la barbilla, cumpliendo con los requerimientos establecidos por la AASM. Se realizaron pruebas de validación y un análisis de concordancia los cuales sugieren que el dispositivo adquiere señales comparables

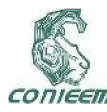

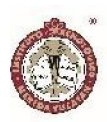

a las de equipos médicos. Además, se implementaron electrodos activos secos los cuales fueron validados mediante su comparación con los electrodos de Ag/AgCl en donde se obtuvieron coeficientes de correlación favorables. Por otro lado, el sistema opera de manera inalámbrica brindando mayor confort al usuario. De esta manera, el prototipo presenta ventajas frente a los otros dispositivos comerciales existentes.

#### 5. CONCLUSIONES

En este trabajo se presentó el desarrollo de un prototipo para la adquisición de actividad cerebral, ocular y muscular. Se desarrollaron módulos de adquisición para las señales electrofisiológicas, las cuales se transmiten de manera inalámbrica a una estación base. La estación base es el módulo encargado de recibir las señales y transmitirlas a una computadora para su visualización y almacenamiento. El sistema fue validado mediante su comparación con un equipo médico. Para ello, se registró la actividad cerebral, movimiento ocular y electromiografía de la barbilla de manera simultánea con el equipo médico y el prototipo. Los datos obtenidos demuestran que las señales adquiridas por el prototipo son comparables a las del equipo médico. Por otro lado, se implementaron electrodos secos activos para la adquisición de las señales. Estos electrodos se evaluaron mediante la comparación de la señal electromiográfica del bíceps registrada simultáneamente con los electrodos activos y electrodos adhesivos de plata cloruro de plata. Los resultados sugieren que los electrodos son capaces de adquirir señales comparables con los electrodos comúnmente utilizados para registros de biopotenciales. Los resultados obtenidos son prometedores para el desarrollo futuro de un sistema portátil para estudios de sueño ambulatorios que resulte más cómodo y cuya colocación sea sencilla. Además de su capacidad para la

adquisición de ocho canales de actividad cerebral, lo que le otorga ventaja sobre otros dispositivos que se han desarrollado.

#### 6. REFERENCIAS

[1] Max Hirshkowitz. Polysomnography Challenges. Sleep Medicine Clinics, 11(4):403-411, December 2016.

[2] Jane E. Ferrie, Meena Kumari, Paula Salo, Archana Singh-Manoux, and Mika Kivimaki. Sleep epidemiology-a rapidly growing field. International Journal of Epidemiology, 40(6):1431-1437, December 2011.

[3] Berry, R. B., Gamaldo, C. E., Harding, S. M., Brooks, R., Lloyd, R. M., Vaughn, B. V., and Marcus, C. L. AASM Manual for the Scoring of Sleep and Associated Events Version 2.3.

[4] Michael J. Aminoff. Aminoff's Electrodiagnosis in Clinical Neurology. Elsevier, 6 edition, 2012.

[5] James D. Geyer, Paul R. Carney, and Troy Payne. Atlas of Polysomnography. Lippincott Williams and Wilkins, Philadelphia, PA, 2 edition, November 2009.

[6] Patrick H. Finan, Jessica M. Richards, Charlene E. Gamaldo, Dingfen Han, Jeannie Marie Leoutsakos, Rachel Salas, Michael R. Irwin, and Michael T. Smith.Validation of a Wireless, Self-Application, Ambulatory Electroencephalographic Sleep Monitoring Device in Healthy Volunteers. *Journal of clinical sleep medicine*,

12(11):1443–1451, November 2016.

[7] Brendan P. Lucey, Jennifer S. Mcleland, Cristina D. Toedebusch, Jill Boyd, John C. Morris, Eric C. Landsness, Kelvin Yamada, and David M. Holtzman. Comparison of a single-channel EEG sleep study to polysomnography. *Journal of Sleep Research*, June 2016.

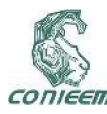

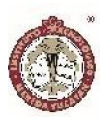

[8] Younes Medical Technologies. Prodigy sleep monitor operator manual. https: //fccid.io/2AFGB100002000/User-Manual/User-Manual-2856232.pdf, 2015. [Accessed 19-09-2018].

[9] Kelly R. Evenson, Michelle M. Goto, and Robert D. Furberg. Systematic review of the validity and reliability of consumer-wearable activity trackers. *The International Journal of Behavioral Nutrition and Physical Activity*, 12:159, December 2015.

[10] Ping-Ru T. Ko, Julie A. Kientz, Eun Kyoung Choe, Matthew Kay, Carol A. Landis, and Nathaniel F. Watson. Consumer Sleep Technologies: A Review of the Landscape. *Journal of clinical sleep medicine*, 11(12):1455–1461, December 2015.

[11] Salazar Loría, Santiago Nuñez, Heredia López, "Avances en el diseño de la estación base de un sistema telemétrico multicanal para la medición de la actividad cerebral en ratas", CONIEEM 2014, pp. 102-114, (2014).

[12] Giavarina Davide, "Understanding Bland Altman analysis", *Biochemia Medica*, 25(2):141-151, 2015.